# **CONTRIBUŢII PRIVIND ALGORITMII ŞI PROGRAMELE DE MODELARE ŞI SIMULARE A EVOLUŢIEI SISTEMELOR MULTICELULARE ÎN INGINERIA TISULARĂ**

Teză destinată obţinerii titlului ştiinţific de doctor inginer la Universitatea "Politehnica" din Timişoara în domeniul CALCULATOARE ŞI TEHNOLOGIA **INFORMATIEI** de către

## **Ing. Andreea - Paula ROBU**

Conducători ştiinţifici: prof.univ.dr.ing Lăcrămioara STOICU–TIVADAR prof.univ.dr.fiz. Adrian NEAGU Referenți științifici: prof.univ.dr.ing. Mircea PETRESCU prof.univ.dr. Viorel NEGRU prof.univ.dr.ing. Vladimir CREŢU

Ziua susţinerii tezei: 7.06.2013

Seriile Teze de doctorat ale UPT sunt:

- 1. Automatică 7. Inginerie Electronică și Telecomunicații<br>2. Chimie 7. Inginerie Industrială
- 
- 
- 8. Inginerie Industrială 3. Energetică 9. Inginerie Mecanică<br>4. Ingineria Chimică 10. Stiinta Calculatoare
	-
- 10. Stiința Calculatoarelor
- 5. Inginerie Civilă 11. Știința și Ingineria Materialelor
- 6. Inginerie Electrică
- Universitatea "Politehnica" din Timisoara a initiat seriile de mai sus în scopul diseminării expertizei, cunostintelor și rezultatelor cercetărilor întreprinse în cadrul şcolii doctorale a universităţii. Seriile conţin, potrivit H.B.Ex.S Nr. 14 / 14.07.2006, tezele de doctorat sustinute în universitate începând cu 1 octombrie 2006.

#### Copyright © Editura Politehnica – Timişoara, 2012

Această publicație este supusă prevederilor legii dreptului de autor. Multiplicarea acestei publicaţii, în mod integral sau în parte, traducerea, tipărirea, reutilizarea ilustrațiilor, expunerea, radiodifuzarea, reproducerea pe microfilme sau în orice altă formă este permisă numai cu respectarea prevederilor Legii române a dreptului de autor în vigoare şi permisiunea pentru utilizare obţinută în scris din partea Universităţii "Politehnica" din Timişoara. Toate încălcările acestor drepturi vor fi penalizate potrivit Legii române a drepturilor de autor.

> România, 300159 Timişoara, Bd. Republicii 9, tel. 0256 403823, fax. 0256 403221 e-mail: editura@edipol.upt.ro

# Cuvânt înainte

Am elaborat prezenta teză de doctorat în timpul activității desfășurate în cadrul Departamentului de Automatică şi Informatică Aplicată al Universităţii "Politehnica" din Timişoara.

Multumesc frumos conducătorilor mei de doctorat -prof.dr.ing. Lăcrămioara Stoicu-Tivadar de la Universitatea "Politehnica" din Timişoara şi prof.dr.fiz. Adrian Neagu de la Universitatea de Medicină şi Farmacie "Victor Babeş" din Timişoara pentru că mi-au stat la dispoziţie ori de câte ori le-am cerut întrevederi, împărtășindu-mi cu generozitate din cunoașterea și competența excepționale ale domniilor lor și direcționându-mi munca înspre acest punct terminus pentru o etapă din devenirea mea şi, inevitabil, punct de început pentru o nouă etapă.

Multumesc, de asemenea, șefului meu direct pe linie de serviciu, d-lui prof.dr. ing. Ioan Filip, pentru că m-a înteles atunci când a trebuit să mă concentrez mai mult asupra doctoratului şi, inevitabil, să acord timp mai puţin altor lucruri şi m-a încurajat mereu şi ajutat cu sfaturile sale.

Multumesc, în egală măsură, membrilor comisiilor de sustinere a examenelor şi referatelor din programul de doctorantură şi membrilor Comisiei de Îndrumare, respectiv membrilor Comisiei de Analiză şi Susţinere Publică a Tezei.

Nu în ultimul rând, mulţumesc familiei mele pentru tot sprijinul şi toate încurajările acordate şi Universităţii "Politehnica" din Timişoara care m-a format ca specialist și apoi mi-a oferit cadrul de a mă perfecționa prin doctorat.

#### Robu, Andreea-Paula

#### **Contribuţii privind algoritmii şi programele de modelare şi simulare a evoluţiei sistemelor multicelulare în ingineria tisulară**

Teze de doctorat ale UPT, Seria 14, Nr. 6, Editura Politehnica, 2012, 269 pagini, 172 figuri, 17 tabele.

ISSN: xxxx-xxxx

ISSN-L:xxxx-xxxx

ISBN:xxx-xxx-xxx-xxx-x

Cuvinte cheie:

inginerie tisulară, sisteme biologice, algoritmi, modelare, simulare, Metropolis Monte Carlo, aplicație informatică

#### Rezumat:

Teza este organizată pe 8 capitole, astfel: În Capitolul 1, se prezintă actualitatea temei abordate şi structura tezei. În Capitolul 2, se prezintă conceptele specifice domeniului ingineriei tisulare şi se realizează o analiză complexă a modelelor computaţionale ale morfogenezei in vitro. Capitolul 3 are ca obiect modelarea computaţională a unor sisteme biologice utilizate în experimentele de laborator, respectiv conceperea şi dezvoltarea unor algoritmi de simulare a evoluției sistemelor multicelulare în vecinătatea unor biomateriale, având la bază metoda Metropolis Monte Carlo. În Capitolul 4, se prezintă aplicaţia informatică originală SIMMMC, dezvoltată de autoare pentru modelarea şi studiul evoluţiei sistemelor multicelulare în vecinătatea unor biomateriale. În Capitolul 5 se studiază cu ajutorul SIMMMC evoluţia unor agregate celulare pe suprafaţa unor plăci de biomaterial şi se validează aplicația și algoritmii propuși, prin compararea rezultatelor obținute cu rezultatele experimentale. În Capitolul 6, se studiază cu ajutorul SIMMMC însămânţarea celulelor în biomatrici cu pori sferici, respectiv cu pori cubici, determinându-se condiţiile energetice şi geometrice care conduc la o însămânţare uniformă. În Capitolul 7, se simulează cu ajutorul SIMMMC însămânţarea celulară în biomatrici, luând în calcul, pe lângă adeziunea celulelor la substrat, şi fenomenul de chemotaxie. Capitolul 8 prezintă contributiile originale aduse în această teză.

# **CUPRINS**

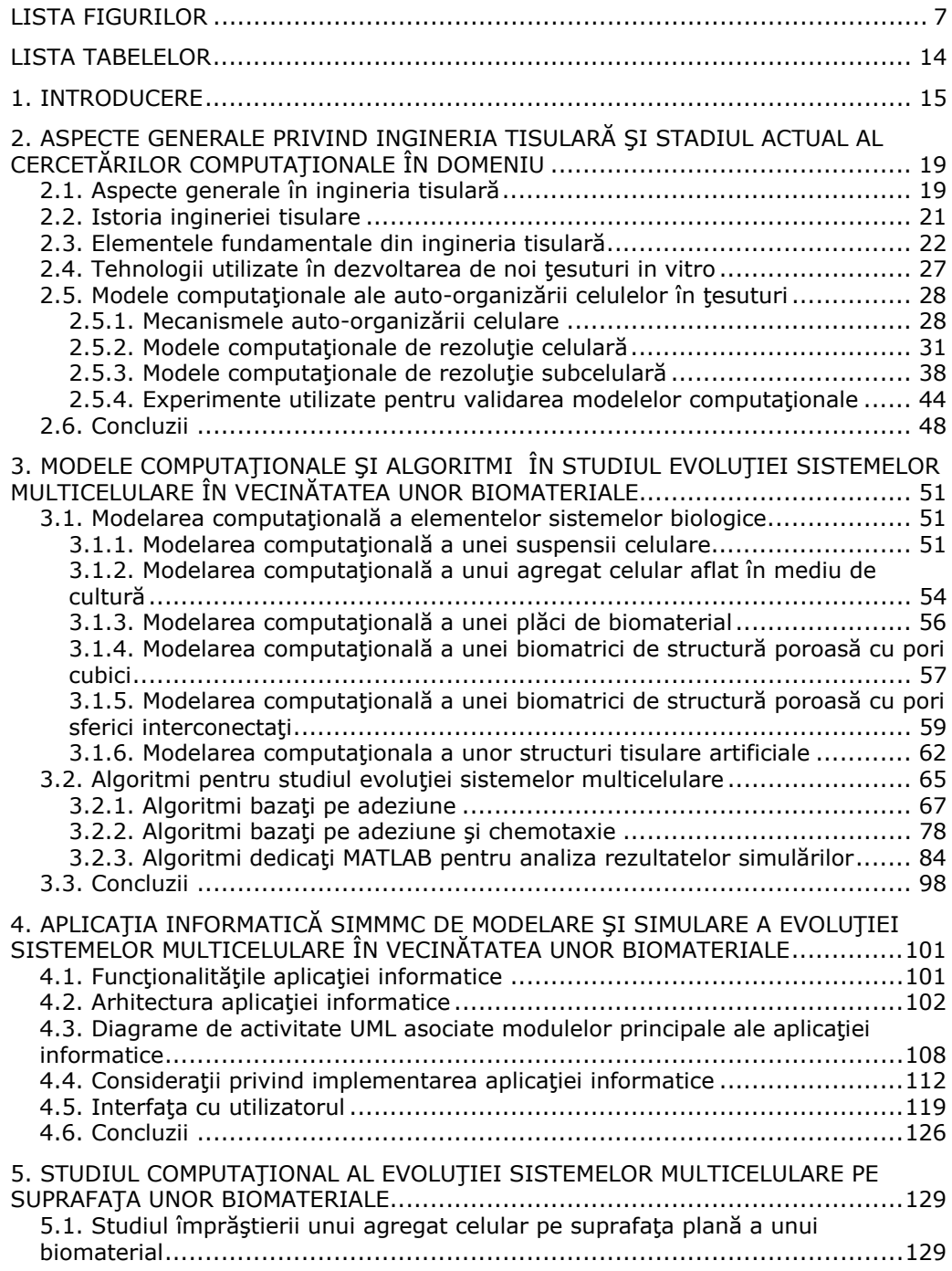

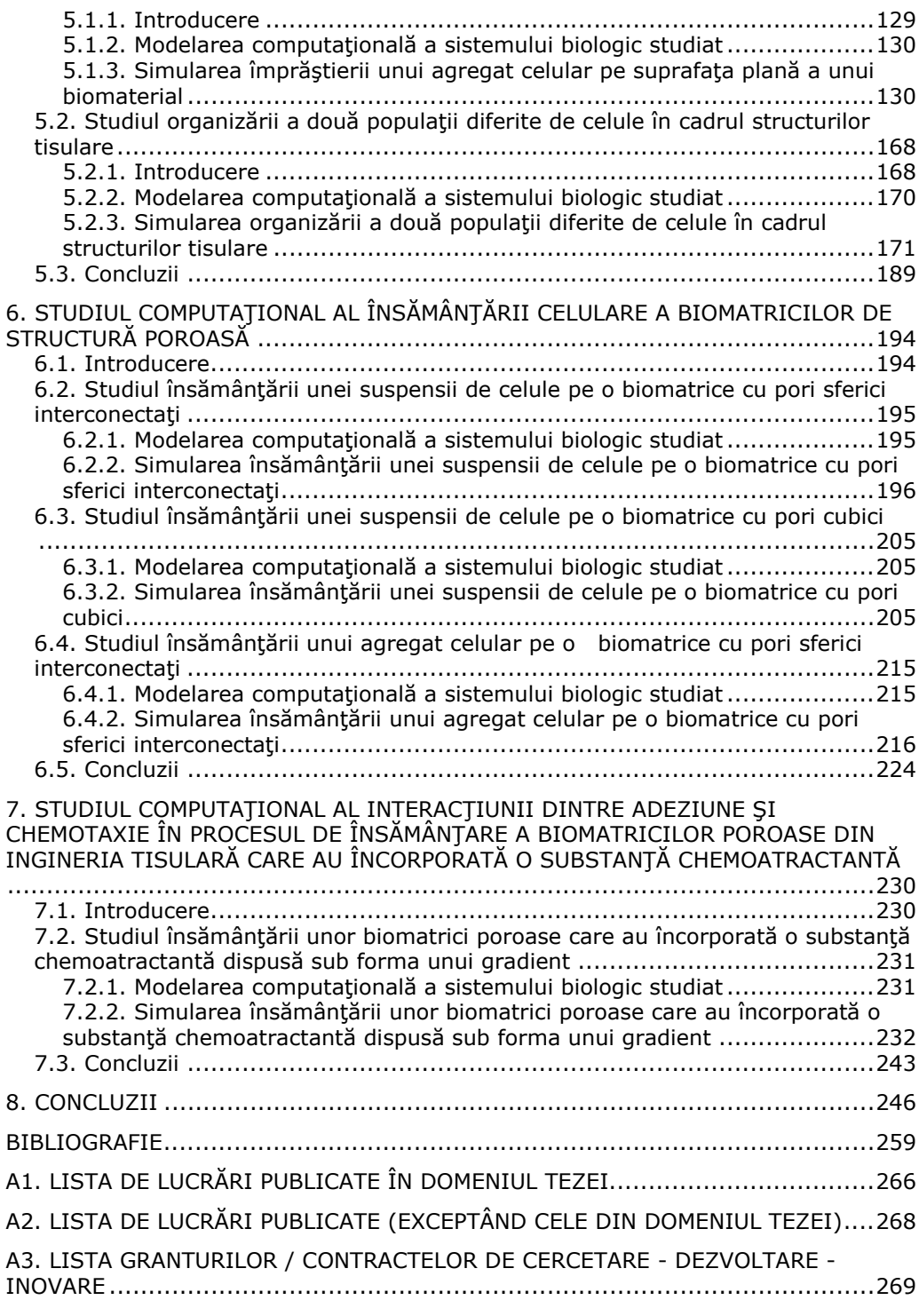

# **LISTA FIGURILOR**

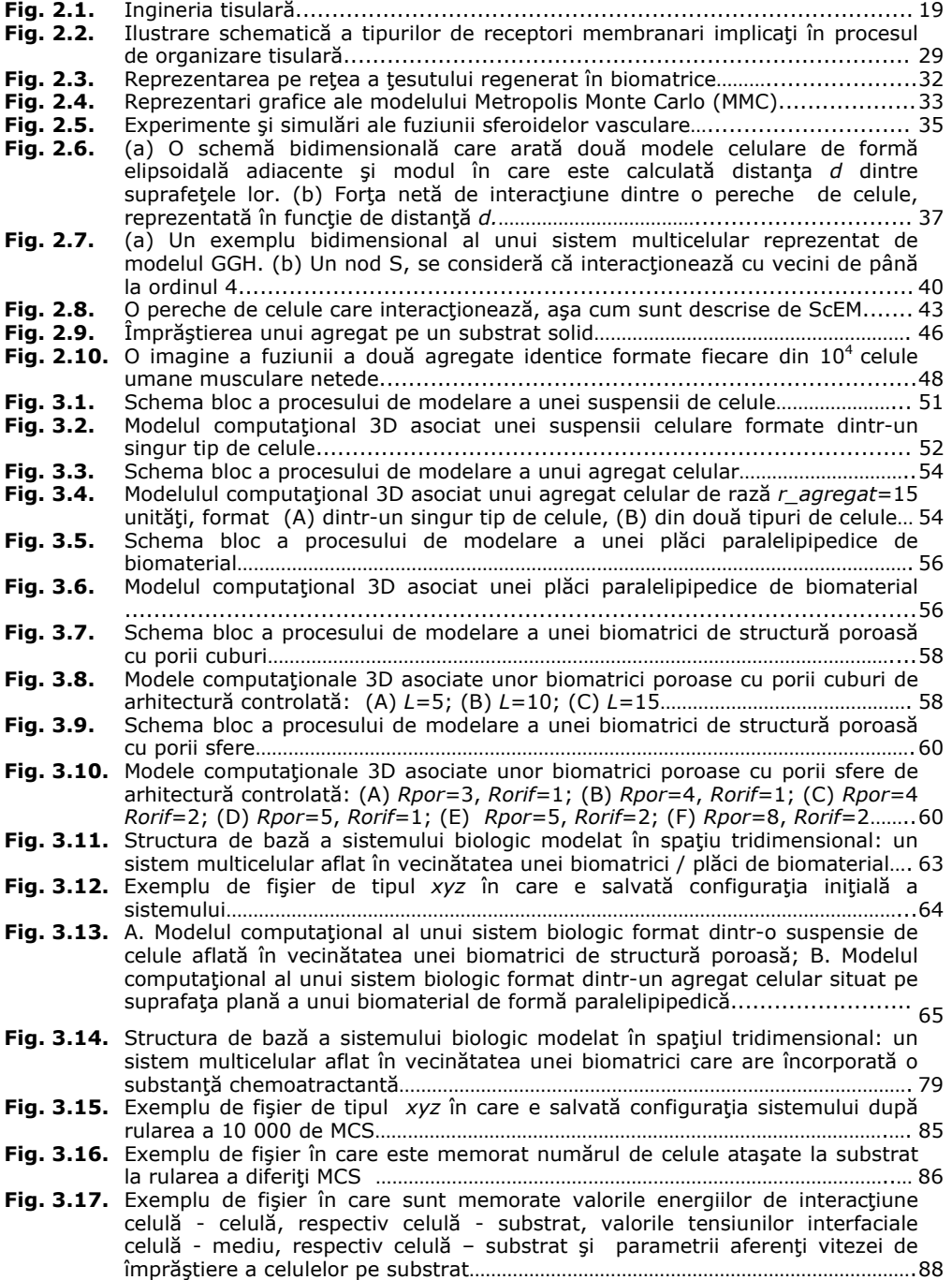

**Fig. 3.18.** Exemplu de fişier în care se memorează valorea medie a numărului de celule

ataşate pe substrat pentru un set de 10 simulări şi deviaţia standard a valorii medii……………………………………………………………………………………….……………………………. 90

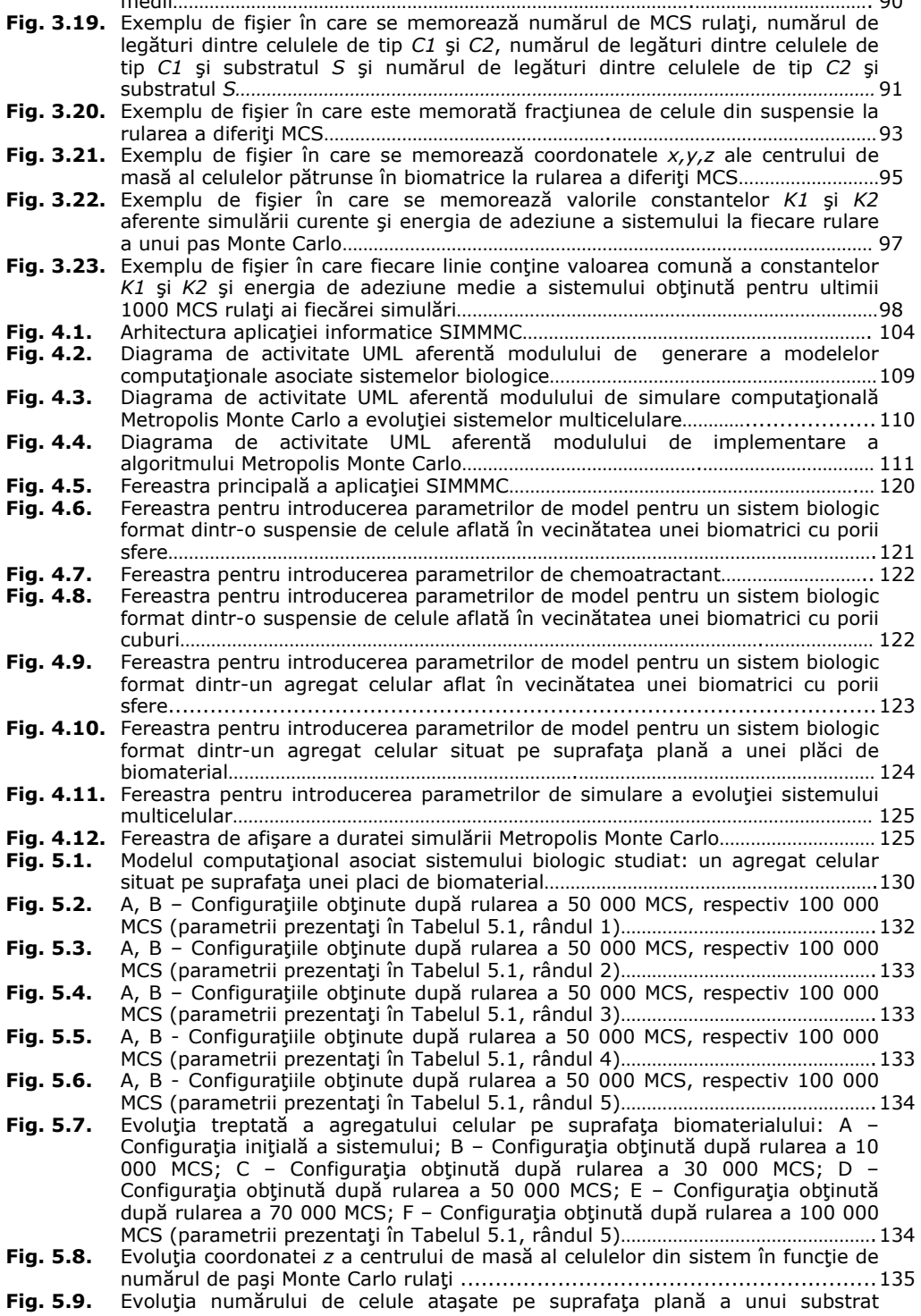

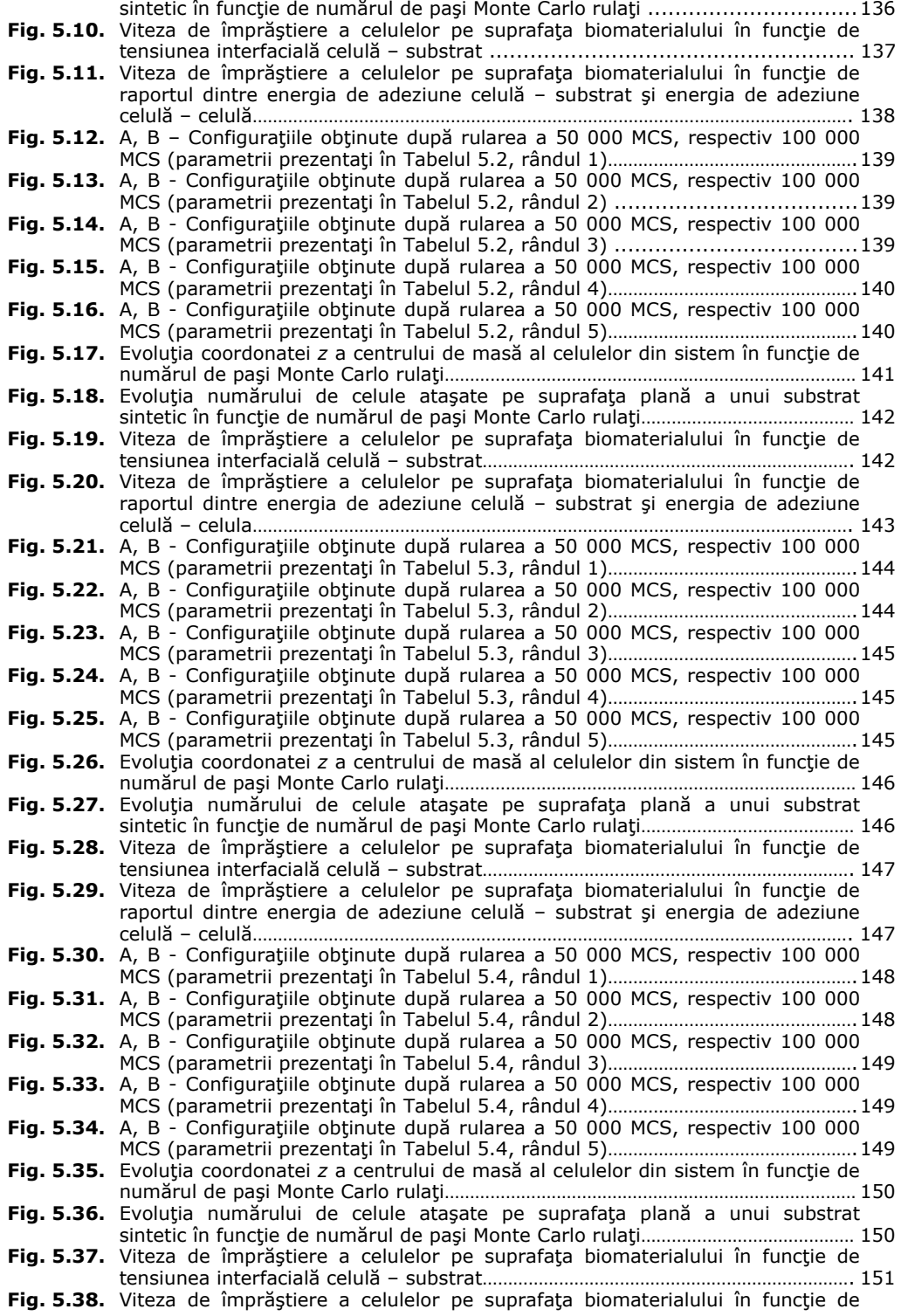

raportul dintre energia de adeziune celulă – substrat şi energia de adeziune celulă – celulă………………………………………………………………………………………………………. 151 **Fig. 5.39.** A, B - Configuraţiile obţinute după rularea a 50 000 MCS, respectiv 100 000 MCS (parametrii prezentaţi în Tabelul 5.5, rândul 1)………………………………………….152 **Fig. 5.40.** A, B - Configuraţiile obţinute după rularea a 50 000 MCS, respectiv 100 000 MCS (parametrii prezentaţi în Tabelul 5.5, rândul 2)………………………………………….152 **Fig. 5.41.** A, B - Configurațiile obținute după rularea a 50 000 MCS, respectiv 100 000 MCS (parametrii prezentaţi în Tabelul 5.5, rândul 3)………………………………………….153 **Fig. 5.42.** A, B - Configuraţiile obţinute după rularea a 50 000 MCS, respectiv 100 000 MCS (parametrii prezentaţi în Tabelul 5.5, rândul 4)………………………………………….153 **Fig. 5.43.** A, B - Configurațiile obținute după rularea a 50 000 MCS, respectiv 100 000 MCS (parametrii prezentaţi în Tabelul 5.5, rândul 5)………………………………………….153 **Fig. 5.44.** Evoluţia coordonatei *z* a centrului de masă al celulelor din sistem în funcţie de numărul de paşi Monte Carlo rulaţi. Parametrii de intrare ai simulărilor sunt: *γ<sub>cs</sub>* = -0.4; *γ<sub>cm</sub>* = 0.5;0.55;0.6;0.65;0.7;0.75;0.8;0.85;0.9;0.95;1..............<sub>154</sub> Fig. 5.45. Analiza cantitativă a ataşării a 4 linii celulare de diferite coezivități (L929 coezivitate aproape nulă, LN2 - coezivitate mică, LN5 - coezivitate medie, LR1 - coezivitate mare), pe substraturi polimerice de diferite adezivități (conţinând de la 0% la 5% PEG)………………………………………………………………………….156 **Fig. 5.46.** Împrăştierea a două suspensii de celule, formate din două linii celulare de coezivităţi diferite: LN5 (a-d), respectiv LR1 (e-h), pe un substrat polimeric având încorporate concentraţii diferite de PEG(0-5%)………………………………………. 157 **Fig. 5.47.** Matricea rezultatelor arătând influenţa adeziunii celulă - substrat, respectiv a coeziunii celulă - celulă asupra împrăştierii unor agregate celulare de diferite coezivităţi pe un substrat cu diferite concentraţii de PEG………………………………….159 Fig. 5.48. Matricea rezultatelor simulărilor care arată influența coeziunii celulă - celulă și a adeziunii celulă – substrat asupra împrăştierii (A,B,C –Tabelul 5.6, rândul 1; D,E,F – Tabelul 5.6, rândul 2; G,H,I – Tabelul 5.6, rândul 3)…………………………….160 **Fig. 5.49.** Viteza de împrăştiere a celulelor pe suprafaţa biomaterialului în funcţie de energia de adeziune celulă – substrat………………………………………………………………….161 **Fig. 5.50.** Viteza de împrăştiere a unor agregate celulare de diferite coezivităţi (LR1, LN5, LN2, cu LR1>LN5>LN2) pe suprafața a 5 substraturi de diferite adezivităţi ca şi funcţie de raportul dintre adeziunea celulă - substrat şi coeziunea celulă – celulă……………………………………………………………………………………. 162 **Fig. 5.51.** Viteza de împrăștiere a celulelor pe suprafața biomaterialului ca funcție de raportul dintre adeziunea celulă - substrat şi coeziunea celulă – celulă…………….163 **Fig. 5.52.** Evoluţia numărului de celule ataşate la substrat în cele 10 simulări aferente combinaţiei de parametri prezentate în Tabelul 5.8 rândul 1……………………………. 164 **Fig. 5.53.** Evoluţia numărului de celule ataşate la substrat în cele 10 simulări aferente combinaţiei de parametri prezentate în Tabelul 5.8 rândul 4……………………………. 165 **Fig. 5.54.** Valoarea medie şi deviaţia standard a numărului de celule ataşate la substrat pentru parametrii prezentaţi în Tabelul 5.8, rândul 4………………………………………… 165 **Fig. 5.55.** Evoluţia numărului de celule ataşate la substrat în cele 10 simulări aferente combinaţiei de parametri prezentate în Tabelul 5.8, rândul 6…………………………… 166 **Fig. 5.56.** Evoluţia numărului de celule ataşate la substrat în cele 10 simulări aferente combinaţiei de parametri prezentate în Tabelul 5.8, rândul 8…………………………… 166 Fig. 5.57. Viteza de împrăștiere a celulelor în funcție de raportul dintre adeziune și coeziune pentru valorile parametrilor de intrare prezentate în Tabelul 5.8……….167 **Fig. 5.58.** Viteza de împrăştiere a celulelor pe suprafaţa biomaterialului ca funcţie de tensiunea interfacială celulă – substrat………………………………………………………………. 168 **Fig. 5.59.** Diferite moduri de organizare a două populaţii de celule (epiteliale şi hepatice) pe o suprafaţă plană de biomaterial acoperită de diferite niveluri de colagen de tipul 1………………………………………………………………………………………………………………. 170 **Fig. 5.60.** A. Modelul computaţional asociat sistemului biologic studiat: un agregat multicelular, format din două tipuri de celule, aflat pe suprafaţa unui biomaterial de structură paralelipipedică B. Secţiune verticală în agregatul celular din Fig. 5.60A…………………………………………………………………………………………….171 **Fig. 5.61.** A. Configuraţia sistemului după rularea a 100 000 MCS în condiţiile de simulare prezentate în Tabelul 5.9, rândul 1; B. Secţiune verticală în sistemul multicelular din Fig. 5.61A…………………………………………………………………………………… 174

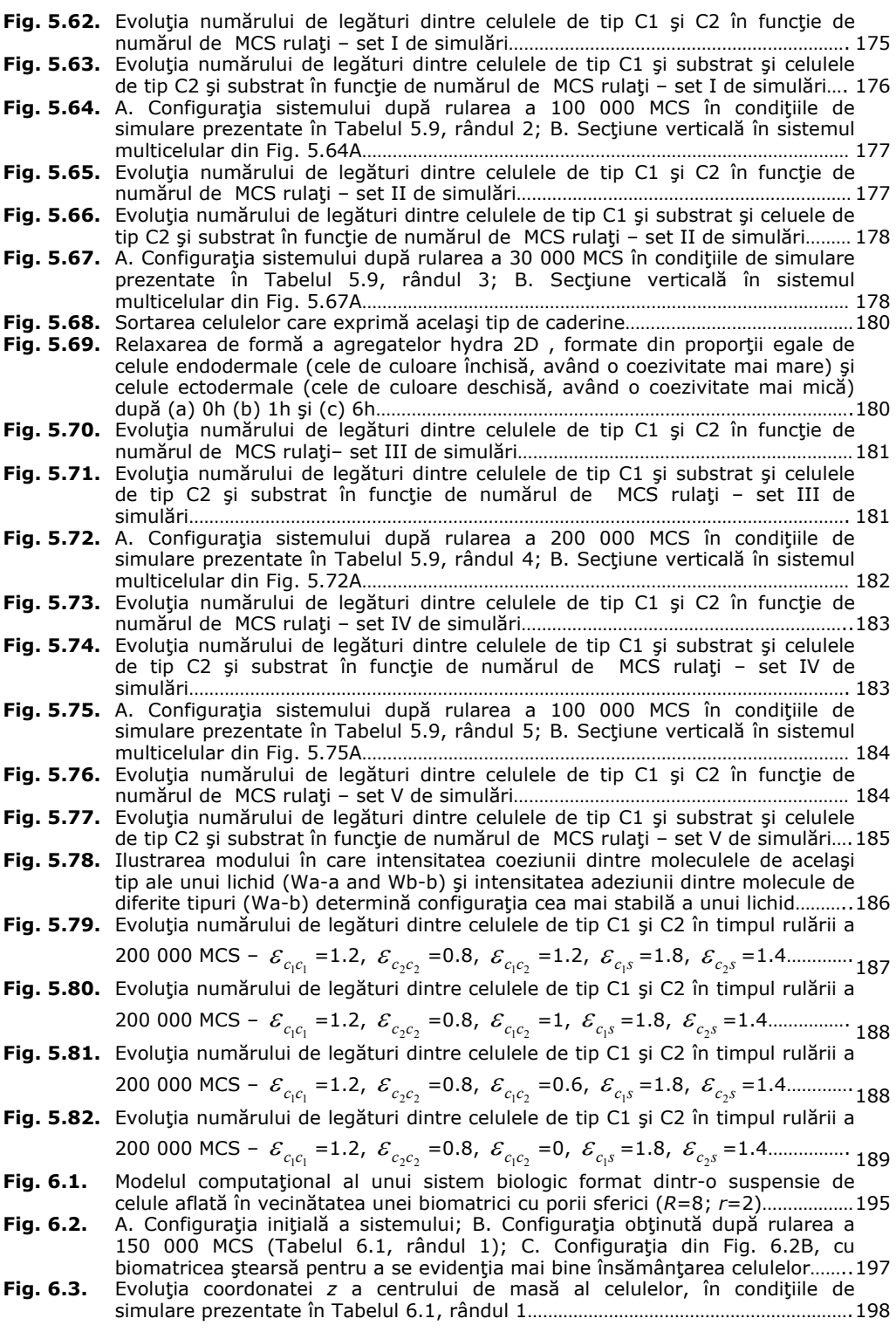

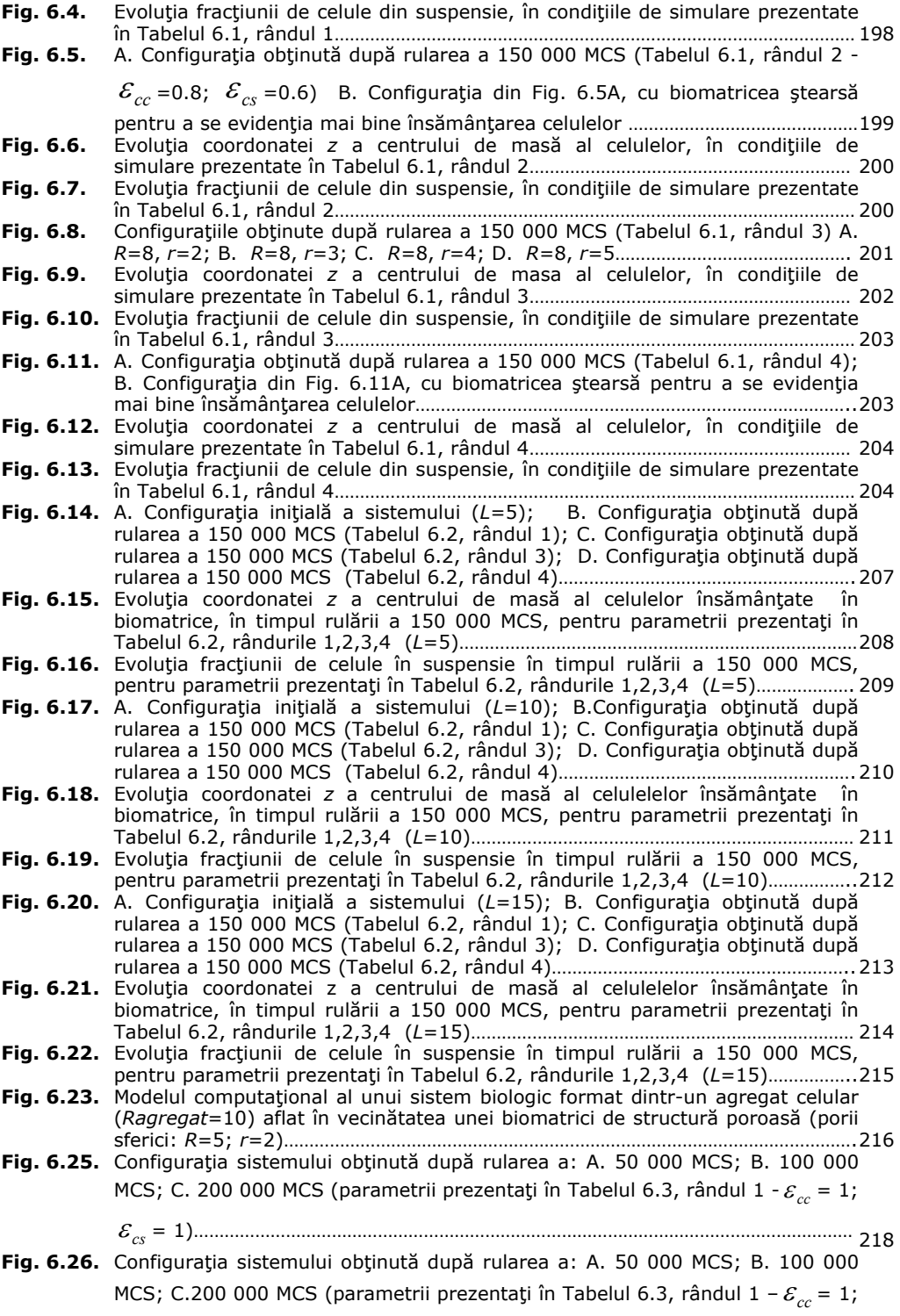

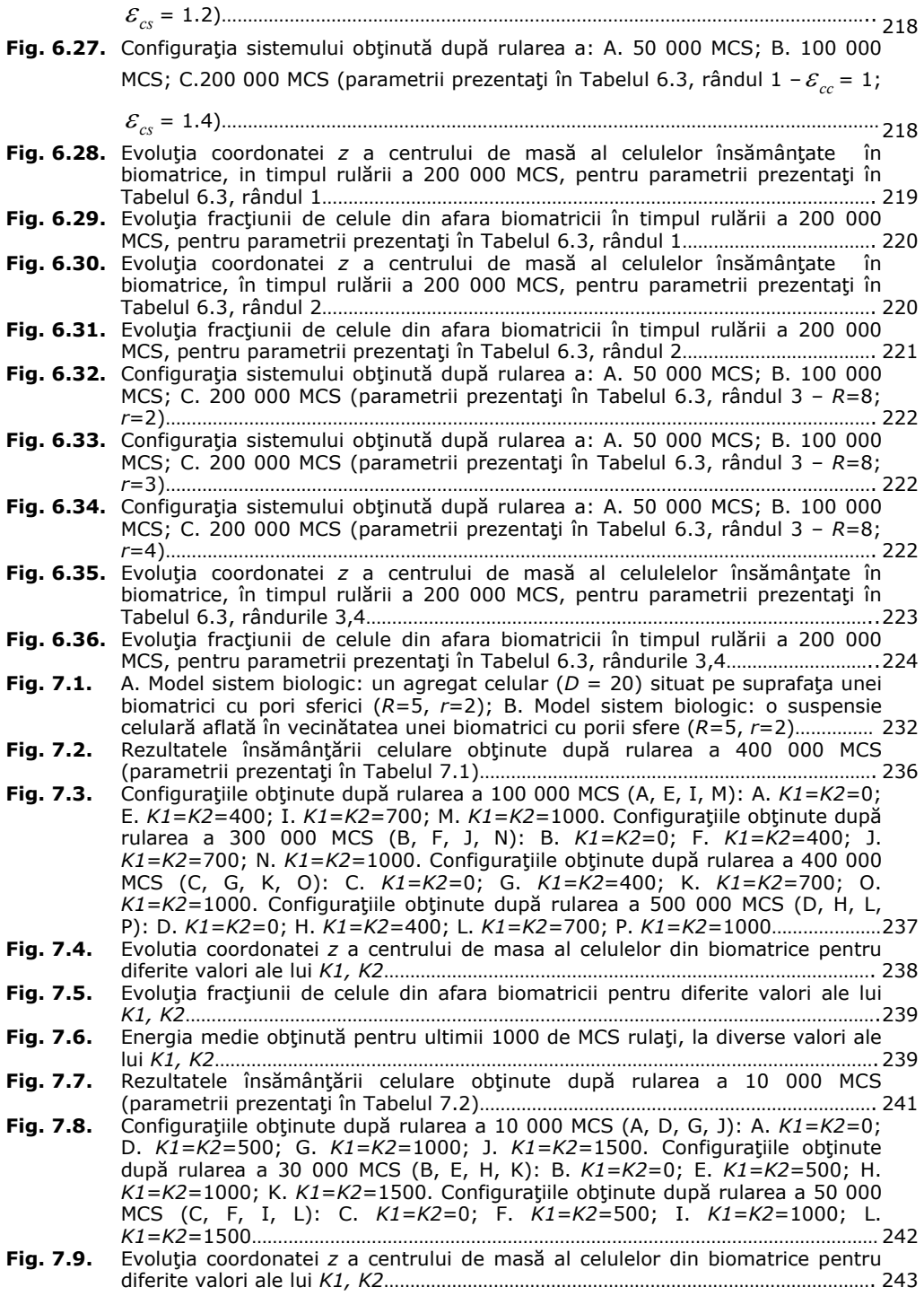

# **LISTA TABELELOR**

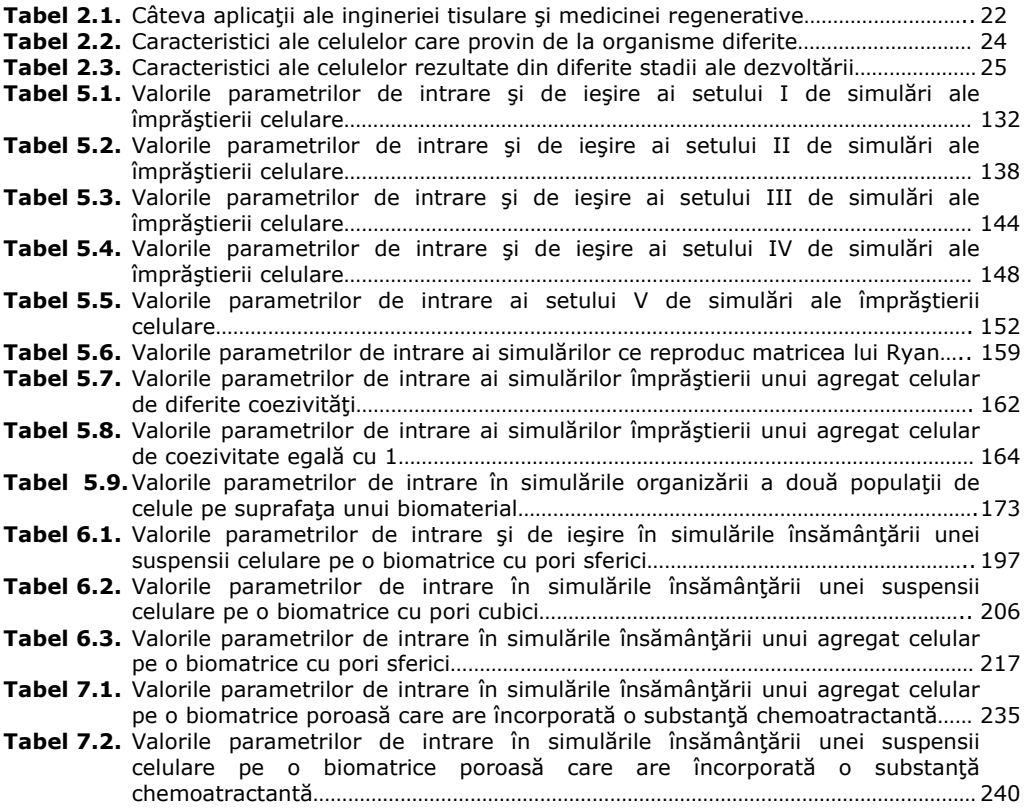

## **1. INTRODUCERE**

Prezenta teză de doctorat se înscrie într-un domeniu nou, prin excelentă interdisciplinar –domeniul ingineriei tisulare-, în care interferă ingineria informatică, ingineria materialelor, ingineria chimică, matematica aplicată, biofizica, biologia şi medicina.

Ingineria tisulară îşi propune realizarea unor structuri multicelulare implantabile care să substituie sau să regenereze ţesuturile lezate din organismul uman. Aceasta reprezintă un domeniu promiţător pentru reconstrucţia organelor sau tesuturilor nefunctionale, substitutele tisulare nou create având capacitatea de a evita complicațiile care apar în cazul transplantelor tradiționale.

Succesul metodelor teoretice curente folosite pentru a descrie rearanjările populaţiilor de celule atât *in vivo* cât şi *in vitro* au motivat tentativele recente de modelare a fenomenelor de interes în ingineria tisulară. Metodele computaţionale sunt apreciate ca instrumente de dezvoltare ale ingineriei tisulare care permit testarea unor ipoteze de lucru şi optimizarea unor proceduri experimentale de laborator, reducând astfel costurile elaborării unor noi tehnologii de realizare a substitutelor tisulare.

Complexitatea morfogenezei face din abordările computaționale instrumente indispensabile în stabilirea unei ierarhii a mecanismelor implicate într-un comportament specific al tesutului. Simulările bazate pe programe cu un singur mecanism implementat pun în evidenţă mecanismul dominant. Ulterior, mecanisme suplimentare pot fi incluse unul câte unul până se atinge cea mai bună potrivire dintre rezultatele *in silico* şi rezultatele experimentale. Pentru a valida un model computaţional, este nevoie de estimarea parametrilor modelului, astfel încât să se obțină o bună armonizare cu rezultatele experimentale. Odată validate, modelele computaţionale devin predictive.

Modelele computaţionale existente şi-au dovedit eficienţa în caracterizarea proceselor observate în embriologie, concentrându-se asupra unui număr mic de celule supuse unei mari varietăți de factori cum ar fi ciclul celular, modificările formei celulelor și influența unor substanțe chimice prezente în mediul acestora. În contextul aplicatiilor de inginerie tisulară însa, este necesară simularea evolutiei unui număr mare de celule (de ordinul  $10^5$  –  $10^7$ ) pentru a studia auto-organizarea lor în structuri tisulare artificiale. Programele existente sunt limitate în ceea ce priveste dimensiunea sistemului multicelular pe care îl pot caracteriza.

Scopul acestei teze a fost crearea unor posibilități de modelare computatională a unor structuri tisulare artificiale utilizate în experimentele de laborator și simulare a evoluției acestora, în vederea optimizării unor proceduri de inginerie tisulară. În acest sens, a fost necesară conceperea unor algoritmi adaptaţi necesităților ingineriei tisulare, luând în considerare un număr mare de celule care se auto-organizează sub acțiunea unui număr mic de factori dominanți, cum ar fi interacţiunile dintre celule, respectiv dintre celule şi materialele biocompatibile utilizate drept suport pentru cultura celulară. Algoritmii dezvoltați, având la bază metoda Metropolis Monte Carlo, se concentrează pe interacţiunile dintre diferite tipuri celulare şi nu pe urmărirea schimbărilor de formă ale celulelor sau pe monitorizarea poziţiei celulelor individuale.

#### 16 Introducere - 1

În vastul areal al ingineriei tisulare, această teză se focalizează pe aspecte încadrabile în domeniul de doctorantură -Calculatoare şi Tehnologia Informaţiei-, şi anume: (i) pe modelarea elementelor ce intervin în dezvoltarea controlată a substitutelor tisulare, a sistemelor formate din respectivele elemente şi a procesului de dezvoltare tisulară controlată însuşi, (ii) pe algoritmizarea acestei modelări, (iii) pe dezvoltarea unei aplicaţii informatice de realizare a modelării şi de simulare a procesului de dezvoltare tisulară controlată şi (iv) pe validarea acestei aplicaţii informatice şi implicit a modelelor şi algoritmilor pe care le / îi înglobează.

Lucrarea se întinde pe 272 de pagini, structurate pe 8 capitole, care cuprind un total de 172 figuri, 17 tabele şi 29 relaţii matematice. Bibliografia consultată pe parcursul cercetării conexe doctoranturii referită în cadrul tezei cuprinde 116 titluri, dintre care 12 o au ca autor sau coautor pe autoarea tezei de doctorat.

#### **Capitolul 1** al tezei este reprezentat de prezenta **Introducere**.

**Capitolul 2** al tezei este intitulat "**Aspecte generale privind ingineria tisulară şi stadiul actual al cercetărilor computaţionale în domeniu**". În amplă, **originală**, folosind 96 de surse bibliografice, a celor mai importante aspecte legate de domeniul ingineriei tisulare, evidenţiindu-se stadiul actual al cercetărilor computaţionale şi aplicabilitatea acestora în optimizarea procedurilor de laborator din ingineria tisulară. Au fost prezentate conceptele specifice domeniului ingineriei tisulare, tehnologiile utilizate în dezvoltarea de noi ţesuturi *in vitro*, mecanismele auto-organizării celulare şi, cel mai important, a fost realizată o analiză complexă a modelelor computaţionale ale morfogenezei *in vitro*. Au fost expuse mai multe modele de rezolutie celulară și subcelulară, a căror potenţial a fost ilustrat prin aplicaţii specifice. De asemenea, au fost prezentate experimentele de bază utilizate pentru validarea modelelor computaţionale.

**Capitolul 3** al tezei este intitulat **"Modele computaţionale şi algoritmi în studiul evoluţiei sistemelor multicelulare în vecinătatea unor biomateriale"**. El are ca obiect modelarea computaţională a elementelor componente ale unor sisteme biologice: suspensii, agregate celulare, plăci de biomaterial şi biomatrici poroase. De asemenea, sunt modelate sistemele biologice în ansamblul lor şi sunt concepuţi şi dezvoltaţi o serie de algoritmi dedicaţi simulării evolutiei sistemelor multicelulare în vecinătatea unor biomateriale. Pe parcursul capitolului, se prezintă în manieră originală bazele biofizice ale algoritmilor dedicaţi simulării evoluției sistemelor multicelulare având drept suport metoda Metropolis Monte Carlo, cum se construiesc o serie de modele computaţionale de interes în domeniu: modelul unei suspensii celulare, modelul unui agregat celular aflat în mediu de cultură, modelul unei plăci de biomaterial, modelul unei biomatrici de structură poroasă cu pori cubici, respectiv sferici şi modelele unor sisteme biologice formate din diverse combinaţii ale acestora: (i) agregat celular – placă de biomaterial, (ii) suspensie celulară – biomatrice cu pori sferici, (iii) suspensie celulară – biomatrice cu pori cubici, (iv) agregat celular – biomatrice cu pori sferici, respectiv cum se simulează diverse evoluții. Pentru fiecare model, se prezintă: o descriere a modelului, schema bloc a procesului de modelare, cu evidentierea parametrilor de intrare şi ieşire, algoritmul de generare a modelului şi o vizualizare 3D realizată cu ajutorul programului de grafică moleculară VMD [1]. Multitudinea de algoritmi dezvoltaţi în acest capitol -**în majoritatea lor originali**- au fost

prezentaţi detaliat, în limbaj pseudocod, reliefând astfel fluxul logic al operaţiilor şi oferind un material implementabil în orice limbaj de programare.

**Capitolul 4** al tezei este intitulat **"Aplicaţie informatică SIMMMC de modelare şi simulare a evoluţiei sistemelor multicelulare în vecinătatea unor biomateriale"**. În cadrul său, este prezentată aplicaţia informatică originală SIMMMC, concepută și realizată de autoare pentru studiul evoluției sistemelor multicelulare în vecinătatea unor structuri formate din materiale biocompatibile. Scopul aplicației este furnizarea de informații de interes pentru optimizarea tehnicilor de creare a structurilor tisulare *in vitro*. Aplicaţia are la bază algoritmii originali prezentaţi în capitolul 3 şi este implementată în mediul de dezvoltare Visual Studio.Net 2008, utilizând limbajul de programare Visual Basic.Net. Pe parcursul capitolului, se prezintă: functionalitățile aplicației, arhitectura aplicației, modulele aplicaţiei, interfaţa cu utilizatorul a aplicaţiei şi consideraţii privind implementarea aplicatiei, evidentiindu-se **caracterul original** la fiecare dintre acestea în parte.

 **Capitolul 5** al tezei este intitulat **"Studiul computaţional al evoluţiei sistemelor multicelulare pe suprafaţa unor biomateriale"**. În cadrul său, se studiază cu ajutorul aplicaţiei informatice originale SIMMMC, împrăştierea unui agregat celular format dintr-un singur tip de celule pe suprafața plană a unui substrat sintetic şi organizarea a două populaţii diferite de celule în cadrul structurilor tisulare, având la bază ipoteza adeziunii diferențiate (DAH) [2].

Procesul de împrăştiere a celulelor pe un substrat sintetic este deosebit de important pentru domeniul ingineriei tisulare, din înțelegerea lui rezultând informații utile pentru crearea de structuri tisulare *in vitro*. De asemenea, organizarea multiplelor populaţii de celule în structuri tisulare, pornind de la agregate multicelulare, reprezintă una dintre cele mai studiate probleme, la ora actuală, în domeniul ingineriei tisulare şi medicinei regenerative. Abilitatea de a înţelelge şi controla distribuţia spaţială a mai multor populaţii de celule de diferite tipuri furnizează abordări raţionale aplicaţiilor din ingineria tisulară, unde organizarea multicelulară în structuri tridimensionale este dorită.

Studiul acestor procese *in vitro* este pe de o parte costisitor, iar pe de altă parte mare consumator de timp. Pentru a veni in ajutorul studiilor *in vitro* si pentru a minimiza numarul acestora, în acest capitol s-au realizat mai multe studii *in silico* si, printr-o serie de simulări efectuate şi analize comparate ale rezultatelor simulărilor cu rezultatele obţinute prin studii *in vitro*, **s-au validat părţile implicate din aplicaţia informatică originală SIMMMC**.

**Capitolul 6** al tezei este intitulat **"Studiul computaţional al însămânţării celulare a biomatricilor de structură poroasă"**. În cadrul său, se studiază cu ajutorul aplicației informatice originale SIMMMC, evoluția unor sisteme multicelulare în vecinătatea unor biomatrici de structură poroasă cu pori sferici, respectiv cu pori cubici. Este urmărită determinarea condiţiilor energetice şi geometrice optime care conduc la o distribuție uniformă și rapidă a celulelor în biomatrice. Se analizează influenţa geometriei biomatricii, a energiei de coeziune dintre celule, respectiv a energiei de adeziune dintre celule şi biomatrice asupra procesului de însămânţare. Mişcarea celulelor în sistem se simulează considerând că sistemul celular tinde să atingă starea de energie minimă (DAH) [2].

#### 18 Introducere - 1

 Pe baza configuraţiilor obţinute, se face o analiză a evoluţiei coordonatei *z* a centrului de masă al celulelor din sistem, respectiv din biomatrice şi a procentajului de celule rămase în suspensie, în funcţie de numărul de paşi Monte Carlo rulaţi.

Centrul de masă al tuturor celulelor din sistem, respectiv al celulelor pătrunse în biomatrice sunt indicatori importanți care ne furnizează informații cu privire la distribuţia celulelor în sistem, respectiv în volumul biomatricii. Dependenţa centrului de masă de numărul de pași Monte Carlo rulați reprezintă, totodată, o masură a vitezei de însămânţare celulară. Monitorizarea procentajului de celule ce se află în vecinătatea biomatricii în funcție de numărul de pași Monte Carlo rulați, reprezintă de asemenea, un indicator al vitezei cu care celulele pătrund în biomatrice.

 Analiza însămânţării celulare se face atât cantitativ, oferindu-se tabele de valori și grafice de evoluție, cât și calitativ, prin vizualizări sugestive, realizate cu programul de grafică moleculară VMD [1].

**Capitolul 7** al tezei este intitulat **"Studiul computaţional al interacţiunii dintre adeziune şi chemotaxie în procesul de însămânţare a biomatricilor poroase din ingineria tisulară care au încorporată o substanţă chemoatractantă"**. În cadrul său, se construiesc cu ajutorul aplicaţiei informatice originale SIMMMC modelele computaţionale ale unui agregat celular, respectiv ale unei suspensii de celule, aflate -agregatul şi suspensia- în vecinătatea unei biomatrici poroase cu pori sferici care are încorporată o substanță chemoatractantă, reprezentată printr-un gradient de concentraţie constant. Pornind de la aceste modele, se simulează, de asemenea cu ajutorul aplicaţiei informatice originale SIMMMC, adaptată fenomenului de chemotaxie, însămânţarea celulară în biomatrici, luând în calcul, pe lângă adeziunea celulelor la substrat, şi fenomenul de chemotaxie, care influentează, de asemenea miscarea celulelor în sistem.

Se consideră că sistemul celular poate fi format din două tipuri de celule diferite. În simulările realizate, se variază tăriile chemotactice, care descriu măsura în care celulele de un anumit tip tind să se deplaseze de-a lungul gradientului substanței chemoatractante, urmărindu-se identificarea influenței chemoatractantului din biomatrice asupra vitezei de însămânţare.

Pe baza configurațiilor obținute, se face o analiză a evoluției coordonatei z a centrului de masă al celulelor din biomatrice şi a procentajului de celule rămase în suspensie.

Analiza însămânţării celulare se face atât cantitativ, oferindu-se tabele de valori și grafice de evoluție, cât și calitativ, prin vizualizări sugestive, realizate cu programul de grafică moleculară VMD [1].

**Capitolul 8** al tezei este intitulat **"Concluzii"**. În cadrul său, se prezintă contribuţiile originale ale autoarei aferente tezei de doctorat, mai întâi într-o sinteză ce le reuneşte pe cele mai importante, iar apoi într-o trecere în revistă exhaustivă, ce le enumeră pe toate, ordonat pe capitole.

# **2. ASPECTE GENERALE PRIVIND INGINERIA TISULARĂ ŞI STADIUL ACTUAL AL CERCETĂRILOR COMPUTAŢIONALE ÎN DOMENIU**

### **2.1. Aspecte generale în ingineria tisulară**

Generarea artificială de ţesuturi şi organe a fost de-a lungul istoriei omenirii doar un concept tratat la nivel de vis sau de mit. În decursul ultimelor decenii această viziune a devenit fezabilă şi a fost recent introdusă în medicina clinică [3].

 Comunitatea de cercetare biomedicală a pus accentul pe dezvoltarea unei game complete de strategii care pot fi folosite pentru tratarea ţesuturilor şi organelor bolnave sau distruse. Aceste strategii au la bază trei termeni fundamentali: înlocuirea, repararea şi/sau regenerarea ţesuturilor sau organelor (Fig. 2.1) [4].

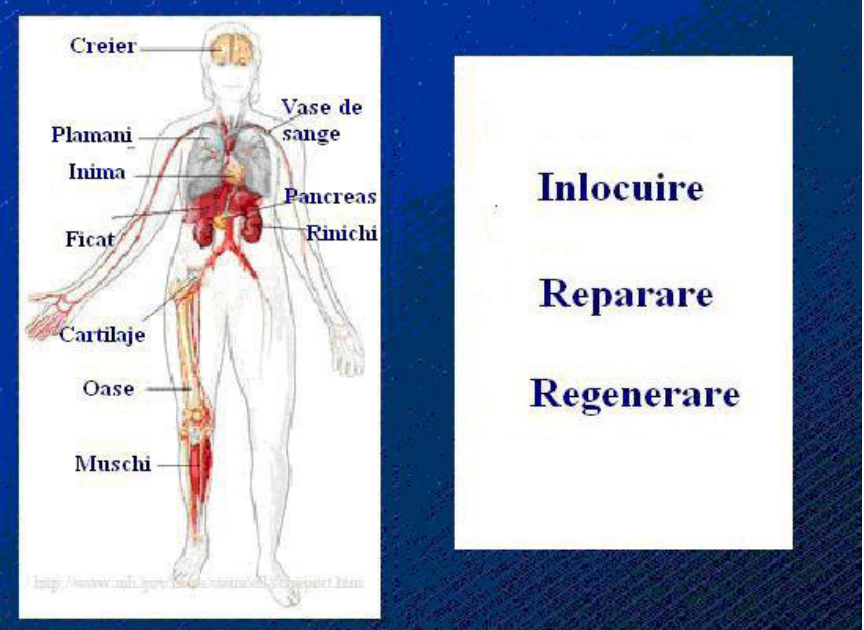

**Fig. 2.1.** Ingineria tisulară

În unele cazuri, înlocuirea este cea mai potrivită abordare clinică, prin crearea unor substitute biologice tisulare în laborator, care vor fi implantate pentru a înlocui ţesutul alterat. În alte situaţii, cea mai potrivită abordare este repararea unui ţesut rănit sau bolnav. Acest proces se referă la o reparare biologică la nivel celular/molecular. În viitor, se urmăreşte diagnosticarea pacientului la debutul bolii, înainte de apariţia simptomelor clinice, astfel încât repararea ţesuturilor alterate să se facă la un stadiu incipient al bolii. Regenerarea se referă la refacerea tesuturilor sau organelor. De exemplu, dacă o parte a unui rinichi a fost extirpată, există posibilitatea, cel puţin dacă sunt îndeplinite anumite condiţii, ca acesta să se regenereze și să redevină un organ complet funcțional [4].

#### 20 Aspecte generale privind ingineria tisulară și stadiul actual al cercetărilor... - 2

Ingineria tisulară reprezintă un domeniu ştiinţific nou, interdisciplinar (biologie, chimie, fizică şi inginerie), bazat pe capacitatea sistemelor vii de a se autoorganiza într-o largă varietate de structuri. Ea se ocupă cu crearea *in vitro* de structuri biologice tisulare implantabile și funcționale, menite să substituie regiuni ale corpului defectuoase, lezate sau afectate de diverse boli [4,5].

Metoda de obtinere a structurilor tisulare implică adăugarea unor tipuri de celule specifice (celule stem sau diferențiate) pe un material biocompatibil de forma ţesutului ce urmează a fi restaurat şi crearea condiţiilor propice de dezvoltare tisulară, dacă este necesar inclusiv prin intervenţii stimulative sau inhibitorii. Scheletul acesta dispare treptat, în vreme ce celulele continuă să se dezvolte pentru a contura forma ţesutului ce se doreşte a fi restaurat. Materialele biocompatibile utilizate drept suport pentru cultura celulară au o structură poroasă şi poartă denumirea de scaffold-uri (în limba engleză) sau biomatrici, termen utilizat în comunitatea românească de biomateriale [5,6].

Succesul metodelor teoretice curente folosite pentru a descrie rearanjările populaţiilor de celule atât *in vivo* cât şi *in vitro* au motivat tentativele recente de modelare a fenomenelor de interes în ingineria tisulară [7].

Pentru a fi eficientă în oferirea de indicii pentru studiile de laborator, ingineria tisulară computaţională trebuie să ţină cont într-un mod corespunzător de dinamica populaţiilor de celule în prezenţa biomaterialelor şi a matricilor extracelulare care, pe de o parte ghidează comportamentul celulelor, iar pe de altă parte sunt subiectul degradării şi restructurării celulelor [5].

 La ora actuală, s-au raportat numeroase realizări în domeniul ingineriei tisulare, însă, datorită cunoaşterii incomplete a mecanismelor fundamentale implicate în morfogeneza tisulară, există şi o serie de limitări ale acestora. Un exemplu de limitare constă în aceea că procesul de înmulţire a celulelor stem recoltate de la pacienţi în culturi celulare de tip monostrat modifică expresia genetică a celulelor, declanşând, astfel, reacţii de respingere din partea organismului. Un alt exemplu de limitare în domeniul ingineriei tisulare constă în sinteza *in vitro* de structuri tridimensionale, care să asigure arhitectura şi funcţionalitatea ţesutului natural şi care să se integreze perfect în locul necesar implantării. În ortopedie, osul sau cartilajul artificial creat din celulele stem ale pacientului trebuie să asigure, în plus, şi rezistenţa mecanică similară cu cea a ţesutului nativ. Prin implantarea substitutului artificial nou format, se urmareşte obţinerea unui os/cartilaj funcţional, care să permită refacerea rapidă a pacientului [8].

 Ingineria tisulară osoasă are ca scop refacerea osului care a fost pierdut datorită unor cauze cum ar fi: traumatismele, defectele congenitale (defecte înnăscute) sau prin extirparea tumorilor. Ea se bazează pe utilizarea celulelor stem mezenchimale (CSM) din măduva osoasă, reprezentând o tehnică de tratament promiţătoare pentru ortopedie [9].

În contextul morfogenezei oaselor şi cartilajelor *in vitro*, tehnicile computaționale se angajează să proiecteze biomatrici anatomice 3D și să controleze porozitatea şi compoziţia chimică a acestora, de-a lungul procesului de fabricație [10,11].

Ca şi concluzie, ingineria tisulară reprezintă un domeniu promiţător pentru reconstrucția organelor sau țesuturilor alterate sau distruse în totalitate, substitutele tisulare create reducând complicaţiile care apar în cazul transplantelor tradiţionale [5].

Succesul clinic al ingineriei tisulare depinde de găsirea unei surse de celule corespunzătoare, de optimizarea biomaterialelor sau hidrogelurilor (matrici extracelulare) care sprijină creşterea, diferenţierea şi auto-organizarea celulelor, de construirea bioreactorilor capabili să furnizeze condiţii fiziologice pentru ţesut, dar cel mai important, de dezvoltarea de tehnici capabile să asigure o durată lungă de viaţă pentru ţesutul construit, aşa încât să poată fi implantat pacientului [5].

## **2.2. Istoria ingineriei tisulare**

Termenul "inginerie tisulară" cu sensul în care este utilizat în zilele noastre, a fost introdus în medicină în anul 1987. Definiţia convenită pentru acest termen a fost: "Ingineria tisulară reprezintă aplicarea principiilor și metodelor științelor inginereşti şi ştiinţelor vieţii, în scopul înţelegerii fundamentale a relaţiilor structurale și funcționale din cadrul țesuturilor normale și patologice și dezvoltarea de substitute biologice, care să restaureze, să menţină şi să îmbunătăţească funcţiile ţesuturilor" [4]. Succinta sinteză a istoriei ingineriei tisulare expusă în continuare a fost realizată în mare măsură pe baza informațiilor oferite de două monografii de referinţă în domeniu: [3,4].

Prima întâlnire sub denumirea de inginerie tisulară a avut loc la începutul anului 1988, în California. Aceasta a condus la un simpozion al UCLA/ Keystone pe tema Ingineria Tisulară, reiterat din 2 în 2 ani, până în 1994. În paralel, acest domeniu a început să se dezvolte în zona Boston-ului de către Charles şi Joseph Vacantti. Una dintre primele lucrări clasice în acest domeniu a fost publicată de Langer și Vacantti. Societatea de Inginerie Tisulară a fost înființată în anul 1995, avându-l ca presedinte fondator pe Charels Vacantti. Această societate și-a susținut prima întâlnire în anul 1996 în Orlando, Florida. Jurnalul Ingineria Tisulară a fost fondat în 1996, atât jurnalul cât şi societatea dezvoltându-se pe parcursul ultimei decade [3,4].

Ulterior, societatea și-a modificat denumirea în Societatea Internațională de Inginerie Tisulară şi Medicină Regenerativă (Tissue Engineering and Regenerative Medicine International Society - TERMIS), aceasta susţinând un congres mondial o dată la fiecare 3 ani [4].

La mijlocul anilor '90, a fost acordată destul de multă atenție celulelor stem şi altor celule progenitoare şi a intrat în vogă termenul de medicină regenerativă.

Principalele abordări ale tehnologiei bazate pe celule, care au marcat începutul dezvoltării domeniului ingineriei tisulare sunt: (i) prelevarea celulelor de la pacient și înmultirea lor, (ii) dezvoltarea de biomatrici acelulare (fără structură celulară) şi (iii) dezvoltarea de biomatrici în care se însămânţează celule [3,4].

Încă din a doua jumătate a anilor 80, au fost dezvoltate tratamente în care propriile celule ale pacientului erau recoltate și înmultite înainte de a fi utilizate în tratarea pacientului. Primul tratament de acest tip se numea *Epicell* şi presupunea înmulţirea celulelor pielii pentru a trata pacienţii cu arsuri. Acesta a fost urmat de Carticell, unde condrocitele erau recoltate de la pacient, înmultite și apoi reintroduse în tesutul afectat al pacientului. Aceste abordări autologe ale lui Genzyme, reprezintă o parte importantă a începutului acestui domeniu [4].

Anii '90 au fost marcaţi de câteva realizări importante şi anume, elaborarea primelor produse aprobate de administraţia alimentaţiei şi medicamentelor (*Food and Drug Administration - FDA*). Unul dintre acestea a fost *TransCyte*, un substituent al pielii, care deşi a fost realizat prin însămânţarea celulară a unei biomatrici, a fost livrat ca o biomatrice acelulară, cu o matrice extracelulară bogată. Un alt produs acelular a fost obținut prin utilizarea submucoasei intestinului subțire (*Small Intestin Submucosa - SIS*) care a furnizat de asemenea o matrice

extracelulară bogată şi care implantat ca înlocuitor a indus o remodelare care a condus la repararea grupului de muşchi şi tendoane care stabilizează umărul [4].

Primul produs al ingineriei tisulare care implică celule vii încorporate într-o biomatrice a fost *Apligraf*, substituent de piele dezvoltat de *Organogenesis*, care includea atât o dermă, cât şi o epidermă. Ştiinţele tisulare avansate au trecut de la *TransCyte* la dezvoltarea unui echivalent dermatologic, denumit *Dermagraft*, bazat pe încorporarea fibroblastelor dermice într-o biomatrice polimerică. Aceste produse au făcut parte din începutul ingineriei tisulare, *TransCyte* şi *SIS* fiind acelulare, iar *Apligraf* şi *Dermagraft* fiind alogenice. Cu excepţia lui *SIS*, succesul comercial al celorlalte produse timpurii a venit destul de lent [3,4].

 Astfel, se pot observa o largă varietate de abordări care pot fi angrenate în dezvoltarea terapiilor clinice bazate pe ingineria tisulară şi medicina regerenativă. Adevărata oportunitate pe care o oferă acest domeniu o reprezintă aplicaţiile ce includ repararea neuronală şi repararea unor organe vitale (rinichi, ficat, pancreas, inimă și componentele sale), utilizate în cazurile în care fie nu există optiuni de tratament, fie cele existente sunt mai puţin dezirabile (Tabel 2.1). În cazul organelor vitale menţionate mai sus, există o criză veritabilă a transplantelor datorată cererii mult mai mari de organe faţă de oferta donatorilor. Ingineria tisulară și medicina regenerativă au potențialul de a soluționa această criză, oferind o alternativă organelor donate [4].

Ţesuturile şi organele avute în vedere sunt extrem de dificil de realizat datorită complexităţii lor biologice. Acestea sunt structuri multicelulare, au o arhitectură tridimensională, sunt vascularizate şi dispun de o reţea de nervi perfect funcţională. Indiferent de abordarea urmată - reparare, înlocuire sau regenerare -, problemele care trebuie luate în calcul atunci când se urmăreşte crearea de substitute tisulare *in vitro* sau refacerea unui ţesut sunt următoarele: (i) sursa celulelor, (ii) biomatricile utilizate, (iii) problema vascularizării şi a inervării (asigurarea legăturilor dintre nervi), pentru ca noul substitut tisular să fie integrat în mod corespunzător şi acceptat de pacientul gazdă [3,4].

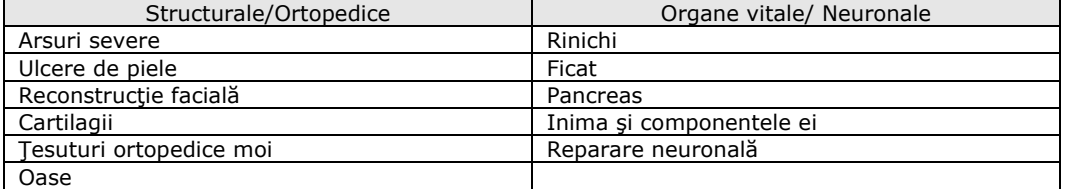

**Tabel 2.1.** Câteva aplicaţii ale ingineriei tisulare şi medicinei regenerative.

### **2.3. Elementele fundamentale din ingineria tisulară**

Ingineria tisulară este un domeniu complex, în care se lucrează cu noțiuni specifice atât domeniului biomedical, cât şi domeniului informaticii şi ingineriei. Ea este bazată pe principiile dezvoltării biologice celulare şi moleculare. Cele trei ingrediente cheie care stau la baza ingineriei tisulare sunt: biomatricile (scaffoldurile), celulele şi biomoleculele. Biomecanica şi informatica sunt de asemenea domenii de activitate care au un rol foarte important în realizarea structurilor tisulare [3]. În continuare, sunt prezentate elementele de bază ale ingineriei tisulare.

#### **a) Biomatrici (Scaffold-uri)**

Ţesuturile nu sunt alcătuite exclusiv din celule. Un volum substanţial din spaţiul lor este extracelular, constând într-o reţea complexă de macromolecule numită matrice extracelulară (MEC). Matricea extracelulară constă, în esenţă, dintr-o reţea de proteine fibroase, dispuse într-un gel hidratat de polizaharide. Rolurile matricii extracelulare sunt: (i) de stabilizare a structurii fizice tisulare (reprezintă suportul structural al celulelor), (ii) de reglare a comportamentului celulelor cu care se află în contact, prin influențarea dezvoltării, migrării și proliferării celulare [12].

Având ca obiectiv principal crearea de substitute tisulare *in vitro*, de mare interes în cadrul domeniului ingineriei tisulare este realizarea unor structuri poroase formate din materiale biocompatibile, care să permită proliferarea, motilitatea şi diferențierea celulelor către linia celulară dorită. Aceste structuri poartă denumirea de biomatrici sau scaffold-uri [13].

Astfel, biomatricile reprezintă suportul fizic pentru cultura celulară, orientând celulele să formeze ţesutul dorit. Materialele biocompatibile utilizate pentru realizarea acestor structuri pot fi: naturale, cum sunt colagenul, mătasea, chitosanul, alginatul sau sintetice, ca de exemplu polimerii PLLA, PGA etc.

 Formarea ţesutului ce urmează a fi implantat este influenţată într-o mare măsură de compoziţia, de arhitectura şi de biocompatibilitatea biomatricii. Puterea mecanică a materialului biomatricii trebuie să asigure proprietăţile mecanice ale ţesutului care se doreşte a fi reparat sau înlocuit. Porozitatea materialului, distribuirea şi mărimea porilor influenţează într-o mare măsură ataşarea unor tipuri specifice de celule la biomaterial și interacțiunea biomaterialelor cu gazda. Unul dintre aspectele de asemenea importante se referă la reacţia inflamatoare la biomateriale. Multe dintre biomaterialele utilizate în mod curent obțin reacții inflamatorii după implantare. De asemenea degradabilitatea biomaterialului este o problemă care prezintă interes în cadrul acestui domeniu, deoarece biomatricile trebuie să fie de preferinţă absorbite de ţesutul înconjurător, nou creat, fără îndepărtarea chirurgicală [6]. Este preferabilă degradarea biomaterialului *in vivo*  pentru a minimiza probleme de biocompatibilitate pe termen lung, rata de degradare a biomaterialului potrivindu-se cu rata de regenerare a tesutului, astfel încât produsele degradate rezultate să nu fie toxice pentru gazdă. Degradarea prematură a biomaterialelor, combinată cu lipsa dezvoltării *in vivo* a ţesutului înlocuitor pot determina reducerea în timp a puterii mecanice a unui ţesut construit, ceea ce ar putea conduce la defectarea acestuia [6,14].

Astfel, proprietățile principale pe care trebuie să le posede o biomatrice sunt:

- biocompatibilitate, pentru a spori ataşarea, dezvoltarea şi proliferarea celulelor;
- porozitate, pentru a permite accesul celulelor şi a mediului de cultură;
- degradabilitate, pentru a-şi ceda locul, într-un interval de timp controlat, ţesutului viu generat de celulele cultivate pe ea.

#### **b) Materiale biocompatibile utilizate în realizarea biomatricilor**

O parte din materialele naturale şi sintetice biodegradabile şi permanente au fost studiate în domeniul medical înainte de apariția ingineriei tisulare, ca un subiect de cercetare, fiind deja cunoscut că poliesterul şi colagenul sunt materiale care se resorb, potrivite pentru crearea unor structuri suport în vederea formării de noi ţesuturi [6].

#### 24 Aspecte generale privind ingineria tisulară și stadiul actual al cercetărilor... - 2

 Un material sintetic utilizat în mod obişnuit în ingineria tisulară este PLA acid polilactic. Acesta este un poliester care se degradează în corpul uman pentru a forma acidul lactic, un produs chimic natural, care este uşor de eliminat din organism. Alte materiale sintetice utilizate pentru formarea biomatricilor sunt acidul poliglicolic (PGA) şi policaprolactona (PCL), mecanismul lor de degradare fiind similar cu cel al PLA, dar având un ritm mai lent de degradare [6].

 Materialele naturale care se utilizează pentru construirea biomatricilor sunt colagenul, mătasea, chitosanul, alginatul şi altele. De asemenea, s-au studiat diferite derivate ale matricii extracelulare, pentru a evalua capacitatea lor de a oferi suport pentru cultura celulară [6,13].

#### **c) Celule**

Deşi la începutul dezvoltării domeniului ingineriei tisulare, au existat şi abordări bazate pe biomatrice acelulară, în principal, cele mai multe strategii care au urmat au implicat prezenta celulelor. Aceste din urmă abordări, indiferent de scop (înlocuire, regenerare, reparare), implică fie celule însămânţate în biomatrici, fie doar celule [4].

Celulele sunt cheia regenerării şi reparării ţesuturilor, prin proliferarea, motilitatea şi diferenţierea lor, prin producerea de biomolecule şi formarea matricii extracelulare. În funcție de sursa din care provin, celulele pot fi împărțite în trei categorii: autologe, alogenice şi xenogenice. Caracteristicile acestora sunt prezentate pe scurt in Tabelul 2.2 [4].

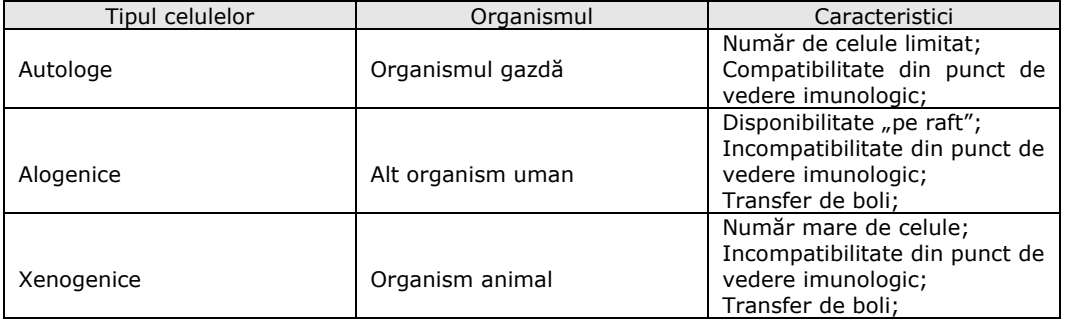

 **Tabel 2.2.** Caracteristici ale celulelor care provin de la organisme diferite.

**Celulele autologe –** sunt celulele care se preiau de la un pacient în scopul de a fi utilizate pentru acelaşi pacient. În cazul utilizării acestui tip de celule pentru regenerarea sau înlocuirea unui ţesut lezat sau distrus în totalitate, apar cele mai puține probleme legate de rejecția de către organism sau de transmiterea agenților patogeni. Există însă situații în care aceste celule nu pot fi folosite. De exemplu, persoanele vârstnice sau foarte bolnave, persoanele care au arsuri grave nu pot avea cantități suficiente de celule autologe pentru a stabili linii celulare utile. Recent, a existat o tendință uriașă de utilizare a celulelor stem mezenchimale din măduva osoasă. Celulele autologe reprezintă sursa ideală de celule pentru generarea de noi tesuturi implantabile și functionale, atât din punct de vedere al răspunsurilor imunologice, cât şi din motive etice [3,6].

**Celulele alogenice –** sunt celule preluate din corpul unui alt donator decât pacientul la care se face implantul. Celulele alogenice sunt folosite şi pentru efectuarea de diverse studii *in vitro*. Cu toate că acest lucru este contestat din punct de vedere etic, s-au obţinut realizări foarte importante pe baza acestor experimente în domeniul ingineriei tisulare [3,6].

**Celulele xenogenice –** sunt celule izolate de la indivizi din alte specii. Acest tip de celule s-au folosit cu precădere în experimente ce vizau construcția de implanturi cardiovasculare [3,6].

O altă clasificare a celulelor în funcţie de stadiul de dezvoltare din care rezultă şi de tipul lor, presupune următoarele trei categorii: celule stem embrionare, celule stem adulte sau progenitoare şi celule diferenţiate (Tabel 2.3)[4].

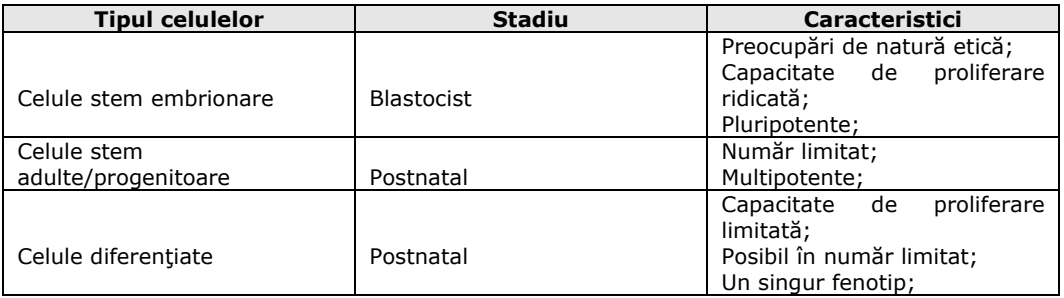

**Tabel 2.3.** Caracteristici ale celulelor rezultate din diferite stadii ale dezvoltării.

**Celulele stem** sunt celule nediferenţiate care posedă capacitatea de a se transforma în celule înalt specializate, putând forma orice tip de ţesut şi organ din corp. Importanţa lor rezidă tocmai în această posibilitate de a se dezvolta în orice tip de celulă din organismul uman [6].

 Celulele stem, după cum se poate vedea şi în tabelul de mai sus, se pot împărţi în două mari categorii:

- celule stem embrionare
- celule stem adulte

 Celulele stem embrionare pot da naştere oricărui tip de celulă/ţesut şi se pot obţine din ţesutul embrionar. În contrast, celulele stem din ţesuturile adulte se găsesc în creier, oase, inimă, plămâni şi alte organe, având o capacitate de diferențiere mai limitată. Celulele stem mezenchimale sunt celule stem adulte care se găsesc în măduva oaselor lungi, ele putându-se diferenția în celule musculoase, cartilaginoase, osoase și nervoase [15].

Diferentierea celulelor stem este indusă de:

- stimuli interni
- bagajul genetic al celulei respective
- stimuli externi
- factori de contact
- semnale intercelulare (molecule secretate de celule învecinate)
- factori prezenți in mediul extracelular [15].

#### 26 Aspecte generale privind ingineria tisulară și stadiul actual al cercetărilor... - 2

 Indiferent de tipul de celule şi de sursa din care fac parte, un aspect important îl reprezintă disponibilitatea imediată a acestora. Există în mod clar situații în care este necesar tratamentul imediat al bolnavului, iar dacă tratamentul are la bază celulele, atunci va fi necesar ca acestea să fie disponibile de îndată la momentul şi locul respectiv. Precizăm, de asemenea, faptul că şi în cazul tratamentului care poate fi planificat pentru viitor (chiar dacă implică operaţii), disponibilitatea imediată "de pe raft" a produselor sau a strategiei de tratament este foarte avantajoasă. Aceasta, datorită faptului că majoritatea populaţiei de pacienţi care are nevoie de tratament îl poate procura doar dacă este disponibil în cadrul sistemului de asigurări de sănătate, în spitalele comunităţii şi nu doar în principalele centre medicale academice [4].

În continuare, sunt prezentate sursele celulelor utilizate în tratamentele clinice de până în prezent. Abordările Carticel și Epicel se bazau pe înmultirea celulelor obţinute de la pacient şi utilizarea ulterioară a populaţiei rezultate în tratarea pacientului. Aceste abordări celulare au fost autologe şi în mod evident nu implicau disponibilitatea "de pe raft". Acesta este unul dintre motivele pentru care compania Genzyme, care se ocupă în principal cu procesarea celulară, nu este o companie ce furnizează produse, ci una care prestează servicii [3,4].

Deşi au existat abordări acelulare pentru substituenții pielii, produsele dezvoltate de Organogeneseis şi Advance Tissue Sciences utilizează celule alogenice. Aceste celule, fibroblaste dermice şi cheratinocite, au fost selecţionate cu atenţie pentru a fi acceptate de către ţesutul gazdă din punct de vedere imunologic. În general, utilizarea celulelor alogenice presupune o strategie a ingineriei tisulare pentru acceptarea acestora din punct de vedere imunologic [3,4].

 Un tip diferit de tratament este cel numit protocolul Edmonton pentru tratarea pacientilor cu diabet. În cadrul acestei proceduri, grupuri de celule obținute de la cadavre sunt implantate pacientului. Aceasta este una dintre abordările alogenice. Deşi primele rezultate clinice au fost încurajatoare, rezultatele obţinute în următorii 5 ani subsecvenți implantării nu au avut același impact. Limitarea majoră din punct de vedere al sursei celulelor constă în faptul că, pentru un singur pacient, erau necesare grupuri de celule de la mai multe cadavre, iar numărul cadavrelor disponibile este limitat [3,4].

 În consecinţă, cercetătorii concentraţi asupra dezvoltării pancreasului artificial s-au îndreptat către alte surse posibile. Acestea includ linii celulare alogenice precum şi grupuri celulare xenogenice. În ceea ce priveşte ultimele menționate, din studiile efectuate pe animale reiese că acceptarea din punct de vedere imunologic a celulelor implantate este mai mare în cazul celulelor xenogenice decât în cazul celulelor alogenice [4].

 Toate sursele de celule prezentate mai sus au fost utilizate în cazul celulelor diferenţiate. După cum se poate vedea în Tabelul 2.3, pe lângă acestea mai pot fi utilizate în cadrul acestor tehnologii de tratament celule stem embrionare sau celule stem adulte/progenitoare [4].

Din punct de vedere imunologic, în cazul celulelor stem/progenitoare, deşi acest aspect nu este cunoscut, odată ce devin total diferențiate, ele ar trebui să prezinte toate caracteristicile celulelor diferențiate în care s-au transformat, inclusiv markerii moleculari asociaţi respingerii imune.

Celulele pot fi utilizate atât ca înlocuitor al populaţiei endogene de celule cât şi ca o "fabrică" biologică. În acest ultimul caz, scopul lor este de a secreta matricea extracelulară, factorii de creştere sau factorii chemotactici. Un aspect critic este cel privind abilitatea de a înmulţi o populaţie de celule până la numărul cerut de o anumită abordare fără a se modifica fenotipul celulelor. Avem de a face cu o

adevărată provocare dacă sursa o reprezintă celulele diferențiate, dar și în cazul în care aceasta este formată din celule stem/progenitoare [3,4].

#### **d) Biomolecule**

Biomoleculele (factori de creştere, hormoni locali, semnale intercelulare) sunt macromolecule care orientează diferențierea celulară. Ele au un rol important în procesul de agregare celulară, de adeziune a celulelor la biomatrice şi de angiogeneză (dezvoltarea de vase sanguine).

 Biomoleculele sunt produse de multe tipuri de celule, fiind orientate spre o celulă particulară, având scopul să realizeze o reacţie specifică. Termenul factor de creştere este utilizat pentru a descrie factorii asociaţi cu celulele implicate în sistemul imunitar. Când un factor de creştere se leagă la receptorul unei celule ţintă, un sistem de semnale intracelulare este activat, producându-se un răspuns biologic [3,4].

#### **e) Biomecanica**

Biomecanica exprimă condiţiile minime fizico-chimice pentru ca ţesutul regenerat să devină funcțional. Ea are la bază studiul proprietăților native ale ţesuturilor şi semnalelor mecanice locale necesare pentru diferenţiere şi expresie genetică, reprezentând o modalitate de control a eficienţei şi siguranţei în utilizare a ţesuturilor nou formate [3,4].

#### **f) Informatica**

Informatica joacă un rol foarte important în ingineria tisulară, ea oferind instrumentele de modelare, simulare, analiză, proiectare, monitorizare a dezvoltării tisulare şi analiză comparată a rezultatelor, asistate de calculator [3].

### **2.4. Tehnologii utilizate în dezvoltarea de noi ţesuturi** *in vitro*

Această sectiune se concentrează asupra a trei tehnologii: biomaterialele, bioreactorii şi imagistica. Biomaterialele sunt dezvoltate sub forma unor biomatrici pentru a fi utilizate în dezvoltarea substituentelor tridimensionale de organe sau ţesuturi sau ca şi mijloace pentru livrarea locală de celule. Biomaterialele trebuie să fie formate din materiale "inteligente", care furnizează semnale necesare pentru a direcţiona caracteristicile funcţionale ale celulelor. Acest aspect este important indiferent dacă celulele sunt endogene sau dacă sunt obținute din surse exogene. Semnalele care sunt încorporate în material pot influența acțiuni cum ar fi adeziunea celulară, proliferarea şi/sau migrarea. Înţelegerea acestor semnale şi a modului în care se succed nu este nicidecum completă [4].

A doua tehnologie cheie este tehnologia bioreactoare. Bioreactorii pot fi utilizaţi pentru a înmulţi o populaţie de celule, pentru a creşte un substituent de ţesut *in vitro* sau pentru studiul biologiei primare, prin furnizarea în mod controlat a unor semnale diferite care influențează funcționarea celulelor [4].

În cele din urmă, o a treia tehnologie importantă este cea a imagisticii, care are ca scop detectarea patologiilor clinice și monitorizarea proceselor regenerative. După utilizarea terapiilor bazate pe celule, este necesară o scanare a corpului uman

#### 28 Aspecte generale privind ingineria tisulară și stadiul actual al cercetărilor... - 2

pentru a determina viabilitatea substituentului tisular care a fost implantat, a populaţiei de celule care a fost furnizată sau chiar monitorizarea unei biomatrici acelulare, în vederea stabilirii abilității sale de recrutare a celulelor. Toate acestea sunt asigurate de procesul de imagistică, care poate identifica proprietăţile moleculare şi celulare. Tehnologia imagistică avansată poate conduce la o detectare timpurie a bolilor, pentru a fi vindecate prin procesul de reparare biologică, în detrimentul înlocuirii unui ţesut sau organ [4].

## **2.5. Modele computaţionale ale auto-organizării celulelor în ţesuturi**

#### **2.5.1. Mecanismele auto-organizării celulare**

Obiectivul ingineriei tisulare este de a crea ţesuturi vii pentru înlocuirea celor lezate sau de a determina regenerarea tesuturilor. Privind lucrurile în perspectivă, ingineria tisulară va rezolva criza transplantelor de organe prin crearea de organe funcţionale în laborator [16]. În cadrul abordării tradiţionale a ingineriei tisulare, celulele sunt însămânţate în biomatrici biocompatibile, degradabile, fiind cultivate în laborator câteva săptămâni, iar ulterior implantate în organismul pacientului [17]. Abordările recente ale ingineriei tisulare presupun dezvoltarea de substitute tisulare rezultate din auto-organizarea unor subansamble de mici dimensiuni cum ar fi structurile celulare cultivate în hidrogel obţinute prin tehnologii ale microingineriei [18]. În ambele contexte, înţelegerea morfogenezei *in vitro* este importantă întrucât funcţionalitatea substitutelor tisulare depinde de distribuţia spatială a celulelor.

Modul de organizare a celulelor în tesuturi functionale reprezintă o problemă fundamentală, încă deschisă, a embriologiei şi a medicinei regenerative. Deşi unele mecanisme de reglare sunt cunoscute, incluzând aici receptorii celulari de suprafaţă, factorii solubili şi insolubili, respectiv factorii de legătură la matricea extracelulară (MEC), impactul lor asupra comportamentului celular nu este pe deplin înţeles. Complexitatea morfogenezei *in vivo* descurajează specialiştii din domeniul ingineriei tisulare în reproducerea sa, însă, cu toate acestea, identificarea factorilor esenţiali a condus la rezultate promitătoare [19].

Această secţiune descrie mecanismele celulare implicate în formarea, creșterea și funcționarea substitutelor tisulare. Este cunoscut faptul că mecanismele reglatoare ale morfogenezei embrionice sunt implicate şi în dezvoltarea structurilor tisulare artificiale. În consecinţă, embriologia reprezintă un punct de reper important pentru specialiştii din domeniul ingineriei tisulare, dar complexitatea sistemului face dificilă identificarea mecanismelor dominante. Modelarea computațională tinde să deţină un rol tot mai important în acest demers [20].

Modelele computaţionale ale morfogenezei iau în calcul abilitatea celulelor de a interacţiona unele cu altele şi cu materialele biocompatibile. În continuare, sunt prezentate informaţii cu privire la structurile moleculare care intervin în procesul de adeziune celulară.

Celulele interactionează cu mediul lor prin intermediul unor receptori din membrana celulară care sunt conectați la citoschelet. Acesti receptori, numiți integrine, sunt proteine transmembranare, responsabile în principal de interacțiunea celulelor cu matricea extracelulară [21], dar care pot să medieze şi interacţiunile de tipul celulă - celulă, fie direct, prin legături heterotipice cu receptorii altor celule, fie

 indirect, prin legături cu filamentele matricii extracelulare care se întind de la o celulă la alta [22]. O altă familie importantă de receptori de adeziune sunt caderinele, proteine Ca<sup>2+</sup> - dependente transmembranare, care se leagă homotopic de receptorii omologi ai celulei alăturate, asigurând astfel interacţiunile de tipul celulă - celulă (Fig. 2.2). Forţele de coeziune, care acţionează la interacţiunea dintre celule, respectiv forțele de adeziune, care acționează la interacțiunea dintre celule și substrat sunt transmise prin intermediul acestor receptori [8].

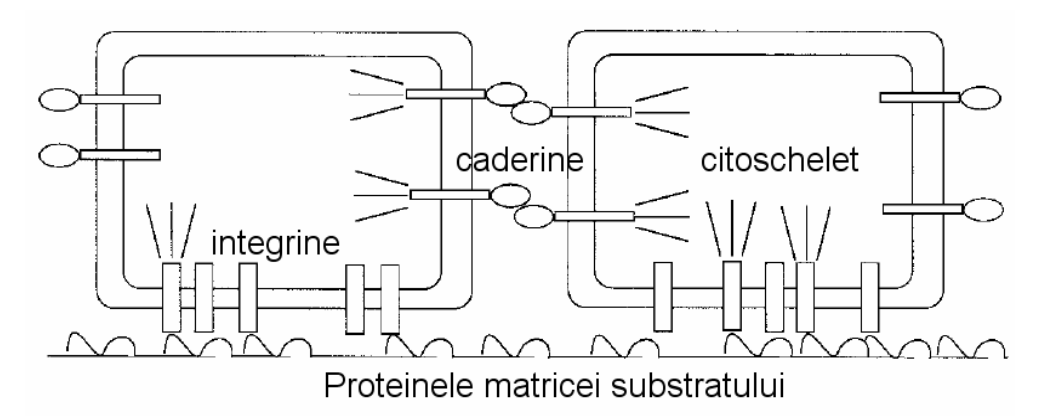

**Fig. 2.2. -** Ilustrare schematică a tipurilor de receptori membranari implicaţi în procesul de organizare tisulară [8].

Cu toate că au la bază proteine diferite, atât forţele de coeziune, cât şi cele de adeziune sunt interactiuni de contact, atractive. Astfel, ele pot fi caracterizate prin valorile lucrului mecanic necesar ruperii acestor legături. Mobilitatea celulelor atât în ţesuturi cât şi în suspensie este dezordonată, similară cu mişcarea Browniană. Astfel, ea poate fi asimilată cu mişcarea de agitaţie termică a moleculelor unui lichid, intensitatea sa fiind caracterizată printr-un parametru energetic,  $E_{\tau}$ , analogul energiei de agitație termică,  $k_{B}T$ , unde  $k_{B}$  este constanta

lui Boltzmann şi *T* este temperatura absolută. Această aproximaţie poate fi nejustificată în cazul unor bioreactoare de însămânţare care antrenează suspensia celulară într-o mişcare ordonată [5].

Contactele de adeziune dintre celule sunt, în general, stabile, dar ele nu trebuie considerate statice. Menţinerea legăturilor stabile între celule impune procese celulare active [23].

Celulele percep indiciile mediului şi se mişcă în consecinţă. Prin urmare, este dificil să anticipezi structura unui sistem multicelular. Deşi studiată aprofundat în culturi celulare bidimensionale [24], motilitatea celulară într-un mediu tridimensional, cum ar fi biomatricile din ingineria tisulară, face subiectul unor cercetări majore. În prezent, sunt dezvoltate metode noi pentru a produce biomatrici cu microarhitecturi controlate, pentru a vizualiza porţiuni considerabile ale unui sistem celular cu ajutorul imagisticii confocale a celulelor vii, dar şi pentru a analiza diferitele imagini [25]. Pentru a se ajunge la o înțelegere cantitativă a motilităţii celulare într-un mediu tridimensional, sunt necesare studii viitoare în acest sens.

Un mecanism morfogenetic foarte cunoscut este chemotaxia, care presupune că celulele se deplasează urmărind un gradient de concentraţie a unei

substanţe chimice care se află în mediul lor. Chemotaxia, conform dicţionarului enciclopedic, reprezintă o reacţie locomotorie, orientată şi obligatorie, a organismelor mobile, declanşată şi întreţinută de o substanţă chimică răspândită în mediul lor de viaţă şi care se efectuează fie spre acea substanţă (c. *pozitivă*), fie în sens opus (c. *negativă*) [26]. Chemotaxia intervine în dezvoltarea şi funcţionarea normală a organismului. De exemplu, pe baza unui studiu de modelare [27], s-a constatat că vasele de sânge s-ar putea forma datorită chemotaxiei provocată de izoformele factorului de creştere al endoteliului vascular (vascular endothelial growth factor - VEGF).

Rigiditatea substratului poate de asemenea orienta migrarea celulelor. Durotaxia reprezintă tendinţa celulelor de a se deplasa spre zonele mai rigide ale substratului, fiind responsabilă și de interacțiunile celulă - celulă pe distanțe mari, atunci când celulele se află într-o matrice alcătuită din filamente lungi [28]. Datorită forţelor centripete exercitate pe substrat, două celule îndepărtate care trag de acelasi filament percep rigiditatea crescută a substratului și au tendința de a migra de-a lungul său, apropiindu-se una de alta chiar şi în absenţa semnalizării chimice [28,29,30].

Celulele dependente de ancorare pot fi cultivate doar dacă se asigură un suport cum ar fi o biomatrice de natură solidă [17] sau un hidrogel [18]. O alternativă ar fi ca celulele coezive să fie cultivate în agregate compacte (sferoide multicelulare) [31].

 Agregatele celulare sunt structuri multicelulare sferice lipsite de matrice extracelulară, care conțin zeci de mii de celule mobile si coezive (care adera unele de altele) [8].

 Pentru asigurarea adezivităţii, o condiţie esenţială este ca celulele să exprime la suprafața membranei un număr suficient de proteine cu rol în adeziunea celulară. Motilitatea celulară este necesară pentru ca celulele să poată "explora" vecinătatea imediată şi astfel să interacţioneze preponderent cu acele celule cu care pot stabili numărul maxim de legături aderente homotipice. Modelele de agregate celulare vor putea fi construite din acele linii celulare care prezintă mobilitate, precum fibroblastele, celulele embrionare, liniile derivate din celule canceroase (ex. CHO, U87MG) [8]. Agregatele celulare pot fi obţinute relativ uşor în laborator, prin diverse metode, cum ar fi: metoda supraconfluenţei [32,33,34], metoda tubului, metoda peletului sau metoda "în picătură" [35].

Într-o biomatrice de structură poroasă, celulele se deplasează de-a lungul suprafeţei sale, fenomen cunoscut sub denumirea de orientare de contact. Când două celule migratoare intră în contact fără să se lipească unele de altele, ele îşi modifică direcţia de deplasare, proces denumit inhibiţie de contact a mişcării [36].

 Încercările cercetătorilor de a înţelege mecanismele biofizice ale proceselor morfogenetice s-au concretizat în 1963 când Steinberg a propus şi argumentat teoria adezivităţii diferenţiate (Differential Adhesion Hypothesis – DAH). Conform DAH, diferite tipuri de celule aderă unele la altele în grade diferite de intensitate, evoluţia întregului sistem făcându-se în sensul minimizării energiei totale de adeziune [37]. Altfel spus, celulele profită de mobilitatea lor pentru a da naştere configuraţiei cu cel mai mare număr de conexiuni puternice cu vecinii lor. Se poate concluziona că, atât în biomatrici, cât şi în agregate, proprietăţile adezive ale celulelor influenţează migrarea lor. Există numeroase dovezi care sugerează că ipoteza DAH poate fi considerată principiul fundamental al embriologiei [2,31].

Diviziunea celulară şi apoptoza (moartea celulelor) contribuie de asemenea la formarea structurilor multicelulare [38]. Prin urmare, modelele computaţionale ale dezvoltării tisulare pot beneficia de rezultatele cercetării ciclului celular. O resursă valoroasă în acest sens o constituie baza de date Cell Cycle, care conține modele matematice ale ciclului celular, precum şi informaţii despre genele şi proteinele acestuia [39].

Disponibilitatea nutrienţilor şi a oxigenului, precum şi eliminarea eficientă a reziduurilor metabolice sunt esenţiale pentru dezvoltarea tisulară. Rezistenţa unui substitut tisular este dependentă de producerea de matrice extracelulară (MEC) de către celule. Atât creșterea țesuturilor, cât și producerea de MEC sunt îmbunătățite de cultivarea substitutelor în bioreactoare specifice ţesuturilor [40,41].

#### **2.5.2. Modele computaţionale de rezoluţie celulară**

#### **a) Modele Random Walk**

 Rearanjările celulare în cadrul substitutelor tisulare sunt adesea simulate cu algoritmi de tip *random walk* (explorare aleatoare) care iau în considerare orientarea de contact și inhibitia de contact a miscării.

 Pentru a simula modul în care fibroblastele invadează o biomatrice realizată din clustere de fibre, similar colagenului din dermă, s-a folosit un algoritm de tip random walk care simulează miscarea celulelor pe suprafata fibrei, precum și un algoritm Monte Carlo care descrie salturile celulelor printre fibrele adiacente [7]. Scopul realizării acestui model l-a reprezentat investigarea populării biomatricii ca funcție a densității de fibre. Dezvoltări ulterioare, cum ar fi semnalizarea celulară, proliferarea celulară şi remodelarea biomatricii sunt compatibile cu platforma de simulare utilizată și pot fi folositoare în modelarea etapelor inițiale ale evoluției substitutelor din ingineria tisulară [7].

 Mişcarea celulelor a fost simulată ca o deplasare aleatoare (*random walk*) pe o retea cubică, reprezentând un remarcabil model computational al cresterii și diferentierii tisulare într-o biomatrice din ingineria tisulară (Fig. 2.3) [42,43].

Modelarea începe odată ce tesutul de granulație (un amestec compus din celule şi matricea extracelulară care se dezvoltă timpuriu în etapa de vindecare a rănilor) a infiltrat biomatricea implantată. Simulările computaţionale descriu proliferarea celulară, diferențierea celulară și producția de matrice extracelulară (MEC). Fiecare nod din retea reprezintă o regiune a spatiului ocupată de o celulă și de propria MEC (Fig. 2.3a). Pe lângă acest model reprezentat pe rețea, s-a utilizat și un model cu elemente finite, necesar pentru a calcula stimulii biomecanici care actionează asupra celulelor. Odată ce stimulii sunt determinați, simularea diferențierii tisulare se face cu un algoritm mecanic (mechano-regulation algorithm) [44], care ia în calcul deformaţia relativă de forfecare <sup>γ</sup> şi viteza relativă *v* a fluidului (solidului) învecinat, calculate din analiza elementelor finite [42]. Tipul celular în care se transformă o celulă mezenchimală este determinat de valoarea stimulului mecanic:

$$
S = \frac{\gamma}{a} = \frac{v}{b},\tag{2.1}
$$

unde  $a = 0.0375$  si  $b = 3 \mu m / s$  sunt constante empirice determinate de armonizarea simulărilor cu experimentele. Celula se diferenţiază într-un fibroblast când *S* este ridicat, în condrocit când *S* este de nivel intermediar şi în osteoblast când *S* este scăzut. Nivelul foarte scăzut al lui *S* sustine resorbția [42].

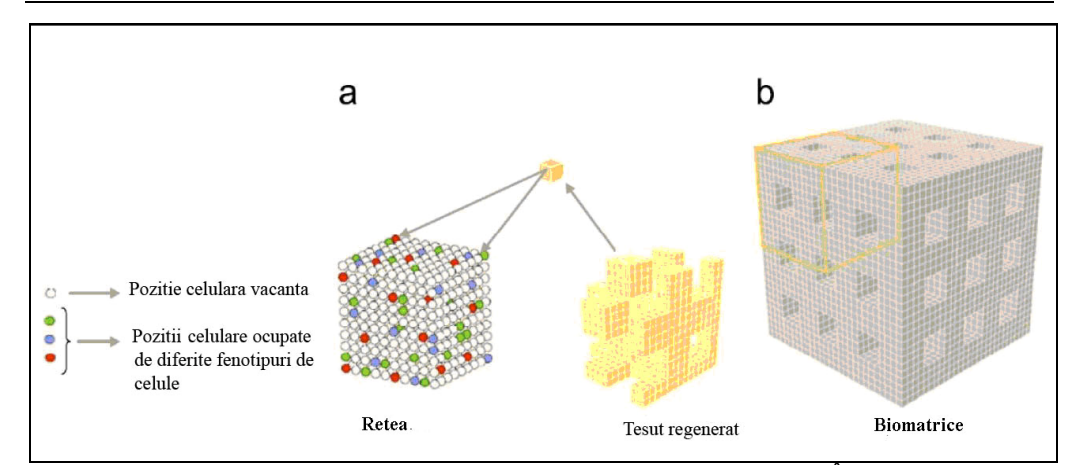

#### 32 Aspecte generale privind ingineria tisulară și stadiul actual al cercetărilor... - 2

**Fig. 2.3.** Reprezentarea pe rețea a țesutului regenerat în biomatrice. (a) În interiorul fiecărui element finit conţinând 10x10x10 noduri de reţea, poziţiile celulare vacante sunt ocupate de matricea extracelulară (MEC) a ţesutului de granulaţie; alte noduri de reţea sunt ocupate de diferite tipuri de celule împreună cu MEC lor caracteristică. (b) Modelul elementului finit al unei biomatrici de structură poroasă cu porii cuburi de dimensiune 7 mm şi ţesutul regenerat în interiorul acestuia. Datorită simetriei, doar 1/8 din sistem trebuie modelat (preluat din Journal of Biomechanics [43], cu permisiunea Elsevier).

Utilizând modelul computational al diferentierii tisulare prezentat mai sus, Byrne et al. [42] au studiat efectele proprietăților biomatricii (porozitate, elasticitate şi rata de disoluţie) asupra formării osului după implantare, fiind identificată o combinaţie optimă a acestor proprietăţi. Checa şi Prendergast [43] au utilizat modelul diferentierii tisulare pentru a evalua impactul densității și a uniformității însământării celulare asupra vascularizării substitutelor tisulare după implantare, în condiţiile unor încărcări mecanice diferite. De asemenea, a fost anticipată distribuţia cartilagiului şi a osului nou formate, în acord optim cu datele experimentale [43]. Rezultatele modelării computaționale au fost sintetizate în principii de design pentru biomatrici specializate din ingineria tisulară osoasă [45].

Până în momentul de faţă, o singură geometrie a biomatricii (Fig. 2.3b) a fost studiată cu ajutorul modelului diferențierii tisulare. Cu toate acestea, astfel de biomatrici deschid perspective favorabile pentru aplicaţii personalizate ale ingineriei tisulare, întrucât pot fi produse prin tehnici rapide de realizare de prototipuri care permit un control precis al formei şi porozităţii [46]. Modelul poate fi uşor extins pentru diferite microstructuri de biomatrici.

#### **b) Modele Monte Carlo**

Motivaţi de nevoile practice ale tipăririi ţesuturilor [10,47,48], Jakab şi alţii [10] au propus un model de retea bazat pe algoritmul Metropolis Monte Carlo (MMC), pentru a descrie rearanjările celulelor. Acest model nu ţine seama de schimbările de formă ale celulelor. Pentru a asigura eficienţa computaţională, sistemul este reprezentat pe o retea. Fiecare nod al retelei este ocupat fie de o celulă, fie de un element de volum al mediului de cultură, de aceeaşi dimensiune cu cea a celulei. Într-o retea cubică, este considerat că o celulă poate interactiona cu vecini de până la ordinul 3, reprezentaţi în Fig. 2.4a de I, II, respectiv III. Într-o rețea hexagonală, o celulă se consideră că poate interactiona cu vecini doar de ordinul 1 (Fig. 2.4b).

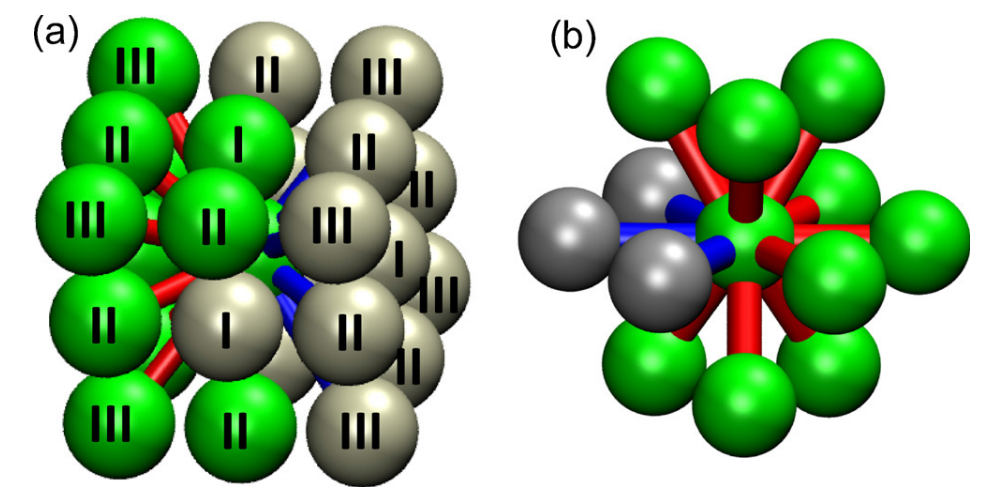

**Fig. 2.4.** Reprezentari grafice ale modelului Metropolis Monte Carlo (MMC): celulele (sferele verzi) sau elementele de volum de mediu (sferele gri) ocupă nodurile unei reţele cubice (a) sau unei rețele hexagonale (rețea hexagonală compactă) (b). în ambele cadrane, sfera centrală (verde) reprezintă o celulă particulară, în timp ce celelalte sfere simbolizează vecinii care interactionează cu aceasta. În cadranul (a) numerele romane indică ordinul vecinilor. Cilindrii care conectează sfera centrală cu vecinii săi reprezintă energia potențială de interacțiune: cilindrii roșii asigură interacțiunile de tip celulă - celulă, iar cilindrii albaştrii asigură interacţiunile de tip celulă - mediu [5].

Modelul MMC este similar modelului Cellular Potts [49,50,51] în ceea ce privește evoluția sistemului, dar diferă din punct de vedere al reprezentării sistemului. În modelul Cellular Potts, parametrul spin etichetează o celulă care ocupă mai multe poziții ale rețelei, în timp ce în modelul MMC spinul etichetează un tip celular.

În modelul MMC, tăria interacţiunilor dintre elementele sistemului este descrisă sub forma lucrului mecanic  $\varepsilon_{\sigma\sigma}$  necesar pentru a separa două particule adiacente de tip  $\sigma$  și  $\sigma'$  (denumit lucrul mecanic de coeziune, dacă cele două particule sunt celule, respectiv lucrul mecanic de adeziune, dacă una dintre particule este celulă, iar cealaltă este un element de volum de mediu de cultură). Dacă numărul de celule de fiecare tip este conservat, energia de adeziune poate fi exprimată în termeni de tensiuni interfaciale [5]:

$$
\gamma_{\sigma\sigma'} = 0.5(\varepsilon_{\sigma\sigma} + \varepsilon_{\sigma'\sigma'}) - \varepsilon_{\sigma\sigma'}, \qquad (2.2)
$$

Dacă proliferarea celulară, moartea celulară şi diferenţierea celulară sunt incluse în model, energia de interacţiune depinde de asemenea de lucrul mecanic de coeziune homotipic [52].

Tensiunea interfacială este definită drept energia de interacțiune corespunzătoare unităţii de arie a interfeţei dintre două elemente. Tensiunea de suprafaţă a ţesutului (TST) este definită drept energia corespunzătoare unităţii de arie a interfetei dintre tesutul biologic și mediul de cultură. TST poate fi calculată experimental cu ajutorul unui aparat de compresie între plăci paralele, furnizând o măsură a coezivităţii ţesutului şi o predicţie pentru sortarea celulară. Compararea cu rezultatele experimentale permite determinarea valorilor corespunzătoare pentru parametrii de tensiune interfacială [5].

Detaliind, energia totală de adeziune a unui sistem alcătuit din *t* tipuri de celule are forma:

$$
E = \sum_{\substack{\sigma,\sigma'=0\\ \sigma<\sigma'}}^{t-1} \gamma_{\sigma\sigma'} B_{\sigma\sigma'} - \frac{1}{2} n_n \sum_{\sigma=0}^{t-1} N_{\sigma} \varepsilon_{\sigma\sigma} , \qquad (2.3)
$$

unde  $\gamma_{\text{rec}}$  reprezintă tensiunea interfacială dintre celule de tipuri diferite, respectiv dintre celulă si mediu (ecuația (2.2)),  $B_{\sigma\sigma}$  reprezintă numărul total de legături dintre particulele de tip  $\sigma$  si  $\sigma'$ ,  $n_n$  este numărul vecinilor cu care interacționează o celulă oarecare ( $n_n = 26$  pe o rețea cubică cu interacțiuni între vecinii de până la ordinul 3),  $N_{\sigma}$  numărul celulelor de tip *i*, ( $i \in \{0,1,...,t-1\}$ ) [5].

Evoluţia ţesutului este descrisă utilizând o versiune a algoritmului Metropolis adaptată problemelor biologice, urmărindu-se minimizarea energiei sistemului (DAH) [2]. În modelul MMC, rearanjările în sistem apar doar pe interfeţe, unde celulele intră în contact cu mediul sau cu celule de alt tip. Mai întâi, se identifică celulele de pe interfeţe, apoi o celulă este aleasă aleator, iar o mişcare elementară în sistem se face prin schimbarea poziţiei celulei cu cea a unui vecin adiacent, de asemenea aleator selectat. Acesta poate fi fie celulă, fie particulă de mediu de cultură. Schimbarea corespunzătoare în energie de adeziune a sistemului (Δ*E* ) este calculată. Mişcarea este acceptată dacă conduce la o scădere a energiei de adeziune a sistemului (Δ*E* ≤ 0 ); în caz contrar (daca Δ*E* > 0 ), mişcarea poate fi acceptată, cu o probabilitate [5]:

$$
P = \exp\left(-\frac{\Delta E}{E_T}\right),\tag{2.4}
$$

care este mai mică decât 1 (dată de factorul Boltzmann).  $E_T$  reprezintă o măsură a motilităţii celulare, analogul biologic al fluctuaţiilor de energie termică din fizica statistică [53]. În practică, această decizie este luată prin generarea unui număr aleator *r* , cuprins între 0 si 1 , noua configuraţie fiind acceptată doar dacă  $r < \exp(-\Delta E/E_r)$ . Pe durata unui pas Monte Carlo (Monte Carlo Step – MCS), toate celulele din sistem au şansa de a efectua o mişcare [5].

 Din punct de vedere biologic, regulile stohastice prezentate mai sus presupun că celulele dintr-un sistem multicelular îşi explorează vecinătatea, fiind capabile să îşi schimbe poziţia cu celule adiacente sau să reorganizeze matricea extracelulară din vecinătatea lor [5].

În abordarea de tip "bottom up" a ingineriei tisulare, modelul MMC a fost utilizat pentru a elabora experimente de tipărire a tesuturilor și pentru a prezice rezultatele acestora. În aceste experimente [10,48,54,55,56], celulele sau agregatele celulare sunt livrate cu ajutorul unui dispozitiv controlat de calculator, împreună cu straturi de hidrogel cu rol de susţinere. Celulele sunt mobile, tipărirea

doar direcţionând auto-organizarea acestora. Pentru a descrie rearanjările celulelor în structura tipărită, sunt necesare simulări computaţionale [10,57].

 Metoda Metropolis Monte Carlo (MMC) s-a dovedit utilă şi în analiza rearanjărilor celulare în aplicațiile emergente bazate pe hidrogeluri obținute prin microtehnologii [18,58]. Fuziunea picăturilor submilimetrice de hidrogel, îmbrăcate într-un strat celular, a fost mai întâi sugerată *in silico* [57], apoi testată experimental ca posibilă cale spre realizarea arteriolelor *in vitro* [59]. O idee similară a fost propusă pentru realizarea unor structuri tisulare hepatice perfuzabile [60].

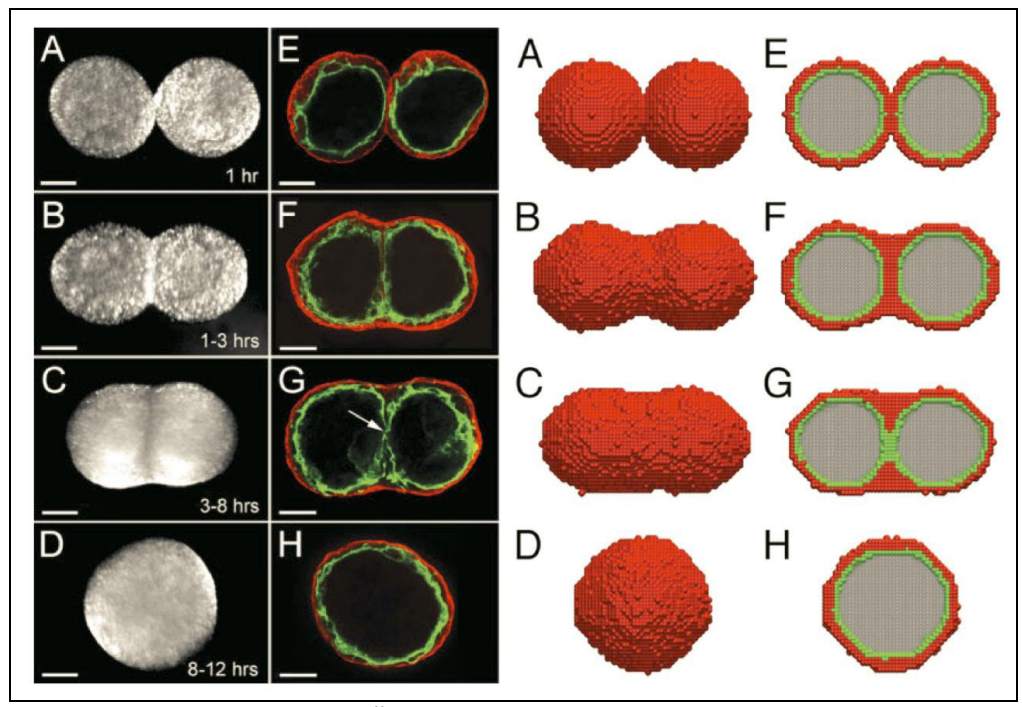

**Fig. 2.5.** Experimente şi simulări ale fuziunii sferoidelor vasculare. Experimente (panoul stâng, fundal negru): (A,E) două sferoide în prima oră în cultură; (B,F) două sferoide în orele 1-3 în cultură; (C,G) două sferoide în orele 3-8 în cultură; (D, H) sferoidul rezultat în orele 8- 12 în cultură; Scala = 150 μm. Simulări (panoul drept, fundal alb): (A,E) vedere din exterior şi secţiune transversală a două modele de sferoide contigue în stare iniţială; (B,F) rezultatul după rularea a 5×104 MCS; (C,G) rezultatul după rularea a 45×104 MCS; (D,H) rezultatul după rularea a  $2\times10^6$  MCS. Fiecare model de sferoid este compus din aproximativ 5000 celule musculare netede şi 2000 celule endoteliale. Celulele musculare netede sunt roşii, celulele endoteliale sunt verzi, iar mediul interior este gri deschis. Vizualizarea a fost efectuată în programul de grafica moleculara Visual Molecular Dynamics (VMD) [1] (preluat din Developmental Dynamics [59], cu permisiunea John Wiley and Sons).

 Pentru a dovedi fezabilitatea fabricării arteriolelor, în articolul [59] s-a studiat fuziunea sferoidelor vasculare. Alcătuite dintr-un strat exterior de celule musculare netede şi un strat interior de celule endoteliale căptuşind lumenul central, sferoidele vasculare fuzionează, transformându-se într-o sferă mai mare (Fig.2.5, panou stânga).

Simulările MMC au reprodus detaliat ordinea evenimentelor (Fig. 2.5, panou dreapta) şi au caracterizat intensitatea energiilor de interacţiune care facilitează procesul respectiv [59]. De exemplu, simulările au indicat în mod clar că, pentru a se produce fuziunea, mediul care înconjoară sferoidele trebuie să fie diferit de cel care umple lumenul lor. Astfel, energiile de interacţiune dintre celule şi mediul intern sunt diferite faţă de energiile de interacţiune dintre celule şi mediul extern. Când sferoidele contigue au fost înglobate în gelul de colagen, ele au format o structură alungită, sugerând că, prin fuziunea unui număr mare de sferoide, se poate obține o structură cilindrică cu diametre de câteva sute de microni, similară cu o arteriolă [57,59].

Simplicitatea modelului MMC permite simularea evoluţiei a milioane de celule pe un singur procesor, cu un timp de simulare de ordinul zilelor [5].

În ciuda simplicității sale, metoda MMC reproduce corect ipoteza DAH [2] întrucât algoritmul Metropolis conduce la o configurație de energie de adeziune minimă a sistemului. De asemenea, diviziunea celulară şi producerea matricei extracelulare au fost implementate utilizând metoda MMC şi aplicate pentru a descrie transformarea epitelialo-mezenchimală în stadiile timpurii ale dezvoltării inimii [52].

Conform informaţiilor deţinute, moartea celulară şi chemotaxia nu au fost încă implementate în simulările MMC. Cu toate acestea, dată fiind strânsa legătură dintre modelele MMC şi Cellular Potts [51], astfel de extensii par fezabile.

O limitare inerentă a metodei MMC este incapacitatea acesteia de a descrie evoluţia în timp a sistemului multicelular. Timpul nu este implicat în algoritmul Metropolis [61], astfel că secvența de configurații generate de metoda MMC prezintă căi eficiente de minimizare a energiei, dar nu există justificare pentru a le privi ca pe niste configurații succesive ale sistemului multicelular. Desi simulările arată un acord calitativ bun între evoluția în timp real observată și evoluția simulată, nu se poate demonstra că timpul este direct proporţional cu numărul paşilor Monte Carlo parcurşi. Pentru depăşirea acestei limitări a fost propusă o nouă metodă de simulare dependentă de timp [62] care justifică ipoteza DAH şi se bazează pe algoritmul Monte Carlo Kinetic [61,63].

#### **c) Modele bazate pe celule individuale deformabile**

Sectiunea de fată discută modelele de tip off-lattice ale celulelor deformabile. Chiar dacă entităţile lor fundamentale sunt celulele individuale, acestea permit schimbări în forma şi/sau în volumul celulei. Astfel de modele preced modelele de rezoluţie subcelulară în care forma celulelor este determinată dinamic.

Celulele organismului *Dictyostelium discoideum*, în absenţa hranei, agregă într-un melc multicelular care migrează. În efortul de a înţelege această mişcare colectivă, Palsson şi Othmer [64] au modelat celulele sub forma unor elipsoide vâscoelastice tridimensionale înzestrate cu abilităţi de semnalizare celulară.

Axele principale ale elipsoidelor sunt văzute ca şi corzi vascoelastice [65]. Celulele modelate au capacitatea de a sesiza gradienţii concentraţiei, de a se reorienta, de a interacţiona unele cu altele şi de a exercita forţe active asupra vecinilor lor sau asupra substratului (Fig. 2.6). Fortele provoacă deformarea celulei prin modificarea formei elipsoidului, dar nu şi a volumului său [64].

Modelul elipsoidului deformabil a fost testat [66] în experimentele care studiază sortarea celulară [37], precum şi în experimentele care determină tensiunea de suprafaţă a ţesuturilor prin comprimarea agregatelor celulare între două plăci plan-paralele [35,67]. Cu ajutorul parametrilor estimaţi din datele
#### 2.5 - Modele computaţionale ale auto-organizării celulelor în ţesuturi 37

experimentale, modelul a reprodus cu succes motilitatea celulară observată în stadiile timpurii ale agregării, precum şi migrarea melcului [64,65].

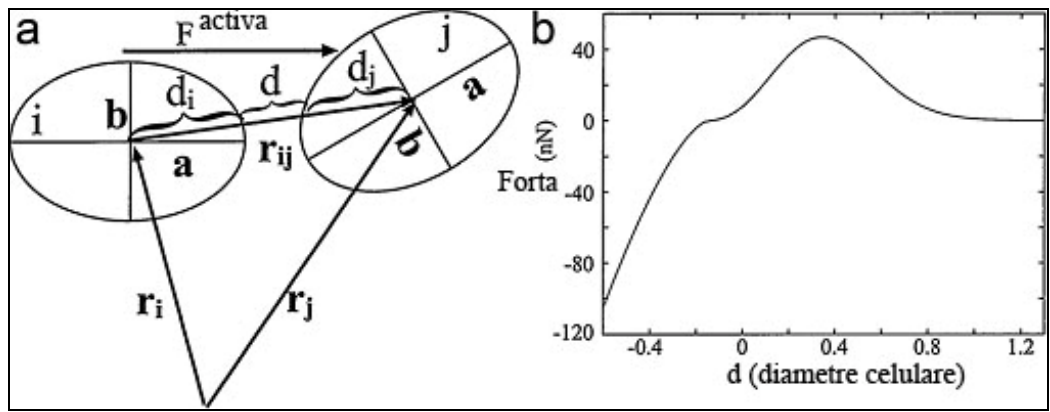

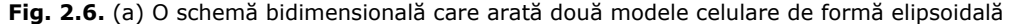

adiacente și modul în care este calculată distanța *d* dintre suprafețele lor. Aici,  $F^{activa}$ reprezintă forţa pe care celula o exercită datorită chemotaxiei. (b) Forţa netă de interacţiune dintre o pereche de celule, reprezentată în funcţie de distanţa *d.* Valorile negative descriu repulsia datorată rezistenţei la deformare, în timp ce valorile pozitive descriu atracţia datorată fortelor de adeziune. Reprintată cu permisiunea Proceedings of the National Academy of Sciences [64]. Copyright 2000 National Academy of Sciences, USA.

Într-un model bazat pe agent dedicat creşterii culturii celulare monostrat [68], celulele au fost modelate ca şi obiecte deformabile, sferice, în suspensie şi ca elipsoide turtite după ataşarea la substrat. În acest model, comportamentul colectiv al celulelor a fost modelat tratând celulele ca pe niște agenți care execută reguli în funcție de starea diferențierii, de semnalele mediului și de poziționarea în ciclul celular. Modelul bazat pe reguli este cuplat cu un model fizic conceput să ajusteze poziția celulelor în funcție de forțele care acționează între ele.

Modelul a fost validat printr-un acord calitativ optim cu experimentele dedicate comportamentului celulelor uroteliale umane în culturi bidimensionale [68]. În plus, modelul a simulat cu succes impactul concentratiei de calciu din mediu asupra vindecării rănilor prin formarea monostraturilor confluente de celule uroteliale. Atât rezultatele din *vitro*, cât și din *silico*, indică faptul că, la concentrații scăzute de calciu, celulele migrează individual în rană, iar la concentrații fiziologice de calciu, celulele migrează cu o viteză de aproximativ 50% mai mică, fiind organizate într-un monostrat confluent [69].

 Abordarea bazată pe reguli, caracteristică modelelor agent este importantă pentru a reprezenta şabloane observate experimental ale comportamentului celular [70,71,72]. Modelele fizice, pe de altă parte, se concentrează mai mult pe forţe sau pe energii potenţiale de interacţiune. Cu toate acestea, aşa cum modelul lui Walker şi alţii [68] combină algoritmi bazaţi pe reguli şi algoritmi bazaţi pe fizică, majoritatea modelelor fizice includ şi elemente bazate pe reguli [52,73].

Măsurarea interacţiunilor celulă - celulă, efectuată prin aspiraţia parţială a acestora în micropipete, a indicat faptul că, atâta timp cât citoscheletul celulelor rămâne intact, celulele se comportă ca nişte obiecte uşor deformabile şi adezive; interacţiunile dintre celule sunt descrise detaliat în teoria lui Johnson-Kendall-Roberts [74]. În modelele inspirate de această descoperire, celulele au fost reprezentate sub forma unor sfere elastice, omogene şi lipicioase, capabile să migreze, să se dezvolte, să se dividă şi să moară [38,75].

În cazul modelului sferei elastice, celulele sunt supuse (i) forţelor deterministe, cum ar fi aversiunea datorată deformării și forța de contact atractivă datorată moleculelor de adeziune celulară de pe suprafaţa celulelor, şi (ii) forţelor stohastice, care transmit mişcarea activă, aleatoare a celulelor izolate, după cum sa observat în experimente [53]. Miscarea celulelor este descrisă de ecuațiile Langevin. Galle et al. [38] au inclus de asemenea în model, inhibitia de contact a migrării și inhibiția creșterii.

Simulările bazate pe modelul sferei elastice au arătat impactul proprietăţilor de la nivel celular asupra dinamicii invaziei tumorale [76]. Studii ulterioare *in silico* au condus la concluzia că polarizarea celulelor datorată contactului celulă - celulă poate contribui la stabilitatea monostraturilor epiteliale [77]. Parametrizarea atentă precum și includerea polarității celulei, cuplate cu ecuațiile de reacție - difuzie, au făcut din modelul sferei elastice un model adecvat pentru studierea aprofundată *in silico* a regenerării ficatului după distrugerea provocată de tetraclorura de carbon [78].

Recent, Hoffman și alții [79] au extins acest model în scopul de a simula auto-organizarea celulelor stem mezenchimale în culturi de tip 2D. Celulelor li s-au furnizat un număr variabil de platforme capabile să exercite forte de protuberanță şi tracţiune responsabile de mişcarea şi împrăştierea celulară. Pe lângă descrierea evoluţiei populaţiei de celule, simulările au sugerat ideea de a îmbunătăţi tehnica de cultivare a celulelor stem mezenchimale prin creşterea acestora pe substraturi cu microsabloane în formă de stea, dispuse în retele hexagonale [79].

Modelul sferei elastice a fost încorporat într-un software modular gratuit, numit CellSys, disponibil la adresa http://msysbio.com/software/cellsys (data accesării 5.03.2012). Caracteristicile și aplicațiile de succes ale lui CellSys sunt descrise în articolul [73].

Succesul simulărilor proceselor *in vitro* şi *in vivo* pledează în favoarea aplicabilităţii modelului sferei elastice în studii computaţionale relevante pentru ingineria tisulară. Modelul înglobează mecanisme morfogenetice cunoscute, iar modularitatea sa facilitează dezvoltări ulterioare.

## **2.5.3. Modele computaţionale de rezoluţie subcelulară**

Sub influenţa stimulilor din mediu, celulele îşi modifică frecvent forma. De-a lungul ciclului celular, celulele îşi dublează volumul. Pentru a simula forma adaptivă a celulelor, au fost dezvoltate aşa numitele modele ale rezoluţiei subcelulare. Preponderent utilizate pentru a simula fenomene observate în embriologie şi în progresia cancerului, modelele computaţionale ale rezoluţiei subcelulare ar putea deveni instrumente vitale de predictie în ingineria tisulară.

### **a) Modelul Glazier – Graner – Hogeweg**

Auto-organizarea celulară a fost descrisă pe baza ipotezei DAH, utilizând o versiune modificată a modelului Potts (large–N Potts model) specific mecanicii statistice [50,51]. Modelul a devenit cunoscut sub numele de modelul Cellular Potts şi, recent, i-a fost atribuită denumirea de modelul Glazier-Graner-Hogeweg (GGH), în onoarea oamenilor de ştiinţă care l-au creat şi extins [49]. Modelul GGH a câştigat respectul specialiştilor din domeniul embriologiei, prin capacitatea sa de a descrie auto-organizarea celulelor din cadrul experimentelor atât *in vivo* cât şi *in vitro*.

 Modelul GGH reprezintă un sistem multicelular pe o reţea. O celulă este definită pe o regiune compusă din mai multe noduri de reţea şi este etichetată de o valoare dată a unui index celular (Fig. 2.7a). O celulă este caracterizată de asemenea, de un index al tipului celular.

 Dinamica celulară este reprodusă pornind de la principiul minimizării energiei sistemului (DAH), prin simulări bazate pe metoda Monte Carlo şi algoritmul Metropolis. Potrivit DAH, energiile de interacţiune depind de tipul celulelor. Pe lângă suma energiilor de interacţiune de contact, energia totală a sistemului include de asemenea energia elastică care menţine volumul total şi/sau aria unei celule la o valoare apropiată de o anumită valoare ţintă [50,80].

 Componenta principală a modelului CPM este funcţia care defineşte energia totală a sistemului (*Hamiltonian*) [51]:

$$
H = \sum_{ij} \sum_{i'j'} J_{\tau(\sigma_{ij}),\tau(\sigma_{i'j'})} (1 - \delta_{\sigma_{ij},\sigma_{i'j'}}) + \sum_{\sigma} \lambda (a_{\sigma} - A_{\tau(\sigma)})^2, \qquad (2.5)
$$

unde  $J_{\tau(\sigma_n), \tau(\sigma_{n+1})}$  este energia de interacțiune dintre un element celular (care aparţine celulei  $\sigma_{ij}$  și tipului celular  $\tau(\sigma_{ij})$ ) și un element învecinat (care aparţine celulei  $\sigma_{i'j'}$ și tipului celular  $\tau(\sigma_{i'j'})$  ); termenul  $(1-\delta_{\sigma_{ij},\sigma_{i'j'}})$  asigură că elementele învecinate din reţea care aparţin aceleiaşi celule să nu contribuie la energia totală a sistemului;  $a_{\sigma}$  reprezintă aria actuală a celulei,  $A_{\tau(\sigma)}$  este aria țintă și  $\lambda$  este o constantă de "inelasticitate", care asigură o constrângere a deformării ariei unei celule la o anumită valoare [51].

Acestei funcții Hamiltoniene, îi pot fi adăugați parametri adiționali, fie care referă proprietăţile mezoscopice ale unei celule (cum ar fi perimetrul total), fie care referă un factor extern la care celula răspunde (cum ar fi o concentraţie de chemoatractant, produsă chiar de celule).

 La fiecare pas Monte Carlo, se verifică dacă fiecare element celular al reţelei, selectat aleator, si-a schimbat tipul în tipul unui vecin de ordinul 1 ce apartine altei celule, de asemenea selectat aleator. Pentru aceasta, se calculează pe baza ecuaţiei (2.5) energia totală a sistemului înainte ca schimbarea de tip a celor două elemente să aibă loc, precum şi energia totală a sistemului după încercarea de schimbare. Se determină modificarea în energie a sistemului, astfel [51]:

$$
\Delta H = H_{after} - H_{before} \tag{2.6}
$$

Mişcarea este acceptată cu o probabilitate:

$$
p(\sigma_{ij} \to \sigma_{i'j'}) = \begin{cases} 1, & \Delta H < 0 \\ exp\left(-\frac{\Delta H}{T}\right), & \Delta H \ge 0 \end{cases}
$$
 (2.7)

unde *T* reprezintă temperatura de simulare (care determină fluctuațiile membranelor celulare). Astfel, dacă noua energie a sistemului este mai mică decât vechea energie a sistemului, acceptarea mişcării are loc întotdeauna; în caz contrar, miscarea este acceptată pe baza probabilității Boltzman. Aceste miscări ale elementelor celulare corespund unor mici deformări ale membranei [50,51].

Unitatea de "timp" în CPM este reprezentată de pasul Monte Carlo, care este definit ca o secvență de operații prin care fiecărui element celular din sistem i se oferă şansa de a-şi schimba tipul cu cel al unui vecin, selectat aleator [50,51].

 În exemplul 2D prezentat în Fig. 2.7a, volumul ţintă al celulelor este de 6 noduri de reţea, dar de-a lungul evoluţiei lor, celulele pot acoperi un număr diferit de noduri de reţea. O poziţie anume (S in Fig. 2.7b) interacţionează cu vecini de ordinul 1, 2, 3 și 4 (notați în Fig. 2.7b cu I, II, III, respectiv IV) [81].

 $\overline{a}$ 

 $\overline{a}$ 

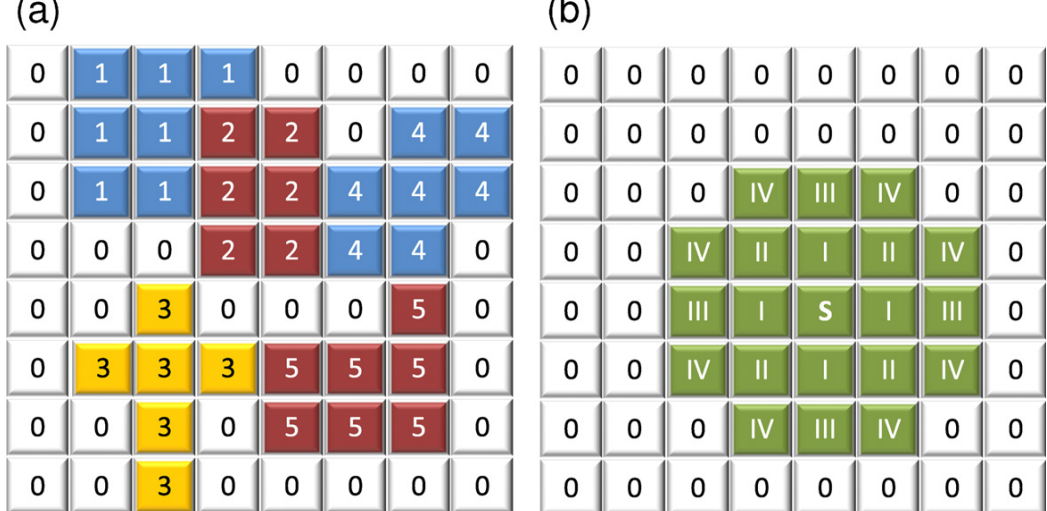

**Fig. 2.7.** (a) Un exemplu bidimensional al unui sistem multicelular reprezentat de modelul GGH [81]. Nodurile de reţea care aparţin unei anumite celule sunt etichetate de acelaşi spin (index celular) [51]. În acest exemplu, indecşii 1-5 se referă la celule, în timp ce indexul 0 se referă la elementele de volum ale matricei extracelulare (MEC). Nodurile ocupate de celule sunt etichetate de un index asociat tipului de celulă. Un anumit tip de celulă este reprezentat printr-o anumită culoare (în reprezentarea de mai sus, celulele 1 şi 4 sunt de un anumit tip, celulele 3 sunt de alt tip, iar celulele 2 şi 5, de asemenea de alt tip).(b) Un nod S, se consideră că interacţionează cu vecini de până la ordinul 4 (I, II, III şi IV) [81].

Secvența aplicațiilor modelului GGH începe cu simulări precise ale sortării celulelor în agregate celulare heterotipice. În experimente, când două populații celulare, cu grade diferite de coeziune, sunt aleatoriu intermixate, acestea se separă astfel încât celulele mai coezive se grupează în centrul agregatului, iar celulele mai puțin coezive formează un strat exterior [37]. Modelul Cellular Potts a simulat cu acuratete sortarea celulelor [50].

Modelul GGH a fost extins pentru a simula fenomenul de chemotaxie şi, extrem de important, a fost cuplat cu un set de ecuații diferențiale parțiale (EDP) pentru a caracteriza producerea şi difuzia substanţelor bioactive. Pentru a simula agregarea şi migrarea celulelor *Dictyostelium discoideum* cu ajutorul modelului GGH, este necesar să se pornească de la supozitia că celulele aderă unele la altele,

produc o substanță chemoatractantă (cAMP) și caută zonele cu concentrație ridicată de chemoatractant (cAMP) [82].

Modelul GGH este utilizat si pentru a descrie dezvoltarea organismelor multicelulare, prin simulări ale procesului de somitogeneza, care reprezintă cea mai timpurie segmentare în embrionii vertebratelor, dând naştere precursorilor vertebrelor, coastelor, precum şi a muşchilor scheletali [83].

 Platforma de simulare CompuCell3D (CC3D) este disponibilă gratuit (open source) şi se bazează pe modelul GGH [80,81,84]. Pachetele de instalare sunt furnizate atât pentru implementarea în serie, cât şi pentru implementarea paralelă a software-ului (http://www.compucell3d.org/; accesat în 5 martie 2012).

 Din perspectiva ingineriei tisulare, CC3D are o limitare referitoare la dimensiunea sistemului. Rezoluţia subcelulară a modelului GGH nu permite gestionarea sistemelor care conțin milioane de celule. Cu toate acestea, paralelizarea, precum şi creşterea rapidă a puterii de calcul pot depăşi această limitare. Astfel, CC3D este un instrument de perspectivă pentru ingineria tisulară *in silico*.

## **b) Modelul elementelor subcelulare**

Multe modele computaţionale au dezavantajul de a fi dezvoltate pe o reţea. Din motive de eficienţă computaţională, elementele sistemului (cum ar fi celulele sau părţi ale acestora) sunt constrânse să migreze pe o reţea, ceea ce poate produce artefacte. Modelul elementului subcelular (ScEM), spre deosebire de majoritatea modelelor computaţionale, tratează celula ca pe o colecţie de particule care interacţionează (elemente subcelulare) şi care pot adopta orice poziţie în spatiu.

Elementele subcelulare care aparţin unei anumite celule interacţionează mai puternic între ele decât cu elemente subcelulare aparţinând altor celule [85]. Interacţiunile între elementele subcelulare sunt descrise de energia potenţială de tip Morse, cunoscută din teoria forţelor moleculare [86]:

$$
V(r) = U_0 \exp(-r/\xi_1) - V_0 \exp(-r/\xi_2),
$$
 (2.8)

unde *r* este distanța dintre două elemente subcelulare, iar  $U_0$ ,  $V_0$ ,  $\xi_1$ ,  $\xi_2$  sunt parametri de model care descriu pozitia minimului energiei potentiale și valoarea acesteia.

Parametrii energiei potențiale specifică tăria și raza de acțiune a forțelor dintre elementele subcelulare. Forta care actionează asupra unui element subcelular include, de asemenea, și o componentă stohastică, care imită fluctuațiile citoscheletului [85,86].

Evoluția sistemului este descrisă de miscarea Browniană puternic amortizată (în cazul căreia frecarea domină în asemenea măsură încât viteza unui element este proporţională cu forţa rezultantă care acţionează asupra sa). În continuare, vom asocia indici romani celulelor individuale şi indici greci elementelor subcelulare. Ecuația mișcării elementelor subcelulare  $\alpha_i$ , ce fac parte din celula  $i$ , este dată de ecuația Langevin [86]:

$$
\mu \dot{\mathbf{y}}_{\alpha_i} = \xi_{\alpha_i} - \sigma_{\alpha_i} \sum_{\beta_i \neq \alpha_i} V_{\text{intra}} (\|\mathbf{y}_{\alpha_i} - \mathbf{y}_{\beta_i}\|) - \sigma_{\alpha_i} \sum_{j \neq i} \sum_{\beta_j} V_{\text{inter}} (\|\mathbf{y}_{\alpha_i} - \mathbf{y}_{\beta_j}\|), (2.9)
$$

unde  ${\bf y}_\alpha$  este vectorul de poziție al elementului  $\alpha_i$ ,  $\mu$  este coeficientul de amortizare, care descrie forţa vâscoasă ce acţionează asupra elementului subcelular din partea citoplasmei din jurul său și  $V_{\text{int }ra}$  ( $V_{\text{int }er}$ ), energia potențială de interacţiune a unei perechi de elemente subcelulare aparţinând aceleiaşi celule (celulelor diferite). Forţa aleatoare,  $\zeta_{\alpha}$ , reprezintă zgomotul alb Gaussian cu valoarea medie nulă şi coeficientul de corelaţie:

$$
\left\langle \xi_{\alpha_i}^m(t)\xi_{\beta_j}^n(t')\right\rangle = 2D\mu^2\delta_{ij}\delta_{\alpha_i\beta_j}\delta^{mn}\delta(t-t'),\qquad (2.10)
$$

unde *m* şi *n* etichetează componentele vectoriale, iar *D* este coeficientul de difuzie. Forta aleatoare descrie fluctuațiile unei regiuni mezoscopice a citoplasmei, datorate atât agitaţiei termice, cât şi evenimentelor necorelate de polimerizare şi depolimerizare ale filamentelor citoscheletului. Alegerea mişcării Browniene este susţinută de argumente din domeniul fizicii [85] şi de date experimentale ale migrării fibroblastelor [87]. Parametrii modelului elementului subcelular au fost optimizaţi pentru a descrie corect proprietăţile vâscoelastice ale celulelor individuale [86].

Fig. 2.8 descrie două celule, notate *i* şi *j* , reprezentate ca şi un set de elemente subcelulare care interacţionează. Nodurile arată locaţiile elementelor subcelulare, în timp ce filamentele reprezintă energia potențială de interacțiune dintre elementele aceleiaşi celule (*V*int*ra* ), respectiv dintre elementele diferitelor

celule  $(V_{\text{inter}})$ .

O variantă a modelului ScEM este modelul dinamicii particulelor celulare (Cellular Particle Dynamics - CPD) [62,88], care presupune că interacţiunea dintre elementele subcelulare (particulele celulare) este descrisă de potenţialul Lennard-Jones și integritatea unei celule este menținută de un potențial armonic care împiedică îndepărtarea excesivă a unui element subcelular faţă de celelalte elemente constituente ale celulei. Acest potențial intră în acțiune atunci când distanța dintre două elemente subcelulare depășește o valoare limită, care este un parametru al modelului.

Astfel, energia potențială de interacțiune a unei perechi de elemente subcelulare, aflate la distanţa *r* este dată de:

$$
V(r) = 4\varepsilon \left[ \left( \frac{\sigma}{r} \right)^{12} - \left( \frac{\sigma}{r} \right)^6 \right] + \frac{k}{2} (r - \xi)^2 \theta(r - \xi) , \qquad (2.11)
$$

unde  $\varepsilon$  este valoarea absolută a energiei de interacțiune de tip Lennard-Jones, atunci când particulele se află la distanţa de echilibru (poziţia minimului energiei potențiale, în care forța de interacțiune este nulă),  $\sigma$  este distanța dintre cele două particule la care energia de interacţiune Lennard-Jones este nulă, *k* este constanta

elastică din expresia potențialului armonic (al doilea termen al ecuației (2.11)),  $\zeta$ este distanţa dintre cele două elemente subcelulare începând de la care intră în actiune potentialul armonic,  $\theta(x)$  este functia treaptă a lui Heaviside ( $\theta(x) = 0$ ,  $x < 0$  si  $\theta(x) = 1, x \ge 0$ ).

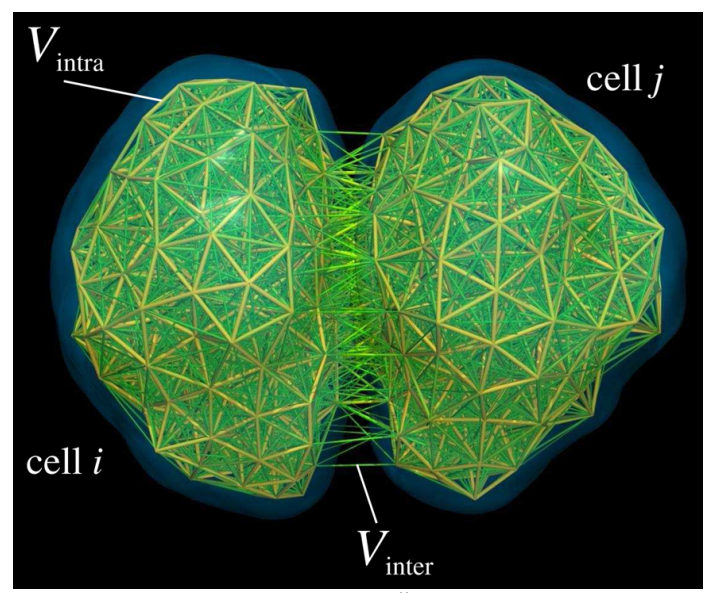

**Fig. 2.8.** O pereche de celule care interacţionează, aşa cum sunt descrise de ScEM. Fiecare celulă este compusă din aproximativ 500 de elemente subcelulare. Filamentele simbolizează interacţiunile dintre elementele localizate în noduri; grosimea filamentelor este aproximativ proporţională cu tăria interacţiunii corespunzătoare. Celulele, interacţiunile intra-celulare, respectiv inter-celulare sunt notate ca și în ecuația (2.9). Retipărit din Physical Biology [86], http://dx.doi.org/10.1088/1478-3975/5/1/015002, cu permisiunea de la IOP Publishing Ltd.

Parametrii modelului CPD sunt determinati comparând rezultatele simulărilor cu rezultatele experimentale privitoare la evoluția sistemelor multicelulare, în timp ce parametrii ScEM au fost optimizaţi pentru a descrie proprietăţile vascoelastice ale unei singure celule [86].

Modelul elementului subcelular a fost extins pentru a descrie procesele subcelulare care duc la generarea unor forte active de către celule [89]. Astfel, modelul extins descrie modificările de formă ale celulelor ca şi răspuns la întinderea lentă, la fluxul vâscos al ţesuturilor, respectiv la migrarea unor grupuri celulare datorată chemotaxiei.

Dezvoltarea şi proliferarea celulară au fost de asemenea incluse în ScEM. În cadrul utilizării modelului pentru a descrie creşterea straturilor monocelulare, s-a constatat că distribuția statistică a vecinilor de ordinul 1 este în acord cu datele experimentale înregistrate pentru epitelii, în care activitatea principală este proliferarea celulelor [90].

Principalele avantaje ale ScEM includ implementarea în afara reţelei, rezoluția subcelulară, extensibilitatea și capacitatea de a descrie evoluția în timp a dinamicii celulare.

Timpul necesar unităţii centrale de procesare (CPU) pentru rularea simulărilor ScEM depinde de implementare. Cu algoritmul lui Sandersius et al. [89,90], aproximativ 2 milioane de iterații a 20 000 de elemente subcelulare (400 de celule, a câte 50 de elemente fiecare) durează aproximativ o săptămână pe un singur CPU; simularea descrie 8 ore de timp real şi ţine cont de procesele biomecanice pasive şi active, responsabile de rearanjările celulare.

 Pe un cluster de calculatoare cu 32 CPU, rularea algoritmului CPD pentru a simula fuziunea a 2 agregate celulare, având fiecare 2000 de celule şi 10 particule celulare per celulă, durează aproximativ o săptămână [62]. Depinzând de tipul de celulă, în experimentele de laborator, fuziunea a două agregate celulare durează câteva zile. De exemplu, pentru celulele de tip Chinese hamster ovary (CHO) [91], fuziunea a două agregate contigue durează aproximativ 8 zile.

Chiar daca ScEM este mare consumator de resurse din punct de vedere computaţional, grupurile de cercetători din domeniu au acces la programe puternice de simulare a dinamicii particulelor, bazate pe algoritmi paraleli şi la clustere care înglobează mii de unităţi centrale de procesare, făcând din ScEM un instrument atrăgător pentru ingineria tisulară *in silico*.

## **2.5.4. Experimente utilizate pentru validarea modelelor computaţionale**

Un model computaţional este considerat valid dacă conduce la rezultate ce corespund datelor experimentale, cel puţin sub aspect calitativ. În cazul mult mai satisfăcător al unei potriviri cantitative, modelul computaţional poate fi calibrat prin identificarea valorilor obţinute în simulări cu valorile corespunzătoare măsurate în experimente. Validarea, chiar și parțială, redă un model computațional predictibil.

 Validarea completă a unui model computaţional presupune determinarea parametrilor de model asociaţi sistemului biologic. Datorită complexităţii morfogenezei, modelele tipice depind de zeci de parametri, astfel validarea completă presupune studiul computațional a mai multor experimente. În această sectiune, vom discuta despre experimentele care pot fi folosite pentru a calibra modelele computaţionale de interes din ingineria tisulară.

#### **a) Sortarea celulară**

Când celulele de diferite coezivităţi sunt intermixate aleator într-un agregat celular, populaţiile celulare segregă (se sortează) în aşa fel încât celulele puternic coezive se adună în centrul agregatului, în timp ce celulele slab coezive formează un strat în exteriorul acestuia sub forma unui înveliş [37]. O mulţime de date experimentale sunt disponibile în ceea ce priveşte sortarea celulară, pentru că studiul acestui fenomen a clarificat mecanismele esențiale implicate în dezvoltarea celulară [2].

Secvenţa de aplicaţii de succes ale modelului GGH a început cu simulări ale sortării celulare [50]. De atunci, sortarea celulară a servit ca un experiment de referinţă pentru validarea calitativă a modelelor computaţionale ale auto organizării celulare.

În ciuda popularităţii sale, sortarea celulară nu este satisfăcătoare ca şi experiment de validare cantitativă, datorită lipsei unui parametru măsurabil care să descrie evolutia în timp a sortării celulare în agregatele 3D. Pentru a cuantifica simulările sortării celulare, Palsson [66] a definit un parametru de sortare, *s* , egal cu valoarea medie a procentajelor vecinilor de ordinul 1 de acelaşi tip. Mai precis,

$$
s = 1/N \sum_{i=1}^{N} N_{t_i} / N_i, \qquad (2.12)
$$

unde *N* este numărul total de celule din agregat, *Ni* este numărul celor mai apropiați vecini ai celulei *i*, în timp ce  $N_t$  este numărul celor mai apropiați vecini care sunt de acelaşi tip cu celula *i* . Pe măsură ce are loc sortarea celulară, *s* creşte către o valoare maximă care este mai mică decât 1 [62]. Studii recente în miscroscopia confocală şi în analiza de imagini 3D [25] indică faptul că parametrul de sortare poate deveni accesibil experimental în viitorul apropiat.

#### **b) Împrăştierea celulelor pe suprafaţa unor materiale biocompatibile**

Împrăştierea celulară pe un substrat este omniprezentă în dezvoltarea ţesuturilor, vindecarea rănilor şi în malignitate. În ingineria tisulară clasică, împrăştierea rapidă a celulelor în urma însămânţării unei biomatrici este importantă pentru o distribuţie uniformă a acestora. Împrăştierea presupune ruperea contactelor de tip celulă - celulă şi, simultan, stabilirea contactelor de tip celulă substrat.

Pentru a întelege împrăștierea celulară sub aspectul caracteristicilor măsurabile ale interacţiunilor celulă - celulă, respectiv celulă - substrat, Ryan et al. [92] au studiat împrăştierea agregatelor celulare pe suprafaţa unui material biocompatibil. Ei au preparat agregate din celule de coezivităţi diferite, având diferite expresii de caderine şi au monitorizat împrăştierea agregatelor pe diferite substraturi prin intermediul microscopiei confocale. S-a ajuns la concluzia că viteza medie de împrăştiere creşte proporţional cu raportul dintre adeziunea celulă substrat și coeziunea celulă - celulă [92,93].

În experimente recente, care au urmărit împrăştierea în timp real a agregatelor celulare pe suprafaţa unor biomateriale, Douezan et al. [94] au utilizat microscopia optică cu vedere laterală şi interferometria optică. Pentru prepararea agregatelor, au fost utilizate celule cu diferite expresii de caderine, în timp ce adeziunea celulă - substrat a fost controlată prin ajustarea densităţii de suprafaţă a moleculelor la care celulele sunt capabile să adere (fibronectina). S-au observat două etape diferite. În stadiul iniţial al împrăştierii agregatului, de durată aproximativ o oră, agregatul se aproprie de suprafaţă sub forma unei calote sferice cu rază crescătoare (Fig. 2.9b si c). Mai târziu, în al doilea stadiu al împrăştierii, un monostrat precursor se desprinde din agregat şi se împrăştie pe substrat (Fig. 2.9d– f) [94].

Dependenta de timp a împrăștierii celulare a fost analizată pe baza unei analogii dintre tesuturile compacte și lichidele de vâscozitate ridicată [67,94]. În stadiu iniţial al împrăştierii, raza *r* a discului de contact dintre agregat şi planul substratului a crescut în timp ( *t* ) conform formulei:

$$
r^2 = R_0^{4/3} (W^*)^{2/3} t^{2/3}, \qquad (2.13)
$$

unde  $R_0$  este raza inițială a agregatului și  $W^*$  este viteza specifică proporțională cu adeziunea celulă - substrat pe unitatea de arie şi invers proporţională cu vâscozitatea ţesutului. Pentru linia celulară de şoarece de tip S-180 transfectată pentru a exprima diferite niveluri de E-caderine, analiza rezultatelor obţinute cu ajutorul ecuaţiei (2.13) arată că o scădere de 52% (79%) în expresia de caderine reduce vâscozitatea ţesutului cu 43% (58%) [94].

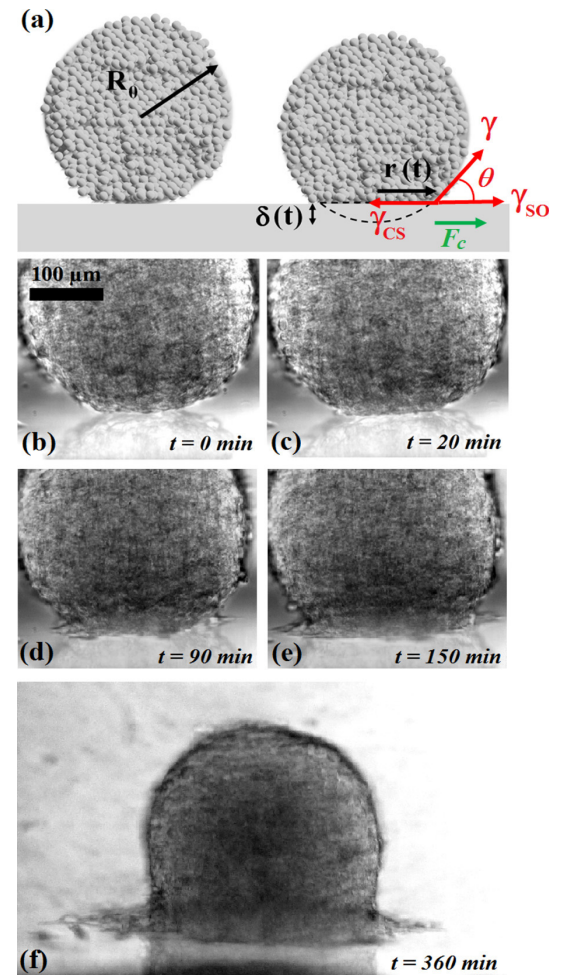

**Fig. 2.9.** Împrăştierea unui agregat pe un substrat solid. (a) Schema profilului agregatului în stare inițială (stânga) și de-a lungul primului stadiu de împrăștiere (dreapta). Aici,  $\theta$ 

reprezintă unghiul de contact dinamic, în timp ce  $\gamma_{S0}$ ,  $\gamma_{CS}$  și γ reprezintă energiile interfaciale susbstrat - mediu, celulă - substrat şi celulă - mediu. (b-f) Diferite stadii de împrăştiere ale unui agregat coeziv pe un substrat acoperit de fibronectină: (b) formarea contactului inițial; (c) netezirea agregatului; (d) formarea monostratului precursor; (e,f) dezvoltarea şi răspândirea monostratului precursor.

Retipărit cu permisiunea Proceedings of the National Academy of Sciences [94]. Copyright 2001 National Academy of Sciences, USA.

 În a doua etapă a împrăştierii, raza *R* a monostratului precursor evoluează conform ecuatiei:

$$
R^{2} = [2\ln(R/R_{1}) - 1] + R_{1}^{2} = D(t - t_{1}), \qquad (2.14)
$$

unde  $D$  reprezintă coeficientul de difuzie al monostratului precursor, iar  $R_1$ reprezintă raza discului de contact la momentul  $t = t_1$ , când monostratul precursor începe să se formeze (Fig. 2.9d). Spre deosebire de ecuaţia (5) din articolul [94], în care *t* denotă timpul măsurat de la iniţierea monostratului precursor, în ecuaţia (2.14) variabila *t* reprezintă timpul măsurat de la primul contact dintre agregat şi substrat.

Pentru celulele de tip S-180, analiza cu ajutorul ecuației (2.14) furnizează un coeficient de difuzie  $D = (2.5 \pm 0.1) \times 10^{-12} \text{ m}^2/\text{s}$  pentru celulele puternic coezive și  $D = (4.0 \pm 0.1) \times 10^{-12} \text{m}^2/\text{s}$  pentru celulele care exprimă cu 52% mai puține E-caderine. Coezivitatea scăzută favorizează împrăștierea celulară, pentru că  $D$  este proportional cu diferenta dintre energia de adeziune celulă - substrat pe unitatea de arie și energia de coeziune celulă - celulă pe unitatea de arie [94].

#### **c) Fuziunea tisulară**

Fuziunea tisulară este observată în dezvoltarea embrionară unde contribuie la evenimente morfogenetice esențiale, cum ar fi faza de compartimentare a inimii; întreruperea acesteia poate duce la malformaţii congenitale [95]. De asemenea, fuziunea tisulară este esenţială în abordările ingineriei tisulare unde autoorganizarea blocurilor celulare submilimetrice generează structurile tisulare dorite [18,96].

Datorită relevanței sale pentru tipărirea țesuturilor [97], fuziunea agregatelor celulare a fost studiată pe larg [62,88,91]. În experimentele dedicate fuziunii agregatelor, două agregate identice cu celule coezive, având raza  $R_0$ , sunt puse în contact. Pe măsură ce fuziunea evoluează, forma lor este bine aproximată de învelişurile sferice de rază crescătoare *R* (Fig. 2.10).

Mărimea de interes este *r* , raza discului de contact dintre agregatele care fuzionează sau unghiul  $\theta$ , obținut din cea mai bună potrivire a unei perechi de arcuri de cerc congruente pe conturul agregatelor (Fig. 2.10). Dependenţa de timp a unghiului  $\theta$ , este bine aproximată printr-o expresie analitică simplă [62]:

$$
\sin^2 \theta = 1 - \exp(-t/\tau), \qquad (2.15)
$$

unde  $\tau$  este constanta de timp a fuziunii,  $\tau = R_0 \eta / \gamma$ , unde  $R_0$  este raza inițială a agregatelor,  $\eta$  este vâscozitatea tesutului și  $\gamma$  este tensiunea de suprafată a tesutului.

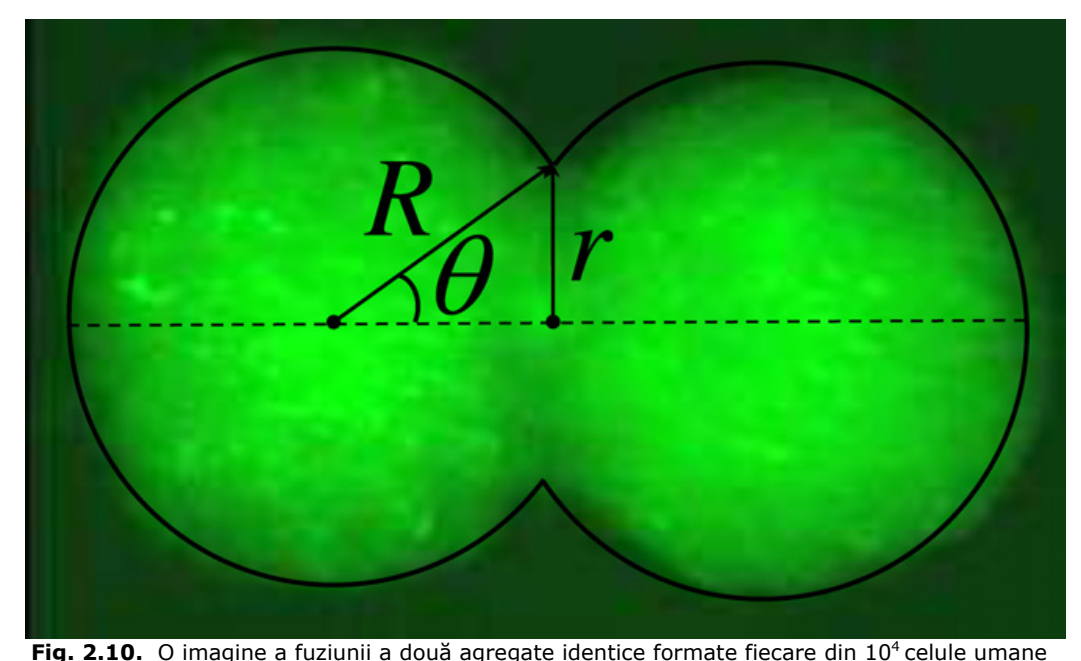

48 Aspecte generale privind ingineria tisulară și stadiul actual al cercetărilor... - 2

musculare netede. Suprafaţa agregatelor a fost aproximată de două învelişuri sferice de rază  $R$  , rază care creste pe măsură ce fuziunea evoluează: suprafata de contact dintre agregate a fost aproximată de un disc de raz<sup>ă</sup> *r* . Experimentele realizate prin stereo-microscopie cu fluorescentă arată fuziunea agregatelor în cadrul unei culturi de 28 de h (cu acordul Francoise Marga, University of Missouri, Columbia, MO, USA).

Deși monitorizarea lui  $r$  și  $\theta$  este echivalentă în cazul unor picături de lichid foarte vâscos, a fost argumentat că în experimentele fuziunii agregatelor celulare este preferabil să se măsoare  $\theta$ , deoarece ecuația (2.15) este independentă de conservarea volumului. Astfel, diviziunea şi/sau moartea celulară, care pot afecta conservarea volumului, nu afectează precizia analizei.

Experimentele discutate în această sectiune reprezintă teste de referintă pentru modelele computaţionale particularizate pentru a descrie rearanjările celulelor coezive. Pentru a construi o bază de date coerentă, care să fie utilă pentru validarea modelelor, ar trebui realizate câteva tipuri de experimente pentru un anumit tip de celule. Din cunoştinţele întâlnite în literatură, nici unul dintre modelele prezentate în acest capitol nu au fost comparate cu toate experimentele de mai sus. Astfel de comparaţii ar fi fezabile şi folositoare pentru a îmbunătăţi puterea de predictie a modelelor computationale.

## **2.6. Concluzii**

Ingineria tisulară îşi propune realizarea unor structuri multicelulare implantabile care să substituie sau să regenereze ţesuturile lezate din organismul uman. Aceasta reprezintă un domeniu promiţător pentru reconstrucţia organelor sau ţesuturilor nefuncţionale, substitutele tisulare nou create având capacitatea de a evita complicatiile care apar în cazul transplantelor tradiționale.

Succesul metodelor teoretice curente folosite pentru a descrie rearanjările populaţiilor de celule atât *in vivo* cât şi *in vitro* au motivat tentativele recente de modelare a fenomenelor de interes în ingineria tisulară. Complexitatea morfogenezei face din abordările computaţionale instrumente indispensabile în stabilirea unei ierarhii a mecanismelor implicate într-un comportament specific al ţesutului. Simulările bazate pe programe cu un singur mecanism implementat (cum ar fi DAH) pun în evidenţă mecanismul dominant. Ulterior, mecanisme suplimentare pot fi incluse unul câte unul până se atinge cea mai bună potrivire dintre rezultatele *in silico* şi rezultatele experimentale. Pentru a valida modelul computaţional, este nevoie de estimarea parametrilor modelului, astfel încât să se obţină o foarte bună armonizare cu rezultatele experimentale. Odată validate, modelele computaţionale prezic rezultatele noilor experimente, fiind utile în optimizarea condițiilor de cultură celulară și în conceperea experimentelor.

În cadrul acestui capitol a fost realizată o sinteză amplă, folosind 96 de surse bibliografice, a celor mai importante aspecte legate de domeniul ingineriei tisulare, evidentiindu-se stadiul actual al cercetărilor computationale și aplicabilitatea acestora în optimizarea procedurilor de laborator din ingineria tisulară. Au fost prezentate conceptele specifice domeniului ingineriei tisulare, tehnologiile utilizate în dezvoltarea de noi ţesuturi *in vitro*, mecanismele autoorganizării celulare şi, cel mai important, a fost realizată o analiză complexă a modelelor computaţionale ale morfogenezei *in vitro*. Au fost expuse mai multe modele de rezoluţie celulară şi subcelulară, a căror potenţial a fost ilustrat prin aplicaţii specifice. De asemenea, au fost prezentate experimentele de bază utilizate pentru validarea modelelor computaţionale.

#### **Contribuţiile aduse de către autor la cunoaşterea în domeniu prin intermediul acestui capitol** sunt prezentate în cele ce urmează:

- 1. Realizarea unui amplu studiu privind abordările şi direcţiile fundamentale din cadrul domeniului ingineriei tisulare -înlocuirea, repararea şi regenerarea ţesuturilor sau organelor-, cu evidenţierea obiectivelor şi importanţei ingineriei tisulare, precum şi a motivaţiei modelării computaţionale a fenomenelor de interes din ingineria tisulară.
- 2. Realizarea unei analize privind tratamentele în care propriile celule ale pacientului sunt recoltate și înmultite înainte de a fi implantate, cu reliefarea faptului că această abordare evită problemele imunologice întâlnite în transplantele traditionale.
- 3. Realizarea unui studiu critic asupra plajei de produse acelulare, respectiv celulare utilizate pentru regenerarea sau înlocuirea unor ţesuturi lezate, cu evidenţierea problemelor nerezolvate ale domeniului.
- 4. Elaborarea unei prezentări rezumative a elementelor care stau la baza ingineriei tisulare: biomatricile, materialele biocompatibile utilizate în realizarea biomatricilor, celulele şi biomoleculele, cu argumentarea oportunităţii utilizării metodelor biomecanicii şi informaticii pentru îmbunătățirea calității substitutelor tisulare.
- 5. Elaborarea unei sinteze sistematice trecând în revistă pe de o parte mecanismele auto-organizării celulare, cu evidenţierea rolului structurilor moleculare care intervin în procesul de adeziune celulară (integrine, caderine), iar pe de altă parte, fenomenele morfogenetice care intervin în dezvoltarea ţesuturilor (chemotaxie, durotaxie, diviziune celulară, apoptoză).

### 50 Aspecte generale privind ingineria tisulară și stadiul actual al cercetărilor... - 2

- 6. Realizarea unei analize critice reliefând rolul ipotezei adeziunii diferenţiate (DAH) ca principiu fundamental al embriologiei.
- 7. Elaborarea unui studiu sintetic, în abordare proprie, asupra principalelor modele computaţionale de rezoluţie celulară şi subcelulară existente în literatură şi realizarea unei analize originale a modelelor de rezoluţie celulară (modele Random Walk, modele Monte Carlo şi modele bazate pe celule individuale deformabile) şi subcelulara (modelul Glazier – Graner – Hogeweg, modelul elementelor subcelulare), cu evidenţierea avantajelor şi dezavantajelor acestora, precum şi a aplicabilităţii lor.
- 8. Realizarea unei analize asupra experimentelor de validare a modelelor computaţionale ale auto-organizării sistemelor multicelulare: sortarea celulară, împrăştierea celulelor pe suprafaţa unor materiale biocompatibile şi fuziunea tisulară (un model computaţional este considerat valid dacă conduce la rezultate ce corespund datelor experimentale, cel putin sub aspect calitativ; în cazul unei potriviri şi cantitative, modelul computaţional poate fi validat prin identificarea valorilor obţinute în simulări cu valorile corespunzătoare măsurate în experimente).

Analiza complexă a mecanismelor auto-organizării celulare, a modelelor computaţionale ale morofgenezei *in vitro*, pecum şi a experimentelor utilizate pentru validarea acestor modele a fost publicată de autoare în articolul "Computer simulations of in vitro morphogenesis" în revista **Biosystems** [98], **cotată ISI, cu factor de impact 1.783**.

# **3. MODELE COMPUTAŢIONALE ŞI ALGORITMI ÎN STUDIUL EVOLUŢIEI SISTEMELOR MULTICELULARE ÎN VECINĂTATEA UNOR BIOMATERIALE**

## **3.1. Modelarea computaţională a elementelor sistemelor biologice**

## **3.1.1. Modelarea computaţională a unei suspensii celulare**

Modelul computațional dezvoltat, asociat unei suspensii celulare, constă într-o reţea paralelipipedică formată din  $i_{\text{max}} \times j_{\text{max}} \times k_{\text{max}}$  noduri de reţea. Sistemul de coordonate asociat are originea într-un colţ al paralelipipedului, axa *OZ* reprezentând axa longitudinală a sistemului. Unitatea de lungime este distanţa dintre două noduri de reţea, egală cu diametrul celular.

Un nod de reţea din acest domeniu găzduieşte fie o celulă, fie o particulă de mediu de cultură. Celulele sunt reprezentate prin sfere de diametru unitate, având asociate un index în funcție de tipul de celulă. Particulele de mediu de cultură au asociată în model valoarea 0.

În Fig. 3.1 se prezintă schema bloc a procesului de modelare a suspensiei celulare, evidenţiindu-se parametrii de intrare, precum şi parametrii de ieşire ai modelului.

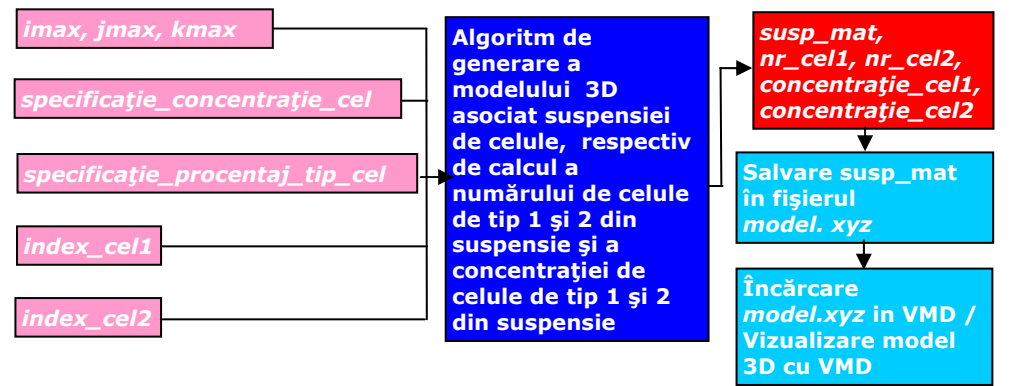

**Fig. 3.1.** Schema bloc a procesului de modelare a unei suspensii de celule.

Pentru generarea modelului suspensiei celulare, facem apel la un generator de numere pseudo-aleatoare pentru a plasa celule pe unele noduri de reţea alese la întâmplare astfel încât în medie concentraţia volumică a celulelor să fie egală cu valoarea parametrului de intrare primit – *specificaţie\_concentraţie\_cel* [99].

 Modelul realizat permite ca suspensia celulară să fie formată fie dintr-un singur tip de celule, fie din două tipuri de celule, procentajul de celule de tip 1

respectiv de tip 2 fiind asigurat tot pe baza unui generator de numere pseudoaleatoare, astfel încât să se respecte o specificaţie a procentajului tipului de celulă oferită ca şi parametru de intrare – *specificaţie\_procentaj\_tip\_cel* [99]*.*

Odată ce matricea tridimensională asociată suspensiei celulare este creată, elementele ei reprezentate de celule sunt salvate într-un fişier de tipul *xyz*, în timp ce elementele care conţin particule de mediu sunt neglijate, deoarece acestea nu urmează a fi vizualizate. Datele aferente sistemului multicelular sunt memorate în fişierul *model.xyz* sub forma:

- primele două linii ale fişierului conţin date generale despre model
- începând de la linia a treia se memorează: tipul elementului (*C1* dacă este celulă de tipul 1, *C2*– dacă este celulă de tipul 2), precum şi coordonatele *x,y,z* din sistem ale acestuia.

Această formă de reprezentare (în format *xyz*) va fi utilizată în cadrul tuturor modelelor computationale studiate în această lucrare.

Prin încărcarea fişierului de tipul *xyz* în programul de grafică moleculară Visual Molecular Dynamics (VMD) [1], se poate vizualiza grafic modelul dezvoltat (Fig. 3.2). VMD este un program de vizualizare moleculară utilizat pentru afişarea şi analiza sistemelor biomoleculare complexe, cu ajutorul graficelor 3D. VMD este accesibil gratuit la adresa http://www.ks.uiuc.edu/Research/vmd.

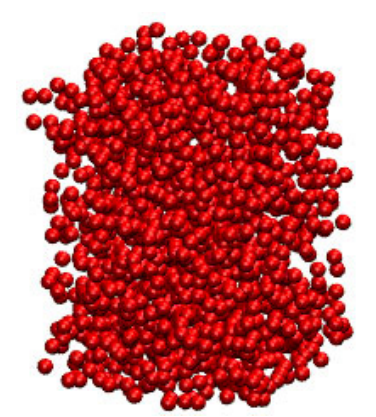

**Fig. 3.2.** Modelul computaţional 3D asociat unei suspensii celulare formate dintr-un singur tip de celule.

În cele ce urmează, este prezentat în limbajul pseudocod algoritmul de generare a modelului 3D asociat suspensiei de celule, respectiv de calcul al numărului de celule de tip 1 şi 2 şi a concentraţiei de celule de tip 1 şi 2 din suspensie.

#### **Algoritm Generare Model 3D Suspensie Celulară**

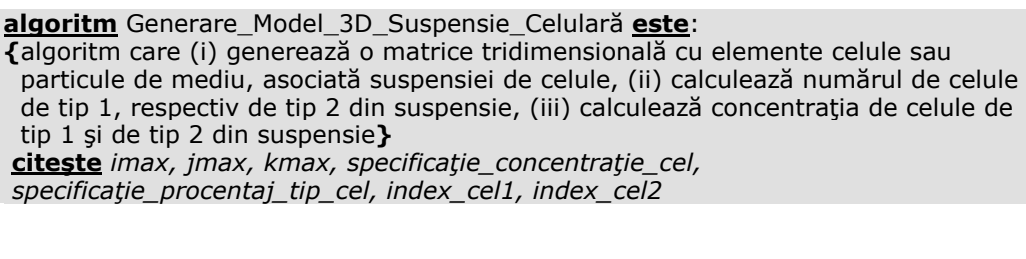

```
 {imax - numărul maxim de elemente de-a lungul axei OZ,
  jmax - numărul maxim de elemente de-a lungul axei OY, 
  kmax - numărul maxim de elemente de-a lungul axei OX, 
  specificaţie_concentraţie_cel – specificaţia concentraţiei de celule din suspensie,
  specificaţie_procentaj_tip_cel – specificaţia procentajului unui tip de celule din 
  suspensie, 
  index_cel1, index_cel2 – indecşii asociaţi în model celulelor de tip 1, respectiv de 
  tip 2}
 atribuie nr_cel1 <- 0 
atribuie nr_cel2 <- 0 
 atribuie nr_elem <- imax*jmax*kmax 
 {nr_cel1 – numărul de celule de tip 1 din suspensie, 
  nr_cel2 – numărul de celule de tip 2 din suspensie, 
  nr_elem – numărul total de elemente ale matricii tridimensionale} 
 pentru i in [0, imax-1] execută
   pentru j in [0, jmax-1] execută
     pentru k in [0, kmax-1] execută
       atribuie susp_mat(i,j,k) <- 0; 
       {susp_mat(i,j,k) – matricea tridimensională asociată suspensiei de celule, 
        intializată cu particule de mediu (indexul 0 corespunde particulelor de mediu 
        de cultură în model)} 
     sfârşit pentru
   sfârşit pentru
 sfârşit pentru
 pentru i in [0, imax-1] execută
   pentru j in [0, jmax-1] execută
     pentru k in [0, kmax-1] execută
       dacă Rnd() < specificaţie_concentraţie_cel atunci
       {Rnd() – funcţie care returnează un număr aleator cuprins între 0 şi 1}
         dacă Rnd() < specificaţie_procentaj_tip_cel atunci
            atribuie nr_cel2 <- nr_cel2+1 
            atribuie susp_mat(i,j,k) <- index_cel2
          altfel 
            atribuie nr_cel1 <- nr_cel1+1 
            atribuie susp_mat(i,j,k) <- index_cel1
          sfârşit dacă
       sfârşit dacă
    sfârşit pentru
   sfârşit pentru
 sfârşit pentru
 atribuie concentraţia_cel1 <- nr_cel1/nr_elem
 atribuie concentraţia_cel2 <- nr_cel2/nr_elem
 {concentraţia_cel1 – concentraţia de celule de tip 1 din suspensie, 
 concentraţia_cel2 – concentraţia de celule de tip 2 din suspensie} 
 scrie susp_mat, nr_cel1, nr_cel2, concentraţia_cel1, concentraţia_cel2 
 sfârşit algoritm
```
## **3.1.2. Modelarea computaţională a unui agregat celular aflat în mediu de cultură**

Modelul computaţional asociat unui agregat celular aflat în mediu de cultură constă într-o rețea paralelipipedică ce conține  $i_{\text{max}} \times j_{\text{max}} \times k_{\text{max}}$  noduri de rețea. Mediul de cultură este reprezentat în model prin noduri de rețea ce conțin particule de mediu (valoarea 0), iar agregatul celular este reprezentat printr-o sferă de rază *r\_agregat*, nodurile de reţea din cadrul sferei fiind indecşi asociaţi celulelor de tipul 1, respectiv de tipul 2*.* Procentajul de celule de tip 1 respectiv de tip 2 din cadrul agregatului celular este asigurat pe baza unui generator de numere pseudoaleatoare, astfel încât să se respecte o specificație a procentajului tipului de celulă oferită ca şi parametru de intrare [100].

În Fig. 3.3 se prezintă schema bloc a procesului de modelare a agregatului celular scăldat în mediu de cultură, evidențiindu-se parametrii de intrare, precum și parametrii de ieşire ai modelului.

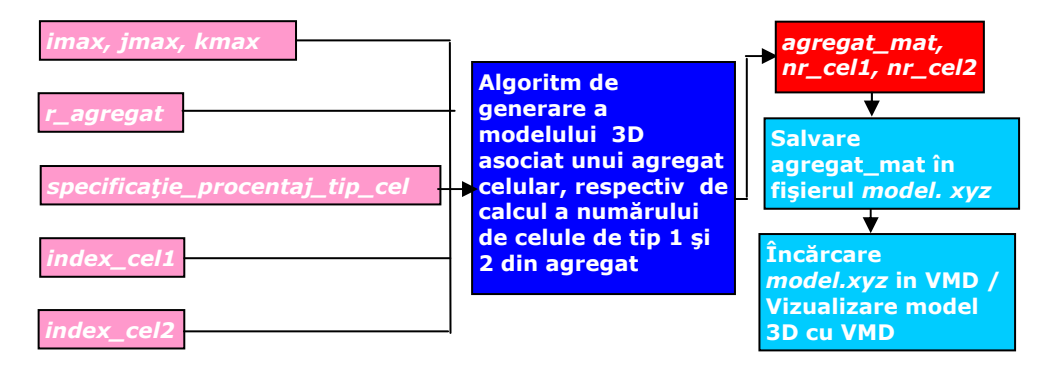

**Fig. 3.3.** Schema bloc a procesului de modelare a unui agregat celular.

În Fig. 3.4 este prezentată vizualizarea în VMD [1] a modelelor asociate unor agregate celulare de rază egală cu 15 unități, formate dintr-un singur tip de celule (reprezentate prin sfere de diametru unitate de culoare roşie), respectiv din două tipuri de celule (reprezentate prin sfere de diametru unitate de culoare roşie, respectiv albastră).

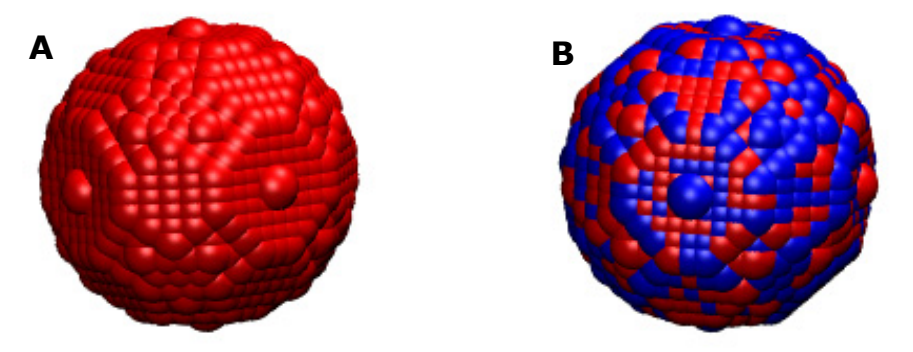

**Fig. 3.4.** Modelulul computaţional 3D asociat unui agregat celular de rază *r\_agregat*=15 unități, format (A) dintr-un singur tip de celule, (B) din două tipuri de celule.

În cele ce urmează, este prezentat în limbajul pseudocod algoritmul de generare a modelului 3D asociat agregatului celular scăldat în mediu de cultură, respectiv de calcul al numărului de celule de tip 1 şi 2 din agregatul celular.

## **Algoritm Generare Model 3D Agregat Celular**

**algoritm** Generare\_Model\_3D\_Agregat\_Celular **este**: **{**algoritm care (i) generează o matrice tridimensională cu elemente celule sau particule de mediu, asociată unui agregat celular scăldat în mediul de cultură, (ii) calculează numărul de celule de tip 1, respectiv de tip 2 din agregat**} citeşte** *imax, jmax, kmax, r\_agregat, specificaţie\_procentaj\_tip\_cel, index\_cel1, index\_cel2* **{***imax* - numărul maxim de elemente de-a lungul axei *OZ*, *jmax* - numărul maxim de elemente de-a lungul axei *OY*,  *kmax* - numărul maxim de elemente de-a lungul axei *OX*, *r\_agregat* – raza agregatului celular*, specificaţie\_procentaj\_tip\_cel* – specificaţia procentajului unui tip de celule din agregat, *index\_cel1, index\_cel2 –* indecsii asociati în model celulelor de tip 1, respectiv de tip 2**} atribuie** *nr\_cel1* <- *0* **atribuie** *nr\_cel2* <- *0*   **atribuie** *nr\_elem* <- *imax\*jmax\*kmax*  **atribuie** *xc* <- *kmax/2*   **atribuie** *yc* <- *jmax/2*   **atribuie** *zc* <- *r\_agregat*   **{***nr\_cel1* – numărul de celule de tip 1 din agregat, *nr\_cel2* – numărul de celule de tip 2 din agregat, *nr\_elem* – numărul de elemente ale matricii tridimensionale, *xc,yc,zc* – coordonatele centrului sferei asociate agregatului celular**} pentru** *i* **in** [0, *imax-1*] **execută pentru** *j* **in** [0, *jmax-1*] **execută pentru** *k* **in** [0, *kmax-1*] **execută atribuie** *agregat\_mat(i,j,k)* <- 0;  **{***agregat\_mat(i,j,k)* – matricea tridimensională asociată agregatului celular scăldat în mediu de cultură, initializată cu particule de mediu (indexul 0 corespunde particulelor de mediu de cultură în model)**} sfârşit pentru sfârşit pentru sfârşit pentru pentru** *i* **in** [0, *imax-1*] **execută pentru** *j* **in** [0, *jmax-1*] **execută pentru** *k* **in** [0, *kmax-1*] **execută dacă**  $(i - zc)$  ^ 2 +  $(i - yc)$  ^ 2 +  $(k - xc)$  ^ 2 <= r\_agregat ^ 2 **atunci dacă** *Rnd() < specificatie\_procentaj\_tip\_cel* **atunci {***Rnd()* – funcţie care returnează un număr aleator cuprins între 0 şi 1**}**  **atribuie** *nr\_cel2 <- nr\_cel2*+1  **atribuie** *agregat\_mat(i,j,k)* <- *index\_cel2*  **altfel atribuie** *nr\_cel1 <- nr\_cel1*+1 **atribuie** *agregat\_mat(i,j,k)* <- *index\_cel1*  **sfârşit dacă sfârşit dacă**

56 Modele computationale și algoritmi... - 3

 **sfârşit pentru sfârşit pentru sfârşit pentru scrie** *agregat\_mat, nr\_cel1, nr\_cel2*  **sfârşit algoritm**

## **3.1.3. Modelarea computaţională a unei plăci de biomaterial**

Modelul computaţional asociat plăcii de biomaterial constă într-o reţea paralelipipedică ce conține  $i_{\text{max}} \times j_{\text{max}} \times k_{\text{max}}$  noduri de rețea. Fiecare nod de rețea este reprezentat de o particulă de biomaterial care are asociat în model un index [100].

În Fig. 3.5 se prezintă schema bloc a procesului de modelare a plăcii paralelipipedice de biomaterial, evidenţiindu-se parametrii de intrare, precum şi parametrii de ieşire ai modelului.

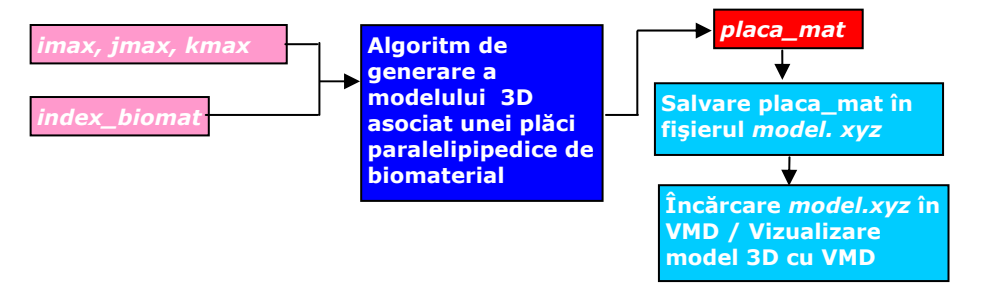

**Fig. 3.5.** Schema bloc a procesului de modelare a unei plăci paralelipipedice de biomaterial.

Odată ce modelul computațional al plăcii de biomaterial este construit, elementele de matrice corespunzătoare biomaterialului sunt salvate într-un fişier de tipul *xyz* sub forma unor particule de tip *C3*. Fig. 3.6, creată cu ajutorul VMD [1], reprezintă această configuraţie.

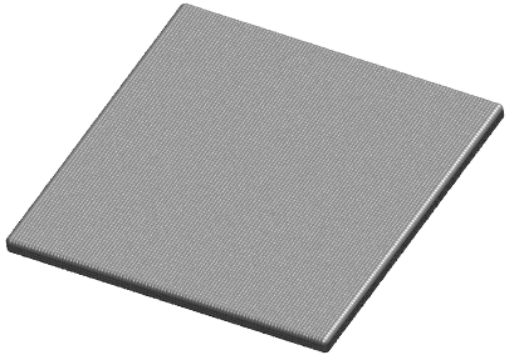

**Fig. 3.6.** Modelul computaţional 3D asociat unei plăci paralelipipedice de biomaterial.

În cele ce urmează este prezentat în limbajul pseudocod algoritmul de generare a modelului 3D asociat plăcii paralelipipedice de biomaterial.

## **Algoritm Generare Model 3D Placă Biomaterial**

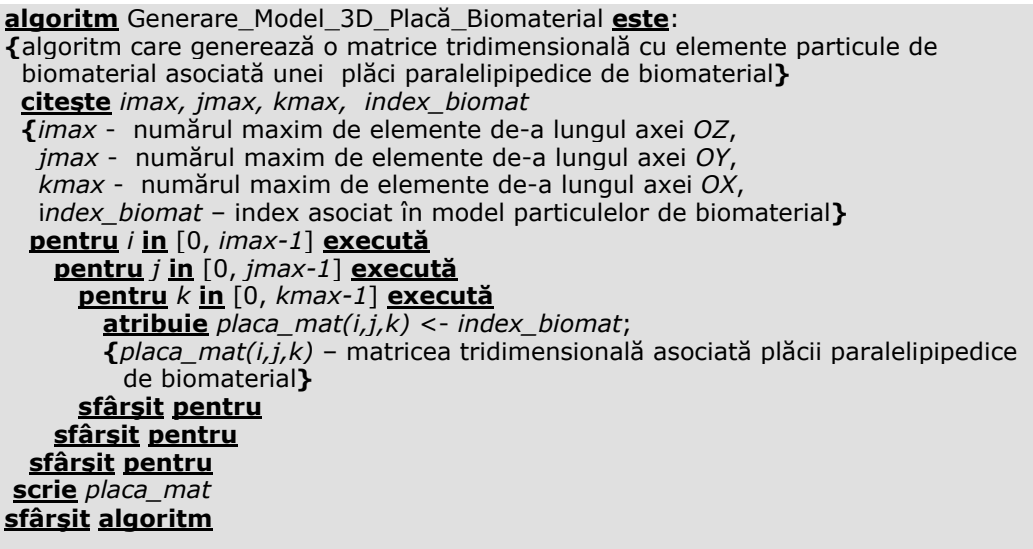

## **3.1.4. Modelarea computaţională a unei biomatrici de structură poroasă cu pori cubici**

Pentru modelarea computaţională a unei biomatrici de structură poroasă cu porii cuburi, s-a creat o rețea paralelipipedică formată din  $i_{\text{max}} \times j_{\text{max}} \times k_{\text{max}}$ noduri de rețea. Porii biomatricii, umpluți cu mediu de cultură, sunt reprezentați sub forma unor cuburi, situate unele de altele la distanţă egală cu latura unui cub. Nodurile de reţea din afara porilor sunt reprezentate de un index asociat particulelor de biomaterial, în timp ce nodurile de reţea din interiorul porilor sunt reprezentate de valoarea 0, care reprezintă particulele de mediu de cultură [101].

În Fig. 3.7 se prezintă schema bloc a procesului de modelare a biomatricii de structură poroasă cu porii cuburi, evidenţiindu-se parametrii de intrare, precum şi parametrii de ieşire ai modelului.

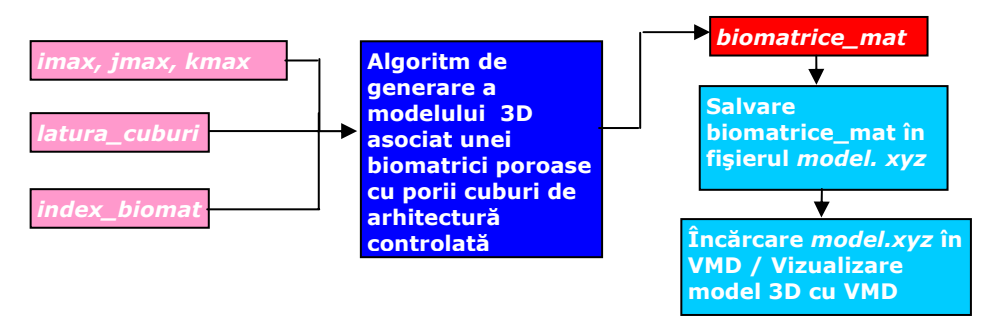

**Fig. 3.7.** Schema bloc a procesului de modelare a unei biomatrici de structură poroasă cu porii cuburi.

În Fig. 3.8 este prezentată vizualizarea în VMD [1] a modelelor asociate unor biomatrici de structură poroasă cu porii cuburi de arhitectură controlată [101].

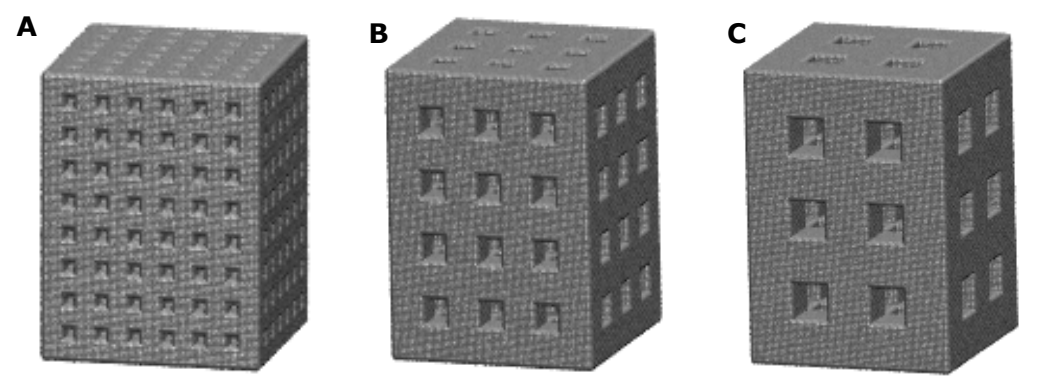

**Fig. 3.8.** Modele computaţionale 3D asociate unor biomatrici poroase cu porii cuburi de arhitectură controlată: (A) *L*=5; (B) *L*=10; (C) *L*=15.

În continuare, este prezentat în limbajul pseudocod, algoritmul de generare a modelelor 3D asociate biomatricilor de structură poroasă cu porii cuburi pentru Fig. 3.8 A, B şi C.

Biomatricea este iniţializată cu indexul asociat particulelor de biomaterial, iar în nodurile de reţea determinate ca făcând parte din cuburile de latură *latura\_cuburi* se pune valoarea 0, reprezentând particulele de mediu. Astfel, din punct de vedere biologic, se consideră că porii biomatricii sunt umpluţi cu mediu de cultură [101].

## **Algoritm Generare Model 3D Biomatrice Cu Pori Cuburi**

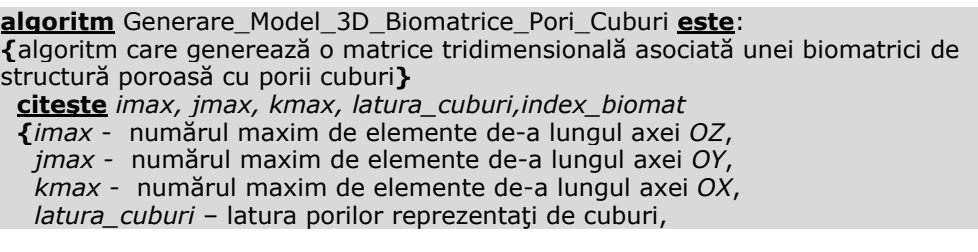

 *index\_biomat* – index asociat în model particulelor de biomaterial**} pentru** *i* **in** [0, *imax-1*] **execută pentru** *j* **in** [0, *jmax-1*] **execută pentru** *k* **in** [0, *kmax-1*] **execută atribuie** *biomatrice\_mat(i,j,k)* <- *index\_biomat*  **{***biomatrice\_mat(i,j,k)* – matricea tridimensională asociată biomatricii de structură poroasă cu porii cuburi, iniţializată cu particule de biomaterial**} sfârşit pentru sfârşit pentru sfârşit pentru pentru** *i* **in** [0, *imax-1*] **execută pentru** *j* **in** [0, *jmax-1*] **execută pentru** *k* **in** [0, *kmax-1*] **execută dacă** *trunc*( $k / l$ ) *mod* 2 = 1 **si** *trunc*( $j / l$ ) *mod* 2 = 1 **atunci** *biomatrice\_mat(i, j, k)* = 0 **{**elementul 0 reprezinta in model indexul asociat particulelor de mediu**} sfârşit dacă dacă** *trunc*( $k / l$ ) *mod* 2 = 1 **si** *trunc*( $i / l$ ) *mod* 2 = 1 **atunci** *biomatrice\_mat(i, i, k)* = 0  **sfârşit dacă dacă**  $trunc(j / l) \text{ mod } 2 = 1 \text{ si } true(i / l) \text{ mod } 2 = 1 \text{ atunci}$ *biomatrice mat(i, j, k)* = 0  **sfârşit dacă sfârşit pentru sfârşit pentru sfârşit pentru scrie** *biomatrice\_mat*  **sfârşit algoritm**

## **3.1.5. Modelarea computaţională a unei biomatrici de structură poroasă cu pori sferici interconectaţi**

Pentru modelarea biomatricii de structură poroasă cu porii sfere, am optat pentru un aranjament tridimensional hexagonal al unor pori sferici de rază *Rpor* şi am calculat distanta dintre centrele acestora în așa fel încât ferestrele de comunicare dintre porii adiacenţi să fie cercuri de rază *Rorif* [98,99,102].

Porii biomatricii, precum şi orificiile care îi conectează sunt umpluţi cu mediul de cultură, elementele asociate acestora fiind reprezentate în model de valoarea 0. Celelalte elemente din reţeaua hexagonală sunt reprezentate de un index asociat particulelor de biomaterial [99].

În Fig. 3.9, se prezintă schema bloc a procesului de modelare a biomatricii de structură poroasă cu porii sfere, evidențiindu-se parametrii de intrare, precum și parametrii de ieşire ai modelului.

#### 60 Modele computationale și algoritmi... - 3

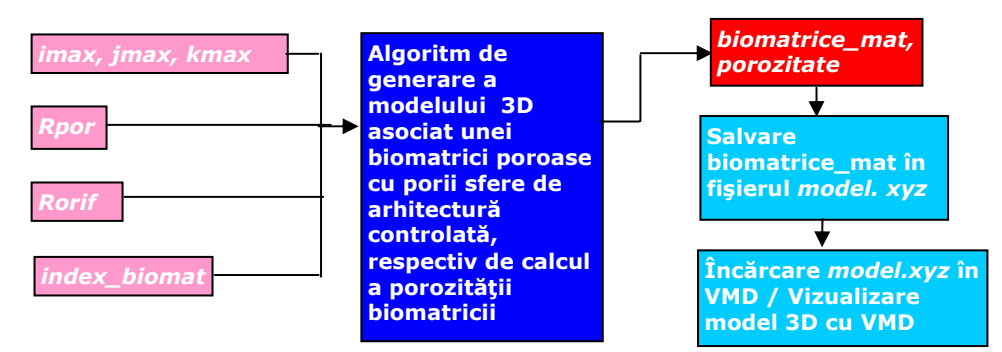

**Fig. 3.9.** Schema bloc a procesului de modelare a unei biomatrici de structură poroasă cu porii sfere.

În Fig. 3.10, este prezentată vizualizarea în VMD a modelelor asociate unor biomatrici de structură poroasă cu porii sfere de arhitectură controlată [98,99].

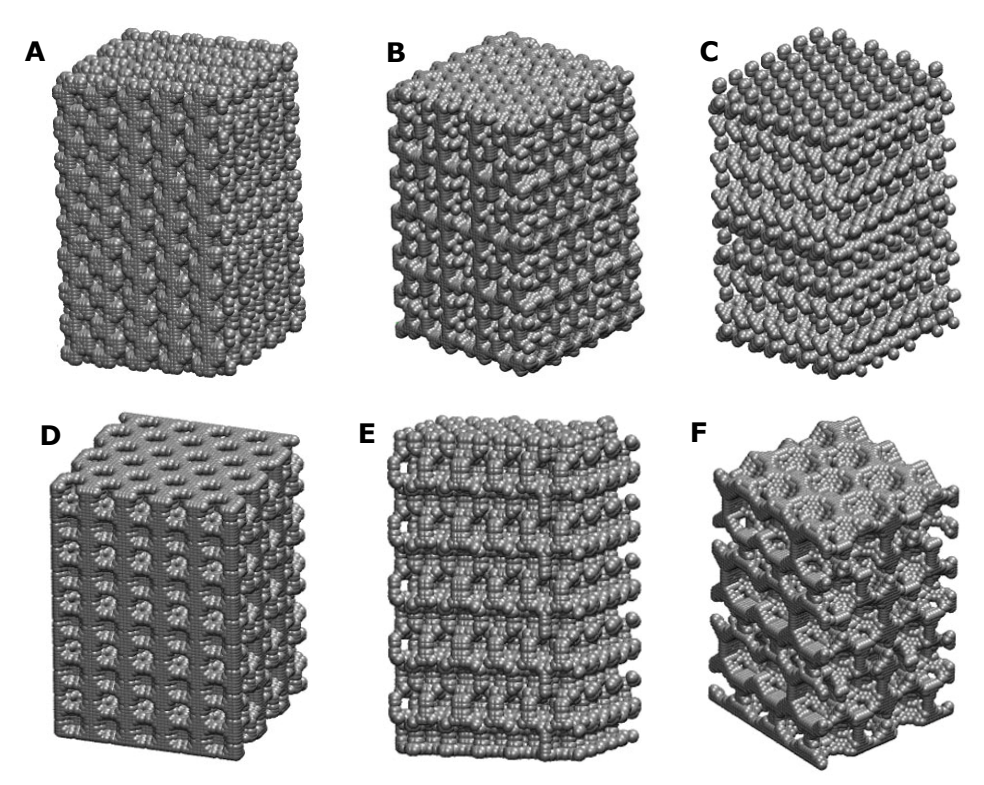

**Fig. 3.10.** Modele computaţionale 3D asociate unor biomatrici poroase cu porii sfere de arhitectură controlată: (A) *Rpor*=3, *Rorif*=1; (B) *Rpor*=4, *Rorif*=1; (C) *Rpor*=4 *Rorif*=2; (D) *Rpor*=5, *Rorif*=1; (E) *Rpor*=5, *Rorif*=2; (F) *Rpor*=8, *Rorif*=2.

Algoritmul de generare a modelului 3D asociat biomatricii de structură poroasă cu porii sfere este prezentat în cele ce urmează, în limbajul pseudocod.

#### **Algoritm Generare Model 3D Biomatrice Cu Pori Sfere**

**algoritm** Generare\_Model\_3D\_Biomatrice\_Pori\_Sfere **este**: **{**algoritm care generează o matrice tridimensională asociată unei biomatrici de structură poroasă cu porii sfere**} citeşte** *imax, jmax, kmax, Rpor, Rorif, index\_biomat* **{***imax* - numărul maxim de elemente de-a lungul axei *OZ*, *jmax* - numărul maxim de elemente de-a lungul axei *OY*,  *kmax* - numărul maxim de elemente de-a lungul axei *OX*,  *Rpor* – raza porilor reprezentaţi de sfere, *Rorif* – raza orificiilor circulare care conectează porii,  *index\_biomat* – index asociat în model particulelor de biomaterial**} atribuie** *margine >-* 10 \* *Rpor*   **atribuie** *im >- imax* + *margine*  **atribuie** *jm >- jmax* + *margine*   **atribuie** *km >- kmax* + *margine*  **{**extinderea matricii tridimensionale asociate biomatricii poroase,  *im*, *jm*, *km* – numărul maxim de elemente ale matricii extinse, de-a lungul celor 3 axe**} pentru** *i* **in** [0, *im-1*] **execută pentru** *j* **in** [0, *jm-1*] **execută pentru** *k* **in** [0, *km-1*] **execută atribuie** *biomat\_mat(i,j,k)* <- *index\_biomat*  **{***biomat\_mat(i,j,k)* – matricea tridimensională extinsă asociată biomatricii de structură poroasă cu porii sfere, iniţializată cu particule de biomaterial**} sfârşit pentru sfârşit pentru sfârşit pentru atribuie** *R* <- *sqrt* (*Rpor2 – Rorif2* ) **{***R* – raza sferelor plasate concentric cu porii de raza *Rpor*, conectaţi prin orificiile circulare de raza *Rorif***} atribuie** *Nx <- round (im / (2 \* R))*  **atribuie** *Ny <- round (jm / (sqrt(3) \* R))*  **atribuie** *Nz <- round (km / (2 \* sqrt(2/3) \* R))*  **{***Nx*, *Ny*, *Nz* – numărul de sfere de raza *R* de pe axele *OX*, *OY*, *OZ***} atribuie** *centru* >- *Hexa* (<*Nx*, *Ny*, *Nz*, *R*)>)  **{***Hexa* - funcţie care: (i) primeşte ca şi parametrii de intrare numărul de sfere de raza *R* concentrice porilor de pe axele *OX*, *OY*, *OZ* (*Nx*, *Ny*, *Nz*), precum şi raza sferelor (*R*), (ii) calculează coordonatele centrelor sferelor de raza *R,* si (iii) returnează o instanţă a unei clase (*centru*) ce are ca şi variabile membre 3 vectori *X*, *Y*, *Z*, în care se memorează coordonatele de pe axele *OX*, *OY*, *OZ* ale centrelor sferelor concentrice porilor din reţeaua hexagonală creată**} atribuie** *biomatrice\_ mat\_ extinsa* >- *Scrie\_Pori* (<*biomat\_mat*, *im*, *jm*, *km*, *X*, *Y*, *Z*, *R*)>)  **{***Scrie\_Pori* - funcţie care (i) primeşte ca şi parametrii de intrare matricea tridimensională extinsă asociată biomatricii poroase iniţializată cu particule de biomaterial (*biomat\_mat*), numărul maxim de elemente de pe axele *OX*, *OY*, *OZ* (*im*, *jm*, *km*), vectorii ce memorează coordonatele centrelor sferelor concentrice porilor din reţeaua hexagonală creată (*X*, *Y*, *Z*) şi raza sferelor concentrice porilor (*R)*, (ii) construieşte porii în matricea tridimensională extinsă asociată biomatricii poroase, prin plasarea în elementele acesteia, pe poziţiile determinate de raza sferelor concentrice porilor şi de centrele acestora, a particulelor de mediu de

```
 cultură (indecşi egali cu valoarea 0), şi 
   (iii) returnează matricea tridimensională extinsă asociată biomatricii de structură 
   poroasă cu porii sfere (biomatrice_mat_extinsa)}
  atribuie suma >- 0 
  {suma – suma elementelor din matricea asociată biomatricii poroase}
 atribuie x0 > -5 * Rpor + 1
 atribuie y0 > -3 * Rpor + 1\frac{a}{b} z0 > - 1 * Rpor + 1
  {x0, y0, z0 – coordonatele elementului din colţul din stânga sus}
  pentru i in [z0, z0-1+ imax] execută
    pentru j in [y0, y0-1+ jmax] execută
      pentru k in [x0, x0-1+ kmax] execută
        biomatrice_mat(i - z0, j - y0, k - x0) = biomatrice_mat_extinsa(i, j, k) 
        suma += biomatrice_mat(i, j, k) 
       sfârşit pentru
     sfârşit pentru
   sfârşit pentru 
   {biomatrice_mat – matricea tridimensională asociată biomatricii poroase obţinută 
    prin decuparea matricii extinse la dimensiunea dorită}
 atribuie porozitate >- 1 - suma / (index_biomat * imax * jmax * kmax) 
{porozitate – porozitatea biomatricii} 
 scrie biomatrice_mat, porozitate 
sfârşit algoritm
```
## **3.1.6. Modelarea computaţionala a unor structuri tisulare artificiale**

În cele ce urmează, se prezintă în pseudocod algoritmul dezvoltat pentru generarea modelelor computationale ale unor structuri tisulare artificiale formate dintr-un sistem multicelular (suspensie sau agregat celular) aflat în vecinătatea unei biomatrici de diferite structuri sau pe suprafaţa plană a unei plăci de biomaterial de formă paralelipipedică. Având în vedere că atât modelul unei suspensii celulare / agregat celular, cât şi modelul unei biomatrici / plăci de biomaterial sunt reprezentate de o matrice tridimensională, modelul computational asociat sistemelor biologice studiate este reprezentat de asemenea de o matrice tridimensională, obţinută prin alipirea celor două matrici de-a lungul axei *OZ*, care reprezintă axa longitudinală a sistemului [99,100,101].

#### **Algoritm Generare Model 3D Sistem Biologic**

**algoritm** Modelare\_Sistem\_Biologic **este**:

**{**algoritm care realizează modelarea unui sistem biologic format dintr-un sistem multicelular (agregat celular sau suspensie celulară) aflat în vecinătatea unei biomatrici de diferite structuri sau pe suprafaţa plană a unei plăci de biomaterial **} citeste** parametrii geometrici aferenți sistemului biologic

**creează** modelul computaţional 3D asociat sistemului multicelular (*A\_sistem\_celular(i,j,k))*

**creează** modelul computaţional 3D asociat biomatricii de diferite structuri sau biomaterialului de formă paralelipipedică (*A\_biomatrice/biomaterial(i,j,k)*)

**creează** modelul computaţional 3D al sistemului biologic prin concatenarea pe

```
verticală a celor două matrici (A(i,j,k))
pentru i in [0, dz_scaff – 1] execută
   pentru j in [0, dy_scaff – 1] execută
      pentru k in [0, dx_scaff – 1] execută
        {dx_scaff, dy_scaff, dz_scaff – dimensiunile biomatricii / plăcii de 
          biomaterial de-a lungul celor 3 axe} 
        A(i, j, k) = A_biomatrice/biomaterial(i,j,k) 
      sfârşit pentru
   sfârşit pentru
 sfârşit pentru
isusp = 0pentru i in [dz_scaff, (dz_scaff + dz_susp) - 1)] execută
   isusp <- isusp +1 
   pentru j in [0, dy_susp – 1] execută
      pentru k in [0, dx_susp – 1] execută
        {dx_susp, dy_susp, dz_susp – dimensiunile sistemului multicelular de-a 
         lungul celor 3 axe} 
        A(i, j, k) = A_sistem_celular (isusp-1,j,k) 
     sfârşit pentru
   sfârşit pentru
 sfârşit pentru
 salveaza într-un fişier xyz modelul computaţional 3D al sistemului biologic 
 salveaza într-un fişier txt parametrii de model 
sfârşit algoritm
```
Structura de bază a sistemului biologic modelat în spațiu tridimensional este prezentată în Fig. 3.11:

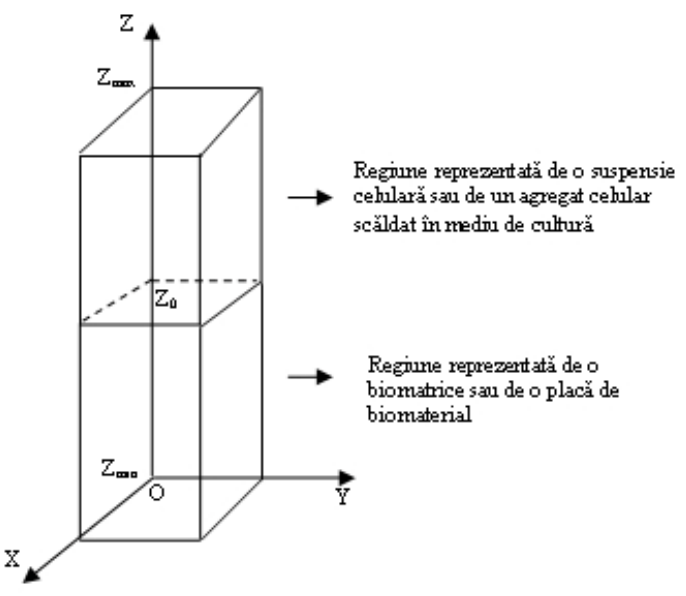

**Fig. 3.11.** Structura de bază a sistemului biologic modelat în spaţiu tridimensional: un sistem multicelular aflat în vecinătatea unei biomatrici / plăci de biomaterial.

În regiunea cuprinsă între *Zmin* si *Z0* se află biomatricea de structură poroasă sau placă de biomaterial de formă paralelipipedică, iar în regiunea cuprinsă între *Z0* şi *Zmax* se află suspensia de celule sau agregatul celular scăldat în mediu de cultură.

Elementele matricii tridimensionale asociate sistemului biologic sunt salvate într-un fişier de tipul *xyz*, sub forma: începând de la linia a treia (primele două linii sunt excluse, ele conţinând date generale despre model), pe fiecare linie a fişierului se memorează tipul elementului (*C1* – dacă este celulă de tipul 1, *C2* – dacă este celulă de tipul 2, *C3* – dacă este particulă de biomaterial), precum şi coordonatele acestuia de-a lungul axelor *OX, OY, OZ*.

Salvarea configuraţiei sistemului biologic studiat a fost făcută într-un fişier de tipul *xyz*, pentru a fi posibilă vizualizarea sub forma grafică a modelelor computaţionale realizate, cu ajutorul programului de grafică moleculară VMD (Visual Molecular Dynamics). Acest program necesită ca şi parametru de intrare un fişier de tip *xyz*, de forma celui prezentat în Fig. 3.12:

| model.xyz - Notepad        | <u>L 110</u>     |
|----------------------------|------------------|
| File Edit Format View Help |                  |
| 23520<br>80 150 50 50      | $\blacktriangle$ |
|                            |                  |

**Fig. 3.12.** Exemplu de fisier de tipul *xyz*, în care e salvată configurația inițială a sistemului

În Fig. 3.13, se pot vizualiza câteva exemple de reprezentări grafice ale modelelor realizate [99,100].

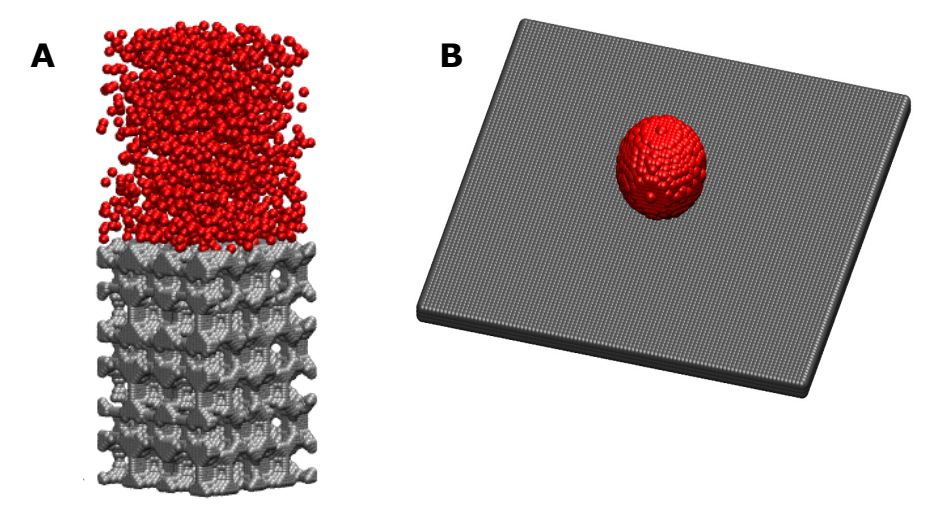

 **Fig. 3.13.** A. Modelul computaţional al unui sistem biologic format dintr-o suspensie de celule aflată în vecinătatea unei biomatrici de structură poroasă; B. Modelul computaţional al unui sistem biologic format dintr-un agregat celular situat pe suprafaţa plană a unui biomaterial de formă paralelipipedică (reprezentat în VMD [1]).

## **3.2. Algoritmi pentru studiul evoluţiei sistemelor multicelulare**

Simularea evoluției sistemelor multicelulare în vecinătatea unor biomatrici de diferite structuri sau pe suprafaţa plană a unor plăci de biomaterial s-a făcut pornind de la ipoteza adeziunii diferenţiate (DAH) [2], având ca scop minimizarea energiei de adeziune a sistemului multicelular. Pe baza acestui principiu, celulele se vor organiza în structuri care implică formarea unui număr cât mai mare de legături cu vecinii lor (alte tipuri de celule sau particule de biomaterial).

În acest sens, s-au dezvoltat algoritmi bazaţi pe metoda Metropolis Monte Carlo, care descriu mişcarea celulelor în sistem, astfel încât sistemul să atingă starea de energie minimă.

Energia totală de adeziune a unui sistem alcătuit din *t* tipuri de celule se poate aduce la forma [5]:

$$
E = \sum_{\substack{i,j=0 \ i
$$

unde:

- <sup>−</sup> *Bij* reprezintă numărul total de legături dintre particule de tip *i* <sup>ş</sup>i *j*
- − γ<sub>ij</sub> este parametrul de tensiune interfacială dintre tipurile de particule *i* și *j*, dat de formula:

$$
\gamma_{ij} = \frac{1}{2} (\varepsilon_{ii} + \varepsilon_{jj}) - \varepsilon_{ij}, \qquad (3.2)
$$

- −  $\varepsilon$ <sub>ii</sub> ( $\varepsilon$ <sub>ii</sub>) este o măsură a interacțiunii dintre celulele de tip *i* (*j*) (lucrul mecanic necesar pentru a rupe legăturile dintre două celule de acelaşi tip)
- −  $\varepsilon$ <sub>ii</sub> este o măsură a interacțiunii dintre o celulă de tip *i* și o celulă de tip *j* (lucrul mecanic necesar pentru a le separa)
- <sup>−</sup> *nn* este numărul vecinilor cu care interacţionează o celulă oarecare ( *nn* = 26 pe o reţea paralelipipedică, cu interacţiuni între vecinii de până la ordinul 3).

Dacă numărul *N<sub>i</sub>* al particulelor de tip,  $(i \in \{0,1,...,t-1\})$ , rămâne constant, cel de-al doilea termen al ecuaţiei (3.1) nu se modifică în timpul evoluţiei sistemului, motiv pentru care se poate neglija.

 Dacă se ţine cont şi de interacţiunea celulelor cu particulele biomatricii, energia de adeziune devine [99,100]:

$$
E = \sum_{\substack{i,j=0 \ i
$$

unde:

- <sup>−</sup> *Bij* reprezintă numărul total de legături dintre particule de tip *i* <sup>ş</sup>i *j*
- − γ<sub>ij</sub> este parametrul de tensiune interfacială dintre tipurile de particule *i* și *j* (ecuaţia (3.2))
- − B<sub>is</sub> reprezintă numărul de legături stabilite între celule de tip *i* ∈ {0,1,...,*t* − 1} şi substrat
- − γ<sub>is</sub> este parametrul de tensiune interfacială celulă substrat, dat de formula:

$$
\gamma_{is} = \frac{1}{2} \mathcal{E}_{ii} - \mathcal{E}_{is} \tag{3.4}
$$

- <sup>−</sup> *ii* <sup>ε</sup> este o măsură a interacţiunii dintre celulele de tip *i*
- <sup>−</sup> *is* <sup>ε</sup> este o măsură a interacţiunii dintre o celulă de tip *i* <sup>ş</sup>i substrat.

În cazul unui sistem format dintr-un singur tip de celule, primul termen al ecuaţiei (3.3) devine 0, evoluţia sistemului celular fiind guvernată doar de parametrul de tensiune interfacială celulă - substrat, γ<sub>is</sub>.

O mişcare elementară în sistem este reprezentată de interschimbarea dintre o celulă aleasă aleator, cu o particulă de volum din mediul de cultură sau cu o celulă de alt tip, din vecinătatea ei, de asemenea aleasă aleator. Mişcarea este acceptată cu o probabilitate [5,100]:

$$
P = \min(1, \exp(-\Delta E / E_T)), \tag{3.5}
$$

unde:

 $ΔE$  este diferenta dintre energia de adeziune a sistemului după efectuarea mişcării şi energia de adeziune a sistemului înaintea efectuării mişcării

−  $E<sub>r</sub>$  este echivalentul biologic al energiei de agitație termică, o măsură a motilității celulare.

Simularea evoluției sistemelor multicelulare în vecinătatea unor biomatrici de diferite structuri sau pe suprafaţa plană a unor plăci de biomaterial constă în rularea unui anumit număr de paşi Monte Carlo (MCS – Monte Carlo Step), iar un pas Monte Carlo reprezintă secvenţa de operaţii care oferă fiecărei celule şansa de a efectua o mişcare [99,100,101,103].

## **3.2.1. Algoritmi bazaţi pe adeziune**

Având în vedere că celulele sunt atrase între ele prin intermediul unor forţe de coeziune, iar pe de altă parte sunt atrase de substrat prin intermediul unor forte de adeziune, primul pas constă în preluarea de la tastatura a parametrilor energetici care descriu măsura interacțiunii dintre aceste elemente, a numărului de pași Monte Carlo ce se doresc a fi rulaţi în simulare, respectiv a numarului de pasi Monte Carlo dupa care se doreste sa se salveze periodic configuratia sistemului. S-a considerat că suspensia celulară sau agregatul celular din cadrul sistemului pot fi formate din maxim două tipuri de celule și că interacțiunea dintre celule și mediul de cultură este nulă.

 Pe baza parametrilor energetici preluaţi, se calculează tensiunile interfaciale dintre diferitele elemente ale sistemului (substrat şi mediu, substrat şi celulă de tipul 1, substrat şi celulă de tipul 2, mediu şi celulă de tipul 1, mediu şi celulă de tipul 2, respectiv celulă de tipul 1 şi celulă de tipul 2).

Algoritmul simulării evoluţiei sistemelor multicelulare în vecinătatea unor biomatrici de diferite structuri sau pe suprafaţa plană a unor biomateriale este prezentat în limbajul pseudocod, în cele ce urmează.

## **Algoritm Simulare Evoluţie Sistem Multicelular**

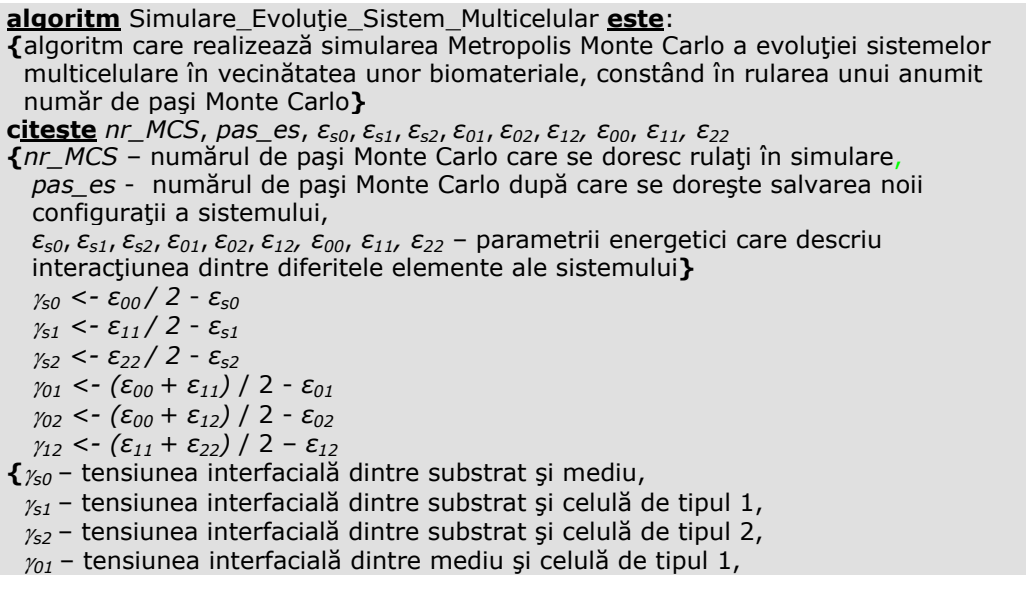

<sup>γ</sup>*02* – tensiunea interfacială dintre mediu şi celulă de tipul 2,

<sup>γ</sup>*12* – tensiunea interfacială dintre celulă de tipul 1 şi celulă de tipul 2**}**

**{**în cazul în care s-au rulat un număr de paşi Monte Carlo, dar configuraţia finală nu este satisfăcătoare, algoritmul permite rularea unui număr mai mare de paşi Monte Carlo, pornind de la ultima configuraţie obţinută**}** 

 **calculează** în *nr\_fisiere\_xyz* numărul de fişiere *xyz* în care sunt salvate configuraţiile sistemului după rularea unui anumit număr de paşi Monte Carlo **dacă** *nr\_fisiere\_xyz* > 0 **atunci** 

 **citeşte** din ultimul fişier *xyz* în matricea tridimensională *A(i,k,j)* configuraţia sistemului obţinută după rularea unui număr de paşi Monte Carlo specificaţi în simularea anterioară

 *MCS\_contor* <- *nr\_MCS\_ant* + 1

 **{***MCS\_contor* – contorul paşilor Monte Carlo rulaţi,

 n*r\_MCS\_ant* – numărul de paşi Monte Carlo rulaţi în simularea anterioară**} apelează** funcţia *Calcul\_Energie\_Totala\_Adeziune* 

 **{**funcţia *Calcul\_Energie\_Totala\_Adeziune* – calculează energia iniţială (*En*) a sistemului reprezentat de configuraţia primită ca şi parametru**}** *Evec(*n*r\_MCS\_ant)* <- *En*

 **{***Evec* – vectorul în care se salvează energiile sistemului după rularea fiecărui pas Monte Carlo**}** 

#### **altfel**

 **citeşte** din fişierul *xyz* în care este salvat modelul sistemului biologic în stare iniţială, în matricea tridimensională *A(i,k,j),* configuraţia sistemului în stare iniţială, înainte de rularea paşilor Monte Carlo

*MCS\_contor* <- 1

**apelează** funcţia *Calcul\_Energie\_Totala\_Adeziune* 

**{**funcţia *Calcul\_Energie\_Totala\_Adeziune* – calculează energia iniţială (*En*) a sistemului reprezentat de configuraţia primită ca şi parametru**}** *Evec(0)* <- *En*

#### **sfârşit dacă**

 **câtă vreme** *MCS\_contor* **<** *nr\_MCS* **execută**

 **apelează** funcţia Detectare\_Celule\_Migrare

**{**funcţia Detectare\_Celule\_Migrare determină numărul de celule care pot migra şi coordonatele acestora, pe configuraţia sistemului primită ca şi parametru**}** 

 **apelează** funcţia *Metropolis\_Monte\_Carlo* 

**{**funcţia *Metropolis\_Monte\_Carlo* constă într-o secvenţă de operaţii specifice rulării unui pas Monte Carlo**}**

 **salvează** în *A(i,j,k)* noua configuraţie a sistemului biologic obţinută după rularea unui pas Monte Carlo

**salvează** în *En* energia de adeziune a noii configuraţii

*Evec(MCS\_contor)* <- *En* 

**dacă** *MCS\_contor* Modulo *pas\_es* ==0 **atunci** 

**salvează** într-un fişier *xyz* configuraţia curentă a sistemului

 **afişează** pe ecran numărul de paşi Monte Carlo rulaţi până în prezent şi incrementează valoarea ProgressBar-ului

 **dacă** sistemul biologic e format dintr-un agregat celular situat pe suprafaţa plană a unui biomaterial de formă paralelipipedică **atunci**

 **calculează** *nr\_leg12*, *nr\_leg1s, nr\_leg2s* 

**{***nr\_leg12* - numărul de legături dintre celulele de tip 1 şi 2 din configuraţia curentă,

3.2 - Algoritmi dezvoltați pentru studiul evoluției sistemelor multicelulare 69

 *nr\_leg1s* - numărul de legături dintre celulele de tip 1 şi substrat din configuraţia curentă *nr\_leg2s* - numărul de legături dintre celulele de tip 2 şi substrat din configuraţia curentă**} salvează** într-un fişier text numărul de legături calculate mai sus, pentru configuraţia obţinută după rularea unui anumit număr de paşi Monte Carlo  **sfârşit dacă sfârşit dacă** *MCS\_contor* <- *MCS\_contor* +1  **sfârşit câtă vreme salvează** într-un fişier text vectorul *Evec* **salvează** într-un fişier text parametrii simulării **afişează** pe ecran durata simulării (zile, ore, minute, secunde) **sfârşit algoritm**

În cadrul unei simulări, configuraţiile sistemului se salvează periodic în fişiere de tipul *xyz,* după fiecare rulare a unui număr de paşi Monte Carlo prefixat, putându-se astfel monitoriza evoluția sistemului biologic.

Pe configurația inițială a sistemului, înainte de efectuarea oricărei mișcări celulare, se va calcula energia totală de adeziune a sistemului. Algoritmul dezvoltat pentru calculul energiei de adeziune a sistemului permite determinarea cu usurintă a numărului de vecini de până în ordinul 3, de tip particulă de biomaterial, particulă de mediu, celulă de tipul 1, respectiv celulă de tipul 2 ai elementului curent.

 Acest calcul are la bază o alegere strategică a valorilor pentru indecşii care reprezintă elementele sistemului: particulă de biomaterial – 10 000, particulă de mediu – 0, celulă de tipul 1 – 1, celulă de tipul 2 – 100. Algoritmul de calcul a energiei de adeziune a sistemului este prezentat în limbajul pseudocod în continuare.

## **Algoritm Calcul Energie Totală de Adeziune**

**algoritm** Calcul\_Energie\_Totala\_Adeziune **este**: **{**algoritm care calculează energia totală de adeziune a sistemului multicelular**} citeşte** A(,,), *imax, jmax, kmax,* γ*s0,* <sup>γ</sup>*s1*, <sup>γ</sup>*s2*, <sup>γ</sup>*01*, <sup>γ</sup>*02*, <sup>γ</sup>*12*, *indexp*, *index1*, *index2, indexm* **{***A(,,)* – matricea tridimensională ce reprezintă modelul sistemului biologic, *imax, jmax*, *kmax* - numărul maxim de elemente de-a lungul axelor *OZ*, *OY, OX,* <sup>γ</sup>*s0,* <sup>γ</sup>*s1*, <sup>γ</sup>*s2*, <sup>γ</sup>*01*, <sup>γ</sup>*02*, <sup>γ</sup>*12* - tensiunile interfaciale dintre diferitele elemente ale sistemului, *indexp* – indexul asociat particulelor de biomaterial = 10 000,  $index1 - index1$  and asociat celulelor de tipul  $1 = 1$ .  $index2 - index$  – indexul asociat celulelor de tipul  $2 = 100$ ,  *indexm* – indexul asociat particulelor de mediu = 0**} atribuie**  $B_{s0} < -0$  $\overline{\text{attribute}}$  *B<sub>s1</sub>* <- 0  **atribuie** *Bs2 <- 0* **atribuie** *B*<sub>01</sub> <- 0 **atribuie** *B*<sub>02</sub> <- 0  **atribuie** *B12 <- 0* **{***Bs0, Bs1, Bs2, B01, B02, B12 –* numărul de legături dintre diferite elemente ale sistemului**}**

```
 pentru i in [1, imax - 2] execută
  pentru j in [1, jmax - 2] execută
   pentru k in [1, kmax-2] execută
    {am neglijat straturile periferice} 
      calculează in sum suma indecşilor celor 26 de vecini ai elementului de 
      coordonate (i,j,k) 
      atribuie nr_sub <- sum / indexp 
      {nr_sub – numărul particulelor de biomaterial din jurul elementului de 
       coordonate (i,j,k)} 
     atribuie nr_cel2 <- (sum – nr_sub * indexp)/index2 
      {nr_cel2 – numărul celulelor de tipul 2 din jurul elementului de coordonate 
     (i,j,k) atribuie nr_cel1 <- sum – nr_sub * indexp – nr_cel2 * index2 
      {nr_cel1 – numărul celulelor de tipul 1 din jurul elementului de coordonate 
      (i,j,k); această formulă este valabilă, având în vedere că particulele de mediu 
       au asociată valoarea 0} 
      atribuie nr_mediu <- 26 – nr_sub - nr_cel2 – nr_cel1 
      {nr_mediu – numărul particulelor de mediu din jurul elementului de 
       coordonate (i,j,k)} 
      dacă A(i,j,k) == indexm atunci
      {dacă elementul curent este particula de mediu, atunci actualizează numărul 
        de legături cu particulele de biomaterial, celulele de tipul 1 şi celulele de 
        tipul 2} 
         B_{s0} < B_{s0} + nr_sub
        B_{01} < -B_{01} + nr cel1
        B_{02}^0 < -B_{02}^0 + nr cel2
      sfârşit dacă
      dacă A(i,j,k) == index1 atunci
      {dacă elementul curent este celula de tipul 1, atunci actualizează numărul de 
        legături cu particulele de biomaterial, particulele de mediu şi celulele de 
        tipul 2} 
         B_{s1} < -B_{s1} + nr sub
        B_{01}^3 < B_{01}^1 + nT mediu
         B12 <- B12 + nr_cel2 
      sfârşit dacă
     \textbf{d}acă A(i,j,k) == index2 atunci
         {dacă elementul curent este celula de tipul 2, atunci actualizează numărul 
          de legături cu particulele de biomaterial, particulele de mediu şi celulele 
          de tipul 1} 
          B_{s2} < -B_{s2} + nr_sub
           B02 <- B02 + nr_mediu 
           B12 <- B12 + nr_cel1 
        sfârşit dacă
     sfârşit pentru
   sfârşit pentru
 sfârşit pentru
 {elimină duplicatele; legăturile cu substratul nu au fost numărate de două ori} 
 B_{01} = B_{01} / 2B_{02} = B_{02} / 2B_{12} = B_{12} / 2 {calculează energia totală de adeziune a sistemului, En}
```
3.2 - Algoritmi dezvoltați pentru studiul evoluției sistemelor multicelulare 71

```
E_n = B_{s0} * \gamma_{s0} + B_{s1} * \gamma_{s1} + B_{s2} * \gamma_{s2} + B_{01} * \gamma_{01} + B_{02} * \gamma_{02} + B_{12} * \gamma_{12} scrie En 
sfârşit algoritm
```
Secvenţa de operaţii aferentă rulării unui pas Monte Carlo presupune, într-o primă fază, detectarea tuturor celulelor din sistem care au posibilitatea să migreze. O mişcare presupune interschimbarea poziţiei unei celule cu cea a unui vecin de maxim ordinul 3, de alt tip. Se consideră că celulele de tipul 2 au posibilitatea să migreze în locul oricăruia dintre cei 26 de vecini reprezentaţi de celule de tipul 1 sau particule de mediu de cultură, în timp ce celulele de tipul 1 au posibilitatea să migreze doar în locul vecinilor reprezentați de particule de mediu (pentru a se evita ca o celulă de un anumit tip să își schimbe poziția cu o celulă de alt tip de două ori). Algoritmul aferent determinării numărului de celule care au posibilitatea să realizeze o mişcare şi a coordonatelor acestora este prezentat în pseudocod în cele ce urmează.

## **Algoritm Detectare Celule Capabile de Migrare**

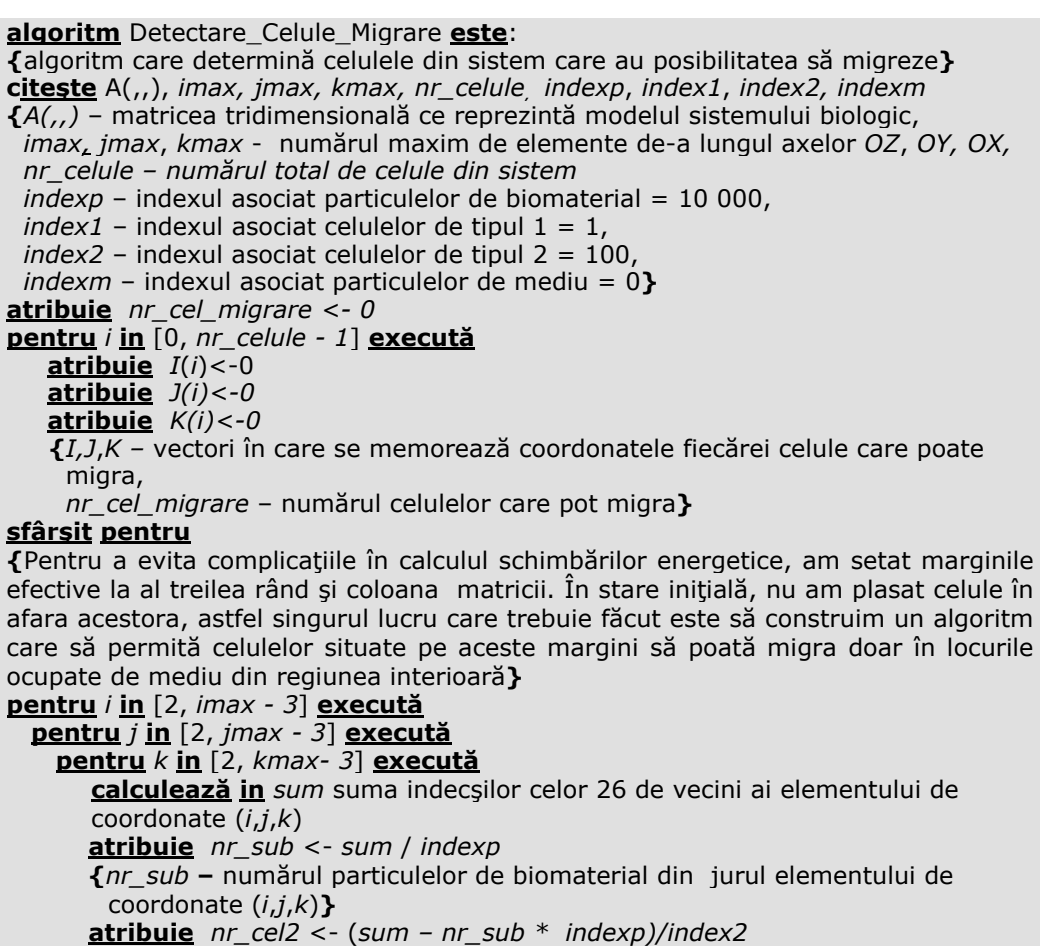

#### 72 Modele computationale și algoritmi... - 3

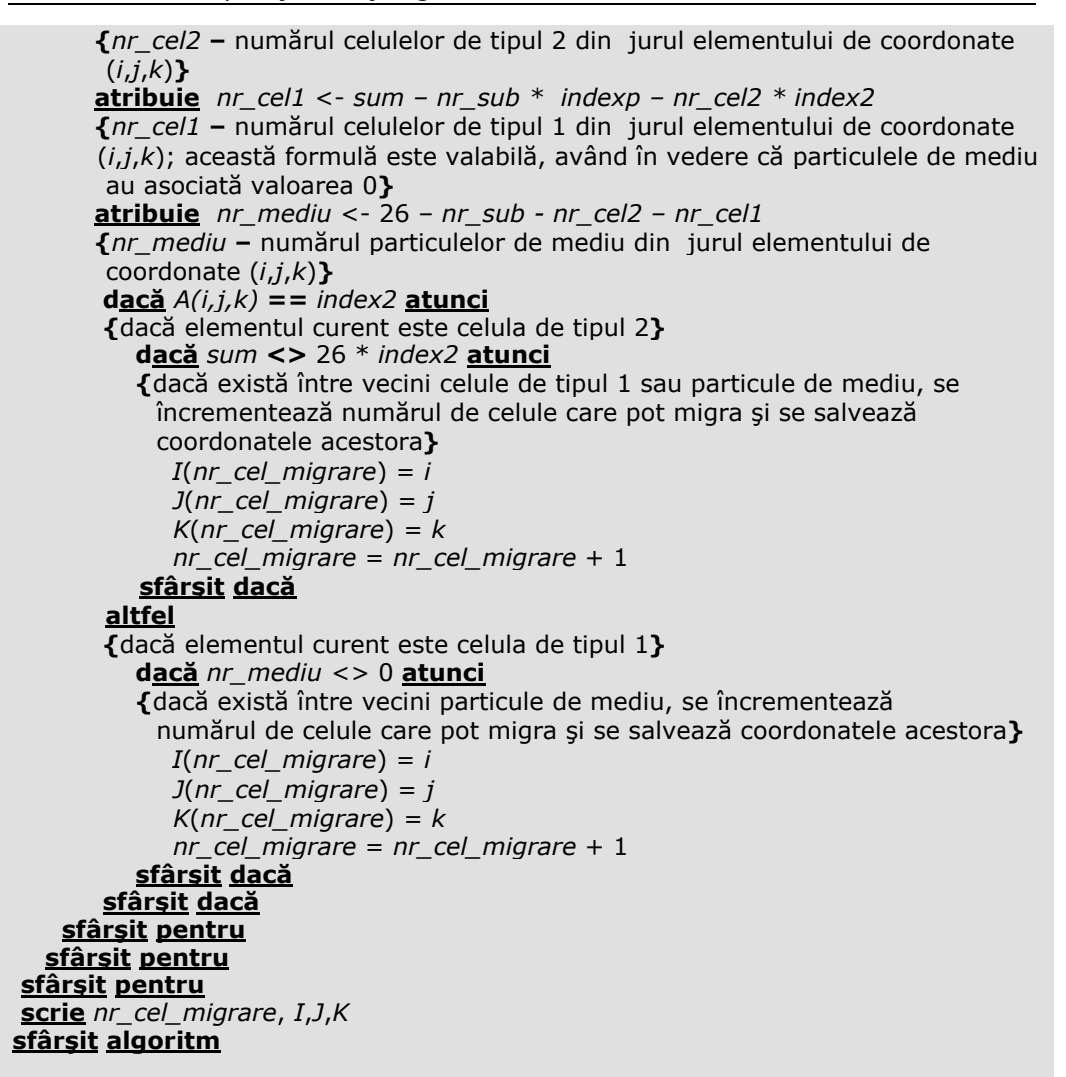

După ce lista celulelor care pot migra este creată, se parcurg toate aceste celule într-o ordine aleatoare, determinându-se, pentru fiecare, lista vecinilor care permit mişcarea.

Dat fiind că indexul asociat unei particule de mediu este 0, indexul asociat unei celule de tipul 1 este 1, indexul asociat unei celule de tipul 2 este 100 şi indexul asociat unei particule de biomaterial este 10 000, pentru a asigura ca celulele de tipul 2 să își poată schimba poziția doar cu vecini celule de tipul 1 sau particule de mediu, iar celulele de tipul 1 să îşi poată schimba poziţia doar cu vecini particule de mediu, am permis celulelor să îşi schimbe poziţia doar cu elemente din vecinătatea lor care au valoarea indecşilor mai mică decât a lor.

Algoritmul care determină numărul vecinilor unei celule care îndeplinesc condiţiile necesare pentru efectuarea unei mişcări, precum şi coordonatele acestora, este prezentat mai jos.
#### **Algoritm Detectare Vecini Disponibili pentru Migrare**

**algoritm** Detectare\_Vecini\_Disponibili\_Migrare **este**:

**{**algoritm care detectează vecinii de maxim ordinul 3, în locul cărora se poate muta celula**}** 

**citeşte** A(,,), *imax, jmax, kmax, i*, *j*, *k* **{***A(,,)* – matricea tridimensională ce reprezintă modelul sistemului biologic, *imax, jmax*, *kmax* - numărul maxim de elemente de-a lungul axelor *OZ*, *OY, OX, i*, *j*, *k –* coordonatele celulei pentru care se determină lista vecinilor disponibili**} atribuie** *nrv <- 0*  **pentru** *i* **in** [0, 25] **execută**  $\frac{a}{b}$  *IV*(*i*) < -0  **atribuie** *JV(i)<-0*  **atribuie** *KV(i)<-0* **{***IV,JV*,*KV –* vectori în care se memorează coordonatele vecinilor disponibili, *nrv* – numărul vecinilor disponibili**} sfârşit pentru dacă** (*i* > 2 **si** *i* < (*imax*-3)) **si** (*j* > 2 **si** *j* < (*jmax*-3)) **si** (*k* > 2 **si** *k* < (*kmax*-3)) **parcurge** toti vecinii de ordinul 3 ai celulei de coordonate  $(i, j, k)$  si verifică **dacă** (*A(i\_vecin, j\_vecin, k\_vecin*) < *A(i,j,k)*) **atunci {***i\_vecin, j\_vecin, k\_vecin* – coordonatele vecinului celulei; dacă indexul asociat vecinului celulei are valoare mai mică decât indexul celulei, vecinul respectiv se consdieră disponibil pentru interschimbare**}** *IV*(*nrv*) = *i\_vecin*

 *JV*(*nrv*) = *j\_vecin KV*(*nrv*) = *k\_vecin*

 $nrv = nrv + 1$ 

**sfârşit dacă**

**altfel** 

**{**dacă celula se află chiar pe margine (*i*=2 sau *i*=*imax*-3; *j*=2 sau *j*=*jmax*-3; *k*=2 sau *k*=*kmax*-3), se consideră vecini disponibili doar cei din regiunea interioară marginii**}**

 **parcurge** toţi vecinii de ordinul 3 ai celulei de coordonate (*i,j,k*) **şi verifică dacă** (*A(i\_vecin, j\_vecin, k\_vecin*) < *A(i,j,k)*) **şi** ((*i\_vecin* >1) **şi** (*i\_vecin* < *imax*- 2)) **şi** ((*j\_vecin* >1) **şi** (*j\_vecin* < *jmax*-2)) **şi** ((*k\_vecin* >1) **şi** (*k\_vecin* < *kmax*- 2)) **atunci**

 *IV*(*nrv*) = *i\_vecin JV*(*nrv*) = *j\_vecin KV*(*nrv*) = *k\_vecin*  $nrv = nrv + 1$  **sfârşit dacă sfârşit dacă scrie** *nrv*, *IV*,*JV*,*KV*  **sfârşit algoritm**

După ce lista vecinilor disponibili ai celulei curent selectate este creată, se alege în mod aleator unul dintre aceşti vecini şi se realizează interschimbarea poziţiei celor două elemente. Pentru a se decide dacă această mişcare se acceptă sau nu, se calculează energia de adeziune în zona afectată, atât pe configuraţia nouă, de după efectuarea mișcării, cât și pe configurația veche, de dinaintea efectuării mişcării. Zona afectată implică regiunile reprezentate de celula selectată

pentru migrare şi cei 26 de vecini ai săi, respectiv vecinul selectat cu care se încearcă interschimbarea şi cei 26 de vecini ai săi. Calculul energiei în zona afectată se face cu ajutorul următorului algoritm:

#### **Algoritm Calcul Energie de Adeziune în Zona Afectată**

**algoritm** Calcul\_Energie\_Adeziune\_Zona\_Afectata **este**: **{**algoritm care calculează energia de adeziune în zona afectată**} citeşte** A(,,), *imax, jmax, kmax,* γ*s0,* <sup>γ</sup>*s1*, <sup>γ</sup>*s2*, <sup>γ</sup>*01*, <sup>γ</sup>*02*, <sup>γ</sup>*12*, *i, j, k, i0, j0, k0, indexp*, *index1*, *index2, indexm* **{***A(,,)* – matricea tridimensională ce reprezintă modelul sistemului biologic, *imax, jmax*, *kmax* - numărul maxim de elemente de-a lungul axelor *OZ*, *OY, OX,* <sup>γ</sup>*s0,* <sup>γ</sup>*s1*, <sup>γ</sup>*s2*, <sup>γ</sup>*01*, <sup>γ</sup>*02*, <sup>γ</sup>*12* - tensiunile interfaciale dintre diferitele elemente ale sistemului, *i, j, k -* coordonatele elementului care încearcă să migreze, *i0*, *j0*, *k0 -* coordonatele vecinului cu care se încearcă interschimbarea,  *indexp* – indexul asociat particulelor de biomaterial = 10 000,  $index1 - index1$  and asociat celulelor de tipul  $1 = 1$ ,  $index2 - index$  – indexul asociat celulelor de tipul  $2 = 100$  *indexm* – indexul asociat particulelor de mediu = 0**} atribuie**  $B_{s0}$ *i* <- 0  $\overline{\text{attribute}}$   $B_{s1}$ *i* <- 0 **atribuie**  $B_{s2}i < -0$ **atribuie**  $B_{01}i < \cdot 0$ **atribuie**  $B_{02}i < -0$ **atribuie** *B12i <- 0*  **atribuie**  $B_{s0}i_0 < 0$ **atribuie**  $B_{s1}i_0 < 0$  $\overline{\text{attribute}}$  *B<sub>s2</sub>i<sub>0</sub> <- 0* **atribuie**  $B_{01}i_0 < 0$ **atribuie**  $B_{02}i_0 < 0$ **atribuie** *B12i0 <- 0*  **{***Bs0i, Bs1i, Bs2i, B01i, B02i, B12i –* numărul de legături dintre vecinii elementului de pe poziţia *(i,j,k)* din zona afectată şi elementul de pe poziţia (*i,j,k*),  *Bs0i0, Bs1i0, Bs2i0, B01i0, B02i0, B12i0 –* numărul de legături dintre vecinii elementului de pe poziţia *(i0,j0,k0)* din zona afectată şi elementul de pe poziţia (*i0,j0,k0*)**} calculează în** *sum\_i* suma indecşilor celor 26 de vecini ai elementului de coordonate (*i*,*j*,*k*) **atribuie** *nr\_sub* <- *sum\_i* / *indexp*   **{***nr\_sub* **–** numărul particulelor de biomaterial din jurul elementului de coordonate  $(i,j,k)$  **atribuie** *nr\_cel2* <- (*sum\_i – nr\_sub \* indexp)/index2*   **{***nr\_cel2* **–** numărul celulelor de tipul 2 din jurul elementului de coordonate (*i*,*j*,*k*)**} atribuie** *nr\_cel1* <- *sum\_i – nr\_sub \* indexp – nr\_cel2 \* index2*   **{***nr\_cel1* **–** numărul celulelor de tipul 1 din jurul elementului de coordonate (*i*,*j*,*k*); această formulă este valabilă, având în vedere că particulele de mediu au asociată valoarea 0**} atribuie** *nr\_mediu* <- 26 *– nr\_sub - nr\_cel2 – nr\_cel1*   **{***nr\_mediu* **–** numărul particulelor de mediu din jurul elementului de coordonate  $(i,j,k)$  **calculează în** *sum\_i0* suma indecşilor celor 26 de vecini ai elementului de

3.2 - Algoritmi dezvoltaţi pentru studiul evoluţiei sistemelor multicelulare 75

 coordonate (*i0*,*j0*,*k0*) **atribuie** *nr\_sub0* <- *sum\_i0* / *indexp*   **{***nr\_sub0* **–** numărul particulelor de biomaterial din jurul elementului de coordonate (*i0*,*j0*,*k0*)**} atribuie**  $nr_{c}$ cel $2<sub>0</sub> < -$  (sum<sub> $-i<sub>0</sub> - nr_{c}$ sub<sub>0</sub> \* *indexp*)/index2</sub>  **{***nr\_cel20* **–** numărul celulelor de tipul 2 din jurul elementului de coordonate  $(i_{0},j_{0},k_{0})\}$ **atribuie**  $nr_{c}$ cel1<sub>0</sub> < - sum\_i<sub>0</sub> -  $nr_{s}$ sub<sub>0</sub> \* indexp -  $nr_{c}$ cel2<sub>0</sub> \* index2  **{***nr\_cel10* **–** numărul celulelor de tipul 1 din jurul elementului de coordonate (*i0*,*j0*,*k0*); această formulă este valabilă, având în vedere că particulele de mediu au asociată valoarea 0**} atribuie**  $nr$  mediu < - 26 –  $nr$  sub<sub>0</sub> -  $nr$  cel2<sub>0</sub> –  $nr$  cel1<sub>0</sub>  **{***nr\_mediu* **–** numărul particulelor de mediu din jurul elementului de coordonate  $(i_{0},j_{0},k_{0})\}$  **dacă** *A(i,j,k)* **==** *indexm* **atunci {**dacă elementul de pe poziţia (i*,j,k*) este partícula de mediu, atunci actualizează numărul de legături cu particulele de biomaterial, celulele de tipul 1 şi celulele de tipul 2**}**   $B_{\rm s0}$  $i \leq B_{\rm s0}$  $i + nr$  sub  $B_{01}i < -B_{01}i + nr_{c}$ cel1  *B02i <- B02i + nr\_cel2*  **sfârşit dacă**  $\overline{dacă}$   $\overline{A(i,j,k)}$  == *index1* atunci **{**dacă elementul de pe poziţia (i*,j,k*) este célula de tipul 1, atunci actualizează numărul de legături cu particulele de biomaterial, particulele de mediu şi celulele de tipul 2**}**   $B_{s1}$ *i*  $\leq$   $B_{s1}$ *i*  $+$  *nr sub B01i <- B01i + nr\_mediu*   $B_{12}$ *i* <-  $B_{12}$ *i* + nr\_cel2 **sfârşit dacă**  $d$ **acă**  $A(i,j,k) = \frac{1}{2}$  *index*2 **atunci {**dacă elementul de pe poziţia (i*,j,k*) este célula de tipul 2, atunci actualizează numărul de legături cu particulele de biomaterial, particulele de mediu şi celulele de tipul 1**}** *Bs2i <- Bs2i + nr\_sub B02i <- B02i + nr\_mediu B12i <- B12i + nr\_cel1* **sfârşit dacă dacă** *A(i0,j0,k0)* **==** *indexm* **atunci {**dacă elementul de pe poziția  $(i_0, i_0, k_0)$  este partícula de mediu, atunci actualizează numărul de legături cu particulele de biomaterial, celulele de tipul 1 şi celulele de tipul 2**}**   $B_{s0}i_0 < -B_{s0}i_0 + nr\_sub_0$  $B_{01}i_0 < -B_{01}i_0 + nr_{c}$ cel1<sub>0</sub>  $B_{02}i_0 < -B_{02}i_0 + nr_{\_}cell_{0}$ **sfârşit dacă**  $\textbf{d}$ **acă**  $A(i_0, j_0, k_0) = \textbf{d}$  *index1* **atunci**  $\{$ dacă elementul de pe poziția ( $i_{0}$ , $j_{0}$ , $k_{0}$ ) este celula de tipul 1, atunci actualizează numărul de legături cu particulele de biomaterial, particulele de mediu şi celulele de tipul 2**}** 

 $B_{s1}i_0 < -B_{s1}i_0 + nr\_sub_0$  $B_{01}i_0 < -B_{01}i_0 + nr$  mediu<sub>0</sub>  $B_{12}i_0 < -B_{12}i_0 + nr_{\_}cell_{0}$ **sfârşit dacă**  $\textbf{d}$  **acă**  $A(i_0, j_0, k_0) = \textbf{1}$  *index2* **atunci {**dacă elementul de pe poziţia (*i0,j0,k0*) este celula de tipul 2, atunci actualizează numărul de legături cu particulele de biomaterial, particulele de mediu şi celulele de tipul 1**}**   $B_{s2}i_0 < -B_{s2}i_0 + nr\_sub_0$  $B_{02}i_0 < -B_{02}i_0 + nr$  *mediu<sub>0</sub>*  $B_{12}i_0 < -B_{12}i_0 + nr_{-}$ cel1<sub>0</sub> **sfârşit dacă** **{**elimină numărarea dublă a legăturilor dintre elementele de pe poziţia (*i,j,k*) şi (*i0,j0,k0*)**}**  *iplusio = A(i, j, k)* + *A(io, jo, ko)*   **dacă** *iplusio* **==** *index1* **atunci**  $\overline{B_{01}}i_0 \leftarrow B_{01}i_0 - 1$ **sfârşit dacă dacă** *iplusio* **==** *index2* **atunci**  $B_{02}i_0 < -B_{02}i_0 - 1$ **sfârşit dacă dacă** *iplusio* **==** *index1*+ *index2* **atunci**  $B_{12}i_0 \leftarrow B_{12}i_0 - 1$ 

**sfârşit dacă**

**{**calculează energia de adeziune în zona afectată, *Enaf***}**  $Enaf = (B<sub>s0</sub>i + B<sub>s0</sub>i<sub>0</sub>) * \gamma<sub>s0</sub> + (B<sub>s1</sub>i + B<sub>s1</sub>i<sub>0</sub>) * \gamma<sub>s1</sub> + (B<sub>s2</sub>i + B<sub>s2</sub>i<sub>0</sub>) * \gamma<sub>s2</sub> + (B<sub>01</sub>i + B<sub>01</sub>i<sub>0</sub>) *$ <sup>γ</sup>*01* + (*B02i* + *B02i0*) \* <sup>γ</sup>*02* + (*B12i* + *B12i0*) \* <sup>γ</sup>*12.* **scrie** *Enaf*  **sfârşit algoritm**

Pentru ca programul de simulare a evolutiei sistemelor multicelulare care implementează aceşti algoritmi să fie cât mai rapid, nu s-a calculat energia totală de adeziune a sistemului pentru fiecare încercare de migrare, ci doar energia în zona afectată de schimbarea celor două elemente.

În continuare, se face diferenţa dintre cele două energii calculate, Δ*E* . Dacă aceasta este mai mică sau egală cu 0, înseamnă ca noua energie în zona afectată este mai mică sau egală cu vechea energie în zona afectată, ca urmare mişcarea este acceptată. În caz contrar, se generează un număr aleator cuprins

între 0 și 1, iar dacă acesta este mai mic decât  $\exp\left(-\frac{\Delta E}{F}\right)$ ⎠ ⎞  $\parallel$  $\exp\left(-\frac{\Delta E}{E_T}\right)$ se acceptă mișcarea,

altfel se respinge. Cu alte cuvinte, mişcarea este acceptată cu o probabilitate ⎞ ⎞

 $\sqrt{2}$  $\overline{a}$ ⎠  $\left($ ⎝  $\overline{a}$  $\overline{a}$ ⎠  $=\min\left(1,\exp\left(-\frac{\Delta E}{E_{T}}\right)\right)$ ⎝ . Dacă mișcarea este acceptată, se actualizează matricea

asociată sistemului, precum şi energia de adeziune a acestuia. Algoritmul Metropolis Monte Carlo propriuzis este prezentat mai jos [104]:

#### **Algoritm Metropolis Monte Carlo**

**algoritm** Metropolis\_Monte\_Carlo **este**:

**{**algoritm bazat pe metoda Metropolis Monte Carlo; permite fiecărei celule din sistem să facă o mişcare, în asa fel încât sistemul celular să atingă starea de energie de adeziune minimă; algoritmul descrie secvența de operații specifice unui pas Monte Carlo**} citeşte** A(,,), *imax, jmax, kmax,* γ*s0,* <sup>γ</sup>*s1*, <sup>γ</sup>*s2*, <sup>γ</sup>*01*, <sup>γ</sup>*02*, <sup>γ</sup>*12*, *nr\_cel\_migrare, I*, *J*, *K*, *En* **{***A(,,)* – matricea tridimensională ce reprezintă modelul sistemului biologic, *imax, jmax*, *kmax* - numărul maxim de elemente de-a lungul axelor *OZ*, *OY, OX,*  <sup>γ</sup>*s0,* <sup>γ</sup>*s1*, <sup>γ</sup>*s2*, <sup>γ</sup>*01*, <sup>γ</sup>*02*, <sup>γ</sup>*12* - tensiunile interfaciale dintre diferitele elemente ale sistemului, *nr\_cel\_migrare* - numărul de celule din configuraţia curentă care au posibilitatea să migreze, *I, J, K* - vectorii care conţin coordonatele acestora**} pentru** *i* **în** [0, *imax - 1*] **execută pentru** *j* **în** [0, *jmax - 1*] **execută pentru** *k* **în** [0, *kmax- 1*] **execută** *Anew(i,j,k)*<-*A(i,j,k) Aold(i,j,k)* <- *A(i,j,k)* **{***Aold(,,)* – matricea asociată sistemului, înainte de interschimbare *Anew(,,)* – matricea asociată sistemului, după interschimbare**} sfârşit pentru sfârşit pentru sfârşit pentru** *Eold* <- *En Enew* <- *En*  **{***Eold* – energia de adeziune a sistemului, înainte de interschimbare, *Enew* – energia de adeziune a sistemului, după interschimbare**}** vp <- *randperm* (*nr\_cel\_migrare*) **{**apelează funcţia *randperm* care returnează un vector (*vp*), a cărui elemente sunt numere de la 0 la *nr\_cel\_migrare* -1 în ordine aleatoare**} pentru** *q* **în** [0, nr\_cel\_migrare *- 1*] **execută** *i*=*I*(*vp*(*q*)) *j*=*J*(*vp*(*q*)) *k*=*K*(*vp*(*q*)) {se selectează o celulă în mod aleator, *i,j,k* fiind coordonatele ei**} apelează** funcţia *Detectare\_Vecini\_Disponibili\_Migrare* **(**funcţia *Detectare\_Vecini\_Disponibili\_Migrare* returnează în variabila *nrv* numărul de vecini cu care celula îşi poate schimba poziţia şi în vectorii *IV*, *JV*, *KV* coordonatele acestora**} selectează** aleator unul dintre vecini cu ajutorul funcţiei *Rnd()* în variabila *target* şi salvează coordonatele acestuia în *i0*,*j0*,*k0*  $i<sub>o</sub> = IV(target)$  *jo* = *JV(target) ko* = *KV(target)*  **{***i0, j0, k0* -coordonatele noii poziţii a celulei (*target*)**}** *Anew(i, j, k)* = *Aold(io, jo, ko) Anew(io, jo, ko)* = *Aold(i, j, k)* **{**mută celula din poziţia (*i,j,k*) în poziţia (*i0,j0,k0*)**} apelează** funcţia *Calcul\_Energie\_Adeziune\_Zona\_Afectată* pentru noua

#### 78 Modele computationale și algoritmi... - 3

```
 configuraţie a sistemului Anew
     {această funcţie calculează energia de adeziune în zona afectată pe noua 
     configuraţie a sistemului obţinută după interschimbarea celor două elemente 
     (Eafter)} 
     apelează funcţia Calcul_Energie_Adeziune_Zona_Afectata pentru vechea 
     configuraţie a sistemului Aold
     {această funcţie calculează energia de adeziune în zona afectată pe vechea 
      configuraţie a sistemului, înainte de interschimbarea celor două elemente 
       (Ebefore)}
     ∆E = Eafter – Ebefore 
     {calculează diferenţa dintere cele două energii} 
     dacă ∆E<=0 atunci
     {se acceptă schimbarea, se actualizează matricea asociată sistemului şi energia 
       de adeziune a sistemului} 
        Aold(i, j, k) = Anew(i, j, k)
       Aold(i<sub>0</sub>, j<sub>0</sub>, k<sub>0</sub>) = Anew(i<sub>0</sub>, j<sub>0</sub>, k<sub>0</sub>)
        Enew = Eold + ∆E
        Eold = Enew 
     altfel
     {se generează un număr aleator cuprins între 0 şi 1, prin apelul funcţiei Rnd()} 
      decizie <- Rnd(); schimbarea este acceptată dacă decizie< Exp(-∆E/ET); în 
     implementarea noastră nu apare E<sub>T</sub> deoarece energiile de interacțiune dintre
       elementele sistemului sunt exprimate ca multiplii de ET}
       dacă decizie < Exp(-∆E) atunci
       {acceptă schimbarea} 
          Aold(i, j, k) = Anew(i, j, k)
         Aold(i_0, j_0, k_0) = Anew(i_0, j_0, k_0) Enew = Eold + ∆E
          Eold = Enew
       altfel 
       {respinge schimbarea} 
          Anew(i, j, k) = Aold(i, j, k)
          Anew(i0, j0, k0) = Aold(i0, j0, k0)
          Enew = Eold
       sfârşit dacă 
     sfârşit dacă 
 sfârşit pentru 
 scrie Anew, Aold, Enew, Eold 
sfârşit algoritm
```
#### **3.2.2. Algoritmi bazaţi pe adeziune şi chemotaxie**

În cazul în care sistemul biologic este format dintr-un sistem multicelular (suspensie / agregat celular) situat în vecinătatea unei biomatrici de structură poroasă care are încorporată o substanţă chemoatractantă dispusă sub forma unui gradient de concentrație constant, energia totală a sistemului devine [105]:

$$
E = E_{\text{adeziune}} + E_{\text{chemotaxie}} \tag{3.6}
$$

unde:

<sup>−</sup> *Eadeziune* - reprezintă energia de adeziune a sistemului (ecuaţia (3.3))

<sup>−</sup> *Echemotaxie* - reprezintă energia produsă de fenomenul de chemotaxie.

Energia produsă de fenomenul de chemotaxie se calculează cu formula  $[105]$ :

$$
E_{\text{chemotaxie}} = -\sum_{i=0}^{t-1} \left( K_i \times \sum_{j=1}^{N_{is}} C_{is} \right), \tag{3.7}
$$

unde:

− *i* ∈ (0,1,...*t* −1) - reprezintă tipurile de celule din sistem

- <sup>−</sup> *Ki* reprezintă tăriile chemotactice asociate fiecărui tip de celule (indic<sup>ă</sup> măsura în care celulele de tip *i* tind să se deplaseze de-a lungul gradientului substanței chemoatractante
- *− j* ∈ (1,... $N_{is}$ ) reprezintă pozițiile din biomatrice în care se găsesc celule de tipul *i*
- <sup>−</sup> *Cis* reprezintă concentraţia de chemoatractant aferentă staturilor biomatricii unde se găsesc celule de tipul *i* .

O reprezentare sugestivă a modelului computaţional asociat unui sistem biologic format dintr-o biomatrice care are încorporată o substanță chemoatractantă, în vecinătatea căreia se află o suspensie celulară sau un agregat celular, se poate vedea în Fig. 3.14.

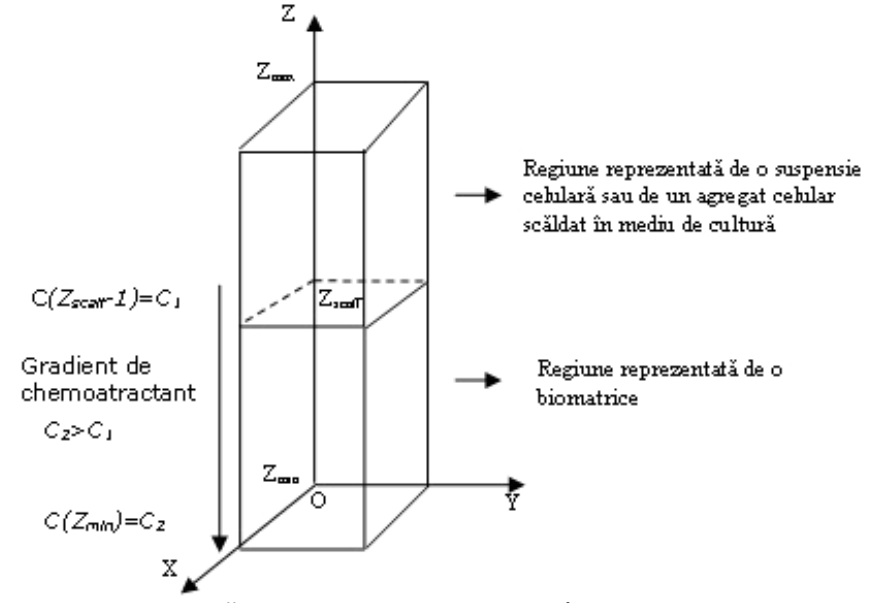

**Fig. 3.14.** Structura de bază a sistemului biologic modelat în spaţiul tridimensional: un sistem multicelular aflat în vecinătatea unei biomatrici care are încorporată o substanță chemoatractantă.

Cu scopul de a studia influenţa interacţiunii dintre adeziune şi chemotaxie asupra procesului de însămânțare a unor biomatrici care au încorporată o substanță chemoatractantă, utilizând metoda Metropolis Monte Carlo, am dezvoltat într-o primă fază un algoritm care calculează concentraţia de chemoatractant aferentă fiecărui strat al biomatricii, în condițiile unui gradient constant [105].

Concentraţia de chemoatractant se consideră maximă în partea inferioară a biomatricii, urmărindu-se ca pe lângă energia de adeziune dintre celule şi substrat, energia asociată procesului de chemotaxie să contribuie la o însămânţare mai rapidă [105].

#### **Algoritm Calcul Concentraţie Chemoatractant pe Fiecare Strat al Biomatricii**

**algoritm** Calcul\_Concentraţie\_Chemoatractant\_Straturi **este**:

**{**algoritm care calculează concentraţia de chemoatractant aferentă fiecărui strat al biomatricii**}** 

**citeşte** *C1*, *C2*, *dz\_scaff, imax* 

**{***C1***-** concentraţia de chemoatractant din stratul superior al biomatricii,

*C2***-** concentraţia de chemoatractant din stratul inferior al biomatricii (C2>C1), *dz\_scaff –* înălţimea biomatricii,

 *imax* – înălţimea sistemului biologic (în regiunea delimitată de-al lungul axei *OZ* de la 0 la *dz scaff* -1 se află biomatricea care are încorporată o concentrație de chemoatractant sub forma unui gradient, iar în regiunea cuprinsă între *dz\_scaff* si *imax*-1 se află suspensia de celule**}** 

#### **pentru** *i* **în** [0, *dz\_scaff-1*] **execută**

**{***Chemo\_strat(i)* – vector în care se memorează concentraţiile de chemoatractant aferente fiecărui strat al biomatricii**}** 

 *Chemo\_strat(i)* Å *C1 -* (*C1*- *C2*) \* (*dz\_scaff-1-i*) / (*dz\_scaff-1)* **sfârşit pentru**

**pentru** *i* **în** [*dz\_scaff, imax-1*] **execută {**în regiunea aferentă suspensiei, concentraţia de chemoatractant este nulă**}**  *Chemo\_strat(i)*  $\leftarrow$  0

#### **sfârşit pentru scrie** *Chemo\_strat*

**sfârşit algoritm**

În continuare, am dezvoltat un algoritm care calculează valoarea energiei asociate fenomenului de chemotaxie pentru o anumită configuraţie dată a sistemului biologic. Această energie se exprimă în termenii unor parametri de model, *K1* şi *K2* (tării chemotactice) care indică măsura în care celulele de tip 1, respectiv 2 tind să se deplaseze de-a lungul gradientului substantei chemoatractante.

#### **Algoritm Calcul Energie Asociată Fenomenului de Chemotaxie**

**algoritm** Calcul\_Energie\_Chemotaxie **este**:

**{**algoritm care calculează valoarea energiei asociate fenomenului de chemotaxie pentru o anumită configuraţie data sistemului biologic **}**

**citeşte** *Chemo\_strat()*, *A(,,), imax*, *jmax*, *kmax*, *dz\_susp*, *K1*, *K2*, *index1*, *index2*

**{***Chemo\_strat()* **-** vector în care se memorează concentraţiile de chemoatractant aferente fiecărui strat al biomatricii,

*A(,,)* – matricea tridimensională ce reprezintă modelul sistemului biologic,

3.2 - Algoritmi dezvoltați pentru studiul evoluției sistemelor multicelulare 81

```
 imax, jmax, kmax - numărul maxim de elemente de-a lungul axelor OZ, OY, OX, 
  dz_scaff – înălţimea biomatricii, 
  K1, K2 - constantele care descriu intensitatea chemotaxiei celulelor de tip 1 , 
  respectiv de tip 2 (tării chemotactice), 
 index1 - index indexul asociat celulelor de tipul 1 = 1,
  index2 – indexul asociat celulelor de tipul 2 = 100}
nr<sub>cel1</sub> \leftarrow 0
nr<sub>cel2</sub>\leftarrow 0
{nr_cel1, nr_cel2 – contor celule de tipul 1, respectiv de tipul 2 din biomatrice} 
pentru i în [0, dz_scaff-1] execută
   pentru j în [0, jmax - 1] execută
     pentru k în [0, kmax- 1] execută
       dacă A(i,j,k) == index1 atunci
       {dacă elementul curent din biomatrice este celula de tipul 1, se salveaza în 
         vectorul Chemo_cel1, valoarea concentraţiei de chemoatractant aferentă 
        stratului pe care se află celula} 
         Chemo_cel1(nr_cel1) ÅChemo_strat(i) 
         nr_cel1<- nr_cel1+1 
       sfârşit dacă
       dacă A(i,j,k) == index2 atunci
       {dacă elementul curent din biomatrice este celula de tipul 2, se salvează în 
        vectorul Chemo_cel2, valoarea concentraţiei de chemoatractant aferentă 
        stratului pe care se află celula} 
         Chemo_cel2(nr_cel2) ÅChemo_strat(i) 
         nr_cel2<- nr_cel2+1 
       sfârşit dacă
     sfârşit pentru
   sfârşit pentru
sfârşit pentru
Total{\_}chemo1 \leftarrow 0Total_chemo2Å 0 
{Total_chemo1, Total_chemo2 – variabile în care se salvează concentraţia 
chemoatractantului din biomatrice pentru celule de tipul 1, respectiv de tipul 2} 
pentru i în [0, nr_cel1] execută
    Total_Chemo1Å Total_Chemo1+ Chemo_cel1(i) 
sfârşit pentru 
pentru i în [0, nr_cel2] execută
    Total_Chemo2Å Total_Chemo2 + Chemo_cel2(i) 
sfârşit pentru 
CH Å K1 * Total_Chemo1 + K2 * Total_Chemo2 
{CH - valoarea energiei asociate fenomenului de chemotaxie pentru configuraţia 
primită ca şi parametru}
scrie CH
sfârşit algoritm
```
În situaţia în care mişcarea celulelor este influenţată atât de adeziune, cât şi de chemotaxie, energia totală a sistemului se calculează pe baza formulei prezentate în algoritmul de mai jos.

#### **Algoritm Calcul Energie Totală (Adeziune şi Chemotaxie)**

**algoritm** Calcul\_Energie\_Totala\_Adeziune\_Chemotaxie **este**:

**{**algoritm care calculează energia totală a sistemului, în cazul în care biomatricea are încorporată o substanţă chemoatractantă**}** 

**citeşte** A(,,), *imax, jmax, kmax,* γ*s0,* <sup>γ</sup>*s1*, <sup>γ</sup>*s2*, <sup>γ</sup>*01*, <sup>γ</sup>*02*, <sup>γ</sup>*12*, *indexp*, *index1*, *index2, indexm, CH*

**{***A(,,)* – matricea tridimensională ce reprezintă modelul sistemului biologic, *imax, jmax*, *kmax* - numărul maxim de elemente de-a lungul axelor *OZ*, *OY, OX,* <sup>γ</sup>*s0,* <sup>γ</sup>*s1*, <sup>γ</sup>*s2*, <sup>γ</sup>*01*, <sup>γ</sup>*02*, <sup>γ</sup>*12* - tensiunile interfaciale dintre diferitele elemente ale sistemului, *indexp* – indexul asociat particulelor de biomaterial = 10 000,  $index1 - index1$  and asociat celulelor de tipul  $1 = 1$ ,  $index2 - index$  – indexul asociat celulelor de tipul  $2 = 100$ ,  *indexm* – indexul asociat particulelor de mediu = 0, *CH* - valoarea totală a energiei asociate fenomenului de chemotaxie, pentru configuraţia primită ca şi parametru**} {**secvenţa de operaţii premergatoare calculului energiei de adeziune în acest caz este identică cu cea din algoritmul Calcul\_Energie\_Sistem prezentat mai sus**}**  ……………… **{**calculează energia totală de adeziune a sistemului, *En*, scăzând valoarea energiei asociate fenomenului de chemotaxie**}**  $E_n = B_{s0} * \gamma_{s0} + B_{s1} * \gamma_{s1} + B_{s2} * \gamma_{s2} + B_{01} * \gamma_{01} + B_{02} * \gamma_{02} + B_{12} * \gamma_{12}$  - CH  **scrie** *En* 

**sfârşit algoritm**

Algoritmul care calculează diferența dintre valorile energiei asociate fenomenului de chemotaxie înainte şi după interschimbarea celor două elemente este prezentat mai jos:

#### **Algoritm Calcul Diferenţă Energii Produse De Chemotaxie În Zona Afectată**

#### **algoritm** DeltaChemotaxie **este**:

**{**algoritm care calculează diferenţa dintre valoarea energiei asociate fenomenului de chemotaxie din zona afectată înainte de interschimbarea celor două elemente şi valoarea energiei asociate fenomenului de chemotaxie după interschimbare **} citeşte** *Chemo\_strat()*, *A(,,), i*, *j*, *k*, *i0*, *j0*, *k0*,*K1*, *K2*, *index1*, *index2*

**{***Chemo\_strat()* **-** vector în care se memorează concentraţiile de chemoatractant aferente fiecărui strat al biomatricii,

*A(,,)* – matricea tridimensională ce reprezintă modelul sistemului biologic,

*i, j*, *k* - coordonatele celulei care încearcă să migreze*,* 

 *i0*, *j0*, *k0* - coordonatele vecinului cu care se încearcă interschimbarea,

 *K1*, *K2* - constantele care descriu intensitatea chemotaxiei celulelor de tip 1 , respectiv de tip 2 (tării chemotactice),

 $index1 - index$ ul asociat celulelor de tipul  $1 = 1$ ,

 $index2 - index$  – indexul asociat celulelor de tipul  $2 = 100$ ,

 *indexm* – indexul asociat particulelor de mediu = 0**}** 

**dacă** *A(i,j,k)* == *index1* **atunci**

**{**dacă celula care doreşte să migreze e de tipul 1, tăria chemotactică asociată este *K1***}**

*t<-K1*

**sfârşit dacă dacă** *A(i,j,k)* == *index2* **atunci {**dacă celula care doreşte să migreze e de tipul 2, tăria chemotactică asociată este *K2***}** *t<-K2* **sfârşit dacă**   $\textbf{dacă } A(i_0, j_0, k_0) == index1$  **atunci {**dacă vecinul cu care se încearcă interschimbarea este celula de tipul 1, tăria chemotactică asociată este *K1***}**  $t_0$  < - K1 **sfârşit dacă**   $\frac{\text{dacă}}{\text{A}(i_0,j_0,k_0)} = \frac{1}{\text{d}}\frac{d}{dk}$ **{**dacă vecinul cu care se încearcă interschimbarea este particula de mediu, tăria chemotactică asociată este 0**}**  $t_0$  < -0 **sfârşit dacă**   $delta$   $\leq$   $(t_0 - t) * (t_0 - t_0) * (t_0 - t_1) * (t_0 - t_1) * (t_0 - t_1) * (t_0 - t_1) * (t_0 - t_1) * (t_0 - t_1) * (t_0 - t_1) * (t_0 - t_1) * (t_0 - t_1) * (t_0 - t_1) * (t_0 - t_1) * (t_0 - t_1) * (t_0 - t_1) * (t_0 - t_1) * (t_0 - t_1) * (t_0 - t_1) * (t_0 - t_1) * (t_0 - t_1) * (t_0 - t_1) * (t_$ **{***deltachemo* <- diferenţa dintre valorile energiei asociate fenomenului de chemotaxie, înainte respectiv după efectuarea mişcării**} scrie** *deltachemo* **sfârşit algoritm**

Algoritmul propriuzis Metropolis Monte Carlo, pentru situaţia în care biomatricea are încorporată o substanţă chemoatractantă, presupune suplimentar calculul diferenței dintre valorile energiei asociate fenomenului de chemotaxie, înainte, respectiv după efectuarea mişcării. Acest calcul se va face doar în regiunea afectată de mişcare. În acest caz, diferenţa de energii, Δ*E ,* se compune din modificarea energiei de adeziune şi modificarea energiei asociate chemotaxiei.

### **Algoritm Metropolis Monte Carlo Chemotaxie**

**algoritm** Metropolis\_Monte\_Carlo\_Chemotaxie **este**:

**{**algoritm bazat pe metoda Metropolis Monte Carlo; permite fiecărei celule din sistem să facă o mişcare, în aşa fel încât sistemul celular să atingă starea de energie de adeziune minimă; algoritmul descrie secvenţa de operaţii specifice unui pas Monte Carlo; se ia în calcul că biomatricea are încorporată o substanță chemoatractantă**}** 

**citeşte** A(,,), *imax, jmax, kmax, dz\_susp,*γ*s0,* <sup>γ</sup>*s1*, <sup>γ</sup>*s2*, <sup>γ</sup>*01*, <sup>γ</sup>*02*, <sup>γ</sup>*12*, *nr\_cel\_migrare, I*, *J*, *K*, *En, Chemo\_strat()*

**{***A(,,)* – matricea tridimensională ce reprezintă modelul sistemului biologic,

 *imax, jmax*, *kmax* - numărul maxim de elemente de-a lungul axelor *OZ*, *OY, OX,*  <sup>γ</sup>*s0,* <sup>γ</sup>*s1*, <sup>γ</sup>*s2*, <sup>γ</sup>*01*, <sup>γ</sup>*02*, <sup>γ</sup>*12* - tensiunile interfaciale dintre diferitele elemente ale sistemului,

 *nr\_cel\_migrare* - numărul de celule din configuraţia curentă care au posibilitatea să

migreze,

*I, J, K* - vectorii care conțin coordonatele acestora,

 *Chemo\_strat()* **-** vector în care se memorează concentraţiile de chemoatractant aferente fiecărui strat al biomatricii**}** 

**{**secvenţa de operaţii identică cu cea din algoritmul Metropolis\_Monte\_Carlo prezentat mai sus**}** 

#### 84 Modele computationale și algoritmi... - 3

#### ................. **calculează** în *deltachemo,* prin apelul funcţiei *Deltachemotaxie*, diferenţa dintre valorile energiei asociate fenomenului de chemotaxie înainte şi după interschimbarea celor două elemente *∆E* <- *Eafter* – *Ebefore* + *deltachemo*

**{***∆E* - diferenţa dintre energiile de adeziune din zona afectată, dinainte respectiv de după efectuarea mişcării, la care se adună diferenţa dintre energiile produse de fenomenul de chemotaxie, din zona afectată**}**

**{**secvenţa de operaţii identică cu cea din algoritmul Metropolis\_Monte\_Carlo prezentat mai sus**}** 

```
..................
```
#### **sfârşit algoritm**

Algoritmul de simulare a evoluţiei sistemelor multicelulare în vecinătatea unor biomatrici, în acest caz, arată în felul următor:

#### **Algoritm Simulare Evoluţie Sistem Multicelular Chemotaxie**

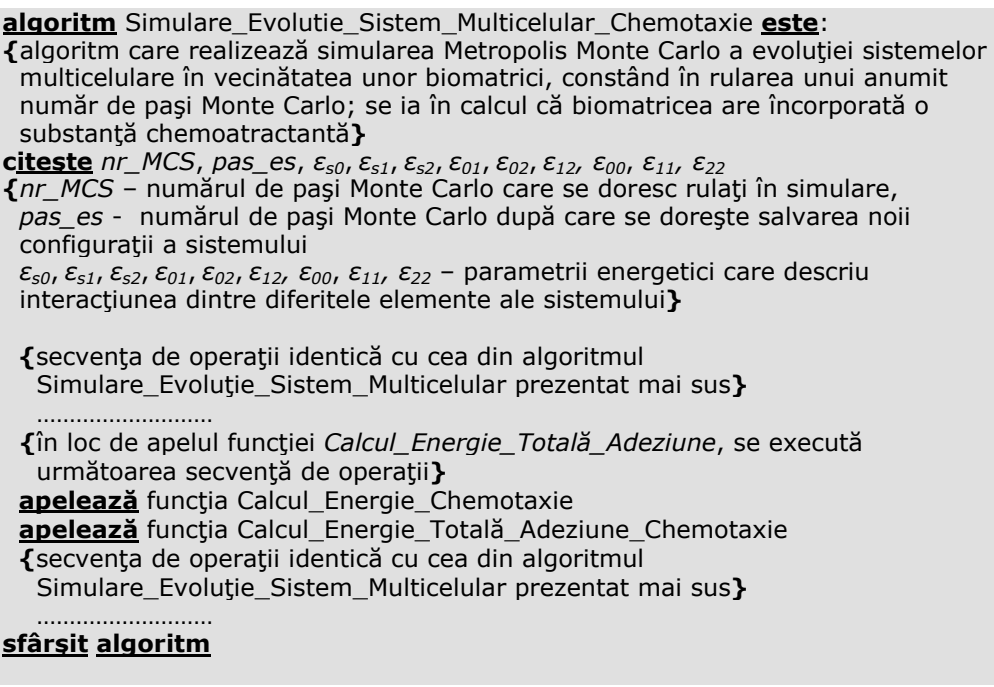

## **3.2.3. Algoritmi dedicaţi MATLAB pentru analiza rezultatelor simulărilor**

În vederea efectuării unor analize cantitative a rezultatelor simulărilor evoluţiei sistemelor multicelulare în vecinătatea unor biomateriale, am conceput o serie de algoritmi dedicați MATLAB, prezentați în cele ce urmează.

 Pentru studiul împrăştierii unui agregat celular pe suprafaţa unei plăci de biomaterial, am dezvoltat un algoritm dedicat MATLAB care calculează numărul de celule ataşate pe suprafaţa biomaterialului, după fiecare rulare a unui anumit număr de paşi Monte Carlo prefixat. Calculul se face pe baza configuraţiilor sistemului biologic asociate simulării curente, salvate de către aplicaţia SIMMMC în fişierele de tipul *xyz*. Se monitorizează, astfel, evoluţia agregatului celular pe parcursul întregii simulări.

Fişierele de tipul *xyz* conţin: (i) pe prima linie – numărul total de elemente din sistem, (ii) pe a doua linie – numărul de paşi Monte Carlo rulaţi, care au condus la configurația salvată în fișierul respectiv, numărul total de pași Monte Carlo rulați în simulare, numărul de paşi Monte Carlo rulaţi între două configuraţii salvate şi înălţimea regiunii unde se găseşte biomatricea / placa de biomaterial, (iii) pe următoarele linii - informații referitoare la configurațiile obținute după rularea unui anumit număr de paşi Monte Carlo: tipul elementelor din sistemul biologic studiat (celule sau particule de biomaterial; se neglijează particulele de mediu de cultură) şi coordonatele *x,y,z* ale acestora**.** 

Un exemplu de fişier de tipul *xyz* care conţine configuraţia sistemului aferentă rulării a 10 000 de MCS este prezentat în Fig. 3.15:

| DoutFile10.xyz - Notepad                                                                                                    |  |
|----------------------------------------------------------------------------------------------------|--|
| File Edit Format View Help                                                                                                    |  |
| 23519<br>10000 150000 1000 80<br>C34100<br>ca<br>ca<br>$\begin{smallmatrix}4&1&0\\5&1&0\end{smallmatrix}$<br>$\begin{array}{rrrr} 13 & 1 & 0 \\ 14 & 1 & 0 \\ 22 & 1 & 0 \end{array}$<br>E<br>C <sub>3</sub><br>2310<br>ici<br>C3<br>C3<br>$\frac{31}{32}$ $\frac{1}{1}$ $\frac{0}{0}$<br>$40\,1\,0$<br> c3 <br>41 1 0<br>42 1 0<br>$ c_3 $ |  |
| 24F Eveningh de Gelen de Huid, vice la compte estuală configuratio cintenautul<br>ma an a                                                                                                    |  |

Fig. 3.15. Exemplu de fişier de tipul *xyz* în care e salvată configurația sistemului după rularea a 10 000 de MCS.

#### **Algoritm Calcul Număr Celule Ataşate la Biomaterial**

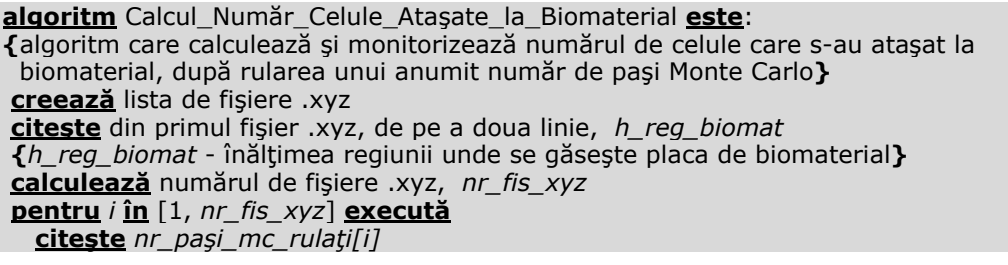

 **{***nr\_paşi\_mc\_rulaţi[]* – vector în care se memorează numărul de paşi Monte Carlo rulaţi pentru configuraţia *i***} atribuie** *nr\_cel[i]* <- 0;  **{***nr\_cel*[*i*] – vector în care se memorează numărul de celule care s-au ataşat pe suprafaţa biomaterialului, pentru configuraţia *i***} calculează** numărul de linii ale fişierului curent, *nr\_linii\_fisier* **pentru** *j* **in** [3, *nr\_linii\_fisier*] **execută citeşte** din linia curentă *tip\_element, x, y, z* **{***tip\_element* – tipul elementului curent (celulă, particulă de biomaterial, particulă de mediu de cultură), *x-* coordonata *x* a elementului curent, *y-* coordonata *y* a elementului curent, *z-* coordonata *z* a elementului curent**} dacă** *tip\_element* este celulă **atunci dacă** *z* == *h\_reg\_biomat + 1* **atunci {**dacă coordonata *z* a celulei corespunde stratului de pe suprafaţa biomaterialului înseamnă că celula s-a ataşat pe suprafaţa biomaterialului**}** **atribuie** *nr\_cel[i] <- nr\_cel[i]*+1 **sfârşit dacă sfârşit dacă sfârşit pentru sfârşit pentru trasează** *nr\_cel[]* în funcţie de *nr\_paşi\_mc\_rulaţi[]*  **scrie** într-un fişier de tipul *dat* al numărului de celule ataşate la biomaterial *nr\_paşi\_mc\_rulaţi[]*, *nr\_cel[]*  **sfârşit algoritm**

Un exemplu de fişier care conține numărul de celule ataşate pe suprafața biomaterialului salvat periodic (la fiecare rulare a unui număr de paşi Monte Carlo prefixat) este prezentat în Fig. 3.16:

| nr_cel_atasate_MCS_1.dat - WordPad | $\Box$ ox |
|------------------------------------|-----------|
| File Edit View Insert Format Help  |           |
| DGE 50 A & BOOD                    |           |
| $\circ$<br>$\mathbf{1}$            | ᄉ         |
| 1000<br>135                        |           |
| 2000<br>166                        |           |
| 192<br>3000                        |           |
| 4000<br>195                        |           |
| 5000<br>205                        |           |
| 6000<br>234                        |           |
| 242<br>7000                        |           |
| 257<br>8000                        |           |
| 9000<br>263<br>10000 275           |           |
| 11000 291                          |           |
| 12000 295                          |           |
| 13000 312                          |           |
| 14000 327                          |           |
| 15000 338                          |           |
| 16000 355                          |           |
| 17000 350                          |           |
| 18000 375                          |           |
| 19000 392                          |           |
| 20000 406                          |           |
| 21000 411                          |           |
| 22000 415                          |           |
| 23000 429                          |           |
| 24000 424                          |           |
| 25000 431                          |           |
| For Help, press F1                 | NUM       |

**Fig. 3.16.** Exemplu de fişier în care este memorat numărul de celule ataşate la substrat la rularea a diferiţi MCS.

Pentru a determina viteza de împrăştiere a celulelor pe substrat în funcţie de raportul dintre energia de adeziune celulă - substrat şi energia de coeziune celulă - celulă (ε<sub>cs</sub> /ε<sub>cc</sub>) sau de tensiunea interfacială celulă-substrat (−γ<sub>cs</sub>), am implementat următorii algoritmi dedicaţi MATLAB:

#### **Algoritm Fitare Curbe Reprezentând Numărul de Celule Ataşate în Funcţie de MCS**

**algoritm** Fitare\_Curbe\_Nr\_Cel\_Ataşate\_vs\_MCS **este**: **{**algoritm care trasează curbele aferente numărului de celule ataşate pe substrat în funcţie de numărul de paşi Monte Carlo rulaţi din simulările realizate şi fitează aceste curbe cu ajutorul unei funcţii lineare *f(x)=a\*x+b***} creează** lista de fişiere *.dat* **{**fişierele .*dat* conţin pe fiecare linie (i) numărul de paşi MCS rulaţi (ii) numărul de celule ataşate pe substrat; fiecărui fişier *.dat* îi corespund datele aferente unei simulări**} citeşte** în vectorii *εcc(), εcs()* energiile de interacţiune celulă-celulă, respectiv celulăsubstrat aferente fiecărei simulări **calculează** în vectorii γ*cm()* si γ*cs()* tensiunile interfaciale celulă-mediu, respectiv celulă – substrat aferente fiecărei simulări **calculează** numărul de fişiere.*dat*, *nr\_fis\_dat* **pentru** *i* **în** [1, *nr\_fis\_dat*] **execută citeşte** din fişierul curent, în vectorii *nrMCS()*, *nrCel()* numărul de paşi Monte Carlo rulaţi, salvaţi la o anumită periodicitate şi numărul de celule ataşate pe substrat în configuraţia aferentă  **trasează** *nrCel()* în funcţie de *nrMCS()* **defineşte** o funcţie liniară de fitare de forma *f(x)=a\*x+b* **setează** intervalul pe care se face fitarea curbelor (interval cuprins între un număr de paşi Monte Carlo minim şi un număr de paşi Monte Carlo maxim, reprezentat de un vector *MCSInterval()*; în afara acestui interval nu ne interesează fitarea curbelor) **apelează** funcţia *fit, cu parametrii nrMCS(), nrCel(),* funcţia liniară, intervalul exclusfitării curbelor **determină** coeficienții de potrivire *a*, respectiv *b* și limitele de confidență ale acestora *amin, amax, bmin, bmax*  **construieşte** funcţia liniară care realizează fitarea curbelor **{***y()=a* \* *MCSInterval() +b***} traşează** *y()* în funcţie de *MCSInterval()*   **scrie** în fişierul *viteza\_împrăştiere.dat:* numărul de ordine al simulării curente, energiile *εcc, εcs* ale simulării curente, tensiunile interfaciale γ*cm* si <sup>γ</sup>*cs* ale simulării curente şi coeficienţii *a*, *amin*, *amax* **sfârşit pentru sfârşit algoritm** Fişierul *viteza\_împrăştiere.dat* rezultat este prezentat în Fig. 3.17.

88 Modele computaționale și algoritmi... - 3

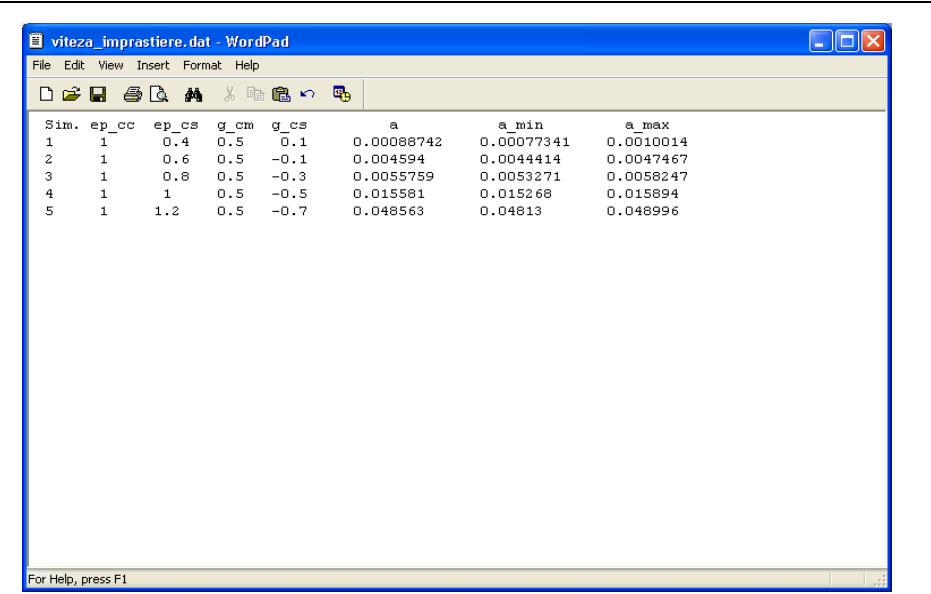

**Fig. 3.17.** Exemplu de fisier în care sunt memorate valorile energiilor de interactiune celulă celulă, respectiv celulă - substrat, valorile tensiunilor interfaciale celulă - mediu, respectiv celulă – substrat şi parametrii aferenţi vitezei de împrăştiere a celulelor pe substrat.

**Algoritm De Monitorizare A Vitezei De Împrăştiere A Celulelor Pe Substrat în Funcție de**  $\varepsilon_{cs}/\varepsilon_{cc}$ 

**algoritm** Viteza\_Împrăştiere\_Celule\_Substrat\_vs\_ *εcs / εcc* **este**:

**{**algoritm care monitorizează evoluţia vitezei de împrăştiere a celulelor pe substrat ca funcţie de raportul dintre *εcs* si *εcc* în simulările realizate**}** 

**citeşte** din fişierul *viteza\_împrăştiere.dat* valorile energiilor de interacţiune dintre celule (în vectorul *εcc()*) , respectiv dintre celule şi substrat (în vectorul *εcs()*) în simulările realizate, precum şi valorile coeficientului *a,* ce reprezintă un indicator al vitezei de împrăştiere a celulelor pe substrat (în vectorul *Viteza()*) **trasează** *Viteza()* în funcţie de *εcs()*/*εcc()*  **sfârşit algoritm**

**Algoritm De Monitorizare A Vitezei De Împrăştiere A Celulelor Pe Substrat în Funcție de**  $-\gamma_{cs}$ 

**algoritm** Viteza\_Împrăştiere\_Celule\_Substrat\_vs\_-<sup>γ</sup>*cs* **este**: **{**algoritm care monitorizează evoluţia vitezei de împrăştiere a celulelor pe substrat ca funcţie de valorile lui –<sup>γ</sup>*cs* în simulările realizate**} citeşte** din fişierul *viteza\_împrăştiere.dat* valorile tensiunilor interfaciale dintre celule şi substrat (în vectorul γ*cs()*) în simulările realizate, precum şi valorile coeficientului *a,* ce reprezintă un indicator al vitezei de împrăştiere a celulelor pe substrat (în vectorul *Viteza()*) **trasează** *Viteza()* în funcţie de -γ*cs()*  **sfârşit algoritm**

Având în vedere ca simulările realizate se bazează pe numere aleatoare, am considerat util să rulăm mai multe simulări cu exact aceiaşi parametri de intrare, pentru a vedea diferenţele care apar în rezultatele obţinute. Pentru aceasta, am realizat un algoritm care calculează media numărului de celule ataşate pe substrat din toate simulările, în funcţie de numărul de paşi Monte Carlo rulaţi. De asemenea, am calculat deviația standard a valorii medii.

#### **Algoritm Calcul Valoare Medie a Numărului de Celule Ataşate şi Deviaţie Standard a Valorii Medii**

### **algoritm** Medie\_Nr\_Cel\_Ataşate **este**:

**{**algoritm care (i) calculează media numărului de celule ataşate pe substrat în simulările realizate, în funcţie de numărul de paşi Monte Carlo rulaţi (ii) calculează deviaţia standard a mediei numărului de celule ataşate în diferitele simulări**} creează** lista de fişiere *.dat*

**{**fişierele .*dat* conţin pe fiecare linie (i) numărul de paşi MCS rulaţi (ii) numărul de celule ataşate pe substrat; fiecărui fişier *.dat* îi corespund datele aferente unei simulări**}**

**calculează** numărul de fişiere .*dat*, *nr\_fis\_dat*

**pentru** *i* **în** [1, *nr\_fis\_dat*] **execută**

 **citeşte** din fişierul curent, numărul de paşi Monte Carlo rulaţi, salvaţi la o anumită periodicitate și numărul de celule atașate pe substrat în configurația aferentă

#### **sfârşit pentru**

**pentru** fiecare număr de paşi Monte Carlo rulaţi **execută**

 **calculează** media numărului de celule ataşate pe substrat în simulările realizate  **calculează** deviaţia standard a mediei numărului de celule ataşate pe substrat **sfârşit pentru**

**scrie** în fişierul *nr\_cel\_MCS\_medie\_deviaţie.dat*: numărul de paşi Monte Carlo rulaţi, media numărului de celule ataşate pe substrat, deviaţia standard a mediei numărului de celule ataşate pe substrat

**trasează** media numărului de celule ataşate în funcţie de numărul de paşi Monte Carlo rulaţi şi reprezintă în anumite puncte deviaţia standard a mediei

# **sfârşit algoritm**

Fişierul *nr\_cel\_MCS\_medie\_deviaţie.dat* rezultat are forma reprezentată în Fig. 3.18.

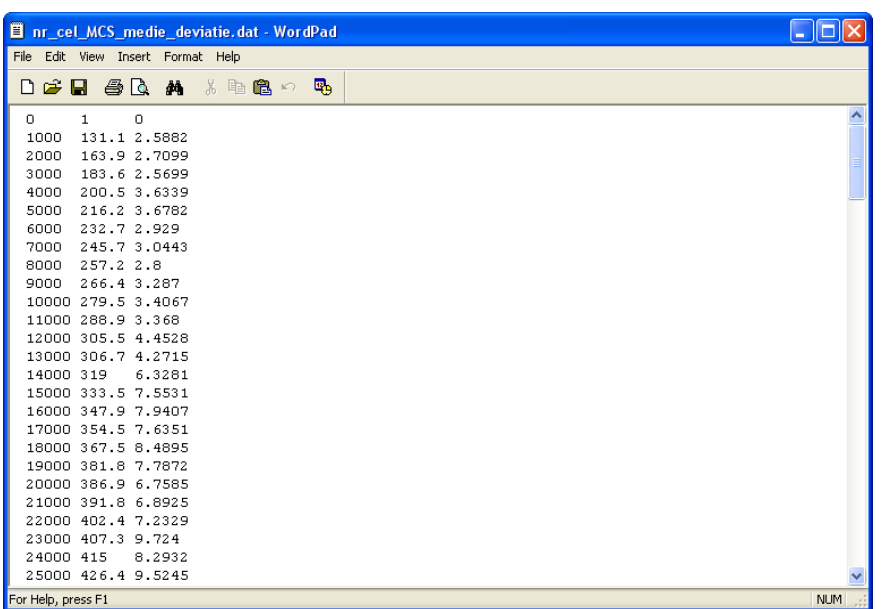

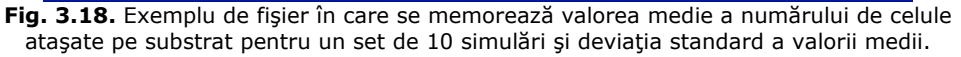

Pentru a urmări evolutia unui agregat celular format din două tipuri de celule pe suprafața unui biomaterial de forma paralelipipedică, în diverse condiții energetice, am dezvoltat pe baza fişierului *nr\_interfeţe.txt* creat în urma rulării programului de simulare (fişier în care sunt salvate la fiecare rulare a unui anumit număr de paşi Monte Carlo, numărul de legături dintre celulele interfaciale de tip *C1* şi *C2,* numărul de legături dintre celulele de tip *C1* şi substratul *S* şi numărul de legături dintre celulele de tip *C2* şi substratul *S*), următorul algoritm dedicat MATI AR<sup>.</sup>

#### **Algoritm Monitorizare Număr Legături dintre Elementele Interfaciale de tip** *C1C2***,** *C1S, C2S*

**algoritm** Monitorizare\_Număr\_Legături\_C1C2\_C1S\_C2S **este**:

**{**algoritm care monitorizează evoluţia numărului de legături dintre celulele de tip *C1* şi *C2*, numărului de legături dintre celulele de tip *C1* şi substratul *S* şi numărului de legături dintre celulele de tip *C2* şi substratul *S* în timpul unei simulări**}**

**citeşte** din fişierul n*r\_interfeţe.txt nr\_paşi\_mc\_rulaţi, nr\_legC1C2*, *nr\_legC1S, nr\_legC2S*

**{***nr\_paşi\_mc\_rulaţi* – numărul de paşi Monte Carlo rulaţi,

 *nr\_legC1C2* – numărul de legături dintre celulele de tip C1 şi C2, corespunzător configuraţiei curente,

 *nr\_legC1S* – numărul de legături dintre celulele de tip C1 şi substrat, corespunzător configuraţiei curente,

*nr\_legC2S* – numărul de legături dintre celulele de tip C2 şi substrat,

3.2 - Algoritmi dezvoltați pentru studiul evoluției sistemelor multicelulare 91

```
 corespunzător configuraţiei curente} 
 trasează nr_legC1C2 în funcţie de nr_paşi_mc_rulaţi 
 trasează nr_legC1S în funcţie de nr_paşi_mc_rulaţi 
 trasează nr_legC2S în funcţie de nr_paşi_mc_rulaţi 
sfârşit algoritm
```
Fişierul *nr\_interfeţe.txt* este prezentat în Fig. 3.19.

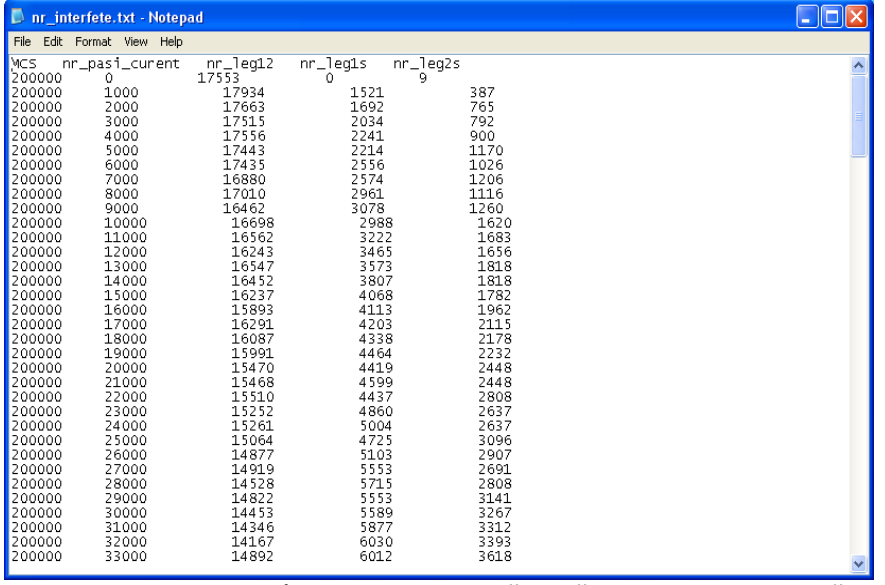

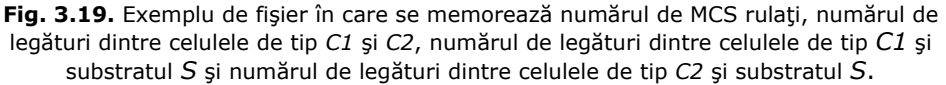

Pentru a realiza o analiză cantitativă a vitezei cu care celulele pătrund în biomatrice, în diferite condiții energetice, am dezvoltat un algoritm dedicat MATLAB care preia din fisierele *xyz* asociate configuratiilor obtinute, informatiile despre tipul elementelor şi coordonatele acestora şi, pe baza acestora, calculează şi monitorizează evoluția concentrației de celule rămase în suspensie după rularea unui anumit număr de paşi Monte Carlo.

### **Algoritm Calcul şi Monitorizare a Concentraţiei de Celule din Suspensie**

**algoritm** Calcul\_Concentraţie\_Celule\_Suspensie **este**: **{**algoritm care calculează şi monitorizează concentraţia de celule din suspensie, după rularea unui anumit număr de paşi Monte Carlo**} creează** lista de fişiere .xyz **citeşte** din primul fişier .xyz, de pe a doua linie, *nr\_pasi\_mc\_rulati, h\_reg\_biomat*  **{***nr\_pasi\_mc\_rulati* – numărul de paşi Monte Carlo rulaţi pentru configuraţia curentă,  *h\_reg\_biomat* - înălţimea regiunii unde se găseşte biomatricea / biomaterialul**} atribuie** *nr\_cel\_susp\_ini* <- 0;

**{***nr\_cel\_susp\_ini* – numărul de celule din suspensie în configuraţia iniţială**} calculează** numărul de linii ale primului fişier .xyz*, nr\_linii\_fisier* **pentru** *i* **în** [3, *nr\_linii\_fisier*] **execută citeşte** din linia curentă *tip\_element, x, y, z* **{***tip\_element* – tipul elementului curent (celulă, particulă de biomaterial, particulă de mediu de cultură), *x-* coordonata *x* a elementului curent, *y-* coordonata *y* a elementului curent, *z-* coordonata *z* a elementului curent**} dacă** *tip\_element* este celulă **atunci dacă** *z* > *h\_reg\_biomat* **atunci {**dacă coordonata *z* a celulei este mai mare decât înălţimea biomatricii / biomaterialului înseamnă că celula se află în suspensie**} atribuie** *nr\_cel\_susp\_ini<- nr\_cel\_susp\_ini+1* **sfârşit dacă sfârşit dacă sfârşit pentru atribuie** *frac\_cel\_susp<-* 1 **{***frac\_cel\_susp*- fracţiunea de celule din suspensie; are valoarea 1 pentru că în configuraţia iniţială a sistemului toate celulele din sistem se află în suspensie**} scrie** în fişierul fracţiunilor de celule din suspensie (*frac\_susp.txt*) *nr\_pasi\_mc\_rulati*, *frac\_cel\_susp* **calculează** numărul de fişiere *.xyz nr\_fis\_xyz*  **pentru** *i* **în** [2, *nr\_fis\_xyz*] **execută citeşte** de pe a doua linie, *nr\_pasi\_mc\_rulati*  **atribuie** *nr\_cel\_susp* >- 0 **{***nr\_cel\_susp* – numărul de celule din suspensie, în configuraţia curentă**} calculează** numărul de linii ale fişierului curent *nr\_linii\_fisier* **pentru** *j* **în** [3, *nr\_linii\_fisier*] **execută citeşte** din linia curentă *tip\_element, x, y, z* **dacă** *tip\_element* este celulă **atunci dacă** *z* > *h\_reg\_biomat* **atunci atribuie** *nr\_cel\_susp<- nr\_cel\_susp+1* **sfârşit dacă sfârşit dacă sfârşit pentru atribuie** *frac\_cel\_susp<- nr\_cel\_susp/ nr\_cel\_susp\_ini*  **{**fracţiunea de celule din suspensie se calculează ca fiind numărul de celule rămase în suspensie după rularea unui anumit număr de paşi Monte Carlo / numărul total de celule din sistemul biologic**} scrie** în fişierul fracţiunilor de celule din suspensie (*frac\_susp.txt*) *nr\_pasi\_mc\_rulati*, *frac\_cel\_susp*  **sfârşit pentru citeşte** din fişierul fracţiunilor de celule din suspensie *nr\_pasi\_mc\_rulati*, *frac\_cel\_susp*   **trasează** *frac\_cel\_susp* în funcţie de *nr\_pasi\_mc\_rulati*  **sfârşit algoritm**

Fişierul *frac\_susp.txt* are forma reprezentată în Fig. 3.20.

3.2 - Algoritmi dezvoltați pentru studiul evoluției sistemelor multicelulare 93

| frac_susp.txt - Notepad        | $\Box$ o $\boxtimes$ |
|--------------------------------|----------------------|
| File Edit Format View Help     |                      |
| 01.00000                       | ٨                    |
| 1000 0.76825<br>2000 0.66165   |                      |
| 3000 0.58517                   |                      |
| 4000 0.52260<br>5000 0.47103   |                      |
| 6000 0.42468                   |                      |
| 7000 0.38644<br>8000 0.35284   |                      |
| 9000 0.31808                   |                      |
| 10000 0.29838<br>11000 0.28331 |                      |
| 12000 0.27173                  |                      |
| 13000 0.26130<br>14000 0.24681 |                      |
| 15000 0.23117                  |                      |
| 16000 0.22016                  |                      |
| 17000 0.21784<br>18000 0.21727 |                      |
| 19000 0.20684                  |                      |
| 20000 0.20915<br>21000 0.20336 |                      |
| 22000 0.19930                  |                      |
| 23000 0.19351<br>24000 0.19351 |                      |
| 25000 0.19757                  |                      |
| 26000 0.19583<br>27000 0.19293 |                      |
| 28000 0.18830                  |                      |
| 29000 0.18598<br>30000 0.18598 |                      |
| 31000 0.18540                  |                      |

**Fig. 3.20.** Exemplu de fişier în care este memorată fracţiunea de celule din suspensie la rularea a diferiţi MCS.

Pentru a determina condițiile energetice și geometrice care conduc la o distribuţie uniformă a celulelor în biomatrice, am dezvoltat doi algoritmi dedicaţi MATLAB care preiau din fişierele *xyz* informaţiile despre tipul elementelor diferitelor configuraţii şi coordonatele acestora şi, pe baza lor, calculează şi monitorizează evoluţia centrului de masă al celulelor din biomatrice, respectiv din întregul sistem după rularea unui anumit număr de paşi Monte Carlo:

#### **Algoritm Calcul şi Monitorizare a Centrului de Masă al Celulelor care au Pătruns în Biomatrice**

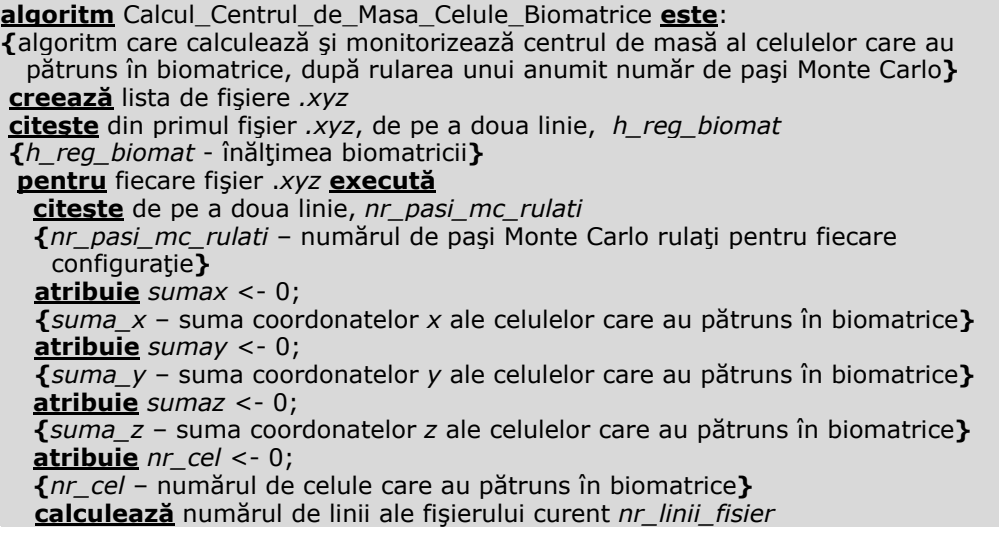

```
 pentru i în [3, nr_linii_fisier] execută
      citeşte din linia curentă tip_element, x, y, z 
      {tip_element – tipul elementului curent (celula, particula de biomaterial, 
       particula de mediu de cultură), 
       x- coordonata x a elementului curent, 
       y- coordonata y a elementului curent, 
       z- coordonata z a elementului curent} 
      dacă tip_element este celulă atunci
        dacă z <= h_reg_biomat atunci 
        {dacă coordonata z a celulei este mai mică sau egală cu înălţimea biomatricii 
         înseamnă că celula a pătruns în biomatrice}
          atribuie sumax <- sumax+x
          atribuie sumay <- sumay+ y 
          atribuie sumaz <- sumaz+ z 
          atribuie nr_cel <- nr_cel+1 
        sfârşit dacă
      sfârşit dacă
   sfârşit pentru
   dacă nr_cel <>0 atunci {dacă au pătruns celule în biomatrice} 
      atribuie xCM <- sumax / nr_cel 
      atribuie yCM <- sumay / nr_cel 
      atribuie zCM <- sumaz / nr_cel 
      {se calculează coordonatele centrului de masă al celulelor care au pătruns în 
       biomatrice la un anumit număr de paşi Monte Carlo rulaţi – 
       nr_pasi_mc_rulati} 
      scrie în fişierul centrelor de masă ale celulelor din biomatrice (cm.xyz) 
      nr_pasi_mc_rulati, xCM ,yCM, zCM 
   sfârşit dacă
sfârşit pentru
citeste din fișierul centrelor de masă ale celulelor din biomatrice
 nr_pasi_mc_rulati, xCM, yCM, zCM 
trasează zCM în funcţie de nr_pasi_mc_rulati 
sfârşit algoritm
```
Fişierul cm*.xyz* este reprezentat în Fig. 3.21.

3.2 - Algoritmi dezvoltați pentru studiul evoluției sistemelor multicelulare 95

| Com.xyz - Notepad                                                                                                    | <u>. Io</u> |
|----------------------------------------------------------------------------------------------------|-------------|
| File Edit Format View Help                                                                                                    |             |
| 0 24.5794 25.2428 34.2323<br>1000 24.6669 25.4594 39.3019<br>2000 24.1866 25.4108 44.9815<br>3000 23.9253 25.3401 49.5527<br>4000 23 6756 25 5753 53 5608<br>5000 23 5295 25 3181 57 3366<br>6000 23.2671 25.2816 60.8534<br>7000 23.4716 25.2323 63.8401<br>8000 23.2474 24.5985 66.8546<br>9000 22.6541 24.8204<br>69.3343<br>10000 22.8175 24.9936 71.1727<br>11000 23.0185 25.2063 73.1136<br>12000 22.8783 25.0730 74.5591<br>13000 22.9878 25.3922 75.9050<br>14000 22.9200 25.5098 77.8644<br>15000 23.0295 25.4154 79.0863<br>16000 23.1750 25.4867 80.4641<br>17000 22.8673 25.5800 81.4328<br>18000 22.8042 25.3992 82.5336<br>19000 22.6043 25.4368 83.2207<br>20000 22.7578 25.3922 84.2265<br>21000 22.9508 25.2659 85.3592<br>22000 22.8679 25.2306 85.9959<br>23000 22.8169 25.1228 86.8146<br>24000 22.6437 25.4287 87.2323<br>25000 22.6367 25.5504 87.4432<br>26000 22.7329 25.2671 88.1031<br>27000 22.7526 25.1987 88.9780<br>28000 22.8024 25.2341 89.5411<br>29000 22,7740 25,4061 89,9444<br>30000 22.6576 25.1280 90.4206<br>31000 22.6170 25.0666 90.6130<br>32000 22.2520 24.8384 90.6530<br>33000 22.5238 24.9351 90.9003<br>34000 22.4565 25.0678 91.0944 | ۸           |
|                                                                                                    |             |

**Fig. 3.21.** Exemplu de fişier în care se memorează coordonatele *x,y,z* ale centrului de masă al celulelor pătrunse în biomatrice la rularea a diferiţi MCS.

#### **Algoritm Calcul şi Monitorizare a Centrului de Masă al Celulelor din Întregul Sistem**

**algoritm** Calcul\_Centrul\_de\_Masa\_Celule\_Sistem **este**: **{**algoritm care calculează şi monitorizează centrul de masă al celulelor din sistemul biologic studiat, după rularea unui anumit număr de paşi Monte Carlo**} creează** lista de fişiere *.xyz*  **pentru** fiecare fişier *.xyz* **execută citeşte** de pe a doua linie, *nr\_pasi\_mc\_rulati*   **{***nr\_pasi\_mc\_rulati* – numărul de paşi Monte Carlo rulaţi pentru fiecare configuraţie**} atribuie** *sumax* <- 0; **{***suma\_x* – suma coordonatelor x ale celulelor din configuraţia curentă**} atribuie** *sumay* <- 0; **{***suma\_y* – suma coordonatelor y ale celulelor din configuraţia curentă**} atribuie** *sumaz* <- 0;  **{***suma\_z* – suma coordonatelor z ale celulelor din configuraţia curentă **} atribuie** *nr\_cel* <- 0;  **{***nr\_cel* – numărul de celule din sistemul biologic**} calculează** numărul de linii ale fişierului curent *nr\_linii\_fisier* **pentru** *i* **în** [3, *nr\_linii\_fisier*] **execută citeşte** din linia curentă *tip\_element, x, y, z* **{***tip\_element* – tipul *elementului* curent (celula, particula de biomaterial, particula de mediu de cultură), *x-* coordonata *x* a elementului curent,  *y-* coordonata *y* a elementului curent, *z-* coordonata *z* a elementului curent**} dacă** *tip\_element* este celulă **atunci atribuie** *sumax <- sumax*+*x* **atribuie** *sumay <- sumay*+ *y*

#### 96 Modele computaționale și algoritmi... - 3

```
 atribuie sumaz <- sumaz+ z
         atribuie nr_cel <- nr_cel+1 
     sfârşit dacă
   sfârşit pentru
   atribuie xCM <- sumax / nr_cel 
   atribuie yCM <- sumay / nr_cel 
   atribuie zCM <- sumaz / nr_cel 
   {se calculează coordonatele centrului de masă al celulelor din sistemul biologic, 
la 
     un anumit număr de paşi Monte Carlo rulaţi - nr_pasi_mc_rulati} 
  scrie în fișierul centrelor de masă ale celulelor din sistemul biologic
   (cm_sistem.xyz) nr_pasi_mc_rulati, xCM, yCM, zCM 
sfârşit pentru
 citeşte din fişierul centrelor de masă ale celulelor din sistemul biologic 
nr_pasi_mc_rulati, xCM, yCM, zCM 
 trasează zCM în funcţie de nr_pasi_mc_rulati 
sfârşit algoritm
```
Pentru a urmări evoluția grafică a mediei energiilor de adeziune ale configuraţiilor aferente rulării ultimilor 1000 MCS, în raport cu valorile tăriilor chemotactice, *K1* şi *K2,* asociate celor două tipuri de celule, am implementat algoritmul dedicat MATLAB ce va fi prezentat în continuare. Simulările au urmărit evoluţia unei suspensii de celule în vecinătatea unei biomatrici care are încorporată o substanță chemoatractantă.

#### **Algoritm Calcul şi Monitorizare a Energiei Medii de Adeziune**

**algoritm** Calcul\_Energie\_Medie\_Ultimii\_1000\_MCS **este**:

**{**algoritm care calculează media energiilor de adeziune aferente configuraţiilor obţinute prin rularea ultimilor 1000 de paşi Monte Carlo, în cadrul simulărilor evoluției unei suspensii de celule în vecinătatea unei biomatrici care are încorporată o substanţă chemoatractantă; se monitorizează evoluţia energiei medii ca funcţie de valorile tăriilor chemotactice ale celor două tipuri de celule (*K1*, *K2*)**} creează** lista de fişiere *.dat* **{**fişierele .*dat* conţin pe prima linie valorile lui *K1, K2* aferente simulării curente, iar începând de pe a doua linie: (i) numărul de paşi MCS rulaţi curent (ii) energia de adeziune aferentă configuraţiei respective; fiecare fişier corespunde unei simulări cu diferite valori ale lui *K1*, *K2***} calculează** numărul de fişiere .*dat*, *nr\_fis\_dat* **pentru** *i* **în** [1, *nr\_fis\_dat*] **execută citeşte** din fişierul curent, în variabila *K*, valoarea comună a lui *K1*şi *K2* **citeşte** din fişierul curent, în vectorii *nrMCS()*, *En()* numărul de paşi Monte Carlo rulaţi şi energiile aferente, în simularea curentă**determină** numărul total de paşi Monte Carlo rulaţi în simularea curentă, *nrMCSTotal*  *EnSum<-* 0

*{EnSum* – suma energiilor de adeziune ale configuratiilor obtinute prin rularea ultimilor 1000 de MCS din simularea curentă**}**

 **pentru** *j* **în** [*nrMCSTotal* -1000, *nrMCSTotal*] **execută** *EnSum***<-***EnSum* **+** *En(j)* 

**sfârşit pentru**

 *EnMed***<-***EnSum*/1000

3.2 - Algoritmi dezvoltați pentru studiul evoluției sistemelor multicelulare 97

**{***EnMed* - media energiilor de adeziune aferente configuraţiilor obţinute prin rularea ultimilor 1000 de paşi Monte Carlo în simularea curentă**}****scrie** în fişierul *EnK1K2Med.dat* valoarea comună a constantelor *K1* , *K2* şi energia medie calculată pentru ultimii 1000 de paşi Monte Carlo rulaţi în simularea curentă (*EnMed*) **sfârşit pentru citeşte** din fişierul *EnK1K2Med.dat* în vectorii *K()* si *EnMed()* valoarea comună a constantelor *K1* , *K2* şi energia medie pentru toate simulările **trasează** *EnMed()* în funcţie de *K()*  **sfârşit algoritm**

Un exemplu de fişier care conţine valorile constantelor *K1*, *K2* (listate pe prima linie), numărul de pași Monte Carlo rulați și energiile de adeziune aferente este prezentat în Fig. 3.22:

| enK1K2.dat - WordPad              | $\Box$ c |
|-----------------------------------|----------|
| File Edit View Insert Format Help |          |
| DFFFFA Hach                       |          |
| 100 100                           |          |
| 0 <sub>0</sub>                    |          |
| $1 - 1.8$                         |          |
| $2 - 2.4$                         |          |
| $3 - 2.4$<br>$4 - 3$              |          |
| $5 - 6$                           |          |
| $6 - 9$                           |          |
| $7 - 7.2$                         |          |
| $8 - 7.8$                         |          |
| $9 - 7.8$                         |          |
| $10 - 6.6$                        |          |
| $11 - 6.6$                        |          |
| $12 - 9.6$<br>$13 - 9.6$          |          |
| $14 - 15.6$                       |          |
| $15 - 17.4$                       |          |
| $16 - 25.2$                       |          |
| $17 - 27$                         |          |
| $18 - 30$                         |          |
| $19 - 31.8$                       |          |
| $20 - 29.4$                       |          |
| $21 - 33$<br>$22 - 34.8$          |          |
| $23 - 37.8$                       |          |
| $24 - 45.6$                       |          |
| For Help, press F1                | NUM      |

**Fig. 3.22.** Exemplu de fişier în care se memorează valorile constantelor *K1* şi *K2* aferente simulării curente şi energia de adeziune a sistemului la fiecare rulare a unui pas Monte Carlo.

Fişierul *EnK1K2Med.dat,* reprezentat în Fig. 3.23, conţine pentru fiecare simulare, valoarea comună a constantelor *K1*, *K2* (listată în prima coloană) precum și energia medie calculată pentru ultimii 1000 de pași Monte Carlo rulați (listată în a doua coloană). Fiecare linie a acestui fişier corespunde unei simulări.

98 Modele computationale și algoritmi... - 3

| <b>■ enK1K2Med.dat - WordPad</b><br>File Edit View Insert Format Help | -   = |
|-----------------------------------------------------------------------|-------|
|                                                                       |       |
| DFFF & Q A & DB O B                                                   |       |
| $0 - 8305.6854$                                                       |       |
| $100 - 10575.9332$                                                    |       |
| 200 -13638.7833                                                       |       |
| 300 -15752.9796                                                       |       |
| 400 -18392.3305                                                       |       |
| 500 -21419.6972                                                       |       |
| 600 -23685.7429                                                       |       |
| 700 -25408.2245                                                       |       |
| 800 -28771.2995                                                       |       |
| 900 -32962.3726                                                       |       |
| 1000 -34042.4052<br>1100 -37235.7088                                  |       |
| 1200 -39185.3844                                                      |       |
| 1300 -42298.0700                                                      |       |
| 1400 -45804.0188                                                      |       |
| 1500 -45849.9961                                                      |       |
|                                                                       |       |
|                                                                       |       |
|                                                                       |       |
|                                                                       |       |
|                                                                       |       |
|                                                                       |       |
|                                                                       |       |
|                                                                       |       |
|                                                                       |       |
|                                                                       |       |
| For Help, press F1                                                    | NUM   |

**Fig. 3.23.** Exemplu de fişier în care fiecare linie conţine valoarea comună a constantelor *K1* şi *K2* şi energia de adeziune medie a sistemului obţinută pentru ultimii 1000 MCS rulaţi ai fiecărei simulări.

# **3.3. Concluzii**

 Acest capitol are ca obiect modelarea computaţională a elementelor componente ale unor structuri tisulare artificiale: suspensii, agregate celulare, plăci de biomaterial şi biomatrici poroase. De asemenea, sunt modelate sistemele biologice în ansamblul lor şi sunt concepuţi şi dezvoltaţi o serie de algoritmi dedicaţi studiului evoluției sistemelor multicelulare în vecinătatea unor biomateriale.

### **Contribuţiile originale aduse în subcapitolul 3.1 sunt următoarele:**

- 1. Construirea modelului computational al unei suspensii celulare, model care este dezvoltat pe o reţea şi prevede mai multe tipuri de celule localizate în poziţii aleatoare, în concentraţie volumică precizată de utilizator.
- 2. Construirea modelului computațional al unui agregat celular aflat în mediu de cultură.
- 3. Construirea modelelor computationale ale unor structuri alcătuite din materiale biocompatibile: plăci de biomaterial, biomatrici de structură poroasă cu pori cubici, respectiv sferici.

Pentru fiecare model, s-au prezentat: o descriere a modelului, schema bloc a procesului de modelare, cu evidenţierea parametrilor de intrare şi ieşire, algoritmul de generare a modelului în pseudocod şi o vizualizare 3D realizată cu

ajutorul programului de grafică moleculară VMD. Modelele distincte au fost concatenate astfel încât să se obţină modele computaţionale ale unor sisteme biologice utilizate în aplicaţii de inginerie tisulară: (i) agregat celular – placă de biomaterial, (ii) suspensie celulară – biomatrice cu pori sferici, (iii) suspensie celulară – biomatrice cu pori cubici, (iv) agregat celular – biomatrice cu pori sferici şi a fost prezentat algoritmul de generare a lor.

#### **Contribuţiile originale aduse în subcapitolul 3.2 sunt următoarele:**

- 1. Elaborarea unei prezentări în manieră originală a bazelor biofizice ale algoritmilor dedicaţi studiului evoluţiei sistemelor multicelulare, având drept suport metoda Metropolis Monte Carlo.
- 2. Dezvoltarea unei serii de algoritmi dedicați studiului evoluției sistemelor multicelulare sub influenţa adeziunii, având drept suport metoda Metropolis Monte Carlo:
	- (i) algoritmul principal
	- (ii) algoritmul de calcul al energiei totale de adeziune a sistemului biologic
	- (iii) algoritmul de detectare a celulelor capabile de migrare
	- (iv) algoritmul de detectare a vecinilor disponibili pentru migrare
	- (v) algoritmul de calcul al energiei de adeziune în zona afectată
	- (vi) algoritmul propriu-zis Metropolis Monte Carlo.
- 3. Generarea unei serii de îmbunătăţiri ale algoritmului Metropolis Monte Carlo clasic, utilizat în biologie, ţinând cont de rezultatele unor cercetări recente privitoare la mobilitatea celulară în sisteme tridimensionale alcătuite din celule şi biomateriale, după cum urmează:
	- (i) extinderea modelului cu noduri de reţea asociate unor structuri de biomateriale
	- (ii) definirea proprietăţilor interfeţei celulă biomaterial
	- (iii) definirea tensiunii interfaciale celulă biomaterial, în termenii energiilor de interacţiune celulă – celulă, respectiv celulă – substrat
	- (iv) restricţionarea modificărilor aleatoare ale sistemului la mişcări posibile din punct de vedere biologic (celulele se mişcă doar de-a lungul interfeţelor, putând să-şi interschimbe poziţia doar cu alte tipuri de celule sau cu elemente de volum de mediu, nefiind permisă interschimbarea cu particule de biomaterial).
- 4. Dezvoltarea unei serii de algoritmi dedicați studiului evoluției sistemelor multicelulare sub influenţa adeziunii şi chemotaxiei, având drept suport metoda Metropolis Monte Carlo:
	- (i) algoritmul de calcul al concentraţiei de chemoatractant pe fiecare strat al biomatricii
	- (ii) algoritmul de calcul al energiei asociate fenomenului de chemotaxie
	- (iii) algoritmul de calcul al energiei totale a sistemului biologic ţinând cont atât de adeziune cât şi de chemotaxie
	- (iv) algoritmul de calcul al diferenţei energiilor produse de chemotaxie în zona afectată de mişcare
	- (v) algoritmul propriu-zis Metropolis Monte Carlo adaptat fenomenului de chemotaxie.
- 5. Conceperea unei serii de algoritmi dedicaţi MATLAB pentru analiza rezultatelor simulărilor:
	- (i) algoritm de calcul al numărului de celule ataşate la biomaterial

#### 100 Modele computationale și algoritmi... - 3

- (ii) algoritm de fitare a datelor referitoare la numărul de celule ataşate la biomaterial în funcţie de MCS
- (iii) algoritm de monitorizare a vitezei de împrăstiere a celulelor pe substrat în funcție de  $\varepsilon_{cs}$  /  $\varepsilon_{cc}$
- (iv) algoritm de monitorizare a vitezei de împrăştiere a celulelor pe substrat în functie de  $-\gamma_{cs}$
- (v) algoritm de calcul a valorii medii a numărului de celule ataşate şi a deviatiei standard a acestei valori
- (vi) algoritm de monitorizare a numărului de legături dintre elementele interfaciale de tip C1C2, C1S, C2S
- (vii) algoritm de calcul şi monitorizare a concentraţiei de celule din suspensie
- (viii) algoritm de calcul şi monitorizare a centrului de masă al celulelor care au pătruns în biomatrice
- (ix) algoritm de calcul şi monitorizare a centrului de masă al celulelor din întregul sistem
- (x) algoritm de calcul şi monitorizare a energiei medii de adeziune.

Algoritmii dezvoltaţi în acest capitol au fost prezentaţi explicit, în limbaj pseudocod, reliefând astfel fluxul logic al operaţiilor şi oferind un material implementabil în orice limbaj de programare.

# **4. APLICAŢIA INFORMATICĂ SIMMMC DE MODELARE ŞI SIMULARE A EVOLUŢIEI SISTEMELOR MULTICELULARE ÎN VECINĂTATEA UNOR BIOMATERIALE**

# **4.1. Funcţionalităţile aplicaţiei informatice**

Aplicația informatică originală SIMMMC de modelare și simulare a evoluției sistemelor multicelulare în vecinătatea unor biomateriale are ca scop crearea de modele computationale pentru diferite tipuri de sisteme biologice, iar pe baza acestor modele, simularea evoluției sistemelor multicelulare, având ca suport metoda Metropolis Monte Carlo (MMC).

Modelele computaţionale 3D dezvoltate de către această aplicaţie sunt asociate unor sisteme biologice formate din:

- o suspensie de celule aflată în vecinătatea unei biomatrici de structură poroasă cu porii sfere;
- o suspensie de celule aflată în vecinătatea unei biomatrici de structură poroasă cu porii cuburi;
- un agregat celular aflat în vecinătatea unei biomatrici de structură poroasă cu porii sfere;
- un agregat celular situat pe suprafaţa plană a unei plăci de biomaterial de formă paralelipipedică.

Modelele realizate cu ajutorul acestei aplicaţii permit controlul arhitecturii elementelor sistemelor biologice, după cum urmează:

- se pot genera biomatrici de diferite dimensiuni, cu pori sferici de diferite raze, conectaţi prin orificii circulare, de asemenea de diferite raze;
- se pot genera biomatrici de diferite dimensiuni cu pori cubici de diferite laturi;
- se pot genera plăci paralelipipedice de biomaterial de diferite dimensiuni;
- se pot genera agregate celulare de diferite dimensiuni, formate dintr-un singur tip de celule sau din două tipuri de celule, aflate într-un anumit procentaj;
- se pot genera suspensii de celule, de anumite concentrații celulare, formate dintr-un singur tip de celule sau din două tipuri de celule, aflate într-un anumit procentaj.

Aplicația este flexibilă, permițând cu ușurință dezvoltarea unor noi module care să genereze modele computaţionale şi pentru alte tipuri de sisteme biologice.

Pe baza modelelor 3D realizate, asociate diferitelor sisteme biologice, aplicaţia permite studiul împrăştierii celulare pe suprafaţa unei plăci de biomaterial, respectiv studiul însămânţării celulare în biomatrici de structură poroasă, în diferite condiţii geometrice, energetice şi chimice.

Funcţionalităţile de bază ale aplicaţiei SIMMMC sunt:

#### 102 Aplicatie informatică SIMMMC ... - 4

- (i) simularea împrăştierii unui agregat celular format dintr-un singur tip de celule pe suprafaţa unei plăci de biomaterial
- (ii) simularea evoluţiei unui agregat celular format din două populaţii diferite de celule pe suprafaţa unei plăci de biomaterial
- (iii) simularea însămânţării unei suspensii celulare care conţine una sau două populaţii diferite de celule într-o biomatrice poroasă
- (iv) simularea însămânţării unei suspensii de celule într-o biomatrice poroasa având încorporată o substanţă chemoatractantă
- (v) simularea însămânţării unui agregat celular într-o biomatrice poroasă
- (vi) simularea însămânţării unui agregat celular într-o biomatrice poroasă având încorporată o substanţă chemoatractanta.

Simularea evoluției sistemelor multicelulare în vecinătatea unor biomateriale constă în rularea unui anumit număr de paşi Monte Carlo (MCS – Monte Carlo Step), precizat de utilizator.

Aplicația are la bază algoritmi originali în care metoda Metropolis Monte Carlo este adaptată în acord cu observaţiile experimentale referitoare la motilitatea celulelor. Algoritmii utilizaţi de SIMMMC sunt prezentaţi în detaliu în capitolul 3.

# **4.2. Arhitectura aplicaţiei informatice**

Aplicatia informatică SIMMMC de modelare și simulare a evoluției sistemelor multicelulare în vecinătatea unor biomateriale este formată din trei module principale:

- Modulul generare modele computaţionale asociate sistemelor biologice
- Modulul racordare modul simulare la modulul generare modele
- Modulul simulare computaţională Metropolis Monte Carlo a evoluţiei sistemelor multicelulare

Arhitectura aplicaţiei, în ansamblu şi până la nivelul doi de detaliere este prezentată în Fig. 4.1.

Aşa cum se poate observa, *Modulul generare modele computaţionale asociate sistemelor biologice* este compus din:

- a. Modulul preluare parametri de intrare
- b. Modulul calcul distribuție chemoatractant pe straturi
- c. Modulul generare matrice suspensie celulară/agregat celular
- d. Modulul generare matrice biomatrice/biomaterial
- e. Modulul formare matrice sistem biologic
- *f.* Modulul salvare matrice sistem biologic în format *.xyz*

*Modulul preluare parametri de intrare* al acestui modul, la rândul lui, constă în următoarele module:

- Modulul preluare parametri utilitari
- Modulul preluare parametri geometrici
- Modulul preluare parametri biologici
- Modulul preluare parametri chemoatractant

*Modulul simulare computaţională Metropolis Monte Carlo a evoluţiei sistemelor multicelulare* este compus din:

- a. Modulul preluare parametri de intrare
- b. Modulul calcul energie asociată fenomenului de chemotaxie
- c. Modulul calcul energie iniţială a sistemului
- d. Modulul determinare legături între elementele sistemului
- e. Modulul implementare algoritm Metropolis Monte Carlo (MMC)

*Modulul preluare parametri de intrare* al acestui modul, la rândul lui, constă în următoarele module:

- Modulul preluare parametri utilitari
- Modulul preluare parametri energetici
- Modulul preluare parametri MMC

*Modulul implementare algoritm Metropolis Monte Carlo (MMC)*, la rândul lui constă în următoarele module:

- Modulul creare listă celule care au posibilitatea să migreze
- Modulul selecție celulă pentru migrare
- Modulul determinare vecini care permit migrarea
- Modulul selecţie vecin cu care are loc interschimbarea poziţiei celulei
- Modulul interschimbare poziţie provizorie
- Modulul calcul energie în zona afectată
- Modulul validare/invalidare interschimbare şi actualizare matrice
- Modulul actualizare energie sistem
- Modulul actualizare legături între elementele sistemului
- Modulul salvare rezultate după un număr de paşi prefixat

#### 104 Aplicație informatică SIMMMC ... - 4

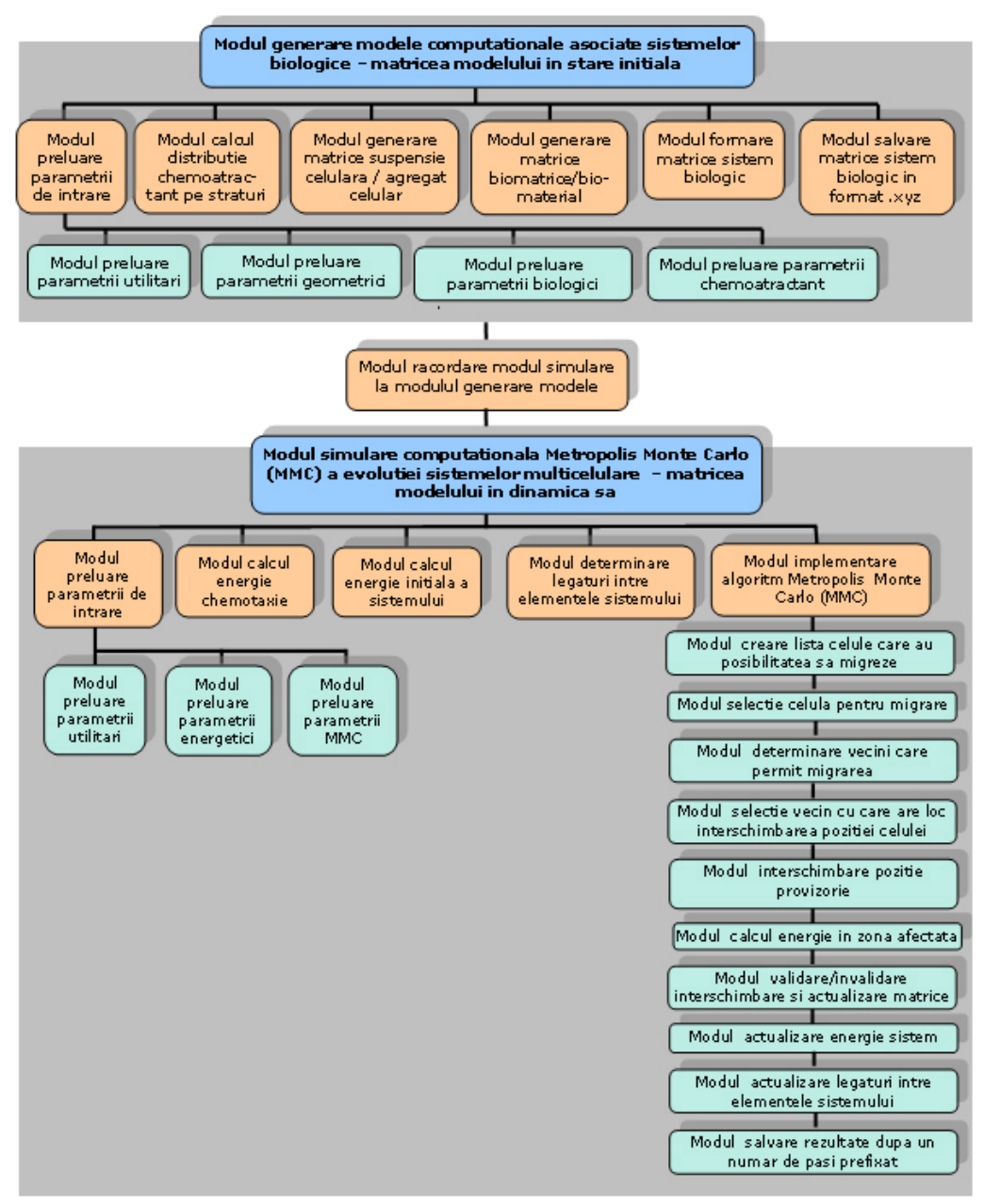

**Fig. 4.1.** Arhitectura aplicaţiei informatice SIMMMC.

 **Modulul generare modele computaţionale asociate sistemelor biologice** are ca scop dezvoltarea de modele computaţionale pentru sisteme biologice formate din biomatrici de diferite geometrii / biomateriale, în vecinătatea cărora se află o suspensie celulară sau un agregat celular. Aceste modele reprezintă

punctul de start în studiul evoluţiei populaţiilor de celule în vecinătatea a diferite structuri de biomateriale.

- a. *Modulul preluare parametri de intrare* asigură o interfaţă care permite utilizatorilor să introducă valori de la tastatură pentru parametrii utilitari, parametrii geometrici, parametrii biologici şi parametrii de chemoatractant, necesare în construirea modelului computaţional asociat sistemului biologic.
	- *Modulul preluare parametri utilitari* permite utilizatorilor să introducă numele fişierului de ieşire de tipul *xyz*, în care se va salva modelul computaţional generat;
	- *Modulul preluare parametri geometrici*  permite utilizatorilor să introducă valori pentru dimensionarea matricii tridimensionale asociate sistemului biologic de-a lungul celor 3 axe *OX, OY, OZ*, pentru setarea înălţimii biomatricii / biomaterialului (de-a lungul axei OZ), iar în funcție de tipul de sistem biologic dorit a se modela, pentru elementele geometrice aferente, astfel:
		- dacă sistemul biologic studiat constă într-o suspensie celulară aflată în vecinătatea unei biomatrici cu porii sfere, utilizatorii vor introduce valori pentru raza porilor biomatricii şi raza orificiilor circulare care conectează porii;
		- dacă sistemul biologic studiat constă într-o suspensie celulară aflată în vecinătatea unei biomatrici cu porii cuburi, utilizatorii vor introduce valori pentru latura cuburilor biomatricii;
		- ¾ dacă sistemul biologic studiat constă într-un agregat celular situat pe suprafața unei biomatrici cu porii sfere, utilizatorii vor introduce valori pentru raza porilor biomatricii, raza orificiilor circulare care conectează porii şi raza agregatului celular;
		- ¾ dacă sistemul biologic studiat constă într-un agregat celular situat pe suprafaţa unui biomaterial de formă paralelipipedică, utilizatorii vor introduce valori pentru raza agregatului celular;
	- *Modulul preluare parametri biologici* permite utilizatorilor să introducă valori pentru indecşii asociaţi elementelor din sistemul biologic (celule de tipul 1, celule de tipul 2, particule de biomaterial, respectiv particule de mediu). Dacă populaţia de celule din cadrul sistemului biologic studiat constă într-o suspensie de celule, utilizatorii vor trebui să introducă valori atât pentru specificaţia concentraţiei de celule din suspensie, cât şi pentru specificația procentajului de celule de un anumit tip din suspensie. Dacă populaţia de celule din cadrul sistemului biologic studiat constă într-un agregat celular scăldat în mediu de cultură, utilizatorii vor trebui să introducă valori doar pentru specificaţia procentajului de celule de un anumit tip din agregat;
	- *Modulul preluare parametri chemoatractant* permite utilizatorilor să introducă valori pentru parametrii corespunzători unui gradient de chemoatractant din biomatrice. Se setează valoarea concentraţiei de chemoatractant din stratul superior al biomatricii (punctul minim al gradientului), valoarea concentrației de chemoatractant din stratul inferior al biomatricii (punctul maxim al gradientului), precum şi constantele care indică măsura în care o celulă de tip 1, respectiv de tip 2, tinde să se

deplaseze de-a lungul gradientului substanţei chemoatractante (tării chemotactice);

- *b. Modulul calcul distribuţie chemoatractant pe straturi* calculează, pe baza concentraţiei minime şi maxime de chemoatractant din stratul superior, respectiv inferior al biomatricii, preluate de la tastatura, distribuţia concentraţiei de chemoatractant pe fiecare strat al biomatricii (în cazul unui gradient constant de concentratie);
- *c. Modulul generare matrice suspensie celulară / agregat celular* dezvoltă, pe baza valorilor parametrilor geometrici şi biologici preluate de la utilizator, modelul computaţional asociat unei suspensii de celule sau unui agregat celular scăldat în mediu de cultură. Modelul constă într-o matrice tridimensională a cărei elemente sunt fie indecsi asociați particulelor de mediu, fie indecsi asociați celor 2 tipuri de celule şi este construit pe baza algoritmilor de generare a suspensiei de celule respectiv a agregatului celular, prezentați în pseudocod în capitolul 3;
- d. *Modulul generare matrice biomatrice/biomaterial* dezvoltă, pe baza valorilor parametrilor geometrici şi biologici preluate de la utilizator, modelul computaţional asociat unei biomatrici de structură poroasă cu porii sfere/cuburi, sau a unui biomaterial de formă paralelipipedică. Modelul constă într-o matrice tridimensională a cărei elemente sunt fie indecşi asociaţi particulelor de mediu (ce reprezintă porii biomatricii umpluţi cu mediu de cultură), fie indecşi asociaţi particulelor de biomaterial şi este construit pe baza algoritmilor de generare a biomatricii de structură poroasă cu porii sfere / cuburi sau a biomaterialului de forma paralelipipedică, prezentați în pseudocod în capitolul 3;
- e. Modulul formare matrice sistem biologic construieste modelul computational asociat sistemului biologic în stare iniţială. Modelul constă într-o matrice tridimensională, care s-a obţinut prin concatenarea pe verticală a matricii asociate biomatricii/biomaterialului şi a matricii suspensiei de celule/agregatului celular;
- *f. Modulul salvare matrice sistem biologic în format .xyz*  realizează salvarea elementelor matricii tridimensionale asociate sistemului biologic într-un fişier cu extensia *xyz*. Fiecare linie a fisierului contine tipul de particulă, coordonata *x*, coordonata *y* şi coordonata *z* a elementului. Elementele de tip particulă de mediu sunt neglijate, pentru a reduce pe cât posibil dimensiunea fişierului. Modelul computațional rezultat poate fi vizualizat ulterior, prin încărcarea fişierului de tip *xyz* în programul de grafică moleculară, VMD [1].

**Modulul racordare modul simulare la modulul generare modele** – preia de la Modulul generare modele computaţionale asociate sistemului biologic matricea tridimensională asociată sistemului biologic în stare iniţială, dimensiunea ei de-a lungul celor 3 axe *OX, OY, OZ* şi înălţimea biomatricii/ plăcii de biomaterial.

 **Modulul simulare computaţională Metropolis Monte Carlo a evoluţiei sistemelor multicelulare** realizează o simulare Metropolis Monte Carlo a evoluţiei unor sisteme multicelulare în vecinătatea unor biomateriale. Se urmăresc condiţiile energetice şi geometrice care conduc la o însămânţare rapidă şi uniformă a celulelor în biomatrici de diverse arhitecturi sau la o împrăştiere uniformă şi rapidă a celulelor pe suprafaţa unor biomateriale de formă paralelipipedică.

- a. *Modulul preluare parametri de intrare* asigură o interfaţă care permite utilizatorilor să introducă valori de la tastatură pentru parametrii utilitari, parametrii energetici şi parametrii MMC, necesare în realizarea simulării Metropolis Monte Carlo a evoluţiei unor populaţii de celule.
	- *Modulul preluare parametri utilitari* permite utilizatorilor să introducă numele fişierelor de ieşire de tipul *xyz*, în care se vor salva configuraţiile sistemului biologic obținute la fiecare rulare a unui anumit număr de paşi Monte Carlo, precum şi numele fişierului de tip *txt* în care se vor salva valorile energiei sistemului obţinute la fiecare rulare a câte unui pas Monte Carlo;
	- *Modulul preluare parametri energetici*  permite utilizatorilor să introducă valori pentru energiile de coeziune dintre celule (energia de coeziune dintre celulele de tipul 1 şi de tipul 2, energia de coeziune dintre celulele de tipul 1, energia de coeziune dintre celulele de tipul 2), pentru energiile de adeziune dintre celule şi substrat (energia de adeziune dintre celule de tipul 1 şi substrat, energia de adeziune dintre celule de tipul 2 şi substrat), precum şi pentru toate interacţiunile diferitelor elemente din sistem cu mediul de cultură. În studiile efectuate, acestea din urmă se consideră nule;
	- • *Modulul preluare parametri MMC* permite utilizatorilor să introducă numărul de paşi Monte Carlo care vor rula în cadrul simulării, precum şi un pas de eşantionare care indică la câţi paşi Monte Carlo rulaţi se va salva o configurație intermediară a sistemului;
- b. *Modulul calcul energie chemotaxie*  calculează valoarea energiei produsă de fenomenul de chemotaxie, atât în starea iniţială a sistemului (dacă în biomatrice nu a pătruns nicio celulă, valoarea acestei energii este 0), cât şi în configuraţiile obţinute după fiecare rulare a unui anumit număr de paşi Monte Carlo (în acest caz, celulele încep să pătrundă în adâncimea biomatricii, unde concentraţia de chemoatractant este tot mai mare, rezultând o valoare a energiei tot mai mare);
- c. *Modulul calcul energie iniţială a sistemului*  calculează energia totală a sistemului biologic în starea inițială (adeziune / adeziune și chemotaxie, în cazul în care biomatricea are încorporată o substanță chemoatractanță);
- d. *Modulul determinare legături între elementele sistemului*  calculează numărul de legături dintre celulele de tipul 1 şi celulele de tipul 2, dintre celulele de tipul 1 şi substrat, precum şi dintre celulele de tipul 2 şi substrat pe baza matricii asociate sistemului biologic în stare iniţială;
- e. *Modulul implementare algoritm bazat pe Metropolis Monte Carlo (MMC)* realizează simularea efectivă a dinamicii populaţiei de celule în vecinătatea unei biomatrici de diferite geometrii, sau pe suprafaţa plană a unui biomaterial de formă paralelipipedică, după cum este prezentat în modulele următoare:
	- *Modulul creare listă celule care au posibilitatea să migreze*  detectează celulele care au vecini până în ordinul 3 ce permit migrarea;
	- *Modulul selecţie celulă pentru migrare* selectează aleator o celulă din lista de celule care au posibilitatea să migreze*;*
	- *Modulul determinare vecini care permit migrarea* detectează şi creează o lista a vecinilor celulei selectate care permit migrarea acesteia în locul lor;

#### 108 Aplicatie informatică SIMMMC ... - 4

- *Modulul selecţie vecin cu care are loc interschimbarea poziţiei celulei* selectează în mod aleator unul dintre vecinii cu care celula işi va schimba poziția, stabilindu-se astfel coordonatele noii poziții a celulei;
- *Modulul interschimbare poziţie provizorie* realizează interschimbarea provizorie a poziţiei celulei cu cea a vecinului selectat;
- *Modulul calcul energie în zona afectată* calculează energia de adeziune în zona afectată, atât înaintea interschimbării celor două elemente, cât şi după interschimbare; dacă biomatricea are încorporată o substanţă chemoatractantă, se ţine cont şi de acest aspect;
- *Modulul validare/invalidare interschimbare şi actualizare matrice* decide dacă interschimbarea celor două elemente este acceptată sau nu, urmărindu-se atingerea unei energii de adeziune minime a sistemului (DAH) şi actualizează în funcţie de aceasta matricea tridimensională asociată sistemului biologic;
- *Modulul actualizare energie sistem*  actualizează energia de adeziune a sistemului biologic la fiecare pas Monte Carlo rulat;
- *Modulul actualizare legături între elementele sistemului*  actualizează numărul de legături dintre celulele de tipul 1 şi celulele de tipul 2, dintre celulele de tipul 1 şi substrat, precum şi dintre celulele de tipul 2 şi substrat, pe baza matricii asociate sistemului biologic obținută după rularea unui număr de paşi Monte Carlo prefixat. Aceşti indicatori ne furnizează informaţii despre modul de distribuţie a celulelor pe suprafaţa biomaterialului, în cazul în care sistemul biologic studiat este format dintr-un agregat celular situat pe suprafaţa plană a unui biomaterial de formă paralelipipedică;
- *Modulul salvare rezultate după un număr de paşi prefixat* salvează matricea asociată sistemului biologic, numărul de legături dintre elementele sistemului şi energia sistemului biologic obţinute după fiecare rulare a unui număr de paşi Monte Carlo prefixat.

 Aceste 10 module consituente ale modulului de implementare a algoritmului bazat pe metoda Metropolis Monte Carlo (MMC) reprezintă în fapt rularea unui pas Monte Carlo, ca urmare se execută de atâtea ori, până numărul de paşi Monte Carlo pe care utilizatorul l-a introdus de la tastatură ca şi parametru de intrare este atins.

# **4.3. Diagrame de activitate UML asociate modulelor principale ale aplicaţiei informatice**

Pentru a evidentia cât mai clar fluxul de lucru din punctul de pornire până în punctul de final al modulului de generare a modelelor computationale asociate sistemelor biologice, al modulului de simulare computatională Metropolis Monte Carlo a evoluţiei sistemelor multicelulare, precum şi al modulului de implementare a algoritmului propriuzis Metropolis Monte Carlo, am utilizat o reprezentare bazată pe diagramele de activitate UML. Astfel, se prezintă clar secvenţele de activităţi ale aplicaţiei informatice dezvoltate, precum şi căile de decizie care există în progresia evenimentelor cuprinse în activități.

 Fig. 4.2. prezintă diagrama de activitate UML aferentă modulului de generare a modelelor computaţionale asociate sistemelor biologice.
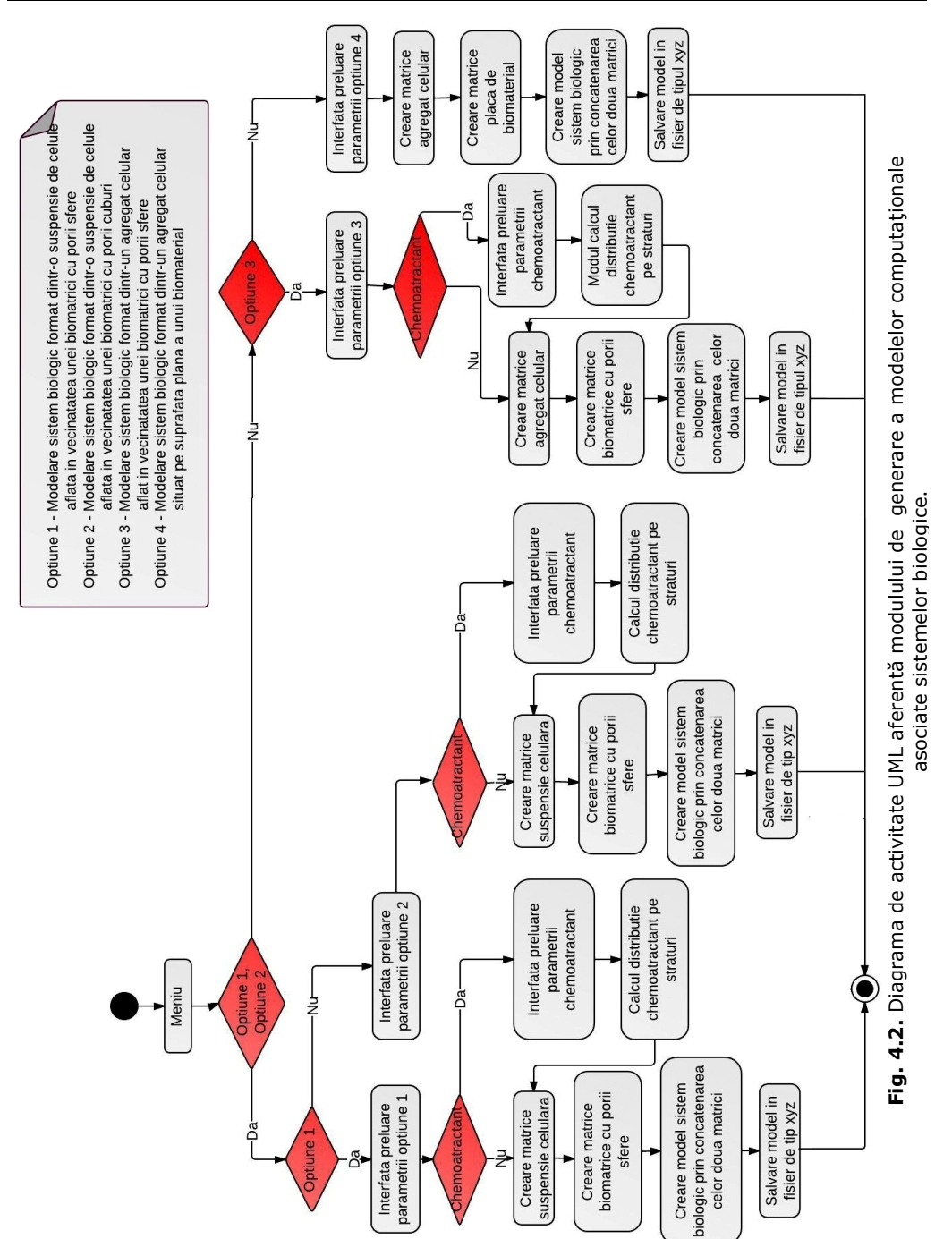

# 4.3 - Diagrame de activitate UML... 109

# 110 Aplicație informatică SIMMMC ... - 4

 Fig. 4.3 prezintă diagrama de activitate UML aferentă modulului de simulare computaţională Metropolis Monte Carlo a evoluţiei sistemelor multicelulare.

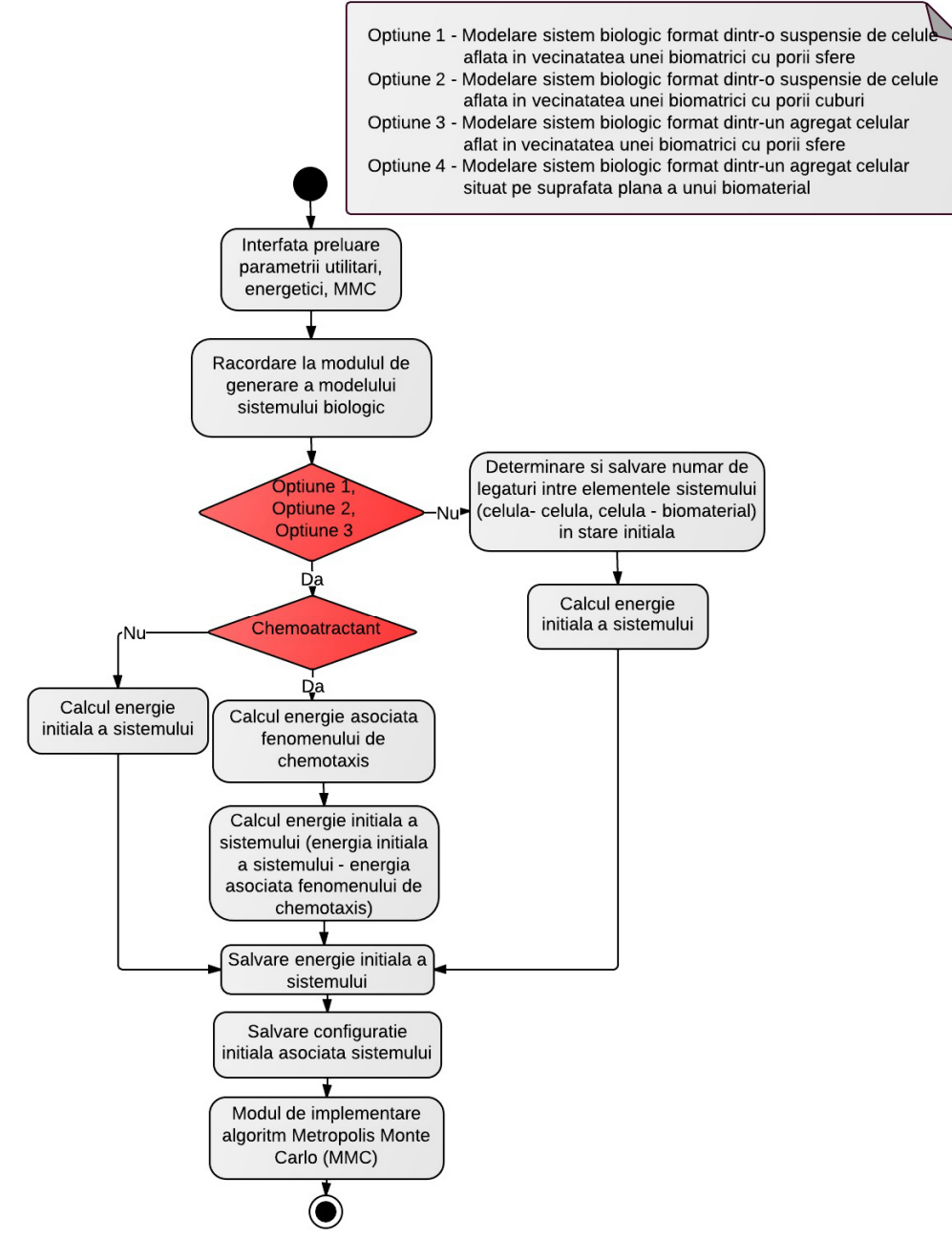

**Fig. 4.3.** Diagrama de activitate UML aferentă modulului de simulare computaţională Metropolis Monte Carlo a evoluţiei sistemelor multicelulare.

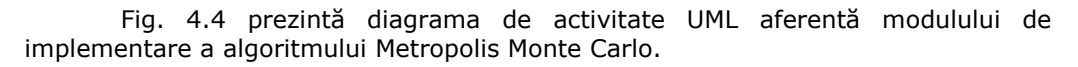

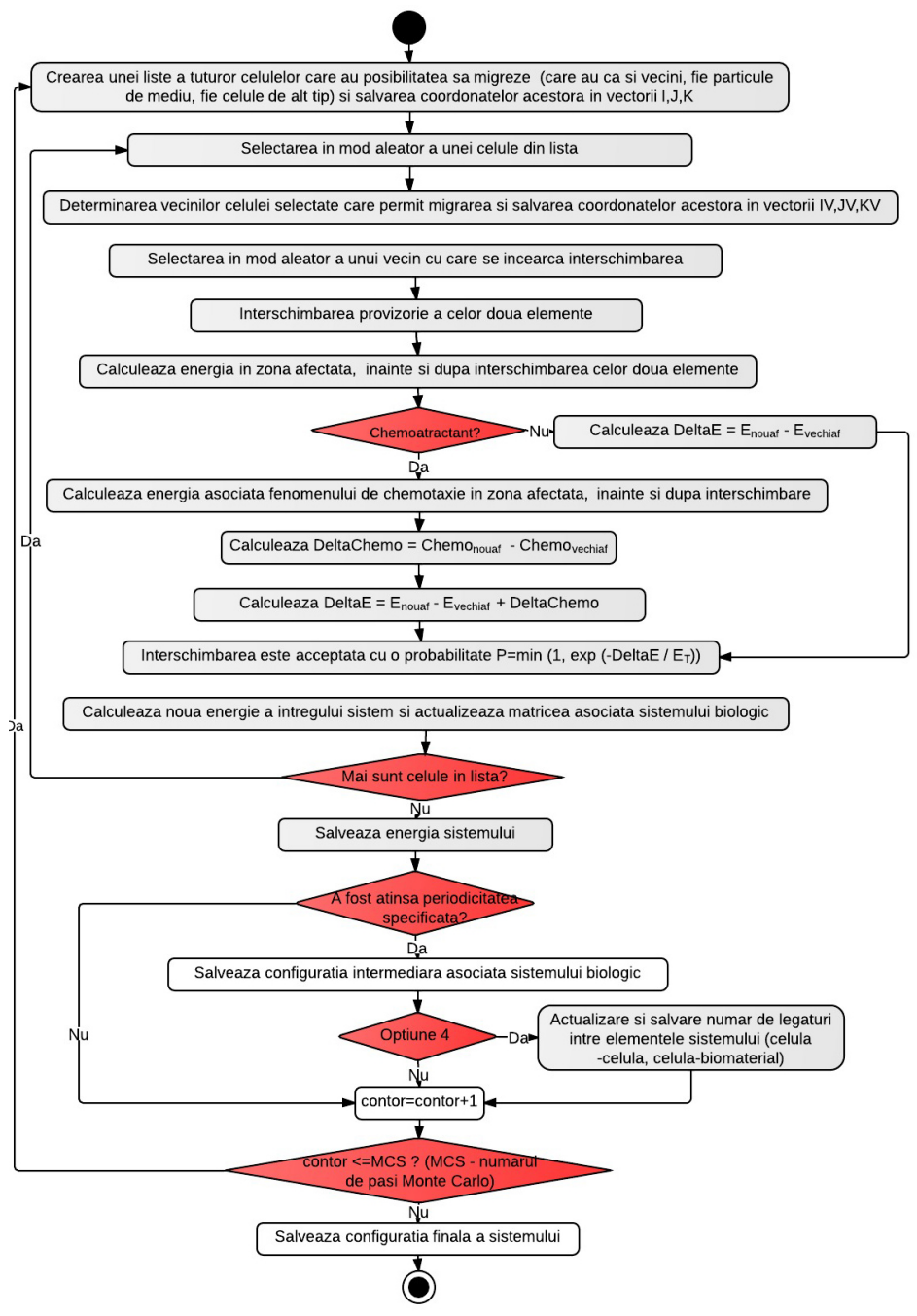

**Fig. 4.4.** Diagrama de activitate UML aferentă modulului de implementare a algoritmului Metropolis Monte Carlo.

# **4.4. Consideraţii privind implementarea aplicaţiei informatice**

Aplicatia informatică SIMMMC de modelare și simulare a evoluției sistemelor multicelulare în vecinătatea unor biomateriale a fost implementată în mediul de dezvoltare Visual Studio.Net 2008, utilizând limbajul de programare Visual Basic.Net.

**Implementarea modulului de generare a modelelor computaţionale** asociate sistemelor biologice presupune crearea următoarelor metode în clasa *ModelareSistemBiologic*:

 **Funcţia** *Generare\_Suspensie\_Celule***:** Această funcţie primeşte ca şi parametri de intrare dimensiunile matricii asociate suspensiei de celule, de-a lungul axelor *OX, OY, OZ* (*dx\_susp, dy\_susp, dz\_susp*), specificaţia concentraţiei de celule din suspensie (*specificaţie\_concentraţie\_cel)*, specificaţia procentajului tipului de celulă din suspensie (*specificaţie\_procentaj\_tip\_cel*) şi indecşii asociaţi celor două tipuri de celule (*index1*, *index2*).

 Funcţia iniţializează matricea tridimensională asociată suspensiei de celule cu indexul aferent particulelor de mediu, după care plasează cu ajutorul unui generator de numere pseudo-aleatoare în elementele matricii indecşii celulelor de tipul 1, respectiv de tipul 2, ţinând cont de specificaţia concentraţiei de celule şi de specificația procentajului de celule de tipul 1 și de tipul 2 preluate de la tastatură.

 Parametrul de ieşire este matricea tridimensională asociată suspensiei (*Asusp(,,)*).

 **Funcţia** *Generare\_Agregat\_Celular***:** Această funcţie primeşte ca şi parametri de intrare dimensiunile matricii asociate agregatului celular scăldat în mediul de cultură (*dx*, *dy*, *dz*), raza agregatului celular (*R*), specificaţia procentajului tipului de celulă din agregat (*specificaţie\_procentaj\_tip\_cel*) şi indecşii asociaţi celor două tipuri de celule (*index1*, *index2*).

Funcția inițializează matricea cu particule de mediu (valoarea 0), iar în pozițiile aferente sferei de raza *R* ce reprezintă agregatul celular, plasează pe baza unui generator de numere pseuso-aleatoare, indecsii asociati celulelor de tipul 1, respectiv de tipul 2, astfel încât să se respecte specificaţia procentajului tipului de celulă oferită ca şi parametru de intrare.

 Parametrul de ieşire este matricea tridimensională asociată agregatului celular (*Aagregat(,,)*).

**Funcția Generare\_Biomatrice\_Pori\_Sfere:** Această funcție primeste ca şi parametri de intrare dimensiunile matricii asociate biomatricii, de-a lungul axelor *OX, OY, OZ* (*dx\_scaff, dy\_scaff, dz\_scaff*), raza porilor (*Rpor*), raza orificiilor circulare care conectează porii (*Rorif*) şi indexul asociat particulelor de biomaterial (*indexp*).

Functia realizează următoarele operații:

- ¾ extinde matricea asociată biomatricii prin adăugarea unei margini de-a lungul celor 3 axe
- ¾ iniţializează matricea tridimensională asociată biomatricii cu indexul aferent particulelor de biomaterial
- ¾ calculează raza sferelor (*R*) plasate concentric cu porii de rază *Rpor*, conectaţi prin canale circulare de rază *Rorif.*
- ¾ calculează numărul de sfere de rază *R* de pe axele *OX, OY, OZ* (*Nx ,Ny, Nz)*
- calculează numărul total de centre ale sferelor din retea (nr\_centre)
- ¾ apelează funcţia *hexa*
- ¾ apelează funcţia *scrie\_pori*
- ¾ decupează porţiunea aferentă marginilor adăugate iniţial din matricea returnată de funcţia *scrie\_pori*, obţinând matricea tridimensională asociată biomatricii cu porii sfere, de dimensiune *dx\_scaff, dy\_scaff, dz\_scaff*.

 Parametrul de ieşire este matricea tridimensională asociată biomatricii cu porii sfere (*Ascaff(,,)*).

 **Funcţia** *Hexa***:** Această funcţie primeşte ca şi parametri de intrare raza sferelor concentrice porilor (*R*), numărul de sfere de pe cele 3 axe (*Nx ,Ny, Nz*) şi numărul de centre ale sferelor din întreaga reţea (*nr\_centre*).

 Funcţia calculează şi salvează coordonatele tuturor centrelor sferelor de rază *R*, concentrice porilor. Cu alte cuvinte, funcţia *hexa* calculează şi salvează coordonatele centrelor tuturor porilor din reţeaua hexagonală creată.

Parametrul de ieşire este un obiect din clasa *centru,* care contine ca şi variabile membre 3 vectori *X(), Y(), Z()* în care se salvează coordonatele centrelor porilor biomatricii.

 **Funcţia** *Scrie\_Pori***:** Această funcţie primeşte ca şi parametri de intrare matricea extinsă, iniţializată cu particule de mediu (*scaff\_mat\_margini(,,)*), dimensiunile matricii extinse (im, jm, km), vectorii care conțin coordonatele centrelor porilor (*X(), Y(), Z()*) şi raza porilor (*Rpor*).

 Funcţia construieşte porii în matricea tridimensională asociată biomatricii de structură poroasă, prin plasarea în poziţiile identificate de rază şi de centrele porilor a valorii 0 (0 - index asociat particulelor de mediu de cultură).

 Parametrul de ieşire este matricea tridimensională extinsă asociată biomatricii cu porii sfere (*sm\_new(,,)*).

 **Funcţia** *Generare\_Biomatrice\_Cuburi***:** Această funcţie primeşte ca şi parametri de intrare dimensiunile matricii asociate biomatricii, de-a lungul axelor *OX, OY, OZ* (*dx\_scaff, dy\_scaff, dz\_scaff*), latura porilor reprezentaţi de cuburi (*L*), şi indexul asociat particulelor de biomaterial (*indexp*).

 Funcţia iniţializează matricea asociată biomatricii cu particule de biomaterial, după care construieşte porii biomatricii - cuburi de latură *L* aflate la o distanţă *L* unele de altele, prin plasarea în poziţiile corespunzătoare a valorii 0 (0 - index asociat particulelor de mediu de cultură).

 Parametrul de ieşire este matricea tridimensională asociată biomatricii cu porii cuburi (*Ascaff(,,)*).

 **Funcţia** *Generare\_Placa\_Biomaterial:* Această funcţie primeşte ca şi parametri de intrare dimensiunile matricii asociate plăcii paralelipipedice de biomaterial, de-a lungul axelor *OX, OY, OZ* (*dx, dy, dz*) şi indexul asociat particulelor de biomaterial (*indexp*).

 Funcţia generează matricea tridimensională asociată plăcii de biomaterial prin plasarea în elementele acesteia a indexului aferent particulelor de biomaterial.

 Parametrul de ieşire este matricea tridimensională asociată plăcii paralelipipedice de biomaterial (*Abiomat(,,)*).

 **Procedura** *Parametrii\_Model:* Această procedură salvează într-un fişier text parametrii de intrare utilizaţi în generarea modelului computaţional pentru sistemul biologic.

În funcție de tipul de sistem biologic ce se dorește a fi modelat, se instanţiază un obiect din clasa *ModelareSistemBiologic* şi se apelează metodele aferente generării modelelor pentru elementele constituente ale sistemului biologic selectat. Pentru generarea modelului întregului sistem biologic, se concatenează pe verticală matricile rezultate, asociate elementelor constituente, obținându-se o matrice tridimensională asociată întregului sistem.

 Elementele acestei matrici şi coordonatele lor sunt salvate într-un fişier de tipul *xyz*, acesta reprezentând configurația inițială a sistemului biologic. Parametrii de intrare utilizaţi în model sunt memoraţi prin apelul metodei *Parametrii\_model* a clasei *ModelareSistemBiologic.*

**Implementarea modulului de simulare computaţională Metropolis**  Monte Carlo a evoluției sistemelor multicelulare presupune crearea următoarelor metode în clasa *SimulareEvolutieSistemMulticelular*:

 **Funcţia** *Calcul\_Energie\_Totală\_Adeziune:* Această funcţie primeşte ca şi parametri de intrare matricea asociată configuraţiei sistemului pentru care se doreşte a se calcula energia totală de adeziune (*A(,,)*), dimensiunile acestei matrici de-a lungul axelor *OX, OY, OZ* (*kmax, jmax, imax*) şi tensiunile interfaciale dintre diferitele elemente ale sistemului (substrat şi mediu -  $\gamma_{s0}$ , substrat şi celula de

tipul 1 -  $\gamma_{s1}$ , substrat și celula de tipul 2 -  $\gamma_{s2}$ , mediu și celula de tipul 1 -  $\gamma_{01}$ ,

mediu și celula de tipul 2 -  $\gamma_{02}$ , respectiv celula de tipul 1 și celula de tipul 2 -  $\gamma_{12}$ ). Funcţia calculează energia totală de interacţiune dintre elementele

sistemului biologic, astfel: se calculează numărul de legături dintre diferitele elemente ale sistemului (substrat și mediu -  $B_{s0}$ , substrat și celula de tipul 1 -  $B_{s1}$ , substrat și celula de tipul 2 -  $B_{s2}$ , mediu și celula de tipul 1 -  $B_{01}$ , mediu și celula de tipul 2 -  $B_{02}$ , respectiv celula de tipul 1 și celula de tipul 2 -  $B_{12}$ ) și se aplică formula:

$$
En = B_{s0} \cdot \gamma_{s0} + B_{s1} \cdot \gamma_{s1} + B_{s2} \cdot \gamma_{s2} + B_{01} \cdot \gamma_{01} + B_{02} \cdot \gamma_{02} + B_{12} \cdot \gamma_{12} \tag{4.1}
$$

Parametrul de ieșire este energia totală de adeziune a configurației sistemului reprezentată prin matricea *A(,,)* ( *En* ).

 **Funcţia** *Detectare\_Celule\_Migrare***:** Această funcţie primeşte ca şi parametri de intrare matricea asociată configuraţiei sistemului (*A(,,)*), dimensiunile acestei matrici de-a lungul axelor *OX,OY,OZ* (*kmax, jmax, imax*) şi numărul total de celule din sistem (*nr\_celule*).

Funcția detectează numărul de celule din sistem care au posibilitatea să migreze, având vecini de maxim ordinul 3 care permit acest lucru (*nr\_cel\_migrare*), precum şi memorează coordonatele acestora (în vectorii *I, J, K*). Algoritmul interschimbării poziţiei unei celule cu un vecin presuspune că celulele de tipul 2 pot migra în locul unui vecin care este fie celula de tipul 1, fie particula de mediu, în timp ce celulele de tipul 1 pot migra doar în locul unui vecin care este particulă de mediu.

 Parametrul de ieşire este un obiect din clasa *Lista\_celule\_migrare* care are ca şi variabile membre numărul de celule care pot migra (*nr\_cel\_migrare*), precum şi vectorii care conţin coordonatele acestora (*I, J, K*).

 **Funcţia** *Detectare\_Vecini\_Disponibili\_Migrare***:** Această funcţie primeşte ca şi parametri de intrare matricea asociată configuraţiei sistemului (*A(,,)*), dimensiunile acestei matrici de-a lungul axelor *OX, OY, OZ* (*kmax, jmax, imax*) şi coordonatele *i, j, k* ale celulei pentru care se determină lista vecinilor disponibili.

 Funcţia detectează numărul vecinilor de maxim ordinul 3, în locul cărora se poate muta celula de pe poziţia *i, j, k* (*nrv*) şi memorează coordonatele acestora în vectorii *IV, JV, KV.*

 Dat fiind că indexul asociat unei particule de mediu este 0, indexul asociat unei celule de tipul 1 este 1, indexul asociat unei celule de tipul 2 este 100 şi indexul asociat unei particule de biomaterial este 10 000, pentru a asigura că celulele de tipul 2 să işi poată schimba poziţia doar cu vecini reprezentaţi fie de celule de tipul 1, fie de particule de mediu, iar celulele de tipul 1 să îşi poată schimba poziția doar cu vecini reprezentați de particule de mediu, am permis celulelor să îşi schimbe poziţia doar cu elemente din vecinătatea lor care au valoarea indecşilor mai mică decât a lor. Astfel, se compară indexul fiecărui vecin al celulei de pe poziţia *i, j, k* cu indexul celulei şi, dacă este mai mic, se incrementează numărul de vecini disponibili, *nrv,* şi se salvează în vectorii *IV, JV, KV* coordonatele respectivului vecin.

 Parametrul de ieşire este un obiect din clasa *Lista\_vecini\_disponibili* care are ca şi variabile membre numărul de vecini disponibili (*nrv*), precum şi vectorii care conţin coordonatele acestora (*IV, JV, KV*).

 **Funcţia** *Calcul\_Energie\_Adeziune\_Zona\_Afectată***:** Această funcţie primeşte ca şi parametri de intrare matricea asociată configuraţiei sistemului (*A(,,)*), coordonatele celulei care încearcă să migreze *i, j, k*, coordonatele vecinului cu care se încearcă interschimbarea (punctul ţintă *i0, j0, k0*) şi tensiunile interfaciale dintre

diferitele elemente ale sistemului ( $\gamma_{s0}$ ,  $\gamma_{s1}$ ,  $\gamma_{s2}$ ,  $\gamma_{01}$ ,  $\gamma_{02}$ ,  $\gamma_{12}$ ).

Funcţia calculează energia de adeziune din zona afectată astfel:

- ¾ se calculează numărul de particule de biomaterial, numărul de celule de tipul 1, numărul de celule de tipul 2 şi numărul de particule de mediu din jurul elementului de coordonate *i, j, k* (*nrs, nr1, nr2 ,nr0*), precum şi din jurul elementului țintă de coordonate *i<sub>o</sub>, j<sub>o</sub>, k<sub>0</sub> (nrs<sub>o</sub>, nr1<sub>o</sub>, nr2<sub>o</sub>, nr0<sub>o</sub>)*
- ¾ se verifică de ce tip sunt elementele de pe poziţiile *i, j, k*, respectiv *i0, j0, k0* (particula de mediu, celula de tipul 1, celula de tipul 2)
- ¾ în funcţie de asta, se calculează numărul de legături dintre diferitele elemente ale sistemului din zona afectată  $(B_{s0}i, B_{s1}i, B_{s2}i, B_{01}i, B_{12}i, B_{12}i, B_{s0}i, B_{s1}i, B_{s2}i, B_{s2}i, B_{01}i, B_{02}i, B_{12}i, D_{13}i, D_{14}i, D_{15}i, D_{16}i, D_{17}i, D_{18}i, D_{19}i, D_{10}i, D_{10}i, D_{10}i, D_{11}i, D_{10}i, D_{11}i, D_{10}i, D_{11}i, D_{10}i, D_{11}i, D_{10}i, D_{1$
- $\geq$  se aplică formula:

$$
Enaf = (B_{s0}i + B_{s0}i_0) \cdot \gamma_{s0} + (B_{s1}i + B_{s1}i_0) \cdot \gamma_{s1} + (B_{s2}i + B_{s2}i_0) \cdot \gamma_{s2} +
$$
  
\n
$$
(B_{01}i + B_{01}i_0) \cdot \gamma_{01} + (B_{02}i + B_{02}i_0) \cdot \gamma_{02} + (B_{12}i + B_{12}i_0) \cdot \gamma_{12}
$$
\n(4.2)

Parametrul de ieşire este energia de adeziune a zonei afectate ( *Enaf* ).

**Functia Metropolis Monte Carlo:** Această funcție (vezi diagrama UML din Fig.4.4) primeşte ca şi parametri de intrare matricea asociată configuraţiei sistemului (*A(,,)*), dimensiunile acestei matrici de-a lungul axelor *OX, OY, OZ* (*kmax, jmax, imax*), înălţimea biomatricii (*dz\_scaff*), tensiunile interfaciale dintre diferitele elemente ale sistemului (  $\gamma_{s0}$ ,  $\gamma_{s1}$ ,  $\gamma_{s2}$ ,  $\gamma_{01}$ ,  $\gamma_{02}$ ,  $\gamma_{12}$ ), numărul de celule din configuraţia curentă care au posibilitatea să migreze (*nr\_cel\_migrare*), vectorii care contin coordonatele acestora (*I, J, K*) și energia inițială de adeziune a sistemului ( *En* ).

În cadrul acestei funcţii, se efectuează următoarele:

- $\triangleright$  se parcurg toate celulele care au posibilitatea să migreze, selectându-se în mod aleator o celulă dintre acestea şi identificându-se coordonatele acesteia (*i, j, k)*
- ¾ se apelează funcţia *Detectare\_Vecini\_Disponibili\_Migrare* pentru a determina vecinii în locul cărora celula selectată se poate muta şi coordonatele acestora
- $\triangleright$  se selectează aleator unul dintre vecinii disponibili și se stabilesc coordonatele noii poziţii a celulei (poziţia target – *i0, j0, k0*)
- ¾ se mută celula din poziţia *i, j, k* în poziţia *i0, j0, k0*
- ¾ se apelează funcţia *Calcul\_Energie\_Adeziune\_Zona\_Afectata* pentru a calcula energia în zona afectată, atât pentru noua configuraţie obţinută în urma migrării celulei, cât şi pentru vechea configuraţie
- $\triangleright$  se calculează  $\Delta E$ , ca fiind diferenta dintre energia în zona afectată după migrare şi energia înaintea migrării
- $\triangleright$  migrarea celulei este acceptată cu o probabilitate  $P = min(1, exp(-ΔE))$ , urmărindu-se minimizarea energiei de adeziune a sistemului
- ¾ dacă Δ*E* <= 0 , mişcarea este acceptată
- ¾ dacă Δ*E* > 0 , se generează un număr aleator cuprins între 0 şi 1; dacă  $\exp(-\Delta E)$  este mai mare decât acest număr atunci se acceptă miscarea, în caz contrar se respinge
- ¾ se actualizează matricea asociată sistemului şi se calculează noua energie a sistemului
- ¾ se selectează în mod aleator o altă celulă din lista celulelor care au posibilitatea să migreze și se execută din nou toți pașii prezentați.

 Acest procedeu se repetă până când toate celulele din listă sunt baleate, oferindu-se, astfel, şansa fiecărei celule de a efectua o mişcare. Parametrul de ieşire este un obiect din clasa *MonteCarloReturn* care are ca şi variabile membre noua energie a sistemului *Enew* şi noua configuraţie a sistemului reprezentată prin matricea *Anew(,,)*. O rulare a funcţiei *MonteCarlo* reprezintă de fapt rularea unui pas Monte Carlo, adică a unei secvente de operații care permite fiecărei celule care are vecini disponibili să efectueze o mişcare.

 În cazul în care se selectează opţiunea ca biomatricea modelată să aibă încorporată o substanţă chemoatractantă, distribuită neuniform (având astfel un gradient de concentrație constant), se implementează procedura eveniment *Calcul\_distributie\_chemoatractant\_pe\_straturi,* care este o metodă a clasei *Chemoatractant.*

 **Procedura eveniment** *Calcul\_Concentraţie\_Chemoatractant\_Straturi***:** În cadrul acestei proceduri eveniment, se preiau de la tastatură valorile concentraţiei de chemoatractant din stratul superior şi inferior al biomatricii, *C1* şi *C2* (*C2* > *C1)* şi se calculează pentru fiecare strat al biomatricii valoarea concentraţiei de chemoatractant, astfel încât în stratul superior al biomatricii să avem valoarea minimă (*C1*) şi în stratul inferior al biomatricii să avem valoarea maximă (*C2*).

În această situatie, pentru implementarea fenomenului de chemotaxie s-au realizat suplimentar următoarele funcții:

 **Funcţia** *Calcul\_Energie\_Chemotaxie***:** Această funcţie primeşte ca şi parametri de intrare vectorul în care este memorată distribuţia concentraţiei de chemoatractant pe fiecare strat (*chemostrat()*), matricea asociată configuraţiei sistemului (*A(,,)*), dimensiunile acestei matrici de-a lungul axelor *OX, OY, OZ* (*kmax, jmax, imax*), înălţimea biomatricii (*dz\_scaff*) şi tăriile chemotactice ale celor două tipuri de celule (*K1*, *K2*).

Funcția identifică celulele din fiecare strat al biomatricii, și în functie de tipul lor, calculează valoarea energiei asociate fenomenului de chemotaxie, pentru configurația primită ca și parametru. Această valoare reprezintă parametrul de ieșire al functiei (*CH*).

**Functia DeltaChemotaxie:** Această funcție primește ca și parametri de intrare vectorul în care este memorată distribuţia concentratiei de chemoatractant pe fiecare strat (*chemostrat()*), matricea asociată configuraţiei sistemului (*A(,,)*), coordonatele celulei care încearcă să migreze *i, j, k*, coordonatele vecinului cu care se încearcă interschimbarea (punctul țintă *i<sub>0</sub>, j<sub>0</sub>, k<sub>0</sub>)* și tăriile chemotactice ale celor două tipuri de celule (*K1*, *K2*).

Functia verifică tipul celulei care încearcă să migreze și tipul vecinului cu care se încearcă interschimbarea, identificând măsurile în care aceste elemente tind să se deplaseze de-a lungul gradientului de chemoatractant. În functie de aceste măsuri și de concentrațiile de chemoatractant de pe fiecare strat al biomatricii, funcția returnează diferența dintre energiile asociate fenomenului de chemotaxie din zona afectată, de după şi dinaintea efectuării mişcării (*deltachemo*).

În această situaţie, funcţia *Calcul\_Energie\_Totala\_Chemotaxie\_Adeziune*  primeşte ca parametru suplimentar valoarea energiei produsă de fenomenul de chemotaxie (*CH* ), iar energia de adeziune a întregului sistem se calculează cu formula:

$$
En = B_{s0} \cdot \gamma_{s0} + B_{s1} \cdot \gamma_{s1} + B_{s2} \cdot \gamma_{s2} + B_{01} \cdot \gamma_{01} + B_{02} \cdot \gamma_{02} + B_{12} \cdot \gamma_{12} - CH \qquad (4.3)
$$

În cadrul funcției Metropolis Monte Carlo, de asemenea apare o modificare: se calculează Δ*E* ca fiind diferenţa dintre energia în zona afectată după migrare şi energia în zona afectată înaintea migrării, la care se adună diferenta energiilor produse de fenomenul de chemotaxie din zona afectată (*deltachemo*) (vezi diagrama UML din Fig.4.4), calculată prin apelul funcţiei *DeltaChemotaxie.*

**Procedura** *SalveazaAxyz***:** Această procedură primeşte ca şi parametri de intrare matricea asociată configuraţiei sistemului (*A(,,)*), dimensiunile acestei matrici de-a lungul axelor *OX, OY, OZ* (*kmax, jmax, imax*), înălţimea regiunii în care se află biomatricea sau placa de biomaterial (*dz\_scaff*), numele fişierului de tipul *xyz*  în care se salvează configuraţia sistemului (*fnume*), numărul de paşi Monte Carlo rulaţi pentru configuraţia curentă (*nr\_pasi\_mc\_rulati*), numărul total de paşi Monte Carlo rulaţi în simulare (*MCS*) şi pasul de eşantionare care indică din câţi în câţi paşi să se salveze configuraţiile sistemului (*pas\_es*).

 Procedura salvează într-un fişier de tipul *xyz* configuraţia sistemului şi parametrii asociati acesteia.

 **Procedura** *SalveazaNr\_legături***:** Această procedură primeşte ca şi parametri de intrare numărul de paşi Monte Carlo specificaţi (*MCS*), numărul de paşi Monte Carlo rulaţi în momentul apelului funcţiei (*nr\_MCS\_curenti*), numărul de legături dintre celulele de tip 1 şi 2 (*nr\_leg12*), numărul de legături dintre celulele de tip 1 şi substrat (*nr\_leg1s*), numărul de legături dintre celulele de tip 2 şi substrat (*nr\_leg2s*) şi numele fişierului de tipul *txt* în care se salvează numărul de legături dintre diferitele elemente ale sistemului (*fnume*).

 Procedura salvează într-un fişier text numărul de legături dintre diferitele elemente ale sistemului, după rularea unui anumit număr de paşi Monte Carlo.

 **Procedura** *SalveazaEn***:** Această procedură primeşte ca şi parametri de intrare vectorul în care sunt memorate energiile sistemului după rularea fiecărui pas MonteCarlo (*En()*) şi numele fişierului text în care se vor salva aceste energii.

 Procedura salvează într-un fişier text, pe câte o line, numărul de paşi MonteCarlo rulaţi şi energia de adeziune a sistemului pentru configuraţia obţinută în urma rulării.

 **Funcţia** *NumaraCel***:** Această funcţie primeşte ca şi parametri de intrare matricea asociată configuraţiei sistemului (*A(,,)*) şi dimensiunile acestei matrici de-a lungul axelor *OX, OY, OZ* (*kmax, jmax, imax*).

Functia parcurge toate elementele acestei matrici și calculează numărul de celule din sistem. Parametrul de ieşire este numărul total de celule din sistem (*nr\_cel*).

 **Procedura** *Parametrii\_simulare***:** Această procedură salvează într-un fişier text parametrii energetici, numărul de paşi Monte Carlo ce se doresc a fi rulaţi şi numărul de paşi Monte Carlo dintre două configuraţii succesive, utilizaţi în simulare.

**Programul principal de simulare Metropolis Monte Carlo** a evoluţiei sistemelor multicelulare în vecinătatea unor biomateriale constă în procedura eveniment *SimulareMetropolisMonteCarlo.* În cadrul acestei proceduri, într-o primă fază:

se preiau de la tastatură parametrii utilitari și energetici, numărul de pași Monte Carlo ce se doresc a fi rulați în simulare și numărul de pași Monte Carlo după care se doreşte să se salveze configuraţia sistemului

- ¾ se calculează tensiunile interfaciale dintre diferitele elemente ale sistemului  $(\gamma_{s0}, \gamma_{s1}, \gamma_{s2}, \gamma_{01}, \gamma_{02}, \gamma_{12})$
- ¾ se construieşte matricea tridimensională asociată sistemului biologic, fie prin racordare la *Modulul generare modele computaţionale asociate sistemelor biologice,* fie prin preluarea ultimei configuraţii obţinute în simularea anterioară.

Simularea propriuzisă presupune execuția următorilor pași:

- ¾ se apelează funcţia *Calcul\_Energie\_Totala\_Adeziune,* pentru a se calcula energia iniţială a sistemului (în cazul în care biomatricea are încorporată o concentraţie de chemoatractant, se apelează mai întâi funcţia *Calcul\_Energie*\_C*hemotaxie, iar apoi,* pentru calculul energiei sistemului, funcția Calcul Energie Totala Chemotaxie Adeziune);
- ¾ se iniţializează numărul de paşi Monte Carlo cu valoarea 1 sau cu o valoare ce reprezintă numărul de paşi MonteCarlo rulaţi în simularea anterioară incrementat cu 1 (acest ultim caz se referă la situația în care se dorește ca noua simulare să continue de la ultima configuraţie obţinută a simulării anterioare, în scopul de a rula un număr mai mare de MCS în aceleaşi condiții de intrare, dar fără a relua întreaga simulare de la început);
- ¾ se creează o buclă *while* care se va executa până când numărul de paşi Monte Carlo rulați devine egal cu numărul de pași Monte Carlo specificați de la tastatură; în cadrul buclei, se apelează funcția Detectare Celule Migrare, apoi se apelează funcția Metropolis Monte Carlo, actualizându-se matricea asociată sistemului, precum şi noua energie a sistemului; dacă numărul de paşi Monte Carlo rulaţi e multiplu de valoarea pasului de eşantionare preluat de la tastatură, atunci se apelează funcţia *SalveazaAxyz*; se incrementează numărul de paşi Monte Carlo rulaţi şi se repetă execuţia operaţiilor din cadrul buclei;
- ¾ la părăsirea buclei, se apelează funcţia *SalveazaEn* şi procedura *Parametrii\_configuraţie*.

Durata simulării s-a calculat cu ajutorul unei variabile de tipul TimeSpan şi s-a afişat la finalul simulării într-un MessageBox în zile, ore, minute, secunde. Implementarea ProgressBar-ului care arată în ce stadiu e simularea s-a realizat într-un fir de execuţie separat.

Vizualizarea configurației inițiale a sistemului biologic, precum și a configuraţiilor intermediare obţinute în timpul rulării paşilor Monte Carlo se face utilizând programul de grafică moleculară Visual Molecular Dynamics (VMD) [1].

Analiza cantitativă a datelor aferente diferitelor configurații ale sistemului salvate în fişierele de tip *xyz* - care conduce la determinarea condiţiilor geometrice şi energetice optime pentru o însămânţare/împrăştiere celulară reuşită, se face cu ajutorul unor algoritmi originali dezvoltati în MATLAB, prezentați în capitolul 3.

# **4.5. Interfaţa cu utilizatorul**

Aplicația informatică realizată are o interfață prietenoasă, care permite utilizatorilor să introducă simplu şi rapid, valori atât pentru parametrii de model, cât şi pentru parametrii de simulare.

# 120 Aplicație informatică SIMMMC ... - 4

 Fereastra principală a aplicaţiei conţine 4 opţiuni aferente celor 4 sisteme biologice care pot fi modelate:

- ¾ sistem biologic constând într-o suspensie de celule aflată în vecinătatea unei biomatrici de structură poroasă cu porii sfere;
- ¾ sistem biologic constând într-o suspensie de celule aflată în vecinătatea unei biomatrici de structură poroasă cu porii cuburi;
- ¾ sistem biologic constând într-un agregat celular aflat în vecinătatea unei biomatrici de structură poroasă cu porii sfere;
- ¾ sistem biologic constând într-un agregat celular situat pe suprafaţa unei plăci de biomaterial (Fig. 4.5).

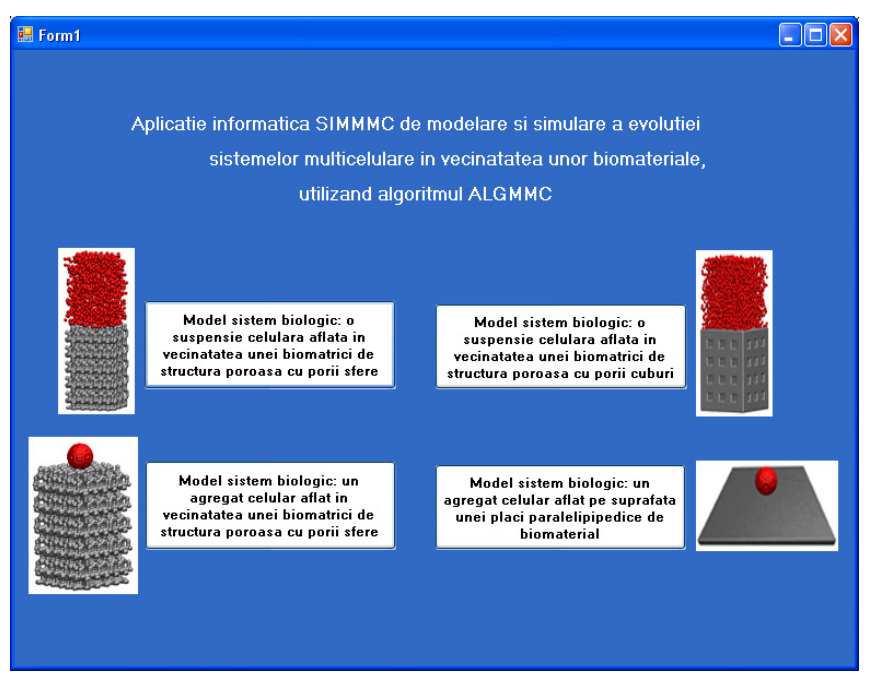

**Fig. 4.5.** Fereastra principală a aplicaţiei SIMMMC.

În funcţie de opţiunea selectată, se va deschide o fereastră care permite utilizatorului să introducă parametrii de model customizați pentru sistemul biologic selectat.

4.5 - Interfața cu utilizatorul 121

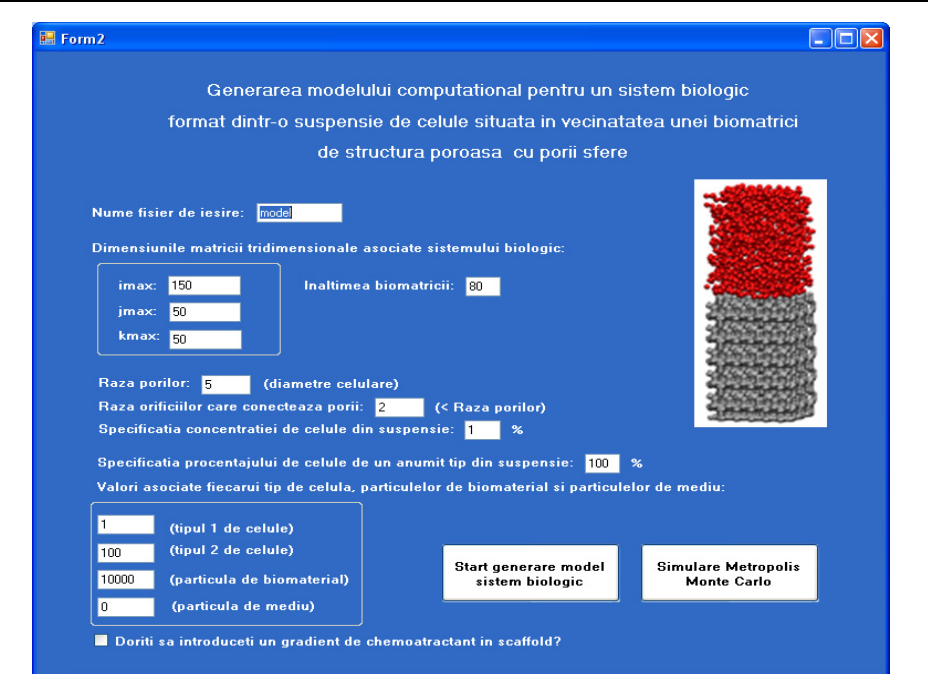

**Fig. 4.6.** Fereastra pentru introducerea parametrilor de model pentru un sistem biologic format dintr-o suspensie de celule aflată în vecinătatea unei biomatrici cu porii sfere.

În cazul în care sistemul biologic ce se doreşte a fi modelat este format dintr-o suspensie de celule aflată în vecinătatea unei biomatrici cu porii sfere, parametrii de model sunt următorii: (Fig. 4.6)

- ¾ numele fişierului de ieşire în care se va salva configuraţia iniţială a sistemului;
- ¾ dimensiunile matricii tridimensionale asociate sistemului biologic: *imax* numărul de elemente de pe axa *OZ*, *jmax* – numărul de elemente de pe axa *OY*, *kmax* – numărul de elemente de pe axa *OX*;
- ¾ înălţimea biomatricii (pentru a identifica punctul *Z0* de pe axa *OZ* de unde începe suspensia celulară; făcând diferenţa dintre *imax* şi înălţimea biomatricii, obținem înălțimea suspensiei celulare);
- ¾ raza porilor biomatricii se măsoară în diametre celulare;
- ¾ raza orificiilor circulare care conectează porii se măsoară în diametre celulare;
- specificația concentrației de celule din suspensie;
- specificația procentajului de celule de un anumit tip din suspensie;
- ¾ indecşii asociaţi elementelor sistemului biologic (particule de mediu, celule de două tipuri, particule de biomaterial).

 Dacă se selectează opţiunea de introducere a unui gradient de chemoatractant în biomatrice, se va deschide o fereastră care permite setarea valorii concentraţiei de chemoatractant din stratul superior al biomatricii (punctul minim al gradientului), a valorii concentraţiei de chemoatractant din stratul inferior al biomatricii (punctul maxim al gradientului), precum şi a tăriilor chemotactice asociate tipului 1 şi tipului 2 de celule (Fig. 4.7).

# 122 Aplicație informatică SIMMMC ... - 4

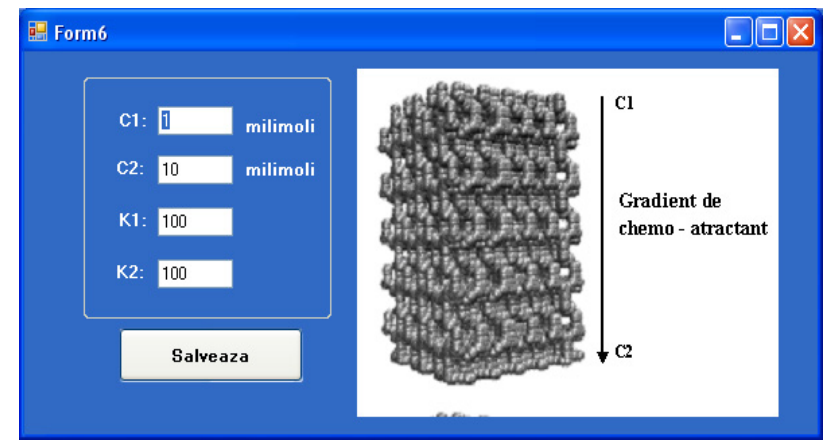

**Fig. 4.7.** Fereastra pentru introducerea parametrilor de chemoatractant.

În cazul în care sistemul biologic ce se doreşte a fi modelat este format dintr-o suspensie de celule aflată în vecinătatea unei biomatrici cu porii cuburi, utilizatorul trebuie să introducă de la tastatură, pe lângă o parte din parametrii de model prezentaţi în cazul sistemului biologic anterior, valoarea în diametre celulare a laturii cuburilor ce reprezintă porii (Fig. 4.8).

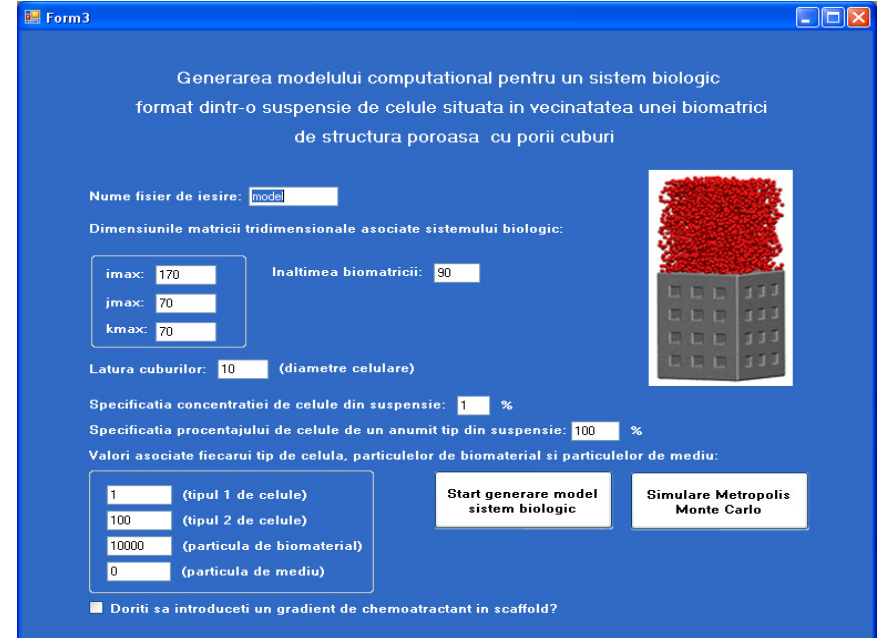

**Fig. 4.8.** Fereastra pentru introducerea parametrilor de model pentru un sistem biologic format dintr-o suspensie de celule aflată în vecinătatea unei biomatrici cu porii cuburi.

În cazul în care sistemul biologic ce se doreşte a fi modelat este format dintr-un agregat celular aflat în vecinătatea unei biomatrici cu porii sfere, utilizatorul trebuie să introducă de la tastatură, pe lângă o parte din parametrii prezentaţi anterior, raza agregatului celular precum şi specificaţia procentajului de celule de un anumit tip din agregat (Fig. 4.9).

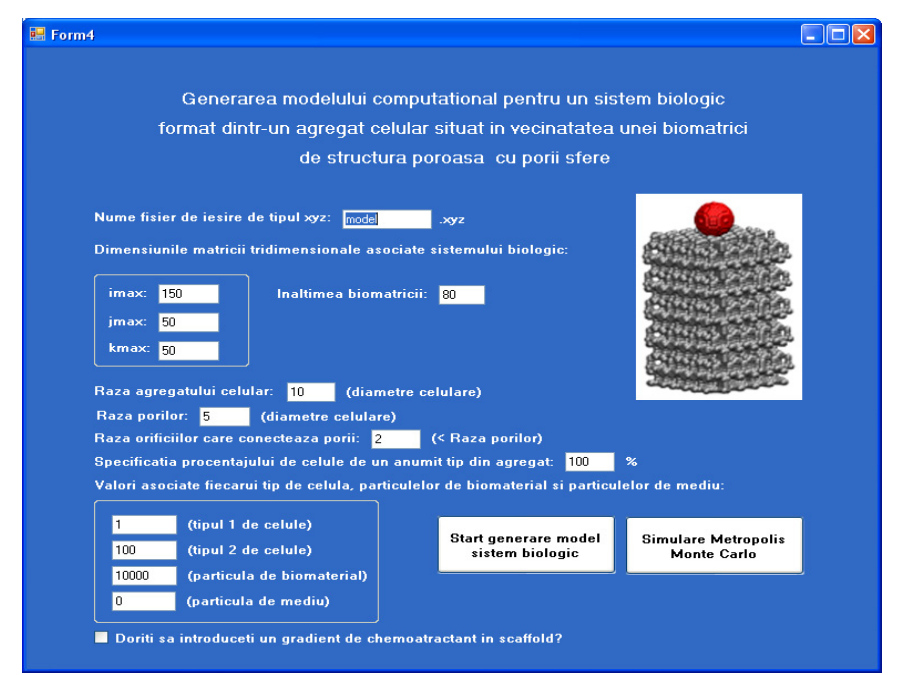

**Fig. 4.9.** Fereastra pentru introducerea parametrilor de model pentru un sistem biologic format dintr-un agregat celular aflat în vecinătatea unei biomatrici cu porii sfere.

În cazul în care sistemul biologic ce se doreşte a fi modelat este format dintr-un agregat celular situat pe suprafaţa plană a unei plăci paralelipipedice de biomaterial, interfaţa de preluare a parametrilor de model este prezentată în Fig. 4.10:

124 Aplicatie informatică SIMMMC ... - 4

 $\mathbf{I}$ 

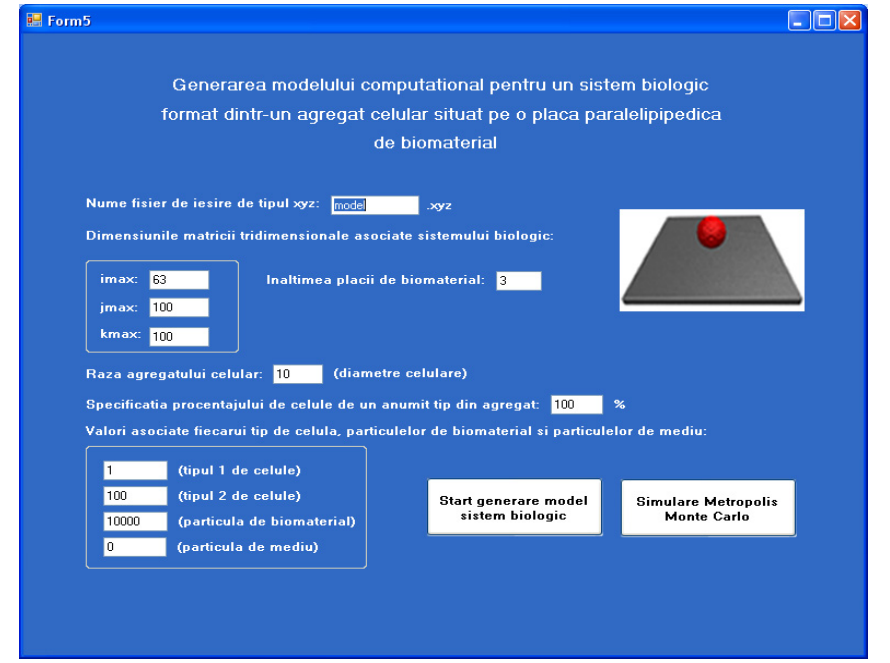

**Fig. 4.10.** Fereastra pentru introducerea parametrilor de model pentru un sistem biologic format dintr-un agregat celular situat pe suprafața plană a unei plăci paralelipipedice de biomaterial.

Odată ce modelul asociat sistemului biologic este creat, utilizatorul are posibilitatea de a începe simularea Metropolis Monte Carlo a evolutiei sistemului multicelular. Interfaţa grafică a modulului de program care permite simularea evoluției sistemelor multicelulare pe suprafața unor biomateriale este prezentată în Fig. 4.11.

Parametrii necesari realizării simulării evoluţiei sistemelor multicelulare sunt:

- ¾ numele fişierului de ieşire de tip *xyz*, care prin concatenare cu un contor, furnizează numele fisierelor în care se salvează configurațiile intermediare ale sistemului obținute după rularea unui anumit număr de pași Monte Carlo;
- ¾ numele fişierului text în care se salvează valorile energiilor de adeziune ale sistemului la fiecare rulare a unui pas Monte Carlo;
- parametrii energetici care reprezintă o măsură a interacțiunii dintre diferitele componente ale sistemului (0 - particulă de mediu, 1 - celulă de tip 1, 2 - celulă de tip 2, s - particulă de biomaterial);
- numărul de pași Monte Carlo care se doresc a fi rulați în timpul simulării;
- ¾ numărul de paşi Monte Carlo rulaţi între două configuraţii succesive.

4.5 - Interfața cu utilizatorul 125

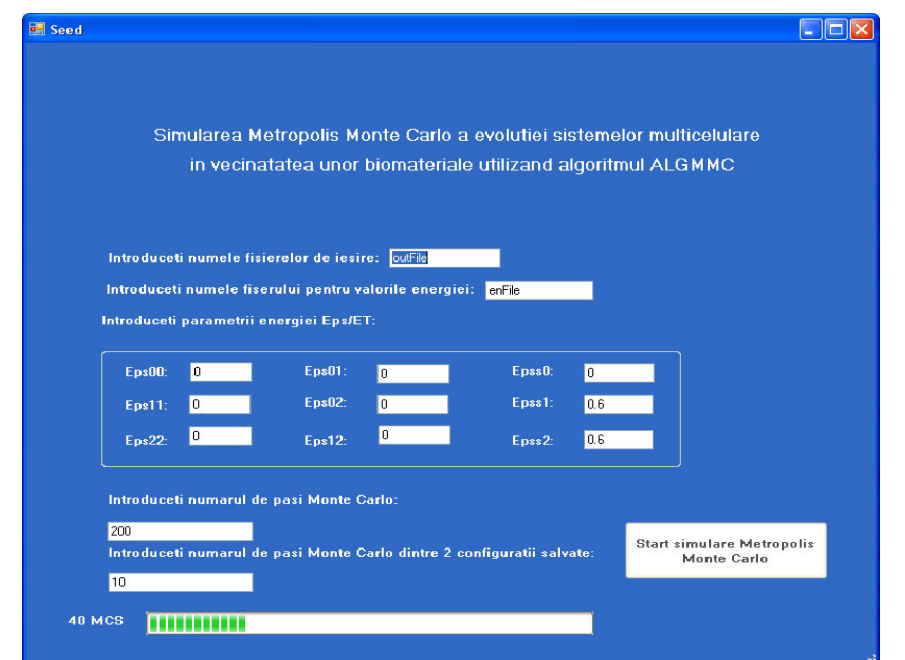

**Fig. 4.11.** Fereastra pentru introducerea parametrilor de simulare a evoluţiei sistemului multicelular.

După rularea numărului de pași Monte Carlo specificat, aplicația ne arată durata simulării în zile, ore, minute, secunde (Fig. 4.12).

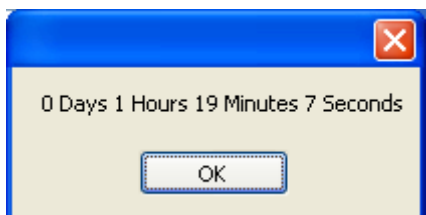

**Fig. 4.12.** Fereastra de afişare a duratei simulării Metropolis Monte Carlo.

De asemenea, aplicaţia oferă posibilitatea de a rula un număr mai mare de paşi Monte Carlo în cazul în care rezultatele obţinute nu sunt satisfăcătoare, pornind de la configurația finală obținută în urma rulării anterioare. Această opțiune este deosebit de folositoare, având în vedere că nu trebuie să rulăm de la început de fiecare dată un anumit număr de paşi Monte Carlo, ci putem să continuăm din punctul în care am rămas, economisind ore bune de simulare.

#### 126 Aplicatie informatică SIMMMC ... - 4

# **4.6. Concluzii**

În cadrul acestui capitol, este prezentată aplicaţia informatică originală SIMMMC, concepută pentru studiul evoluției sistemelor multicelulare în vecinătatea unor structuri formate din materiale biocompatibile. Scopul aplicatiei este furnizarea de informatii de interes pentru optimizarea tehnicilor de creare a structurilor tisulare in vitro. Aplicația are la bază algoritmii originali prezentați în capitolul 3 şi este implementată în mediul de dezvoltare Visual Studio.Net 2008, utilizând limbajul de programare Visual Basic.Net.

Prezentarea cuprinde:

- functionalitățile aplicației
- arhitectura aplicatiei
- modulele aplicatiei
- diagramele de activitate UML asociate modulelor principale ale aplicatiei
- consideratiile privind implementarea aplicatiei
- interfața cu utilizatorul a aplicației

#### **Contribuţiile personale aduse în acest capitol sunt:**

- 1. Concepţia funcţionalităţilor aplicaţiei informatice originale SIMMMC, astfel încât aceasta să permită crearea facilă de modele computaţionale pentru diferite tipuri de structuri tisulare artificiale și simularea fidelă a evoluției sistemelor multicelulare în vecinătatea unor biomateriale:
	- (i) functionalitatea de generare a modelului unui agregat celular situat pe suprafaţa plană a unei plăci de biomaterial de formă paralelipipedică
	- (ii) funcţionalitatea de generare a modelului unei suspensii de celule aflată în vecinătatea unei biomatrici de structură poroasă cu pori sferici
	- (iii) funcţionalitatea de generare a modelului unei suspensii de celule aflată în vecinătatea unei biomatrici de structură poroasă cu pori cubici
	- (iv) funcţionalitatea de generare a modelului unui agregat celular aflat în vecinătatea unei biomatrici de structură poroasă
	- (v) funcţionalitatea de simulare a împrăştierii unui agregat celular format dintr-un singur tip de celule pe suprafaţa unei plăci de biomaterial
	- (vi) funcţionalitatea de simulare a evoluţiei unui agregat celular format din două populaţii diferite de celule pe suprafaţa unei plăci de biomaterial
	- (vii) funcţionalitatea de simulare a însămânţării unei suspensii celulare care contine una sau două populații diferite de celule într-o biomatrice poroasă
	- (viii) funcţionalitatea de simulare a însămânţării unei suspensii de celule într-o biomatrice poroasa având încorporată o substanță chemoatractantă
	- (ix) funcţionalitatea de simulare a însămânţării unui agregat celular într-o biomatrice poroasă
	- (x) funcţionalitatea de simulare a însămânţării unui agregat celular într-o biomatrice poroasă având încorporată o substanţă chemoatractanta.
- 2. Concepția arhitecturii aplicației SIMMMC.
- 3. Concepţia şi descrierea modulelor aplicaţiei SIMMMC, la nivel de detalii suport pentru implementare (diagrame de activitate UML - vezi Figurile 4.2  $-4.4$  ):
	- (i) modulul generare modele computaţionale asociate sistemelor biologice: • modulul preluare parametri de intrare
		- modulul calcul distribuţie chemoatractant pe straturi
		- modulul generare matrice suspensie celulară/agregat celular
		- modulul generare matrice biomatrice/biomaterial
		- modulul formare matrice sistem biologic
		- modulul salvare matrice sistem biologic în format *.xyz*
	- (ii) modulul racordare modul simulare la modulul generare modele
	- (iii) modulul simulare computaţională Metropolis Monte Carlo (MMC) a evoluției sistemelor multicelulare:
		- modulul preluare parametri de intrare
		- modulul calcul energie asociată fenomenului de chemotaxie
		- modulul calcul energie iniţială a sistemului
		- modulul determinare legături între elementele sistemului
		- modulul implementare algoritm MMC.
- 4. Implementarea modulelor aplicaţiei SIMMMC.
- 5. Concepţia şi implementarea interfeţei cu utilizatorul a aplicaţiei SIMMMC.

Menţionăm că aplicaţia SIMMMC aduce următoarele elemente de noutate:

- (i) Permite modelarea nu numai a unor agregate celulare, ci şi a unor suspensii celulare de diferite concentratii.
- (ii) Permite modelarea nu numai a biomatricilor cu pori cubici, ci şi a biomatricilor cu pori sferici interconectaţi, având ca parametri geometrici independenţi raza porilor şi raza orificiilor dintre pori.
- (iii) Permite simularea evoluţiei a diferite sisteme multicelulare (suspensii celulare, respectiv agregate celulare) în vecinătatea unor structuri formate din materiale biocompatibile (biomatrici cu pori cubici, biomatrici cu pori sferici interconectaţi şi plăci de biomaterial) pe baza metodei MMC adaptată original în acord cu observaţiile experimentale referitoare la motilitatea celulelor. Celulele se pot mişca doar prin interschimbarea de poziţie cu celule de alt tip sau cu elemente de volum de mediu, nu şi cu particule de biomaterial.
- (iv) Calculează energia de adeziune a sistemului, ţinând cont, pe lângă tensiunea interfacială dintre celulele de diferite tipuri şi tensiunea interfacială dintre celule şi mediu şi de tensiunea interfacială dintre celule şi substrat.
- (v) Permite simularea evoluţiei sistemelor multicelulare în vecinătatea unor biomatrici poroase pe baza metodei MMC cu luarea în considerare a fenomenului de chemotaxie.
- (vi) Permite ca o simulare care nu dă rezultate satisfăcătoare să fie continuată cu noi paşi Monte Carlo, pornind de la configuraţia finală obţinută în cadrul ei. Această opţiune este deosebit de utilă, având în vedere că nu trebuie să rulăm de la început de fiecare dată un anumit număr de paşi Monte Carlo – de regulă de ordinul sutelor de mii -, ci putem să continuăm din punctul în care am rămas, economisind timp.
- (vii) SIMMMC este singura aplicaţie integrată de tip Metropolis Monte Carlo (MMC) de rezoluţie celulară, care permite modelarea şi simularea

# 128 Aplicație informatică SIMMMC ... - 4

evoluţiei unor structuri tisulare artificiale care includ şi biomateriale, ţinând cont pe langă interacţiunile celulă – celulă, celulă – mediu şi de interacţiunile celulă – substrat. Aşa cum Compu Cell 3D oferă o platformă de implementare a modelului GGH, aplicaţia SIMMMC oferă o platforma de implementare a modelului MMC.

Aplicația SIMMMC este mai rapidă decât aplicațiile de rezoluție subcelulară (cum ar fi Compu Cell 3D) deoarece ea se bazează pe algoritmul MMC, având ca pas elementar interschimbarea poziţiei unei celule cu vecinii săi de tip diferit. Astfel, aplicația permite simularea evoluției unor structuri tisulare artificiale care includ milioane de celule.

Aplicaţia este flexibilă, permiţând cu uşurinţă dezvoltarea unor noi module care să genereze modele computaţionale şi pentru alte tipuri de sisteme biologice.

# **5. STUDIUL COMPUTAŢIONAL AL EVOLUŢIEI SISTEMELOR MULTICELULARE PE SUPRAFAŢA UNOR BIOMATERIALE**

# **5.1. Studiul împrăştierii unui agregat celular pe suprafaţa plană a unui biomaterial**

# **5.1.1. Introducere**

 Împrăştierea celulară este un fenomen central, care are loc în timpul dezvoltării embrionare, în procesul de vindecare a rănilor, precum şi în procesul de invazie şi propagare a cancerului. Înţelegerea procesului de împrăştiere a celulelor pe un substrat sintetic este deosebit de importantă pentru domeniul ingineriei tisulare, furnizând informaţii utile, atât pentru crearea de structuri tisulare in vitro, cât și pentru studiul evoluției țesuturilor canceroase [92].

În încercarea de a înţelege morfogeneza tisulară, o abordare utilizată de Ryan et al. [92] constă în caracterizarea energiei de coeziune celulă - celulă, respectiv a energiei de adeziune celulă - substrat prin parametri cantitativi şi manipularea comportamentelor celulare, prin varierea acestor parametri sistematic. Această abordare conduce la prezicerea anumitor aspecte ale comportamentului celular și furnizarea de informații relevante pentru biologia celulară moleculară, stiinta materialelor și biofizică.

Pentru a varia rezistența adeziunii celulă-substrat, o serie de copolimeri care încorporează diferite concentraţii de proteine (PEG) au fost sintetizaţi. În urma unui test de spălare, cu cât proporţia de PEG a fost mai mare, cu atât adeziunea celulă substrat a fost găsită mai mică. Pentru a varia coeziunea dintre celule, s-au folosit mai multe linii celulare, fiecare exprimând diferite tipuri şi niveluri de caderine [92].

Prin modificarea sistematică, în cadrul unor experimente, a interactiunilor celulă - celulă, respectiv celulă - substrat, Ryan et al. [92] au generalizat DAH [2], incluzând şi adeziunea celulă - substrat în cadrul acestui principiu. Rezultatele lor arată ca DAH permite un control raţional al împrăştierii celulare pe suprafaţa materialelor biocompatibile. Experimentele au arătat că adeziunea celulă - substrat favorizează împrăştierea celulară, în timp ce coeziunea celulă - celulă defavorizează împrăştierea celulară [92].

 În cadrul studiului efectuat, am realizat un model computaţional al unui sistem biologic utilizat în experimentele de împrăştiere a celulelor pe biomateriale. Pe baza acestui model, am efectuat simulări computaționale ale experimentului lui Ryan et al. [92], identificând condiţiile energetice optime care conduc la o împrăştiere rapidă şi uniformă a celulelor pe suprafaţa biomaterialului. O împrăştiere uniformă a celulelor pe un substrat sintetic, format dintr-un material biocompatibil şi biodegradabil, determină obţinerea de structuri tisulare funcţionale, cu proprietăţi mecanice şi structurale similare ţesuturilor native. Simulările efectuate au la bază algoritmii dezvoltaţi bazaţi pe metoda Metropolis Monte Carlo şi programul informatic original SIMMMC, ambele prezentate în detaliu în capitolele 3 şi 4.

 Acest studiu are ca scop, pe de o parte, validarea abordării Metropolis Monte Carlo propusă pentru simularea însămânţării celulare a biomatricilor din ingineria tisulară, iar pe de altă parte, furnizarea de noi informaţii şi principii fundamentale pentru ingineria tisulară.

# **5.1.2. Modelarea computaţională a sistemului biologic studiat**

 Sistemul biologic studiat constă într-un agregat celular scăldat în mediul de cultură, aflat pe suprafața plană a unui biomaterial. Modelul asociat acestui sistem reprezintă o rețea paralelipipedică, formată din  $100 \times 100 \times 63$  noduri de rețea, axa *OZ* reprezentând axa longitudinală a sistemului. Distanţa dintre două noduri de reţea, reprezentând unitatea sistemului de modelare, este egală cu un diametru celular. Agregatul celular constă într-o sferă de rază 10 unități, situată în regiunea  $z>=z_0$  ( $z_0=3$ ) a spatiului de modelare. Fiecare element al sferei are asociat un index, corespunzând celulei aferente. Nodurile de reţea din jurul agregatului celular din această zonă a spațiului de modelare cu  $z \geq -z_0$  sunt ocupate de indecsi asociați particulelor de mediu. Astfel, se obține un model computațional pentru agregatul celular aflat în mediul de cultură. În regiunea *z*<*z0* a spaţiului de modelare, fiecare nod al retelei este ocupat de un index asociat unei particule imobile, această zonă reprezentând placa de biomaterial, pe suprafata căreia se studiază evoluția agregatului celular [100].

Configurația inițială a sistemului a fost vizualizată cu ajutorul programului de grafică moleculară VMD (Visual Molecular Dynamics)[1]. Ea este redată în Fig. 5.1.

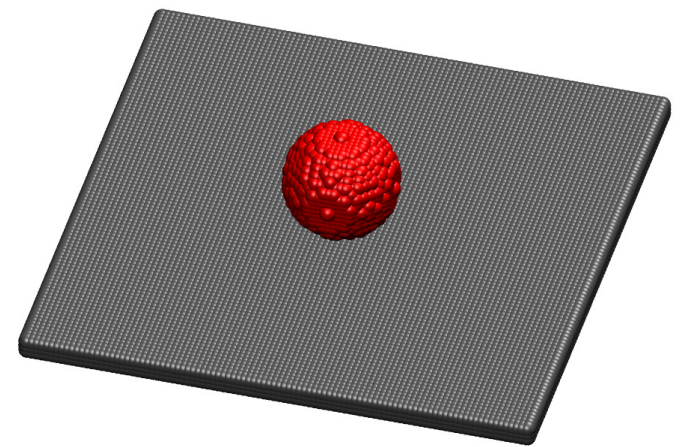

**Fig. 5.1.** Modelul computational asociat sistemului biologic studiat: un agregat celular situat pe suprafaţa unei placi de biomaterial.

# **5.1.3. Simularea împrăştierii unui agregat celular pe suprafaţa plană a unui biomaterial**

 Studiul *in silico* al împrăştierii celulare pe suprafaţa plană a unui biomaterial este bazat pe rularea unui anumit număr de paşi Monte Carlo, pentru diferite valori ale următorilor parametri, considerați de intrare [100,106]:

- energia de coeziune dintre celule, care descrie măsura în care acestea interacționează prin forțe de contact atractive ( $\epsilon_{cc}$ ) (vezi explicațiile care urmează după ecuaţia (3.3))
- energia de adeziune dintre celule şi substrat, care caracterizează ataşarea celulelor la substrat ( $\mathcal{E}_{cs}$ )
- tensiunea interfacială celulă mediu ( $\gamma_{\scriptscriptstyle \it cm} = \frac{1}{2} \, \mathcal{E}_{\scriptscriptstyle cC}$ )
- tensiunea interfacială celulă substrat (  $\gamma_{_{CS}}=\frac{1}{2}\mathcal{E}_{_{CC}}-\mathcal{E}_{_{CS}}$  )

Pe baza configurațiilor intermediare obținute, se face o analiză a evoluției următorilor parametri, considerați de ieșire [100,106]:

- $\circ$  coordonata *z* a centrului de masă al celulelor din sistem ( $Z_{CM}$ )
- o numărul celulelor ataşate pe suprafaţa biomaterialului
- o viteza de împrăştiere a celulelor pe suprafaţa biomaterialului

 Calculul acestor parametri pe parcursul evoluţiei agregatului celular pe suprafaţa plăcii de biomaterial s-a făcut cu ajutorul unor algoritmi originali, dezvoltaţi în MATLAB, prezentaţi în detaliu în capitolul 3.

 Centrul de masă al celulelor este un indicator al mişcării globale a celulelor în vecinătatea substratului. Numărul de celule ataşate la substrat descrie rata împrăştierii celulelor pe suprafaţa plană a substratului, un indicator monitorizat şi în experimentele lui Ryan et al. [92]

 În scopul de a valida algoritmul original bazat pe metoda Metropolis Monte Carlo, propus pentru simularea împrăştierii celulare pe un substrat, am realizat mai multe seturi de simulări, identificând condiţiile energetice optime, care asigură o împrăştiere uniformă a celulelor pe suprafaţa biomaterialului şi o viteză de împrăştiere cât mai mare.

Simulările au fost realizate pe sisteme de calcul dotate cu procesoare Intel Core 2, la 2,4 GHz, memorie 2GB RAM, rulând sub sistemul de operare Windows XP SP3.

 Tabelul 5.1 prezintă valorile parametrilor de intrare aferente primului set de simulări, numărul de pași Monte Carlo (MCS) rulați, precum și valorile rezultate ale parametrilor de ieşire [100].

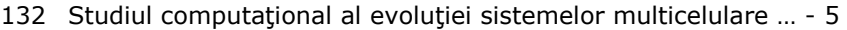

| $\varepsilon_{cc}$ | $\varepsilon_{\rm cs}$ | $\gamma_{cm}$ | $\gamma_{cs}$ | <b>MCS</b> | $Z_{CM}$ | Nr.<br>de celule<br>ataşate la<br>substrat | Viteza de<br>împrăștiere | Figuri                                       |
|--------------------|------------------------|---------------|---------------|------------|----------|--------------------------------------------|--------------------------|----------------------------------------------|
| $\mathbf{1}$       | 0.4                    | 0.5           | 0.1           | 100 000    | 9.5      | 250                                        | 0.001                    | Fig.5.2 A,B;<br>5.8; 5.9;<br>5.10; 5.11      |
| $\mathbf{1}$       | 0.6                    | 0.5           | $-0.1$        | 100 000    | 6.8      | 600                                        | 0.005                    | Fig. 5.3 A,B<br>5.8; 5.9;<br>5.10; 5.11      |
| 1                  | 0.8                    | 0.5           | $-0.3$        | 100 000    | 5.5      | 900                                        | 0.006                    | Fig. 5.4 A,B<br>5.8; 5.9;<br>5.10; 5.11      |
| 1                  |                        | 0.5           | $-0.5$        | 100 000    | 4.3      | 1800                                       | 0.018                    | Fig. 5.5 A,B<br>5.8; 5.9;<br>5.10; 5.11      |
| $\mathbf{1}$       | 1.2                    | 0.5           | $-0.7$        | 100 000    | 3        | 4200                                       | 0.048                    | Fig. 5.6 A,B<br>5.7; 5.8; 5.9;<br>5.10; 5.11 |

 **Tabel 5.1.** Valorile parametrilor de intrare şi de ieşire ai setului I de simulări ale împrăştierii celulare.

În acest set de simulări, energia de coeziune,  $\varepsilon_{cc}$ , care asigură interacţiunea dintre celulele constituente ale agregatului celular are valoarea 1, iar energia de adeziune,  $\varepsilon_{cs}$ , care asigură interacțiunea dintre celule și substrat variază de la o valoare mică (0.4 - care asigură o adeziune la substrat slabă) la o valoare mare (1.2 - care asigură o adeziune la substrat puternică).

În Figurile 5.2 - 5.6, se reprezintă calitativ împrăştierea agregatului celular pe suprafaţa biomaterialului, în condiţiile de simulare prezentate în Tabelul 5.1. Se observă că împrăştierea celulelor pe suprafaţa biomaterialului este uniformă, ataşarea celulelor la substrat fiind guvernată de valoarea tensiunii interfaciale celulă  $-$  substrat  $[106]$ .

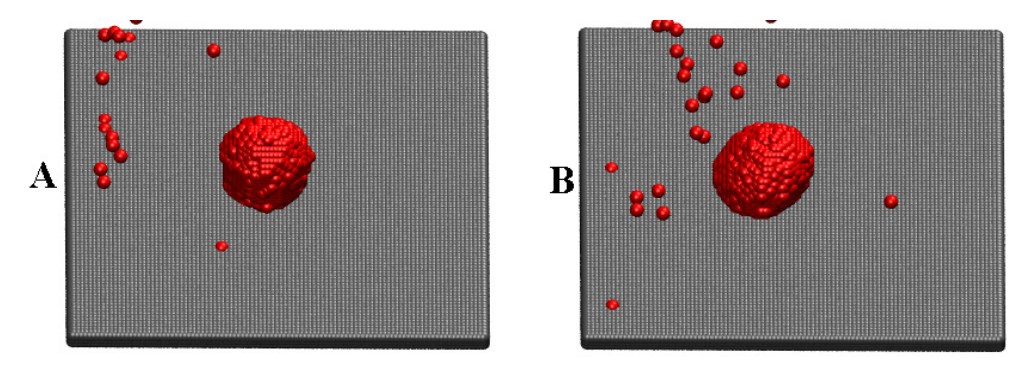

**Fig. 5.2.** A, B – Configuraţiile obţinute după rularea a 50 000 MCS, respectiv 100 000 MCS (parametrii prezentaţi în Tabelul 5.1, rândul 1).

5.1 - Studiul împrăştierii unui agregat celular … 133

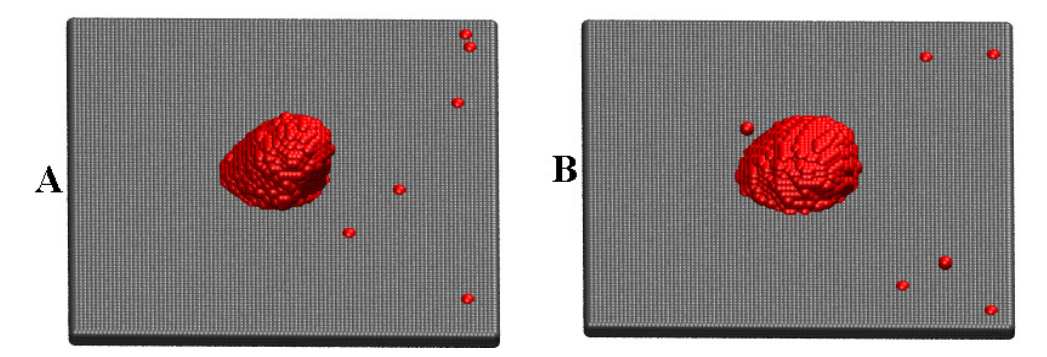

**Fig. 5.3.** A, B – Configuraţiile obţinute după rularea a 50 000 MCS, respectiv 100 000 MCS (parametrii prezentaţi în Tabelul 5.1, rândul 2).

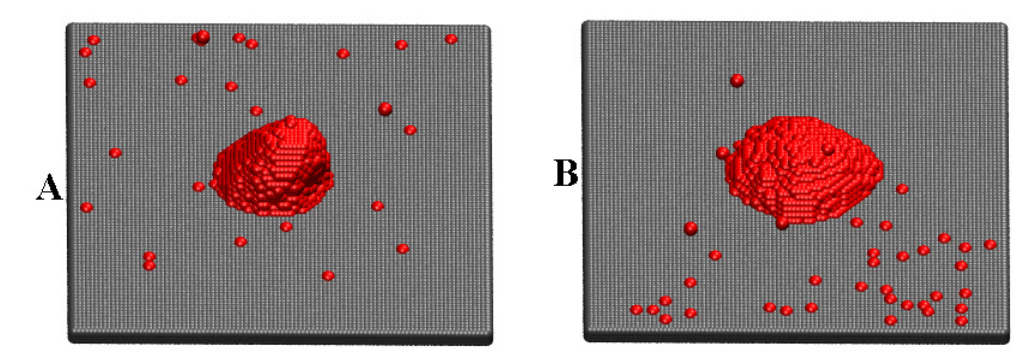

**Fig. 5.4.** A, B – Configuraţiile obţinute după rularea a 50 000 MCS, respectiv 100 000 MCS (parametrii prezentaţi în Tabelul 5.1, rândul 3).

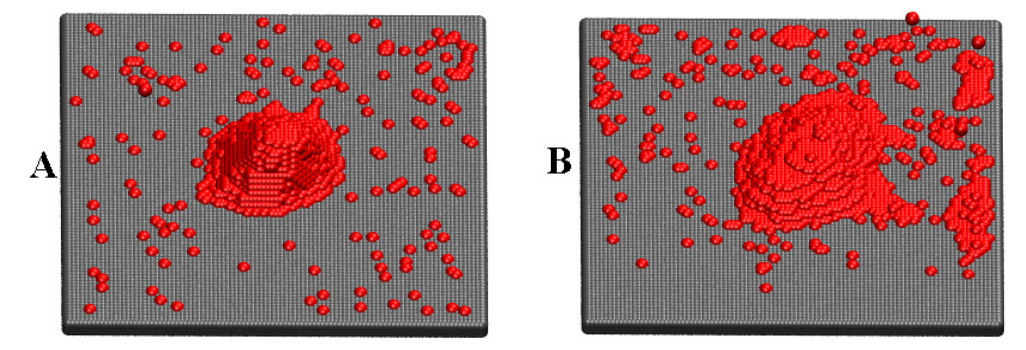

**Fig. 5.5.** A, B - Configurațiile obținute după rularea a 50 000 MCS, respectiv 100 000 MCS (parametrii prezentaţi în Tabelul 5.1, rândul 4).

134 Studiul computational al evoluției sistemelor multicelulare ... - 5

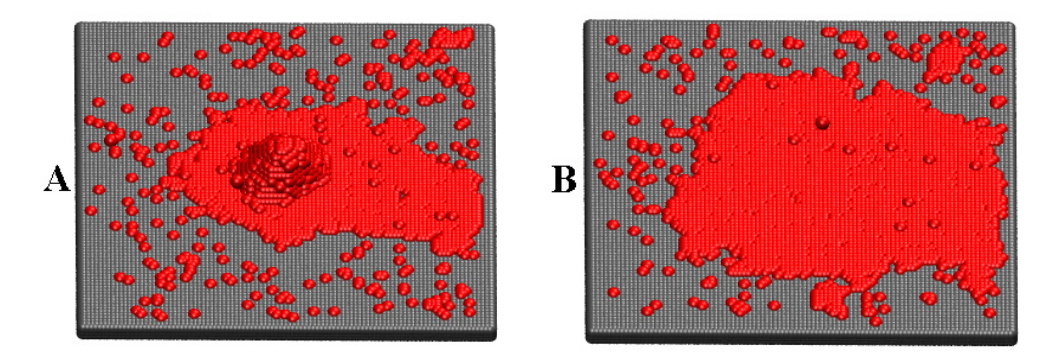

**Fig. 5.6.** A, B - Configuraţiile obţinute după rularea a 50 000 MCS, respectiv 100 000 MCS (parametrii prezentaţi în Tabelul 5.1, rândul 5).

Figurile 5.2A, 5.3A, 5.4A, 5.5A, 5.6A prezintă configurațiile obținute după rularea a 50 000 MCS, sugerând că, pe măsură ce tensiunea interfacială celulă substrat este mai mică (pe măsură ce energia de adeziune celulă – substrat este mai mare), ataşarea celulelor pe suprafaţa biomaterialului este mai rapidă. Această concluzie este evidenţiată şi mai clar în Figurile 5.2B, 5.3B, 5.4B, 5.5B, 5.6B, obținute după rularea a 100 000 MCS [100,106].

În Fig. 5.6B, se poate observa că, după rularea a 100 000 MCS, la o tensiune interfacială celulă - substrat egală cu -0.7, toate celulele reuşesc să se ataseze la biomaterial, formând pe suprafata acestuia un monostrat celular. În acest caz, sistemul celular atinge starea de energie minimă, devenind stabil.

În Fig. 5.7 se pot vizualiza etapele împrăştierii agregatului celular pe suprafața biomaterialului, pentru parametrii prezentați în Tabelul 5.1, rândul 5.

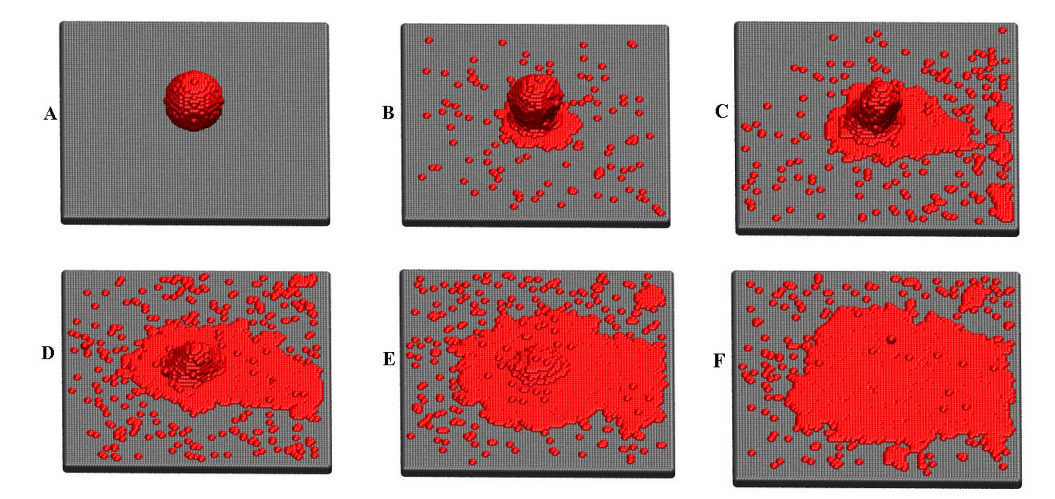

Fig. 5.7. Evoluția treptată a agregatului celular pe suprafața biomaterialului: A – Configuraţia iniţială a sistemului; B – Configuraţia obţinută după rularea a 10 000 MCS; C – Configurația obținută după rularea a 30 000 MCS; D – Configurația obținută după rularea a 50 000 MCS; E – Configuraţia obţinută după rularea a 70 000 MCS; F – Configuraţia obţinută după rularea a 100 000 MCS (parametrii prezentaţi în Tabelul 5.1, rândul 5).

În Fig. 5.8, este reprezentată cantitativ evoluţia coordonatei *z* a centrului de masă al celulelor din sistem, pe durata rulării a 100 000 MCS. Calculul centrului de masă se face la fiecare 1000 MCS rulați, pe baza configurațiilor obținute în simulările cu parametrii de intrare prezentați în Tabelul 5.1 [100].

În stare iniţială, coordonata *z* a centrului de masă al celulelor din sistem are valoarea egală cu 13 unități, dat fiind faptul că agregatul celular de rază egală cu 10 unităţi este plasat pe o fâşie paralelipipedică de biomaterial de grosime egală cu 3 unităţi. După cum se arată în Fig. 5.8, pe măsură ce valoarea tensiunii interfaciale celulă - substrat devine mai mică (caz în care energia de coeziune celulă - celulă rămâne constantă la valoarea 1 şi energia de adeziune celulă - substrat ia valori mai mari), coordonata *z* a centrului de masă al celulelor descreşte, apropiindu-se de valoarea 3, care corespunde stratului de pe suprafaţa biomaterialului [100].

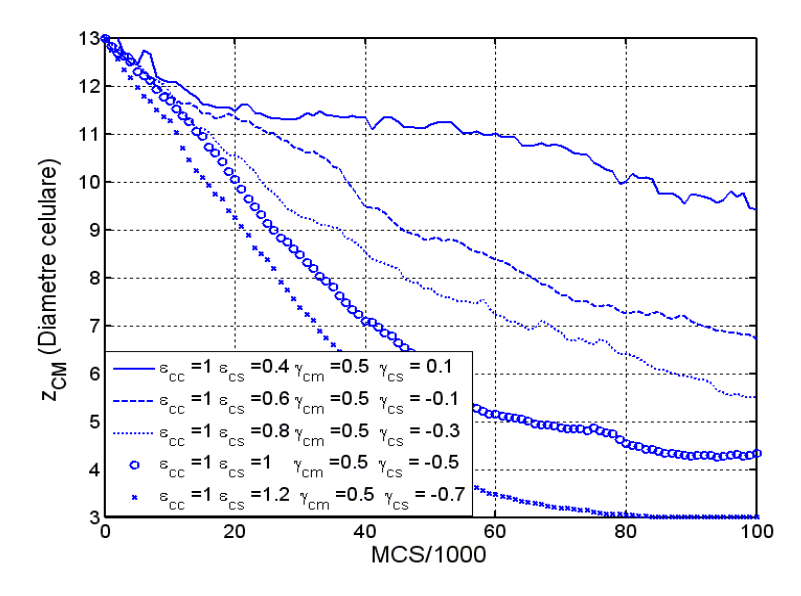

Fig. 5.8. Evoluția coordonatei z a centrului de masă al celulelor din sistem în funcție de numărul de paşi Monte Carlo rulaţi.

Se poate observa că la o energie de adeziune celulă - substrat mică (0.4), ce determină o tensiune interfacială celulă - substrat pozitivă (0.1), coordonata *z* a centrului de masă al celulelor descreşte foarte lent. În acest caz, chiar şi după rularea a 100 000 MCS, aceasta abia se apropie de valoarea 9, indicând o împrăştiere foarte lentă a celulelor pe suprafaţa biomaterialului. La o interacţiune celulă - substrat mai mare (0.8), determinând o tensiune interfacială celulă substrat negativă (-0.3), se observă că valoarea coordonatei *z* a centrului de masă al celulelor descrește mai rapid, indicând ca o proporție tot mai mare de celule reuşesc să se ataşeze de biomaterial [100].

În cazul în care energia de interacţiune celulă - substrat are valoarea 1.2 (tensiunea interfacială celulă – substrat fiind -0.7), încă de după rularea a 80 000 MCS, coordonata *z* a centrului de masă al celulelor atinge valoarea 3, ceea ce înseamnă că toate celulele au reuşit să se ataşeze de substrat, sistemul devenind stabil [100].

În Fig. 5.9, este trasată evoluţia numărului de celule ataşate la substrat în funcție de numărul de pași Monte Carlo rulați, pentru valori ale parametrilor de intrare prezentate în Tabelul 5.1. Analizând aceste grafice, se poate observa că pe măsură ce tensiunea interfacială celulă - substrat are valori mai mici (atinse prin creșterea valorii energiei de adeziune celulă - substrat), numărul de celule care reuşesc să se ataşeze de suprafaţa plană a substratului este tot mai mare [106].

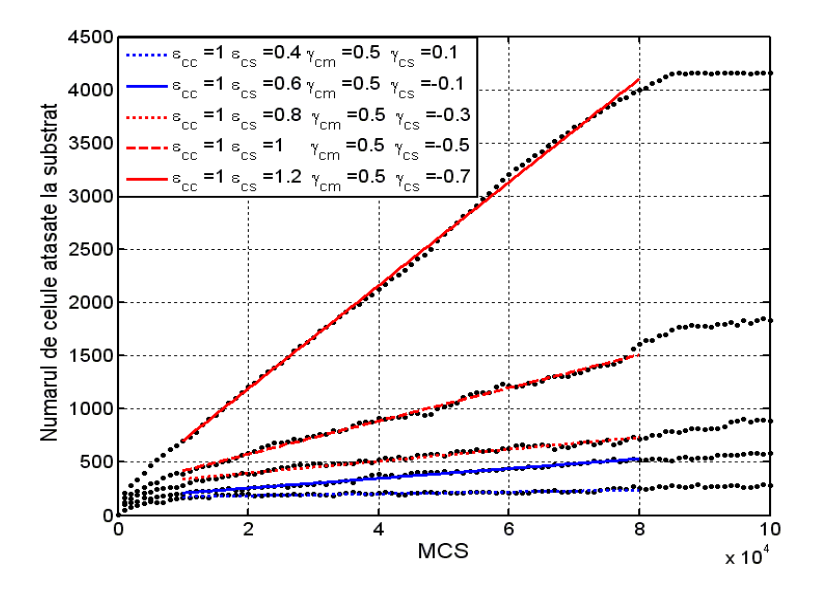

**Fig. 5.9.** Evoluţia numărului de celule ataşate pe suprafaţa plană a unui substrat sintetic în funcţie de numărul de paşi Monte Carlo rulaţi.

În cazul în care adeziunea celulă – substrat este foarte slabă (0.4), determinând o tensiune interfacială celulă - substrat pozitivă, se poate observa că şi după rularea a 100 000 MCS, doar cca 250 de celule reuşesc să se ataşeze de substrat, rezultând, în acest caz, că procesul de împrăştiere a celulelor pe substratul sintetic este foarte lent. Dacă energia de interacţiune celulă - substrat este mai mare (0.8), determinând o tensiune interfacială celulă - substrat negativă (-0.3), tot mai multe celule reuşesc să se ataşeze la substrat. În cazul în care adeziunea celulă - substrat este puternică (1.2), determinând o tensiune interfacială celulă - substrat egală cu -0.7, se poate observa că deja după rularea a aproximativ 85 000 MCS, o stare de echilibru este atinsă, toate celulele reuşind să se ataşeze pe suprafața biomaterialului, formând un monostrat celular [106].

Fig. 5.10 prezintă o reprezentare grafică a vitezei de împrăştiere a celulelor pe suprafaţa biomaterialului, pentru diferite valori ale tensiunii interfaciale celulă substrat, prezentate în Tabelul 5.1.

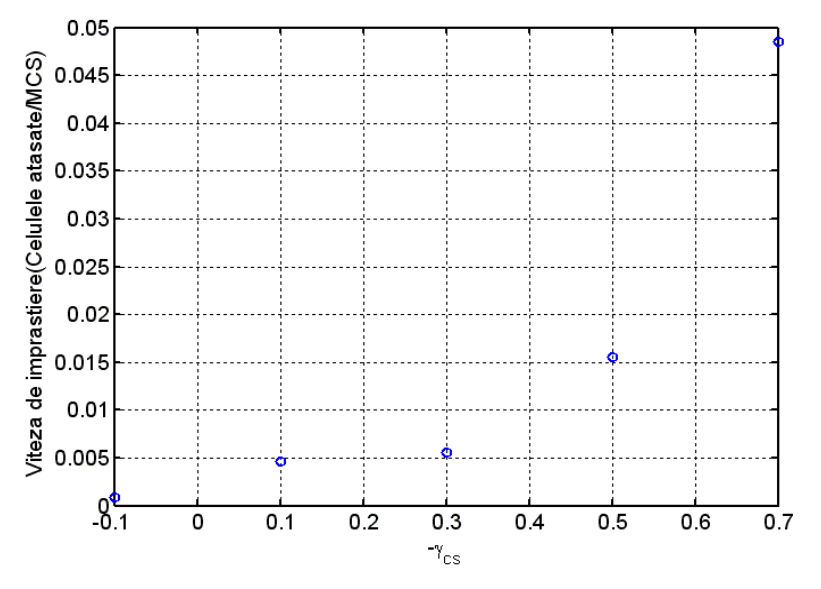

**Fig. 5.10.** Viteza de împrăștiere a celulelor pe suprafața biomaterialului în funcție de tensiunea interfacială celulă – substrat.

 Analizând Fig. 5.10, se poate observa că viteza de împrăştiere a celulelor creşte pe măsură ce tensiunea interfacială celulă - substrat scade. Dacă tensiunea interfacială celulă - substrat este pozitivă, viteza de împrăştiere a celulelor este foarte mică, aproape nulă, indicând un proces de împrăştiere a celulelor pe substrat foarte lent. Dacă tensiunea interfacială are valoarea -0.7, viteza de împrăştiere a celulelor creşte semnificativ, indicând un proces rapid de împrăştiere a celulelor pe substrat [106].

 Cu scopul de a valida rezultatele din simulările realizate cu rezultatele din [92], în Fig. 5.11 am reprezentat viteza de împrăștiere a celulelor în funcție de raportul dintre energia de adeziune celulă – substrat şi energia de coeziune celulă celulă. Se observă că viteza de împrăştiere a celulelor creşte, pe măsură ce raportul dintre energia de adeziune celulă - substrat şi energia de coeziune celulă - celulă creşte. Cu alte cuvinte, creşterea energiei de adeziune celulă – substrat favorizează împrăştierea celulelor, în timp ce creşterea energiei de coeziune celulă - celulă defavorizează împrăştierea celulelor. Această concluzie este în acord cu rezultatele experimentale obţinute de Ryan [92].

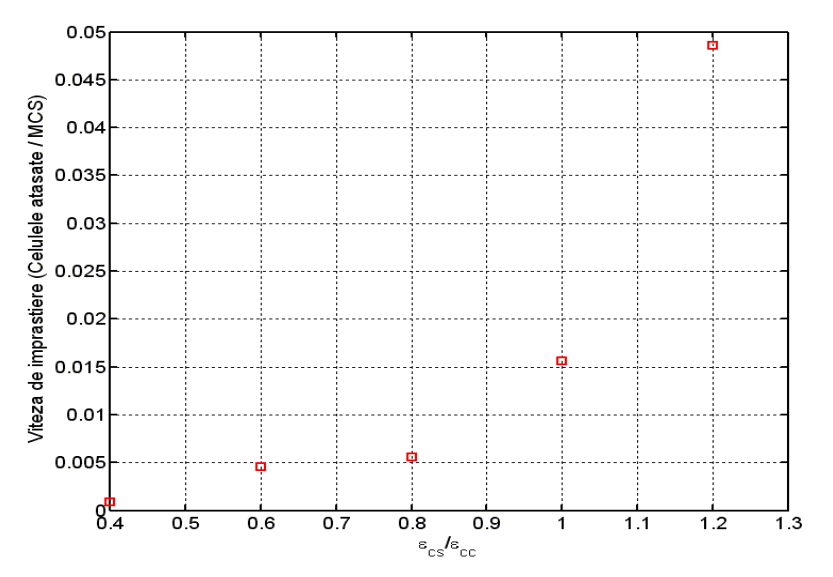

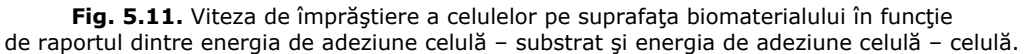

 În al doilea set de simulări, am mărit energia de coeziune dintre celule la valoarea 1.2 şi am variat energia de adeziune dintre celule şi substrat, urmărind să vedem influența coeziunii dintre celule asupra procesului de împrăștiere [106].

 Tabelul 5.2 prezintă valorile parametrilor de intrare şi de ieşire aferente celui de-al doilea set de simulări, precum şi numărul de paşi Monte Carlo (MCS) rulaţi.

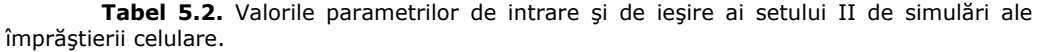

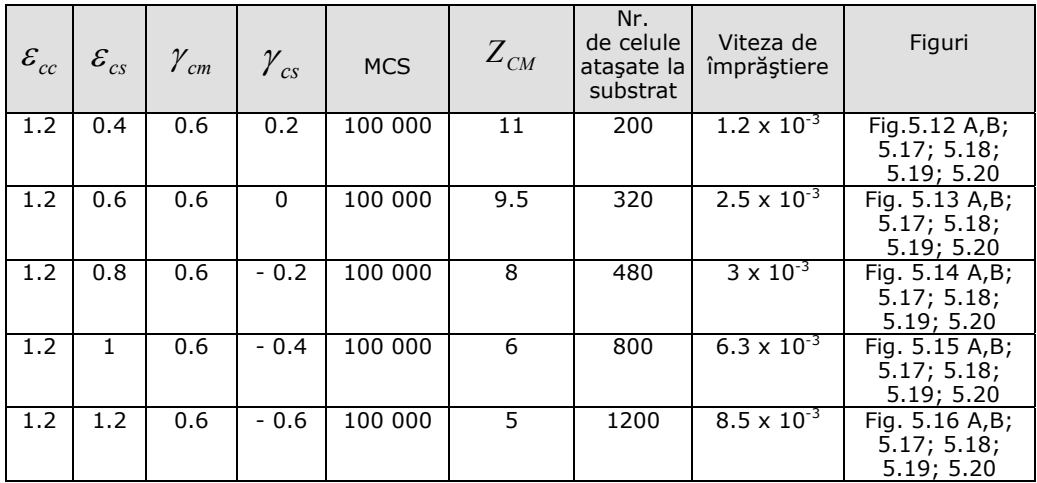

În Figurile 5.12-5.16 se pot vizualiza configuraţiile sistemului celular, obţinute după rularea a 50 000 MCS, respectiv a 100 000 MCS, în condiţiile de simulare prezentate în Tabelul 5.2.

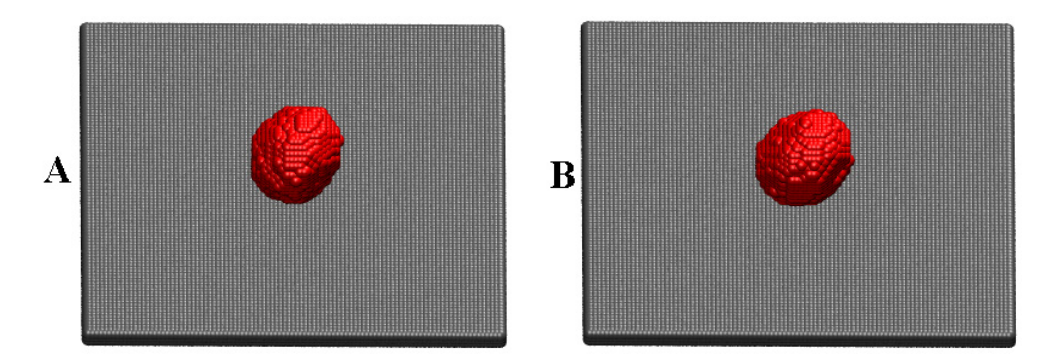

**Fig. 5.12.** A, B – Configuraţiile obţinute după rularea a 50 000 MCS, respectiv 100 000 MCS (parametrii prezentaţi în Tabelul 5.2, rândul 1).

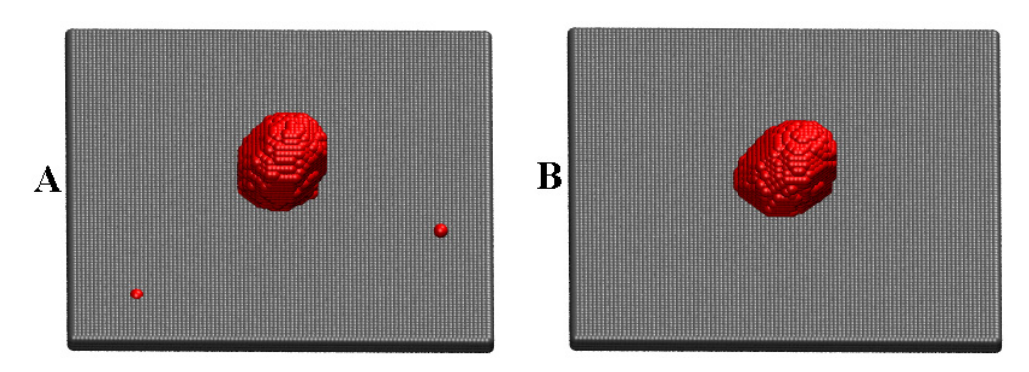

**Fig. 5.13.** A, B - Configuraţiile obţinute după rularea a 50 000 MCS, respectiv 100 000 MCS (parametrii prezentaţi în Tabelul 5.2, rândul 2).

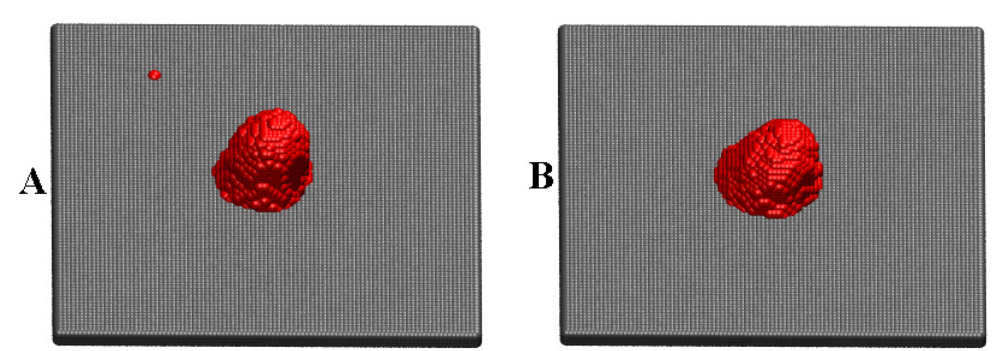

**Fig. 5.14.** A, B - Configuraţiile obţinute după rularea a 50 000 MCS, respectiv 100 000 MCS (parametrii prezentaţi în Tabelul 5.2, rândul 3).

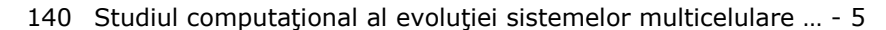

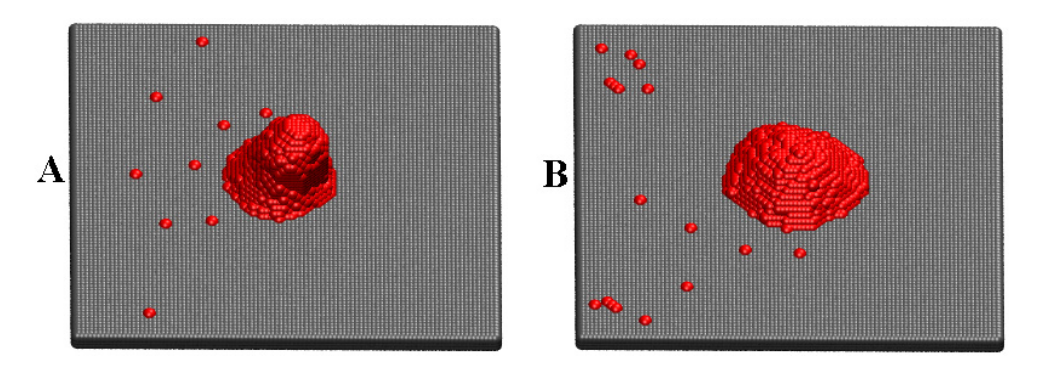

**Fig. 5.15.** A, B - Configuratiile obtinute după rularea a 50 000 MCS, respectiv 100 000 MCS (parametrii prezentați în Tabelul 5.2, rândul 4).

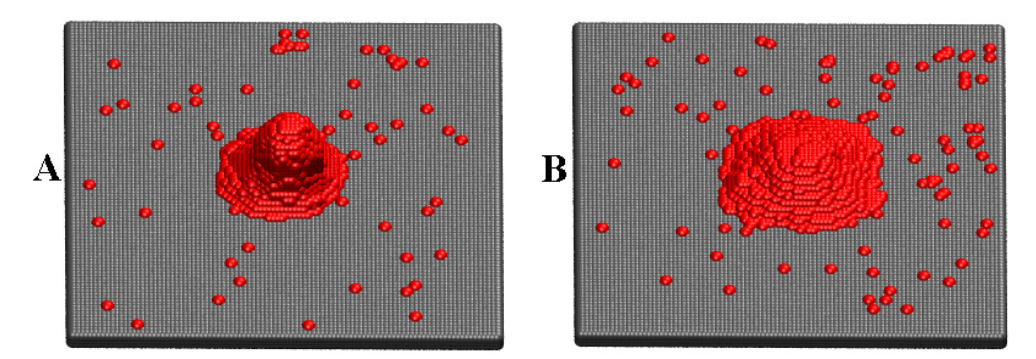

**Fig. 5.16.** A, B - Configuraţiile obţinute după rularea a 50 000 MCS, respectiv 100 000 MCS (parametrii prezentaţi în Tabelul 5.2, rândul 5).

Analizând configuraţiile obţinute în primul set de simulări (Figurile 5.2-5.6) şi configuraţiile obţinute în cel de-al doilea set de simulări (Figurile 5.12-5.16), se poate observa că în ambele cazuri, împrăştierea celulelor este uniformă pe suprafaţa substratului, însă procesul de împrăştiere este mai lent în cazul în care energia de coeziune dintre celule este mai mare (1.2). Această concluzie se conturează cel mai clar, comparând Figurile 5.6B şi 5.16B [106].

În Fig. 5.16B, la o adeziune celulă - substrat puternică (1.2), după rularea a 100 000 MCS, doar o parte dintre celule reuşesc să se ataşeze de substrat, spre deosebire de cazul prezentat în Fig. 5.6B, când după rularea a 100 000 MCS, la o energie de adeziune puternică (1.2), toate celulele reuşesc să se ataşeze de substrat.

O tensiune interfacială celulă - substrat mai mică (ecuaţia (3.4)) asigură o creştere a tendinţei de ataşare a celulelor la substrat. Pe de altă parte, o tensiune interfacială celulă - mediu, de asemenea mică (ecuaţia (3.2)) determină ca celulele să se desprindă mai uşor de agregatul celular şi să pătrundă în mediul de cultură, conducând la o ataşare la biomaterial mult mai uşoară şi rapidă. Cu alte cuvinte, dacă adeziunea celulă - substrat este puternică, împrăştierea celulelor pe substrat este favorizată, în timp ce dacă coeziunea dintre celule este puternică, procesul de împrăştiere este încetinit [106].

În Fig. 5.17, este reprezentată grafic evoluţia coordonatei *z* a centrului de masă al celulelor din sistem, pe durata rulării a 100 000 MCS, în condiţiile de simulare prezentate în Tabelul 5.2. Se poate observa, de asemenea, că pe măsură ce valoarea tensiunii interfaciale celulă - substrat devine mai mică (energia de adeziune celulă-substrat ia valori mai mari), coordonata *z* a centrului de masă al celulelor descreşte, întrucât celulele devin din ce în ce mai atrase de biomaterial. Dacă tensiunea interfacială celulă - substrat este pozitivă (0.2) sau nulă, coordonata *z* a centrului de masă al celulelor, chiar şi după rularea a 100 000 MCS se învârte în jurul valorii 11, respectiv 9.5, indicând că celulele au tendința să se desprindă de agregatul celular şi să migreze spre substrat, dar procesul este foarte lent. Dacă tensiunea interfacială celulă - substrat este foarte mică (-0.6), aceasta presupunând o energie de adeziune celulă - substrat puternică (1.2), coordonata *z* a centrului de masă al celulelor descreşte mai rapid, apropiindu-se după rularea a 100 000 MCS de valoarea 5.

Comparând evoluția centrului de masă din primul set de simulări (Fig. 5.8) cu evoluția centrului de masă din cel de-al doilea set de simulări (Fig. 5.17) se poate observa că, dacă coeziunea dintre celule este mai puternică, la aceleaşi valori ale adeziunii celulă – substrat, procesul de împrăştiere este încetinit.

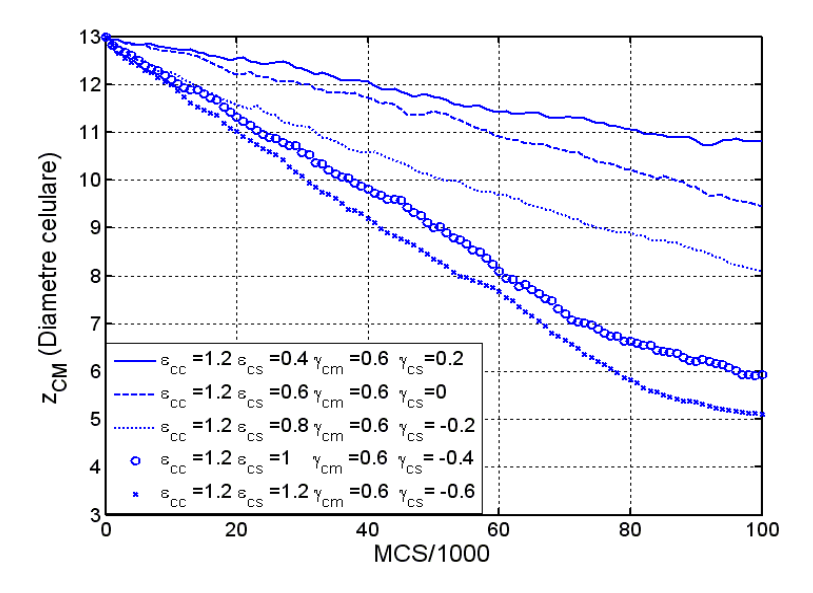

Fig. 5.17. Evoluția coordonatei z a centrului de masă al celulelor din sistem în funcție de numărul de paşi Monte Carlo rulaţi.

În Fig. 5.18, este trasată evoluţia numărului de celule ataşate la substrat în funcţie de numărul de paşi Monte Carlo rulaţi, pentru valori ale parametrilor de intrare prezentate în Tabelul 5.2 [106]. În acest caz, chiar şi la o adeziune puternică celulă - substrat (1.2), după rularea a 100 000 MCS, doar jumătate din numărul total de celule (aproximativ 1200 de celule) reuşesc să se ataşeze la substrat.

 Comparând Fig. 5.18 cu Fig. 5.9, putem concluziona că, pentru o valoare mai mică a tensiunii interfaciale celulă - mediu (egală cu 0.5 – Fig. 5.9), un număr mai mare de celule reuşesc să se ataşeze la substrat. Acest lucru se datorează faptului că, dacă coeziunea dintre celule este mai mică, celulele au tendinţa să se desprindă de agregatul celular şi să pătrundă în mediul de cultură, facilitându-se ataşarea la substrat [106].

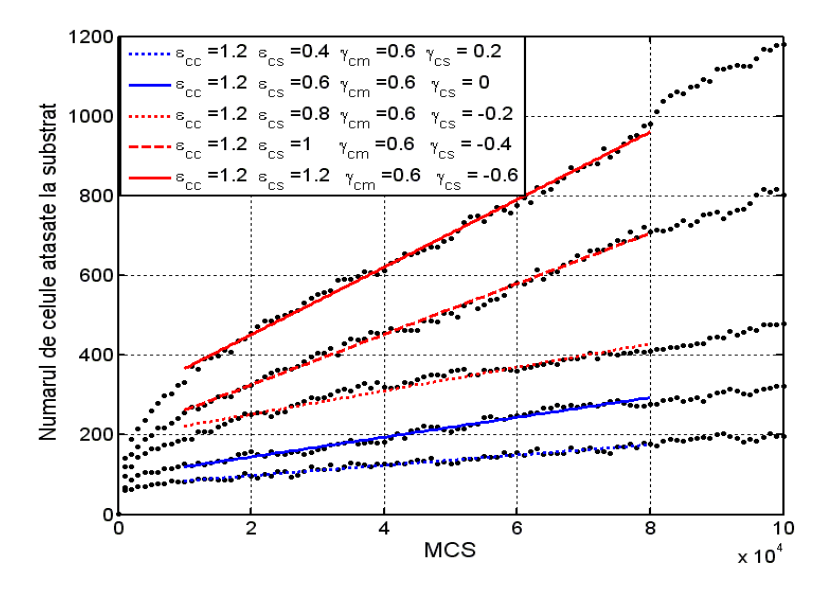

**Fig. 5.18.** Evoluţia numărului de celule ataşate pe suprafaţa plană a unui substrat sintetic în funcţie de numărul de paşi Monte Carlo rulaţi.

 Fig. 5.19 prezintă o reprezentare grafică a vitezei de împrăştiere a celulelor pe substrat, în funcție de valorile tensiunii interfaciale prezentate în Tabelul 5.2.<br> $9\frac{x^{10^3}}{2}$ 

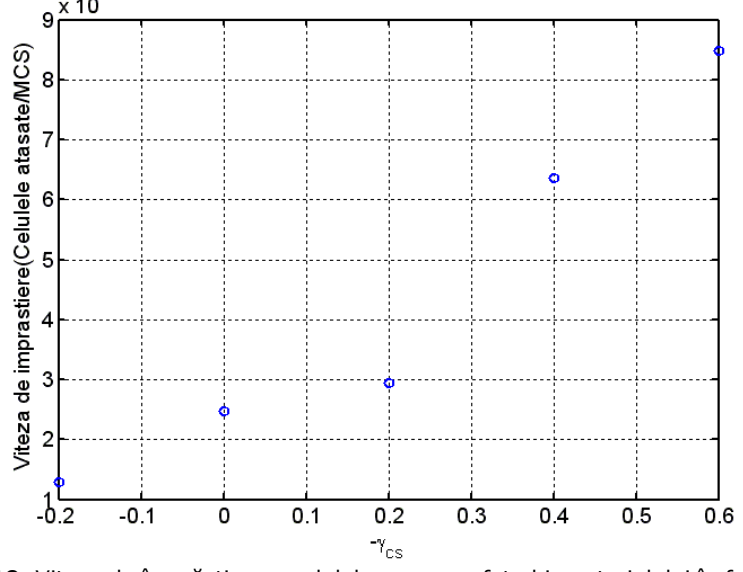

**Fig. 5.19.** Viteza de împrăştiere a celulelor pe suprafaţa biomaterialului în funcţie de tensiunea interfacială celulă – substrat.

 Comparând Fig. 5.19 cu Fig. 5.10, se poate observa că, dacă tensiunea interfacială celulă - mediu este - 0.6 (Fig. 5.19) creşterea vitezei de împrăştiere a celulelor pe substrat este mai lentă, întrucât celulele sunt atrase puternic între ele şi tind să rămână în agregatul celular [106].

 În Fig. 5.20, am realizat o reprezentare grafică a vitezei de împrăştiere a celulelor pe suprafaţa biomaterialului în funcţie de raportul dintre adeziune şi coeziune.

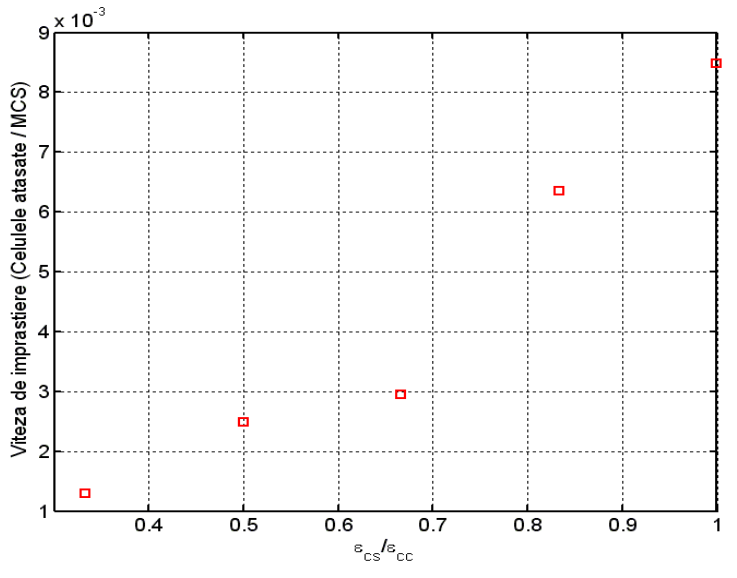

Fig. 5.20. Viteza de împrăștiere a celulelor pe suprafața biomaterialului în funcție de raportul dintre energia de adeziune celulă – substrat şi energia de adeziune celulă – celula.

 Pentru a sublinia faptul că energia de coeziune defavorizează împrăştierea celulară, iar energia de adeziune celulă – substrat favorizează împrăştierea celulară, s-au mai făcut 2 seturi de simulări, mărindu-se şi mai mult coeziunea dintre celule, după cum se poate urmări în Tabelul 5.3, respectiv în Tabelul 5.4.

 Analizând figurile obţinute în urma acestor simulări, se poate observa că, dacă coeziunea dintre celule este 1.4 (Tabelul 5.3), procesul de împrăştiere celulară este mult încetinit. Această concluzie este fundamentată atât calitativ, de către configuraţiile vizualizate cu ajutorul programului de grafică moleculară VMD, cât şi cantitativ, de către graficele aferente coordonatei *z* a centrului de masă al celulelor, numărului de celule ataşate la substrat, respectiv vitezei de împrăştiere a celulelor. În cazul în care energia de coeziune dintre celule este 1.6 (Tabelul 5.4), se poate observa că procesul de împrăştiere celulară este aproape stopat, celulele fiind foarte atrase între ele, neputând să migreze spre biomaterial.

 Tabelul 5.3 prezintă valorile parametrilor de intrare aferente celui de-al treilea set de simulări, numărul de paşi Monte Carlo (MCS) rulaţi, precum şi valorile rezultate ale parametrilor de ieşire.

|  |  |  |  |  |  | 144 Studiul computațional al evoluției sistemelor multicelulare  - 5 |  |  |
|--|--|--|--|--|--|----------------------------------------------------------------------|--|--|
|--|--|--|--|--|--|----------------------------------------------------------------------|--|--|

**Tabel 5.3.** Valorile parametrilor de intrare şi de ieşire ai setului III de simulări ale împrăştierii celulare.

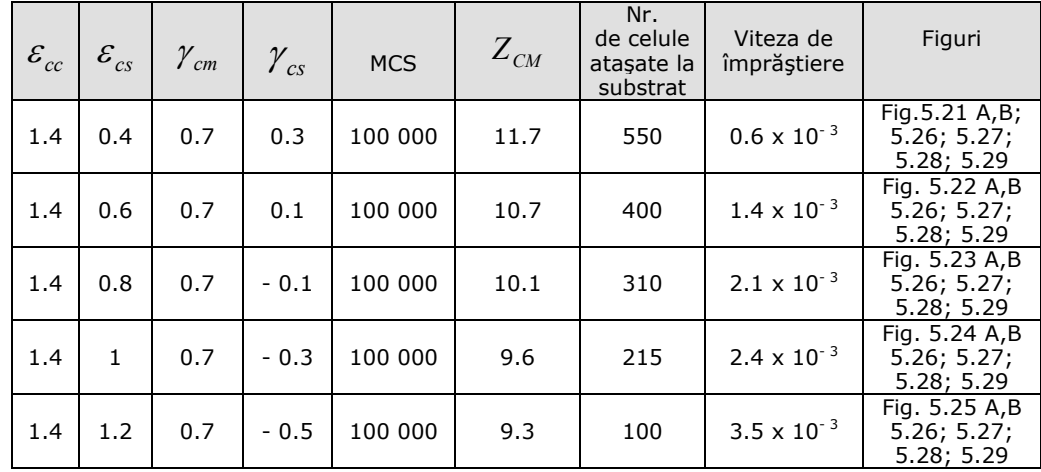

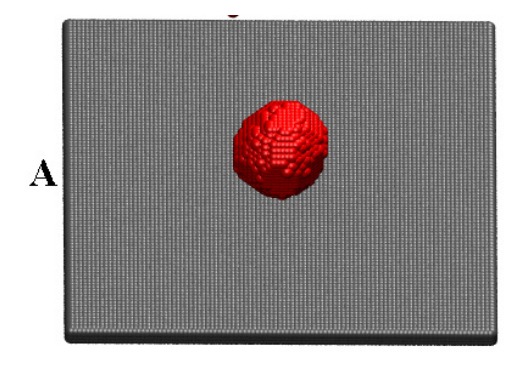

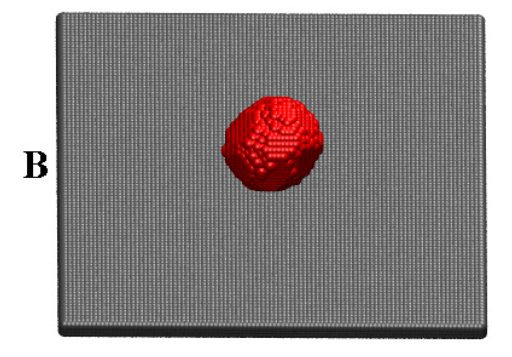

**Fig. 5.21.** A, B - Configuraţiile obţinute după rularea a 50 000 MCS, respectiv 100 000 MCS (parametrii prezentaţi în Tabelul 5.3, rândul 1).

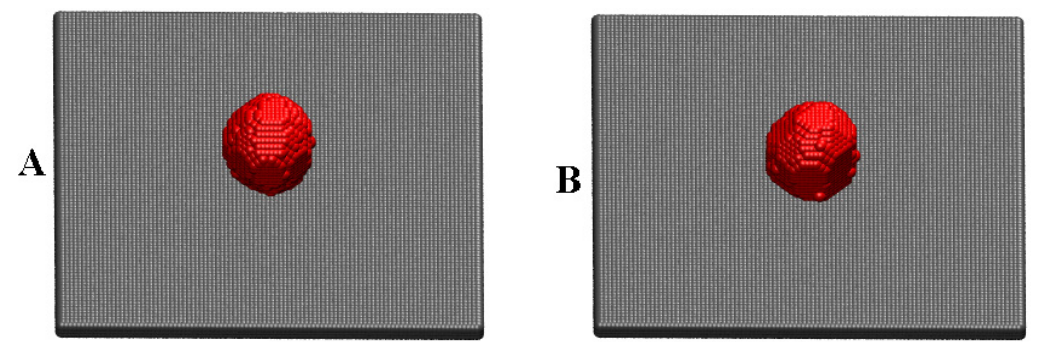

**Fig. 5.22.** A, B - Configuraţiile obţinute după rularea a 50 000 MCS, respectiv 100 000 MCS (parametrii prezentaţi în Tabelul 5.3, rândul 2).
5.1 - Studiul împrăştierii unui agregat celular … 145

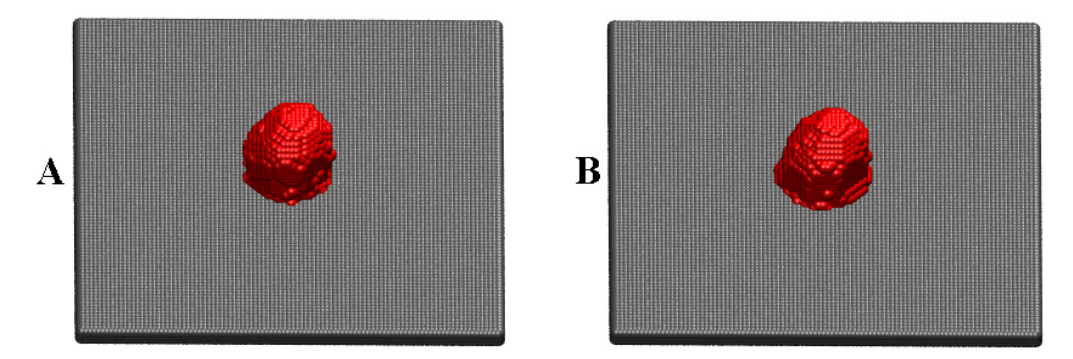

**Fig. 5.23.** A, B - Configuraţiile obţinute după rularea a 50 000 MCS, respectiv 100 000 MCS (parametrii prezentaţi în Tabelul 5.3, rândul 3).

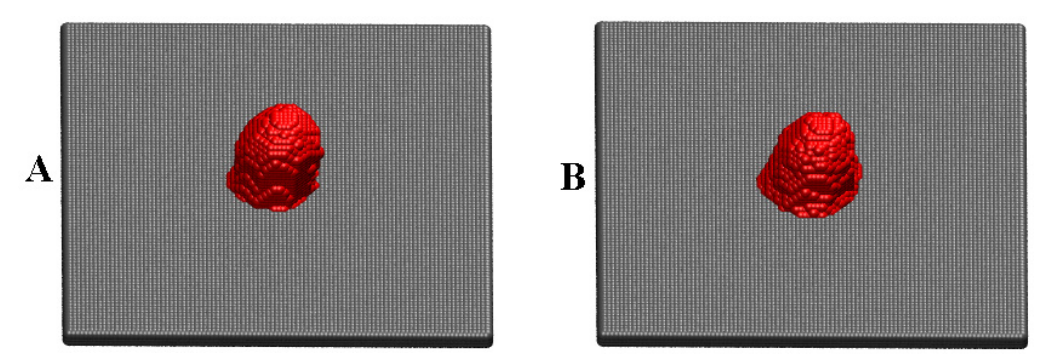

**Fig. 5.24.** A, B - Configuraţiile obţinute după rularea a 50 000 MCS, respectiv 100 000 MCS (parametrii prezentaţi în Tabelul 5.3, rândul 4).

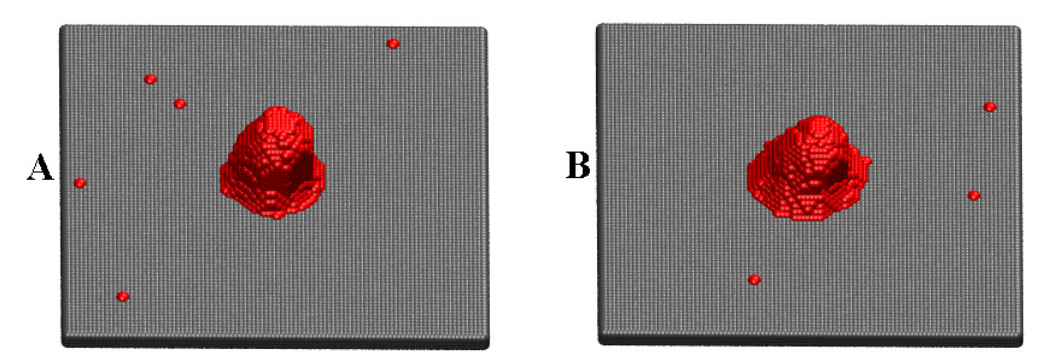

**Fig. 5.25.** A, B - Configuraţiile obţinute după rularea a 50 000 MCS, respectiv 100 000 MCS (parametrii prezentaţi în Tabelul 5.3, rândul 5).

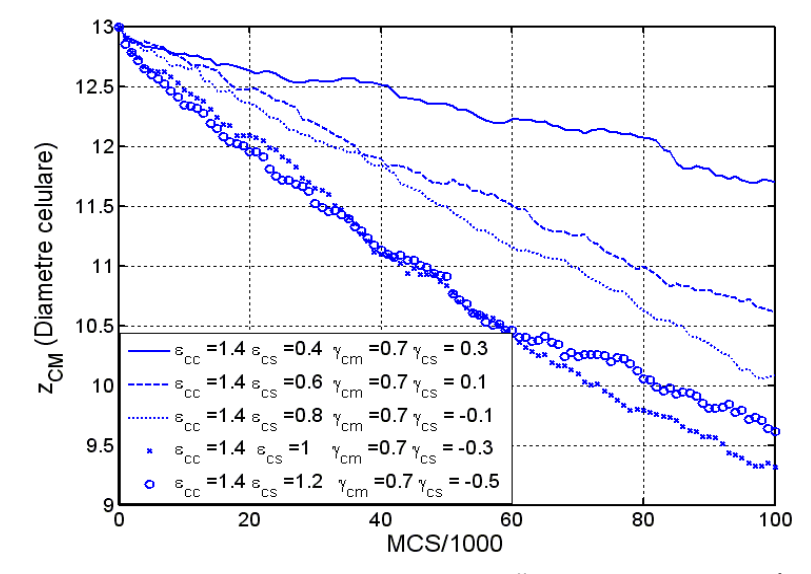

Fig. 5.26. Evoluția coordonatei z a centrului de masă al celulelor din sistem în funcție de numărul de paşi Monte Carlo rulaţi.

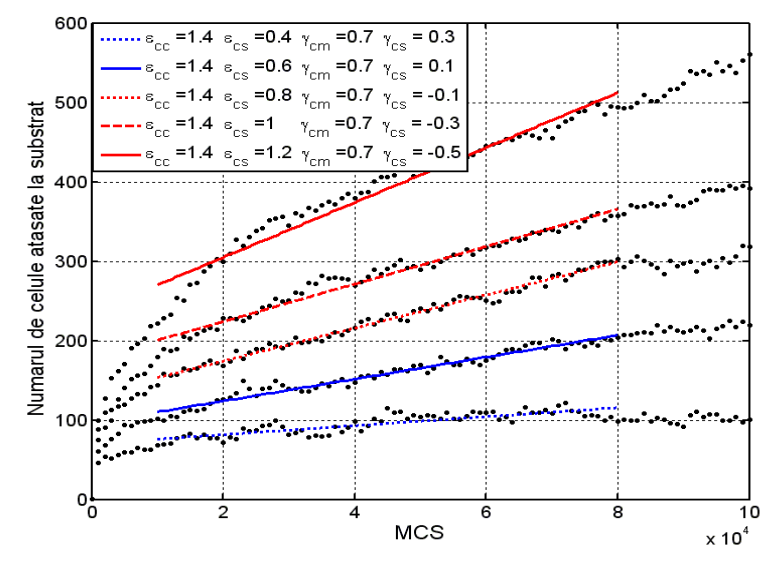

**Fig. 5.27.** Evoluţia numărului de celule ataşate pe suprafaţa plană a unui substrat sintetic în funcţie de numărul de paşi Monte Carlo rulaţi.

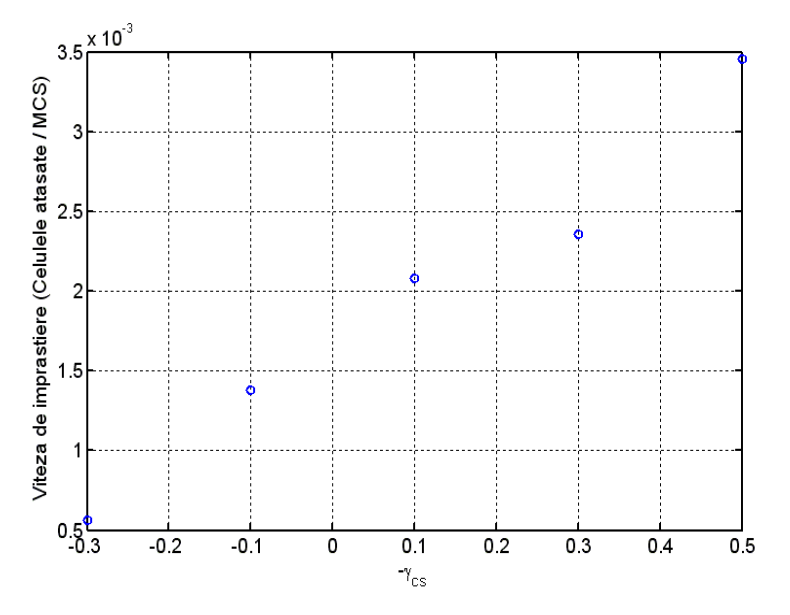

**Fig. 5.28.** Viteza de împrăştiere a celulelor pe suprafaţa biomaterialului în funcţie de tensiunea interfacială celulă – substrat.

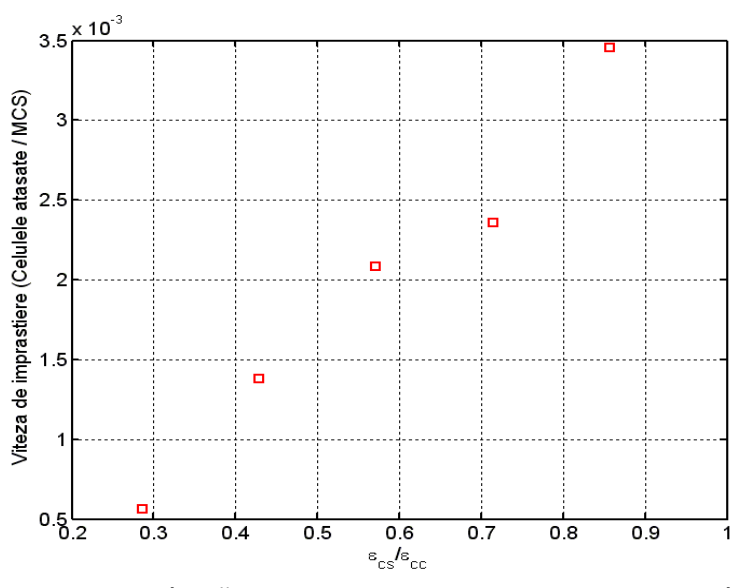

**Fig. 5.29.** Viteza de împrăştiere a celulelor pe suprafaţa biomaterialului în funcţie de raportul dintre energia de adeziune celulă – substrat şi energia de adeziune celulă – celulă.

 Tabelul 5.4 prezintă valorile parametrilor de intrare şi de ieşire aferente celui de-al patrulea set de simulări, precum şi numărul de paşi Monte Carlo (MCS) rulaţi:

|  |  |  |  |  |  | 148 Studiul computațional al evoluției sistemelor multicelulare  - 5 |  |  |
|--|--|--|--|--|--|----------------------------------------------------------------------|--|--|
|--|--|--|--|--|--|----------------------------------------------------------------------|--|--|

 **Tabel 5.4.** Valorile parametrilor de intrare şi de ieşire ai setului IV de simulări ale împrăştierii celulare.

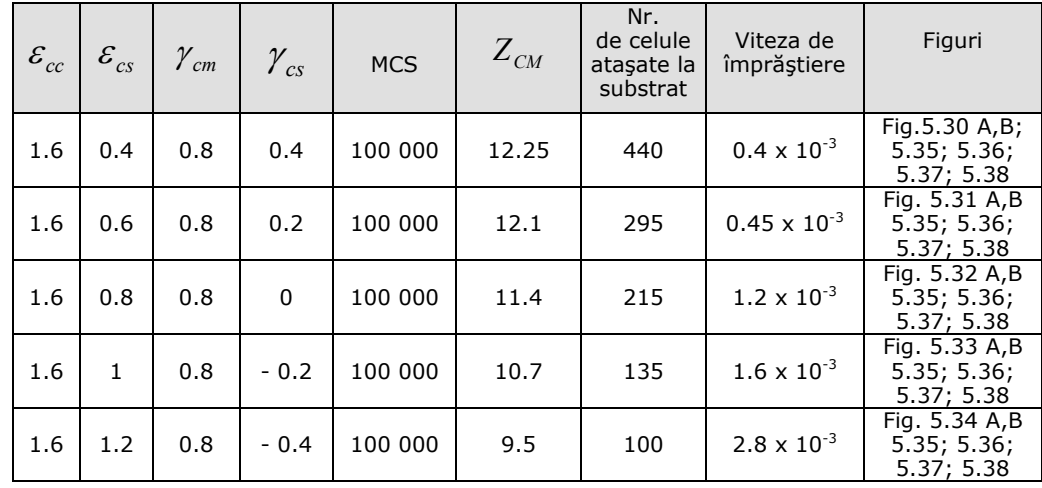

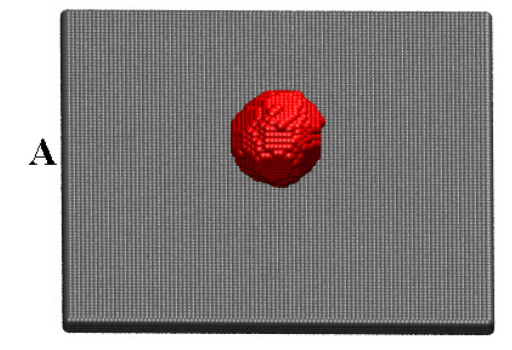

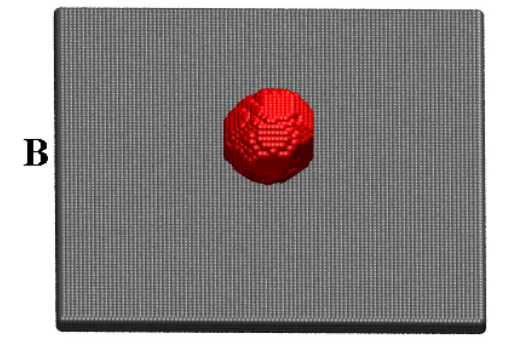

**Fig. 5.30.** A, B - Configuraţiile obţinute după rularea a 50 000 MCS, respectiv 100 000 MCS (parametrii prezentaţi în Tabelul 5.4, rândul 1).

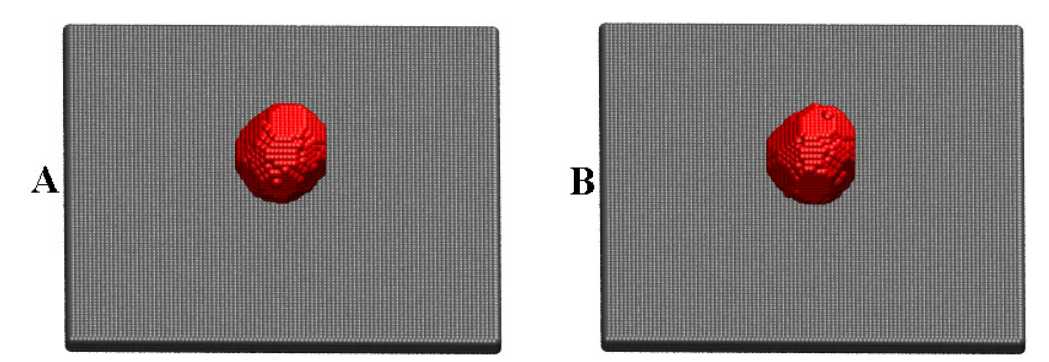

**Fig. 5.31.** A, B - Configuraţiile obţinute după rularea a 50 000 MCS, respectiv 100 000 MCS (parametrii prezentaţi în Tabelul 5.4, rândul 2).

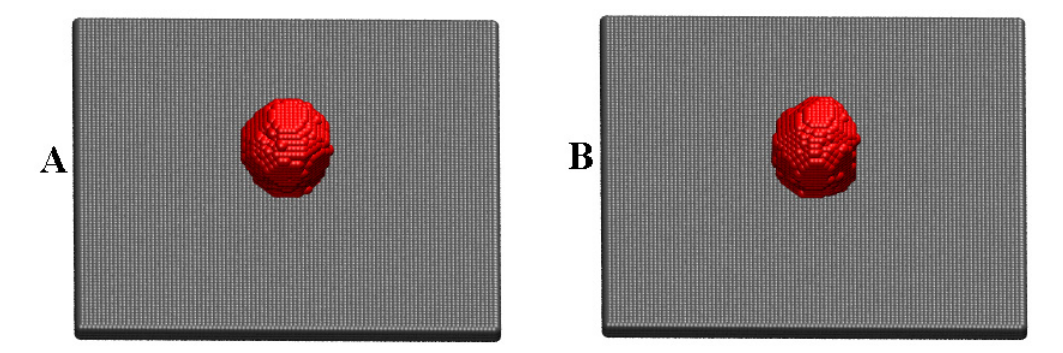

**Fig. 5.32.** A, B - Configuraţiile obţinute după rularea a 50 000 MCS, respectiv 100 000 MCS (parametrii prezentaţi în Tabelul 5.4, rândul 3).

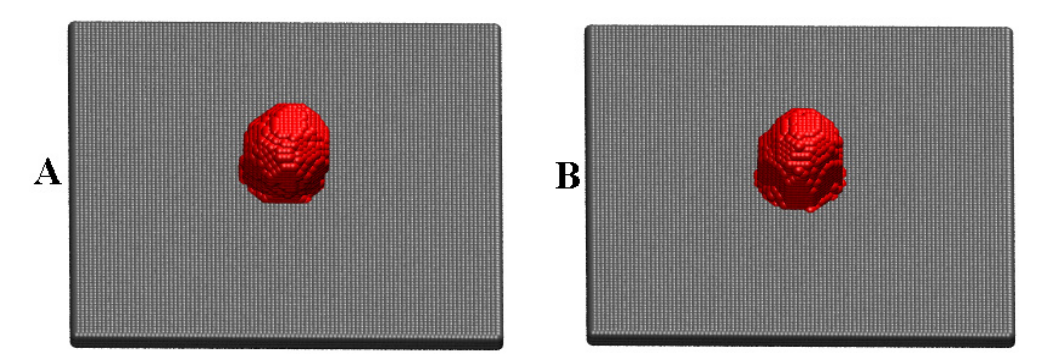

**Fig. 5.33.** A, B - Configuraţiile obţinute după rularea a 50 000 MCS, respectiv 100 000 MCS (parametrii prezentaţi în Tabelul 5.4, rândul 4).

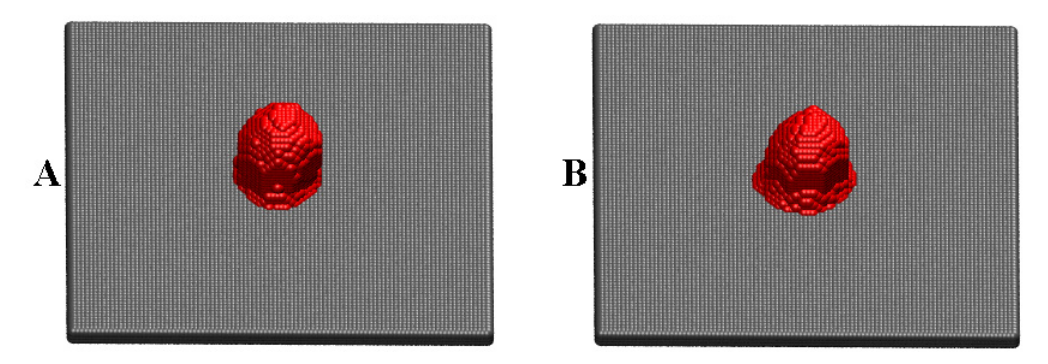

**Fig. 5.34.** A, B - Configuraţiile obţinute după rularea a 50 000 MCS, respectiv 100 000 MCS (parametrii prezentaţi în Tabelul 5.4, rândul 5).

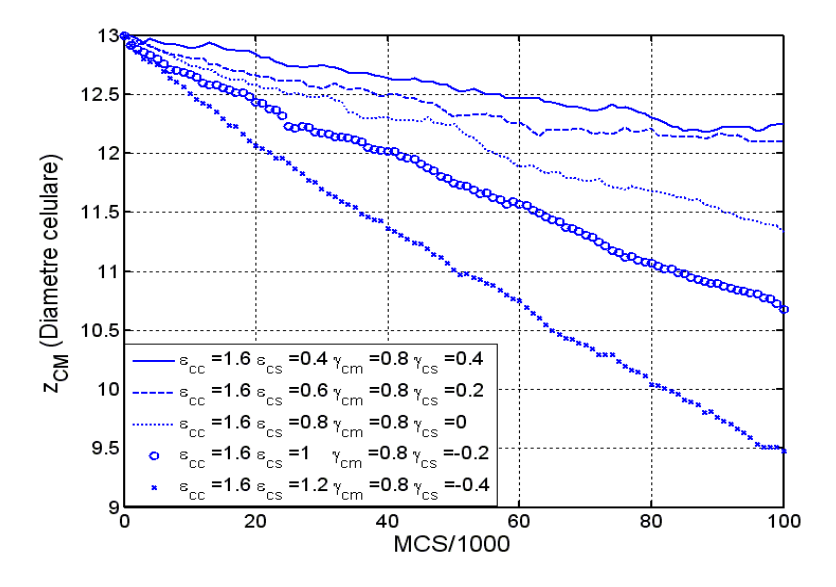

Fig. 5.35. Evoluția coordonatei z a centrului de masă al celulelor din sistem în funcție de numărul de paşi Monte Carlo rulaţi.

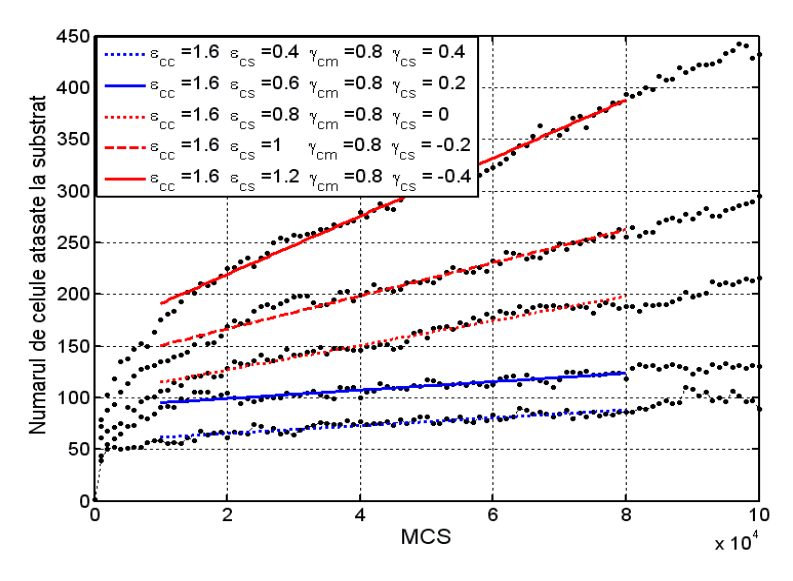

**Fig. 5.36.** Evoluţia numărului de celule ataşate pe suprafaţa plană a unui substrat sintetic în funcție de numărul de pași Monte Carlo rulați.

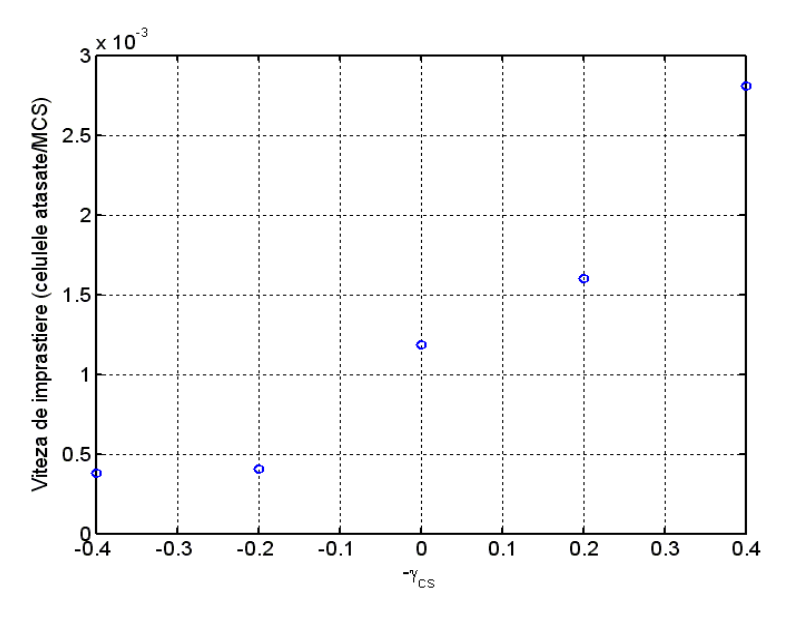

Fig. 5.37. Viteza de împrăștiere a celulelor pe suprafața biomaterialului în funcție de tensiunea interfacială celulă – substrat.

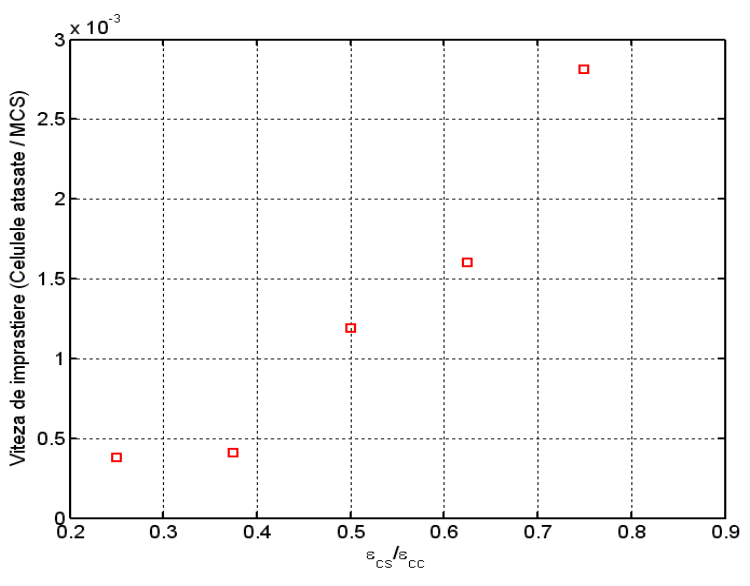

**Fig. 5.38.** Viteza de împrăştiere a celulelor pe suprafaţa biomaterialului în funcţie de raportul dintre energia de adeziune celulă – substrat şi energia de adeziune celulă – celulă.

 Este foarte important ca domeniul parametrilor de model să fie delimitat în aşa fel încât rezultatele simulărilor să fie în acord cel puţin calitativ cu rezultatele experimentale. Astfel, în continuare, s-au făcut un set de simulări, considerând energia de coeziune celulă - celulă egală cu 0.8 şi variind energia de adeziune celulă - substrat.

 Prin aceste simulări, se urmăreşte a se vedea dacă micşorând coeziunea dintre celule, procesul de împrăştiere celulară are loc cu succes, fiind şi mai rapid, sau eşuează.

 Se poate observa că, dacă coeziunea dintre celule este prea mică (0.8), simulările prezic detașarea unei părți a agregatului de substrat și desprinderea unor celule care astfel ajung în suspensie. Asemenea fenomene nu se observă în experimentele efectuate pe celule aderente, dependente de ancoraj.

 Tabelul 5.5 prezintă valorile parametrilor de intrare aferente celui de-al cincilea set de simulări, precum şi numărul de paşi Monte Carlo (MCS) rulaţi:

 **Tabel 5.5.** Valorile parametrilor de intrare ai setului V de simulări ale împrăştierii celulare.

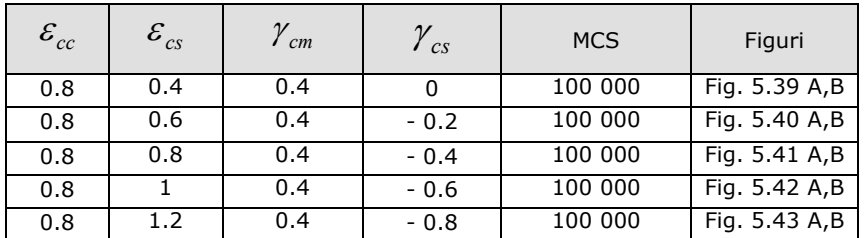

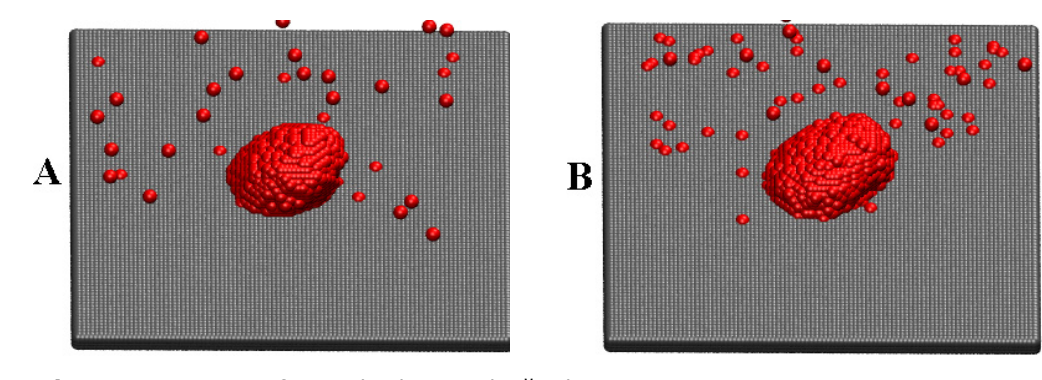

**Fig. 5.39.** A, B - Configuraţiile obţinute după rularea a 50 000 MCS, respectiv 100 000 MCS (parametrii prezentaţi în Tabelul 5.5, rândul 1).

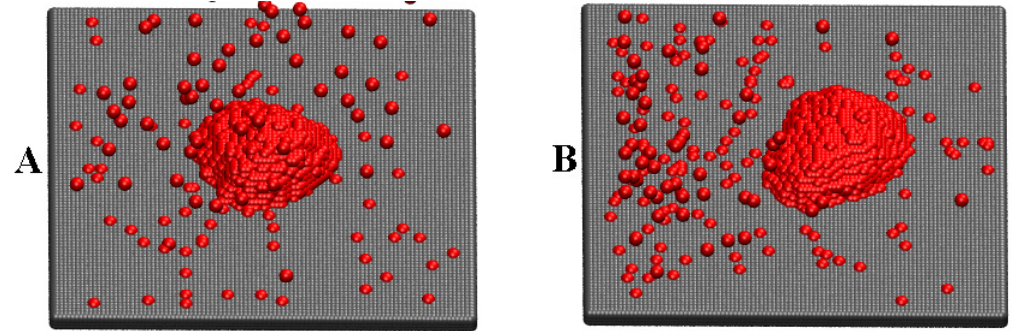

**Fig. 5.40.** A, B - Configuraţiile obţinute după rularea a 50 000 MCS, respectiv 100 000 MCS (parametrii prezentaţi în Tabelul 5.5, rândul 2).

## 5.1 - Studiul împrăştierii unui agregat celular … 153

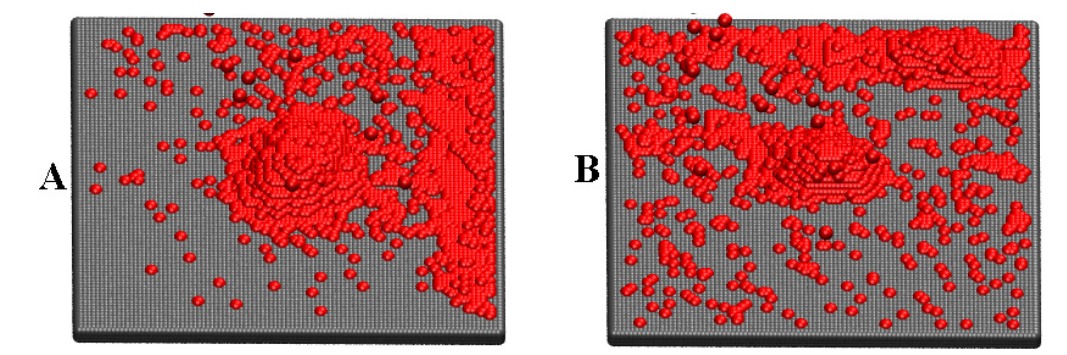

**Fig. 5.41.** A, B - Configuraţiile obţinute după rularea a 50 000 MCS, respectiv 100 000 MCS (parametrii prezentaţi în Tabelul 5.5, rândul 3).

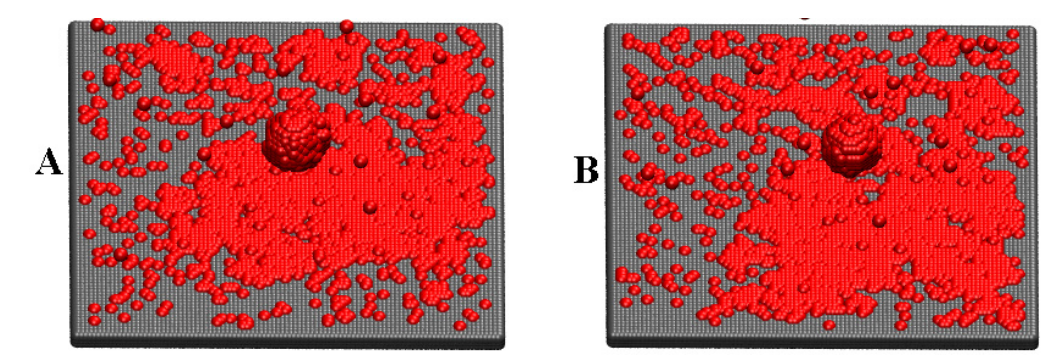

**Fig. 5.42.** A, B - Configuraţiile obţinute după rularea a 50 000 MCS, respectiv 100 000 MCS (parametrii prezentaţi în Tabelul 5.5, rândul 4).

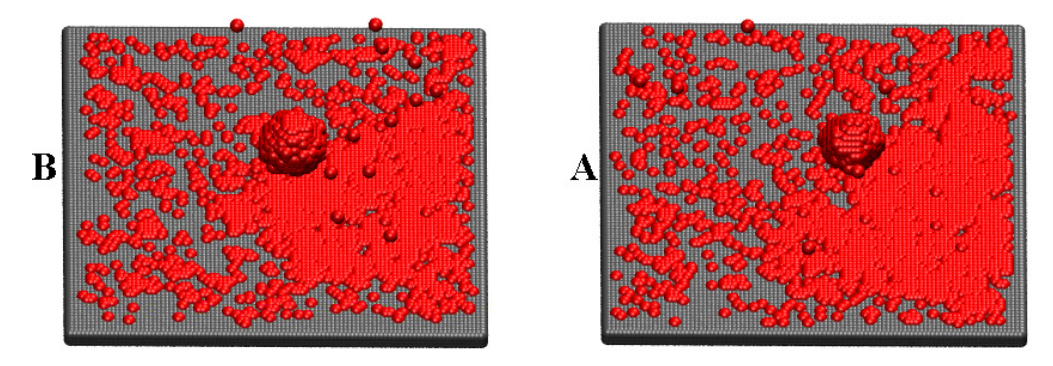

**Fig. 5.43.** A, B - Configuraţiile obţinute după rularea a 50 000 MCS, respectiv 100 000 MCS (parametrii prezentaţi în Tabelul 5.5, rândul 5).

Analizând Figurile 5.39-5.43, se poate observa că, dacă coeziunea dintre celule este slabă, împrăştierea celulelor pe substrat nu este uniformă. Mai mult, la o energie de adeziune celulă - substrat mare (1 respectiv 1.2), celulele de pe conturul agregatului sunt atrase puternic de substrat, desprinzându-se de acesta. Acest fenomen determină ca agregatul celular să se detaşeze de substrat şi să plutească în mediul de cultură. O parte dintre celulele care s-au desprins de

agregat se alipesc foarte rapid de substrat, în timp ce o parte rămân în suspensie. În aceste condiţii, procesul de împrăştiere celulară eşuează.

 În Fig. 5.44, este prezentată evoluţia coordonatei *z* a centrului de masă al celulelor, de-a lungul rulării a 100 000 MCS, pentru aceeaşi valoare a tensiunii interfaciale celulă - substrat şi pentru diferite valori ale tensiunii interfaciale celulă mediu (valori crescătoare).

 Prin acest set de simulări, este urmărită influenţa tensiunii interfaciale celulă - mediu, respectiv a energiei de coeziune dintre celule, asupra împrăştierii celulare. Putem observa că, pe măsură ce tensiunea interfacială celulă - mediu este mai mică, coordonata *z* a centrului de masă al celulelor de asemenea descreşte, apropiindu-se tot mai mult de valoarea 3, care reprezintă stratul de pe suprafaţa biomaterialului. Explicaţia este că, pe măsură ce tensiunea interfacială celulă mediu are valori mai mici (ceea ce presupune o coeziune dintre celule din ce în ce mai slabă), celulele tind să se desprindă din agregatul celular şi să pătrundă în mediul de cultură, facilitând ataşarea celulelor la substrat. Ţinând cont, însă, şi de rezultatele obţinute în setul al cincilea de simulări, putem concluziona că o coezivitate prea mică între celule nu este recomandată, întrucât aceasta conduce la eşuarea procesului de împrăştiere [106].

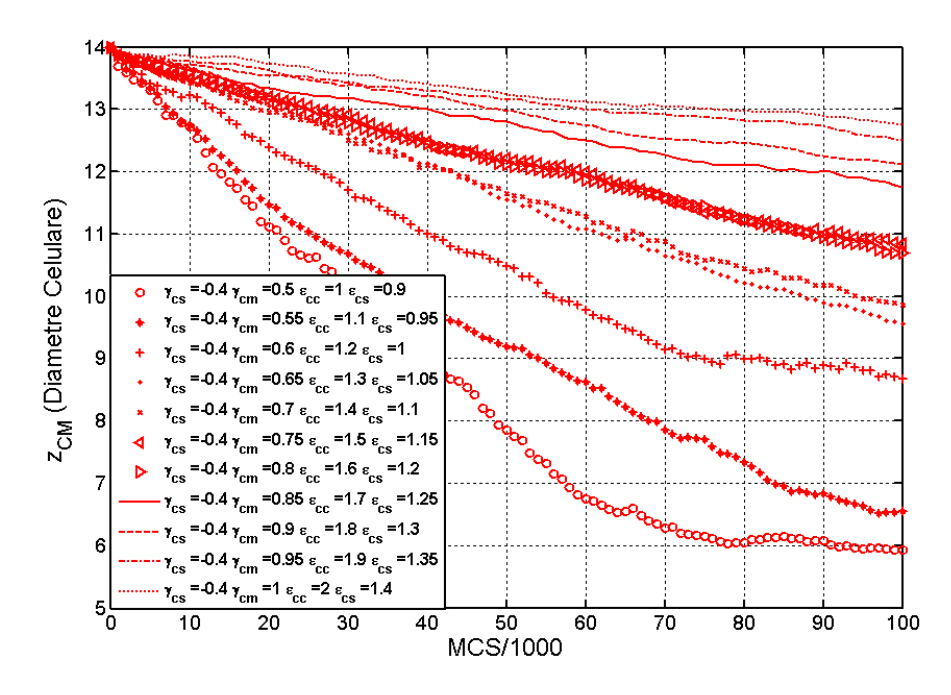

Fig. 5.44. Evoluția coordonatei z a centrului de masă al celulelor din sistem în funcție de numărul de pași Monte Carlo rulați. Parametrii de intrare ai simulărilor sunt: γ<sub>cs</sub> =-0.4;

 $\gamma_{cm}$  = 0.5; 0.55; 0.6; 0.65; 0.7; 0.75; 0.8; 0.85; 0.9; 0.95; 1.

Rezultatele obtinute de autor prin acest studiu *in silico* sunt în conformitate cu rezultatele experimentelor lui Ryan et al. [92], după cum se va vedea în cele ce urmează.

În scopul de a evalua atât efectele adeziunii dintre celule şi substrat, cât şi efectele coeziunii dintre celule asupra împrăştierii celulare, Ryan realizează o analiză cantitativă a ataşării a trei tipuri de agregate celulare, de diferite coezivități, pe substraturi cu diferite concentraţii de PEG (diferite adezivităţi).

Coezivitatea agregatelor a fost măsurată în condiţii de cultură tisulară, pe baza forței de echilibru exercitată de agregat pe plăcile de compresie paralelă (forța cu care agregatul acţionează asupra plăcilor care nu ii permit rotunjirea). Pe baza acestei forte și a geometriei agregatului, coezivitatea acestuia a fost calculată ca fiind tensiunea sa de suprafaţă, cu ajutorul ecuaţiei Young – Laplace [35,67].

Cele trei tipuri de agregate celulare utilizate de Ryan et al. în cadrul experimentelor [92] sunt formate din 3 linii celulare diferite (LR1, LN5 si LN2), care exprimă niveluri diferite de caderine. Nivelurile de coezivitate ale celor 3 agregate diferă semnificativ în funcție de cele 3 linii celulare, astfel: agregatele de tip LR1 sunt cele mai coezive, având o tensiune de suprafață de  $8.7 \pm 0.4$  mN/m; agregatele de tip LN5 sunt de coezivitate intermediară, având o tensiune de suprafată de  $3.1 \pm 0.2$  mN/m, iar agregatele de tip LN2 sunt cele mai slab coezive, având o tensiune de suprafață de  $1.9 \pm 0.2$  mN/m [92].

Pentru a crea substraturi de diferite adezivități, o serie de copolimeri care încorporează diferite concentraţii de proteine (PEG) au fost sintetizaţi. Polimerii care conţin o concentraţie mică, sau chiar nulă de PEG (0 mol %) asigură o adezivitate celulară mare. Pe măsură ce concentraţia de PEG încorporată în polimeri este mai mare (3 mol %), adezivitatea celulară la substrat scade, devenind minimă în cazul în care concentrația de PEG este 5 mol % [92].

Adezivitatea celulară la aceşti polimeri a fost monitorizată prin două criterii: viteza de ataşare a celulelor şi gradul de împrăştiere celulară de-a lungul timpului. În cadrul experimentelor, Ryan et al. au observat ca viteza de ataşare a 4 linii celulare considerate (LR1, LN5, LN2, L929 – linie celulară care nu agregă deloc şi, de aceea, coezivitatea sa este considerată aproximativ 0) a scăzut semnificativ odată cu creşterea concentraţiei de PEG a substratului polimeric, ceea ce denotă că o concentraţie mai mare de PEG în substrat scade adezivitatea acestuia. Acest fenomen este ilustrat în Fig. 5.45 [92].

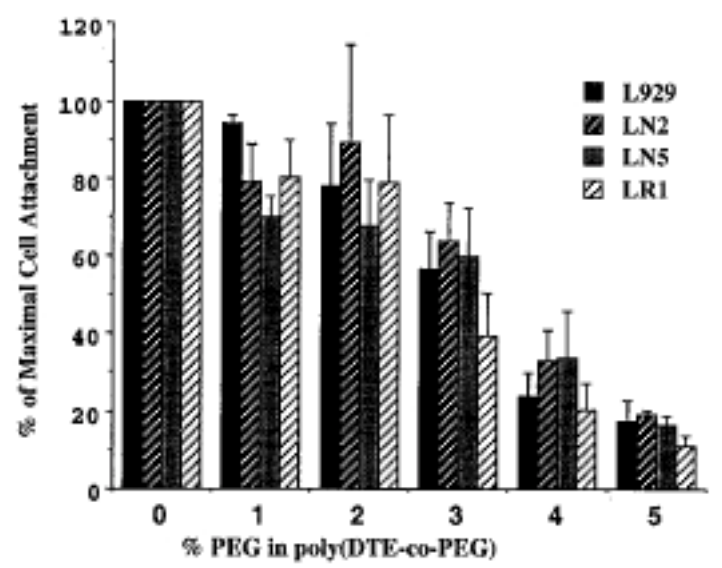

**Fig. 5.45.** Analiza cantitativă a ataşării a 4 linii celulare de diferite coezivităţi (L929 – coezivitate aproape nulă, LN2 - coezivitate mică, LN5 - coezivitate medie, LR1 - coezivitate mare), pe substraturi polimerice de diferite adezivități (conținând de la 0% la 5% PEG). Se poate observa că pentru toate tipurile de celule, viteza de ataşare este semnificativ scazută, odată cu creşterea concentraţiei de PEG din substrat. În cadrul experimentului, s-au utilizat suspensii celulare etichetate prin markere fluorescente, de coezivitate mică, medie, respectiv mare. Acestea sunt lăsate să se ataşeze timp de 24 de ore pe nişte substraturi polimerice de diferite adezivități. Viteza ataşării celulare a fost masurată ca și intensitate a fluorescenței, la diferite momente de timp. Preluat din Ryan et al. [92].

Analizând în detaliu Fig. 5.45, se poate observa că, dacă substratul are o adezivitate ridicată (0% PEG), indiferent dacă celulele sunt slab coezive sau puternic coezive, viteza de ataşare la substrat este ridicată. Pe măsură ce adezivitatea substratului scade (1 - 5% PEG), chiar şi în cazul unor linii celulare de coezivitate mică, sau chiar nulă, viteza de ataşare este redusă semnificativ.

Comparând Figurile 5.10, 5.19, 5.28, 5.37, în care am reprezentat viteza de împrăştiere a agregatelor de diferite coezivităţi pe substraturi de diferite adezivităţi cu Fig. 5.45, se observă că am reuşit să reproducem cu ajutorul programului SIMMMC fenomenul observat de Ryan în acest experiment. Pe măsură ce valoarea energiei de adeziune celulă - substrat creşte (valoarea tensiunii interfaciale celulă substrat scade), indiferent de valoarea energiei de coeziune celulă - celulă, se observă o creştere a vitezei de ataşare a celulelor pe substrat. În simulările realizate, la aceleaşi valori ale energiei de adeziune celulă - substrat, dacă energia de coeziune celulă - celulă este mai mică (Fig. 5.10) viteza de ataşare este mai mare decât în cazul în care energia de coeziune are valori mai mari (Figurile 5.19, 5.28, 5.37). Această ultimă concluzie nu este redată în Fig. 5.45, Ryan reprezentând viteza împrăştierii unor suspensii celulare, caz în care, din acest punct de vedere, lucrurile stau puţin diferit.

În Fig. 5.46 realizată de Ryan et al. [92] în urma experimentului împrăştierii unor suspensii de celule, formate din linii celulare de coezivități diferite pe un substrat polimeric având încorporate concentrații diferite de PEG(0-5%), se observă cum împrăştierea celulară pe substrat, a fost semnificativ redusă prin creşterea concentraţiei de PEG în substratul polimeric.

Scăderea în adezivitate a substratului polimeric a fost cel mai bine evidenţiată în testele unde concentraţia de PEG din substrat depăşeşte 3%. Celulele cultivate pe un substrat care conţine 5% PEG, au tendinţa mai mult să agrege decât să se împrăştie pe substrat. Agregatele nou formate sunt îndepărtate foarte uşor de pe placă printr-o spălare blândă. Aceste fenomene sunt observate la toate liniile celulare considerate în acest studiu, dar sunt ilustrate în Fig. 5.46, doar pentru liniile celulare LN5 şi LR1 [92].

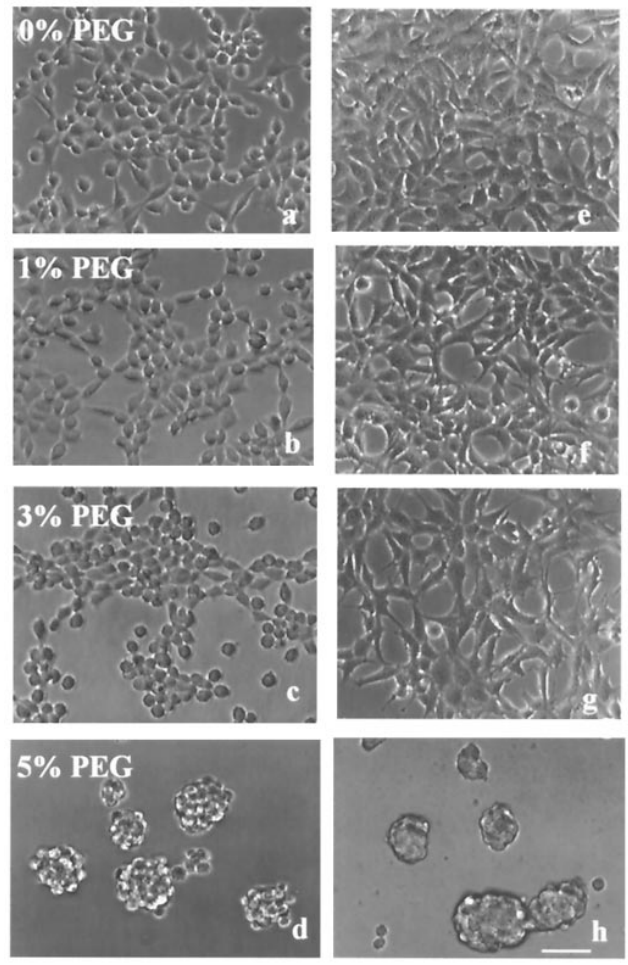

 $LN5$ 

LR1

## **Cadherin-expressing L929 Clones**

**Fig. 5.46.** Împrăştierea a două suspensii de celule, formate din două linii celulare de coezivități diferite: LN5 (a-d), respectiv LR1 (e-h), pe un substrat polimeric având încorporate concentraţii diferite de PEG(0-5%). Preluat din Ryan et al. [92].

#### 158 Studiul computational al evolutiei sistemelor multicelulare ... - 5

În Fig. 5.46, se observă că, la un nivel constant al coeziunii dintre celule, împrăştierea populaţiei de celule pe un substrat polimeric depinde de adezivitatea substratului. Suspensiile de celule formate din linia celulară LN5 (a-d), respectiv din linia celulară LR1 (e-h) au fost lăsate timp de 24 de ore să se ataşeze pe un substrat sintetic care conţine 0-5% PEG. În ambele cazuri, se remarcă că împrăştierea populaţiei de celule a fost redusă semnificativ prin creşterea concentraţiei de PEG din substrat (scăderea adezivităţii substratului). Celulele cultivate pe un substrat care contine o concentrație mare de PEG, tind să agrege pe suprafaţa acestuia [92].

Fenomenul prezentat mai sus, prin care la o coeziune celulă - celulă constantă, împrăştierea celulelor are loc cu succes pe măsură ce adeziunea celulă – substrat creşte, a fost reprodus cu ajutorul programului original SIMMMC în simulările aferente împrăştierii unui agregat celular de coezivitate egală cu 1, pe suprafața plană a unui biomaterial de adezivități diferite (parametrii de intrare prezentaţi în Tabel 5.1, rândul 5, Fig. 5.7). În simulările noastre, la o adeziune celulă - substrat mică, agregatul rămâne compact, neîmprăștiindu-se pe suprafața substratului sau împrăştiindu-se foarte lent. La o adeziune celulă - substrat mare, împrăştierea agregatului are loc cu succes, formându-se un monostrat celular pe suprafaţa biomaterialului.

În Fig. 5.47 sunt prezentate rezultatele unui experiment realizat de Ryan et al. [92] în care s-a studiat împrăştierea a 3 agregate celulare de diferite coezivităţi (LR1 – 8.7 mN/m, LN5 – 3.1 mN/m, LN2 – 1.9 mN/m) pe suprafaţa unui substrat polimeric de diferite concentraţii de PEG (0%, 3%, 5%). Se poate observa că împrăştierea agregatelor este maximă la o adezivitate ridicată a substratului (0% PEG), scăzând odată cu creşterea concentraţiei de PEG din substrat şi apropiindu-se chiar de 0 la o concentrație de 5% de PEG în substrat (adezivitatea substratului fiind foarte scăzută în acest caz) [92].

De exemplu, făcând media pe 24h, Ryan et al. au observat că viteza de împrăştiere a agregatelor de tip LN2 (de coezivitate mică) a scăzut de la 6.814 μm<sup>2</sup>/h la 4.176 μm<sup>2</sup>/h, respectiv la 651 μm<sup>2</sup>/h, prin cresterea concentrației de PEG de la 0% la 3%, respectiv la 5% (Fig. 5.47 A-C). Pentru agregatele de tip LN5 (de coezivitate medie), viteza de împrăştiere pe substraturi conţinând 0% , respectiv 3% PEG a fost 3.612  $\mu$ m<sup>2</sup>/h și 1.841  $\mu$ m<sup>2</sup>/h (Fig. 5.47 D,E). Aceste agregate se împrăştie puţin sau aproape deloc în cazul în care substratul conţine 5% PEG (Fig. 5.47 C,F) [92].

 Această analiză demonstrează ca la un nivel constant de coeziune celulă celulă, diminuarea adeziunii celulă - substrat conduce la o scădere a vitezei de împrăştiere a agregatului pe substrat.

 De mare interes în cadrul acestui experiment a fost faptul că viteza de împrăştiere a agregatelor pe un substrat de o anumită concentraţie a fost puternic influenţată de intensitatea coeziunii dintre celule. Agregatele de coezivitate scăzută se împrăştie mai rapid pe fiecare substrat (indiferent de concentraţia de PEG) decât agregatele de coezivitate ridicată. De exemplu, pe un substrat conţinând 3% PEG, creşterea coezivităţii agregatului de la 1.9 la 3.1 mN/m reduce viteza de împrăştiere medie de la 4.176  $\mu$ m<sup>2</sup>/h la 1.841  $\mu$ m<sup>2</sup>/h (Fig. 5.47 B,E). Acest efect a fost atât de puternic, încât agregatele cele mai coezive (LR1 – 8.7 mN/m) nu se împrăştie aproape deloc, nici măcar pe substratul unde celulele lor individuale au aderat mult mai puternic (Fig. 5.47 G) [92].

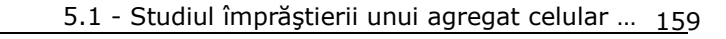

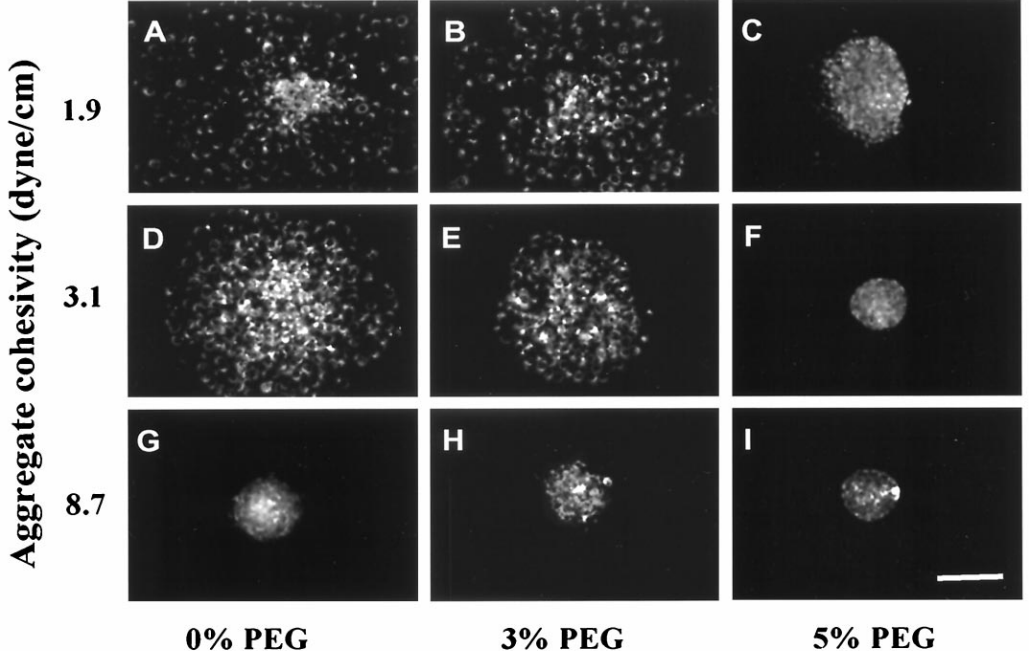

**0% PEG** 

# Time: 24 hours

Fig. 5.47. Matricea rezultatelor arătând influența adeziunii celulă-substrat, respectiv a coeziunii celulă-celulă asupra împrăştierii unor agregate celulare de diferite coezivităţi (LN2, LN5, LR1 - de sus în jos) pe un substrat cu diferite concentrații de PEG (0%,3%,5% - din stânga spre dreapta). Creşterea coeziunii celulă-celulă scade viteza de împrăştiere a agregatelor, în timp ce creşterea adeziunii celulă-substrat creşte viteza de împrăştiere a agregatelor. Agregatele celulare de diferite coezivităţi au fost lăsate să se împrăştie timp de 24 de ore pe substratele de diferite adezivităţi. Se observă că agregatele cele mai coezive nu se împrăştie aproape deloc, chiar şi pe substratul cu cea mai mare adezivitate (G), în timp ce agregatele cele mai puţin coezive, de asemenea nu se împrăştie aproape deloc în cazul în care adezivitatea substratului este foarte scăzută (C). Preluat din Ryan et al. [92].

În continuare, am realizat un nou set de simulări ale împrăştierii celulare, urmărind să reproducem matricea de experimente realizată de Ryan et al. (Fig. 5.47), în condiţii de simulare similare condiţiilor de intrare folosite în experimentele de laborator [107].

Tabelul 5.6 prezintă valorile parametrilor de coeziune celulă - celulă şi de adeziune celulă - substrat folosite în acest set de simulări şi numărul de paşi Monte Carlo rulați (MCS).

**Tabel 5.6.** Valorile parametrilor de intrare ai simulărilor ce reproduc matricea lui Ryan.

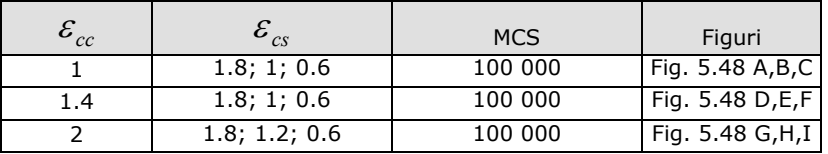

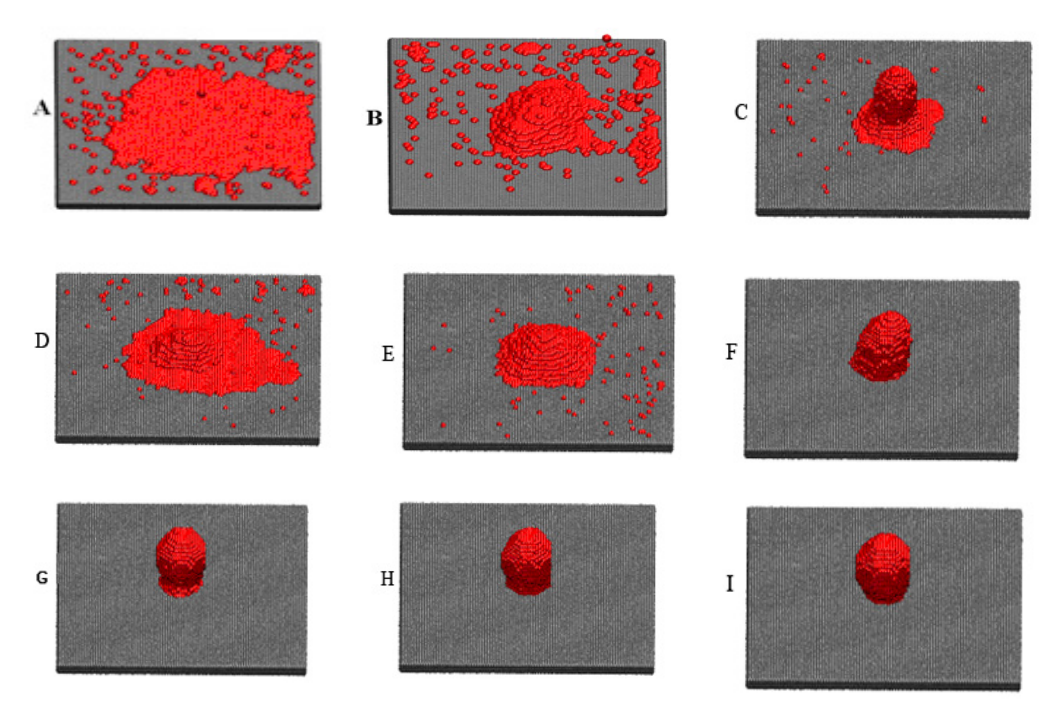

**Fig. 5.48.** Matricea rezultatelor simulărilor care arată influenţa coeziunii celulă - celulă şi a adeziunii celulă – substrat asupra împrăştierii (A,B,C –Tabelul 5.6, rândul 1; D,E,F – Tabelul 5.6, rândul 2; G,H,I – Tabelul 5.6, rândul 3).

 Analizând Fig. 5.48, se observă că la un nivel constant de coeziune celulă celulă, împrăştierea celulelor pe biomaterial depinde de energia de adeziune celulă substrat. Creşterea coeziunii celulă - celulă încetineşte viteza de împrăştiere a agregatului, în timp ce creşterea adeziunii celulă - substrat creşte viteza de împrăştiere a agregatului. Rezultatele obţinute sunt în acord calitativ cu rezultatele experimentale din [92]. Astfel, programul SIMMMC propus bazat pe metoda Metropolis Monte Carlo surprinde corect principalele caracteristici ale DAH [2].

 Pentru a reproduce cantitativ fenomenul prezentat de Ryan în matricea experimentelor din Fig. 5.47, pe baza setului I, II, III, IV de simulări realizate cu programul original SIMMMC, am reprezentat în Fig. 5.49 evoluţia vitezei de împrăştiere a unor agregate de diferite coezivităţi, în funcţie de diferite adezivităţi ale plăcii de biomaterial.

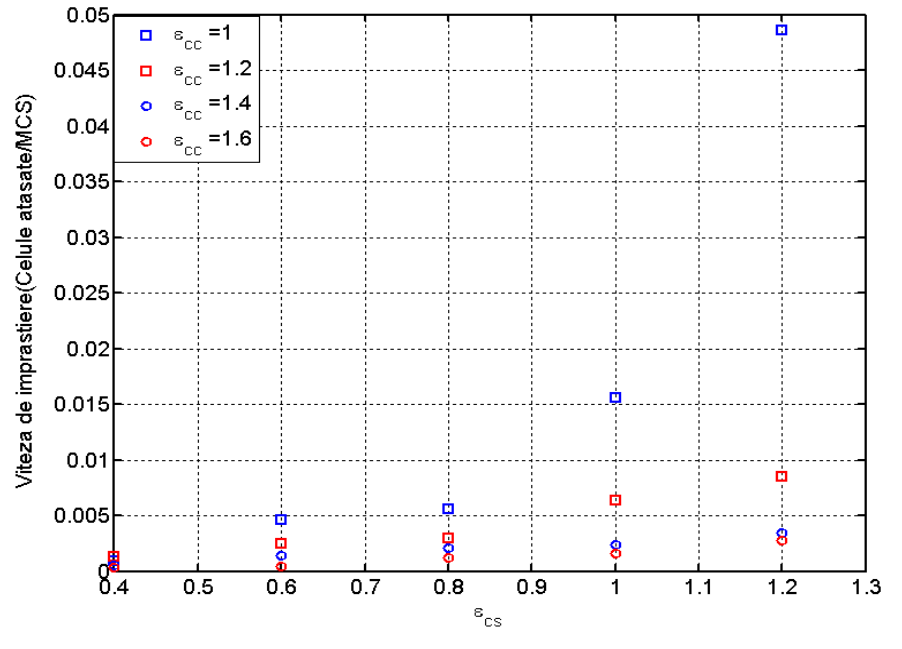

**Fig. 5.49.** Viteza de împrăştiere a celulelor pe suprafaţa biomaterialului în funcţie de energia de adeziune celulă - substrat.

 În Fig. 5.49, se poate observa foarte clar că la o energie de coeziune constantă celulă – celulă, viteza de împrăşteire a agregatului creşte odată cu creşterea energiei de adeziune celulă - substrat. Pe de altă parte, la o energie de adeziune celulă - substrat constantă, creşterea coeziunii dintre celule determină o împrăştiere mai lentă. Se observă că, pe măsură ce energia de coeziune celulă celulă e mai mare, chiar şi la adeziuni celulă - substrat puternice, procesul de împrăştiere este mult încetinit.

În continuare, urmărim să validăm cantitativ aplicația SIMMMC și algoritmii propuşi, reproducând graficul vitezei de împrăştiere realizat de Lauffenburger et al. [93] ca functie de raportul dintre adeziunea celulă - substrat și coeziunea celulă celulă.

 Pentru realizarea experimentelor de laborator, s-au considerat 3 linii celulare cu grade diferite de coezivitate (LN2 – coezivitate mică, LN5 – coezivitate medie, LR1 – coezivitate mare) și 5 tipuri de substraturi de diferite adezivități [93]. Analizând Fig. 5.50 (Fig. 2 din [93]) se poate observa că viteza de împrăştiere a celulelor este complet dependentă de raportul dintre adeziunea celulă - substrat şi coeziunea celulă - celulă, susţinând cantitativ astfel concluzia lui Ryan şi anume că scăderea energiei de adeziune celulă - substrat, respectiv creşterea energiei de coeziune celulă - celulă încetineşte puternic viteza de împrăştiere a agregatelor celulare [93]. Această descoperire este o extensie importantă a conceptului ipotezei adeziunii diferentiate descrisă de Steinberg, în ceea ce priveste auto-organizarea tisulară [2,93].

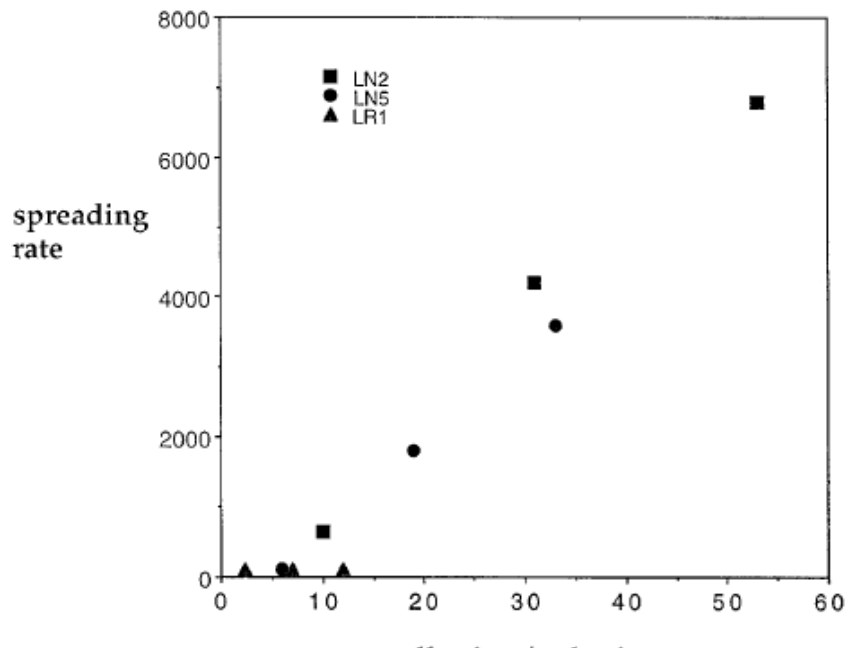

adhesion / cohesion

Fig. 5.50. Viteza de împrăștiere a unor agregate celulare de diferite coezivități (LR1, LN5, LN2, cu LR1>LN5>LN2) pe suprafaţa a 5 substraturi de diferite adezivităţi ca şi funcţie de raportul dintre adeziunea celulă - substrat şi coeziunea celulă - celulă (valorile sunt preluate din articolul [92]) Preluat din [93].

Pentru a analiza evoluția vitezei de împrăștiere a celulelor în funcție de raportul dintre adeziunea celulă - substrat şi coeziunea celulă - celulă, am considerat în simulările realizate 4 tipuri de agregate celulare de diferite coezivităţi şi 10 tipuri de substraturi de diferite adezivităţi. Pentru fiecare valoare a energiei de coeziune celulă – celulă, am considerat 10 valori ale energiei de adeziune celulă substrat. Valorile parametrilor de intrare, precum şi numărul de paşi Monte Carlo (MCS) rulaţi sunt prezentate în Tabelul 5.7.

 **Tabel 5.7.** Valorile parametrilor de intrare ai simulărilor împrăştierii unui agregat celular de diferite coezivităţi.

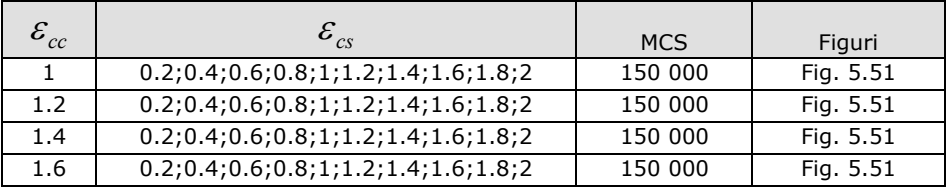

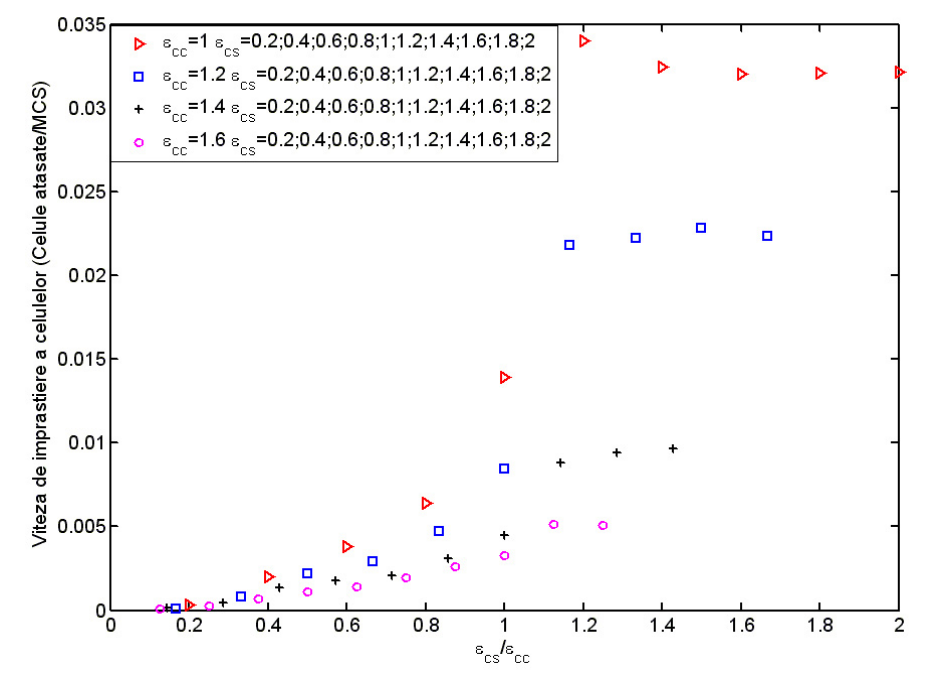

Fig. 5.51. Viteza de împrăștiere a celulelor pe suprafața biomaterialului ca funcție de raportul dintre adeziunea celulă - substrat şi coeziunea celulă - celulă.

 Analizând Fig. 5.51, putem observa că, dacă coeziunea dintre celule este slabă, viteza de împrăştiere a celulelor creşte rapid, pe măsură ce adeziunea dintre celule şi substrat e mai puternică. Dacă energia de coeziune dintre celule e mai mare, viteza de împrăştiere a celulelor creşte de asemenea, însă într-un ritm mai lent. Rezultatele obţinute în acest set de simulări sunt în conformitate cu rezultatele prezentate de Lauffenburger et al. (Fig. 5.50) [93], pe baza experimentelor de laborator realizate.

Dat fiind că algoritmii dezvoltați bazați pe metoda Metropolis Monte Carlo au la bază generarea de numere aleatoare, pentru a obține date cât mai exacte referitoare la evoluția vitezei de împrăștiere a celulelor în funcție de raportul dintre adeziunea celulă - substrat şi coeziunea celulă - celulă, am realizat câte 10 simulări pentru fiecare combinaţie a valorilor energiei de coeziune celulă - celulă şi ale energiei de adeziune celulă - substrat.

 Tabelul 5.8 prezintă parametrii de intrare utilizaţi în simulările unde energia de coeziune are valoarea 1, numărul de paşi Monte Carlo (MCS) rulați, precum și numărul de rulări efectuate pentru fiecare combinaţie de parametri.

## 164 Studiul computational al evoluției sistemelor multicelulare ... - 5

 **Tabel 5.8.** Valorile parametrilor de intrare ai simulărilor împrăştierii unui agregat celular de coezivitate egală cu 1.

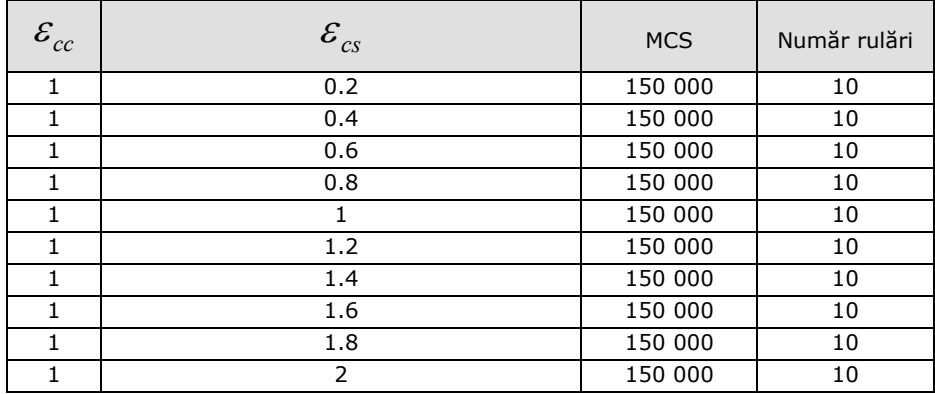

 În Figurile 5.52, 5.53, 5.55, 5.56 se prezintă evoluţia numărului de celule ataşate, de-a lungul rulării a 150 000 MCS, în cele 10 simulări aferente parametrilor de intrare prezentaţi în Tabelul 5.8, rândurile 1, 4, 6, respectiv 8 (unde energia de coeziune celulă – celulă are valoarea 1). Numărul de celule ataşate la substrat luat în discuţie pentru determinarea vitezei de împrăştiere pentru aceşti parametri de intrare se calculează făcându-se media aritmetică între numerele de celule calculate în fiecare din cele 10 simulări.

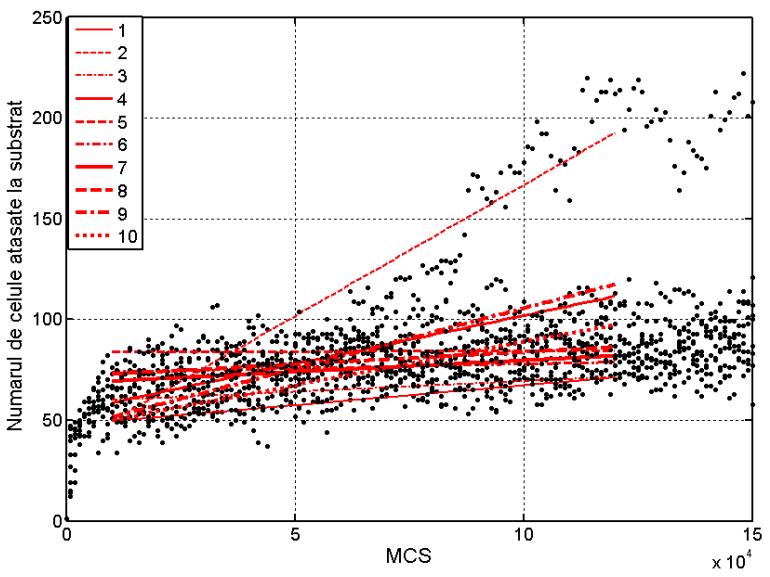

**Fig. 5.52.** Evoluţia numărului de celule ataşate la substrat în cele 10 simulări aferente combinaţiei de parametri prezentate în Tabelul 5.8 rândul 1.

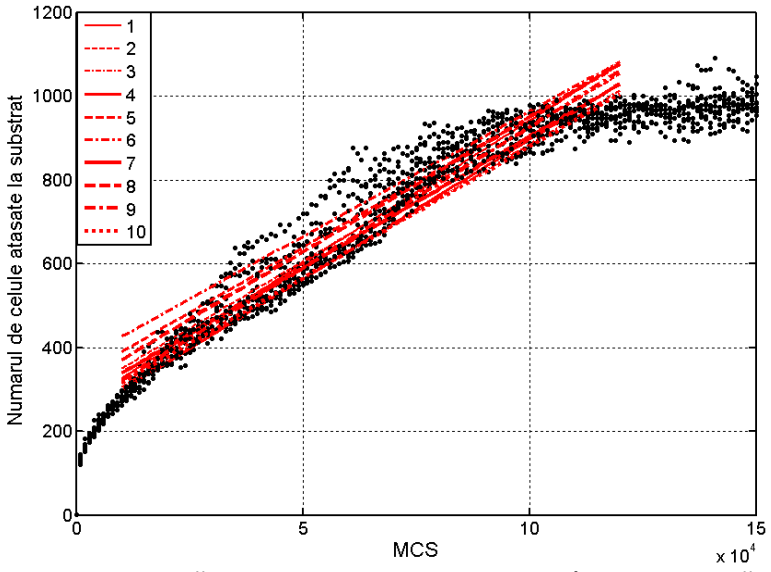

**Fig. 5.53.** Evoluţia numărului de celule ataşate la substrat în cele 10 simulări aferente combinaţiei de parametri prezentate în Tabelul 5.8 rândul 4.

 În Fig. 5.54, am reprezentat valoarea medie şi deviaţia standard a numărului de celule ataşate la substrat, în condiţiile de simulare prezentate în Tabelul 5.8, rândul 4.

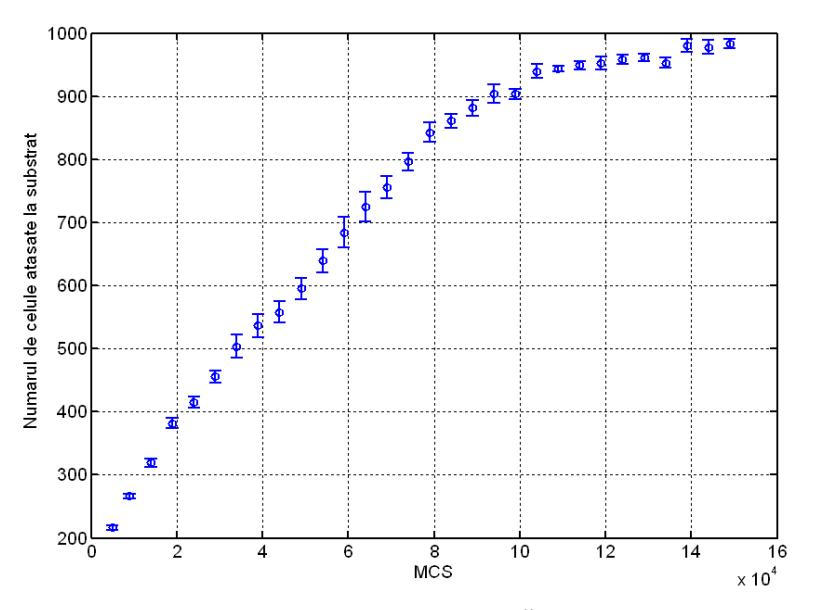

**Fig. 5.54.** Valoarea medie şi deviaţia standard a numărului de celule ataşate la substrat pentru parametrii prezentaţi în Tabelul 5.8, rândul 4.

## 166 Studiul computational al evoluției sistemelor multicelulare ... - 5

Acești parametri au fost calculați la fiecare rulare a unui anumit număr de MCS, cu ajutorul unor algoritmi originali, prezentaţi în detaliu în capitolul 3. Similar, se calculează valoarea medie a numărului de celule atașate la substrat și deviația standard a acesteia, pentru fiecare set de 10 simulări aferente combinaţiei de parametri prezentate în Tabelul 5.8.

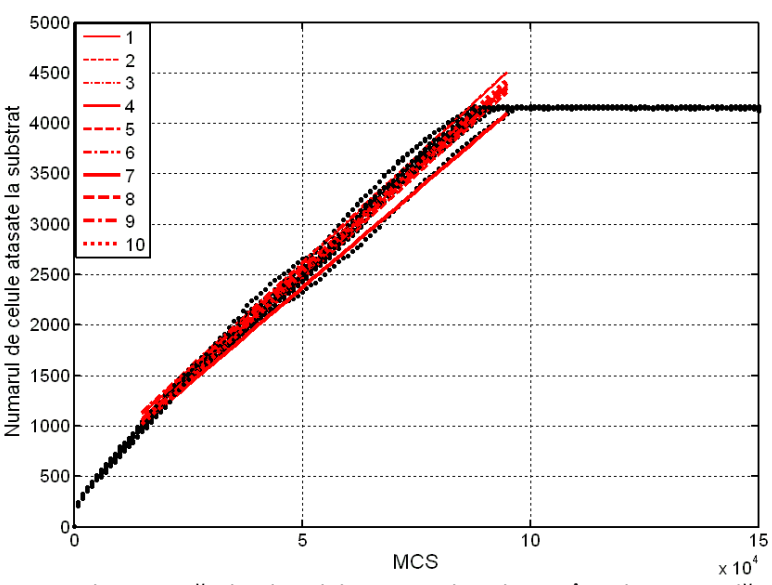

**Fig. 5.55.** Evoluţia numărului de celule ataşate la substrat în cele 10 simulări aferente combinaţiei de parametri prezentate în Tabelul 5.8, rândul 6.

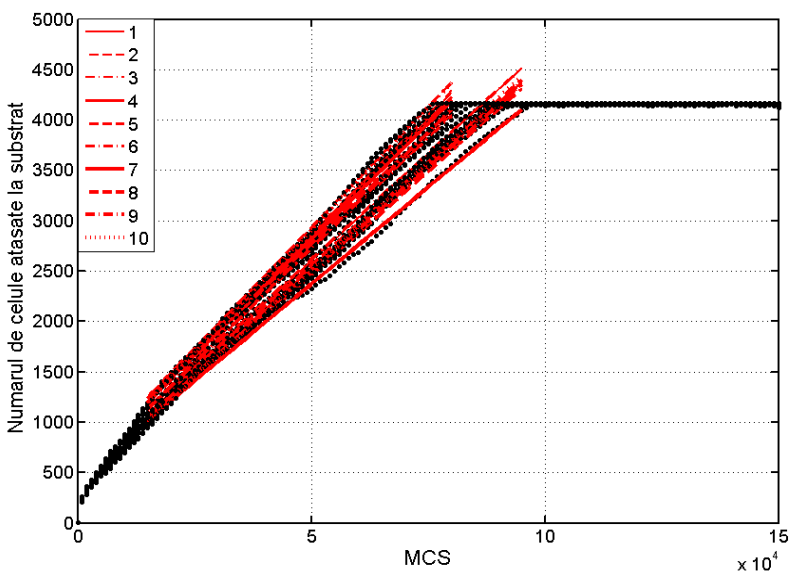

**Fig. 5.56.** Evoluţia numărului de celule ataşate la substrat în cele 10 simulări aferente combinaţiei de parametri prezentate în Tabelul 5.8, rândul 8.

În această manieră se procedează pentru toate combinaţiile dintre energia de coeziune egală cu 1 şi cele 10 energii de adeziune celulă - substrat prezentate în Tabelul 5.8. Pe baza datelor referitoare la numărul de celule ataşate la substrat şi a parametrilor de intrare, se trasează graficul vitezei de împrăştiere a celulelor în funcţie de raportul adeziune - coeziune, pentru parametrii de intrare prezentaţi în Tabelul 5.8 (Fig. 5.57).

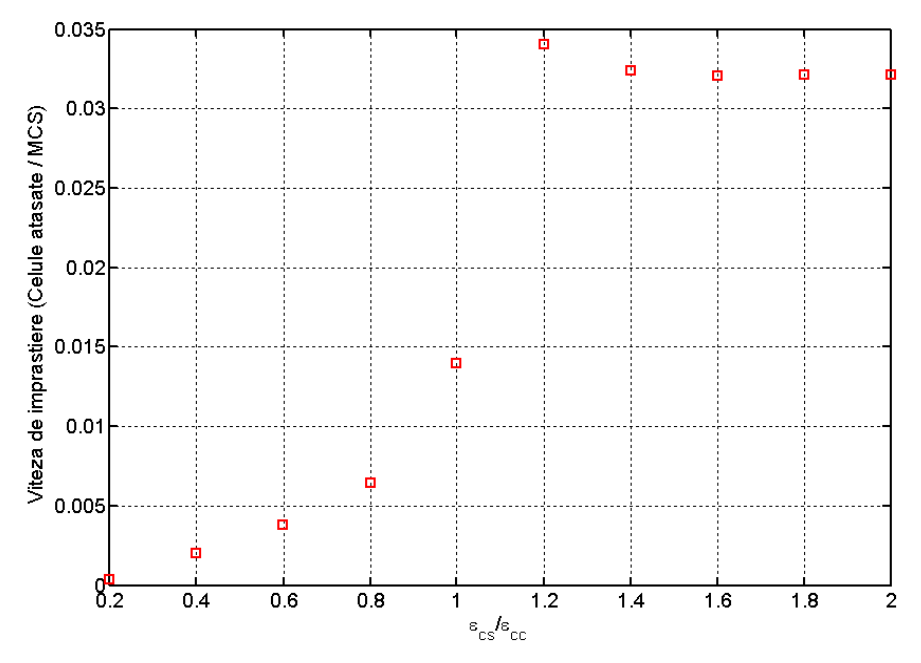

Fig. 5.57. Viteza de împrăștiere a celulelor în funcție de raportul dintre adeziune și coeziune pentru valorile parametrilor de intrare prezentate în Tabelul 5.8.

 Acelaşi procedeu se execută şi pentru energia de coeziune egală cu valorile 1.2; 1.4; 1.6, în final obţinându-se graficul din Fig. 5.51.

În Fig. 5.58, am reprezentat viteza de împrăştiere a celulelor pe suprafaţa unui biomaterial în funcție de tensiunea interfacială celulă - substrat, în condițiile de simulare prezentate în Tabelul 5.7

Analiza comparativă a graficelor vitezei de împrăștiere în funcție de raportul dintre energii (Fig. 5.51), respectiv în funcție de tensiunea interfacială celulă substrat (Fig. 5.58), arată că rezultatele obţinute sunt similare, neputându-se diferenţia care parametru este mai relevant pentru caracterizarea vitezei de imprăştiere a celulelor pe substrat.

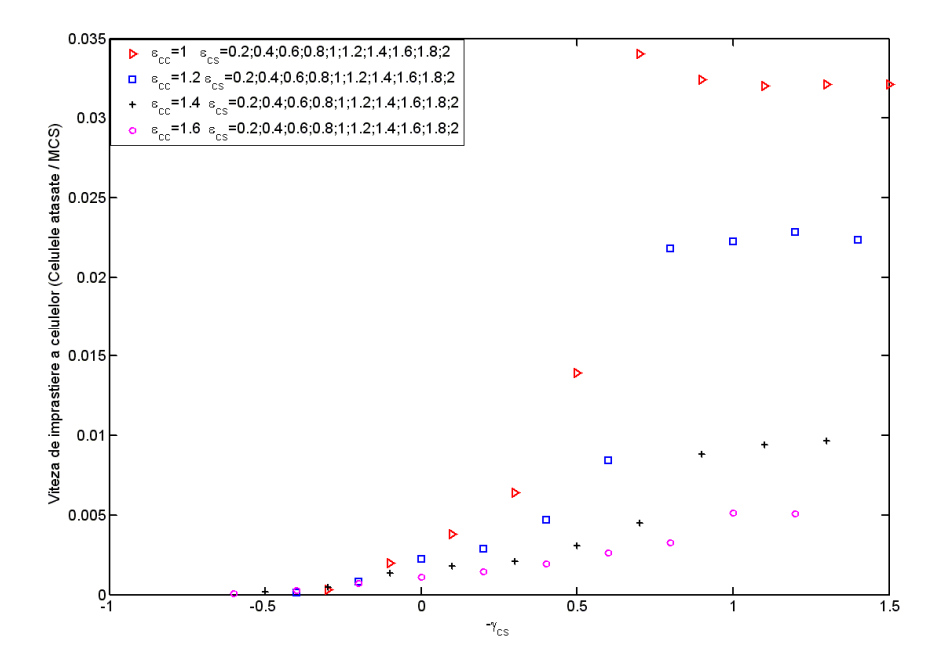

**Fig. 5.58.** Viteza de împrăștiere a celulelor pe suprafața biomaterialului ca funcție de tensiunea interfacială celulă – substrat.

Simulările împrăştierii unui agregat celular format dintr-un singur tip de celule pe suprafaţa unei plăci de biomaterial, au constat în rularea a 100 000 MCS, timpul de rulare fiind aproximativ 1 oră şi 30 de minute.

Pentru facilitarea analizei rezultatelor obtinute în urma numeroaselor seturi de simulări realizate, ar fi utilă memorarea într-o bază de date a parametrilor de intrare ai simularilor, a numărului de pași Monte Carlo rulați, a rezultatelor obținute, precum şi a duratei simulărilor [108].

## **5.2. Studiul organizării a două populaţii diferite de celule în cadrul structurilor tisulare**

## **5.2.1. Introducere**

Organizarea multiplelor populaţii de celule în structuri tisulare, pornind de la agregate multicelulare, reprezintă una dintre cele mai studiate probleme, la ora actuală, în domeniul ingineriei tisulare şi medicinei regenerative. Înţelegerea dinamicii celulare are un rol extrem de important, atât în crearea de noi tesuturi *in vitro*, functionale și implantabile în organismul uman, cât și în întelegerea naturii proceselor invazive tumorale [93].

În timpul dezvoltării embrionare, fragmente de ţesut se separă, dobândind funcții specializate pentru diferitele organe din corpul uman. O dată ce segregarea tisulară a avut loc, ţesuturile reprezintă compartimente separate prin graniţe. Instituirea și întreținerea granițelor și compartimentelor între diferite populații de celule este extrem de importantă pentru morfogeneza tisulară [109].

Caderinele, care sunt responsabile de coeziunea dintre celule, respectiv integrinele care sunt responsabile de adeziunea dintre celule si substrat stau la baza acestui proces. Aceste componente sunt implicate, de asemenea, în tranziția de la tumorile benigne la tumorile invazive, maligne. Tranziţia la tumorile maligne are loc în urma unui proces de dezasamblare care determină eliminarea graniţelor şi compartimentelor dintre diferite populaţii de celule (celulele tumorale se răspândesc în compartimentele populaţiilor de celule sănătoase). Segregarea tisulară poate fi văzută ca şi un fenomen cu caracter imiscibil, ce are loc între celule în timpul diferenţierii, în timp ce invazia celulară poate fi văzută ca şi un fenomen miscibil, ce are loc între celulele tumorale şi celulele ţesutului pe care acestea îl invadează. Dacă celulele tumorale segregă sau intermixează, depinde în mare parte de balanța dintre interacțiunile dintre celule, asigurate de caderine, și interacțiunile dintre celulele tumorale cu diferite componente ale mediului în care trăiesc, asigurate de integrine [93,109].

Abilitatea de a înţelege şi controla distribuţia spaţială a mai multor populaţii de celule de diferite tipuri furnizează abordări raţionale aplicaţiilor din ingineria tisulară, unde organizarea multicelulară în structuri tridimensionale este dorită. În ingineria tisulară, se urmăreşte construirea de structuri tisulare vascularizate, formate din celulele endoteliale ale vaselor de sânge şi celulele ţesuturilor conective, utilizând diverse biomatrici ca suport pentru dezvoltarea celulară [93,109,110].

Este foarte bine cunoscut că anumite tesuturi vii au un comportament foarte asemănător cu lichidele vâscoase. Când multiple tipuri de celule din embrion se disociază şi se intermixează aleator, ele sunt capabile să se rearanjeze şi să formeze compartimente de celule de acelaşi tip. Acest fenomen de rearanjare a celulelor este cunoscut şi sub denumirea de sortare celulară. Rotunjirea populaţiilor de celule este similară cu rotunjirea picăturilor de lichid. Steinberg [2] a sugerat că sortarea celulară este direcţionată de minimizarea energiei de suprafaţă. DAH statuează că ţesutul posedă tensiuni interfaciale care provin din interacţiunile adezive dintre celule individuale şi prezice că populaţiile mixte, formate din celule suficient de mobile se rearanjează astfel încât celulele mai puţin coezive înconjoară celulele mai puternic coezive [93,109,110].

Un studiu pentru controlarea raţională a organizării spaţiale a celulelor hepatice și endoteliale a fost raportat în aplicațiile pentru ficat din ingineria tisulară [93]. S-a descoperit că pentru trei niveluri de colagen diferite care acoperă o suprafaţă de cultură (determinând adezivităţi diferite), cele două populaţii de celule se organizează în trei moduri diferite. La niveluri ridicate de colagen, când adeziunea celulă-substrat e mare, atât celulele endoteliale, cât şi celulele hepatice se împrăştie pe suprafaţa substratului. La niveluri intermediare de colagen, când adeziunea celulă-substrat e medie, celulele endoteliale formează un strat pe suprafaţa biomaterialului, iar hepatocitele formează un strat deasupra stratului de celule endoteliale. La niveluri mici de colagen, când adeziunea celulă-substrat e foarte mică, un agregat de celule hepatice se formează, fiind înconjurat de o coajă de celule endoteliale, care se ataşează la substrat [93].

Analizând structurile rezultate în Fig. 5.59, s-a concluzionat că celulele hepatice au o coezivitate mai mare decât celulele endoteliale, organizările lor fiind generate de raportul dintre adeziune şi coeziune, pe măsură ce adeziunea celulă substrat se modifică.

# **Hepatocyte/Endothelial Cell Sorting**

light microscopy (top view)

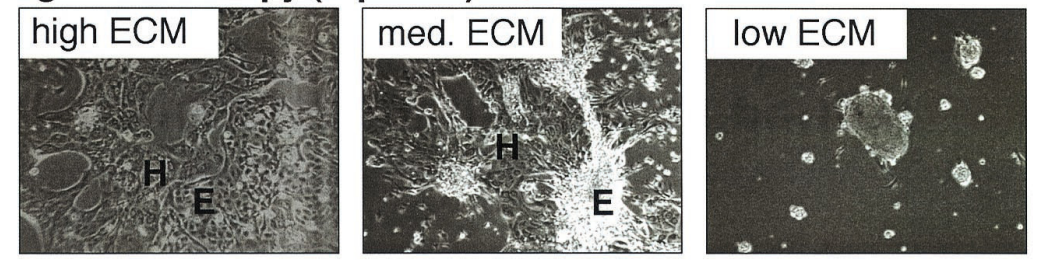

histology (vertical cut; hematoxylin & eosin stain)

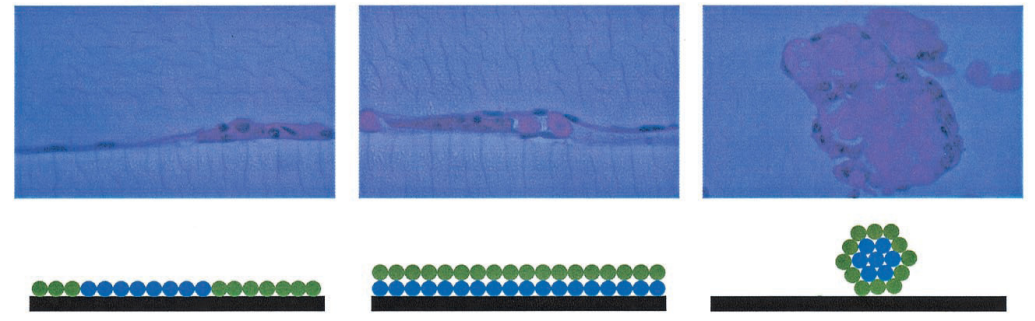

**Fig. 5.59.** Diferite moduri de organizare a două populaţii de celule (endoteliale şi hepatice) pe o suprafaţă plană de biomaterial acoperită de diferite niveluri de colagen de tipul 1. Un nivel ridicat de colagen determină ca ambele tipuri de celule să se împrăştie pe substrat (panoul din stânga). La un nivel intermediar de colagen, celulele endoteliale formează un strat pe suprafaţa biomaterialului, în timp ce hepatocitele formează un strat deasupra stratului de celule endoteliale (panoul din mijloc). Un nivel scăzut de colagen, determină formarea unui agregat de celule hepatice, înconjurat de o coajă de celule endoteliale (panoul din dreapta). Preluat din [93].

Bazându-ne pe cele demonstrate în practică, obiectivul principal al acestui studiu este să modeleze procesul de organizare a două populaţii de celule de coezivităţi diferite, cu ajutorul programului original de modelare şi simulare celulară - SIMMMC. Se urmăresc rezultatele obţinute pentru situaţiile în care adeziunea celulă - substrat este mică, medie, respectiv mare.

În urma acestui studiu, avem ca scop validarea aplicaţiei SIMMMC şi a algoritmilor propuși, prin obținerea de rezultate similare cu cele obținute în practică, precum și furnizarea de informații și principii importante pentru ingineria tisulară, în vederea înțelegerii și reproducerii în laborator a organizării în structuri tisulare a mai multor populaţii de celule, formate din diferite tipuri de celule.

## **5.2.2. Modelarea computaţională a sistemului biologic studiat**

În încercarea de a reproduce rezultatele experimentale prezentate în [93], am dezvoltat un model computational al unui sistem biologic format dintr-un agregat multicelular scăldat în mediu de cultură, localizat pe suprafața plană a unui

biomaterial. Biomaterialul este reprezentat în model de un paralelipiped de dimensiune 100 x 100 x 3 unităţi de-a lungul celor 3 axe *OX, OY, OZ*, axa *OZ* fiind axa longitudinală a sistemului. O unitate în cadrul modelului este reprezentată de un diametru celular. Fiecare element al paralelipipedului constă într-un index asociat particulelor de biomaterial. Agregatul multicelular, format din 2 tipuri de celule, de concentrații egale, aleator amestecate este reprezentat în zona  $z \geq z_0$  ( $z_0 = 3$  unități) de o sferă cu raza *R*=9 unităţi. Fiecare element al sferei, constă fie într-un index asociat tipului 1 de celule, fie într-un index asociat tipului 2 de celule. Celulele de tip 1 sunt mai puternic coezive (reprezentate în model prin culoarea roşie), corespunzând celulelor hepatice din experimentul prezentat în [93], în timp ce celulele de tip 2 sunt mai slab coezive (reprezentate în model prin culoarea albastră), corespunzând celulelor endoteliale din experimentul prezentat în [93].

Pentru vizualizarea modelului sistemului biologic studiat, am folosit programul de vizualizare moleculară VMD (Visual Molecular Dynamics) [1]. Fig. 5.60 prezintă configurația inițială a sistemului.

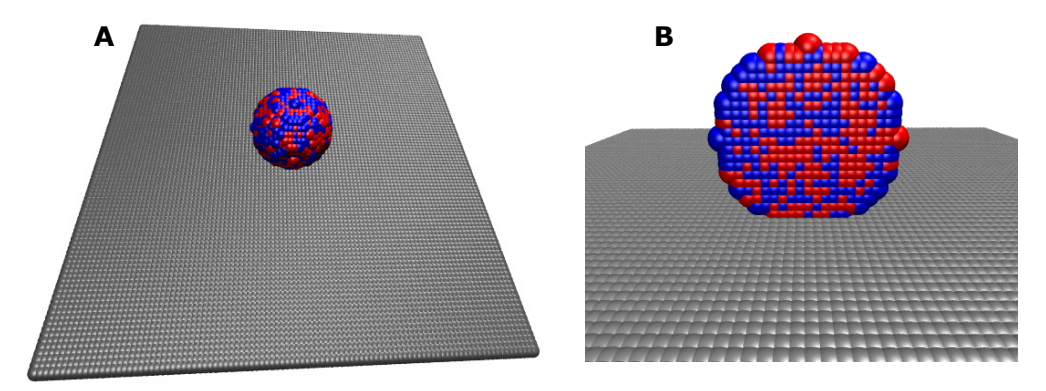

**Fig. 5.60.** A. Modelul computaţional asociat sistemului biologic studiat: un agregat multicelular, format din două tipuri de celule, aflat pe suprafața unui biomaterial de structură paralelipipedică (celulele de tip 1 – reprezentate prin culoarea roşie; celulele de tip 2 – reprezentate prin culoarea albastră); B. Secţiune verticală în agregatul celular din Fig. 5.60A.

## **5.2.3. Simularea organizării a două populaţii diferite de celule în cadrul structurilor tisulare**

Bazându-ne pe modelul computaţional dezvoltat, am realizat mai multe seturi de simulări ale procesului de organizare celulară a două populaţii diferite de celule, identificând conditiile energetice care conduc la rearanjări celulare similare experimentului prezentat în [93]. Prin acest studiu, urmărim să validăm abordarea bazată pe metoda Monte Carlo pentru simularea organizării diferitelor populaţii de celule în structuri tisulare.

Pentru a caracteriza coeziunea dintre celulele de acelaşi tip, coeziunea dintre celulele de tipuri diferite, respectiv adeziunea dintre cele două tipuri de celule şi substrat, am folosit, în model, parametrii energetici care dau o măsură cantitativă a interacţiunilor dintre toate aceste componente.

Energia totală de adeziune a unui sistem alcătuit din 2 tipuri de celule se poate aduce la forma:

172 Studiul computational al evoluției sistemelor multicelulare ... - 5

$$
E = \gamma_{oc_1} \cdot B_{0c_1} + \gamma_{oc_2} \cdot B_{0c_2} + \gamma_{c_1c_2} \cdot B_{c_1c_2} + \gamma_{c_1s} \cdot B_{c_1s} + \gamma_{c_2s} \cdot B_{c_2s} \,,\tag{5.1}
$$

unde:

- −  $(\varepsilon_{\scriptscriptstyle 00}^{\vphantom\dagger} + \varepsilon_{\scriptscriptstyle c.c.}^{\vphantom\dagger})$ 1  $\epsilon_{1} = \frac{(100 - 4t_{1})}{2} - \epsilon_{0}$ 00  $\overline{c}$ <sup>2</sup>  $c_{c_1} = \frac{(c_{00} + c_{c_1 c_1})}{2} - \varepsilon$  $\gamma_{_{QCD}} = \frac{(\varepsilon_{_{00}} + \varepsilon_{_{c_1 c_1}})}{2} - \varepsilon_{_{0c_1}}$  este parametrul de tensiune interfacială mediu celulă de tip 1 −  $(\varepsilon_{\scriptscriptstyle 00}^{\vphantom\dagger} + \varepsilon_{\scriptscriptstyle c.c.}^{\vphantom\dagger})$ 2  $\epsilon_2 = \frac{(100 - 22c_2)}{2} - \varepsilon_0$ 00  $\overline{c}$ <sup>2</sup>  $c_{cc_2} = \frac{(c_{00} + c_{c_2 c_2})}{2} - \varepsilon$  $\gamma_{\alpha c} = \frac{(\varepsilon_{00} + \varepsilon_{c_2 c_2})}{2} - \varepsilon_{0c_2}$  este parametrul de tensiune interfacială mediu celulă de tip 2 −  $(\varepsilon_{cc} + \varepsilon_{cc})$  $1^{\mathsf{c}}2$  $\epsilon_{1} c_{2} = \frac{c_{1} c_{1}}{2} - \varepsilon_{c_{1}c_{2}}$  $c_{c_1 c_2} = \frac{(c_{c_1 c_1} + c_{c_2 c_2})}{2} - \varepsilon$  $\gamma_{_{CG_2}} = \frac{(\varepsilon_{_{G_1C_1}} + \varepsilon_{_{C_2C_2}})}{2} - \varepsilon_{_{CG_2}}$ este parametrul de tensiune interfacială celulă de tip 1 - celulă de tip 2  $\gamma_{0s} = \frac{{\cal E}_{00}}{2}$  –  ${\cal E}_{0s}$  este parametrul de tensiune interfacială mediu - substrat  $-\gamma_{c_1s} - \frac{\epsilon_{c_1s}}{2}$  $c_1c$  $\epsilon_{c_1 s} = \frac{c_1 c_1}{2} - \varepsilon_{c_1}$  $r_{1} s = \frac{1}{2} - \varepsilon$  $\gamma_{\text{est}} = \frac{\mathcal{E}_{c_1 c_1}}{2} - \mathcal{E}_{c_2 s}$  este parametrul de tensiune interfacială celulă de tip 1 – substrat
- $-\gamma_{c_2 s} \frac{\epsilon_{c_2 s}}{2}$ *c c*  $\epsilon_{2} s = \frac{\epsilon_{2} \epsilon_{2}}{2} - \varepsilon_{c_{2}}$  $e^{2s} = \frac{2z}{2} - \mathcal{E}$  $\gamma_{\text{c}ss} = \frac{\varepsilon_{c_2c_2}}{2} - \varepsilon_{c_2s}$  este parametrul de tensiune interfacială celulă de tip 2substrat.
- −  $\varepsilon_{c_i c_i}$  este parametrul energetic ce măsoară interacțiunea dintre celulele de tip 1
- −  $\varepsilon_{c,c}$  este parametrul energetic ce măsoară interacțiunea dintre celulele de tip 2
- −  $\varepsilon_{c_1c_2}$  este parametrul energetic ce măsoară interacțiunea dintre celulele de tip 1 şi celulele de tip 2
- −  $\varepsilon_{0c_1}$  este parametrul energetic ce măsoară interacțiunea dintre celulele de tip 1 şi mediu
- −  $\varepsilon_{0c_2}$  este parametrul energetic ce măsoară interactiunea dintre celulele de tip 2 si mediu
- $\varepsilon_{00}$  este parametrul energetic ce măsoară interacțiunea dintre particulele de mediu
- −  $\varepsilon$ <sub>0s</sub> este parametru energetic ce măsoară interacțiunea dintre particulele de mediu şi substrat
- − *ε*<sub>σσ</sub> este parametru energetic ce măsoară interacțiunea dintre celulele de tip 1 şi substrat
- −  $\varepsilon$ <sub>c</sub> este parametrul energetic ce măsoară interacțiunea dintre celulele de tip 2 şi substrat
- −  $B_{0a}$  este numărul total de legături dintre mediu și celulele de tip 1
- <sup>−</sup> <sup>0</sup> <sup>2</sup> *B <sup>c</sup>* este numărul total de legături dintre mediu şi celulele de tip 2
- <sup>−</sup> <sup>1</sup> <sup>2</sup> *Bc <sup>c</sup>* este numărul total de legături dintre celulele de tip 1 şi celulele de tip 2
- <sup>−</sup> *B*<sup>0</sup>*s* este numărul total de legături dintre mediu şi particulele de biomaterial
- − *B*<sub>cs</sub> este numărul total de legături dintre celulele de tip 1 și substrat
- − *B*<sub>cos</sub> este numărul total de legături dintre celulele de tip 2 și substrat

În modelul nostru, toate interacțiunile cu mediul s-au considerat nule.

Studiul prezentat presupune rularea unui număr de paşi Monte Carlo, pentru diferite valori ale următorilor parametri de intrare:

- parametrul energetic ce măsoară coeziunea dintre celulele de tip 1,  $\varepsilon_{cc}$
- parametrul energetic ce măsoară coeziunea dintre celulele de tip 2,  $\varepsilon_{c,c}$
- parametrul energetic ce măsoară coeziunea dintre celulele de tip 1 şi 2,  $\mathcal{E}_{c_1 c_2}$
- parametrul energetic ce măsoară adeziunea dintre celulele de tip 1 şi substrat,  $\varepsilon_{c,s}$
- parametrul energetic ce măsoară adeziunea dintre celulele de tip 2 şi substrat,  $\varepsilon_{c,s}$

Parametrii de ieşire urmăriţi sunt:

- o numărul de legături dintre celulele de tip 1 şi 2 (mărime direct proporţională cu aria interfeţei dintre aceste două populaţii de celule)
- o numărul de legături dintre celulele de tip 1 şi substrat (mărime direct proporțională cu aria interfeței dintre populația de celule de tipul 1 și substrat)
- o numărul de legături dintre celulele de tip 2 şi substrat (mărime direct proporţională cu aria interfeţei dintre populaţia de celule de tipul 2 şi substrat)

Evoluţia numărului de legături dintre diferitele componente ale sistemului de-a lungul rulării paşilor Monte Carlo furnizează informaţii cantitative cu privire la modul de organizare a celor două populaţii de celule pe suprafaţa biomaterialului. Calculul numărului de legături se face cu ajutorul unor algoritmi originali, prezentaţi în capitolul 3.

Tabelul 5.9 prezintă valorile parametrilor de intrare utilizaţi în simulările noastre, precum şi numărul de paşi Monte Carlo (MCS) rulaţi.

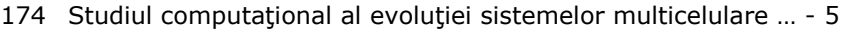

**Tabel 5.9.** Valorile parametrilor de intrare în simulările organizării a două populaţii de celule pe suprafaţa unui biomaterial.

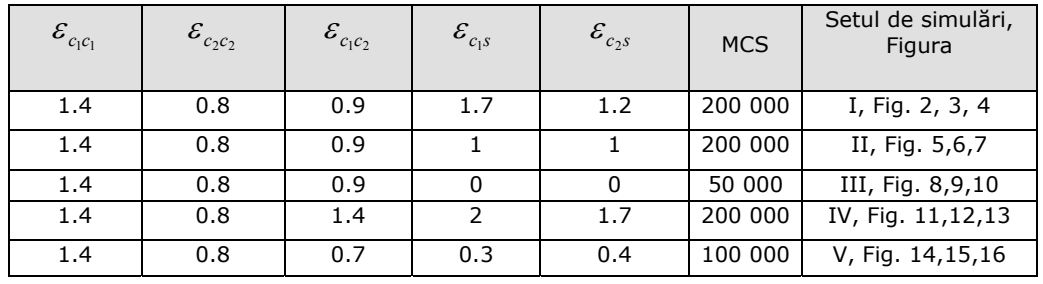

În seturile de simulări realizate, am considerat interactiunea dintre celulele de tipul 1 mai mare, fiind caracterizată de un parametru energetic ce are valoarea 1.4 şi interacţiunea dintre celulele de tipul 2 mai mică, fiind caracterizată de un parametru energetic ce are valoarea 0.8. Am urmărit reorganizarea celor două populaţii de celule pe suprafaţa unui biomaterial de formă paralelipipedică, în urma modificării interacțiunii celulă – substrat pentru fiecare tip de celulă.

În Fig. 5.61, corespunzătoare setului I de simulări din Tabelul 5.9, se vizualizează, cu ajutorul programului de vizualizare moleculară VMD [1], configurația sistemului obținută după rularea a 100 000 MCS. Se observă că, dacă interacțiunea dintre celulele de tip  $1$  – substrat și celulele de tip  $2$  – substrat este mare, cele două populaţii de celule se reorganizează astfel: atât celulele de tip 1, de o coezivitate mare, cât şi celulele de tip 2, de o coezivitate mică se împrăştie pe suprafața biomaterialului.

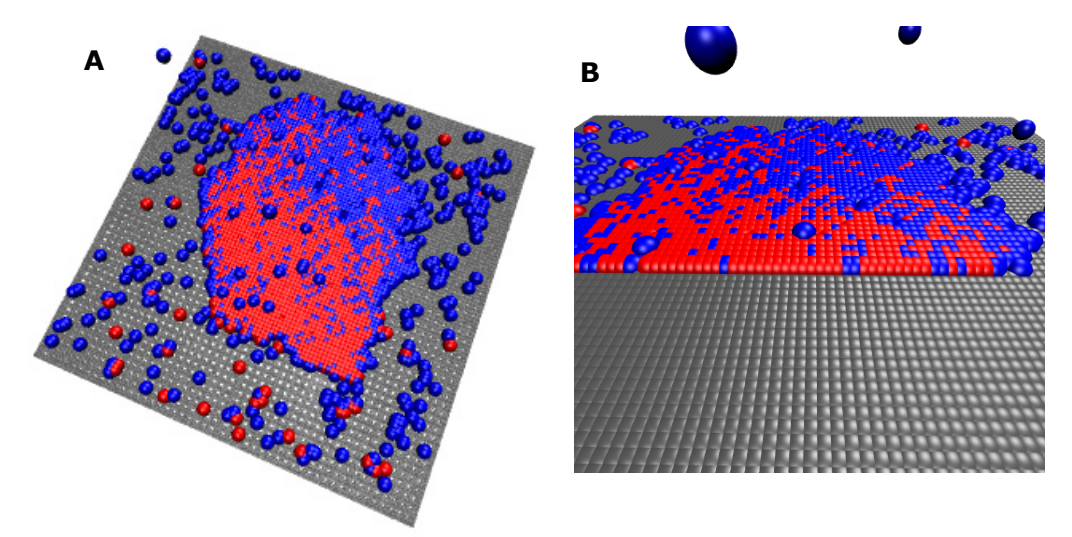

Fig. 5.61. A. Configurația sistemului după rularea a 100 000 MCS în condițiile de simulare prezentate în Tabelul 5.9, rândul 1; B. Secțiune verticală în sistemul multicelular din Fig. 5.61A.

Ţinând cont de parametrii energetici utilizaţi în simulare, tensiunea interfacială celula de tip 1 - substrat are valoarea -1, iar tensiunea interfacială celula de tip 2 – substrat are valoarea -0.8 (ecuaţia (5.1)), acestea fiind responsabile de ataşarea rapidă a ambelor tipuri de celule la substrat. Tensiunea interfacială celula de tip 2 - mediu (0.4) este mai mică decât tensiunea interfacială celula de tip 1 mediu (0.7) (ecuația (5.1)). Aceasta înseamnă că celulele de tipul 2 au tendinta să iasă din agregatul celular şi să pătrundă în mediul de cultură, uşurând ataşarea la biomaterial. Din acest motiv, chiar dacă energia de interacţiune dintre celulele de tip 2 şi substrat (1.2) este mai mică decât energia de interacţiune dintre celulele de tip 1 şi substrat (1.7), viteza de împrăştiere a celulelor de ambele tipuri pe suprafaţa biomaterialului este aproximativ aceeaşi.

Rezultatele sunt similare cu rezultatele obținute în urma experimentului prezentat în [93] , unde se urmăreşte evoluţia unui agregat celular format din celule hepatice (puternic coezive) şi celule endoteliale (de o coezivitate mai mică) pe suprafaţa unui biomaterial de adezivitate mare.

În Fig. 5.62, corespunzătoare primului set de simulări, s-a urmărit evoluţia numărului de legături dintre celulele de tip 1 şi celulele de tip 2, de-a lungul rulării a 200 000 MCS. Se poate observa că numărul de legături dintre celulele de tip 1 şi 2 în configuraţia iniţială este în jurul valorii 18 000, după care, pe măsură ce celulele ies din agregatul celular şi se ataşează la biomaterial, acest număr scade.

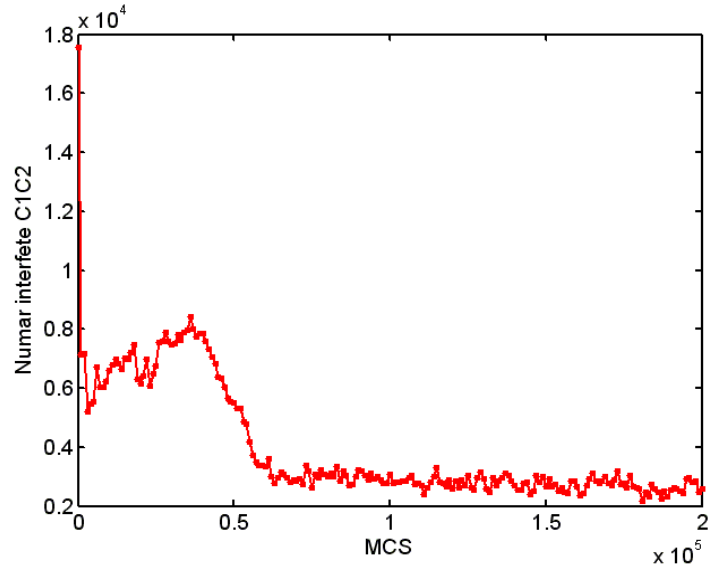

**Fig. 5.62.** Evoluţia numărului de legături dintre celulele de tip C1 si C2 în funcţie de numărul de MCS rulaţi – set I de simulări.

După rularea a 60 000 MCS numărul de legături dintre celulele de tip 1 şi 2 se stabilizează în jurul valorii 3000, indicând ca celulele de tip 1 şi 2 s-au separat în mare parte pe suprafaţa biomaterialului. Acest lucru se datorează faptului că tensiunea interfacială celula de tip 1 – celula de tip 2 este pozitivă (0.2), determinând celulele de un anumit tip să plece de lângă celulele de celălalt tip.

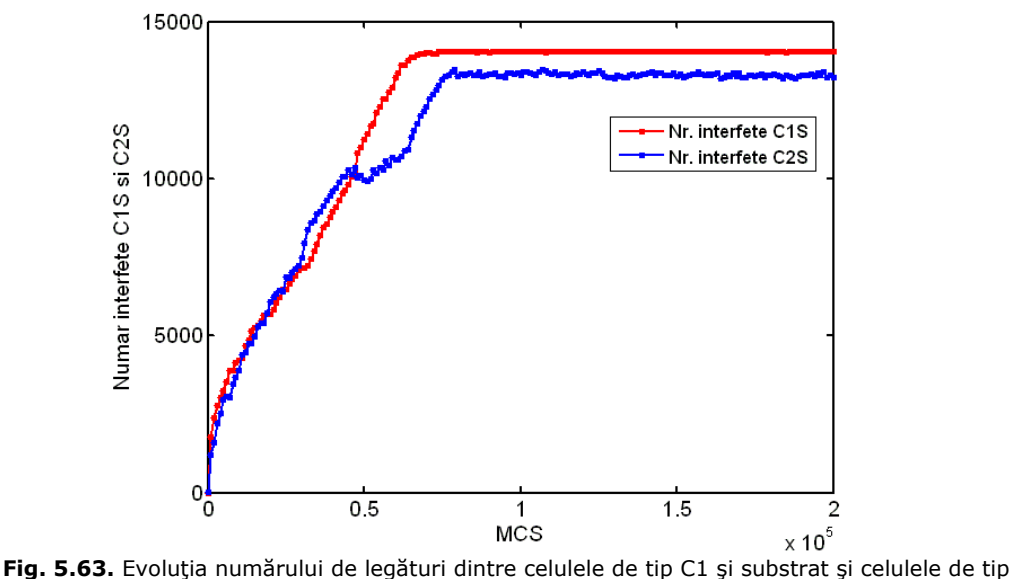

C2 și substrat în funcție de numărul de MCS rulați - set I de simulări.

În Fig. 5.63, corespunzătoare primului set de simulări, s-a urmărit evoluţia numărului de legături dintre celulele de tip 1 şi substrat, respectiv dintre celulele de tip 2 şi substrat, de-a lungul rulării a 200 000 MCS. Se poate observa că numărul de legături dintre celulele de tip 1 şi substrat, respectiv dintre celulele de tip 2 şi substrat creşte, aproximativ cu aceeaşi viteză, indicând că celulele se ataşează de suprafaţa biomaterialului şi se stabilizează aproximativ după rularea a 60 000 MCS. Începând din acest moment, aproape toate celulele s-au ataşat de suprafaţa biomaterialului.

În Fig. 5.64, corespunzătoare setului II de simulări din Tabelul 5.9, se poate vizualiza configuraţia sistemului obţinută după rularea a 100 000 MCS. Se observă că, dacă interacțiunea dintre celulele de tip  $1 -$  substrat și celulele de tip 2 – substrat este medie, cele două populații de celule se reorganizează astfel: celulele de tip 2, de o coezivitate mai mică, formează un strat pe suprafaţa biomaterialului, iar deasupra acestora, se formează un strat de celule de tip 1, de coezivitate mai mare.

Ţinând cont de parametrii energetici utilizaţi în simulare, tensiunea interfacială celula de tip 1 - substrat are valoarea -0.3, iar tensiunea interfacială celula de tip 2 – substrat are valoarea -0.6. Tensiunea interfacială celula de tip 2 – substrat, având o valoare mai mică, determină ataşarea rapidă a celulelor de tip 2 pe suprafaţa biomaterialului, în timp ce tensiunea interfacială celula de tip 1 – substrat, având o valoare mai mare, determină formarea unui strat de celule de tip 1 deasupra stratului de celule de tip 2. Chiar dacă energiile de interactiune celula de tip 1 – substrat şi celula de tip 2 – substrat sunt egale (1), diferenţa de coezivităţi între aceste două tipuri de celule face ca ele să se organizeze în două straturi, după cum se poate vedea în Fig. 5.64.

Rezultatele sunt similare cu rezultatele obţinute în urma experimentului prezentat în [93] , unde se urmăreşte evoluţia unui agregat celular format din celule hepatice (puternic coezive) şi celule endoteliale (de o coezivitate mai mică) pe suprafața unui biomaterial de adezivitate medie.

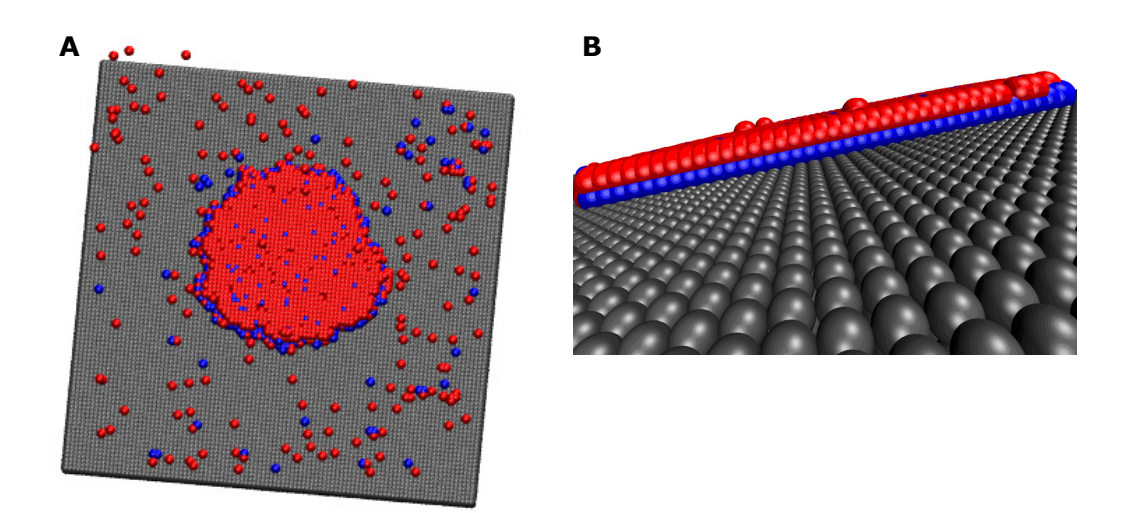

**Fig. 5.64** A. Configuraţia sistemului după rularea a 100 000 MCS în condiţiile de simulare prezentate în Tabelul 5.9, rândul 2; B. Secţiune verticală în sistemul multicelular din Fig. 5.64A.

În Fig. 5.65, corespunzătoare setului II de simulări, se poate observa că numărul de legături dintre celulele de tip 1 şi 2 scade, pe măsură ce celulele se reorganizează pe suprafaţa biomaterialului. După rularea a 60 000 MCS, numărul de legături dintre celulele de tip 1 şi 2 se stabilizează în jurul valorii 12 000, indicând că celulele de tip 1 şi 2 rămân interconectate, în mare parte.

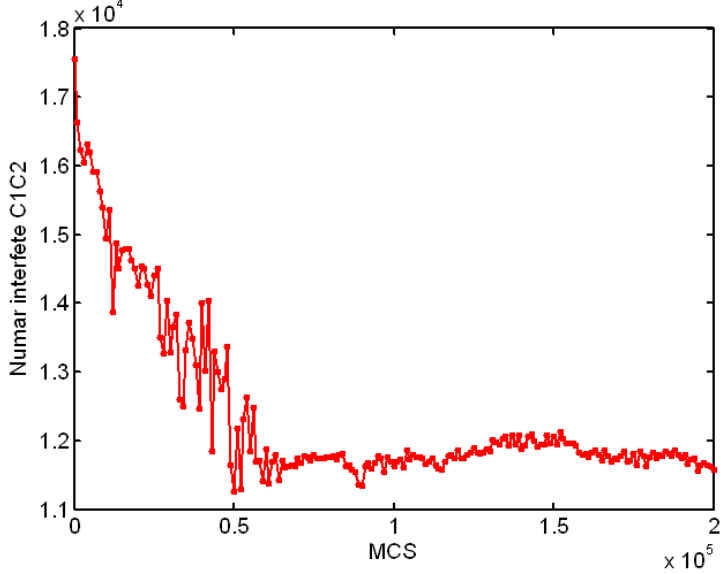

**Fig. 5.65.** Evoluţia numărului de legături dintre celulele de tip C1 şi C2 în funcţie de numărul de MCS rulați – set II de simulări.

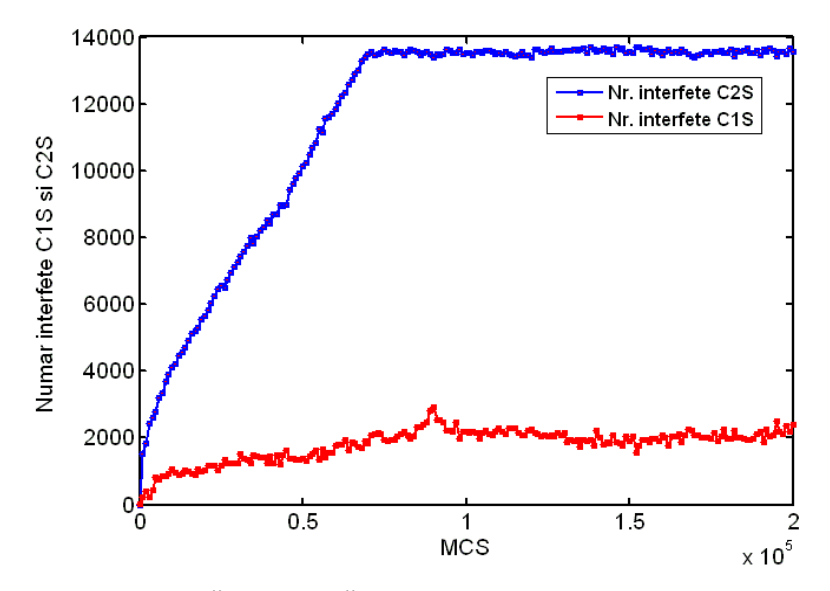

**Fig. 5.66.** Evoluţia numărului de legături dintre celulele de tip C1 şi substrat şi celuele de tip C2 și substrat în funcție de numărul de MCS rulați – set II de simulări.

În Fig. 5.66, corespunzătoare setului II de simulări, se poate observa că numărul de legături dintre celulele de tip 2 şi substrat creşte şi se stabilizează în jurul valorii 14 000, după rularea a 60 000 MCS, în timp ce numărul de legături dintre celulele de tip 1 şi substrat creşte doar puţin, stabilizându-se în jurul valorii 2 000. Această reprezentare grafică indică faptul că celulele de tipul 2 se ataşează aproape în totalitate pe suprafaţa biomaterialului, în timp ce celulele de tipul 1 au contact cu substratul în număr foarte mic, majoritatea lor creând un strat deasupra stratului de celule de tipul 2.

În Fig. 5.67, corespunzătoare setului III de simulări din Tabelul 5.9, se poate vizualiza configurația sistemului obținută după rularea a 30 000 MCS. Se poate observa că, dacă interacţiunea dintre celulele de tip 1 şi substrat şi celulele de tip 2 şi substrat este mică (sau chiar nulă), cele două populaţii de celule se reorganizează astfel: celulele de tip 1, puternic coezive, formează un agregat, care este înconjurat de o coajă formată din celule de tip 2, de coezivitate mai mică.

Ţinând cont de parametrii energetici utilizaţi în simulare, tensiunea interfacială celula de tip 1 - substrat are valoarea 0.7, iar tensiunea interfacială celula de tip 2 – substrat are valoarea 0.4. Tensiunea interfacială celula de tip 2 mediu fiind mai mică decât tensiunea interfacială celula de tip 1 – mediu, determină ca celulele de tipul 2 să iasă din agregatul celular şi să pătrundă în mediul de cultură, uşurând ataşarea la biomaterial. Având în vedere şi faptul că tensiunea celula de tip 2 – substrat este pozitivă, dar mai mică decât tensiunea interfacială celula de tip 1 - substrat, celulele de tipul 2 formează o coajă care învăluie agregatul celular format din celulele de tipul 1. Această coajă se ataşează pe biomaterial, în timp ce agregatul din interiorul ei nu ajunge deloc să aibă contact cu suprafața biomaterialului.

Chiar dacă energiile de interacțiune celula de tip 1 - substrat și celula de tip 2 – substrat sunt egale (0), diferenţa de coezivităţi între aceste două tipuri de celule face ca ele să se organizeze, după cum se poate vedea în Fig. 5.67.

Rezultatele sunt similare cu rezultatele obținute în urma experimentului prezentat în [93] , unde se urmăreşte evoluţia unui agregat celular format din celule hepatice (puternic coezive) şi celule endotelaile (de o coezivitate mai mică) pe suprafaţa unui biomaterial de adezivitate mică sau chiar nulă.

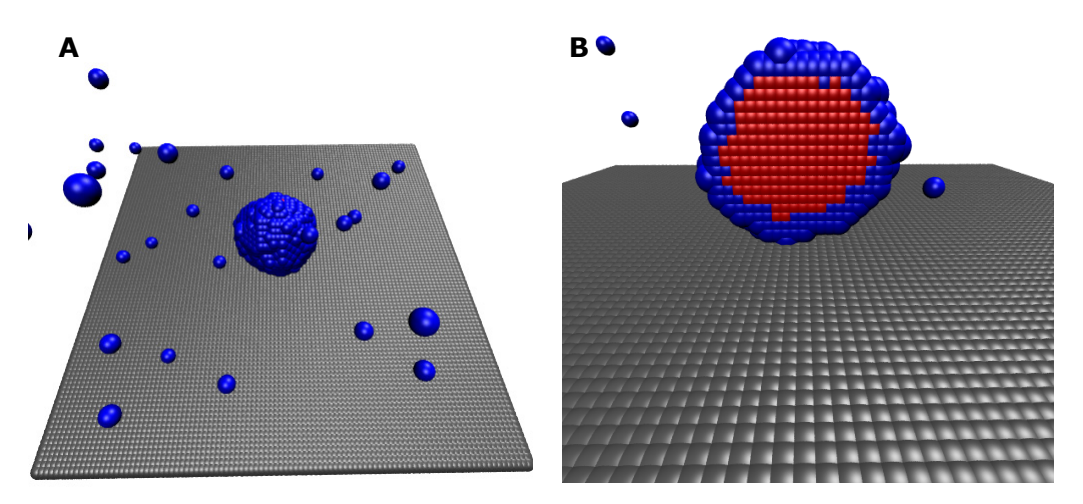

**Fig. 5.67.** A. Configuraţia sistemului după rularea a 30 000 MCS în condiţiile de simulare prezentate în Tabelul 5.9, rândul 3; B. Secţiune verticală în sistemul multicelular din Fig. 5.67A.

O astfel de reorganizare celulară a două populaţii de celule cu niveluri diferite de coezivitate a fost raportată într-un experiment din articolul [109]. În acest experiment, se urmărește evoluția unui agregat celular care conține o mixtură de celule exprimând două niveluri diferite de N-caderine. Celulele care exprimă un nivel de 50% mai mare de N-caderine (având o coezivitate mai mare) segregă în interiorul celulelor care exprimă un nivel mai mic de N-caderine (având coezivitate mai mică). Acest fenomen poate fi observat în Fig. 5.68 preluată din articolul lui Foty et al. [109].

180 Studiul computational al evolutiei sistemelor multicelulare ... - 5

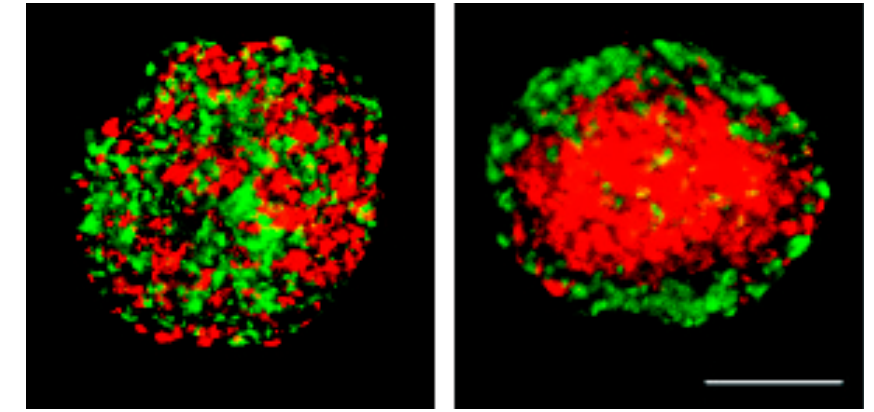

**Fig. 5.68.** Sortarea celulelor care exprimă acelaşi tip de caderine. Un număr egal de celule roşii şi verzi au fost intermixate şi granulate prin centrifugare, apoi tăiate în fragmente şi cultivate în suspensie de-a lungul nopții pentru a permite agregatelor să se reorganizeze. (A) Un agregat care conține un amestec de celule roșii și verzi etichetate ca și celule de tip L, având acelaşi nivel de N - caderine se rotunjeşte, celulele rămânând intermixate; (B) Celulele de tip L (roşii) care exprimă un nivel mai ridicat de N- caderine (cu 50% mai mare) segregă în interiorul celulelor de tipul L (verzi) exprimând acelaşi tip de caderine, dar la un nivel mai scăzut. Imagine confocală. Scala de reprezentare: 100 μm. Preluat din [109,111].

De asemenea, în articolul lui Jean Paul Rieu et al. [110] (Fig. 2a-c), se urmăreşte evoluţia unui agregat hydra 2D format din proporţii aproximativ egale de celule endodermale şi ectodermale. Celulele au fost disociate, reagregate şi aplatizate între două fâşii de sticlă, separate prin delimitatori de 25 μm. Iniţial, populaţia de celule endodermale este formată atât din celule individuale, cât şi din clusteri de celule, înconjuraţi de o masă continuă de celule ectodermale. Agregatul este alungit, urmând ca după o oră, acesta să înceapă să se rotunjească uşor, iar după 6 ore, rotunjirea, precum şi sortarea celulelor devine completa. Celulele endodermale, având o coezivitate mai mare se separă în interiorul celulelor ectodermale.

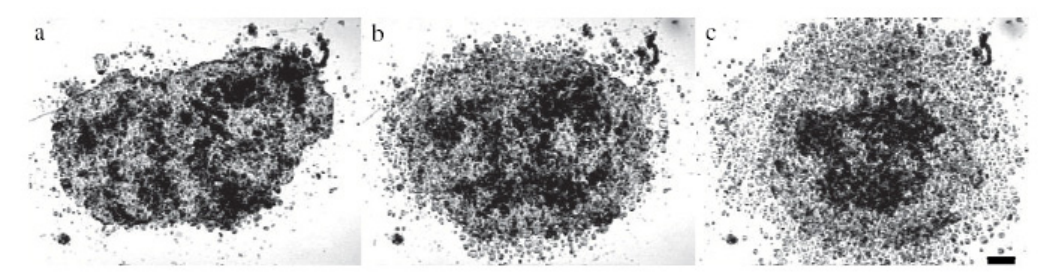

Fig. 5.69. Relaxarea de formă a agregatelor hydra 2D, formate din proportii egale de celule endodermale (cele de culoare închisă, având o coezivitate mai mare) şi celule ectodermale (cele de culoare deschisă, având o coezivitate mai mică) după (a) 0h (b) 1h şi (c) 6h. Preluat din [110].

În Fig. 5.70, corespunzătoare setului III de simulări, se poate observa că numărul de legături dintre celulele de tip 1 şi 2 scade, pe măsură ce celulele se reorganizează pe suprafaţa biomaterialului. După rularea a numai 1000 de paşi
MCS, numărul de legături dintre celulele de tip 1 şi 2 mai variază puţin în jurul valorii de 8 000, indicând ca o parte din celulele de tip 1 şi 2 rămân interconectate.

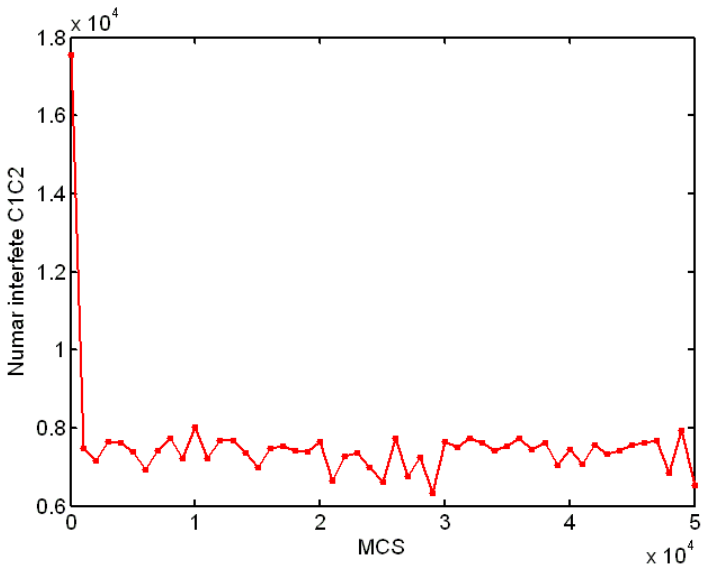

Fig. 5.70. Evoluția numărului de legături dintre celulele de tip C1 și C2 în funcție de numărul de MCS rulaţi– set III de simulări.

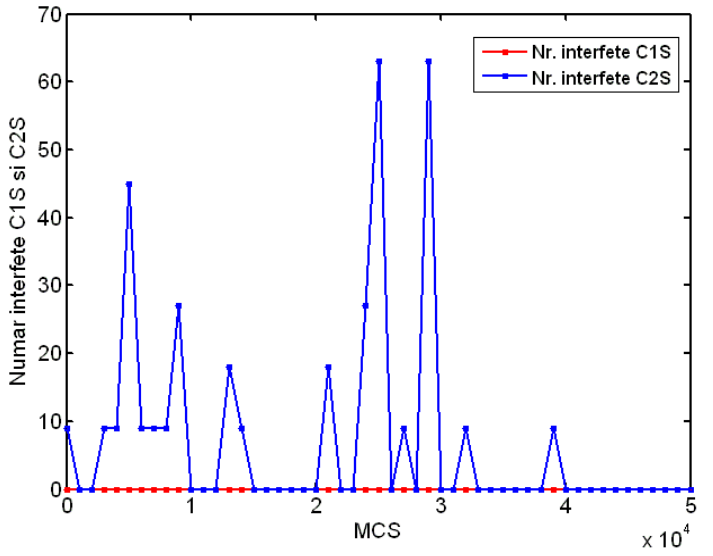

**Fig. 5.71.** Evoluţia numărului de legături dintre celulele de tip C1 şi substrat şi celulele de tip C2 și substrat în funcție de numărul de MCS rulați – set III de simulări.

În Fig. 5.71, corespunzătoare setului III de simulări, se poate observa că numărul de legături dintre celulele de tip 1 şi substrat este 0, ceea ce înseamnă că celulele de tipul 1 nu ating deloc substratul, ele formând agregatul din interior, acoperit de o coajă de celule de tipul 2. Numărul de legături dintre celulele de tipul 2 şi substrat oscilează între limitele 0 şi 60, indicând că în anumite momente coaja de celule atinge substratul, iar în alte momente are tendinţa să se desprindă de pe suprafaţa biomaterialului, fenomen care se şi întâmplă după rularea a 40 000 MCS.

În Fig. 5.72, corespunzătoare setului IV de simulări din Tabelul 5.9, se poate vizualiza configuraţia sistemului obţinută după rularea a 200 000 MCS. Se poate observa că, dacă interacţiunea dintre celulele de tip 1 şi substrat şi celulele de tip 2 şi substrat este mare, cele două populaţii de celule se reorganizează astfel: atât celulele de tip 1, de o coezivitate mare, cât şi celulele de tip 2, de o coezivitate mică se împrăştie pe suprafaţa biomaterialului.

Ţinând cont de parametrii energetici utilizaţi în simulare, tensiunea interfacială celula de tip 1 - substrat are valoarea -1, iar tensiunea interfacială celula de tip 2 – substrat are tot valoarea -1, acestea fiind responsabile de ataşarea rapidă a ambelor tipuri de celule la substrat. În acest set de simulări, am mărit interacţiunea dintre celulele de tip 1 şi celulele de tipul 2, astfel încât tensiunea interfacială dintre cele două tipuri de celule să fie negativă (-0.3) (ecuația (5.1)). În aceste condiții, cele două tipuri de celule se atrag, formând pe suprafața biomaterialului o organizare similară unei table de şah.

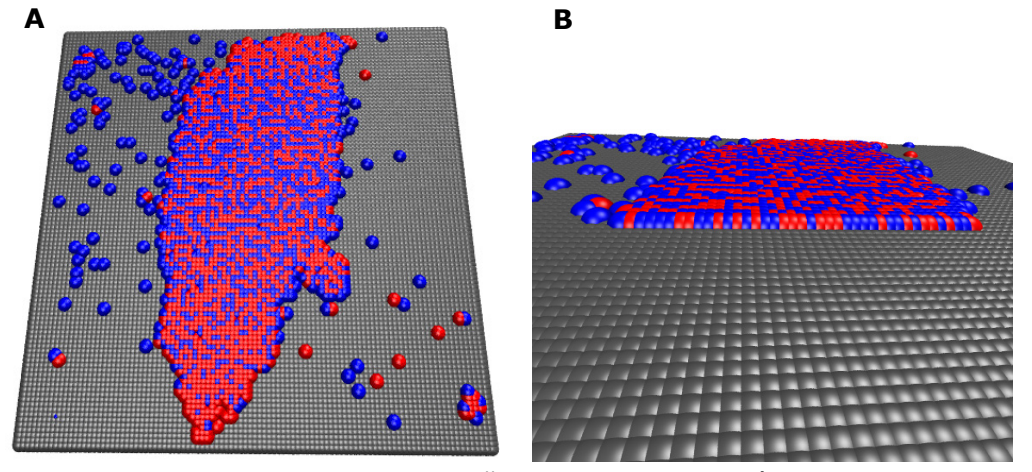

**Fig. 5.72.** A. Configuratia sistemului după rularea a 200 000 MCS în conditiile de simulare prezentate în Tabelul 5.9, rândul 4; B. Secţiune verticală în sistemul multicelular din Fig. 5.72A.

În Fig. 5.73, corespunzătoare setului IV de simulări, se poate observa că numărul de legături dintre celulele de tip 1 şi 2 scade, pe măsură ce celulele ies din agregatul celular şi se ataşează la biomaterial. După rularea a 180 000 MCS, numărul de legături dintre celulele de tip 1 şi 2 se stabilizează în jurul valorii 7 000, indicând că o bună parte dintre celulele de tip 1 și 2 formează legături pe suprafața biomaterialului.

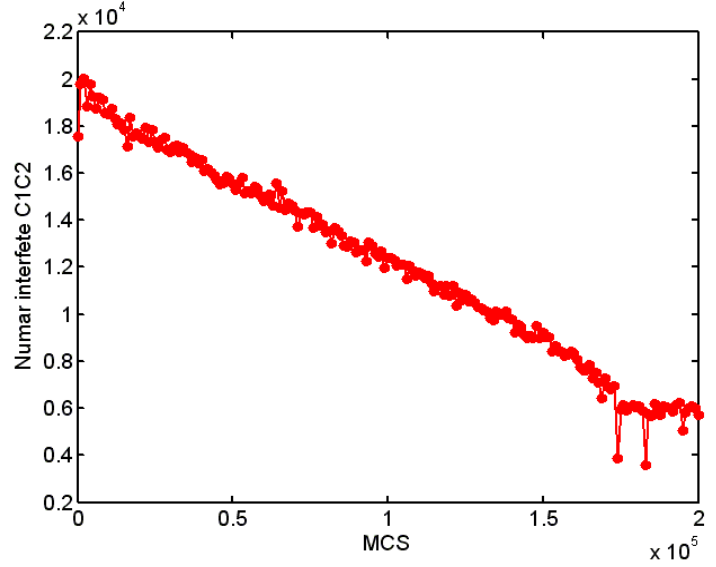

Fig. 5.73. Evoluția numărului de legături dintre celulele de tip C1 și C2 în funcție de numărul de MCS rulaţi – set IV de simulări.

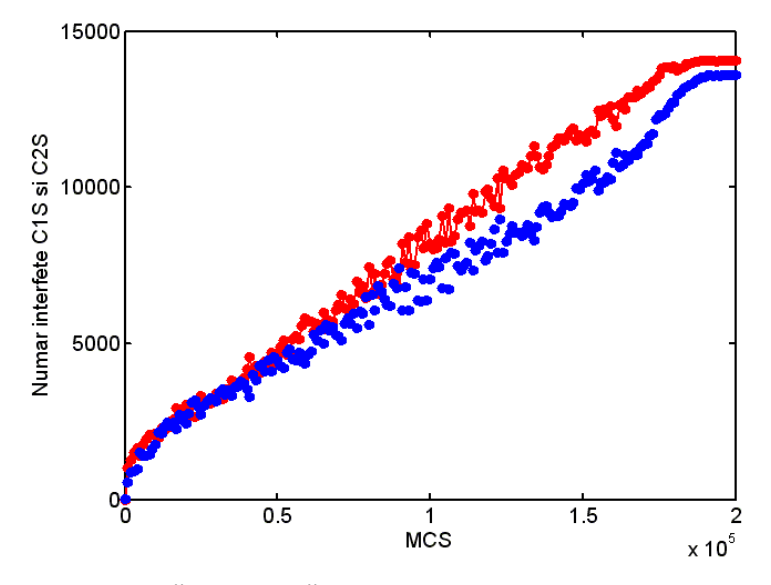

**Fig. 5.74.** Evoluţia numărului de legături dintre celulele de tip C1 şi substrat şi celulele de tip C2 şi substrat în funcţie de numărul de MCS rulaţi – set IV de simulări.

În Fig. 5.74, corespunzătoare setului IV de simulări, se poate observa că numărul de legături dintre celulele de tip 1 şi substrat, respectiv dintre celulele de tip 2 şi substrat creşte aproximativ cu aceeaşi viteză, indicând că celulele se ataşează de suprafaţa biomaterialului şi se stabilizează aproximativ după rularea a 180 000 MCS. Începând din acest moment, aproximativ toate celulele s-au ataşat de suprafaţa biomaterialului, însă se poate observa că procesul este mai lent decât

184 Studiul computational al evoluției sistemelor multicelulare ... - 5

în setul I de simulări, când interacţiunea dintre cele două tipuri de celule era mai mică.

În Fig. 5.75, corespunzătoare setului V de simulări din Tabelul 5.9, se poate vizualiza configuraţia sistemului obţinută după rularea a 100 000 MCS. Se poate observa că, dacă interacţiunea dintre celulele de tip 1 şi substrat şi celulele de tip 2 si substrat este mică, iar interacţiunea dintre celulele de tip 1 şi 2 este de asemenea mică, cele două populații de celule se reorganizează astfel: celulele de tip 1, de o coezivitate mare formează ca un fel de plăcintă deasupra unor straturi de celule de tip 2 de o coezivitate mică, care se ataşează pe suprafaţa biomaterialului.

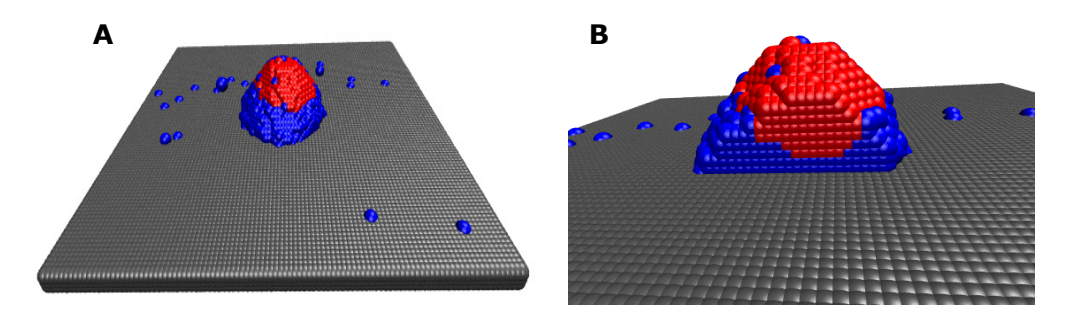

**Fig. 5.75.** A. Configurația sistemului după rularea a 100 000 MCS în condițiile de simulare prezentate în Tabelul 5.9, rândul 5; B. Secţiune verticală în sistemul multicelular din Fig. 5.75A.

Interacţiunea dintre cele două tipuri de celule fiind 0.7, determină o tensiune interfacială mare (0.4). Aceasta înseamnă că cele două tipuri de celule se resping, iar adeziunea la substrat fiind foarte mică, se obține configurația de mai sus.

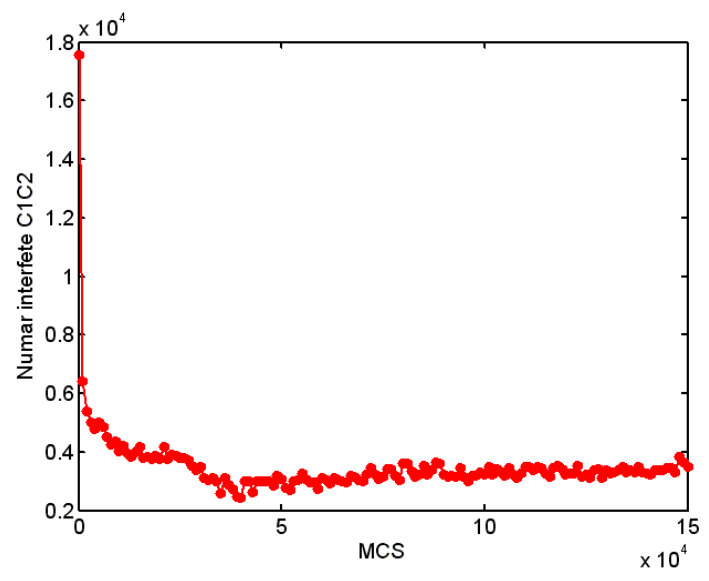

Fig. 5.76. Evoluția numărului de legături dintre celulele de tip C1 și C2 în funcție de numărul de MCS rulați – set V de simulări.

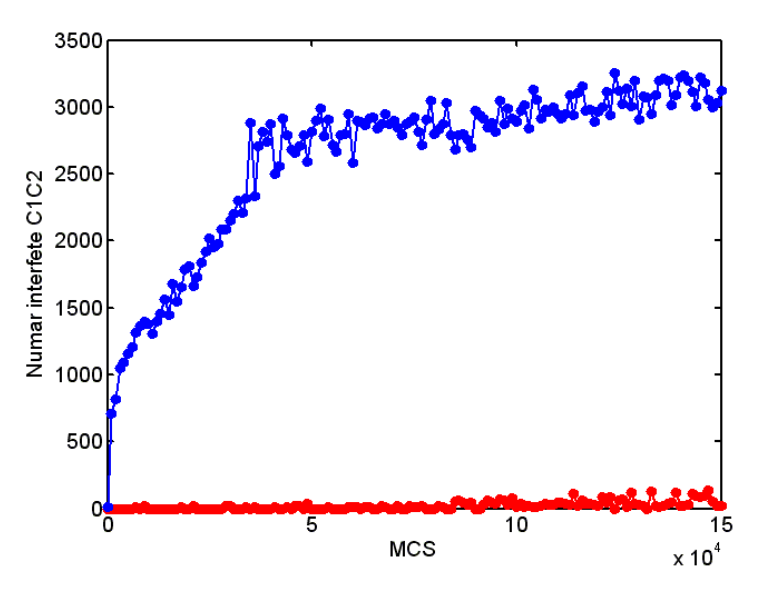

**Fig. 5.77.** Evoluţia numărului de legături dintre celulele de tip C1 şi substrat şi celulele de tip C2 și substrat în funcție de numărul de MCS rulați – set V de simulări.

În Fig. 5.76, corespunzătoare setului V de simulări, se poate observa că numărul de legături dintre celulele de tip 1 şi 2 scade brusc, stabilizându-se încă de la rularea a 50 000 MCS, în jurul valorii de 4 000 de legături. Acest grafic indică existența unei interacțiuni medii între cele două populații diferite de celule.

În Fig. 5.77, corespunzătoare setului V de simulări, se poate observa că numărul de legături dintre celulele de tip 1 şi substrat rămâne aproximativ 0 pe parcursul rulării celor 150 000 de MCS, indicând că aceste celule nu interacţionează cu substratul. Numărul de legături dintre celulele de tip 2 şi substrat creşte pe parcursul rulării paşilor Monte Carlo, indicând că celulele se ataşează de suprafaţa biomaterialului şi se stabilizează aproximativ după rularea a 50 000 MCS. Începând din acest moment, o parte din celulele de tip 2 s-au ataşat de suprafaţa biomaterialului, formând mai multe straturi, deasupra cărora se află o plăcintă de celule de tipul 1.

 Având în vedere că reorganizarea celulelor într-un sistem celular are loc pe baza aceloraşi principii ca şi reorganizarea moleculelor într-un lichid, urmărindu-se minimizarea energiei de adeziune a sistemului (maximizarea energiei de legătură între subunităţile sistemului), relaţiile din Fig. 5.78, ilustrate în [109] pot fi aplicate şi pentru studiul organizării a două populaţii diferite de celule, după cum se poate vedea în cele ce urmează.

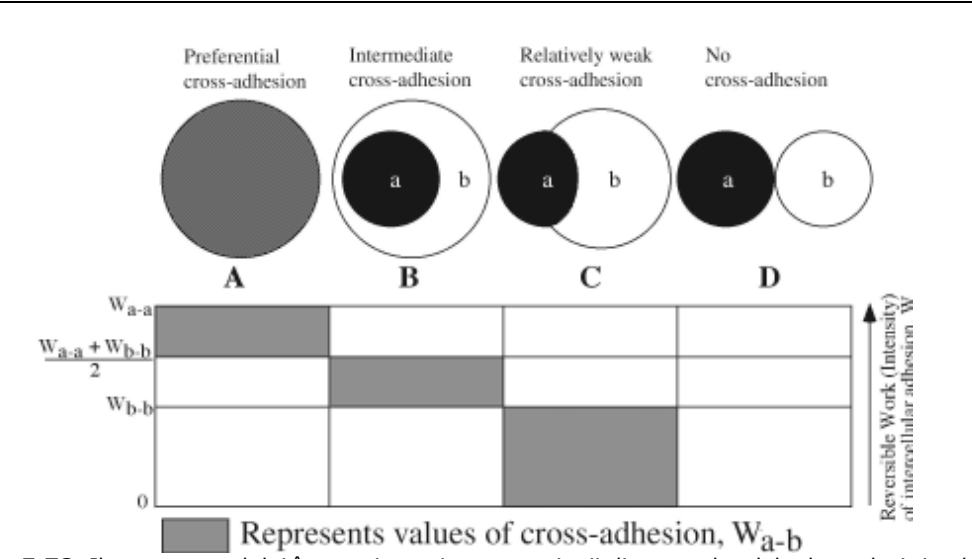

## 186 Studiul computațional al evoluției sistemelor multicelulare ... - 5

**Fig. 5.78.** Ilustrarea modului în care intensitatea coeziunii dintre moleculele de acelaşi tip ale unui lichid (Wa-a and Wb-b) şi intensitatea adeziunii dintre molecule de diferite tipuri (Wa-b) determină configuraţia cea mai stabilă a unui lichid. Aceste formule ar trebui să se poată aplica oricărui sistem format din mai multe subunități care adoptă forma de echilibru asemănătoare cu cea a lichidelor, indiferent dacă subunităţile sunt molecule sau celule. Figura descrie configuraţiile de echilibru determinate de diferite valori ale lui Wa-b, pentru două tipuri de molecule dintr-un lichid. Prin conventie, când două molecule diferă în coezivitate, molecula cea mai coezivă este considerate *a*, și molecula cea mai puțin coezivă este considerate *b*. În figura, Wa-a and Wb-b au valori arbitrare ridicate și scăzute, fiind reprezentate prin linii solide orizontale. Figura este împărțită în 4 zone verticale, chenarele gri reprezentând o gama de valori ale lui Wa-b de la infinit (coloana A) la 0 (coloana D). O valoare ridicată a lui Wa-b (mai mare decât media dintre Wa-a şi Wb-b) determină ca cele două tipuri de molecule să se amestece preferențial (coloana A). Adeziunea 0 între subunitățile a și b (coloana D) determină ca moleculele *a* şi *b* să se rotunjească în două sfere izolate, separate. O valoare scăzută, dar pozitiva a lui Wa-b (cuprinsă între 0 şi Wb-b) conduce la o acoperire parţială a moleculelor *a* de moleculele *b* (coloana C), în timp ce valori ridicate ale lui Wa-b (cuprinse între Wb-b şi media dintre Wa-a şi Wb-b ) conduc la o învelire completă a moleculelor *a* de către moleculele *b* (coloana B). Preluat din [109]. După [112].

Am considerat adeziunea dintre celule şi substrat foarte mare, astfel încât ambele tipuri de celule să se împrăştie pe suprafaţa biomaterialului. În continuare, am studiat reorganizarea celulelor pe suprafața biomaterialului, în funcție de coeziunea dintre celulele de acelaşi tip şi coeziunea dintre celulele de tipuri diferite. Se poate observa că relațiile din Fig. 5.78 [109] sunt îndeplinite în totalitate în studiul nostru şi conduc la configuraţii similare cu cele prezentate în respectivul articol.

Fig. 5.79 oferă informații atât calitative, cât și cantitative asupra modului de reorganizare a două populaţii de celule de coeziuni diferite. Dacă coeziunea dintre celulele de diferite tipuri  $\varepsilon_{c,c}$  aparţine intervalului  $((\varepsilon_{c,c} + \varepsilon_{c,c})/2, \varepsilon_{c,c} ]$ , se poate observa că cele două populaţii de celule se atrag puternic şi formează un număr mare de legături pe suprafaţa biomaterialului.

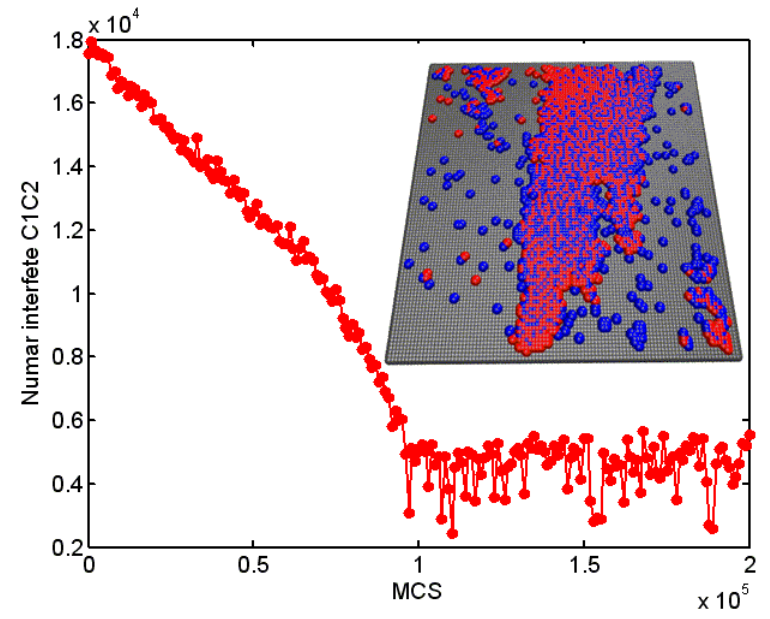

**Fig. 5.79.** Evoluţia numărului de legături dintre celulele de tip C1 şi C2 în timpul rulării a 200 000 MCS –  $\varepsilon_{c_1c_1}$  =1.2,  $\varepsilon_{c_2c_2}$  =0.8,  $\varepsilon_{c_1c_2}$  =1.2,  $\varepsilon_{c_1s}$  =1.8,  $\varepsilon_{c_2s}$  =1.4.

Graficul din Fig. 5.79 arată ca la o coeziune mare între celulele de diferite tipuri, numărul de legături scade pe măsură ce acestea se desprind din agregat şi se ataşează pe suprafaţa biomaterialului. După rularea a 100 000 MCS, acest număr se stabilizează în jurul valorii de 6 000 de legături, indicând existenţa multor interacţiuni între celulele de diferite tipuri pe suprafaţa biomaterialului.

Dacă  $\varepsilon_{c_1c_2}$  aparține intervalului ( $\varepsilon_{c_2c_2}$ ,  $(\varepsilon_{c_1c_1} + \varepsilon_{c_2c_2})/2$ ], se observă că interacţiunea dintre cele două populaţii de celule este de nivel intermediar (Fig. 5.80). În acest caz, coeziunea dintre celulele de diferite tipuri fiind medie, se observă că, încă de la rularea a 50 000 de MCS, numărul de legături dintre celulele de diferite tipuri se stabilizează în jurul unei valori mai mici (la aproximativ 4 000 de legături).

În Fig. 5.81, dacă  $\varepsilon_{c,c}$ , aparține intervalului (0,  $\varepsilon_{c,c}$ ], se observă că interacţiunea dintre cele două populaţii de celule devine slabă, numărul de legături dintre celule scăzând brusc şi stabilizându-se în jurul valorii 2 000.

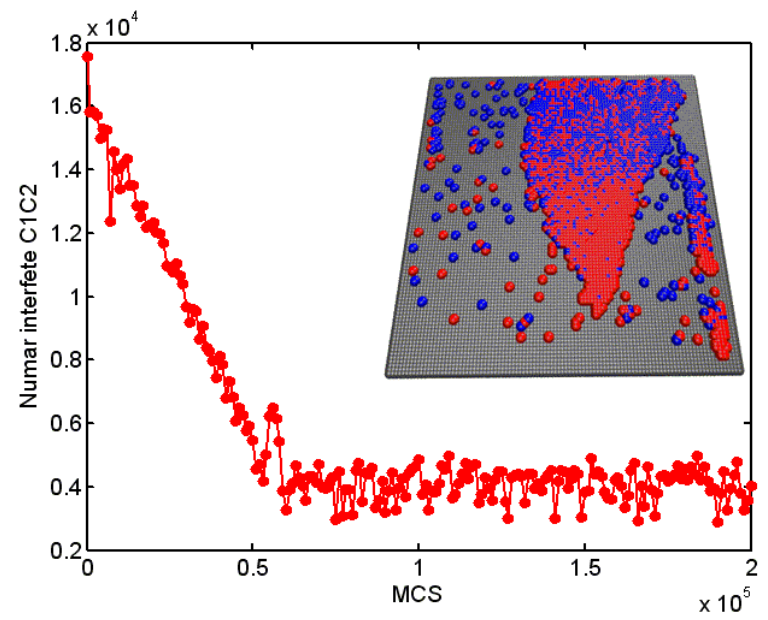

**Fig. 5.80.** Evoluţia numărului de legături dintre celulele de tip C1 şi C2 în timpul rulării a 200 000 MCS –  $\varepsilon_{c_1c_1} = 1.2$ ,  $\varepsilon_{c_2c_2} = 0.8$ ,  $\varepsilon_{c_1c_2} = 1$ ,  $\varepsilon_{c_1s} = 1.8$ ,  $\varepsilon_{c_2s} = 1.4$ .

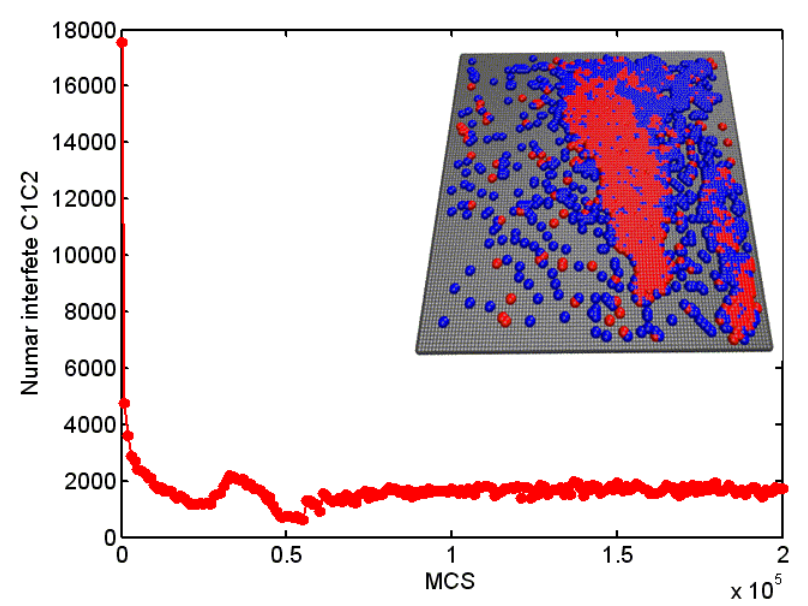

**Fig. 5.81.** Evoluţia numărului de legături dintre celulele de tip C1 şi C2 în timpul rulării a 200 000 MCS –  $\varepsilon_{c_1c_1} = 1.2$ ,  $\varepsilon_{c_2c_2} = 0.8$ ,  $\varepsilon_{c_1c_2} = 0.6$ ,  $\varepsilon_{c_1s} = 1.8$ ,  $\varepsilon_{c_2s} = 1.4$ .

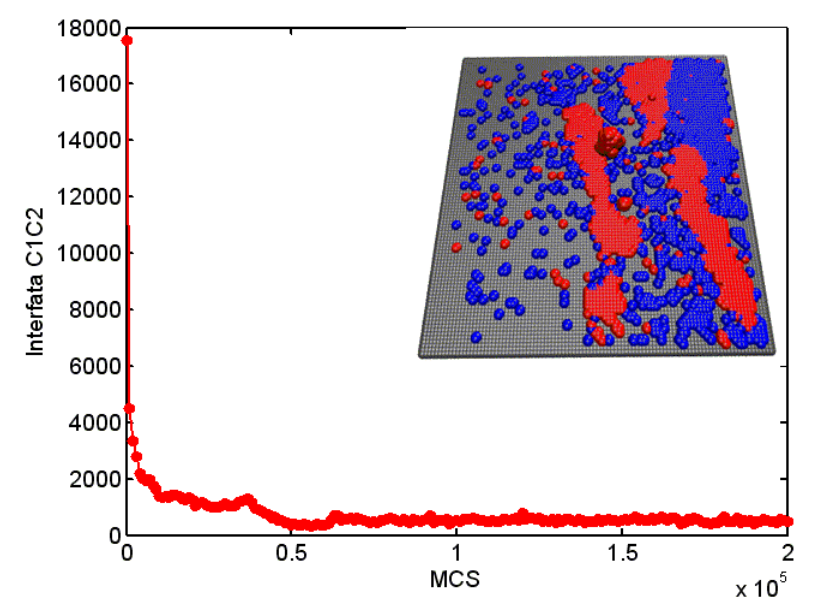

**Fig. 5.82.** Evoluţia numărului de legături dintre celulele de tip C1 şi C2 în timpul rulării a 200 000 MCS –  $\varepsilon_{c_1 c_1}$  =1.2,  $\varepsilon_{c_2 c_2}$  =0.8,  $\varepsilon_{c_1 c_2}$  =0,  $\varepsilon_{c_1 s}$  =1.8,  $\varepsilon_{c_2 s}$  =1.4

Dacă  $\varepsilon_{c,c}$  este 0 (Fig. 5.82), cele două populații de celule se separă complet, numărul de legături dintre celulele de diferite tipuri scăzând dramatic şi apropiindu-se încă de după rularea a 50 000 MCS de valoarea 0.

Simulările evolutiei unui agregat celular format din doua tipuri celulare pe o placa de biomaterial au constat in rularea a 50 000, 100 000, respectiv 200 000 de MCS, timpii de rulare fiind aproximativ 1 oră, 2 ore, respectiv 3 ore.

# **5.3. Concluzii**

 În cadrul acestui capitol, am studiat cu ajutorul aplicaţiei originale SIMMMC, împrăştierea unui agregat celular format dintr-un singur tip de celule pe suprafaţa plană a unui substrat sintetic, şi organizarea a două populaţii diferite de celule în cadrul structurilor tisulare, având la bază ipoteza adeziunii diferenţiate (DAH) [2].

Procesul de împrăştiere a celulelor pe un substrat sintetic este deosebit de important pentru domeniul ingineriei tisulare, din înţelegerea lui rezultând informaţii utile pentru crearea de structuri tisulare *in vitro*. De asemenea, organizarea multiplelor populaţii de celule în structuri tisulare, pornind de la agregate multicelulare, reprezintă una dintre cele mai studiate probleme, la ora actuală, în domeniul ingineriei tisulare şi medicinei regenerative. Abilitatea de a înţelege şi controla distribuţia spaţială a mai multor populaţii de celule de diferite tipuri furnizează abordări raţionale aplicaţiilor din ingineria tisulară, unde organizarea multicelulară în structuri tridimensionale este dorită.

Studiul acestor procese *in vitro* este pe de o parte costisitor, iar pe de altă parte mare consumator de timp. Pentru a veni în ajutorul studiilor *in vitro* şi pentru

a minimiza numărul acestora, în acest capitol am realizat mai multe studii *in silico* şi am validat, printr-o serie de simulări efectuate şi analize comparate ale rezultatelor simulărilor cu rezultatele obţinute prin studii *in vitro*, aplicaţia informatică originală SIMMMC.

 În **subcapitolul 5.1**, s-a modelat un sistem biologic utilizat în experimentele de împrăştiere a celulelor pe biomateriale şi s-a simulat fenomenul de împrăştiere celulară, ţinând cont de interacţiunile dintre celule, respectiv dintre celule şi substrat. Modelarea şi simularea s-au făcut cu ajutorul aplicaţiei SIMMMC. Modelarea a avut ca obiect sistemul format dintr-un agregat celular constituit dintrun singur tip de celule şi o placă de biomaterial pe care se situează agregatul. Simulările au constat în rularea unui anumit număr de paşi Monte Carlo, pentru diferite valori ale energiei de coeziune dintre celule şi energiei de adeziune dintre celule şi substrat, respectiv ale tensiunii interfaciale celulă - mediu si tensiunii interfaciale celulă - substrat.

Pe baza configurațiilor obținute, s-a făcut o analiză a evoluției coordonatei z a centrului de masă al celulelor din sistem, a numărului celulelor ataşate pe suprafaţa biomaterialului şi a vitezei de împrăştiere a celulelor pe suprafaţa biomaterialului.

 Analiza împrăştierii celulare s-a făcut atât cantitativ, oferindu-se tabele de valori şi grafice de evoluţie, cât şi calitativ, prin vizualizări sugestive, realizate cu programul de grafică moleculară VMD [1].

 Concluziile desprinse din simulări sunt că adeziunea celulă - substrat favorizează împrăștierea celulară și coeziunea celulă - celulă defavorizează împrăştierea celulară, ceea ce înseamnă că pe măsură ce energia de adeziune celulă – substrat este mai mare, ataşarea celulelor pe suprafaţa biomaterialului este mai rapidă. La valori mari ale energiei de coeziune celulă – celulă, împrăştierea este încetinită chiar şi în condiţiile unei energii de adeziune celulă – substrat mari. Concluzii similare au fost desprinse de către Ryan et al. si Lauffenburger et al. [92,93], în urma experimentelor de laborator, ceea ce validează aplicaţia SIMMMC.

#### **Contribuţiile originale aduse în subcapitolul 5.1 sunt următoarele:**

- 1. Generarea, cu ajutorul aplicaţiei originale SIMMMC, a unui model discretizat pe retea al unui sistem biologic format dintr-o placă de biomaterial și un agregat celular constituit dintr-un singur tip de celule, situat pe suprafaţa plăcii de biomaterial.
- 2. Conceperea şi realizarea cu ajutorul aplicaţiei originale SIMMMC, a mai multor seturi de simulări ale evoluţiei agregatului celular pe placa de biomaterial:
	- (i) considerând coeziunea dintre celule constantă şi variind adeziunea dintre celule şi substrat, în vederea identificării influenţei adeziunii celulă – substrat asupra împrăştierii (s-au considerat 4 valori pentru energia de adeziune celulă – substrat)
	- (ii) mărind coeziunea dintre celule şi variind adeziunea dintre celule şi substrat, în vederea determinării influenţei coeziunii dintre celule asupra împrăştierii (s-au considerat 4 valori pentru energia de coeziune celulă – celulă şi 4 valori pentru energia de adeziune celulă – substrat)
	- (iii) considerând coeziunea dintre celule foarte mică şi variind adeziunea dintre celule şi substrat, în vederea determinării dacă o coeziune mică

determină ca împrăştierea să fie mai rapidă sau să eşueze (s-au considerat 4 valori pentru energia de adeziune celulă – substrat)

- (iv) considerând adeziunea dintre celule şi substrat constantă şi variind coeziunea dintre celule, în vederea identificării influenţei coeziunii celulă – celulă asupra împrăştierii (s-au considerat 11 valori pentru energia de coeziune celulă – celulă).
- 3. Delimitarea domeniului parametrilor de model prin simulări repetate, în aşa fel încât rezultatele simulărilor să fie în acord cel puţin calitativ cu rezultatele experimentale.
- 4. Determinarea numărului de paşi Monte Carlo necesari pentru ca sistemul să atingă starea de echilibru, prin rularea unui număr mare de simulări. Acest număr de paşi Monte Carlo depinde atât de configuraţia sistemului, cât şi de parametrii energetici ai modelului. Fiecare simulare din acest subcapitol a constat în rularea a 100 000 de paşi Monte Carlo.
- 5. Efectuarea unei analize calitative a rezultatelor, pe baza vizualizărilor grafice ale configuratiilor obtinute, realizate cu ajutorul programului de grafică moleculara VMD [1].
- 6. Efectuarea unei analize cantitative a rezultatelor, pe baza graficelor de evoluţie a coordonatei *z* a centrului de masă al celulelor, a numărului de celule ataşate pe biomaterial şi a vitezei de împrăştiere a celulelor în funcţie de numărul de paşi Monte Carlo rulaţi, realizate în MATLAB.
- 7. Realizarea unui set de simulări ale experimentelor lui Ryan et al. [92], în condiții de intrare similare celor din experimente.
- 8. Realizarea unei analize comparative între rezultatele simulărilor şi rezultatele experimentale [92], concluzionând că se află în acord calitativ.
- 9. Realizarea reprezentării grafice a evoluției vitezei de împrăștiere a patru tipuri de agregate celulare de diferite coezivități, pe 10 substraturi sintetice de diferite adezivităţi în funcţie de raportul dintre energia de adeziune celulă - substrat şi energia de coeziune celulă – celulă, în vederea validării rezultatelor obţinute şi, implicit, a părţii din aplicaţia SIMMMC implicate.

#### *Observaţie:*

*Pentru reprezentarea cât mai exactă a graficului vitezelor, dat fiind că metoda Metropolis Monte Carlo are la bază generarea de numere aleatoare, s-au realizat câte 10 repetări pentru fiecare simulare considerată (în total 400 de simulări, constând în rularea a 100 000 de paşi Monte Carlo fiecare). S-a reprezentat evoluţia numărului de celule ataşate pe substrat în funcţie de numărul de paşi Monte Carlo rulaţi în aceste repetări ale fiecărei simulări considerate şi s-a calculat valoarea medie a numărului de celule ataşate şi deviaţia standard faţă de această valoare. Pentru calculul vitezei de împrăştiere a celor 4 agregate pe substraturi de diferite adezivităţi, s-a luat în calcul valoarea medie a numărului de celule ataşate, pentru fiecare din cele 40 de simulări. Analiza statistică a rezultatelor oferă o măsură a influenţei generatorului de numere pseudo-aleatoare asupra concluziilor desprinse din simulări.* 

- 10. Realizarea unei analize comparative între graficul vitezelor realizat în MATLAB pe baza rezultatelor simulărilor şi graficul vitezelor determinate experimental de Lauffenburger et al. [93], obţinându-se un acord fidel, validând astfel aplicaţia originală SIMMMC.
- 11. Realizarea reprezentării grafice a evoluţiei vitezei de împrăştiere a patru tipuri de agregate celulare de diferite coezivități, pe 10 substraturi sintetice de diferite adezivităţi în funcţie de valoarea tensiunii interfaciale celulă –

#### 192 Studiul computational al evolutiei sistemelor multicelulare ... - 5

substrat. Analiza comparativă a graficelor vitezei de împrăștiere în funcție de raportul dintre energii, respectiv în funcţie de tensiunea interfacială celulă – substrat, arată că rezultatele obţinute sunt similare, neputându-se diferenția care parametru este mai relevant pentru caracterizarea vitezei de împrăştiere a celulelor pe substrat.

Rezultatele obţinute în cadrul acestui studiu *in silico* cu ajutorul aplicaţiei SIMMMC propuse, sunt în acord calitativ cu rezultatele experimentale din [92], aplicaţia bazată pe metoda Metropolis Monte Carlo surprinzând corect principalele caracteristici ale DAH [2].

 S-a analizat evoluţia unui agregat celular pe suprafaţa unei plăci de biomaterial, atât în termeni de energii de adeziune şi de coeziune cât şi în termeni de tensiune interfacială celulă – mediu, respectiv tensiune interfacială celulă – substrat (egală cu diferența dintre jumătate din energia de coeziune și energia de adeziune). Tensiunea interfacială celulă - substrat reprezintă un element de noutate introdus de autoare în cadrul studiilor împrăştierii celulare, punând într-o lumină nouă competiţia dintre adeziune şi coeziune în timpul împrăştierii celulare.

**În subcapitolul 5.2** s-a modelat un sistem biologic constând într-un agregat celular format din două populaţii diferite de celule, situat pe o placă de biomaterial. Pornind de la acest model, s-a simulat rearanjarea a doua populaţii de celule de coezivităţi diferite pe suprafaţa unor biomateriale de adezivităţi diferite. Sau luat în calcul biomateriale de adezivitate mică, medie, respectiv mare.

 Modelarea şi simularea s-au făcut cu ajutorul aplicaţiei originale SIMMMC. Sistemul biologic studiat este utilizat în testele experimentale pentru studiul organizării a două populații de celule de coezivițăți diferite. Simulările au constat în rularea unui anumit număr de paşi Monte Carlo, pentru diferite valori ale energiei de coeziune dintre celulele de acelaşi tip, ale energiei de coeziune dintre celulele de diferite tipuri şi ale energiei de adeziune dintre celule şi substrat.

 Pe baza configuraţiilor obţinute la fiecare rulare a unui număr prefixat de paşi Monte Carlo, s-a făcut o analiză a evoluţiei numărului de legături dintre celulele de diferite tipuri, respectiv dintre celulele de diferite tipuri şi substrat. Aceşti indicatori furnizează informații legate de reorganizarea celor două populații de celule.

Analiza reorganizării a două populații de celule de diferite coezivități pe substraturi sintetice de diferite adezivități, s-a făcut atât cantitativ, oferindu-se grafice de evoluție, cât și calitativ, prin vizualizări sugestive, realizate cu programul de grafică moleculară VMD [1].

Bazându-ne pe rezultatele experimentale, obiectivul principal al acestui studiu constă în validarea aplicaţiei SIMMMC, prin obţinerea de rezultate similare cu cele obţinute în practică, precum şi furnizarea de informaţii şi principii importante pentru ingineria tisulară, în vederea înţelegerii şi reproducerii în laborator a organizării în structuri tisulare a mai multor populaţii de celule, formate din diferite tipuri de celule.

Am constatat, în acord cu rezultatele experimentale [93], că în funcție de nivelul de adeziune al celulelor la substrat, se obțin organizări diferite ale celor două populaţii de celule. O adeziune mare a celulelor la substrat determină ataşarea ambelor populații de celule la substrat, indiferent de faptul că sunt de coezivități diferite. O adeziune medie între celule şi substrat determină ataşarea unui strat de celule slab coezive pe suprafaţa biomaterialului, iar deasupra acestuia, formarea unui strat de celule puternic coezive. La o adeziune mică între celule şi substrat, celulele slab coezive formează o coajă care se ataşează pe suprafaţa biomaterialului şi învăluie celulele puternic coezive, care s-au organizat într-un agregat celular.

#### **Contribuţiile originale aduse în subcapitolul 5.2 sunt următoarele:**

- 1. Generarea, cu ajutorul aplicaţiei originale SIMMMC, a unui model discretizat pe reţea al unui sistem biologic format dintr-o placă de biomaterial şi un agregat celular constituit din două populaţii de celule diferite, situat pe suprafaţa plăcii de biomaterial.
- 2. Conceperea şi realizarea cu ajutorul aplicaţiei originale SIMMMC, a mai multor seturi de simulări ale reorganizării a două populaţii de celule de coezivităţi diferite, pe suprafaţa unui substrat sintetic de diferite adezivităţi:
	- (i) considerând celulele de tip 1 de coezivitate mare, celulele de tip 2 de coezivitate mai mică şi adezivitatea substratului mică. Simularea a constat în rularea a 50 000 MCS
	- (ii) considerând celulele de tip 1 de coezivitate mare, celulele de tip 2 de coezivitate mai mică şi adezivitatea substratului medie. Simularea a constat în rularea a 200 000 MCS
	- (iii) considerând celulele de tip 1 de coezivitate mare, celulele de tip 2 de coezivitate mai mică şi adezivitatea substratului mare. Simularea a constat în rularea a 200 000 MCS.
- 3. Efectuarea unei analize calitative a rezultatelor, pe baza vizualizărilor grafice ale configuratiilor obtinute, realizate cu ajutorul programului de grafică moleculară VMD.
- 4. Realizarea unei analize comparative între rezultatele obţinute şi rezultatele prezentate în experimentele reorganizării a două populaţii de celule (hepatice şi endoteliale) din Lauffenburger et al. [93], care a condus la concluzia că reorganizarea celor două populaţii de celule în simulările noastre este în acord cu reorganizarea celor două populaţii de celule considerate în experimentele de laborator [93], în condiţii de intrare similare. Această concluzie validează partea din aplicația informatică originală SIMMMC privitoare la modelarea şi simularea reorganizării a doua populaţii diferite de celule pe substraturi de diferite adezivităţi.
- 5. Efectuarea unei analize cantitative a rezultatelor, pe baza graficelor de evoluţie a numărului de legături dintre celulele de diferite tipuri, respectiv dintre celulele de diferite tipuri și substrat, în functie de numărul de pași Monte Carlo rulaţi, realizate în MATLAB.
- 6. Conceperea şi realizarea cu ajutorul aplicaţiei originale SIMMMC, a mai multor seturi de simulări ale reorganizării a două populaţii de celule de coezivităţi diferite, pe suprafaţa unui substrat sintetic de diferite adezivităţi, cu constrângerea parametrilor de intrare să respecte relaţiile lui Foty et al. [109] referitoare la reorganizarea moleculelor într-un lichid.
- 7. Realizarea unor analize calitative şi cantitative, comparate, ale rezultatelor, cu evidenţierea concluziei că reorganizarea celulelor într-un sistem multicelular are loc pe baza aceloraşi principii ca şi reorganizarea moleculelor într-un lichid, urmărindu-se minimizarea energiei de adeziune a sistemului. Această analiză reprezintă o noua validare a aplicaţiei SIMMMC.

Modelarea unui astfel de sistem biologic şi simularea organizării a diferite populaţii de celule in vitro este de real interes, furnizând informaţii cercetătorilor de laborator cu privire la caracteristicile care guvernează dinamica celulară în cadrul structurilor tisulare.

# **6. STUDIUL COMPUTAŢIONAL AL ÎNSĂMÂNŢĂRII CELULARE A BIOMATRICILOR DE STRUCTURĂ POROASĂ**

# **6.1. Introducere**

Ingineria tisulară reprezintă o zonă revoluţionară a medicinei regenerative, care stă la baza dezvoltării unor noi terapii pentru pacienţii care au ţesuturi bolnave sau distruse în totalitate. În vederea formării de structuri tisulare funcţionale, implantabile organismului uman, principalul domeniu de activitate al ingineriei tisulare este studiul *in vitro* al comportamentului celular şi al funcţiilor ţesuturilor [40].

O abordare utilizată pentru dezvoltarea de structuri tisulare în laborator o reprezintă cultivarea bioreactoare a unor celule izolate, scăldate în mediul de cultură, pe o biomatrice cu o structură poroasă, formată dintr-un material biocompatibil şi biodegradabil. Biomatricea (scaffold-ul) reprezintă o structură tridimensională care are rol de suport pentru însămânţarea celulelor şi pentru dezvoltarea lor ulterioară, în timp ce bioreactorul controlează factorii hidrodinamici şi biochimici din mediul de cultură, pentru ca celulele să poată să se dezvolte şi să producă matrice extracelulară [40].

 Optimizarea procesului de însămânţare celulară este extrem de importantă pentru dezvoltarea de structuri tisulare funcţionale *in vitro* [40].

Experimentele de laborator descrise în literatura de specialitate [40] au arătat că dezvoltarea structurilor tisulare este mai rapidă, iar acestea dezvoltă proprietăți mecanice cât mai apropiate de cele ale tesutului uman, în cazul în care însămânţarea celulară este uniformă. Proprietăţile mecanice ale structurilor tisulare se datorează în mare măsură sintezei de matrice extracelulară, formată din proteine cu structuri filamentoase produse de către celule. Această producție depinde de calitatea procesului de însămânţare. Cu cât e mai uniform procesul de însămânţare, mediul de cultură pătrunde în mod egal la toate celulele din biomatrice, asigurând transfer de gaze și nutrienți către acestea. Astfel, ulterior, se asigură un proces de dezvoltare şi de proliferare adecvat al celulelor în biomatrice.

 La ora actuală, rezistenţa mecanică a structurilor tisulare crescute în laborator rămâne cu aproximativ un ordin de mărime sub valorile aferente tesuturilor native [7,113].

 Modelele teoretice existente s-au dovedit folositoare pentru îmbunătăţirea proprietăţilor mecanice ale biomaterialelor şi au condus la obţinerea de rezultate bune în accelerarea procesului de formare de noi ţesuturi [98]. De asemenea, modelarea şi simularea computaţională a procesului de însămânţare celulară determină reducerea numărului de experimente de laborator empirice, scumpe şi mari consumatoare de timp.

Obiectivul studiului prezentat în acest capitol constă în analiza evoluției sistemelor multicelulare în vecinătatea unor biomatrici de structură poroasă, cu pori sferici, respectiv cu pori cubici [99,101,103]. Am ales sa studiem efectele ambelor geometrii asupra insamantarii, deoarece diferite proceduri de fabricatie a biomatricilor conduc la astfel de arhitecturi. De exemplu, porii sferici se obtin prin metodele de tip salt leaching si gas foaming, iar porii cubici se obtin prin metode de tip rapid prototiping (tiparire a unor structuri tridimensionale) [46].

#### 6.2 - Studiul însămânţării unei suspensii de celule pe o biomatrice cu pori sferici… 195

În studiile de însămânţare realizate, s-a urmărit determinarea condiţiilor energetice și geometrice optime care conduc la o distribuție uniformă și rapidă a celulelor în biomatrice. Mişcarea celulelor atât în suspensie, cât şi în biomatrice a fost simulată utilizând programul informatic original SIMMMC, considerând că sistemul celular tinde să atingă starea de energie minimă (DAH)[2].

# **6.2. Studiul însămânţării unei suspensii de celule pe o biomatrice cu pori sferici interconectaţi**

# **6.2.1. Modelarea computaţională a sistemului biologic studiat**

Sistemul biologic studiat constă într-o suspensie de celule aflată în vecinătatea unei biomatrici de structură poroasă, cu porii sferici, scăldată în mediu de cultură. Concentrația celulelor din suspensia celulară în starea inițială a sistemului este de 1%. Modelul asociat acestui sistem este format dintr-o reţea paralelipipedică, formată din 50 x 50 x 150 noduri de reţea, axa *OZ* reprezentând axa longitudinală a sistemului. Unitatea de lungime este distanţa dintre două noduri de reţea, egală cu un diametru celular. În regiunea *z*<*z0* (*z0*=80) a spaţiului de modelare, nodurile reţelei sunt ocupate fie de indecşi asociaţi particulelor imobile (constituente ale biomatricii), fie de indecşi asociaţi particulelor de mediu, această zonă reprezentând biomatricea cu porii sferici plini de mediu de cultură. În regiunea *z*>=*z0* a spaţiului de modelare, fiecare nod al reţelei este ocupat fie de un index asociat unei celule, fie de un index asociat unei particule de mediu, această zonă reprezentând suspensia celulară. Porii biomatricii sunt reprezentaţi de sfere de rază *R*. Ei sunt interconectaţi prin orificii circulare de raza *r* [99]. Modelarea geometriei biomatricii, precum şi a suspensiei de celule este prezentată în detaliu în capitolul 3.

Vizualizarea modelului computational dezvoltat se face cu ajutorul programului de grafică moleculară (VMD) [1], după cum se poate vedea în Fig. 6.1.

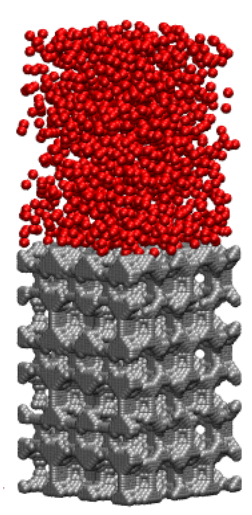

**Fig. 6.1.** Modelul computaţional al unui sistem biologic format dintr-o suspensie de celule aflată în vecinătatea unei biomatrici cu porii sferici (*R*=8; *r*=2).

# **6.2.2. Simularea însămânţării unei suspensii de celule pe o biomatrice cu pori sferici interconectaţi**

 Acest studiu este bazat pe o serie de simulări Metropolis Monte Carlo ale procesului de însămânţare celulară a biomatricilor de structură poroasă cu pori sferici, pentru diferite valori ale următorilor parametri de model [99]:

- energia de coeziune dintre celule,  $ε<sub>cc</sub>$
- energia de adeziune dintre celule și biomatrice,  $\mathcal{E}_{ss}$
- raza porilor, *R*
- raza orificiilor circulare care conectează porii, *r*

Valorile parametrilor de intrare au fost selectate pe baze empirice, după nenumărate teste care au arătat care sunt valorile energetice optime şi care este relevanţa porozităţii biomatricii pentru o însămânţare celulară uniformă.

Pe baza configurațiilor obținute în urma rulării unui număr de pași Monte Carlo, la diferite valori ale parametrilor de model, se face o analiză a următorilor parametri, considerați de ieșire [99]:

- $\circ$  coordonata *z* a centrului de masă al celulelor din sistem ( $Z_{CM}$ )
- o coordonata *z* a centrului de masă al celulelor care au reuşit să pătrundă în biomatrice ( $Z_{\textit{CMRiomatic}}$ )
- concentratia de celule rămase în suspensie

Centrul de masă al tuturor celulelor din sistem, respectiv al celulelor pătrunse în biomatrice este un indicator important care ne furnizează informaţii cu privire la uniformitatea distribuţiei celulelor în sistem, respectiv în volumul biomatricii. Dependenţa centrului de masă de numărul de paşi Monte Carlo rulaţi reprezintă totodată o măsură a vitezei de însămânţare celulară. Dat fiind faptul că experimentele însămânţării celulare a biomatricilor monitorizează concentraţia suspensiei de celule ce se află în vecinătatea biomatricii [40], am analizat evoluția acestui parametru, ca functie de numărul de pasi Monte Carlo rulați. Simularea însământării celulare este deosebit de utilă pentru a testa diferite conditii experimentale, care în practică ar costa mult şi ar fi foarte greu de realizat.

În scopul de a analiza influenţa geometriei biomatricii, a energiei de coeziune dintre celule, respectiv a energiei de adeziune dintre celule şi biomatrice asupra procesului de însămânţare, s-au realizat mai multe seturi de simulări. Modelul computaţional asociat biomatricii de structură poroasă permite controlarea arhitecturii acesteia prin modificarea razei porilor şi a orificiilor circulare care conectează porii.

Tabelul 6.1 prezintă valorile parametrilor de intrare utilizate în simulările însămânţării celulare a unei biomatrici cu pori sferici, numărul de paşi Monte Carlo (MCS) rulați, precum și valorile parametrilor de ieșire.

Tabel 6.1. Valorile parametrilor de intrare și de ieșire în simulările însămânțării unei suspensii celulare pe o biomatrice cu pori sferici.

| $\varepsilon_{cc}$ | $\varepsilon_{_{cs}}$ | R |         | <b>MCS</b> | $\sim$ CMBiomatrice | $Z_{CM}$    | Concentrația<br>de celule din simulări<br>suspensie | Set |
|--------------------|-----------------------|---|---------|------------|---------------------|-------------|-----------------------------------------------------|-----|
|                    | 0.6                   | 8 |         | 150 000    | 110                 | 92          | 0.2                                                 |     |
| 0;0.4;0.8          | 0.6                   | 8 |         | 150 000    | 110;110;110         | 92;92;70    | 0.2;0.2;0.4                                         | П   |
|                    | 0.6                   | 8 | 2;3;4;5 | 150 000    | 110;110;            | 92;92;88;70 | 0.2;0.23;                                           | Ш   |
|                    |                       |   |         |            | 110;110             |             | 0.3;0.53                                            |     |
|                    | 0.25                  | 8 |         | 150 000    | 110                 | 35          | 0.95                                                | IV  |

 În primul set de simulări, am considerat o biomatrice poroasă, având porii de rază *R* egală cu 8 diametre celulare, iar orificiile circulare prin intermediul cărora celulele pătrund în porii biomatricii de rază *r* egală cu 2 diametre celulare. În Fig. 6.2A, se poate vizualiza configuraţia iniţială a sistemului. Fig. 6.2B prezintă configuraţia obţinută după rularea a 150 000 MCS, cu parametrii energetici prezentaţi în Tabelul 6.1, rândul 1. Se poate observa că aproape toate celulele se distribuie uniform în adâncimea biomatricii, lucru evidenţiat şi mai clar în Fig. 6.2C.

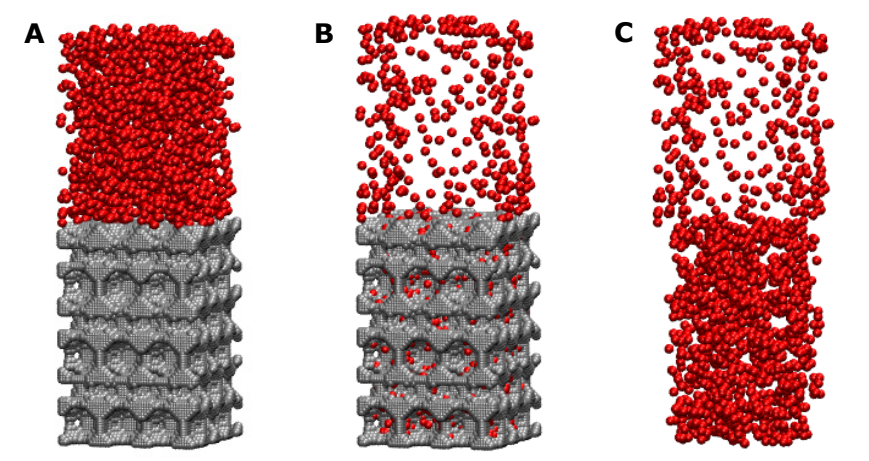

Fig. 6.2. A. Configurația inițială a sistemului; B. Configurația obținută după rularea a 150 000 MCS (Tabelul 6.1, rândul 1); C. Configuraţia din Fig. 6.2B, cu biomatricea stearsă pentru a se evidenția mai bine însământarea celulelor.

 O analiză cantitativă a însămâţării celulare se poate face urmărind evoluţia centrului de masă al celulelor din întreg sistemul, precum și evoluția centrului de masă al celulelor însămânţate în biomatrice (Fig. 6.3).

După cum se poate vedea, în aproximativ  $7 \times 10^4$  MCS, se ajunge la un sistem stabil, în care coordonata z a centrului de masă al celulelor însământate are o valoare foarte apropiată de valoarea coordonatei *z* a centrului de masă al biomatricii,  $Z_{\text{CMBiomatrice}} = 40$  (graficul de culoare roșie). Acest fapt arată că distributia celulelor în biomatrice este uniformă.

 În stare iniţială, coordonata *z* a centrului de masă al celulelor din sistem are valoarea 115 ( $Z_{CM}$  ≅115). Pe măsura rulării paşilor Monte Carlo, valoarea acesteia scade, indicând pătrunderea graduală a celulelor în biomatrice (graficul albastru).

Coordonata *z* a centrului de masă al tuturor celulelor din sistem se stabilizează în jurul valorii 57 ( $Z_{CM}$  ≅ 57), o parte din celule rămânând în suspensie.

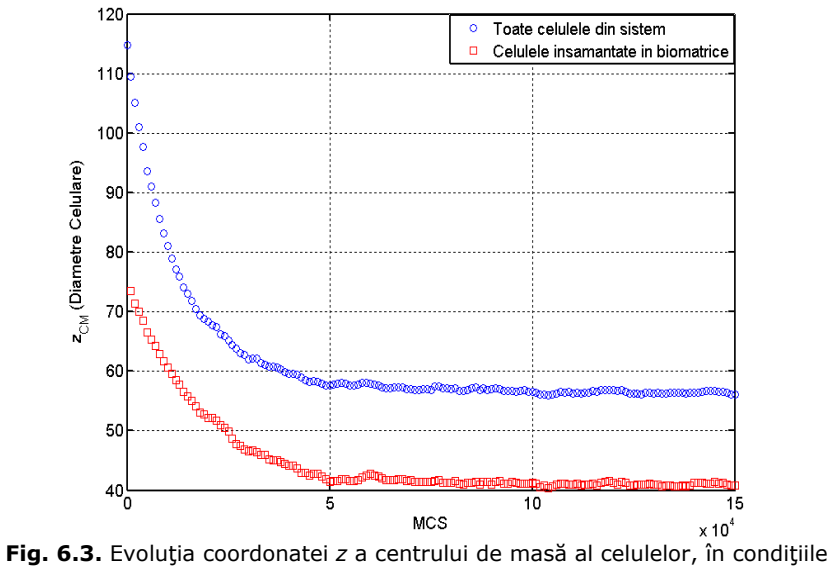

de simulare prezentate în Tabelul 6.1, rândul 1.

În Fig. 6.4, se poate observa că încă de la rularea a 2  $\times$  10<sup>4</sup> MCS, aproximativ 75% din celule au penetrat biomatricea şi în curând un platou este atins, 20% dintre celule rămânând în suspensie. Coordonata *z* a centrului de masă al celulelor se stabilizează mai târziu, deoarece celulele se rearanjează în cadrul biomatricii.

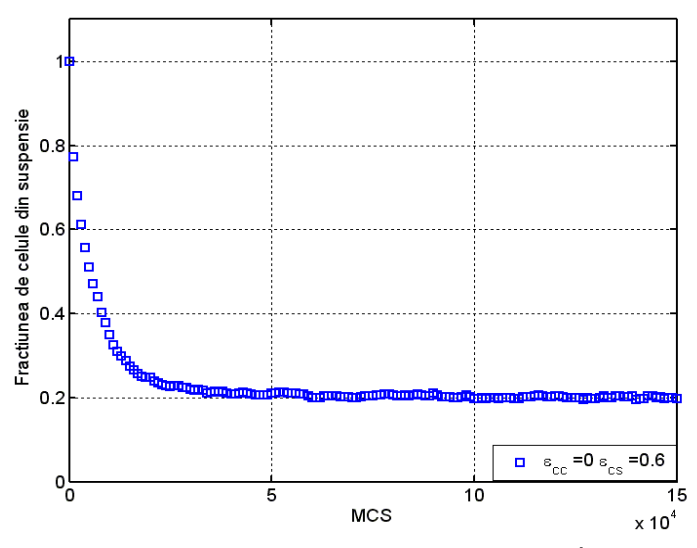

Fig. 6.4. Evolutia fractiunii de celule din suspensie, în conditiile de simulare prezentate în Tabelul 6.1, rândul 1.

## 6.2 - Studiul însămânţării unei suspensii de celule pe o biomatrice cu pori sferici… 199

În experimente, suspensia celulară este omogenizată permanent (antrenată cu ajutorul unui agitator magnetic), ceea ce conduce la pătrunderea majorităţii celulelor în biomatrice. În simulările din acest studiu, mobilitatea celulelor este descrisă de acelaşi algoritm, atât în suspensie, cât şi în biomatrice, prin urmare o parte din celule vor rămâne în suspensie (după cum se poate vedea şi în Fig. 6.4). Dezvoltări ulterioare ale modelului ar trebui să includă posibilitatea de a asigura o mai mare mobilitate a celulelor (şi a agregatelor celulare) în suspensie.

În al doilea set de simulări, cu parametrii prezentați în Tabelul 6.1, rândul 2, am variat coeziunea dintre celule. La o energie de interacțiune celulă - celulă egală cu 0.8 (ce determină o tensiune interfacială încă negativă egală cu –0.2), se formează agregate celulare, iar penetrarea celulelor în biomatrice devine mai înceată (Fig. 6.5).

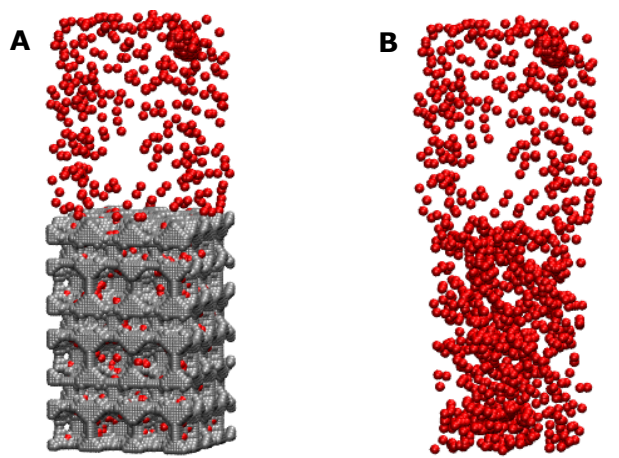

**Fig. 6.5.** A. Configuraţia obţinută după rularea a 150 000 MCS (Tabelul 6.1, rândul 2 -  $\mathcal{E}_{cc}$  =0.8;  $\mathcal{E}_{cs}$  =0.6) B. Configurația din Fig. 6.5A, cu biomatricea ştearsă pentru a se evidenţia mai bine însămânţarea celulelor.

În acest caz, coordonata z a centrului de masă al celulelor din biomatrice scade mai lent spre valoarea 40, care reprezintă valoarea coordonatei z a centrului de masă al biomatricii, indicând că distribuția celulelor este și în acest caz uniformă, însă mai lentă.

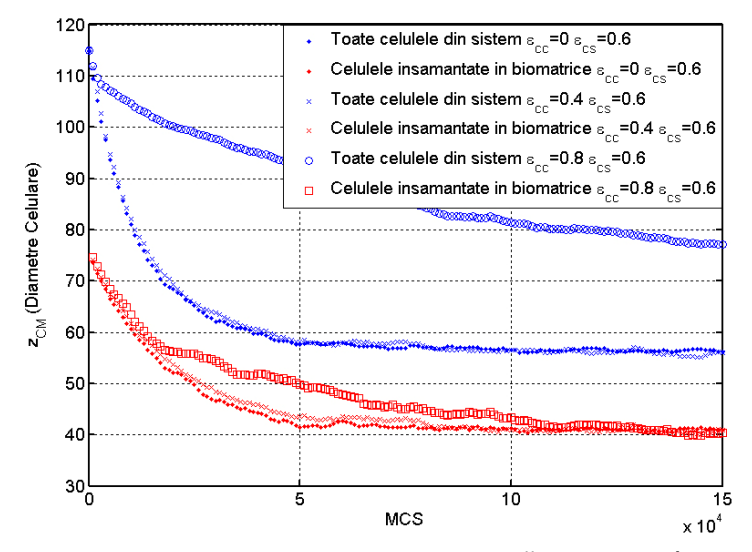

**Fig. 6.6.** Evoluţia coordonatei *z* a centrului de masă al celulelor, în condiţiile de simulare prezentate în Tabelul 6.1, rândul 2.

De asemenea, în cazul în care  $\varepsilon_{cc}$  =0.8 și  $\varepsilon_{cs}$  =0.6, coordonata *z* a centrului de masă al celulelor din întregul sistem atinge, după rularea a 150 000 MCS, doar valoarea 78, ceea ce înseamnă că o cantitate mare de celule nu reuşesc să pătrundă în biomatrice (Fig. 6.6). Acest lucru este evidenţiat şi mai bine în Fig. 6.7, unde se observă că după rularea a 150 000 MCS, 40% din concentraţia de celule se află încă în suspensia celulară.

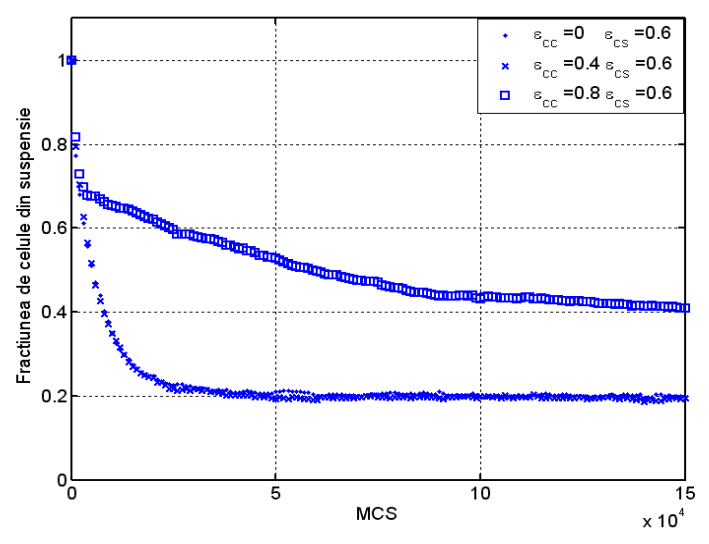

**Fig. 6.7.** Evolutia fractiunii de celule din suspensie, în conditiile de simulare prezentate în Tabelul 6.1, rândul 2.

6.2 - Studiul însămânţării unei suspensii de celule pe o biomatrice cu pori sferici… 201

În setul al treilea de simulări, am variat raza orificiilor care conectează porii, urmărind să determinăm influenţa geometriei biomatricii asupra însămânţării.

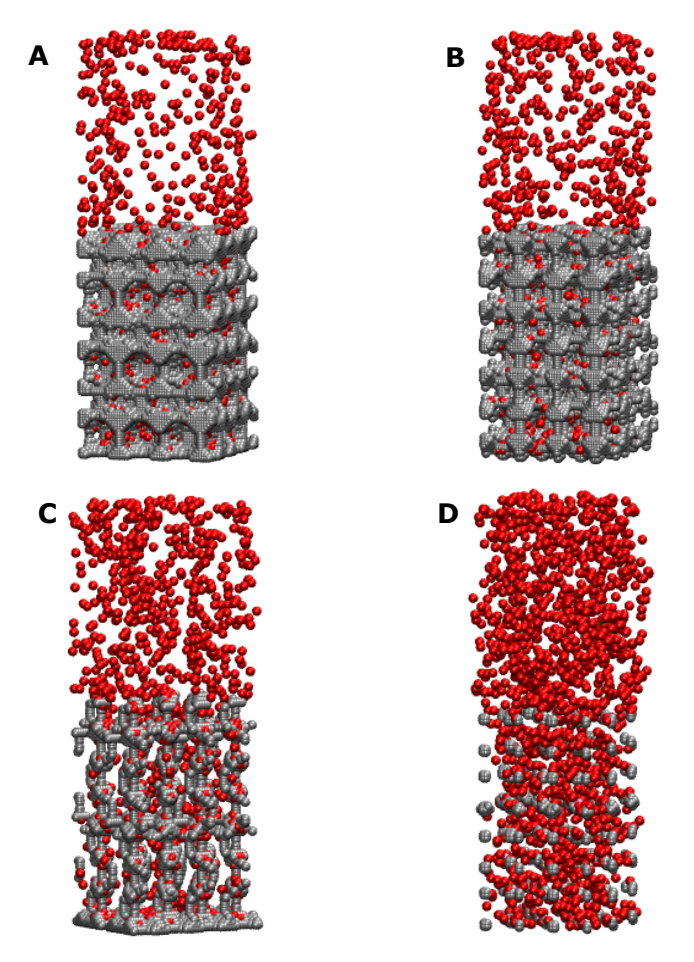

**Fig. 6.8.** Configuraţiile obţinute după rularea a 150 000 MCS (Tabelul 6.1, rândul 3) A. *R*=8, *r*=2; B. *R*=8, *r*=3; C. *R*=8, *r*=4; D.  $R=8, r=5.$ 

Surprinzător, o creştere a razei orificiilor de la 2 la 3 diametre celulare nu influenţează viteza de însămânţare a celulelor (Fig. 6.9) şi nici procentajul de celule care pătrund în biomatrice (Fig. 6.10).

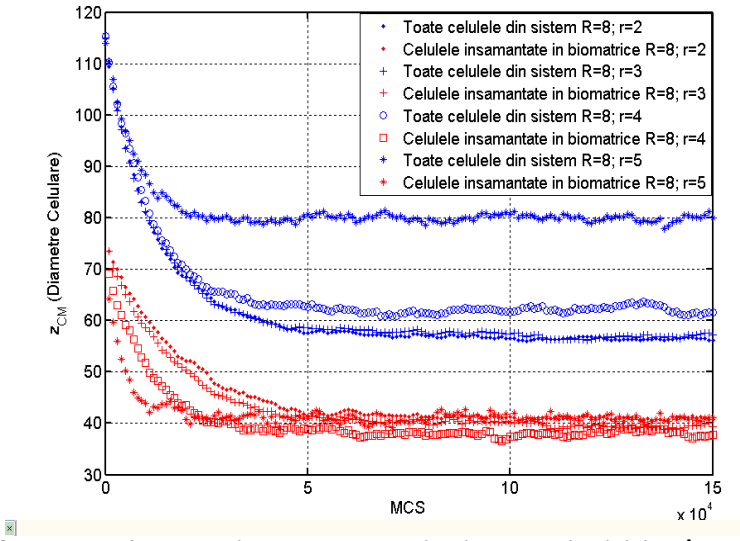

**Fig. 6.9.** Evoluţia coordonatei *z* a centrului de masa al celulelor, în condiţiile de simulare prezentate în Tabelul 6.1, rândul 3.

Pe măsură ce raza orificiilor are valori mai mari, coordonata *z* a centrului de masă al celulelor din sistem se stabilizează la o valoare din ce în ce mai mare ( $Z_{CM}$ =80, în cazul în care *r*=5 – graficul albastru), indicând că o mare parte din celule nu reuşesc să pătrundă în biomatrice. Pe de altă parte, indiferent de concentraţia de celule care pătrund în biomatrice, analizând evoluţia coordonatei *z* a acestora, se observă că distribuția lor în biomatrice este uniformă.

În Fig. 6.10, se observă că pe măsură ce raza orificiilor creşte (raza egală cu 4, respectiv 5 diametre celulare), procentajul de celule însămânţate în biomatrice descreşte. După cum se poate vedea, după rularea a 150 000 MCS, dacă raza orificiilor care conectează porii este egală cu 5 diametre celulare, mai mult de 50% dintre celule rămân în suspensie. Acest fenomen are loc datorită faptului că biomatricea, nemaiavând o structură compactă şi existând prea puţin material solid, nu mai oferă celulelor un suport de care să se ataşeze, acestea rămânând în suspensie.

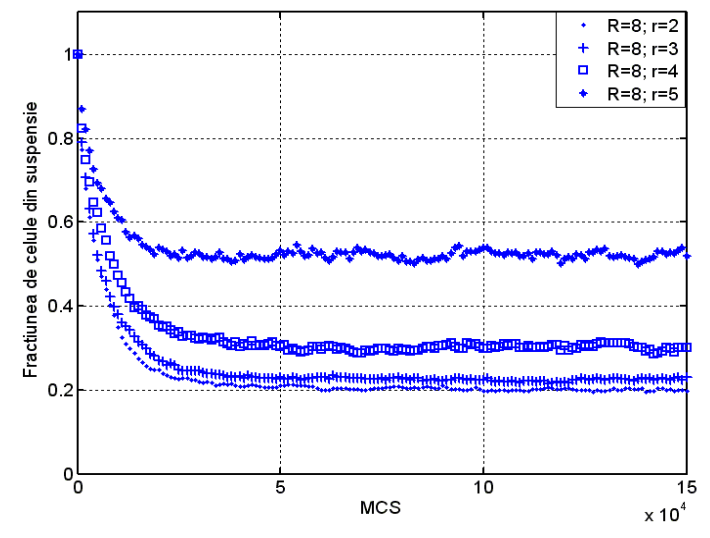

**Fig. 6.10.** Evoluţia fracţiunii de celule din suspensie, în condiţiile de simulare prezentate în Tabelul 6.1, rândul 3.

În cel de-al patrulea set de simulări (Tabelul 6.1, rândul 4), atractia dintre celule este mai mare decât de două ori atracţia dintre celule şi biomatrice, determinând o tensiune interfacială celulă - substrat pozitivă. În acest caz, majoritatea celulelor rămân în suspensie, formându-se un număr mare de agregate celulare, iar procesul de însămânţare eşuează (Fig. 6.11).

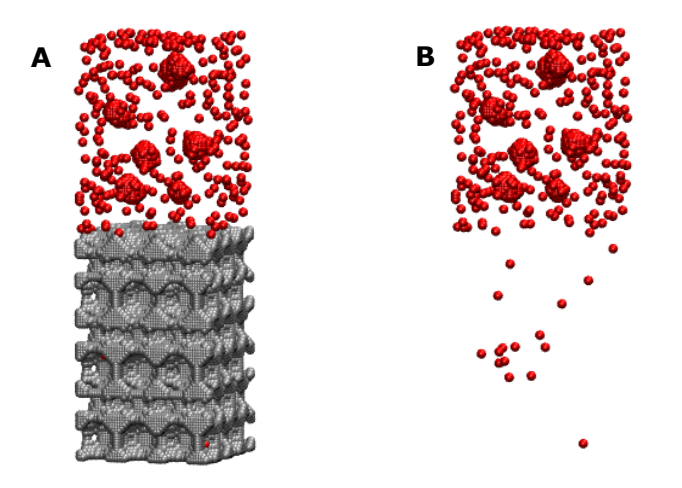

**Fig. 6.11.** A. Configuraţia obţinută după rularea a 150 000 MCS (Tabelul 6.1, rândul 4); B. Configuraţia din Fig. 6.11A, cu biomatricea ştearsă pentru a se evidenţia mai bine însămânţarea celulelor.

Reuşita procesului de însămânţare celulară este rezultatul unei competiţii între energia de interacțiune celulă – celulă, respectiv energia de interacțiune celulă

– biomatrice, după cum o arată şi studiile experimentale prezentate în [92]. Simulările realizate aduc argumente cantitative pentru corectitudinea acestei observaţii.

Coordonata *z* a centrului de masă al celulelor din sistem se stabilizează în jurul valorii 115 (Fig. 6.12), indicând că majoritatea celulelor rămân în suspensie. Această remarcă este susţinută şi mai puternic de Fig. 6.13, unde se observă că mai mult de 95 % dintre celule rămân în suspensie.

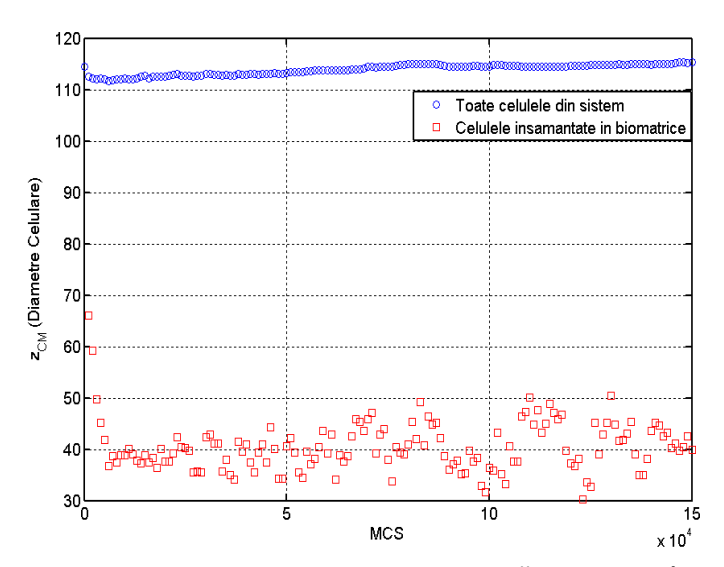

**Fig. 6.12.** Evoluţia coordonatei *z* a centrului de masă al celulelor, în condiţiile de simulare prezentate în Tabelul 6.1, rândul 4.

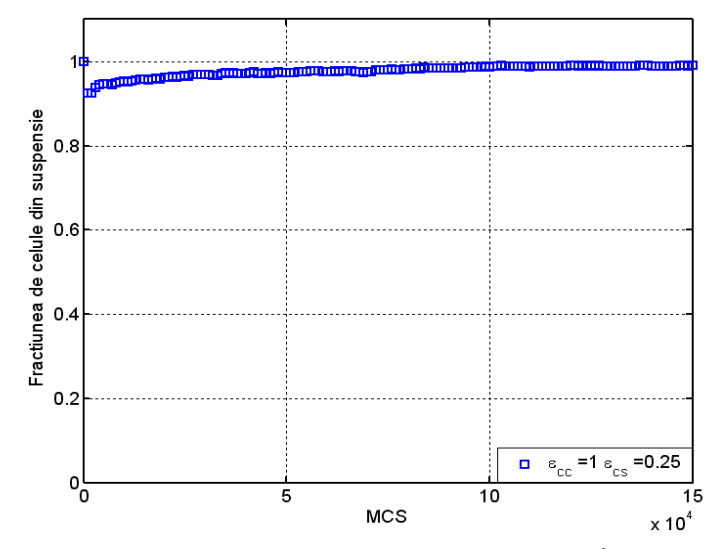

**Fig. 6.13.** Evoluţia fracţiunii de celule din suspensie, în condiţiile de simulare prezentate în Tabelul 6.1, rândul 4.

Simulările însămânţării unei suspensii celulare pe o biomatrice poroasa cu pori sferici inteconectaţi au constat in rularea a 150 000 de MCS, timpul de rulare fiind aproximativ 1 ora si 20 de minute.

Noi simulări ale însământării celulare a unei biomatrici cu pori sferici de rază *R*=5 diametre celulare au fost realizate şi prezentate de autoare în articolul [99], oferind o imagine mai clară a impactului parametrilor geometrici asupra însămânţării.

# **6.3. Studiul însămânţării unei suspensii de celule pe o biomatrice cu pori cubici**

#### **6.3.1. Modelarea computaţională a sistemului biologic studiat**

Procesul de însămânţare celulară şi comportamentul celulelor joacă un rol foarte important în ingineria tisulară, ceea ce face ca modelarea biomatricilor care au rol de suport pentru cultura celulară să fie extrem de folositoare.

Pentru realizarea acestui studiu, am dezvoltat modele computaţionale ale unor sisteme biologice constând în biomatrici de structură poroasă, cu porii cuburi de latură egală cu 5, 10, respectiv 15 diametre celulare, în vecinătatea cărora se află o suspensie de celule. Pornind de la aceste modele, am simulat distribuţia celulelor în volumul biomatricilor de diferite geometrii, utilizând programul original SIMMMC [101].

 Pentru modelarea biomatricilor cu porii cuburi de arhitectură controlată, am construit o reţea paralelipipedică de-a lungul axelor *OX, OY, OZ*. Un nod din această reţea este reprezentat fie de un index asociat particulelor de biomaterial, fie de un index asociat particulelor de mediu. Axa *OZ* reprezintă axa longitudinală a sistemului. Unitatea de lungime, egală cu un diametru celular, reprezintă distanța dintre două noduri adiacente [101].

Porii biomatricii sunt reprezentati de cuburi de latura *L*, situate la o distantă de *L* unităţi unele de altele. Prin aceste cuburi, celulele pot penetra biomatricea, aceasta determinând fenomenul de însământare celulară a biomatricii. Biomatricea poroasă se consideră scăldată în mediul de cultură, aceasta însemnând că porii biomatricii conţin, în stare iniţială, particule de mediu. Modelarea geometriei biomatricii este prezentată în detaliu în capitolul 3.

# **6.3.2. Simularea însămânţării unei suspensii de celule pe o biomatrice cu pori cubici**

Simularea însământării celulare a unei biomatrici cu pori cuburi s-a făcut utilizând algoritmi bazati pe metoda Metropolis Monte Carlo descrisi în detaliu în capitolul 3, urmărindu-se distribuţia celulelor în biomatrice, în timpul rulării unui anumit număr de paşi Monte Carlo (MCS).

Parametrii de model în functie de care se studiază succesul însămânțării celulare sunt [101]:

• energia de coeziune dintre celule,  $\mathcal{E}_{cc}$ 

- **•** energia de adeziune dintre celule și biomatrice,  $\mathcal{E}_{cs}$
- latura cuburilor ce reprezintă porii, *L*

Parametrii de ieşire care ne oferă informaţii cu privire la stadiul însămânţării celulare pe durata rulării unui număr de paşi Monte Carlo sunt [101]:

- o coordonata *z* a centrului de masă al celulelor care au reuşit să pătrundă în biomatrice ( $Z_{\textit{CMRiomatic}}$ )
- o concentraţia de celule rămase în suspensie

Tabelul 6.2 prezintă valorile parametrilor de intrare utilizate în simulările însămânţării celulare a unei biomatrici cu pori cuburi, precum şi numărul de paşi Monte Carlo (MCS) rulati [101].

**Tabel 6.2.** Valorile parametrilor de intrare în simulările însămânţării unei suspensii celulare pe o biomatrice cu pori cubici.

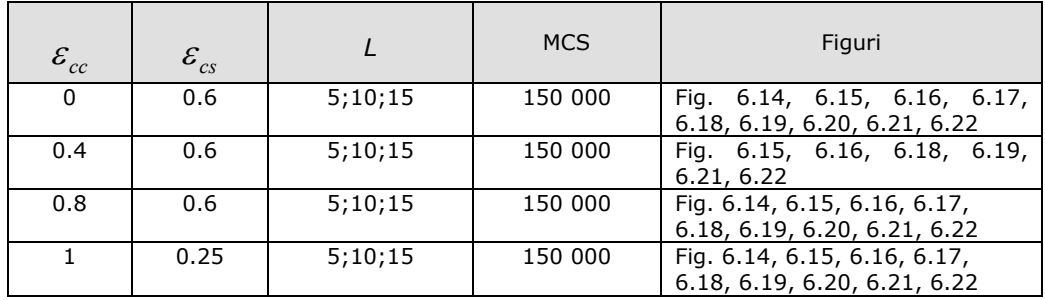

Pentru început, am considerat un sistem biologic format dintr-o biomatrice poroasă cu porii cuburi de latură *L*=5 diametre celulare, în vecinătatea căreia se află o suspensie celulară. Concentrația celulelor din suspensia celulară în starea inițială a sistemului este de 1%. Sistemul este reprezentat pe o reţea paralelipipedică de dimensiune 65 X 65 X 165 noduri. În regiunea  $z < z_0$  ( $z_0$ =85), se află biomatricea, iar în regiunea *z>=z0*, se află suspensia de celule [101].

În Fig. 6.14A, este vizualizată configurația inițială a sistemului. Fig. 6.14B, prezintă configuraţia obţinută după rularea a 150 000 MCS, pentru parametrii energetici prezentați în Tabelul 6.2, rândul 1. Se poate observa că, în acest caz, aproape toate celulele au pătruns în biomatrice, având o distribuție uniformă. Dacă energia de interacţiune dintre celule are valoarea 0.8 (Tabelul 6.2, rândul 3), se poate observa formarea de agregate celulare în suspensie. Având în vedere că tensiunea interfacială celulă - biomatrice este încă negativă (-0.2), o parte din celule penetrează biomatricea, având o distribuţie uniformă, însă procesul de însămânţare este îngreunat (Fig. 6.14C). Dacă energia de interacţiune dintre celule este foarte mare, iar energia de interacţiune dintre celule şi biomatrice este aproape nulă (Tabelul 2, rândul 4), determinând o tensiune interfacială celulă – biomatrice pozitivă, celulele nu mai sunt atrase de biomaterial, în schimb sunt atrase puternic unele de altele. Astfel, se formează un număr mare de agregate celulare, iar procesul de însămânţare este blocat complet (Fig. 6.14D) [101].

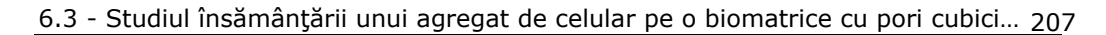

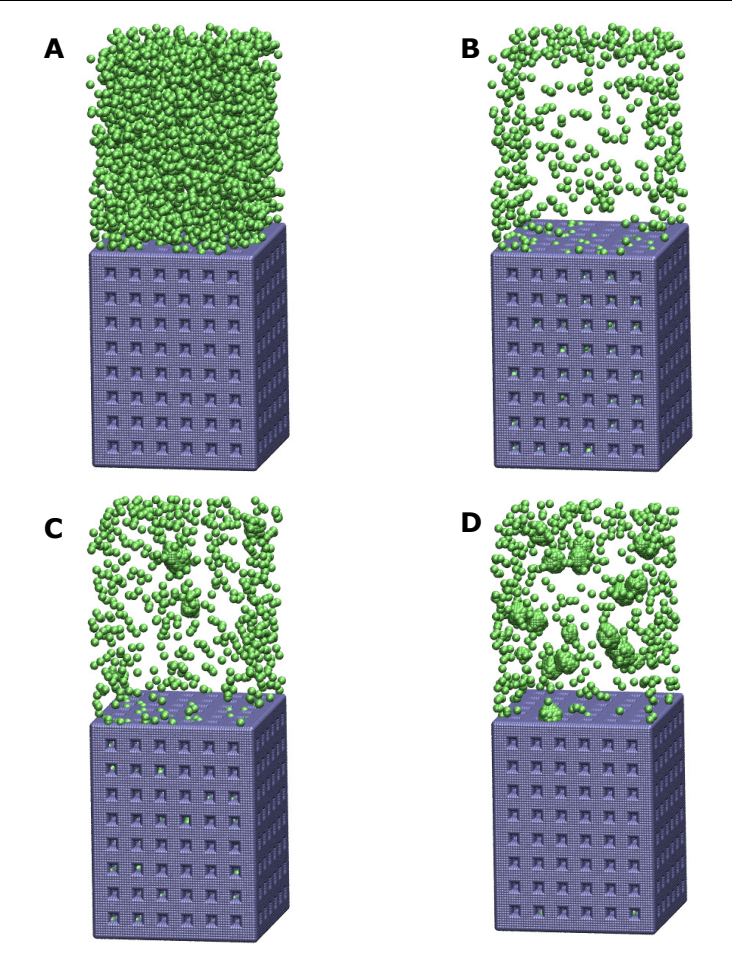

**Fig. 6.14.** A. Configuraţia iniţială a sistemului (*L*=5); B. Configuraţia obținută după rularea a 150 000 MCS (Tabelul 6.2, rândul 1); C. Configuraţia obţinută după rularea a 150 000 MCS (Tabelul 6.2, rândul 3); D. Configuraţia obţinută după rularea a 150 000 MCS (Tabelul 6.2, rândul 4).

În Fig. 6.15, putem analiza evoluţia coordonatei *z* a centrului de masă al celulelor care au penetrat biomatricea, în timpul rulării a 150 000 MCS, în condiţiile de simulare prezentate în Tabelul 6.2, rândurile 1, 2, 3, 4. Dacă energia de interacțiune dintre celule este 0 și energia de interacțiune celulă - substrat este 0.6, în aproximativ 9×104 MCS este atinsă o stare stabilă, în care valoarea coordonatei *z* a centrului de masă al celulelor însămânţate este foarte apropiată de valoarea coordonatei *z* a centrului de masă al biomatricii ( $Z_{\text{CMBion}atrice} = 42.5$ ). Acest fapt arată că celulele pătrund în volumul biomatricii, având o distribuţie uniformă. Dacă energia de interacţiune dintre celule este 0.4, se poate observa că însămânţarea este uniformă, rezultatele fiind similare cu cele din cazul în care energia de interacțiune dintre celule este nulă.

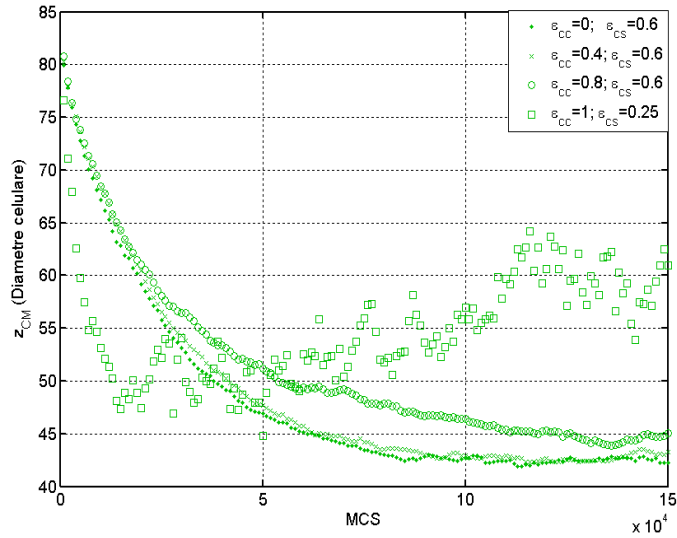

**Fig. 6.15.** Evolutia coordonatei z a centrului de masă al celulelor însământate în biomatrice, în timpul rulării a 150 000 MCS, pentru parametrii prezentați în Tabelul 6.2, rândurile 1,2,3,4 (*L*=5).

În cazul în care energia de interactiune celulă - celulă este 0.8 (mai mare decât energia de interactiune celulă – biomatrice), coordonata z a centrului de masă al celulelor din biomatrice, după rularea a 13  $\times10^4$  MCS, abia atinge valoarea 45 (mai mare decât valoarea coordonatei *z* a centrului de masă al biomatricii), indicând o încetinire a procesului de însămânţare şi o pătrundere greoaie a celulelor în adâncimea biomatricii. Dacă atracția dintre celule este mult mai puternică față de atractia dintre celule și biomatrice (Tabelul 6.2, rândul 4), coordonata z a centrului de masă al celulelor din biomatrice variază în jurul valorilor 55 - 65, însă doar câteva celule pătrund în biomatrice, majoritatea rămânând în suspensia celulară şi formând multe agregate celulare [101].

Fig. 6.16 furnizează informaţii despre concentraţia de celule care au reuşit să pătrundă în biomatrice. În cazul în care energia de interacțiune dintre celule este 0, respectiv 0.4 (Tabelul 6.2, rândurile 1,2), încă de la rularea a 40 000 MCS, aproximativ 85% dintre celule pătrund în biomatrice, urmând să se rearanjeze în cadrul acesteia, în timp ce diferența de aproximativ 15% dintre celule rămân în suspensie. La o energie de interactiune celulă - celulă egală cu 0.8 (Tabelul 6.2, rândul 3), după rularea a 150 000 MCS, aproximativ 40% dintre celule se află în suspensie, indicând îngreunarea procesului de însământare. Dacă energia de interactiune celulă - celulă este 1, iar interacțiunea celulă - substrat este aproape nulă (Tabelul 6.2, rândul 4) se poate observa că mai mult de 90% dintre celule rămân în suspensie, însămânţarea celulelor eşuând în acest caz [101].

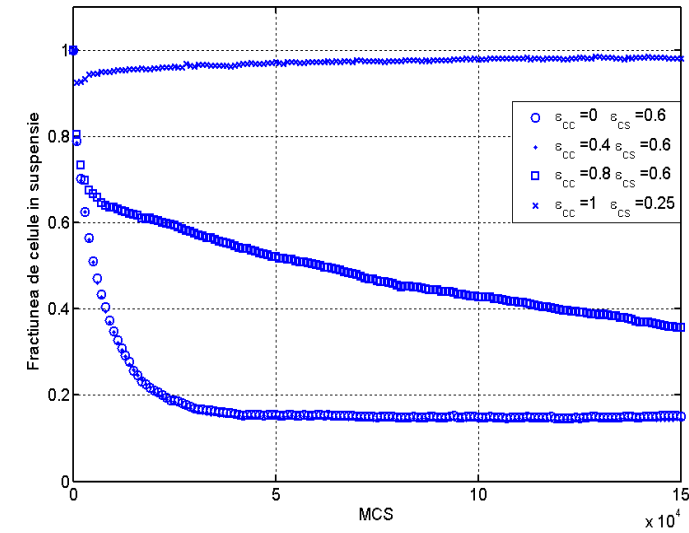

**Fig. 6.16.** Evoluţia fracţiunii de celule în suspensie în timpul rulării a 150 000 MCS, pentru parametrii prezentaţi în Tabelul 6.2, rândurile 1,2,3,4 (*L*=5).

Simulările însămânțării unei suspensii celulare pe o biomatrice poroasa cu pori cubici inteconectaţi de latură *L* = 5 diametre celulare au constat în rularea a 150 000 de MCS, timpul de rulare fiind aproximativ 2 ore şi 30 de minute.

Urmărind să determinăm influența geometriei biomatricii asupra procesului de însămânţare, în continuare, am simulat evoluţia unui sistem multicelular în vecinătatea unei biomatrici de structură poroasă, cu porii cuburi de latură *L*=10 diametre celulare. Modelul asociat acestui sistem este creat pe o reţea paralelipipedică (70 X 70 X 170 noduri). În regiunea  $z < z_0$  ( $z_0 = 90$ ) se află biomatricea de structură porosă, iar în reginuea  $z \geq z_0$  se află suspensia de celule [101].

În Fig. 6.17, se poate vizualiza configuraţia iniţială a sistemului biologic studiat, precum și configurațiile obținute după rularea a 150 000 MCS, în condițiile de simulare prezentate în Tabelul 6.2, rândurile 1, 3, 4 [101].

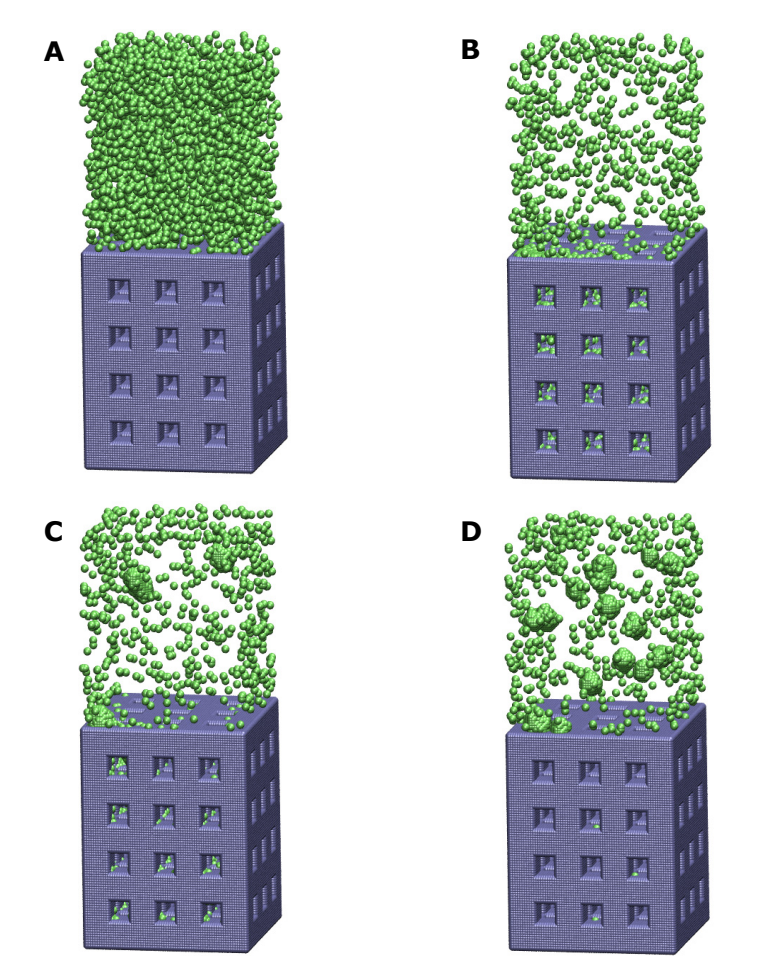

**Fig. 6.17.** A. Configuraţia iniţială a sistemului (*L*=10); B.Configurația obținută după rularea a 150 000 MCS (Tabelul 6.2, rândul 1); C. Configuraţia obţinută după rularea a 150 000 MCS (Tabelul 6.2, rândul 3); D. Configuraţia obţinută după rularea a 150 000 MCS (Tabelul 6.2, rândul 4).

Analizând Fig. 6.18, se poate observa că coordonata *z* a centrului de masă al celulelor din biomatrice, atunci când energia de interactiune dintre celule este 0 (Tabelul 6.2, rândul 1) se stabilizează în jurul valorii 47, valoare care este mai mare decât valoarea coordonatei *z a* centrului de masă al biomatricii (în aceste simulări,  $Z_{\text{CMBiomatic}} = 45$ ). Acest lucru ne spune că celulele nu reușesc să se distribuie în adâncimea biomatricii la fel de bine ca şi în cazul în care biomatricea are porii cuburi de latură *L*=5 diametre celulare. Când energia de interacţiune dintre celule are valoarea 0.4 (Tabelul 6.2, rândul 2), coordonata *z* a centrului de masă al celulelor din biomatrice tinde mai lent spre valoarea 47, unde se stabilizează. În cazul în care energia de interacţiune celulă - celulă este 0.8 (Tabelul 6.2, rândul 3), coordonata *z* a centrului de masă al celulelor din biomatrice, după rularea a 150 000 de paşi Monte Carlo, abia ajunge în jurul valorii 52 (mai mare decât valoarea

#### 6.3 - Studiul însămânţării unui agregat de celular pe o biomatrice cu pori cubici… 211

coordonatei *z* a centrului de masă al biomatricii). Acest lucru indică, de asemenea, o încetinire puţin mai mare a procesului de însămânţare decât în cazul în care biomatricea are porii cubici de latură *L*=5 diametre celulare. Dacă atracţia dintre celule este mult mai puternică față de atracția celulă - biomatrice (Tabelul 6.2, rândul 4), tensiunea interfacială celulă - biomatrice fiind pozitivă, coordonata *z* a centrului de masă al celulelor din biomatrice variază în jurul valorilor 75 - 85, însă doar un număr foarte mic de celule reuşesc să pătrundă la suprafaţa biomatricii. În acest caz, procesul de însămânţare eşuează [101].

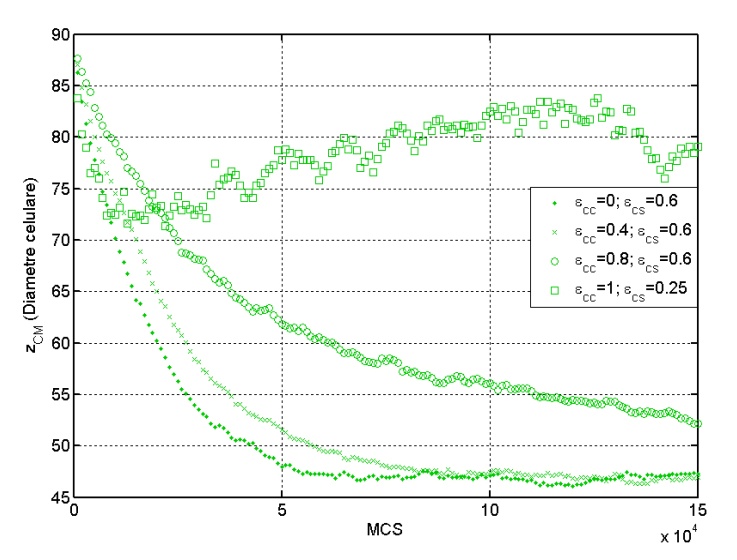

**Fig. 6.18.** Evolutia coordonatei z a centrului de masă al celulelelor însământate în biomatrice, în timpul rulării a 150 000 MCS, pentru parametrii prezentaţi în Tabelul 6.2, rândurile 1,2,3,4 (*L*=10).

Fig. 6.19, arată că la o energie de interacțiune celulă - celulă egală cu 0, respectiv 0.4 (Tabelul 6.2, rândurile 1,2) , aproximativ 80% dintre celule pătrund în biomatrice, încă de după rularea a 40 000 MCS. La o energie de interactiune celulă celulă egală cu 0.8 (Tabelul 6.2, rândul 3), după rularea a 150 000 MCS, aproximativ 50% din concentraţia de celule se află în suspensie, indicând îngreunarea procesului de însămânţare şi mai mult decât în cazul în care biomatricea are porii de latură *L*=5 diametre celulare. Dacă energia de interactiune celulă - celulă este 1, iar interacțiunea celulă - substrat este aproape nulă (Tabelul 6.2, rândul 4), majoritatea celulelor rămân în suspensie, geometria biomatricii neinfluentând în niciun mod acest lucru [101].

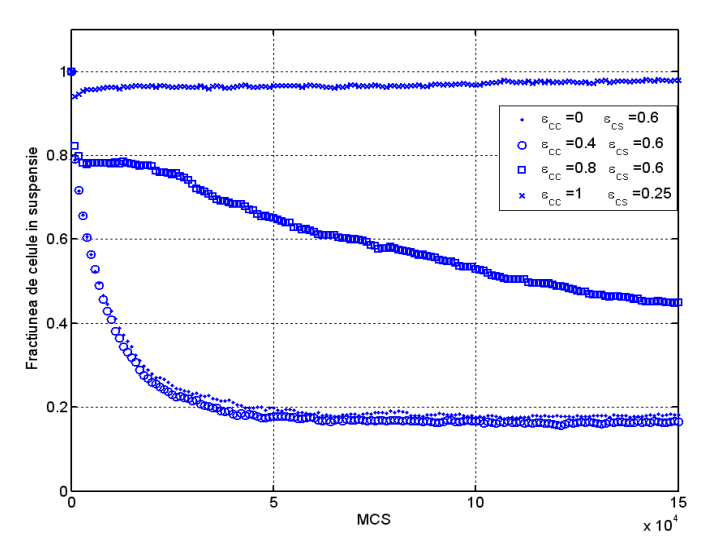

**Fig. 6.19.** Evoluția fracțiunii de celule în suspensie în timpul rulării a 150 000 MCS, pentru parametrii prezentaţi în Tabelul 6.2, rândurile 1,2,3,4 (*L*=10).

Simulările însămânțării unei suspensii celulare pe o biomatrice poroasa cu pori cubici inteconectaţi de latură *L* = 10 diametre celulare au constat în rularea a 150 000 de MCS, timpul de rulare fiind aproximativ 3 ore.

În cele ce urmează, am considerat o biomatrice de structură poroasă cu porii cuburi de latură *L*=15 diametre celulare. Am simulat evoluţia sistemului multicelular aflat în vecinătatea acestei biomatrici, în diferite condiţii de simulare prezentate în Tabelul 6.2. Sistemul biologic studiat este reprezentat pe o reţea paralelipipedică de dimensiune 75 X 75 X 185 noduri. În regiunea  $z < z_0$  ( $z_0$ =105), se află biomatricea, iar în regiunea *z*>=*z0* se află suspensia de celule. Configuraţiile obținute pot fi vizualizate în Fig. 6.20 [101].

# 6.3 - Studiul însămânţării unui agregat de celular pe o biomatrice cu pori cubici… 213

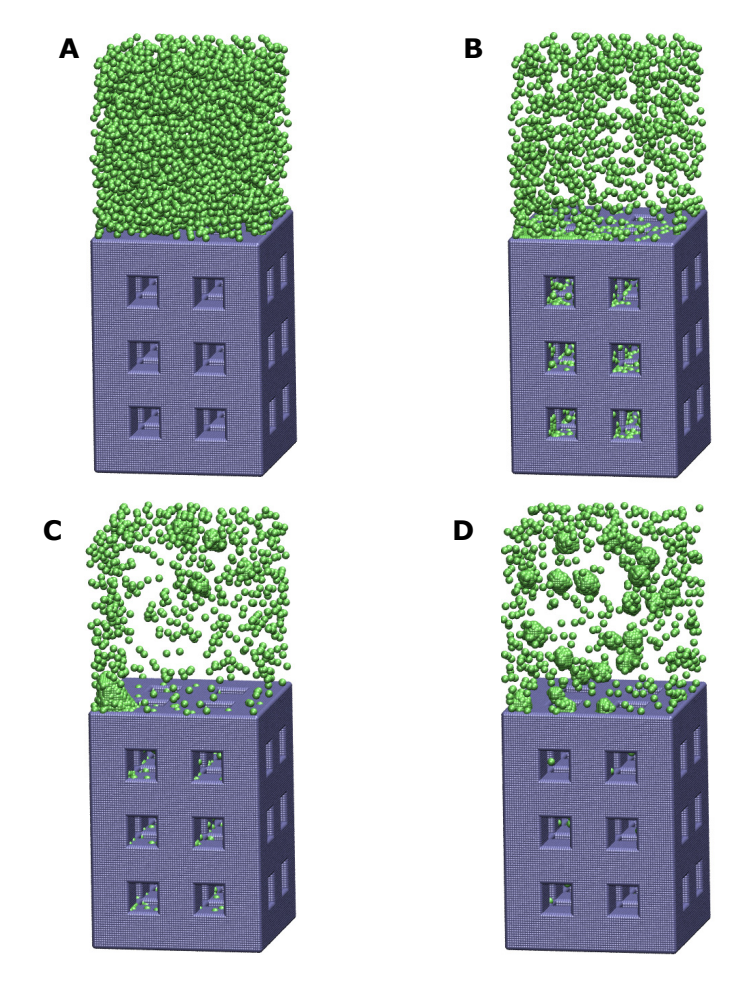

**Fig. 6.20.** A. Configuraţia iniţială a sistemului (*L*=15); B. Configuraţia obţinută după rularea a 150 000 MCS (Tabelul 6.2, rândul 1); C. Configuraţia obţinută după rularea a 150 000 MCS (Tabelul 6.2, rândul 3); D. Configuraţia obţinută după rularea a 150 000 MCS (Tabelul 6.2, rândul 4).

În acest set de simulări, centrul de masă al biomatricii are valoarea  $Z_{\text{CMBion} (after)} = 52.5$ . Analizând Fig. 6.21, se poate observa că la o energie de interacţiune dintre celule egală cu 0 (Tabelul 6.2, rândul 1), coordonata *z* a centrului de masă al celulelor pătrunse în biomatrice se stabilizează în jurul valorii 58, care este mai mare decât valoarea coordonatei *z* a centrului de masă al biomatricii. În cazul în care energia de interacțiune celulă - celulă este 0.8 (Tabelul 6.2, rândul 3), coordonata *z* a centrului de masă al celulelor din biomatrice, după rularea a 150 000 de paşi Monte Carlo, abia ajunge în jurul valorii 70 (mai mare semnificativ decât valoarea coordonatei *z* a centrului de masă al biomatricii). Aceste informații ne spun că, chiar dacă porii biomatricii sunt cuburi de dimensiune mai mare şi pot pătrunde mai multe celule prin ei, acestea nu reuşesc să se distribuie uniform şi în adâncimea

#### 214 Studiul computaţional al însămânţării celulare …-6

biomatricii, ca şi în cazul în care latura porilor este *L*=5 diametre celulare. Dacă atracţia dintre celule este mult mai puternică faţă de atracţia celulă - biomatrice (Tabelul 6.2, rândul 4), tensiunea interfacială celulă - substrat fiind pozitivă, doar câteva celule reuşesc să pătrundă în biomatrice, însămânţarea neputând avea loc. Se poate observa că, în aceste ultime condiții de simulare, însămânțarea eșuează, indiferent de dimensiunea porilor biomatricii [101].

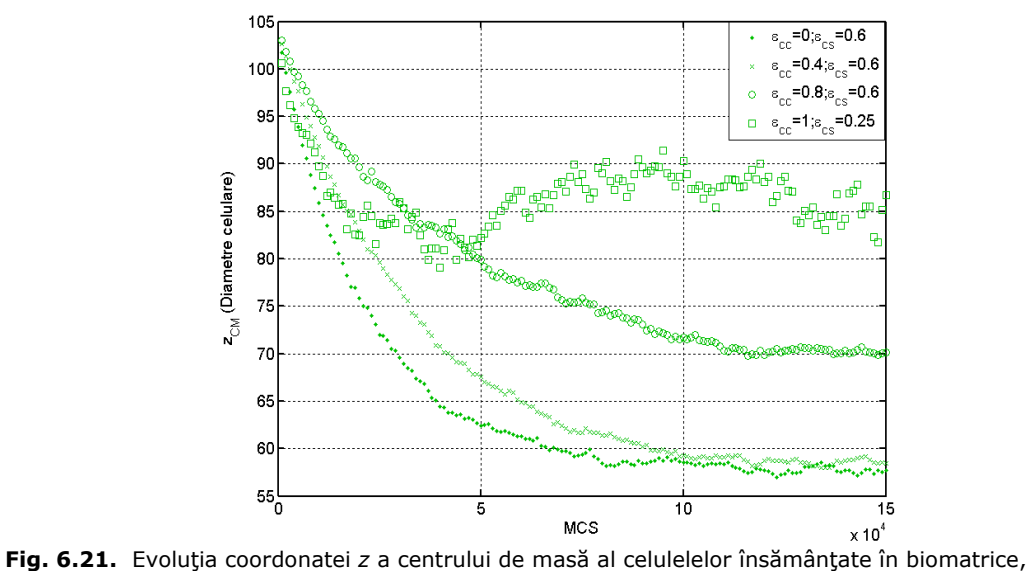

în timpul rulării a 150 000 MCS, pentru parametrii prezentați în Tabelul 6.2, rândurile 1,2,3,4 (*L*=15)

În Fig. 6.22, se poate observa că la o energie de interacţiune celulă - celulă egală cu 0, respectiv 0.4 (Tabelul 6.2, rândurile 1,2), aproximativ 75% dintre celule pătrund în biomatrice, încă de după rularea a 50 000 MCS. La o energie de interacţiune celulă - celulă egală cu 0.8 (Tabelul 6.2, rândul 3), după rularea a 150 000 MCS, aproximativ 70% din concentratia de celule se află în suspensie, indicând îngreunarea procesului de însămânţare şi mai mult decât în cazul în care biomatricea are pori de latură *L*=5 sau *L*=10 diametre celulare. Dacă energia de interacţiune celulă-celulă este 1, iar interacţiunea celulă-substrat este aproape nulă (Tabelul 2, rândul 4), aproape toate celulele rămân în suspensie [101].

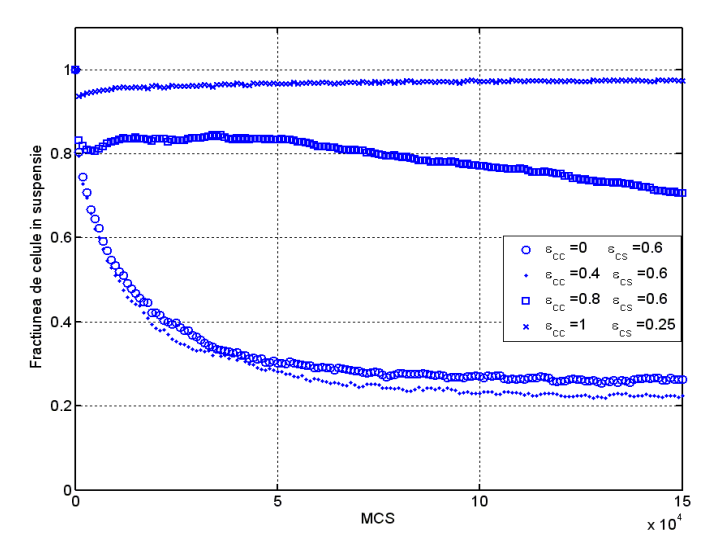

**Fig. 6.22.** Evolutia fractiunii de celule în suspensie în timpul rulării a 150 000 MCS, pentru parametrii prezentaţi în Tabelul 6.2, rândurile 1,2,3,4 (*L*=15).

Simulările însământării unei suspensii celulare pe o biomatrice poroasa cu pori cubici inteconectati de latură *L* = 15 diametre celulare au constat în rularea a 150 000 de MCS, timpul de rulare fiind aproximativ 3 ore şi 45 de minute.

Analizând rezultatele simulărilor însămânţării celulare pe cele 3 geometrii de biomatrici, se poate observa că concentrația de celule care pătrund în biomatrice scade pe măsură ce porii sunt mai mari. Deşi, intuitiv, ne-am fi aşteptat ca pe măsură ce porii sunt mai mari, un număr mai mare de celule să pătrundă în biomatrice, rezultatele obținute arată contrariul. O explicație poate fi că porii biomatricii fiind mai mari, aceasta dispune de mai puțin biomaterial pe care celulele să se ataşeze [101].

# **6.4. Studiul însămânţării unui agregat celular pe o biomatrice cu pori sferici interconectaţi**

## **6.4.1. Modelarea computaţională a sistemului biologic studiat**

 În cadrul acestui studiu, am realizat un model computaţional pentru un sistem biologic format dintr-un agregat celular situat pe suprafata unei biomatrici poroase cu pori sferici. Modelul asociat biomatricii constă într-o reţea paralelipipedică de dimensiune 50  $\times$  50  $\times$  80 noduri de retea, de-a lungul celor 3 axe *OX, OY, OZ*. Un nod din această reţea este reprezentat fie de un index asociat unei particule de biomaterial, fie de un index asociat unei particule de mediu. Porozitatea biomatricii este realizată în model ţinând cont atât de raza porilor *R,* cât şi de raza orificiilor circulare care conectează porii, *r*. Agregatul celular, scăldat în mediul de cultură, este reprezentat chiar pe suprafața biomatricii, de o sferă de rază

#### 216 Studiul computational al însământării celulare ...-6

*Ragregat* egală cu 10 unităţi, elementele sferei fiind indecşi asociaţi celulelor [103]. Algoritmii utilizaţi în dezvoltarea modelului computaţional al sistemului biologic prezentat sunt explicaţi în detaliu în capitolul 3.

Modelul realizat este vizualizat cu ajutorul programului de grafică moleculară Visual Molecular Dynamics (VMD) [1], după cum se poate vedea în Fig. 6.23.

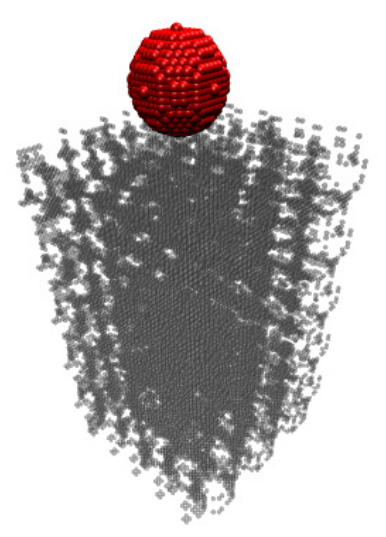

Fig. 6.23. Modelul computational al unui sistem biologic format dintr-un agregat celular (*Ragregat*=10) aflat în vecinătatea unei biomatrici de structură poroasă (porii sferici: *R*=5; *r*=2).

# **6.4.2. Simularea însămânţării unui agregat celular pe o biomatrice cu pori sferici interconectaţi**

 Însămânţarea celulară dinamică a biomatricilor din ingineria tisulară cu o suspensie de celule coezive este rapidă datorită formării agregatelor celulare în suspensie şi pe cale de consecinţă datorită ataşării acestor agregate la biomatrice. Cu ajutorul programului informatic SIMMMC, am realizat un studiu computaţional al ultimei etape a acestui proces - penetrarea unui agregat celular în biomatrice -, urmărind să determinăm factorii energetici şi geometrici optimi care conduc la o însămânţare reuşită [103].

Parametrii de model în funcție de care se studiază succesul însămânțării celulare sunt:

- energia de coeziune dintre celule,  $\mathcal{E}_{cc}$
- energia de adeziune dintre celule și biomatrice,  $\mathcal{E}_{cs}$
- raza porilor, *R*
- raza orificiilor circulare care conectează porii, *r*

Parametrii de ieşire, analizaţi după rularea unui anumit număr de paşi Monte Carlo sunt:
- o coordonata *z* a centrului de masă al celulelor care au reuşit să pătrundă în biomatrice ( $Z_{\textit{CMBiomatic}}$ )
- o concentraţia de celule rămasă în suspensie

În Tabelul 6.3, se prezintă valorile parametrilor de intrare, în funcție de care studiem calitatea procesului de însămânţare, precum şi numărul de paşi Monte Carlo (MCS) rulaţi [103].

**Tabel 6.3.** Valorile parametrilor de intrare în simulările însământării unui agregat celular pe o biomatrice cu pori sferici.

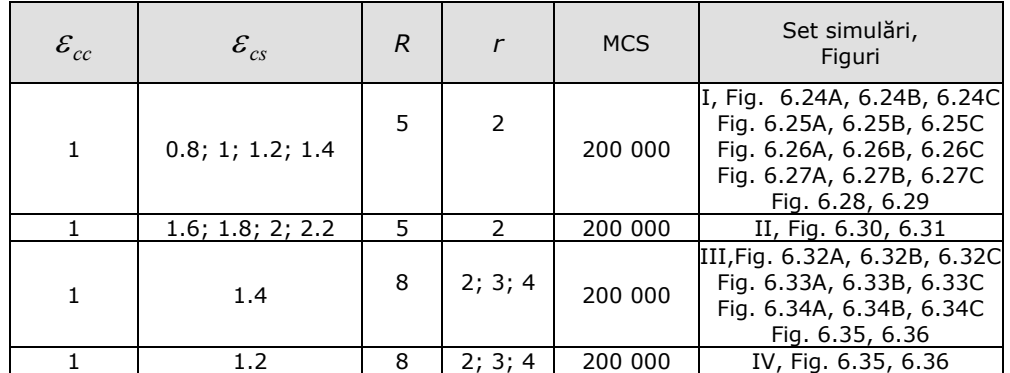

 Bazându-ne pe diferite configuraţii obţinute după rularea unui anumit număr de paşi Monte Carlo, pentru diferite valori ale energiei de coeziune, ale energiei de adeziune, a razei porilor şi a razei orificiilor circulare care conectează porii, am studiat condiţiile care conduc la o însămânţare uniformă şi rapidă a biomatricii. Ca o măsură cantitativă a vitezei de însămânţare şi a uniformităţii însămânţării, am calculat centrul de masă al celulelor din biomatrice, precum și fracțiunea de celule care rămân în mediul de cultură.

 Figurile 6.24, 6.25, 6.26, 6.27 referitoare la primul set de simulări (I - Tabelul 6.3, rândul 1), prezintă maniera în care agregatul penetrează gradual biomatricea şi se împrăştie tot mai mult în volumul său [103].

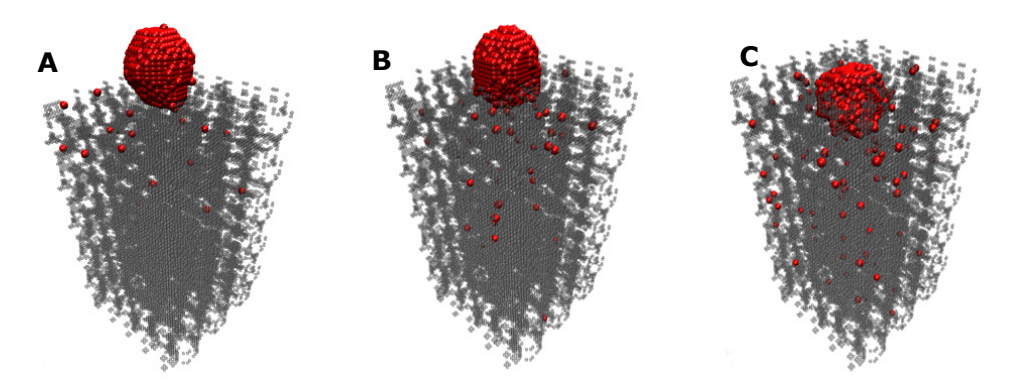

**Fig. 6.24.** Configuraţia sistemului obţinută după rularea a: A. 50 000 MCS; B. 100 000 MCS; C. 200 000 MCS (parametrii prezentați în Tabelul 6.3, rândul 1 -  $\mathcal{E}_{cc}$  = 1;  $\mathcal{E}_{cs}$  = 0.8).

218 Studiul computaţional al însămânţării celulare …-6

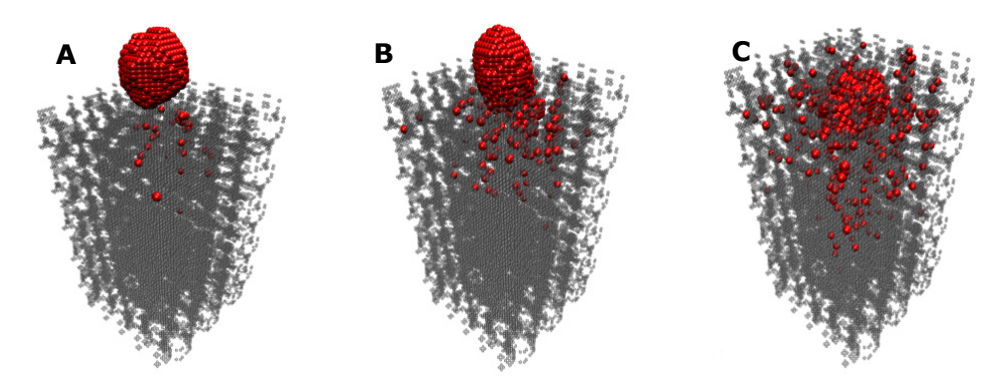

**Fig. 6.25.** Configuraţia sistemului obţinută după rularea a: A. 50 000 MCS; B. 100 000 MCS; C. 200 000 MCS (parametrii prezentați în Tabelul 6.3, rândul 1 -  $\mathcal{E}_{cc} = 1$ ;  $\mathcal{E}_{cs} = 1$ ).

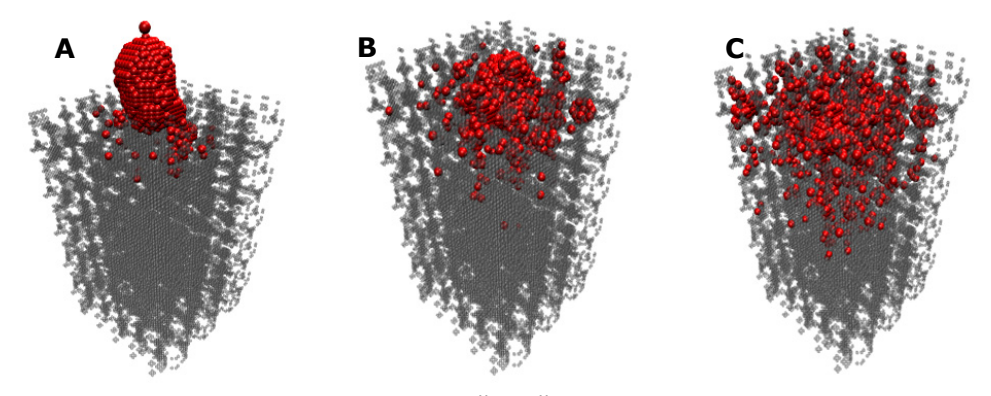

**Fig. 6.26.** Configuraţia sistemului obţinută după rularea a: A. 50 000 MCS; B. 100 000 MCS; C. 200 000 MCS (parametrii prezentați în Tabelul 6.3, rândul 1 –  $\mathcal{E}_{cc}$  = 1;  $\mathcal{E}_{cs}$  = 1.2).

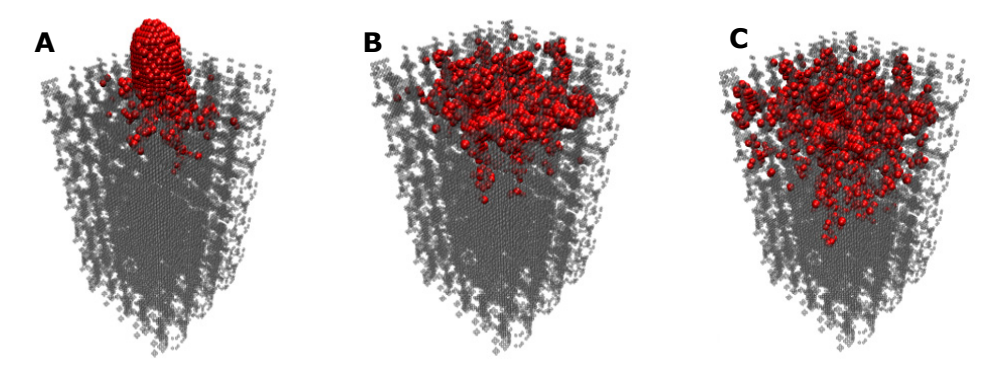

**Fig. 6.27.** Configuraţia sistemului obţinută după rularea a: A. 50 000 MCS; B. 100 000 MCS; C. 200 000 MCS (parametrii prezentați în Tabelul 6.3, rândul 1 –  $\mathcal{E}_{cc}$  = 1;  $\mathcal{E}_{cs}$  = 1.4).

Analizând configuraţiile obţinute după rularea a 50 000, 100 000, respectiv 200 000 MCS, se observă că energia de interacţiune celulă - substrat optimă în simulările realizate este 1.4. In acest caz, celulele pătrund mai rapid în volumul biomatricii, la o rulare a unui numar mai mare de paşi Monte Carlo asigurand o distribuție uniformă în adâncimea biomatricii (vezi capitolul 7, simularea cu tării chemotactice nule).

 În Fig. 6.28, referitoare la primul set de simulări din Tabelul 6.3, este prezentată evoluţia coordonatei *z* a centrului de masă al celulelor din biomatrice. Se poate observa că, pe măsură ce energia de interacţiune celulă - substrat este mai mare, coordonata *z* a centrului de masă al celulelor descreşte, indicând penetrarea graduală a celulelor în biomatrice. Dacă energia de interacţiune celulă - substrat este 1.4, coordonata *z* a centrului de masă al celulelor din biomatrice, după rularea a 200 000 MCS, este aproape de valoarea 62 (*ZCMbiomatrice* = 40) [103].

Fig. 6.29 arată evoluţia fracţiunii de celule care rămân în afara biomatricii. Atât Fig. 6.28 cât şi Fig. 6.29 indică că, pe măsură ce energia de interacţiune celulă - substrat este mai mare, însămânţarea este mai rapidă. Pentru o energie de interacţiune celulă - substrat egală cu 1.4, deja după rularea a 70 000 MCS, toate celulele reuşesc să pătrundă în biomatrice [103].

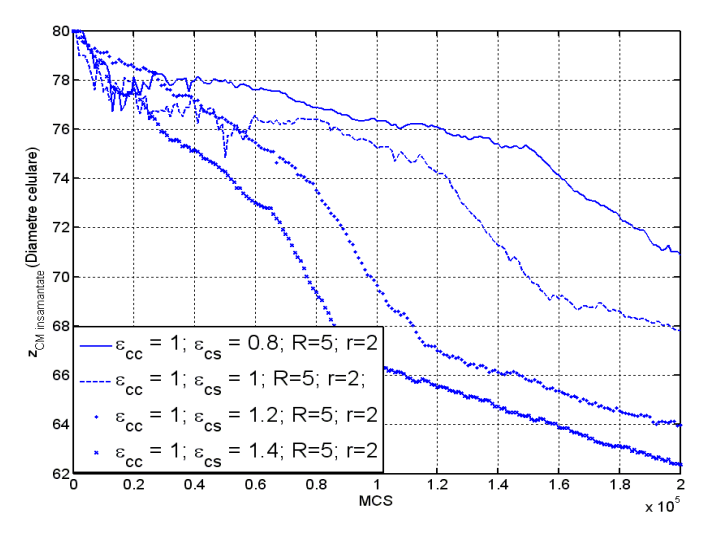

**Fig. 6.28.** Evoluția coordonatei z a centrului de masă al celulelor însământate în biomatrice, in timpul rulării a 200 000 MCS, pentru parametrii prezentaţi în Tabelul 6.3, rândul 1.

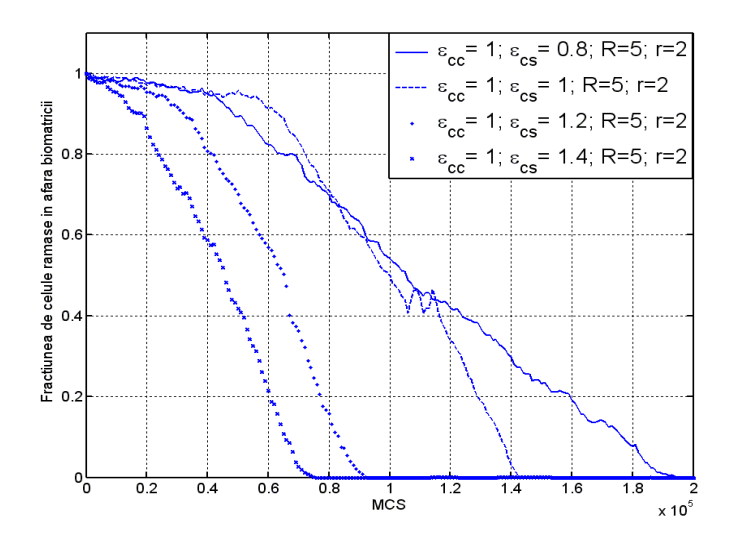

Fig. 6.29. Evoluția fracțiunii de celule din afara biomatricii în timpul rulării a 200 000 MCS, pentru parametrii prezentați în Tabelul 6.3, rândul 1.

Fig. 6.30, referitoare la setul II de simulări, arată că pentru o energie de interacţiune celulă - substrat foarte mare (care depăşeşte energia celulă-substrat optimă – 1.4), însămânţarea biomatricii este redusă. În acest caz, celulele sunt foarte atrase de biomatrice, pătrunzând rapid în aceasta, însă formând încă de la suprafaţa ei agregate celulare care blochează orificiile dedicate pătrunderii celorlalte celule [103].

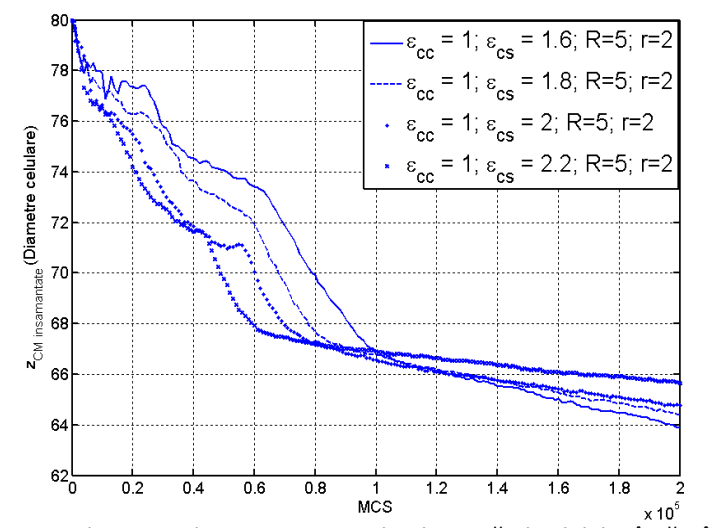

**Fig. 6.30.** Evoluţia coordonatei *z* a centrului de masă al celulelor însămânţate în biomatrice, în timpul rulării a 200 000 MCS, pentru parametrii prezentaţi în Tabelul 6.3, rândul 2.

Poate fi observat că după rularea a 200 000 MCS, coordonata *z* a centrului de masă al celulelor din biomatrice are o valoare mai mare pe măsură ce energia de interacţiune celulă - substrat este mai mare. Concluzia este că celulele rămân în partea superioară a biomatricii, nereuşind să pătrundă în adâncimea sa.

Fig. 6.31 reprezintă un grafic al evoluţiei fracţiunii de celule care rămân în mediul de cultură, arătând că penetrarea celulelor în biomatrice este mult mai rapidă, pe măsură ce energia de interacţiune celulă - substrat ia valori mai mari. Pentru o energie de interacțiune celulă - substrat egală cu 2.2, după rularea a 50 000 MCS, toate celulele reuşesc să pătrundă în biomatrice, în timp ce la o energie celulă - substrat egală cu 1.6, acest fenomen are loc abia după rularea a 80 000 MCS [103].

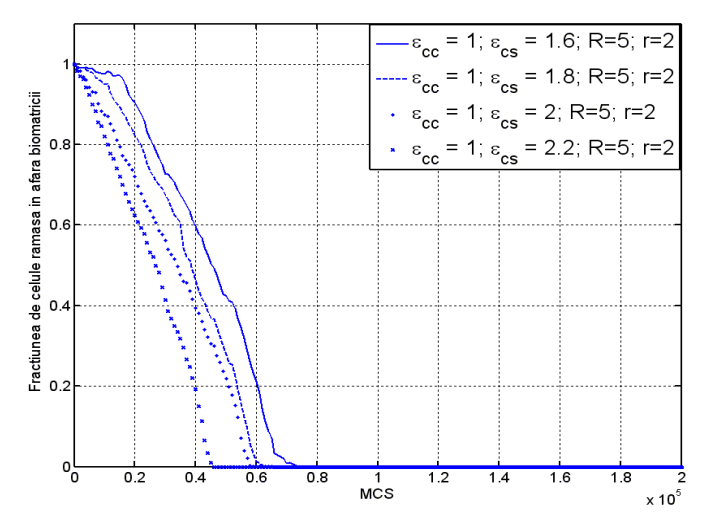

**Fig. 6.31.** Evoluția fracțiunii de celule din afara biomatricii în timpul rulării a 200 000 MCS, pentru parametrii prezentaţi în Tabelul 6.3, rândul 2.

 Figurile 6.32 – 6.34, referitoare la setul III de simulări (Tabelul 6.3, rândul 3), prezintă influenţa geometriei biomatricii asupra succesului procesului de însămânţare. Însămânţarea lentă, prin orificii mici între pori favorizează migrarea celulelor individuale şi împiedică formarea de microagregate în orificiile circulare care conectează porii (Fig. 6.32A, 6.32B, 6.32C). În cazul în care raza orificiilor este egală cu 3 diametre celulare (Fig. 6.33A, 6.33B, 6.33C), biomatricea oferă o suprafaţă mai redusă pentru ataşarea celulelor, dar în acelaşi timp nu ridică obstacole în migrarea acestora. Astfel, pătrunderea celulelor în biomatrice are loc mai rapid, însă se formează microagregate celulare care blochează orificiile care conectează porii, împiedicând pătrunderea celulelor în adâncimea biomatricii. În Figurile 6.34A, 6.34B, 6.34C, orificiile circulare au raza egală cu 4 diametre celulare, favorizând şi mai mult formarea de microagregate celulare şi blocând pătrunderea celulelor în adâncimea biomatricii. În acest caz, pe de altă parte, şi suprafaţa de biomaterial pe care se pot ataşa celulele este foarte redusă, procesul de însămânţare celulară fiind un eşec [103].

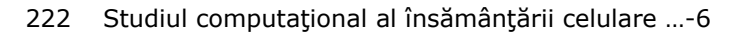

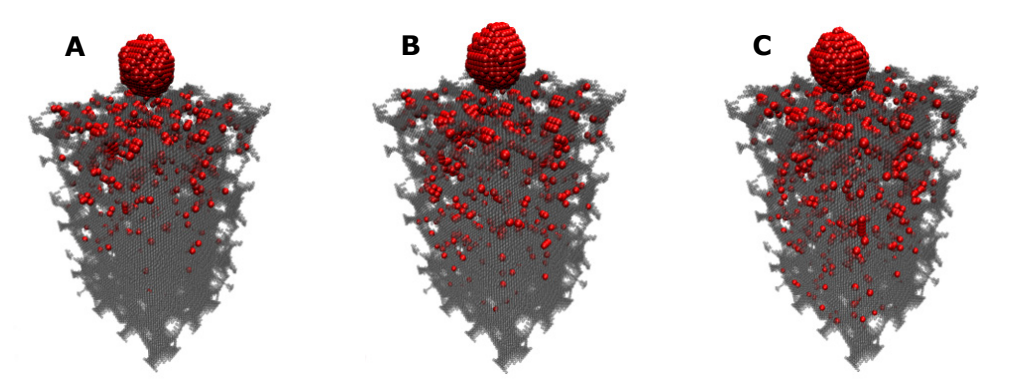

**Fig. 6.32.** Configuraţia sistemului obţinută după rularea a: A. 50 000 MCS; B. 100 000 MCS; C. 200 000 MCS (parametrii prezentaţi în Tabelul 6.3, rândul 3 – *R*=8; *r*=2).

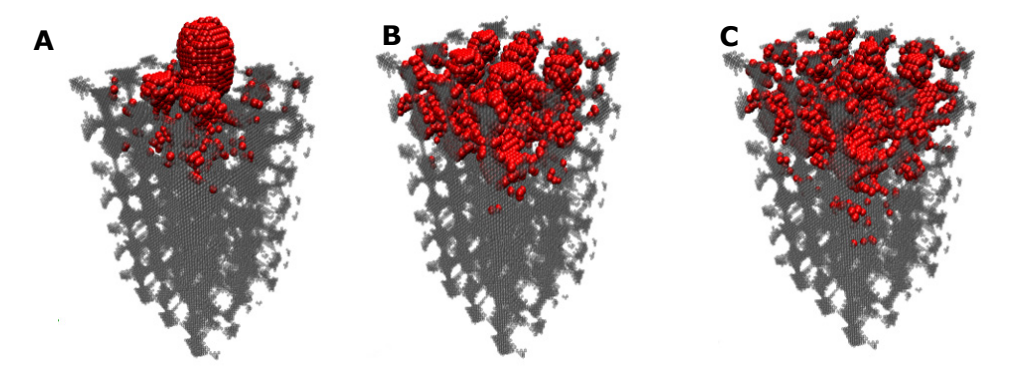

**Fig. 6.33.** Configuraţia sistemului obţinută după rularea a: A. 50 000 MCS; B. 100 000 MCS; C. 200 000 MCS (parametrii prezentaţi în Tabelul 6.3, rândul 3 – *R*=8; *r*=3).

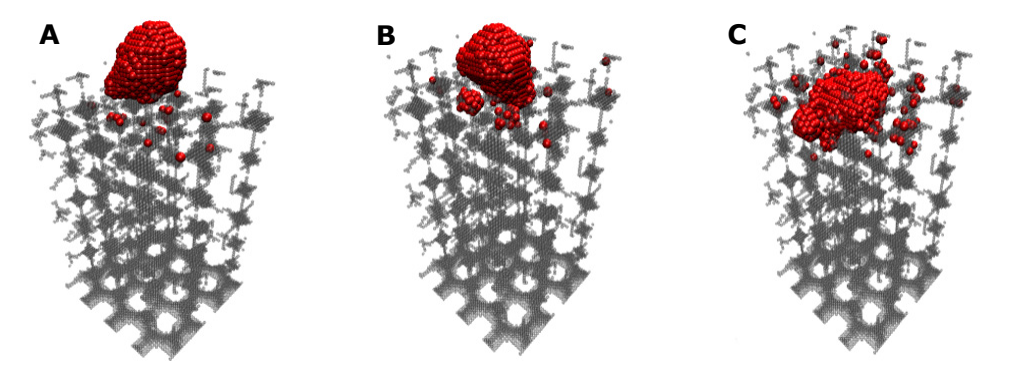

**Fig. 6.34.** Configuraţia sistemului obţinută după rularea a: A. 50 000 MCS; B. 100 000 MCS; C. 200 000 MCS (parametrii prezentaţi în Tabelul 6.3, rândul 3 – *R*=8; *r*=4).

În Fig. 6.35, aferentă setului de simulări III si IV, se reprezintă evoluţia coordonatei *z* a centrului de masă al celulelor pătrunse în biomatrice, pentru diferite porozităţi ale biomatricii. Se poate observa că dacă raza orificiilor circulare care conectează porii are valoarea egală cu 3 (4) diametre celulare, coordonata *z* a centrului de masă al celulelor are o valoare mai mare decât coordonata *z* a centrului de masă al celulelor în cazul în care raza orificiilor este egală cu 2 diametre celulare. Aceasta arată că, pe măsură ce orificiile care conectează porii sunt mai mari, se permite formarea de microagregate celulare, blocând accesul spre adâncimea biomatricii [103].

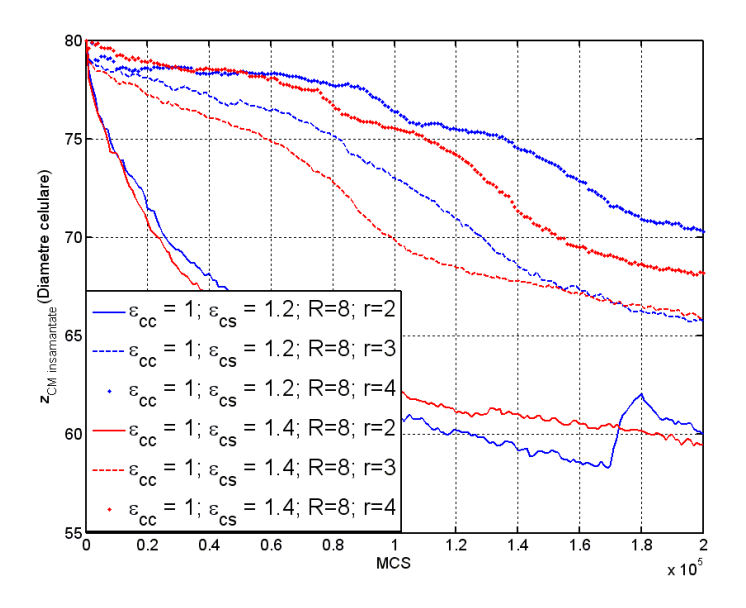

**Fig. 6.35.** Evolutia coordonatei z a centrului de masă al celulelelor însământate în biomatrice, în timpul rulării a 200 000 MCS, pentru parametrii prezentați în Tabelul 6.3, rândurile 3,4.

Fig. 6.36, aferentă setului de simulări III şi IV, constă într-o reprezentare cantitativă a evoluției fracțiunii de celule din afara biomatricii, pentru diferite porozități ale acesteia. Se poate observa că, dacă orificiile care conectează porii sunt mari (3, respectiv 4 diametre celulare), celulele pătrund mai rapid în biomatrice. Acest fenomen însă nu conduce la un proces de însămânţare uniform şi rapid, ci conduce, dimpotrivă, la o încetinire sau chiar eşuare a procesului de însămânţare. Motivele sunt: (i) favorizarea formării de microagregate celulare, care blochează orificiile ce conectează porii, nepermiţând celulelor să înainteze în adâncimea biomatricii, (ii) cu cât orificiile sunt mai mari, biomatricea dispune de mai puţin biomaterial pe care celulele să se ataşeze [103].

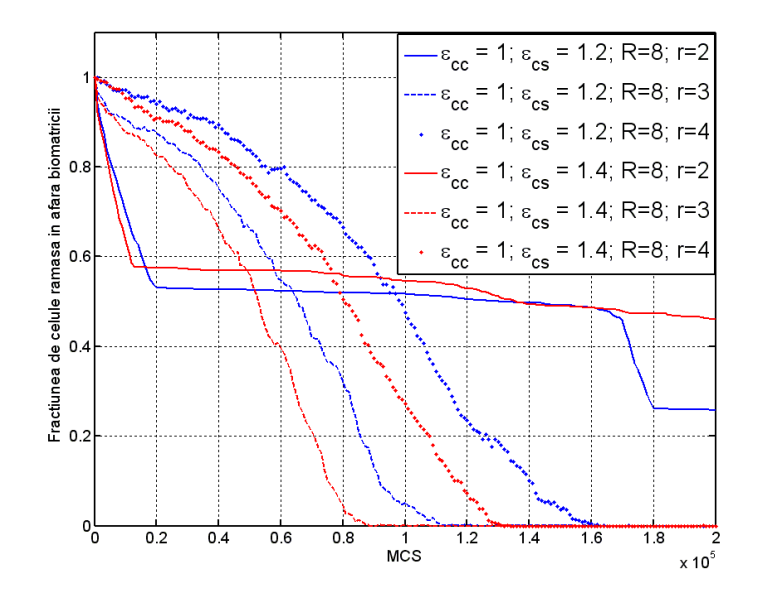

**Fig. 6.36.** Evoluția fracțiunii de celule din afara biomatricii în timpul rulării a 200 000 MCS. pentru parametrii prezentați în Tabelul 6.3, rândurile 3,4.

 Simulările însămânţării unui agregat celular pe o biomatrice poroasa cu pori sferici inteconectați au constat în rularea a 200 000 de MCS, timpul de rulare fiind aproximativ 2 ore.

# **6.5. Concluzii**

Principala abordare utilizată pentru dezvoltarea de structuri tisulare artificiale constă în cultivarea unor celule izolate, scăldate în mediul de cultură, pe o biomatrice cu o structură poroasă, formată dintr-un material biocompatibil şi biodegradabil. Experimentele de laborator descrise în literatura de specialitate [40] au arătat că dezvoltarea structurilor tisulare este mai rapidă, iar acestea au proprietăţi mecanice cât mai apropiate de cele ale ţesutului uman, în cazul în care însămânţarea celulară este uniformă.

Studiile *in silico* permit optimizarea procesului de însămânţare celulară, un factor foarte important pentru dezvoltarea rapidă a structurilor tisulare funcționale în laborator şi pentru asigurarea de proprietăţi mecanice similare cu cele ale ţesuturilor native. Simularea însămânţării celulare este deosebit de utilă pentru a testa diferite condiţii experimentale, care în practică ar costa mult şi ar fi foarte greu de realizat.

În cadrul acestui capitol am studiat cu ajutorul aplicaţiei informatice SIMMMC, evoluția unor sisteme multicelulare în vecinătatea unor biomatrici de structură poroasă cu pori sferici, respectiv cu pori cubici [99,101,103]. În contextul prezentat mai sus, s-a urmărit determinarea condițiilor energetice și geometrice optime care conduc la o distribuţie uniformă şi rapidă a celulelor în biomatrice. S-a urmărit influenţa geometriei biomatricii, a energiei de coeziune dintre celule,

respectiv a energiei de adeziune dintre celule şi biomatrice asupra procesului de însămânţare. Mişcarea celulelor în sistem a fost simulată considerând ca sistemul celular tinde să atingă starea de energie minimă (DAH)[2].

 Pe baza configuraţiilor obţinute, s-a făcut o analiză a evoluţiei coordonatei *z* a centrului de masă al celulelor din sistem, respectiv din biomatrice, şi a fracţiunii de celule rămase în suspensie.

Centrul de masă al tuturor celulelor din sistem, respectiv al celulelor pătrunse în biomatrice sunt indicatori importanți care ne furnizează informații cu privire la distribuţia celulelor în sistem, respectiv în volumul biomatricii. Dependenţa centrului de masă de numărul de paşi Monte Carlo rulaţi reprezintă totodată o măsura a vitezei de însămânţare celulară. Dat fiind faptul că experimentele însămânţării celulare a biomatricilor monitorizează concentraţia suspensiei de celule ce se află în vecinătatea biomatricii [40], am analizat evoluţia acestui parametru, ca funcție de numărul de pași Monte Carlo rulați.

 Analiza însămânţării celulare s-a făcut atât cantitativ, oferindu-se tabele de valori și grafice de evoluție, cât și calitativ, prin vizualizări sugestive, realizate cu programul de grafică moleculară VMD [1].

 **În subcapitolul 6.1**, s-a modelat un sistem biologic format dintr-o suspensie de celule aflată în vecinătatea unei biomatrici de structură poroasă cu pori sferici şi s-a simulat însămânţarea celulelor în biomatrice. Modelarea şi simularea sau făcut cu ajutorul aplicaţiei originale SIMMMC. Simulările au constat în rularea a 150 000 de paşi Monte Carlo, pentru diferite valori ale energiei de coeziune dintre celule, ale energiei de adeziune dintre celule şi substrat, ale razei porilor biomatricii şi ale razei orificiilor care conectează porii.

Concluziile care s-au desprins în urma simulărilor şi analizelor realizate sunt următoarele:

• Din punct de vedere geometric, s-a constatat că dimensiunea porilor biomatricii şi diametrul orificiilor care conectează porii influenţează însământarea celulară doar în condiții extreme: dacă orificiile sunt mici (comparabile cu un diametru celular), sau daca sunt mari (depăşind jumătate din diametrul porilor). În acest ultim caz, biomatricea nu este compactă şi nu oferă suficient biomaterial pe care celulele să se ataşeze. Astfel, procesul de însămânţare celulară eşuează [99].

• Din punct de vedere energetic, s-a observat că, dacă celulele nu aderă unele la altele (daca interacţiunea dintre celule este nulă), dar adera la biomatrice, însămânţarea este rapidă, iar distribuţia celulelor în volumul biomatricii este uniformă. Dacă energia de interacţiune celulă celulă este nenulă, dar suficient de mică încât să asigure o tensiune interfacială celulă - biomatrice negativă, distribuţia uniformă este atinsă, dar procesul este mai lent. Însămânţarea este puternic încetinită, chiar blocată, dacă energia de interacţiune celulă - celulă este mai mare decât de doua ori energia de interacţiune celulă - biomatrice, conducând la o tensiune interfacială celulă - biomatrice pozitivă. În acest caz, celulele tind să formeze agregate celulare, penetrarea acestora în biomatrice fiind dificilă şi puternic încetinită [99].

#### 226 Studiul computational al însământării celulare ...-6

### **Contribuţiile originale aduse în subcapitolul 6.1 sunt următoarele:**

- 1. Generarea, cu ajutorul aplicaţiei originale SIMMMC, a unui model discretizat pe reţea al unui sistem biologic format dintr-o biomatrice de structură poroasă cu pori sferici interconectaţi şi o suspensie de celule aflată în vecinătatea biomatricii.
- 2. Conceperea şi realizarea cu ajutorul aplicaţiei originale SIMMMC, a mai multor seturi de simulări ale însămânţării suspensiei de celule pe biomatricea poroasa:
	- considerând coeziunea dintre celule nulă şi adeziunea celulă substrat constantă. S-au identificat condiţiile energetice care conduc la o distribuţie uniformă a celulelor în biomatrice. S-a pornit de la o biomatrice care are raza porilor egală cu 8 diametre celulare şi raza orificiilor care conectează porii egală cu 2 diametre celulare
	- variind coeziunea dintre celule şi păstrând adeziunea celulă substrat constanta. S-a urmărit determinarea influentei coeziunii dintre celule asupra însămânţării (s-au considerat 3 valori pentru energia de coeziune celulă – celulă)
	- considerând o coeziune celulă celulă foarte mare, şi o adeziune celulă – substrat foarte mică
	- considerând valorile energetice optime (care au condus la o însămânţare uniformă) şi variind raza orificiilor care conectează porii, în vederea identificării geometriei biomatricii care asigură o însămânţare rapidă şi uniformă (s-au considerat 4 valori pentru raza orificiilor care conectează porii, raza porilor fiind egală cu 8 diametre celulare).
- 3. Efectuarea unei analize calitative a rezultatelor, pe baza vizualizărilor grafice ale configuraţiilor obţinute, realizate cu ajutorul programului de grafică moleculara VMD [1].
- 4. Efectuarea unei analize cantitative a rezultatelor, pe baza graficelor de evoluţie a coordonatei *z* a centrului de masă al celulelor şi a procentajului de celule rămase în suspensie în funcţie de numărul de paşi Monte Carlo rulaţi, realizate în MATLAB.

**În subcapitolul 6.2** s-au creat modele computaţionale pentru sisteme biologice formate din biomatrici cu pori cubici, în vecinătatea cărora se află o suspensie celulară. Pe baza acestor modele, s-a simulat procesul de însămânțare celulară, cu scopul de a determina condiţiile energetice şi geometrice optime care conduc la o însămânţare rapidă şi uniformă. Modelarea şi simularea s-au făcut cu ajutorul aplicaţiei originale SIMMMC. Simulările au constat în rularea a 150 000 de paşi Monte Carlo, pentru diferite valori ale energiei de coeziune dintre celule, ale energiei de adeziune dintre celule şi substrat si ale laturii porilor biomatricii.

Concluziile care s-au desprins în urma simulărilor și analizelor realizate sunt următoarele:

• Din punct de vedere geometric, s-a constatat că, cu cât sunt mai mari porii cubici, cu atât mai mică este concentraţia de celule care penetrează biomatricea. Aceasta notificare, este împotriva intuiţiei, însă explicaţia ar putea fi faptul că biomatricile cu pori mari oferă mai puţin biomaterial de care celulele să se ataşeze [101]. Comparând însă, rezultatele obţinute în cazul în care însămânţarea are loc pe o biomatrice cu pori cuburi, respectiv pe o biomatrice cu pori sfere, am concluzionat ca o biomatrice cu pori cuburi, conduce la un proces de însămânţare reuşit, dar mai lent, chiar dacă porii sunt mai mari, pe când dacă orificiile care conectează porii sferici sunt mari, însămânţarea eşuează complet [101].

• Din punct de vedere energetic, lucrurile stau la fel ca şi în cazul însămânţării unei biomatrici poroase cu pori sferici (studiu prezentat in subcapitolul 6.1)

#### **Contribuţiile originale aduse în subcapitolul 6.2 sunt următoarele:**

- 1. Generarea, cu ajutorul aplicaţiei originale SIMMMC, a unui model discretizat pe reţea al unui sistem biologic format dintr-o biomatrice de structură poroasă cu pori cubici interconectaţi şi o suspensie de celule aflată în vecinătatea biomatricii.
- 2. Conceperea şi realizarea cu ajutorul aplicaţiei originale SIMMMC, a mai multor seturi de simulări ale însămânţării suspensiei de celule pe biomatricea poroasă:
	- (i) variind latura porilor cubici (5 diametre celulare în primul set de simulări, 10 diametre celulare - în al doilea set de simulări, şi 15 diametre celulare - în al treilea set de simulări), în vederea determinării celei mai potrivite arhitecturi a biomatricii care să conducă la o însămânţare uniformă şi rapidă
	- (ii) variind, pentru fiecare arhitectură de biomatrice, coeziunea dintre celule şi considerând adeziunea celulă – substrat constantă (s-au considerat 3 valori pentru energia de coeziune celulă – celulă). Coeziunea nulă între celule conduce la o distribuţie uniformă a acestora în volumul biomatricii.
	- (iii) considerând, pentru fiecare arhitectură de biomatrice, o coeziune celulă – celulă foarte mare, şi o adeziune celulă – substrat foarte mică.
- 3. Efectuarea unei analize calitative a rezultatelor, pe baza vizualizărilor grafice ale configuraţiilor obţinute, realizate cu ajutorul programului de grafică moleculară VMD [1].
- 4. Efectuarea unei analize cantitative a rezultatelor, pe baza graficelor de evoluție a coordonatei z a centrului de masă al celulelor și a procentajului de celule ramase în suspensie în funcţie de numărul de paşi Monte Carlo rulați, realizate în MATLAB.
- 5. Realizarea unei analize comparate între rezultatele studiului însămânţării unei biomatrici poroase cu pori sferici, respectiv unei biomatrici poroase cu pori cubici.

Însămânţarea celulară a biomatricilor din ingineria tisulară cu o suspensie de celule coezive este rapidă datorită formării agregatelor celulare în suspensie şi pe cale de consecinţă datorită ataşării acestor agregate la biomatrice. **În subcapitolul 6.3**, cu ajutorul aplicaţiei informatice SIMMMC, am realizat un studiu computaţional al ultimei etape a acestui proces: penetrarea unui agregat celular în biomatrice, urmărind determinarea factorilor energetici şi geometrici optimi care conduc la o însămânţare reuşită [103]. Astfel, s-a modelat un sistem biologic format dintr-un agregat celular situat pe suprafaţa unei biomatrici poroase cu pori sferici

#### 228 Studiul computational al însământării celulare ...-6

interconectaţi şi s-a simulat însămânţarea celulelor în biomatrice. Modelarea şi simularea s-au făcut cu ajutorul aplicaţiei originale SIMMMC. Simulările au constat în rularea a 200 000 de paşi Monte Carlo, pentru diferite valori ale energiei de coeziune dintre celule, ale energiei de adeziune dintre celule şi substrat, ale razei porilor biomatricii şi ale razei orificiilor care conectează porii.

Concluziile care s-au desprins în urma simulărilor şi analizelor realizate sunt următoarele:

> • Din punct de vedere geometric, s-a constatat că o biomatrice cu orificii mici (de ordinul a 2 diametre celulare) între pori favorizează migrarea celulelor individuale, conducând la o însămânţare uniformă a biomatricii, chiar dacă durează mai mult. Biomatricile care au orificii mai mari între pori permit pătrunderea mai rapidă a celulelor în biomatrice, dar totodată permit şi formarea de microagregate celulare, care blochează pătrunderea celulelor în adâncimea biomatricii. Astfel, am concluzionat că uniformitatea însămânţării se atinge pentru biomatrici cu orificii mai mici între porii adiacenţi [103].

> • Din punct de vedere energetic, s-a observat că o energie de interacţiune celulă - substrat mică determină un proces de însămânţare prea lent. Valoarea optimă a energiei de interacţiune celulă - substrat este în jurul valorii 1.4. În aceste conditii, însământarea biomatricii a fost uniformă şi s-a putut observa penetrarea graduală a celulelor în biomatrice. Dacă energia de interacţiune celulă - substrat este foarte mare, celulele sunt foarte atrase de biomatrice, blocând orificiile care conectează porii şi împiedicând astfel alte celule să pătrundă în biomatrice [103].

#### **Contribuţiile originale aduse în subcapitolul 6.3 sunt următoarele:**

- 1. Generarea, cu ajutorul aplicaţiei originale SIMMMC, a unui model discretizat pe retea al unui sistem biologic format dintr-o biomatrice de structură poroasă cu pori sferici interconectați și un agregat celular situat pe suprafaţa biomatricii.
- 2. Conceperea şi realizarea cu ajutorul aplicaţiei originale SIMMMC, a mai multor seturi de simulări ale însămânţării agregatului celular pe biomatricea poroasa:
	- (i) considerând coeziunea constantă şi variind adeziunea celulă substrat, în vederea determinării influenţei adeziunii celulă – substrat asupra însămânţării (s-au considerat 8 valori pentru adeziunea celulă – substrat şi s-a pornit de la o biomatrice care are raza porilor egală cu 5 diametre celulare şi raza orificiilor care conectează porii egală cu 2 diametre celulare)
	- (ii) considerând valorile optime pentru parametrii energetici, determinate în simulările anterioare şi variind raza orificiilor care conectează porii (s-au considerat 3 valori pentru raza orificiilor care conectează porii, raza porilor fiind egala cu 8 diametre celulare).
- 3. Efectuarea unei analize calitative a rezultatelor, pe baza vizualizărilor grafice ale configuraţiilor obţinute, realizate cu ajutorul programului de grafică moleculară VMD [1].

4. Efectuarea unei analize cantitative a rezultatelor, pe baza graficelor de evoluţie a coordonatei *z* a centrului de masă al celulelor şi a procentajului de celule rămase în suspensie în funcție de numărul de pași Monte Carlo rulați, realizate în MATLAB.

Studiile originale ale însămânţării sistemelor multicelulare pe biomatrici poroase cu pori sferici, respectiv cubici, furnizează informaţii utile pentru experimentele de laborator cu privire la arhitectura biomatricilor din cadrul structurilor tisulare şi cu privire la condiţiile energetice necesare pentru a se atinge o distribuţie uniformă a celulelor în volumul biomatricii.

# **7. STUDIUL COMPUTAŢIONAL AL INTERACŢIUNII DINTRE ADEZIUNE ŞI CHEMOTAXIE ÎN PROCESUL DE ÎNSĂMÂNŢARE A BIOMATRICILOR POROASE DIN INGINERIA TISULARĂ CARE AU ÎNCORPORATĂ O SUBSTANŢĂ CHEMOATRACTANTĂ**

## **7.1. Introducere**

Funcţionarea adecvată a substitutelor din ingineria tisulară depinde de succesul însămânţării celulare [40]. Ideal, biomatricea trebuie populată cu un număr mare de celule uniform distribuite. În aceste condiții, condrocitele produc o cantitate de matrice extracelulară comparabilă cu cartilagiile native [40].

Pentru a identifica condițiile necesare atingerii unei însămânțări celulare optime, în studiile precedente am dezvoltat simulări Monte Carlo bazate pe algoritmul Metropolis [99].

Dat fiind ca multe procese din morfogeneză tisulară presupun mişcarea celulară chemotactică [27,90] într-o direcţie stabilită de un gradient de substanţă chimică, în cadrul acestui studiu, am extins simulările realizate, luând în calcul şi fenomenul de chemotaxie [105].

Astfel, am dezvoltat modele computaţionale ale unui agregat celular, respectiv ale unei suspensii de celule, aflate în vecinătatea unei biomatrici de structură poroasă care are încorporată o concentrație de chemoatractant, dispusă sub forma unui gradient constant de concentrație [105].

În scopul de a studia interactiunea dintre adeziune și chemotaxie asupra procesului de însămânţare celulară, am extins algoritmii bazaţi pe metoda Metropolis Monte Carlo din studiile precedente, adaptându-i fenomenului de chemotaxie (capitolul 3). Cu ajutorul aplicaţiei originale SIMMMC (capitolul 4), am simulat însămânţarea celulelor în biomatrice [105].

 Am considerat că sistemul celular este format din două tipuri de celule diferite. În simulările realizate, am variat tăriile chemotactice asociate celor două tipuri de celule, pentru a identifica influenta chemoatractantului din biomatrice asupra vitezei de însământare. Tăriile chemotactice descriu măsura în care celulele de tip 1, respectiv de tip 2 tind să migreze de-a lungul gradientului de substantă chemoatractantă din biomatrice [105].

Motivaţia acestui studiu rezultă din apariţia unor tehnici solide de fabricare a biomatricilor cu microstructură dorită [113]. Aceste tehnici permit, de asemenea, încorporarea în biomatrici a unor concentraţii de substanţă chemoatractantă sau a unor factori de creştere, fie sub forma unor gradienţi constanţi de concentraţie, fie sub forma unei concentraţii care se eliberează în biomatrice prin difuzie [82,114,115].

# **7.2. Studiul însămânţării unor biomatrici poroase care au încorporată o substanţă chemoatractantă dispusă sub forma unui gradient**

# **7.2.1. Modelarea computaţională a sistemului biologic studiat**

În cadrul acestui studiu am realizat simularea însămânţării unei populaţii de celule, reprezentată într-o primă fază de un agregat celular, iar apoi de o suspensie celulară, într-o biomatrice de structură poroasă cu pori sferici interconectaţi, care contine o concentrație de substanță chemoatractantă distribuită pe straturile biomatricii sub forma unui gradient constant. (Fig. 7.1) Concentraţia de chemoatractant din biomatrice determină ca celulele să fie atrase mai puternic spre adâncimea sa, ducând la o însămânţare mai rapidă [105].

 Modelele computaţionale asociate celor două sisteme biologice formate (i) dintr-o suspensie de celule aflată în vecinătatea unei biomatrici cu pori sferici, respectiv (ii) dintr-un agregat celular scăldat în mediul de cultură situat pe suprafaţa unei biomatrici cu pori sferici constau dintr-o reţea paralelipipedică, formată din 50 x 50 x 150 noduri de reţea, axa *OZ* reprezentând axa longitudinală a sistemului. Unitatea de lungime este distanța dintre două noduri de rețea, egală cu un diametru celular. În regiunea z<z<sub>0</sub> (z<sub>0</sub>=80) a spațiului de modelare, nodurile reţelei sunt ocupate fie de un index asociat particulelor de biomaterial, fie de un index asociat particulelor de mediu, această zonă reprezentând biomatricea cu pori sferici plini de mediu de cultură. Porozitatea biomatricii este realizată în model ţinând cont atât de raza porilor, *R,* cât şi de raza orificiilor circulare care conectează porii, *r.* În regiunea *z>=z0* se regăseşte fie agregatul celular scăldat în mediul de cultură, fie suspensia de celule. Agregatul celular este reprezentat de o sferă de diametru *D*=20 unități, elementele sferei fiind indecși asociați tipurilor de celule. Nodurile reţelei asociate suspensiei de celule sunt ocupate fie de un index asociat unei celule, fie de un index asociat unei particule de mediu, procentajul de celule de un anumit tip, precum şi concentraţia de celule din suspensie fiind asigurate pe baza unui generator de numere pseudo-aleatoare [105].

Modelele computationale realizate sunt vizualizate cu ajutorul programului de grafică moleculară Visual Molecular Dynamics (VMD) [1], după cum se poate vedea în Fig. 7.1.

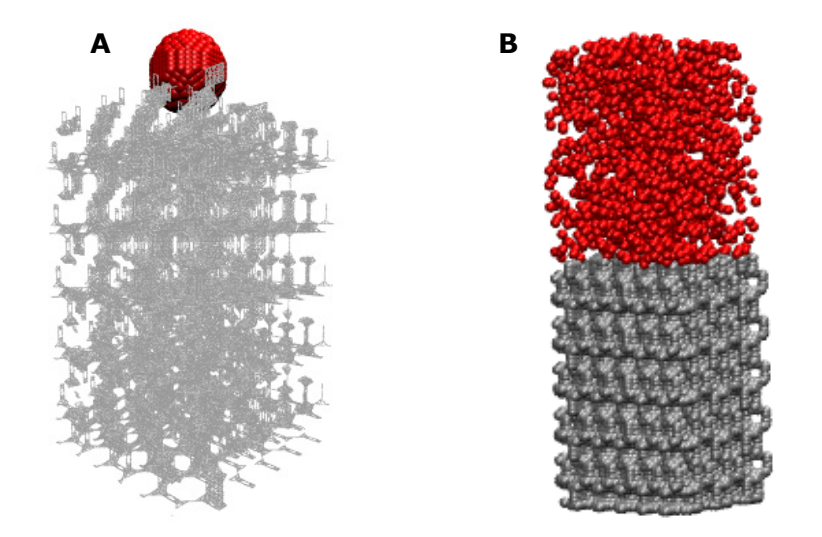

**Fig. 7.1.** A. Model sistem biologic: un agregat celular (*D* = 20) situat pe suprafaţa unei biomatrici cu pori sferici (*R*=5, *r*=2); B. Model sistem biologic: o suspensie celulară aflată în vecinătatea unei biomatrici cu porii sfere (*R*=5, *r*=2).

Valoarea concentrației de chemoatractant din stratul superior al biomatricii (valoarea minimă a gradientului) – *C1*, valoarea concentraţiei de chemoatractant din stratul inferior al biomatricii (valoarea maximă a gradientului) – *C2*, tăriile chemotactice ale tipului 1 şi tipului 2 de celule – *K1*, *K2* (*K1*=*K2* în simulările noastre), se vor introduce de către utilizator prin intermediul unei interfeţe a aplicaţiei SIMMMC dezvoltate, prezentată în capitolul 4.

# **7.2.2. Simularea însămânţării unor biomatrici poroase care au încorporată o substanţă chemoatractantă dispusă sub forma unui gradient**

Simularea însămânțării unei biomatrici poroase care are încorporată o concentraţie de chemoatractant dispusă sub forma unui gradient se face cu ajutorul aplicatiei originale SIMMMC, utilizând algoritmi bazati pe metoda Metropolis Monte Carlo, adaptaţi fenomenului de chemotaxie.

În calculul energiei de adeziune a sistemului, intervine un nou termen, *CH ,*  care reprezintă energia asociată fenomenului de chemotaxie pentru întreg sistemul şi care se calculează cu ajutorul algoritmului numit *Calcul\_Energie\_Chemotaxie* prezentat în capitolul 3.

Energia de adeziune a unui sistem multicelular compus din *2* tipuri de celule devine, în acest caz [105]:

$$
E = \gamma_{oc_1} \cdot B_{0c_1} + \gamma_{oc_2} \cdot B_{0c_2} + \gamma_{c_1c_2} \cdot B_{c_1c_2} + \gamma_{c_1s} \cdot B_{c_1s} + \gamma_{c_2s} \cdot B_{c_2s} - CH
$$
 (7.1)

unde: <sup>−</sup> -  $(\varepsilon_{\scriptscriptstyle 00}^{\vphantom\dagger} + \varepsilon_{\scriptscriptstyle c.c.}^{\vphantom\dagger})$ 1  $\epsilon_{1} = \frac{(100 - c_1 c_1)}{2} - \varepsilon_0$ 00 2  $c_{0c}$  $c_{c_1} = \frac{(c_{00} + c_{c_1 c_1})}{2} - \varepsilon$  $\gamma_{_{QC}} = \frac{(\varepsilon_{_{00}} + \varepsilon_{_{c_1C_1}})}{2} - \varepsilon_{_{0C_1}}$  este parametrul de tensiune interfacială mediu celulă de tip 1 −  $(\varepsilon_{\scriptscriptstyle 00}^{\vphantom\dagger} + \varepsilon_{\scriptscriptstyle c.c.}^{\vphantom\dagger})$ 2  $\epsilon_2 = \frac{(100 - c_2 c_2)}{2} - \varepsilon_0$ 00 2  $c_{0c}$  $c_{cc_2} = \frac{(c_{00} + c_{c_2 c_2})}{2} - \varepsilon$  $\gamma_{_{QC_2}} = \frac{(\varepsilon_{_{00}} + \varepsilon_{_{C_2C_2}})}{2} - \varepsilon_{_{0C_2}}$  este parametrul de tensiune interfacială mediu celulă de tip 2 −  $(\varepsilon_{cc} + \varepsilon_{cc})$  $1 C_2$  $\epsilon_{1} c_2 = \frac{(c_1 c_1 + c_2 c_2)}{2} - \varepsilon_{c_1 c_2}$  $c_{c_1 c_2} = \frac{(c_{c_1 c_1} + c_{c_2 c_2})}{2} - \varepsilon$  $\gamma_{\text{cyc}} = \frac{(\varepsilon_{c_1 c_1} + \varepsilon_{c_2 c_2})}{2} - \varepsilon_{\text{cyc}}$  este parametrul de tensiune interfacială celulă de tip 1 - celulă de tip 2 − γ<sub>0s</sub> =  $\frac{{\cal E}_{00}^2}{2}$  −  ${\cal E}_{0s}$  este parametrul de tensiune interfacială mediu - substrat  $-\gamma_{c_1s} - \frac{\epsilon_{c_1s}}{2}$ *c c*  $\epsilon_{c_1 s} = \frac{c_1 c_1}{2} - \varepsilon_{c_1}$  $t_{i}$ <sub>is</sub> =  $\frac{1}{2}$  -  $\varepsilon$  $\gamma_{\text{est}} = \frac{\mathcal{E}_{c_1 c_1}}{2} - \mathcal{E}_{c_2 s}$  este parametrul de tensiune interfacială celulă de tip 1 –

$$
\mathsf{substrat}\,
$$

 $-\gamma_{c_2 s} - \frac{\gamma_{c_2 s}}{2} - \epsilon_{c_2 s}$ *c c*  $c_{2} s = \frac{c_{2} c_{2}}{2} - \mathcal{E}_{c_{2}}$  $e^{2s} = \frac{1}{2} - \varepsilon$  $\gamma_{c,s} = \frac{\varepsilon_{c_2c_2}}{2} - \varepsilon_{c,s}$  este parametrul de tensiune interfacială celulă de tip 2substrat.

- −  $\varepsilon_{c,c}$  este parametrul energetic ce măsoară interacțiunea dintre celulele de tip 1
- −  $\varepsilon_{c,c}$  este parametrul energetic ce măsoară interacțiunea dintre celulele de tip 2
- −  $\varepsilon_{c_i c_2}$  este parametrul energetic ce măsoară interacțiunea dintre celulele de tip 1 şi celulele de tip 2
- −  $\varepsilon_{0c}$  este parametrul energetic ce măsoară interacțiunea dintre celulele de tip 1 şi mediu
- −  $\varepsilon_{0c_2}$  este parametrul energetic ce măsoară interacțiunea dintre celulele de tip 2 şi mediu
- $\varepsilon_{00}$  este parametrul energetic ce măsoară interacțiunea dintre particulele de mediu
- −  $\varepsilon$ <sub>0s</sub> este parametru energetic ce măsoară interacțiunea dintre particulele de mediu şi substrat
- −  $\varepsilon$ <sub>cs</sub> este parametru energetic ce măsoară interacțiunea dintre celulele de tip 1 şi substrat
- −  $\varepsilon$ <sub>css</sub> este parametrul energetic ce măsoară interacțiunea dintre celulele de tip 2 şi substrat
- <sup>−</sup> <sup>0</sup> <sup>1</sup> *B <sup>c</sup>* este numărul total de legături dintre mediu şi celulele de tip 1
- <sup>−</sup> <sup>0</sup> <sup>2</sup> *B <sup>c</sup>* este numărul total de legături dintre mediu şi celulele de tip 2
- − B<sub>cc</sub> este numărul total de legături dintre celulele de tip 1 și celulele de tip 2
- <sup>−</sup> *B*<sup>0</sup>*s* este numărul total de legături dintre mediu şi particulele de biomaterial
- *B*<sub>cs</sub> este numărul total de legături dintre celulele de tip 1 și substrat
- − *B*<sub>cs</sub> este numărul total de legături dintre celulele de tip 2 și substrat
- − *CH* este valoarea energiei produsă de fenomenul de chemotaxie din sistem Acceptarea mişcării se face cu probabilitatea [105]:

$$
P = \min(1, \exp(-\Delta E / E_T))
$$
 (7.2)

unde:

$$
\Delta E = E_{nou} - E_{vechi} + \Delta Chemo \tag{7.3}
$$

- <sup>−</sup> *Enou* energia de adeziune a sistemului după efectuarea interschimbării,
- <sup>−</sup> *Evechi* energia de adeziune a sistemului înainte de efectuarea interschimbării,
- − Δ*Chemo* diferenţa dintre valoarea energiei asociate fenomenului de chemotaxie din zona afectată de după efectuarea mişcării şi valoarea energiei asociate fenomenului de chemotaxie din zona afectată înainte de efectuarea mişcării. Algoritmul de calcul pentru Δ*Chemo* este prezentat în capitolul 3.
- $E_T$  este echivalentul energiei de agitație termică

 Studiul *in silico* al însămânţării celulare a unei biomatrici care are încorporată o substanţă chemoatractantă este bazat pe rularea unui anumit număr de paşi Monte Carlo (MCS), pentru diferite valori ale următorilor parametri, considerați de intrare [105]:

- energia de coeziune dintre celule,  $\mathcal{E}_{cc}$
- energia de adeziune dintre celule și substrat,  $\mathcal{E}_{cs}$
- raza porilor, *R*
- raza orificiilor circulare care conectează porii, *r*
- concentraţia minimă şi maximă asociată gradientului de chemoatractant, *C1* şi *C2 (C2>C1)*
- tăriile chemotactice asociate celor două tipuri de celule, *K1* si *K2*

Pe baza configuratiilor intermediare obtinute, se face o analiză a evoluției următorilor parametri, considerați de ieșire [105]:

- $\circ$  coordonata *z* a centrului de masă al celulelor din sistem ( $Z_{CM}$ )
- o concentraţia de celule rămasă în suspensie

În primul set de simulări, am considerat modelul aferent sistemului biologic format dintr-un agregat celular aflat pe suprafaţa unei biomatrici cu pori sferici (Fig.

7.1A). Atât modelul, cât şi simulările însămânţării celulare s-au realizat cu ajutorul aplicației de modelare și simulare a evoluției sistemelor multicelulare (SIMMMC) dezvoltate. Simulările constau în rularea a 500 000 de paşi Monte Carlo (MCS), iar valorile parametrilor de intrare sunt prezentate în Tabelul 7.1 [105].

 În scopul de a analiza influenţa chemoatractantului din biomatrice asupra vitezei şi reuşitei însămânţării celulare, am variat valorile tăriilor chemotactice (*K1, K2*) asociate celor două tipuri de celule considerate în sistemul multicelular*.* Tăriile chemotactice *K1* şi *K2* descriu măsura în care celulele de tip 1, respectiv de tip 2 tind să migreze de-a lungul gradientului de substanță chemoatractanță [105].

**Tabel 7.1.** Valorile parametrilor de intrare în simulările însămânţării unui agregat celular pe o biomatrice poroasă care are încorporată o substanță chemoatractantă.

| $\varepsilon_{cc}$ | $\varepsilon_{\rm cs}$ | R |                | C1<br>(milimoli) | C <sub>2</sub><br>(milimoli) | K1   | K <sub>2</sub> | Figuri  |
|--------------------|------------------------|---|----------------|------------------|------------------------------|------|----------------|---------|
|                    | 1.4                    | 5 | $\overline{2}$ |                  | 10                           | 0    | 0              | Fig. 3A |
|                    | 1.4                    | 5 | 2              |                  | 10                           | 400  | 400            | Fig. 3B |
|                    | 1.4                    | 5 | 2              |                  | 10                           | 700  | 700            | Fig. 3C |
|                    | 1.4                    | 5 | $\mathcal{P}$  |                  | 10                           | 1000 | 1000           | Fig. 3D |

În Fig. 7.2, se vizualizează configuraţiile obtinuţe după rularea a 400 000 MCS, pentru diverse valori ale lui *K1* si *K2*. Se poate observa că dacă *K1*=*K2*=0 (caz în care chemoatractantul nu influenţează deloc mişcarea celulelor), celulele înaintează lent spre adâncimea biomatricii. Pe măsură ce *K1* si *K2* iau valori mai mari, însămânţarea celulelor este mai rapidă, acestea reuşind să se distribuie uniform în volumul biomatricii (*K1*=*K2*=1000) [105].

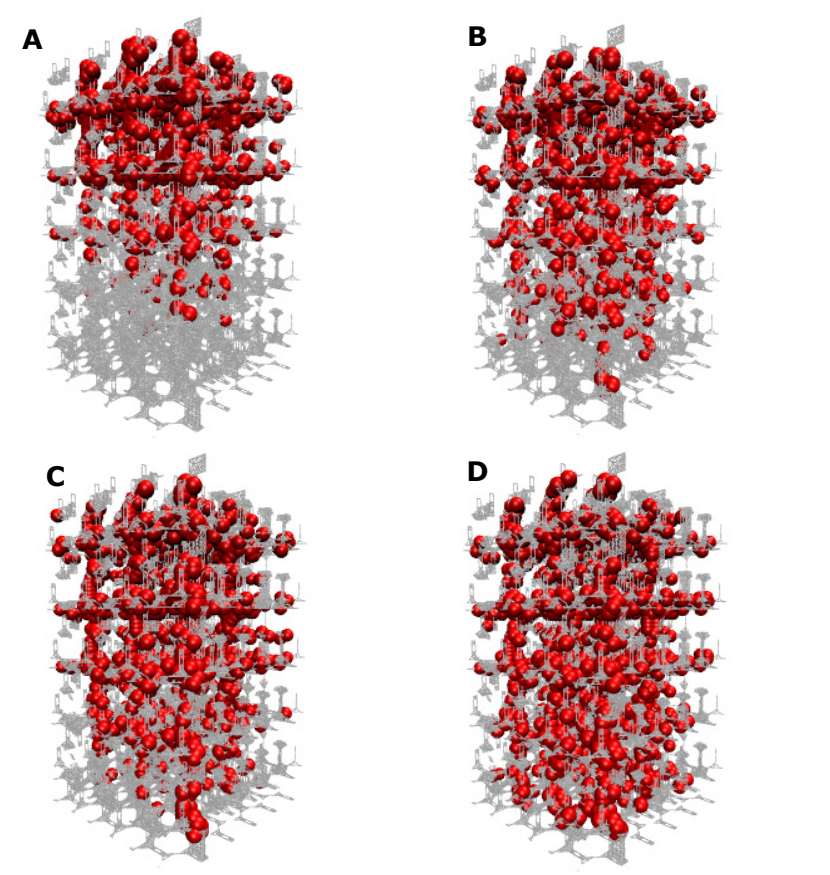

**Fig. 7.2.** Rezultatele însămânţării celulare obţinute după rularea a 400 000 MCS (parametrii prezentați în Tabelul 7.1).

Pentru a evidenţia şi mai clar influenţa tăriilor chemotactice *K1* si *K2* asupra procesului de însămânţare, am prezentat în Fig. 7.3 evoluţia treptată a agregatului celular în volumul biomatricii, în condiţiile de simulare prezentate în Tabelul 7.1.

 În liniile din Fig. 7.3, este descrisă evoluţia agregatului celular în funcţie de numărul de MCS rulaţi, la valori constante a lui *K1* si *K2.* În coloanele din Fig. 7.3 sunt reprezentate configurațiile obținute după rularea unui anumit număr de MCS, pentru diferite valori ale lui *K1* si *K2*. Se poate observa că, pe măsură ce *K1* şi *K2* iau valori mai mari, după rularea aceluiaşi număr de MCS, însămânţarea celulelor în biomatrice este mai rapidă.

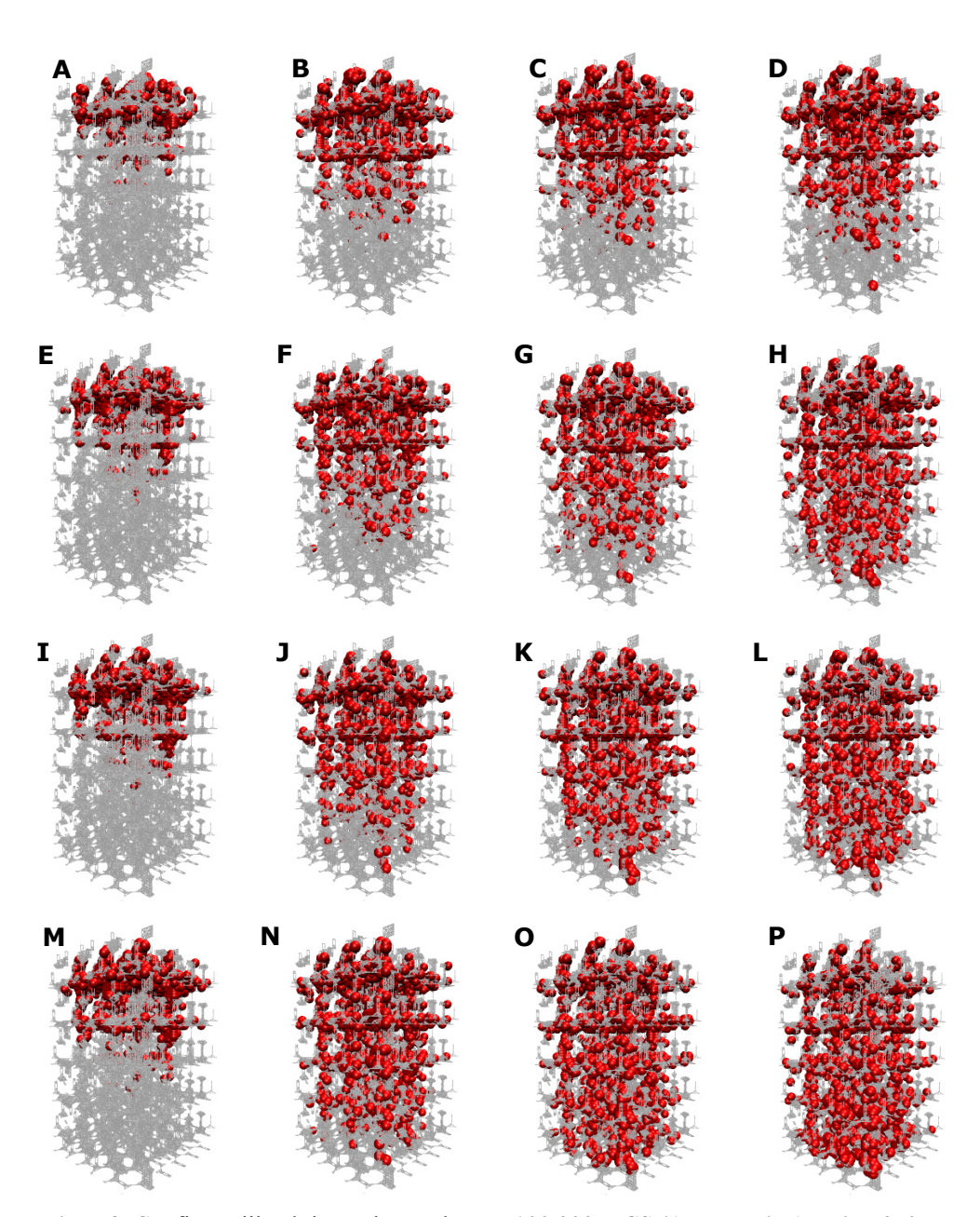

**Fig. 7.3.** Configuraţiile obţinute după rularea a 100 000 MCS (A, E, I, M): A. *K1*=*K2*=0; E. *K1*=*K2*=400; I. *K1*=*K2*=700; M. *K1*=*K2*=1000. Configuraţiile obţinute după rularea a 300 000 MCS (B, F, J, N): B. *K1*=*K2*=0; F. *K1*=*K2*=400; J. *K1*=*K2*=700; N. *K1*=*K2*=1000. Configuraţiile obţinute după rularea a 400 000 MCS (C, G, K, O): C. *K1*=*K2*=0; G. *K1*=*K2*=400; K. *K1*=*K2*=700; O. *K1*=*K2*=1000. Configuraţiile obţinute după rularea a 500 000 MCS (D, H, L, P): D. *K1*=*K2*=0; H. *K1*=*K2*=400; L. *K1*=*K2*=700; P. *K1*=*K2*=1000.

O analiză cantitativă a însămânţării celulare se face urmărind evoluţia coordonatei *z* a centrului de masă al celulelor din întreg sistemul, pentru diferite valori ale lui *K1* şi *K2*. Se poate observa că, pe măsură ce *K1* şi *K2* iau valori mai mari, coordonata *z* a centrului de masă al celulelor din sistem ia valori mai mici, indicând că tot mai multe celule pătrund spre adâncimea biomatricii. În cazul în care *K1* şi *K2* au valoarea 1 000, încă de după rularea a 400 000 MCS, coordonata *z* a centrului de masă al celulelor din sistem este aproximativ egală cu valoarea 40, care reprezintă valoarea coordonatei *z* a centrului de masă al biomatricii, indicând o distribuţie uniformă a celulelor în biomatrice (Fig. 7.4).

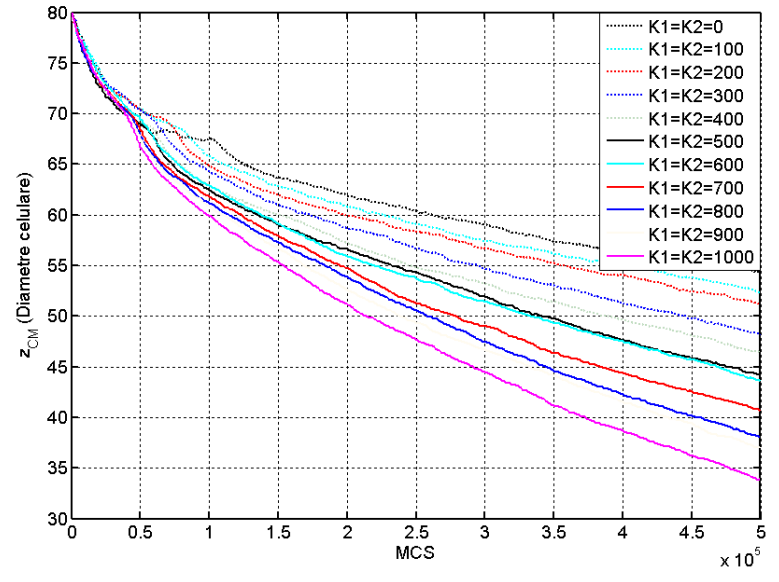

**Fig. 7.4.** Evolutia coordonatei *z* a centrului de masa al celulelor din biomatrice pentru diferite valori ale lui *K1, K2.*

După rularea a 500 000 MCS, în cazul în care *K1*=*K2*=1 000, se observă că valoarea coordonatei *z* a celulelor din sistem scade sub valoarea coordonatei *z* a centrului de masă al biomatricii. Acest lucru arată că celulele se ataşează în proporţie tot mai mare de straturile din adâncimea biomatricii.

Se poate concluziona că celulele tind să se deplaseze de-a lungul gradientului substanței chemoatractante într-o măsură direct proporțională cu valoarea tăriilor chemotactice, *K1* şi *K2*.

În Fig. 7.5, este reprezentată evoluţia fracţiunii de celule din afara biomatricii, pentru diferite valori ale constantelor *K1*, *K2*. Se poate observa că, pe măsură ce *K1*, *K2* iau valori mai mari, celulele pătrund mai rapid în biomatrice.

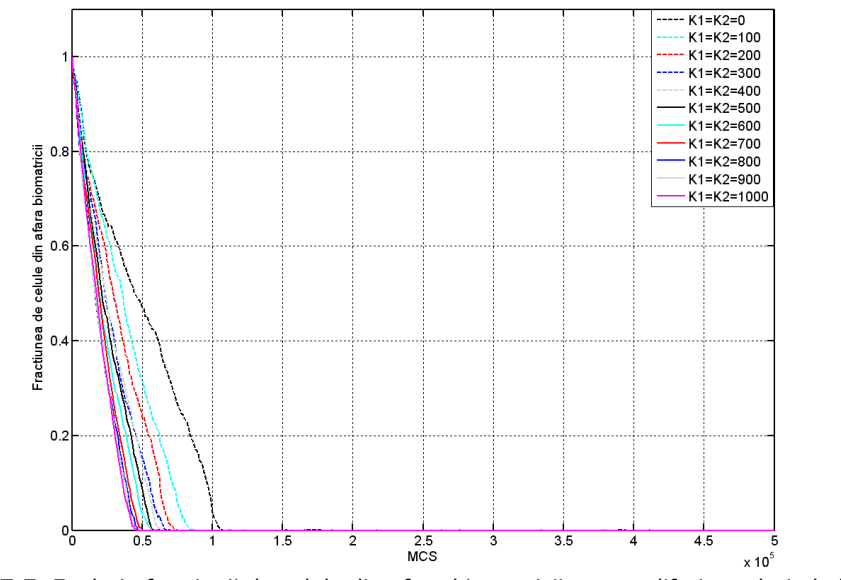

Fig. 7.5. Evoluția fracțiunii de celule din afara biomatricii pentru diferite valori ale lui *K1*, *K2.*

În Fig. 7.6 este reprezentată evoluţia energiei medii de adeziune a sistemului pentru ultimii 1 000 de MCS rulaţi, la diverse valori ale lui *K1*, *K2*. Această reprezentare ne indică o descreştere liniară a energiei de adeziune a sistemului, pe măsură ce *K1, K2* sunt mai mari, evidenţiind efectul chemoatractantului şi corectitudinea algoritmului realizat.

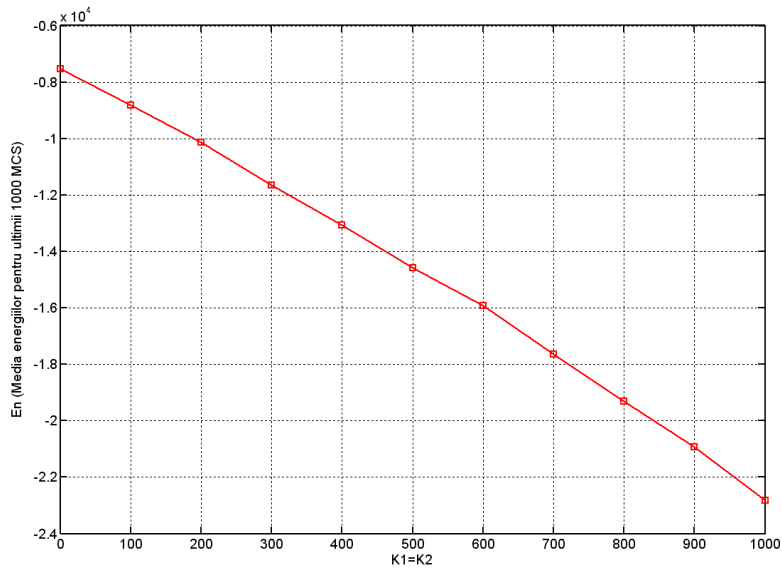

**Fig. 7.6.** Energia medie obţinută pentru ultimii 1000 de MCS rulaţi, la diverse valori ale lui *K1, K2.*

Simulările însămânţării unui agregat celular pe o biomatrice poroasa cu pori sferici inteconectaţi, având incorporată o substanţă chemoatractantă au constat în rularea a 500 000 de MCS, timpul de rulare fiind aproximativ 7 ore.

În al doilea set de simulări, am considerat modelul aferent sistemului biologic format dintr-o suspensie de celule aflată în vecinătatea unei biomatrici cu pori sferici interconectați (Fig. 7.1B) [105].

 Simulările realizate presupun rularea a 500 000 MCS, cu parametrii de intrare prezentați în Tabelul 7.2.

Tabel 7.2. Valorile parametrilor de intrare în simulările însământării unei suspensii celulare pe o biomatrice poroasă care are încorporată o substanţă chemoatractantă

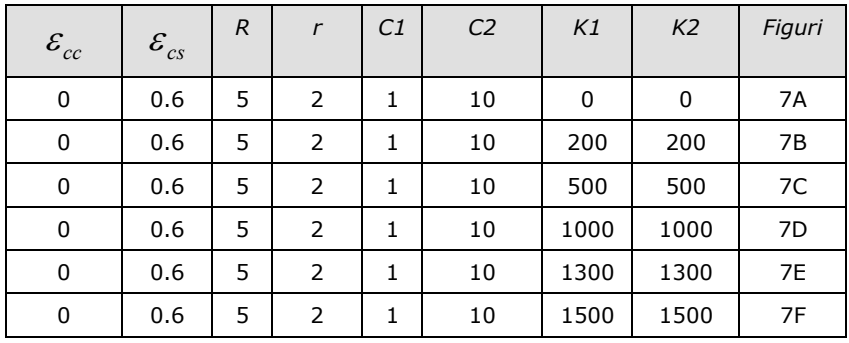

În Fig. 7.7, se vizualizează configuraţiile obţinute după rularea a 10 000 MCS, pentru diferite valori ale lui *K1* şi *K2*, prezentate în Tabelul 7.2. Se poate observa că, în cazul în care *K1* şi *K2* au valoarea 1 000, deja de la rularea a 10 000 MCS, distribuţia celulelor în volumul biomatricii este uniformă (Fig. 7.7D), iar dacă *K1* şi *K2* iau valori mai mari decât 1 000, celulele tind tot mai mult să se lipească de straturile inferioare ale biomatricii (Fig. 7.7E, 7.7F). În cazul în care chemoatractantul nu influenţează mişcarea celulelor (*K1*=*K2*=0), după rularea a 10 000 de MCS se observă că celulele nu ating o distribuţie uniformă în biomatrice (Fig. 7.7A), procesul de însămânţare fiind mai lent.

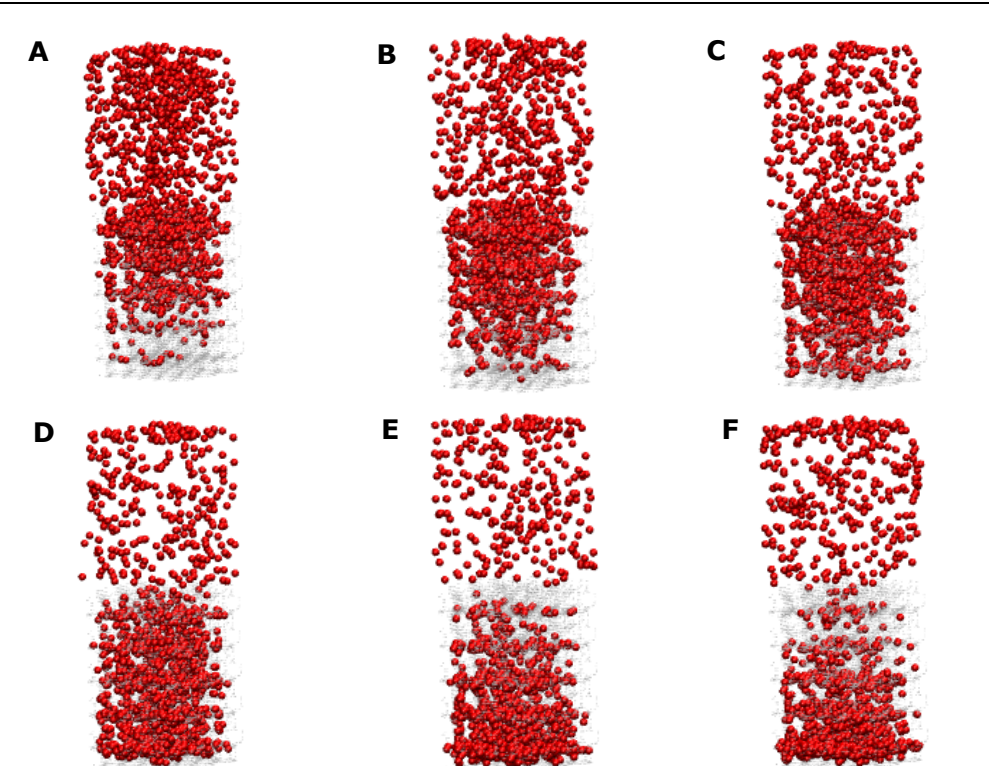

**Fig. 7.7.** Rezultatele însămânţării celulare obţinute după rularea a 10 000 MCS (parametrii prezentaţi în Tabelul 7.2).

În Fig. 7.8, este reprezentată evoluţia treptată a suspensiei de celule în volumul biomatricii, în condiţiile de simulare prezentate în Tabelul 7.2, rândurile 1, 3, 4, 6.

# 7.2 - Studiul însămânţării unor biomatrici poroase… 241

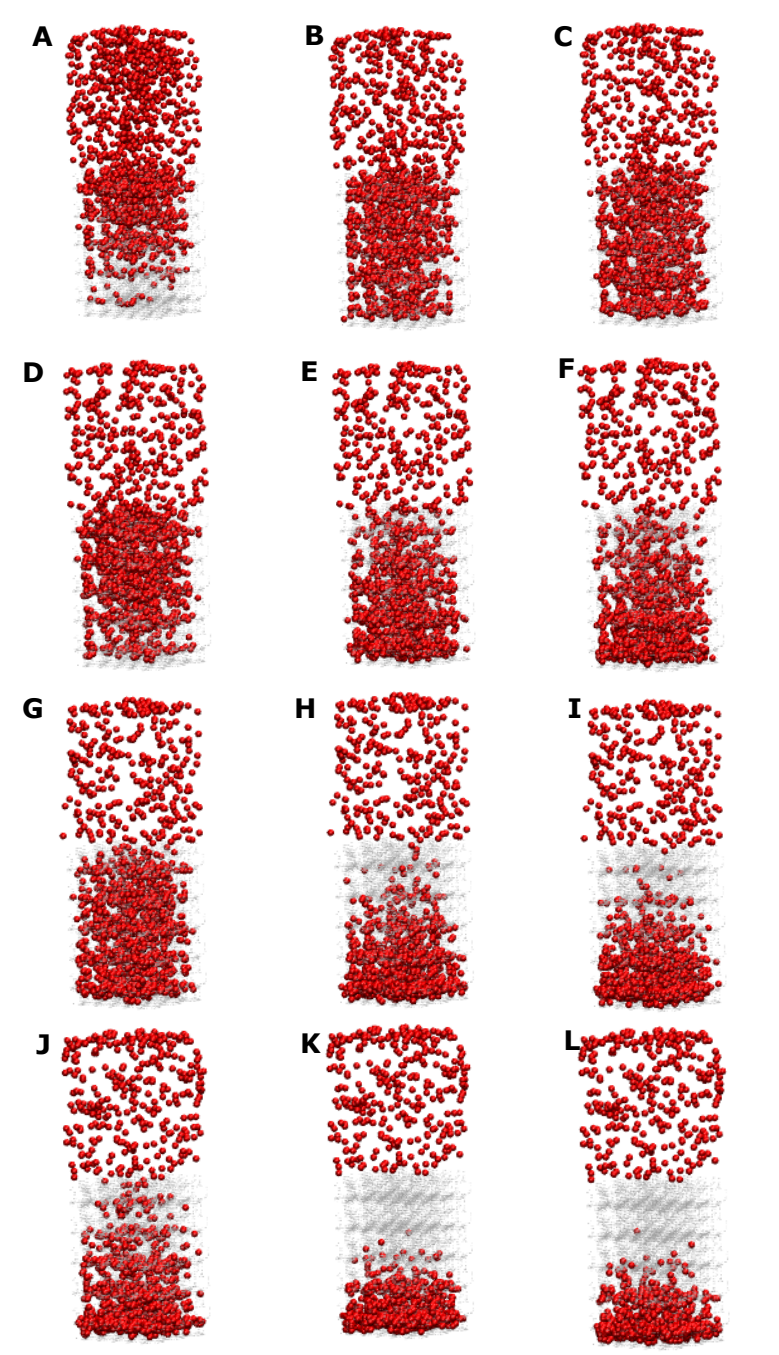

**Fig. 7.8.** Configuraţiile obţinute după rularea a 10 000 MCS (A, D, G, J): A. *K1*=*K2*=0; D. *K1*=*K2*=500; G. *K1*=*K2*=1000; J. *K1*=*K2*=1500. Configuraţiile obţinute după rularea a 30 000 MCS (B, E, H, K): B. *K1*=*K2*=0; E. *K1*=*K2*=500; H. *K1*=*K2*=1000; K. *K1*=*K2*=1500. Configuraţiile obţinute după rularea a 50 000 MCS (C, F, I, L): C. *K1*=*K2*=0; F. *K1*=*K2*=500; I. *K1*=*K2*=1000; L. *K1*=*K2*=1500.

Analizând coloanele din Fig. 7.8, se poate concluziona că şi în cazul însămânţării unei suspensii celulare pe o biomatrice, viteza de însămânţare este direct proporţională cu valorile tăriilor chemotacitce *K1* şi *K2* ale celor două tipuri de celule considerate în sistem.

 În Fig. 7.9 se prezintă evoluţia coordonatei *z* a centrului de masă al celulelor din întreg sistemul, pentru diferite valori ale lui *K1* şi *K2*. Se observă că, dacă chemoatractantul nu influenţează mişcarea celulelor (*K1*=*K2*=0), celulele ating o distribuţie uniformă abia după rularea a aproximativ 40 000 MCS, în acest moment coordonata *z* a celulelor din sistem devenind egală cu coordonata *z* a biomatricii (având valoarea 40). Dacă *K1*=*K2*=1 000, se poate observa că, încă de la rularea a aproximativ 10 000 MCS, coordonata *z* a celulelor atinge valoarea 40, indicând o însămânţare uniformă în biomatrice.

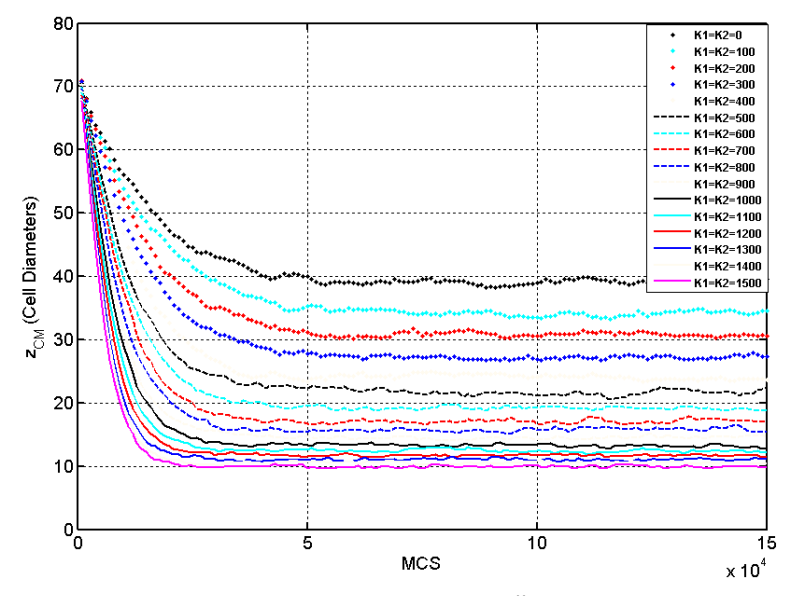

**Fig. 7.9.** Evoluţia coordonatei *z* a centrului de masă al celulelor din biomatrice pentru diferite valori ale lui *K1, K2.*

Simulările însămânţării unei suspensii celulare pe o biomatrice poroasa cu pori sferici inteconectaţi, având incorporată o substanţă chemoatractantă au constat în rularea a 500 000 de MCS, timpul de rulare fiind aproximativ 5 ore.

# **7.3. Concluzii**

Un mecanism morfogenetic cunoscut este chemotaxia, care constă în deplasarea celulelor de-a lungul unui gradient de concentraţie a unei substanţe chimice care se află în mediul lor. Dat fiind că multe procese din morfogeneza tisulară presupun mişcarea celulară chemotactică [27,90] într-o direcţie stabilită de un gradient de substanţă chimică, în cadrul acestui capitol, am extins simulările realizate în capitolul precedent, luând în calcul şi fenomenul de chemotaxie [105].

#### 244 Studiul computational al interactiunii dintre adeziune și chemotaxie…-7

Astfel, am dezvoltat modele computaționale ale unui agregat celular, respectiv ale unei suspensii de celule, aflate în vecinătatea unei biomatrici poroase cu pori sferici interconectați care are încorporată o substanță chemoatractantă, reprezentată printr-un gradient de concentrație constant [105]. Pornind de la aceste modele, am simulat însămânţarea celulară a biomatricilor, luând în calcul pe lângă interacţiunile dintre elementele sistemului (adeziunea celulelor la substrat, respectiv coeziunea dintre celule) şi fenomenul de chemotaxie, care influenţează de asemenea mişcarea celulelor în sistem. Modelarea şi simularea s-au făcut cu ajutorul aplicaţiei originale SIMMMC adaptată fenomenului de chemotaxie [105].

 Am considerat ca sistemul celular este alcătuit din două tipuri de celule diferite. În simulările realizate, am variat tăriile chemotactice, care descriu măsura în care celulele de un anumit tip tind să se deplaseze de-a lungul gradientului substantei chemoatractante, urmărind să identific influenta chemoatractantului din biomatrice asupra vitezei de însământare. Am aflat că în aceleași condiții energetice şi geometrice, pe măsură ce tăriile chemotactice ale celor doua tipuri de celule iau valori mai mari, distributia celulelor în adâncimea biomatricii are loc mai rapid.

Pe baza configuratiilor obtinute, s-a făcut o analiză a evolutiei coordonatei z a centrului de masă al celulelor din biomatrice, şi a procentajului de celule ramase în suspensie.

Analiza însămânţării celulare s-a făcut atât cantitativ, oferindu-se tabele de valori și grafice de evoluție, cât și calitativ, prin vizualizări sugestive, realizate cu ajutorul programului de grafică moleculară VMD [1].

Motivaţia acestui studiu rezultă din apariţia unor tehnici solide de fabricare a biomatricilor cu microstructura dorită [113]. Aceste tehnici permit de asemenea încorporarea în biomatrici a unor concentraţii de substanţă chemoatractantă sau a unor factori de creștere, fie sub forma unor gradienți constanți de concentrație, fie sub forma unei concentrații care se eliberează în biomatrice prin difuzie [82,114,115].

## **Contribuţiile originale aduse în acest capitol sunt următoarele:**

- 1. Generarea, cu ajutorul aplicaţiei originale SIMMMC, a unor modele discretizate pe retea ale unor sisteme biologice formate dintr-o biomatrice de structură poroasă cu pori sferici interconectaţi care are încorporată o substanţă chemoatractantă şi (i) un agregat celular aflat pe suprafaţa biomatricii, respectiv (ii) o suspensie de celule aflată în vecinătatea biomatricii.
- 2. Conceperea și realizarea cu ajutorul aplicației originale SIMMMC, a mai multor simulări ale însământării celulare în biomatricile poroase, variind valorile tăriilor chemotactice asociate celor două tipuri de celule considerate în sistem şi păstrând constante valorile parametrilor geometrici şi energetici (s-a urmărit identificarea condiţiilor chemotactice optime care conduc la o însămânțare uniformă și rapidă).
- 3. Efectuarea unei analize calitative a rezultatelor, pe baza vizualizărilor grafice ale configuraţiilor obţinute, realizate cu ajutorul programului de grafică moleculară VMD.
- 4. Efectuarea unei analize cantitative a rezultatelor, pe baza graficelor de evoluție a coordonatei z a centrului de masă al celulelor și a procentajului de celule rămase în suspensie în functie de diferite valori ale tăriilor chemotactice asociate celor două tipuri de celule, realizate în MATLAB (s-a

putut observa că pe măsura ce acestea iau valori mai mari, celulele penetrează biomatricea tot mai rapid, iar distribuţia celulelor are loc uniform în tot volumul biomatricii, putându-se concluziona că există o dependență liniară între viteza de însămânţare şi valorile tăriilor chemotactice *K1, K2*) [105].

5. Realizarea unei analize comparative între rezultatele simulărilor însămânţării celulare în care se ţine cont doar de adeziune (simulare în care tăriile chemotactice s-au considerat nule) şi rezultatele simulărilor însămânţării celulare în care se ţine cont atât de adeziune, cât şi de chemotaxie (s-a observat că procesul de însămânţare este accelerat atunci când mişcarea celulelor este guvernată atât de adeziune cât şi de chemotaxie).

Înglobarea chemotaxiei în algoritmul Metropolis Monte Carlo de rezoluţie celulară reprezintă un prim pas important spre dezvoltarea prezentei platforme de simulare pentru a analiza fenomenele care au loc în biomatrici care încorporează substante chemoatractante cu o distribuție controlată de fabricant. Asemenea biomatrici s-au realizat prin tehnici de tipărire tridimensionala [46]. Simulările pe calculator vor avea ca obiect de studiu eliberarea chemoatractantului din materialul biomatricii şi difuzia acestuia în mediul de cultură din biomatricea poroasă. Desigur, aceste fenomene ar conduce la gradienți de concentrație neconstanți și variabili în timp, dar răspunsul celular la aceşti gradienţi va putea fi simulat cu algoritmul dezvoltat în această teză.

# **8. CONCLUZII**

Prezenta teză de doctorat reprezintă chintesenţa unei munci de cercetare interdisciplinară desfăşurată de autoare de-a lungul a 5 ani, într-un domeniu extrem de interesant şi important, de mare actualitate şi cert viitor, domeniul ingineriei tisulare. În acest vast domeniu, focalizarea autoarei a fost (i) pe modelarea elementelor ce intervin în dezvoltarea controlată a structurilor tisulare, a sistemelor formate din respectivele elemente şi a procesului de dezvoltare tisulară controlată însuşi, (ii) pe algoritmizarea acestei modelări, (iii) pe dezvoltarea unei aplicaţii informatice de realizare a modelării şi de simulare a procesului de dezvoltare tisulară controlată şi (iv) pe validarea acestei aplicaţii informatice şi implicit a modelelor şi algoritmilor pe care se bazează, prin simularea cu ajutorul ei a unui mare număr de procese de dezvoltare tisulară aferente unei diversităţi de sisteme biologice şi compararea rezultatelor cu cele obţinute *in vitro.*

Pe fiecare dintre aceste directii de focalizare, autoarea a adus contributii originale, care au fost valorificate prin generarea în jurul lor a **12 articole** (**11** ca prim autor), dintre care **1** este publicat într-o **revistă** de prestigiu, **ISI**, cu factor de impact **1.783**, iar **11** în volumele unor conferinţe internaţionale, indexate **ISI** (**1** dintre ele) şi **BDI** (**8** dintre ele).

În cele ce urmează, se prezintă, mai întâi, sintetic, principalele contribuţii originale, la nivel de ansamblu al tezei, iar apoi, analitic, contribuțiile în totalitatea lor, pe capitole.

#### **Principalele contribuţii originale** aduse în cadrul tezei sunt:

- 1. **Realizarea unei analize** complexe a mecanismelor auto-organizării celulare, a modelelor computaţionale ale morfogenezei *in vitro*, precum şi a experimentelor utilizate pentru validarea acestor modele. Această analiză a făcut obiectul articolului autoarei "*Computer simulations of in vitro morphogenesis*", publicat în revista **Biosystems**, **cotată ISI, cu factor de impact 1.7**.
- 2. **Realizarea unei prezentări sintetice** originale a bazelor biofizice ale algoritmilor dedicați studiului evoluției sistemelor multicelulare având drept suport metoda Metropolis Monte Carlo.
- 3. **Elaborarea de modele** pentru suspensii, agregate celulare, plăci de biomaterial, biomatrici poroase, diferite sisteme biologice formate din acestea, precum şi pentru procesul de dezvoltare tisulară aferent lor.
- 4. **Realizarea unei serii de îmbunătăţiri** ale algoritmului Metropolis Monte Carlo, prin luarea în considerare a rezultatelor unor cercetări recente privitoare la mobilitatea celulară în sisteme tridimensionale alcătuite din celule şi biomateriale.
- 5. **Concepţia unei serii de algoritmi** dedicaţi studiului evoluţiei sistemelor multicelulare sub influența adeziunii, având drept suport metoda Metropolis Monte Carlo.
- 6. **Concepţia unei serii de algoritmi** dedicaţi studiului evoluţiei sistemelor multicelulare sub influența adeziunii și chemotaxiei, având drept suport metoda Metropolis Monte Carlo.
- 7. **Propunerea unui nou parametru** de caracterizare a împrăştierii sistemelor multicelulare pe suprafaţa unor biomateriale (tensiunea interfacială celulă – substrat).
- 8. **Concepţia funcţionalităţilor** aplicaţiei informatice SIMMMC, astfel încât aceasta să permită crearea facilă de modele computaţionale pentru diferite tipuri de structuri tisulare artificiale și simularea fidelă a evoluției sistemelor multicelulare în vecinătatea unor biomateriale.
- 9. **Concepţia arhitecturii** aplicaţiei informatice SIMMMC.
- 10. **Concepţia şi descrierea modulelor** aplicaţiei informatice SIMMMC, la nivel de detalii suport pentru implementare.
- 11. **Implementarea modulelor** aplicaţiei informatice SIMMMC.
- 12. **Concepţia şi implementarea interfeţei cu utilizatorul** a aplicaţiei informatice SIMMMC.
- 13. **Generarea modelului** unui sistem biologic format dintr-un agregat celular alcătuit dintr-o populație de celule de același tip și o placă de biomaterial pe care se situează agregatul, **simularea fenomenului de împrăştiere celulară**, ţinând cont de interacţiunile dintre celule, respectiv dintre celule şi substrat, cu ajutorul aplicaţiei informatice originale SIMMMC şi **analiza comparată** a rezultatelor *in silico* cu cele *in vitro*.
- 14. **Generarea modelului** unui sistem biologic format dintr-un agregat celular alcătuit din două populaţii de celule diferite şi o placă de biomaterial pe care se situează agregatul, simularea **fenomenului de auto-organizare a celor două populaţii de celule**, ţinând cont de interacţiunile dintre celule, respectiv dintre celule şi substrat, cu ajutorul aplicaţiei SIMMMC şi **analiza comparată** a rezultatelor *in silico* cu cele *in vitro*.
- 15. **Generarea modelului** unui sistem biologic format dintr-o biomatrice de structură poroasă cu pori sferici interconectați și o suspensie de celule aflată în vecinătatea ei şi **simularea fenomenului de însămânţare celulară**, ţinând cont de interacţiunile dintre celule, respectiv dintre celule şi substrat şi de geometria biomatricii, cu ajutorul aplicaţiei SIMMMC.
- 16. **Generarea modelului** unui sistem biologic format dintr-o biomatrice de structură poroasă cu pori cubici interconectaţi şi o suspensie de celule aflată în vecinătatea ei şi **simularea fenomenului de însămânţare celulară**, ţinând cont de interacţiunile dintre celule, respectiv dintre celule şi substrat si de geometria biomatricii, cu ajutorul aplicației SIMMMC.
- 17. **Generarea modelului** unui sistem biologic format dintr-o biomatrice de structură poroasă cu pori sferici interconectați și un agregat celular situat pe suprafaţa biomatricii şi **simularea fenomenului de însămânţare a celulelor în biomatrice**, urmărind factorii energetici şi geometrici care conduc la o însămânţare reuşită, cu ajutorul aplicaţiei SIMMMC.
- 18. **Generarea modelelor** unor sisteme biologice formate dintr-o biomatrice cu pori sferici interconectaţi care are încorporată o substanţă chemoatractantă, reprezentată printr-un gradient de concentraţie constant şi (i) un agregat celular situat pe suprafaţa biomatricii, respectiv (ii) o suspensie celulară situată în vecinătatea biomatricii, şi **simularea fenomenului de însămânţare celulară** în biomatrice, luând în calcul, pe lângă interacţiunile celulare (adeziunea dintre celule şi substrat, respectiv coeziunea dintre celule), şi fenomenul de chemotaxie, cu ajutorul aplicaţiei SIMMMC.

### **În continuare, sunt prezentate contribuţiile aduse de teza de doctorat, în totalitatea lor, grupate pe capitole:**

*În capitolul 2, dedicat aspectelor legate de ingineria tisulara, contribuţiile sunt:* 

- 1. **Realizarea unui amplu studiu** privind abordările și direcțiile fundamentale din cadrul domeniului ingineriei tisulare -înlocuirea, repararea şi regenerarea tesuturilor sau organelor-, cu evidențierea obiectivelor și importanței ingineriei tisulare, precum şi a motivaţiei modelării computaţionale a fenomenelor de interes din ingineria tisulară.
- 2. **Realizarea unei analize** privind tratamentele în care propriile celule ale pacientului sunt recoltate şi înmulţite înainte de a fi implantate, cu reliefarea faptului că această abordare evită problemele imunologice întâlnite în transplantele traditionale.
- 3. **Realizarea unui studiu critic** asupra plajei de produse acelulare, respectiv celulare utilizate pentru regenerarea sau înlocuirea unor tesuturi lezate, cu evidenţierea problemelor nerezolvate ale domeniului.
- 4. **Elaborarea unei prezentări rezumative** a elementelor care stau la baza ingineriei tisulare: biomatricile, materialele biocompatibile utilizate în realizarea biomatricilor, celulele şi biomoleculele, cu argumentarea oportunităţii utilizării metodelor biomecanicii şi informaticii pentru îmbunătăţirea calităţii substitutelor tisulare.
- 5. **Elaborarea unei sinteze sistematice** trecând în revistă pe de o parte mecanismele auto-organizării celulare, cu evidenţierea rolului structurilor moleculare care intervin în procesul de adeziune celulară (integrine, caderine), iar pe de altă parte, fenomenele morfogenetice care intervin în dezvoltarea ţesuturilor (chemotaxie, durotaxie, diviziune celulară, apoptoza).
- 6. **Realizarea unei analize critice** reliefând rolul ipotezei adeziunii diferenţiate (DAH) ca principiu fundamental al embriologiei.
- 7. **Elaborarea unui studiu sintetic**, în abordare proprie, asupra principalelor modele computaţionale de rezoluţie celulară şi subcelulară existente în literatură şi **realizarea unei analize originale** a modelelor de rezoluţie celulară (modele Random Walk, modele Monte Carlo si modele bazate pe celule individuale deformabile) şi subcelulară (modelul Glazier – Graner – Hogeweg, modelul elementelor subcelulare), cu evidenţierea avantajelor şi dezavantajelor acestora, precum și a aplicabilității lor.
- 8. **Realizarea unei analize** asupra experimentelor de validare a modelelor computaţionale ale auto-organizării sistemelor multicelulare: sortarea celulară, împrăştierea celulelor pe suprafaţa unor materiale biocompatibile şi fuziunea tisulară (un model computaţional este considerat valid dacă conduce la rezultate ce corespund datelor experimentale, cel puţin sub aspect calitativ; în cazul unei potriviri şi cantitative, modelul computaţional poate fi validat prin identificarea valorilor obţinute în simulări cu valorile corespunzătoare măsurate în experimente).

*În capitolul 3, dedicat prezentării modelelor computaţionale şi algoritmilor dezvoltaţi pentru studiul evoluţiei sistemelor multicelulare în vecinătatea unor biomateriale, contribuţiile sunt:* 

1. **Construirea modelului** computaţional al unei suspensii celulare, model care este dezvoltat pe o reţea şi prevede mai multe tipuri de celule localizate în poziţii aleatoare, în concentraţie volumică precizată de utilizator.

- 2. **Construirea modelului** computaţional al unui agregat celular aflat în mediu de cultură.
- 3. **Construirea modelelor** computaţionale ale unor structuri alcătuite din materiale biocompatibile: plăci de biomaterial, biomatrici de structură poroasă cu pori cubici, respectiv sferici.

# *Observaţie:*

*Pentru fiecare model, s-au prezentat: o descriere a modelului, schema bloc a procesului de modelare, cu evidenţierea parametrilor de intrare şi ieşire, algoritmul de generare a modelului în pseudocod şi o vizualizare 3D realizată cu ajutorul programului de grafică moleculară VMD. Modelele distincte au fost concatenate astfel încât să se obţină modele computaţionale ale unor sisteme biologice utilizate în aplicaţii de inginerie tisulară: (i) agregat celular – placă de biomaterial, (ii) suspensie celulară – biomatrice cu pori sferici, (iii) suspensie celulară – biomatrice cu pori cubici, (iv) agregat celular – biomatrice cu pori sferici şi a fost prezentat algoritmul de generare a lor.* 

- 4. **Elaborarea unei prezentări** în manieră originală a bazelor biofizice ale algoritmilor dedicaţi studiului evoluţiei sistemelor multicelulare, având drept suport metoda Metropolis Monte Carlo.
- 5. **Dezvoltarea unei serii de algoritmi** dedicaţi studiului evoluţiei sistemelor multicelulare sub influenţa adeziunii, având drept suport metoda Metropolis Monte Carlo:
	- (i) algoritmul principal
	- (ii) algoritmul de calcul al energiei totale de adeziune a sistemului biologic
	- (iii) algoritmul de detectare a celulelor capabile de migrare
	- (iv) algoritmul de detectare a vecinilor disponibili pentru migrare
	- (v) algoritmul de calcul al energiei de adeziune în zona afectată
	- (vi) algoritmul propriu-zis Metropolis Monte Carlo.
- 6. **Generarea unei serii de îmbunătăţiri** ale algoritmului Metropolis Monte Carlo clasic, utilizat în biologie, ţinând cont de rezultatele unor cercetări recente privitoare la mobilitatea celulara în sisteme tridimensionale alcătuite din celule şi biomateriale, după cum urmează:
	- (i) extinderea modelului cu noduri de reţea asociate unor structuri de biomateriale
	- (ii) definirea proprietăţilor interfeţei celulă biomaterial
	- (iii) definirea tensiunii interfaciale celulă biomaterial, în termenii energiilor de interacţiune celulă – celulă, respectiv celulă – substrat
	- (iv) restricţionarea modificărilor aleatoare ale sistemului la mişcări posibile din punct de vedere biologic (celulele se mişcă doar de-a lungul interfeţelor, putând să-şi interschimbe poziţia doar cu alte tipuri de celule sau cu elemente de volum de mediu, nefiind permisă interschimbarea cu particule de biomaterial).
- 7. **Dezvoltarea unei serii de algoritmi** dedicaţi studiului evoluţiei sistemelor multicelulare sub influenţa adeziunii şi chemotaxiei, având drept suport metoda Metropolis Monte Carlo:
	- (i) algoritmul de calcul al concentraţiei de chemoatractant pe fiecare strat al biomatricii
	- (ii) algoritmul de calcul al energiei asociate fenomenului de chemotaxie
	- (iii) algoritmul de calcul al energiei totale a sistemului biologic ţinând cont atât de adeziune cât şi de chemotaxie
- (iv) algoritmul de calcul al diferenței energiilor produse de chemotaxie în zona afectată de mişcare
- (v) algoritmul propriu-zis Metropolis Monte Carlo adaptat fenomenului de chemotaxie.
- 8. **Dezvoltarea unei serii de algoritmi** dedicaţi MATLAB pentru analiza rezultatelor simulărilor:
	- algoritm de calcul al numărului de celule atașate la biomaterial
	- (ii) algoritm de fitare a datelor referitoare la numărul de celule ataşate la biomaterial în funcţie de MCS
	- (iii) algoritm de monitorizare a vitezei de împrăştiere a celulelor pe substrat în funcție de  $\varepsilon_{\rm cr}/\varepsilon_{\rm cr}$
	- (iv) algoritm de monitorizare a vitezei de împrăştiere a celulelor pe substrat în funcție de  $-\gamma_{cs}$
	- (v) algoritm de calcul a valorii medii a numărului de celule ataşate şi a deviatiei standard a acestei valori
	- (vi) algoritm de monitorizare a numărului de legături dintre elementele interfaciale de tip C1C2, C1S, C2S
	- (vii) algoritm de calcul și monitorizare a concentrației de celule din suspensie
	- (viii) algoritm de calcul şi monitorizare a centrului de masă al celulelor care au pătruns în biomatrice
	- (ix) algoritm de calcul şi monitorizare a centrului de masă al celulelor din întregul sistem
	- (x) algoritm de calcul şi monitorizare a energiei medii de adeziune.

### *Observaţie:*

*Algoritmii dezvoltaţi în acest capitol au fost prezentaţi explicit, în limbaj pseudocod, reliefând astfel fluxul logic al operaţiilor şi oferind un material implementabil în orice limbaj de programare.* 

*În capitolul 4, dedicat prezentării aplicaţiei informatice originale SIMMMC de modelare şi simulare a evoluţiei sistemelor multicelulare în vecinătatea unor biomateriale, contribuţiile sunt:* 

- 1. **Concepţia funcţionalităţilor** aplicaţiei informatice originale SIMMMC, astfel încât aceasta să permită crearea facilă de modele computaţionale pentru diferite tipuri de structuri tisulare artificiale şi simularea fidelă a evoluţiei sistemelor multicelulare în vecinătatea unor biomateriale:
	- (i) funcţionalitatea de generare a modelului unui agregat celular situat pe suprafața plană a unei plăci de biomaterial de formă paralelipipedică
	- (ii) functionalitatea de generare a modelului unei suspensii de celule aflată în vecinătatea unei biomatrici de structură poroasă cu pori sferici
	- (iii) funcţionalitatea de generare a modelului unei suspensii de celule aflată în vecinătatea unei biomatrici de structură poroasă cu pori cubici
	- (iv) funcţionalitatea de generare a modelului unui agregat celular aflat în vecinătatea unei biomatrici de structură poroasă
	- (v) functionalitatea de simulare a împrăștierii unui agregat celular format dintr-un singur tip de celule pe suprafaţa unei plăci de biomaterial
	- (vi) funcţionalitatea de simulare a evoluţiei unui agregat celular format din două populaţii diferite de celule pe suprafaţa unei plăci de biomaterial
	- (vii) funcţionalitatea de simulare a însămânţării unei suspensii celulare care contine una sau două populații diferite de celule într-o biomatrice poroasă
- (viii) funcţionalitatea de simulare a însămânţării unei suspensii de celule într-o biomatrice poroasă având încorporată o substanţă chemoatractantă
- (ix) funcţionalitatea de simulare a însămânţării unui agregat celular într-o biomatrice poroasă
- (x) funcţionalitatea de simulare a însămânţării unui agregat celular într-o biomatrice poroasă având încorporată o substanţă chemoatractantă.
- 2. **Concepţia arhitecturii** aplicaţiei SIMMMC.
- 3. **Concepţia şi descrierea modulelor** aplicaţiei SIMMMC, la nivel de detalii suport pentru implementare (diagrame de activitate UML):
	- (i) modulul generare modele computaţionale asociate sistemelor biologice:
		- modulul preluare parametri de intrare
		- modulul calcul distribuţie chemoatractant pe straturi
		- modulul generare matrice suspensie celulară/agregat celular
		- modulul generare matrice biomatrice/biomaterial
		- modulul formare matrice sistem biologic
		- modulul salvare matrice sistem biologic în format *.xyz*
	- (ii) modulul racordare modul simulare la modulul generare modele
	- (iii) modulul simulare computaţională Metropolis Monte Carlo (MMC) a evoluţiei sistemelor multicelulare:
		- modulul preluare parametri de intrare
		- modulul calcul energie asociată fenomenului de chemotaxie
		- modulul calcul energie iniţială a sistemului
		- modulul determinare legături între elementele sistemului
		- modulul implementare algoritm MMC.
- 4. **Implementarea modulelor** aplicatiei SIMMMC.
- 5. **Concepţia şi implementarea interfeţei** cu utilizatorul a aplicaţiei SIMMMC. *Observaţii:*

*A. Aplicaţia SIMMMC aduce următoarele elemente de noutate:* 

- *(i) Permite modelarea nu numai a unor agregate celulare, ci şi a unor suspensii celulare de diferite concentraţii.*
- *(ii) Permite modelarea nu numai a biomatricilor cu pori cubici, ci şi a biomatricilor cu pori sferici interconectaţi, având ca parametri geometrici independenţi raza porilor şi raza orificiilor dintre pori.*
- *(iii) Permite simularea evoluţiei a diferite sisteme multicelulare (suspensii celulare, respectiv agregate celulare) în vecinătatea unor structuri formate din materiale biocompatibile (biomatrici cu pori cubici, biomatrici cu pori sferici interconectaţi şi plăci de biomaterial) pe baza metodei MMC adaptată original în acord cu observaţiile experimentale referitoare la motilitatea celulelor. Celulele se pot mişca doar prin interschimbarea de poziţie cu celule de alt tip sau cu elemente de volum de mediu, nu şi cu particule de biomaterial.*
- *(iv) Calculează energia de adeziune a sistemului, ţinând cont, pe lângă tensiunea interfacială dintre celulele de diferite tipuri şi tensiunea interfacială dintre celule şi mediu şi de tensiunea interfacială dintre celule şi substrat.*
- *(v) Permite simularea evoluţiei sistemelor multicelulare în vecinătatea unor biomatrici poroase pe baza metodei MMC cu luarea în considerare a fenomenului de chemotaxie.*
- *(vi) Permite ca o simulare care nu dă rezultate satisfăcătoare să fie continuată cu noi paşi Monte Carlo, pornind de la configuraţia finală obţinută în cadrul ei. Această opţiune este deosebit de utilă, având în*

*vedere că nu trebuie să rulăm de la început de fiecare dată un anumit număr de paşi Monte Carlo – de regulă de ordinul sutelor de mii -, ci putem să continuăm din punctul în care am rămas, economisind timp.* 

*(vii)SIMMMC este singura aplicaţie integrată de tip Metropolis Monte Carlo (MMC) de rezoluţie celulară, care permite modelarea şi simularea evoluţiei unor structuri tisulare artificiale care includ şi biomateriale, ţinând cont pe langă interacţiunile celulă – celulă, celulă – mediu şi de interacţiunile celulă – substrat. Aşa cum Compu Cell 3D oferă o platformă de implementare a modelului GGH, aplicaţia SIMMMC oferă o platformă de implementare a modelului MMC.* 

*B. Aplicaţia SIMMMC este mai rapidă decât aplicaţiile de rezoluţie subcelulară (cum ar fi Compu Cell 3D) deoarece ea se bazează pe algoritmul MMC, având ca pas elementar interschimbarea poziţiei unei celule cu vecinii săi de tip diferit. Astfel, aplicaţia permite simularea evoluţiei unor structuri tisulare artificiale care includ milioane de celule.* 

*C. Aplicaţia SIMMMC este flexibilă, permiţând cu uşurinţă dezvoltarea unor noi module care să genereze modele computaţionale şi pentru alte tipuri de sisteme biologice.* 

*În capitolul 5, dedicat studiului computaţional al evoluţiei sistemelor multicelulare pe suprafaţa unor biomateriale, contribuţiile sunt:* 

- 1. **Generarea, cu ajutorul aplicaţiei originale SIMMMC, a unui model** discretizat pe reţea al unui sistem biologic format dintr-o placă de biomaterial şi un agregat celular constituit dintr-un singur tip de celule, situat pe suprafaţa plăcii de biomaterial.
- 2. **Conceperea şi realizarea cu ajutorul aplicaţiei originale SIMMMC, a mai multor seturi de simulări** ale evoluţiei agregatului celular pe placa de biomaterial:
	- (i) considerând coeziunea dintre celule constantă şi variind adeziunea dintre celule și substrat, în vederea identificării influenței adeziunii celulă substrat asupra împrăştierii (s-au considerat 4 valori pentru energia de adeziune celulă – substrat)
	- (ii) mărind coeziunea dintre celule şi variind adeziunea dintre celule şi substrat, în vederea determinării influenței coeziunii dintre celule asupra împrăştierii (s-au considerat 4 valori pentru energia de coeziune celulă – celulă şi 4 valori pentru energia de adeziune celulă – substrat)
	- (iii) considerând coeziunea dintre celule foarte mică şi variind adeziunea dintre celule şi substrat, în vederea determinării dacă o coeziune mică determină că împrăştierea să fie mai rapidă sau să eşueze (s-au considerat 4 valori pentru energia de adeziune celulă – substrat)
	- (iv) considerând adeziunea dintre celule şi substrat constantă şi variind coeziunea dintre celule, în vederea identificării influenţei coeziunii celulă – celulă asupra împrăştierii (s-au considerat 11 valori pentru energia de coeziune celulă – celulă).
- 3. **Delimitarea domeniului parametrilor de model** prin simulări repetate, în aşa fel încât rezultatele simulărilor să fie în acord cel puţin calitativ cu rezultatele experimentale.
- 4. **Determinarea numărului de paşi Monte Carlo necesari** pentru ca sistemul sa atingă starea de echilibru, prin rularea unui număr mare de simulări. Acest număr de paşi Monte Carlo depinde atât de configuraţia sistemului, cât şi de
parametrii energetici ai modelului. Fiecare simulare din acest subcapitol a constat în rularea a 100 000 de paşi Monte Carlo.

- 5. **Efectuarea unei analize** calitative a rezultatelor, pe baza vizualizărilor grafice ale configuraţiilor obţinute, realizate cu ajutorul programului de grafică moleculară VMD.
- 6. **Efectuarea unei analize** cantitative a rezultatelor, pe baza graficelor de evoluţie a coordonatei *z* a centrului de masa al celulelor, a numărului de celule atașate pe biomaterial și a vitezei de împrăștiere a celulelor în funcție de numărul de paşi Monte Carlo rulaţi, realizate în MATLAB.
- 7. **Realizarea unui set de simulări** ale experimentelor lui Ryan et al. [92], în condiţii de intrare similare celor din experimente.
- 8. **Realizarea unei analize** comparative între rezultatele simulărilor şi rezultatele experimentale [92], concluzionând că se afla în acord calitativ.
- 9. **Realizarea reprezentării grafice** a evoluţiei vitezei de împrăştiere a patru tipuri de agregate celulare de diferite coezivități, pe 10 substraturi sintetice de diferite adezivități în functie de raportul dintre energia de adeziune celulă substrat şi energia de coeziune celulă – celulă, în vederea validării rezultatelor obținute și, implicit, a părții din aplicația SIMMMC implicate.

#### *Observaţie:*

*Pentru reprezentarea cât mai exactă a graficului vitezelor, dat fiind că metoda Metropolis Monte Carlo are la bază generarea de numere aleatoare, s-au realizat câte 10 repetări pentru fiecare simulare considerată (în total 400 de simulări, constând în rularea a 100 000 de paşi Monte Carlo fiecare). S-a reprezentat evoluţia numărului de celule ataşate pe substrat în funcţie de numărul de paşi Monte Carlo rulaţi în aceste repetări ale fiecărei simulări considerate şi s-a calculat valoarea medie a numărului de celule ataşate şi deviaţia standard faţă de această valoare. Pentru calculul vitezei de împrăştiere a celor 4 agregate pe substraturi de diferite adezivităţi, s-a luat în calcul valoarea medie a numărului de celule ataşate, pentru fiecare din cele 40 de simulări. Analiza statistică a rezultatelor oferă o măsura a influenţei generatorului de numere pseudo-aleatoare asupra concluziilor desprinse din simulări.* 

- 10. **Realizarea unei analize comparative** între graficul vitezelor realizat în MATLAB pe baza rezultatelor simulărilor şi graficul vitezelor determinate experimental de Lauffenburger et al. [93], obţinându-se un acord fidel, validând astfel aplicaţia originală SIMMMC.
- 11. **Realizarea reprezentării grafice** a evoluţiei vitezei de împrăştiere a patru tipuri de agregate celulare de diferite coezivităţi, pe 10 substraturi sintetice de diferite adezivități în funcție de valoarea tensiunii interfaciale celulă - substrat. Analiza comparativă a graficelor vitezei de împrăştiere în funcţie de raportul dintre energii, respectiv în funcție de tensiunea interfacială celula - substrat, arată că rezultatele obţinute sunt similare, neputându-se diferenţia care parametru este mai relevant pentru caracterizarea vitezei de împrăştiere a celulelor pe substrat.

#### *Observaţie:*

*S-a analizat evoluţia unui agregat celular pe suprafaţa unei plăci de biomaterial atât în termeni de energii de adeziune şi de coeziune, cât şi în termeni de tensiune interfacială celulă – mediu, respectiv tensiune interfacială celulă – substrat (egală cu diferenţa dintre jumătate din energia de coeziune şi energia de adeziune). Tensiunea interfacială celula substrat reprezintă un element de noutate introdus de autoare în* 

#### 254 Concluzii - 8

*cadrul studiilor împrăştierii celulare, punând într-o lumină nouă competiţia dintre adeziune şi coeziune în timpul împrăştierii celulare.* 

- 12. **Generarea, cu ajutorul aplicaţiei originale SIMMMC, a unui model**  discretizat pe reţea al unui sistem biologic format dintr-o placă de biomaterial şi un agregat celular constituit din două populaţii de celule diferite, situat pe suprafaţa plăcii de biomaterial.
- 13. **Conceperea şi realizarea cu ajutorul aplicaţiei originale SIMMMC, a mai multor seturi de simulări** ale reorganizării a două populaţii de celule de coezivităţi diferite, pe suprafaţa unui substrat sintetic de diferite adezivităţi:
	- (i) considerând celulele de tip 1 de coezivitate mare, celulele de tip 2 de coezivitate mai mică şi adezivitatea substratului mică. Simularea a constat în rularea a 50 000 MCS
	- (ii) considerând celulele de tip 1 de coezivitate mare, celulele de tip 2 de coezivitate mai mică şi adezivitatea substratului medie. Simularea a constat în rularea a 200 000 MCS
	- (iii) considerând celulele de tip 1 de coezivitate mare, celulele de tip 2 de coezivitate mai mică şi adezivitatea substratului mare. Simularea a constat în rularea a 200 000 MCS.
- 14. **Efectuarea unei analize calitative** a rezultatelor, pe baza vizualizărilor grafice ale configuraţiilor obţinute, realizate cu ajutorul programului de grafică moleculara VMD.
- 15. **Realizarea unei analize comparative** între rezultatele obţinute şi rezultatele prezentate în experimentele reorganizării a două populaţii de celule (hepatice şi endoteliale) din Lauffenburger et al. [93], care a condus la concluzia că reorganizarea celor două populații de celule în simulările noastre este în acord cu reorganizarea celor două populaţii de celule considerate în experimentele de laborator [93], în condiții de intrare similare. Această concluzie validează partea din aplicaţia informatică originală SIMMMC privitoare la modelarea şi simularea reorganizării a două populaţii diferite de celule pe substraturi de diferite adezivități.
- 16. **Efectuarea unei analize cantitative** a rezultatelor, pe baza graficelor de evoluţie a numărului de legături dintre celulele de diferite tipuri, respectiv dintre celulele de diferite tipuri și substrat, în funcție de numărul de pași Monte Carlo rulați, realizate în MATLAB.
- 17. **Conceperea şi realizarea cu ajutorul aplicaţiei originale SIMMMC, a mai multor seturi de simulări** ale reorganizării a două populaţii de celule de coezivităţi diferite, pe suprafaţa unui substrat sintetic de diferite adezivităţi, cu constrângerea parametrilor de intrare sa respecte relaţiile lui Foty et al. [109] referitoare la reorganizarea moleculelor într-un lichid.
- 18. **Realizarea unor analize calitative si cantitative, comparate**, ale rezultatelor, cu evidenţierea concluziei că reorganizarea celulelor într-un sistem celular are loc pe baza aceloraşi principii ca şi reorganizarea moleculelor într-un lichid, urmărindu-se minimizarea energiei de adeziune a sistemului, ceea ce reprezintă o noua validare a aplicaţiei SIMMMC.

#### *Observaţie:*

*Modelarea unui astfel de sistem biologic şi simularea organizării a diferite populaţii de celule in vitro este de real interes, furnizând informaţii cercetătorilor de laborator cu privire la caracteristicile care guvernează dinamica celulară în cadrul structurilor tisulare.* 

*În capitolul 6, dedicat studiului computaţional al însămânţării celulare a biomatricilor de structură poroasă, contribuţiile sunt:* 

- 1. **Generarea, cu ajutorul aplicaţiei originale SIMMMC, a unui model** discretizat pe reţea al unui sistem biologic format dintr-o biomatrice de structură poroasă cu pori sferici interconectaţi şi o suspensie de celule aflată în vecinătatea biomatricii.
- 2. **Conceperea si realizarea cu ajutorul aplicaţiei originale SIMMMC, a mai multor seturi de simulări** ale însămânţării suspensiei de celule pe biomatricea poroasă:
	- (i) considerând coeziunea dintre celule nulă şi adeziunea celulă substrat constantă. S-au identificat condiţiile energetice care conduc la o distribuţie uniformă a celulelor în biomatrice. S-a pornit de la o biomatrice care are raza porilor egală cu 8 diametre celulare şi raza orificiilor care conectează porii egală cu 2 diametre celulare
	- (ii) variind coeziunea dintre celule şi păstrând adeziunea celulă substrat constantă, urmărind determinarea influenței coeziunii dintre celule asupra însămânţării (s-au considerat 3 valori pentru energia de coeziune celulă – celulă)
	- (iii) considerând o coeziune celulă celulă foarte mare şi o adeziune celulă substrat foarte mică
	- (iv) considerând valorile energetice optime (care au condus la o însămânţare uniformă) şi variind raza orificiilor care conectează porii, în vederea identificării geometriei biomatricii care asigură o însămânţare rapidă şi uniformă (s-au considerat 4 valori pentru raza orificiilor care conectează porii, raza porilor fiind egală cu 8 diametre celulare).
- 3. **Efectuarea unei analize calitative** a rezultatelor, pe baza vizualizărilor grafice ale configurațiilor obținute, realizate cu ajutorul programului de grafică moleculara VMD.
- 4. **Efectuarea unei analize cantitative** a rezultatelor, pe baza graficelor de evoluţie a coordonatei *z* a centrului de masă al celulelor şi a procentajului de celule rămase în suspensie în funcție de numărul de pași Monte Carlo rulați, realizate în MATLAB.
- 5. **Generarea, cu ajutorul aplicaţiei originale SIMMMC, a unui model** discretizat pe reţea al unui sistem biologic format dintr-o biomatrice de structură poroasă cu pori cubici interconectaţi şi o suspensie de celule aflată în vecinătatea biomatricii.
- 6. **Conceperea şi realizarea cu ajutorul aplicaţiei originale SIMMMC, a mai multor seturi de simulări** ale însămânţării suspensiei de celule pe biomatricea poroasă:
	- (i) variind latura porilor cubici (5 diametre celulare în primul set de simulări, 10 diametre celulare - în al doilea set de simulări, şi 15 diametre celulare în al treilea set de simulări), în vederea determinării celei mai potrivite arhitecturi a biomatricii care să conducă la o însămânţare uniformă şi rapidă
	- (ii) variind, pentru fiecare arhitectură de biomatrice, coeziunea dintre celule şi considerând adeziunea celulă – substrat constantă (s-au considerat 3 valori pentru energia de coeziune celulă – celulă). Coeziunea nulă între celule conduce la o distribuţie uniformă a acestora în volumul biomatricii.
	- (iii) considerând, pentru fiecare arhitectură de biomatrice, o coeziune celulă celulă foarte mare şi o adeziune celulă – substrat foarte mică.
- 7. **Efectuarea unei analize calitative** a rezultatelor, pe baza vizualizărilor grafice ale configuraţiilor obţinute, realizate cu ajutorul programului de grafică moleculară VMD.
- 8. **Efectuarea unei analize cantitative** a rezultatelor, pe baza graficelor de evoluţie a coordonatei *z* a centrului de masă al celulelor şi a procentajului de celule rămase în suspensie în funcție de numărul de pași Monte Carlo rulați, realizate în MATLAB.
- 9. **Realizarea unei analize comparate** între rezultatele studiului însămânțării unei biomatrici poroase cu pori sferici, respectiv unei biomatrici poroase cu pori cubici.
- 10. **Generarea, cu ajutorul aplicaţiei originale SIMMMC, a unui model** discretizat pe reţea al unui sistem biologic format dintr-o biomatrice de structura poroasă cu pori sferici interconectați și un agregat celular situat pe suprafața biomatricii.
- 11. **Conceperea şi realizarea cu ajutorul aplicaţiei originale SIMMMC, a mai multor seturi de simulări** ale însămânţării agregatului celular pe biomatricea poroasă:
	- (i) considerând coeziunea constantă şi variind adeziunea celulă substrat, în vederea determinării influenţei adeziunii celulă – substrat asupra însămânţării (s-au considerat 8 valori pentru adeziunea celulă – substrat şi s-a pornit de la o biomatrice care are raza porilor egală cu 5 diametre celulare şi raza orificiilor care conectează porii egală cu 2 diametre celulare)
	- (ii) considerând valorile optime pentru parametrii energetici, determinate în simulările anterioare și variind raza orificiilor care conectează porii (s-au considerat 3 valori pentru raza orificiilor care conectează porii, raza porilor fiind egală cu 8 diametre celulare).
- 12. **Efectuarea unei analize calitative** a rezultatelor, pe baza vizualizărilor grafice ale configuraţiilor obţinute, realizate cu ajutorul programului de grafică moleculara VMD.
- 13. **Efectuarea unei analize cantitative** a rezultatelor, pe baza graficelor de evoluție a coordonatei z a centrului de masă al celulelor și a procentajului de celule rămase în suspensie în funcție de numărul de pași Monte Carlo rulați, realizate în MATLAB.

 *În capitolul 7, dedicat studiului computaţional al interacţiunii dintre adeziune şi chemotaxie în procesul de însămânţare a biomatricilor poroase din ingineria tisulară care au încorporată o substanţă chemoatractantă, contribuţiile sunt:* 

- 1. **Generarea, cu ajutorul aplicaţiei originale SIMMMC, a unor modele** discretizate pe reţea ale unor sisteme biologice formate dintr-o biomatrice de structură poroasă cu pori sferici care are încorporată o substanţă chemoatractantă şi (i) un agregat celular aflat pe suprafaţa biomatricii, respectiv (ii) o suspensie de celule aflată în vecinătatea biomatricii.
- 2. **Conceperea şi realizarea cu ajutorul aplicaţiei originale SIMMMC, a mai multor simulări** ale însămânţării celulare în biomatricile poroase, variind valorile tăriilor chemotactice asociate celor doua tipuri de celule considerate în sistem şi păstrând constante valorile parametrilor geometrici şi energetici (s-a urmărit identificarea condiţiilor chemotactice optime care conduc la o însămânţare uniformă şi rapidă).
- 3. **Efectuarea unei analize calitative** a rezultatelor, pe baza vizualizărilor grafice ale configuraţiilor obţinute, realizate cu ajutorul programului de grafică moleculară VMD.
- 4. **Efectuarea unei analize cantitative** a rezultatelor, pe baza graficelor de evoluție a coordonatei z a centrului de masă al celulelor și a procentajului de celule rămase în suspensie în funcție de diferite valori ale tăriilor chemotactice asociate celor două tipuri de celule, realizate în MATLAB (s-a putut observa că pe măsura ce acestea iau valori mai mari, celulele penetrează biomatricea tot mai rapid, iar distribuţia celulelor are loc uniform în tot volumul biomatricii, putându-se concluziona că există o dependenţă liniară între viteza de însămânţare şi valorile tăriilor chemotactice *K1, K2* [105].
- 5. **Realizarea unei analize comparative î**ntre rezultatele simulărilor însământării celulare în care se tine cont doar de adeziune (simulare în care tăriile chemotactice s-au considerat nule) şi rezultatele simulărilor însămânţării celulare în care se tine cont atât de adeziune, cât și de chemotaxie (s-a observat că procesul de însămânţare este accelerat atunci când mişcarea celulelor este guvernată atât de adeziune cât şi de chemotaxie).

### *Observaţie:*

*Înglobarea chemotaxiei în algoritmul Metropolis Monte Carlo de rezoluţie celulară reprezintă un prim pas important spre dezvoltarea prezentei platforme de simulare pentru a analiza fenomenele care au loc în biomatrici care încorporează substanţe chemoatractante cu o distribuţie controlată de fabricant. Asemenea biomatrici s-au realizat prin tehnici de tipărire tridimensională (Holister 2005). Simulările pe calculator vor avea ca obiect de studiu eliberarea chemoatractantului din materialul biomatricii şi difuzia acestuia în mediul de cultură din biomatricea poroasă. Desigur, aceste fenomene ar conduce la gradienţi de concentraţie neconstanţi şi variabili în timp, dar răspunsul celular la aceşti gradienţi va putea fi simulat cu algoritmul dezvoltat în această teză.* 

 Reliefăm faptul că, dincolo de utilitatea lor în domeniul medical, multitudinea de modelări şi simulări realizate în cadrul doctoranturii şi înglobate în teză au rolul de a valida suportul matematic folosit, algoritmii elaboraţi şi aplicaţia informatică originală dezvoltată de autoare în cadrul doctoranturii.

Simulările MMC din literatură descriu mişcarea celulelor în mediul lor de cultură, dar nu se ocupă de interacțiunea acestora cu biomaterialele utilizate în ingineria tisulară. Un important element de noutate adus de această teză este dezvoltarea unor algoritmi pentru simularea evoluţiei unor structuri multicelulare în vecinătatea unor materiale biocompatibile. Aceşti algoritmi au făcut posibilă analiza computaţională a procesului de însămânţare celulară a biomatricilor de diferite arhitecturi utilizate în ingineria tisulară. Pentru prima oară, după cunoştinţele autoarei, s-a realizat un studiu computaţional al însămânţării celulare în diferite condiţii energetice, geometrice şi chimice.

Deși explică competiția dintre energiile de interacțiune celulă - celulă și celulă - substrat, studiul efectuat privind însămânţarea celulară a biomatricilor utilizate în ingineria tisulară este unul aproximativ, având în vedere că acest algoritm nu poate descrie mişcarea rapidă a agregatelor celulare în suspensia agitată. Dezvoltările ulterioare ale cadrului computaţional propus vor trebui să încorporeze un algoritm hibrid capabil să diferenţieze motilitatea celulară individuală pe un substrat de mişcarea celulelor şi a agregatelor celulare în mediul de cultură. O 258 Concluzii - 8

astfel de dezvoltare este cu atât mai atrăgătoare cu cât ar permite simularea însămânţării celulare cu ajutorul unor tehnici de perfuzare forţată [116].

Dezvoltări ulterioare ale platformei computaţionale realizate în această teză ar putea include algoritmi pentru a descrie proliferarea celulelor, moartea celulară, degradarea biomaterialului, eliberarea de chemoatractanţi din biomaterial şi sinteza de matrice extracelulară.

## **BIBLIOGRAFIE**

- [1] W. Humphrey, A. Dalke, K. Schulten, VMD: Visual molecular dynamics, Journal of Molecular Graphics 14 (1996) 33-38.
- [2] M.S. Steinberg, Differential adhesion in morphogenesis: a modern view, Current Opinion in Genetics & Development 17 (2007) 281-286.
- [3] U. Meyer, T. Meyer, J. Handschel, H.P. Wiesmann, (Eds.), Fundamentals of Tissue Engineering and Regenerative Medicine, Springer-Verlag, Berlin, 2009.
- [4] J.J. Mao, G. Vunjak-Novakovic, A.G. Mikos, A. Atala, (Eds.), Translational Approaches in Tissue Engineering and Regenerative Medicine, Artech House, Boston, 2008.
- [5] A. Neagu, I. Kosztin, K. Jakab, B. Barz, M. Neagu, R. Jamison, G. Forgacs, Computational modeling of tissue self-assembly, Modern Physics Letters B 20 (2006) 1217-1231.
- [6] http://en.wikipedia.org/wiki/Tissue\_engineering, Tissue Engineering.
- [7] J.L. Semple, N. Woolridge, C.J. Lumsden, In vitro, in vivo, in silico: Computational systems in tissue engineering and regenerative medicine, Tissue Engineering 11 (2005) 341-356.
- [8] I.-O. Doaga, Dinamica proceselor de adeziune celulara implicate in morfogeneza tisulara, Biofizica Medicala, Universitatea de Medicina si Farmacie "Carol Davila" Bucuresti, Bucuresti, 2008.
- [9] J.O. Hollinger, T.A. Einhorn, B.A. Doll, S. Charles, (Eds.), Bone Tissue Engineering, CRC Press, Florida, 2005.
- [10] K. Jakab, A. Neagu, V. Mironov, R.R. Markwald, G. Forgacs, Engineering biological structures of prescribed shape using self-assembling multicellular systems, Proceedings of the National Academy of Sciences of the United States of America 101 (2004) 2864-2869.
- [11] A. Robu, L. Stoicu-Tivadar, Tissue Engineering in Fractured Mandible Reconstruction, Studies in Health Technology and Informatics, Volume 150: Medical Informatics in a United and Healthy Europe, 2009, pp. 788 - 788.
- [12] http://en.wikipedia.org/wiki/Extracellular\_matrix, Extracellular matrix.
- [13] T. Adachi, Y. Osako, M. Tanaka, M. Hojo, S.J. Hollister, Framework for optimal design of porous scaffold microstructure by computational simulation of bone regeneration, Biomaterials 27 (2006) 3964-3972.
- [14] S.J. Hollister, Porous scaffold design for tissue engineering, Nature Materials 4 (2005) 518-524.
- [15] http://stemcells.nih.gov/info/basics/pages/basics1.aspx, Stem Cells.
- [16] R.P. Lanza, R. Langer, J.P. Vacanti, (Eds.), Principles of Tissue Engineering (Third Edition), Elsevier Academic Press, Burlington, 2007.
- [17] R. Langer, J.P. Vacanti, Tissue engineering, Science 260 (1993) 920-926.
- [18] A. Khademhosseini, R. Langer, Microengineered hydrogels for tissue engineering, Biomaterials 28 (2007) 5087-5092.
- [19] D.E. Ingber, M. Levin, What lies at the interface of regenerative medicine and developmental biology?, Development 134 (2007) 2541-2547.
- [20] B.G. Sengers, M. Taylor, C.P. Please, R.O.C. Oreffo, Computational modelling of cell spreading and tissue regeneration in porous scaffolds, Biomaterials 28 (2007) 1926-1940.
- [21] R.O. Hynes, Integrins: Bidirectional, Allosteric Signaling Machines, Cell 110 (2002) 673-687.
- [22] R.O. Hynes, Integrins: Versatility, modulation, and signaling in cell adhesion, Cell 69 (1992) 11-25.
- [23] B.M. Gumbiner, Cell Adhesion: The Molecular Basis of Tissue Architecture and Morphogenesis, Cell 84 (1996) 345-357.
- [24] D.A. Lauffenburger, A.F. Horwitz, Cell Migration: A Physically Integrated Molecular Process, Cell 84 (1996) 359-369.
- [25] B.A.C. Harley, H.-D. Kim, M.H. Zaman, I.V. Yannas, D.A. Lauffenburger, L.J. Gibson, Microarchitecture of Three-Dimensional Scaffolds Influences Cell Migration Behavior via Junction Interactions, Biophysical Journal 95 (2008) 4013-4024.
- [26] M.D. Popa, A. Stanciulescu, G. Florin-Matei, A. Tudor, C. Zgavardici, R. Chiriacescu, Chemotaxie, Dictionar Enciclopedic, Enciclopedica, 2009.
- [27] R.M.H. Merks, E.D. Perryn, A. Shirinifard, J.A. Glazier, Contact-Inhibited Chemotaxis in De Novo and Sprouting Blood-Vessel Growth, PLoS Computational Biology 4 (2008) e1000163.
- [28] C.-M. Lo, H.-B. Wang, M. Dembo, Y.-l. Wang, Cell Movement Is Guided by the Rigidity of the Substrate, Biophysical Journal 79 (2000) 144-152.
- [29] P. Friedl, D. Gilmour, Collective cell migration in morphogenesis, regeneration and cancer, Nat Rev Mol Cell Biol 10 (2009) 445-457.
- [30] T. Korff, H.G. Augustin, Tensional forces in fibrillar extracellular matrices control directional capillary sprouting, J. Cell Sci. 112 (1999) 3249-3258.
- [31] M.S. Steinberg, Adhesion in development: An historical overview, Developmental Biology 180 (1996) 377-388.
- [32] J.P. Freyer, R.M. Sutherland, Regulation of growth saturation and development of necrosis in EMT6/Ro multicellular spheroids by the glucose and oxygen supply, Cancer Research 46 (1986) 3504-3512.
- [33] J.P. Freyer, R.M. Sutherland, Proliferative and clonogenic heterogeneity of cells from EMT6/Ro multicellular spheroids induced by the glucose and oxygen supply, Cancer Research 46 (1986) 3513-3520.
- [34] T.S. Deisboeck, M.E. Berens, A.R. Kansal, S. Torquato, A.O. Stemmer- Rachamimov, E.A. Chiocca, Pattern of self-organization in tumour systems: complex growth dynamics in a novel brain tumour spheroid model, Cell Prolif. 34 (2001) 115-134.
- [35] R.A. Foty, C.M. Pfleger, G. Forgacs, M.S. Steinberg, Surface tensions of embryonic tissues predict their mutual envelopment behavior, Development 122 (1996) 1611-1620.
- [36] R. Mayor, C. Carmona-Fontaine, Keeping in touch with contact inhibition of locomotion, Trends in Cell Biology 20 (2010) 319-328.
- [37] M.S. Steinberg, Reconstruction of tissues by dissociated cells. Some morphogenetic tissue movements and the sorting out of embryonic cells may have a common explanation, Science 141 (1963) 401-408.
- [38] J. Galle, M. Loeffler, D. Drasdo, Modeling the Effect of Deregulated Proliferation and Apoptosis on the Growth Dynamics of Epithelial Cell Populations In Vitro, Biophys. J. 88 (2005) 62-75.
- [39] R. Alfieri, I. Merelli, E. Mosca, L. Milanesi, A data integration approach for cell cycle analysis oriented to model simulation in systems biology, BMC Systems Biology 1 (2007) 35.
- [40] G. Vunjak-Novakovic, B. Obradovic, I. Martin, P.M. Bursac, R. Langer, L.E. Freed, Dynamic Cell Seeding of Polymer Scaffolds for Cartilage Tissue Engineering, Biotechnology Progress 14 (1998) 193-202.
- [41] D. Wendt, S.A. Riboldi, M. Cioffi, I. Martin, Potential and Bottlenecks of Bioreactors in 3D Cell Culture and Tissue Manufacturing, Advanced Materials 21 (2009) 3352-3367.
- [42] D.P. Byrne, D. Lacroix, J.A. Planell, D.J. Kelly, P.J. Prendergast, Simulation of tissue differentiation in a scaffold as a function of porosity, Young's modulus and dissolution rate: Application of mechanobiological models in tissue engineering, Biomaterials 28 (2007) 5544-5554.
- [43] S. Checa, P.J. Prendergast, Effect of cell seeding and mechanical loading on vascularization and tissue formation inside a scaffold: A mechano-biological model using a lattice approach to simulate cell activity, Journal of biomechanics 43 (2010) 961-968.
- [44] P.J. Prendergast, R. Huiskes, K. Soballe, Biophysical stimuli on cells during tissue differentiation at implant interfaces, Journal of Biomechanics 30 (1997) 539-548.
- [45] S. Checa, C. Sandino, D.P. Byrne, D.J. Kelly, D. Lacroix, P.J. Prendergast, P.R. Fernandes, P.J. Bártolo, Computational techniques for selection of biomaterial scaffolds for tissue engineering, Advances on Modeling in Tissue Engineering, Springer Netherlands, 2011, pp. 55-69.
- [46] S.J. Hollister, Porous scaffold design for tissue engineering, Nature Materials 4 (2005) 518-524.
- [47] N.E. Fedorovich, L. Moroni, J. Malda, J. Alblas, C.A. Blitterswijk, W.J.A. Dhert, 3D-Fiber Deposition for Tissue Engineering and Organ Printing Applications, in: B.R. Ringeisen, B.J. Spargo, P.K. Wu (Eds.), Cell and Organ Printing, Springer Netherlands, 2010, pp. 225-239.
- [48] V. Mironov, T. Boland, T. Trusk, G. Forgacs, R.R. Markwald, Organ printing: computer-aided jet-based 3D tissue engineering, Trends in Biotechnology 21 (2003) 157-161.
- [49] J.A. Glazier, A. Balter, N.J. Popławski, A.R.A. Anderson, M.A.J. Chaplain, K.A. Rejniak, Magnetization to Morphogenesis: A Brief History of the Glazier- Graner-Hogeweg Model, in: A.R.A. Anderson, M.A.J. Chaplain, K.A. Rejniak (Eds.), Single-Cell-Based Models in Biology and Medicine, Birkhäuser Basel, 2007, pp. 79-106.
- [50] J.A. Glazier, F. Graner, Simulation of the Differential Adhesion Driven Rearrangement of Biological Cells, Physical Review E 47 (1993) 2128-2154.
- [51] F. Graner, J.A. Glazier, Simulation of Biological Cell Sorting Using a 2- Dimensional Extended Potts-Model, Physical Review Letters 69 (1992) 2013- 2016.
- [52] A. Neagu, V. Mironov, I. Kosztin, B. Barz, M. Neagu, R.A. Moreno-Rodriguez, R.R. Markwald, G. Forgacs, Computational modeling of epithelial mesenchymal transformations, Biosystems 100 (2010) 23-30.
- [53] D.A. Beysens, G. Forgacs, J.A. Glazier, Cell sorting is analogous to phase ordering in fluids, PNAS 97 (2000) 9467-9471.
- [54] N.E. Fedorovich, J. Alblas, W.E. Hennink, F.C. Oner, W.J.A. Dhert, Organ printing: the future of bone regeneration?, Trends in Biotechnology 29 (2011) 601-606.
- [55] R. Gaetani, P.A. Doevendans, C.H.G. Metz, J. Alblas, E. Messina, A. Giacomello, J.P.G. Sluijter, Cardiac tissue engineering using tissue printing technology and human cardiac progenitor cells, Biomaterials 33 (2012) 1782-1790.

#### 262 Bibliografie

- [56] K. Jakab, C. Norotte, F. Marga, K. Murphy, G. Vunjak-Novakovic, G. Forgacs, Tissue engineering by self-assembly and bio-printing of living cells, Biofabrication 2 (2010) 022001.
- [57] A. Neagu, K. Jakab, R. Jamison, G. Forgacs, Role of physical mechanisms in biological self-organization, Physical Review Letters 95 (2005) 178104.
- [58] A. Khademhosseini, R. Langer, J. Borenstein, J.P. Vacanti, Microscale technologies for tissue engineering and biology, Proceedings of the National Academy of Sciences of the United States of America 103 (2006) 2480- 2487.
- [59] P.A. Fleming, W.S. Argraves, C. Gentile, A. Neagu, G. Forgacs, C.J. Drake, Fusion of uniluminal vascular spheroids: A model for assembly of blood vessels, Developmental Dynamics 239 (2010) 398-406.
- [60] A.P. McGuigan, M.V. Sefton, Vascularized organoid engineered by modular assembly enables blood perfusion, Proceedings of the National Academy of Sciences 103 (2006) 11461-11466.
- [61] J.G. Amar, The Monte Carlo method in science and engineering, Computing in Science & Engineering 8 (2006) 9-19.
- [62] E. Flenner, L. Janosi, B. Barz, A. Neagu, G. Forgacs, I. Kosztin, Kinetic Monte Carlo and cellular particle dynamics simulations of multicellular systems, Physical Review E 85 (2012) 031907.
- [63] A.B. Bortz, M.H. Kalos, J.L. Lebowitz, A new algorithm for Monte Carlo simulation of Ising spin systems, J. Comput. Phys 17 (1975) 10-18.
- [64] E. Palsson, H.G. Othmer, A model for individual and collective cell movement in Dictyostelium discoideum, Proceedings of the National Academy of Sciences 97 (2000) 10448-10453.
- [65] J.C. Dallon, H.G. Othmer, How cellular movement determines the collective force generated by the Dictyostelium discoideum slug, Journal of Theoretical Biology 231 (2004) 203-222.
- [66] E. Palsson, A three-dimensional model of cell movement in multicellular systems, Future Generation Computer Systems 17 (2001) 835-852.
- [67] R.A. Foty, G. Forgacs, C.M. Pfleger, M.S. Steinberg, Liquid Properties of Embryonic-Tissues - Measurement of Interfacial-Tensions, Physical Review Letters 72 (1994) 2298-2301.
- [68] D.C. Walker, J. Southgate, G. Hill, M. Holcombe, D.R. Hose, S.M. Wood, S. Mac Neil, R.H. Smallwood, The Epitheliome: Agent-Based Modelling of the Social Behaviour of Cells, BioSystems 76 (2004) 89-100.
- [69] D.C. Walker, G. Hill, S.M. Wood, R.H. Smallwood, J. Southgate, Agent-based computational modeling of wounded epithelial cell monolayers, IEEE Transactions on NanoBioscience, 3 (2004) 153-163.
- [70] M.R. Grant, K.E. Mostov, T.D. Tlsty, C.A. Hunt, Simulating Properties of In Vitro Epithelial Cell Morphogenesis, PLoS Computational Biology 2 (2006) e129.
- [71] B.C. Thorne, A.M. Bailey, S.M. Peirce, Combining experiments with multi-cell agent-based modeling to study biological tissue patterning, Briefings in Bioinformatics 8 (2007) 245-257.
- [72] D.C. Walker, J. Southgate, The virtual cell a candidate co-ordinator for middle-out modelling of biological systems, Briefings in Bioinformatics 10 (2009) 450-461.
- [73] S. Hoehme, D. Drasdo, A cell-based simulation software for multi-cellular systems, Bioinformatics 26 (2010) 2641-2642.
- [74] Y.S. Chu, S. Dufour, J.P. Thiery, E. Perez, F. Pincet, Johnson-Kendall-Roberts theory applied to living cells, Phys Rev Lett 94 (2005) 028102.
- [75] D. Drasdo, S. Hoehme, A single-cell-based model of tumor growth in vitro : monolayers and spheroids, Physical Biology 2 (2005) 133.
- [76] J. Galle, D. Sittig, I. Hanisch, M. Wobus, E. Wandel, M. Loeffler, G. Aust, Individual Cell-Based Models of Tumor-Environment Interactions: Multiple Effects of CD97 on Tumor Invasion, American Journal of Pathology 169 (2006) 1802.
- [77] J. Galle, M. Hoffmann, G. Aust, From single cells to tissue architecture—a bottom-up approach to modelling the spatio-temporal organisation of complex multi-cellular systems, Journal of Mathematical Biology 58 (2009) 261-283.
- [78] S. Hoehme, M. Brulport, A. Bauer, E. Bedawy, W. Schormann, M. Hermes, V. Puppe, R. Gebhardt, S. Zellmer, M. Schwarz, E. Bockamp, T. Timmel, J.G. Hengstler, D. Drasdo, Prediction and validation of cell alignment along microvessels as order principle to restore tissue architecture in liver regeneration, Proceedings of the National Academy of Sciences 107 (2010) 10371-10376.
- [79] M. Hoffmann, J.-P. Kuska, M. Zscharnack, M. Loeffler, J. Galle, Spatial Organization of Mesenchymal Stem Cells In Vitro - Results from a New Individual Cell-Based Model with Podia, PLoS ONE 6 (2011) e21960.
- [80] M.H. Swat, S.D. Hester, A.I. Balter, R.W. Heiland, B.L. Zaitlen, J.A. Glazier, Multicell Simulations of Development and Disease Using the CompuCell3D Simulation Environment, 2009, pp. 361-428.
- [81] T.M. Cickovski, C. Huang, R. Chaturvedi, T. Glimm, H.G.E. Hentschel, M.S. Alber, J.A. Glazier, S.A. Newman, J.A. Izaguirre, A framework for three dimensional simulation of morphogenesis, IEEE/ACM Transactions on Computational Biology and Bioinformatics 2 (2005) 273-288.
- [82] N.J. Savill, P. Hogeweg, Modelling Morphogenesis: From Single Cells to Crawling Slugs, Journal of Theoretical Biology 184 (1997) 229-235.
- [83] S.D. Hester, J.M. Belmonte, J.S. Gens, S.G. Clendenon, J.A. Glazier, A Multi cell, Multi-scale Model of Vertebrate Segmentation and Somite Formation, PLoS Computational Biology 7 (2011) e1002155.
- [84] J.A. Izaguirre, R. Chaturvedi, C. Huang, T. Cickovski, J. Coffland, G. Thomas, G. Forgacs, M. Alber, G. Hentschel, S.A. Newman, J.A. Glazier, CompuCell, a multi-model framework for simulation of morphogenesis, Bioinformatics 20 (2004) 1129-1137.
- [85] T.J. Newman, Modeling multicellular systems using subcellular elements, Mathematical Biosciences and Engineering 2 (2005) 613-624.
- [86] S.A. Sandersius, T.J. Newman, Modeling cell rheology with the Subcellular Element Model, Physical Biology 5 (2008) 015002.
- [87] M.J. Kipper, H.K. Kleinman, F.W. Wang, New Method for Modeling Connective- Tissue Cell Migration: Improved Accuracy on Motility Parameters, Biophysical Journal 93 (2007) 1797-1808.
- [88] E. Flenner, F. Marga, A. Neagu, I. Kosztin, G. Forgacs, Relating Biophysical Properties Across Scales in: S. Schnell, P.K. Maini, S.A. Newman, T.J. Newman (Eds.), Current Topics in Developmental Biology, Multiscale Modeling of Developmental Systems, Academic Press, 2008, pp. 461-483.
- [89] S.A. Sandersius, M. Chuai, C.J. Weijer, T.J. Newman, Correlating Cell Behavior with Tissue Topology in Embryonic Epithelia, PLoS ONE 6 (2011) e18081.
- [90] S.A. Sandersius, M. Chuai, C.J. Weijer, T.J. Newman, A 'chemotactic dipole' mechanism for large-scale vortex motion during primitive streak formation in the chick embryo, Physical Biology 8 (2011) 045008.

#### 264 Bibliografie

- [91] K. Jakab, B. Damon, F. Marga, O. Doaga, V. Mironov, I. Kosztin, R. Markwald, G. Forgacs, Relating cell and tissue mechanics: Implications and applications, Developmental Dynamics 237 (2008) 2438-2449.
- [92] P.L. Ryan, R.A. Foty, J. Kohn, M.S. Steinberg, Tissue spreading on implantable substrates is a competitive outcome of cell-cell vs. cell-substratum adhesivity, Proceedings of the National Academy of Sciences 98 (2001) 4323-4327.
- [93] D.A. Lauffenburger, L.G. Griffith, Who's got pull around here? Cell organization in development and tissue engineering, Proceedings of the National Academy of Sciences 98 (2001) 4282-4284.
- [94] S. Douezan, K. Guevorkian, R. Naouar, S. Dufour, D. Cuvelier, F. Brochard- Wyart, Spreading dynamics and wetting transition of cellular aggregates, Proceedings of the National Academy of Sciences 108 (2011) 7315-7320.
- [95] J.M. Pérez-Pomares, R.A. Foty, Tissue fusion and cell sorting in embryonic development and disease: biomedical implications, BioEssays 28 (2006) 809-821.
- [96] N. Tejavibulya, J. Youssef, B. Bao, T.-M. Ferruccio, J.R. Morgan, Directed self assembly of large scaffold-free multi-cellular honeycomb structures, Biofabrication 3 (2011) 034110.
- [97] K. Jakab, A. Neagu, V. Mironov, G. Forgacs, Organ printing: Fiction or science, Biorheology 41 (2004) 371-375.
- [98] A. Robu, R. Aldea, O. Munteanu, M. Neagu, L. Stoicu-Tivadar, A. Neagu, Computer simulations of in vitro morphogenesis, Biosystems 109 (2012) 430-443.
- [99] A. Robu, A. Neagu, L. Stoicu-Tivadar, Cell seeding of Tissue Engineering Scaffolds studied by Monte Carlo simulations, in: A. Moen, S.K. Andersen, J. Aarts, P. Hurlen (Eds.), Studies in Health Technology and Informatics, Volume 169, 2011, User Centred Networked Health Care - Proceedings of MIE 2011, IOS Press, 2011, pp. 882-886, DOI: 810.3233/3978-3231- 60750-60806-60759-60882.
- [100] A. Robu, L. Stoicu-Tivadar, A. Neagu, Cell spreading on biocompatible materials studied by computer simulations, in: Applied Computational Intelligence and Informatics (SACI), 2011, 6th IEEE International Symposium, 2011, pp. pp. 641-644, DOI: 610.1109/SACI.2011.5873082
- [101] A. Robu, L. Stoicu-Tivadar, A. Neagu, Computational modeling of multicellular systems evolution in tissue engineering, Intelligent Engineering Systems (INES), 2012 IEEE 16th International Conference on, 2012, pp. 351-356.
- [102] A. Robu, L. Stoicu-Tivadar, A. Neagu, Considerations about a 3D matrix based model for a porous scaffold and a cell suspension, Annals of DAAAM for 2010 & Proceedings of the 21st International DAAAM Symposium, Zadar, Croatia, 2010, pp. 325-326.
- [103] A. Robu, L. Stoicu-Tivadar, A. Neagu, Simulation of Cellular Aggregate Seeding of Porous Scaffolds, Proceedings of the International Conference on Computers and Computing, (ICCC), Lanzarote, 2011, pp. pp. 100-105.
- [104] A.P. Robu, A. Neagu, L. Stoicu-Tivadar, A computer simulation study of cell seeding of a porous biomaterial, Computational Cybernetics and Technical Informatics (ICCC-CONTI), 2010 International Joint Conference on, 2010, pp. 225-229.
- [105] A. Robu, L. Stoicu-Tivadar, A. Neagu, Computational Study of the Interplay of Adhesion and Chemotaxis in the Cell Seeding of Tissue Engineering Scaffolds with Incorporated Chemoattractants The 14th World Congress on

 Medical and Health Informatics, MEDINFO 2013, Copenhaga, Danemarca, 2013.

- [106] A. Robu, A. Neagu, L. Stoicu-Tivadar, The influence of cell-substrate and cell medium interfacial tension on the cell spreading in: Intelligent Engineering Systems (INES), 2011, 15th IEEE International Conference 2011, pp. pp. 29-32, DOI: 10.1109/INES.2011.5954714
- [107] A. Robu, L. Stoicu-Tivadar, A. Neagu, Optimal Energetic Conditions for Cell Seeding of Scaffolds, Applied Computational Intelligence in Engineering and Information Technology, in: R.-E. Precup, S. Kovács, S. Preitl, E.M. Petriu (Eds.), Springer Berlin Heidelberg, 2012, pp. 261-272.
- [108] I. Filip, R. Robu, I. Szeidert, A. Robu, Considerations Regarding an Unusual Cause of Database Concurrency Exception, Annals of DAAAM for 2008 & Proceedings of the 19th International DAAAM Symposium, Trnava, Slovakia, 2008, pp. 493-494.
- [109] R.A. Foty, M.S. Steinberg, Cadherin-mediated cell-cell adhesion and tissue segregation in relation to malignancy, Developmental Biology 48 (2004) 397-409.
- [110] J.P. Rieu, Y. Sawada, Hydrodynamics and cell motion during the rounding of two dimensional hydra cell aggregates, The European Physical Journal B - Condensed Matter and Complex Systems 27 (2002) 167-172.
- [111] D. Duguay, R. Foty, M. Steinberg, Cadherin-mediated cell adhesion and tissue segregation: qualitative and quantitative determinants., Developmental Biology 253 (2003) 309-323.
- [112] M.S. Steinberg, Cell-cell recognition in multicellular assembly: levels of specificity., Symp Soc Exp Biol 32 (1978) 25-49.
- [113] L.G. Griffith, G. Naughton, Tissue Engineering--Current Challenges and Expanding Opportunities, Science 295 (2002) 1009-1014.
- [114] P. Tayalia, D.J. Mooney, Controlled Growth Factor Delivery for Tissue Engineering, Advanced Materials 21 (2009) 3269-3285.
- [115] M. Biondi, F. Ungaro, F. Quaglia, P.A. Netti, Controlled drug delivery in tissue engineering, Advanced Drug Delivery Reviews 60 (2008) 229-242.
- [116] S.E. Francioli, C. Candrian, K. Martin, M. Heberer, I. Martin, A. Barbero, Effect of three-dimensional expansion and cell seeding density on the cartilage forming capacity of human articular chondrocytes in type II collagen sponges, Journal of Biomedical Materials Research. Part A. 95(3) 2010 (2010) 924-931.

## **A1. LISTA DE LUCRĂRI PUBLICATE ÎN DOMENIUL TEZEI**

#### *A. Reviste de specialitate din străinătate, cotate ISI:*

**1. A. Robu**, R. Aldea, O. Munteanu, M. Neagu, L. Stoicu-Tivadar, A. Neagu, Computer simulations of in vitro morphogenesis, **Biosystems** Vol. 109 (2012), **Factor de Impact 1.784**, pp. 430-443

### *B. Volumele unor manifestări ştiinţifice internaţionale, indexate ISI:*

**1.** I. Filip, R. Robu , I. Szeidert, **A. ROBU**, Considerations Regarding an Unusual Cause of Database Concurrency Exception, Annals of DAAAM for 2008 & Proceedings of the 19th International DAAAM Symposium, pp. 493-494, 22- 25 Octombrie, 2008, Trnava, Slovakia, ISBN: 978-3-901509-68-1 (ISI Proceedings)

## *C. Lucrări ştiinţifice publicate sub formă de capitole de carte*

**1. A. Robu**, L. Stoicu-Tivadar, A. Neagu, Optimal Energetic Conditions for Cell Seeding of Scaffolds, Applied Computational Intelligence in Engineering and Information Technology, in: R.-E. Precup, S. Kovács, S. Preitl, E.M. Petriu (Eds.), **Springer Berlin Heidelberg**, 2012, pp. 261-272, ISBN: 978-3-642- 28304-8 (Scholar Google)

### *D. Volumele unor manifestări ştiinţifice internaţionale indexate în baze de date internaţionale (BDI):*

- **1. A. Robu**, L. Stoicu-Tivadar, Tissue Engineering in Fractured Mandible Reconstruction, Medical Informatics in a United and Healthy Europe - Proceedings of MIE 2009, The XXIInd International Congress of the European Federation for Medical Informatics, Studies in Health Technology and Informatics, Vol. 150, pp. 788, 30 August – 2 Septembrie, 2009, Sarajevo, Bosnia and Herzegovina, ISBN: 978-1-60750-044-5 (SCOPUS)
- **2. A. Robu**, A. Neagu, L. Stoicu-Tivadar, A computer simulation study of cell seeding of a porous biomaterial, Proceedings of the IEEE International Joint Conferences on Computational Cybernetics and Technical Informatics (ICCC-CONTI 2010), pp. 225-229, 27 – 29 Mai, 2010, ISBN: 978-1-4244-7432-5 (IEEExplore)
- **3. A. Robu**, L. Stoicu-Tivadar, A. Neagu, Simulation of Cellular Aggregate Seeding of Porous Scaffolds, Proceedings of the International Conference on Computers and Computing (ICCC 2011), pp. 100-105, 27-29 Mai, 2011, Lanzarote, Spania, ISBN: 978-161804000-8 (SCOPUS)
- **4. A. Robu**, A. Neagu, L. Stoicu-Tivadar, Cell seeding of Tissue Engineering Scaffolds studied by Monte Carlo simulations, Proceedings of the XXIII International Conference of the European Federation for Medical Informatics (MIE 2011), pp. 882-886, 28 – 31 august, 2011, Oslo, Norvegia, DOI: 810.3233/3978-3231-60750-60806-60759-60882 (SCOPUS)
- **5. A. Robu**, L. Stoicu-Tivadar, A. Neagu, Cell spreading on biocompatible materials studied by computer simulations, Proceedings of the 6th IEEE International Symposium on Applied Computational Intelligence and Informatics (SACI 2011), pp. 641-644, 19-21 Mai, 2011, Timisoara, Romania, ISBN: 978-1-4244-9108-7 (IEEExplore)
- **6. A. Robu**, A. Neagu, L. Stoicu-Tivadar, The influence of cell-substrate and cell-medium interfacial tension on the cell spreading, Proceedings of the 15th IEEE International Conference on Intelligent Engineering Systems (INES 2011), pp. 29-32, 23-25 iunie, 2011, Poprad, Slovacia, ISBN: 978-1- 4244-8954-1 (IEEExplore)
- **7. A. Robu**, L. Stoicu-Tivadar, A. Neagu, Computational modeling of multicellular systems evolution in tissue engineering, Proceedings of the 16th IEEE International Conference on Intelligent Engineering Systems (INES 2012), pp. 351-356, 13-15 Iunie, 2012, Portugalia Lisabona, ISBN: 978-1-4673-2693-3 (IEEExplore)

## *E. Articole acceptate în volumele unor manifestări ştiinţifice internaţionale indexate în baze de date internaţionale (BDI), în curs de publicare :*

**1. A. Robu**, L. Stoicu-Tivadar, A. Neagu, Computational Study of the Interplay of Adhesion and Chemotaxis in the Cell Seeding of Tissue Engineering Scaffolds with Incorporated Chemoattractants, The 14th World Congress on Medical and Health Informatics, MEDINFO 2013, 20 -23 August, 2013, Copenhaga, Danemarca

#### *F. Volumele unor manifestări ştiinţifice internaţionale:*

**1. A. Robu**, L. Stoicu-Tivadar, A. Neagu, Considerations about a 3D matrix based model for a porous scaffold and a cell suspension, Annals of DAAAM for 2010 & Proceedings of the 21st International DAAAM Symposium, pp. 325-326, 22-23 Octombrie, 2010, Zadar, Croatia, ISBN:978-3-901509-73-5

# **A2. LISTA DE LUCRĂRI PUBLICATE (EXCEPTÂND CELE DIN DOMENIUL TEZEI)**

### *A. Volumele unor manifestări ştiinţifice internaţionale, indexate ISI:*

 **1.** I. Szeidert, O. Prostean, **A. Robu**, L. Jurca, Windmill's design and implementation aspects, Annals of DAAAM for 2008 & Proceedings of the 19th International DAAAM Symposium, pp. 1335-1336, 22-25 Octombrie, 2008, ISBN: 978-3-901509-68-1 (ISI Proceedings)

**2.** C. Vasar, O. Prostean, I. Filip, I. Szeidert, **A. Robu**, Using Data Aggregation to Prolong the Lifetime of Wide - area Wireless Sensor Networks, Proceedings of IEEE 4th International Conference on Intelligent Computer Communication and Processing, pp. 247-252, 28-30 August, 2008, Cluj-Napoca, ISBN: 978-1-4244-2673-7 (ISI Proceedings, IEEExplore)

**3. A. Robu**, C. Vasar, On a Software Platform for the On-line Quality Evaluation in Academic Environment, Proceedings of the 5th International Symposium on Applied Computational Intelligence and Informatics SACI 2009, pp. 355-359, 28-29 Mai, 2009, Timisoara, Romania, ISBN: 978-1-4244-4478-6 (ISI Proceedings, IEEExplore)

**4.** C. Vasar, G. Prostean, **A. Robu**, Issues on Low Power Routing For Wireless Sensor Networks, Proceedings of the 5th International Symposium on Applied Computational Intelligence and Informatics SACI 2009, pp. 335-339, 28-29 Mai, 2009, Timisoara, ROMANIA, ISBN: 978-1-4244-4478-6 (ISI Proceedings, IEEExplore)

**5.** G. Prostean, C. Vasar, R. Robu, **A. Robu**, Advantages in the supply process for obtaining a wind turbine based on SAP, Proceedings of the 7th International Conference on Management of Technological Changes, pp. 597-600, 1-3 Septembrie, 2011, Alexandropoulis, Grecia, ISBN: 978-960-99486-2-3 (ISI Proceedings)

### *B. Volumele unor manifestări ştiinţifice internaţionale indexate in baze de date internaţionale (BDI):*

**1.** C. Koch - Ciobotaru, R. Boraci, N. Budisan, **A. Robu**, A new configuration structure of induction and synchronous generators' stator windings, Proceedings of the 9th IEEE International Symposium on Applied Machine Intelligence and Informatics (SAMI 2011), pp. 323-328, 27-29 Ianuarie, 2011, Smolenice, Slovakia, ISBN: 978-1-4244-7429-5 (IEEExplore)

## **A3. LISTA GRANTURILOR / CONTRACTELOR DE CERCETARE - DEZVOLTARE - INOVARE**

### *A. Granturi de cercetare-dezvoltare-inovare obţinute prin competiţie la nivel naţional:*

- **1.** Membru în proiectul PNII, Sistem complex, pe suport NGN, pentru teleasistenţă, la domiciliu, a persoanelor în vârstă – TELEASIS (2008-2010)
- **2.** Membru în proiectul PNII, Sistem integrat de management a informaţiilor medicale utilizând standardul HL7 – SIMIMED (2008-2010)
- **3.** Membru în proiectul PNII, Programul "Parteneriate în domeniile prioritare", Proiecte Colaborative de Cercetare Aplicativă, Microgrid integrated small power renewable energy hybrid systems (2012-2015)

### *B. Granturi de cercetare-dezvoltare-inovare internaţionale:*

**1.** Membru în proiectul EEA, Improvement of the Structures and Efficiency of Small Horizontal Axis Wind Generators with Non-Regulated Blades (2009- 2011)